$\ddot{\phantom{a}}$ 

**U.S.** DEPARTMENT OF COMMERCE National Technical Information Service

 $\ddot{\phantom{a}}$ 

# **N71-15166**

 $\sim 10^{-11}$ 

NUCLEAR ROCKET SHIELDING METHODS, MODIFICATION, UPDATING, AND INPUT DATA PREPARATION, VOLUME 5: TWO-DIMENSIONAL, DISCRETE ORDINATES TRANSPORT **TECHNIQUE** 

 $\mathbf{S} = \mathbf{S}$ 

R- Ga SOLTESZ, ET AL

AUGUST 1970

 $\overline{\phantom{a}}$ 

# Astronuclear **August 1970 Laboratory**

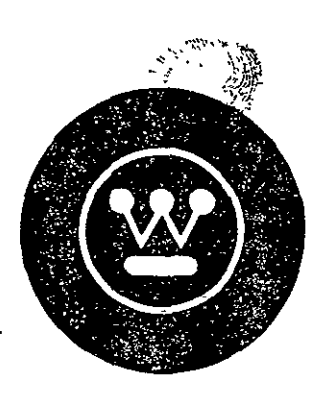

Westinghouse **CALC WANLPR-(LL)**\_034

**FINAL** PROGRESS REPORT

Contract No. NAS-8-24919 Control No. .DCN 1 - X - 30- 00056

# **NUCLEAR** ROCKET **SHIELDING** METHODS **, MODIFICATION**

# **UPDATING , AND INPUT DATA** PREPARATION

VOLUME 5

TWO-DIMENSIONAL, DISCRETE ORDINATES TRANSPORT TECHNIQUE

**NOT KEFRODUCIFLE** N71 15196 **Contract ALCESSOC AUMENT**  $\mathcal{L}_{\mathcal{L}}$ **--** .vi..c¢: , Í, **1**<br>**1** *A.* **<b>***C. MLC. MLC. P. A. <i>MLC. A. <b> <i><b> <b>* **REPRODUCED BY** NATIONAL TECHNICAL J SERVICE U S DEPARTMENT OF COMMERCE<br>SPRINGFIELD, VA. 22161

# **NOTICE**

This document has been reproduced from the best copy fumnished us by the sponsoring agency. Although it is recognized that certain portions are illegible, it is being released in the interest of making available as much information as possible.

**WAN** L-PR-(LL)-034

### **AUGUST 1970**

 $\sim 10$ 

FINAL PROGRESS REPORT

Contract No. NAS-8-24919 Control No. DCN 1 - X - 80 - 00056

 $\frac{1}{4}$ 

# **NUCLEAR** ROCKET **SHIELDING** METHODS, **MODIFICATION**

# **UPDATING , AND INPUT DATA** PREPARATION

# **VOLUME 5**

TWO-DIMENSIONAL, DISCRETE ORDINATES TRANSPORT TECHNIQUE

Prepared by:

R. G. Soltesz

R. K. Disney

**J.**Jedruch

S. L. Zeigler

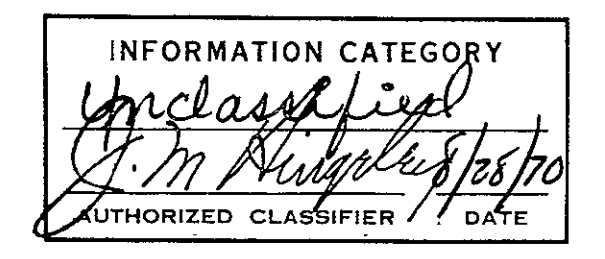

# **ACKNOWLEDGEMENT**

The authors wish to express their appreciation to F. R. Mynatt and W. W. Engle, Jr., of the Computer Technology Center of Union Carbide Corporation for their many constructive comments and assistance in developing this version of the DOT code.

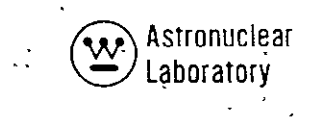

### FOREWORD

This report is Volume 5 of six volumes of the final report on "Nuclear Rocket Shielding Methods, Modification, Updating, and Input Data Preparation". This work was performed for-the George C. Marshall Space Flight Center (MSFC), Huntsville, Alabama, under Contract No. NAS-8-24919, Control No. DCN 1-X-80-00056. The technical monitor of this contract was Mr. Henry **E.** Stern, Deputy Manager of the Nuclear and Plasma Physics Division of the Space Sciences Laboratory, MSFC. A description of DOT-IIW, DOQ, AD'OQ, and MAP codes is presented in this volume.

In summary, the six volumes of the final report are as follows:

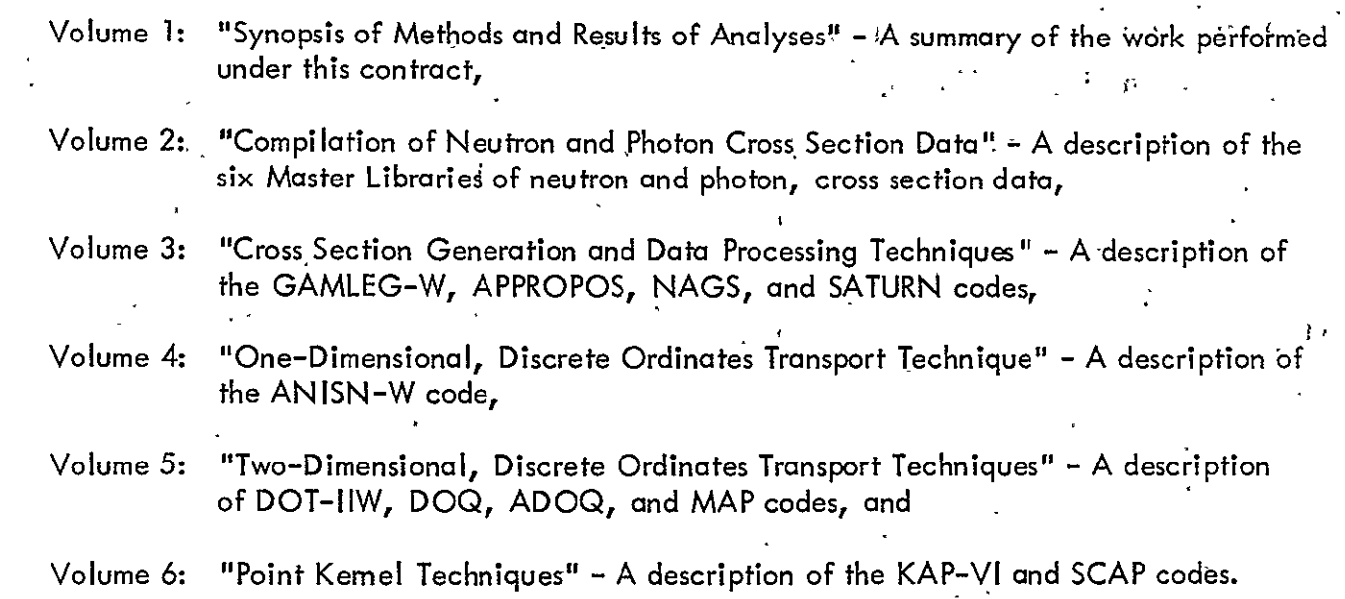

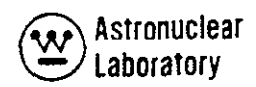

# ABSTRACT

The **WANL** version of the DOT computer code for solving the two-dimensional, energy dependent, linear Boltzmann transport equation with general anisotropic scattering, and the MAP computer code for solving for the angular, spatial, and energy dependent flux external to a nuclear system are described. The major improvements of the DOT-IIW code ovgr the DOT code are the inclusion of acceleration techniques on the group flux solution, improved convergence logic, asymmetric quadrature capability, and improved tape operations. Detailed user information involving problem setup, running time, quadrature data, and mesh spacing requirements is described for both codes. **In**addition, requirements for eigenvalue, fixed volume distributed source, boundary source, and search calculations are given for the DOT-IIW code. Typical problem setup information is supplied for both codes as well **as a** description of the printed output. **A** sample problem card input and printout are included for each code. The Appendix describes the **DOQ** and **ADOQ** quadrature coefficient calculation codes.

Preceding page **blank** 

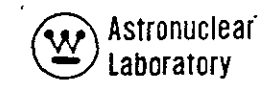

# TABLE OF CONTENTS

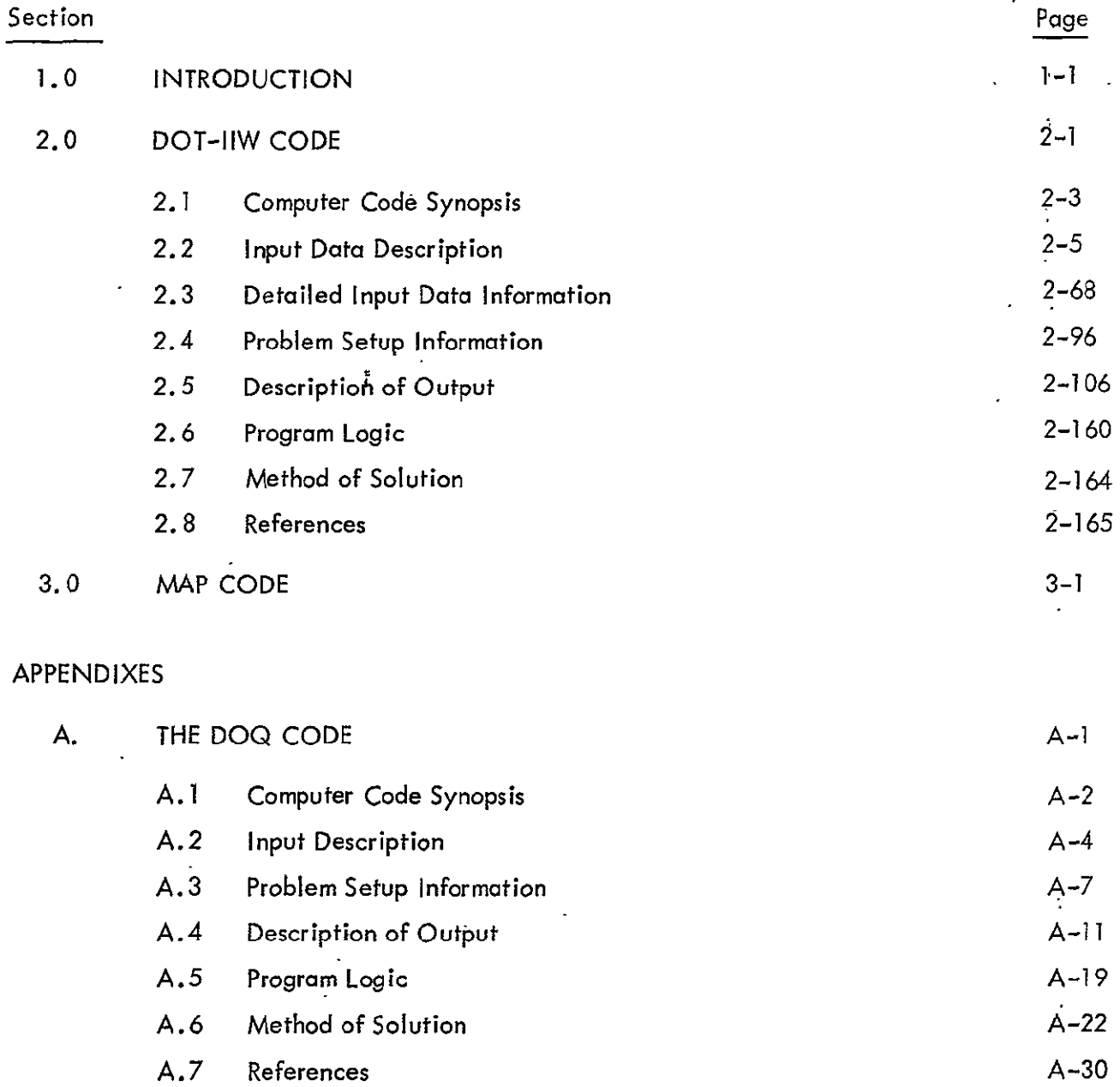

**Preceding page blank** 

 $\ddot{\phantom{a}}$ 

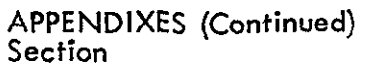

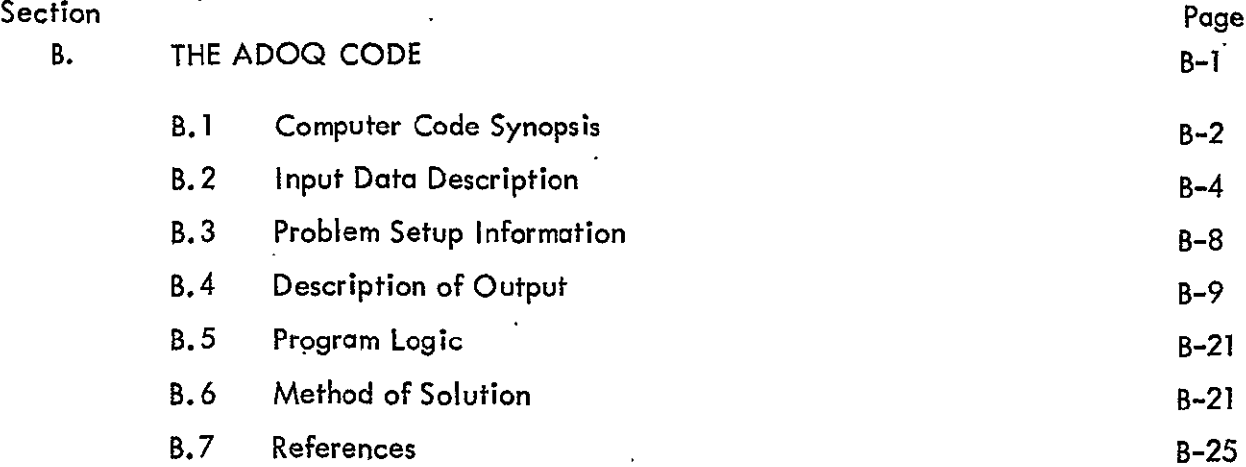

**C.**  WANL TME-2706, August 1970, CODE DESCRIPTION AND USER'S MANUAL FOR THE MAP RADIATION TRANSPORT COMPUTER CODE.

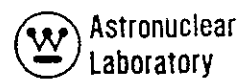

 $\overline{\phantom{a}}$ 

 $\bar{\mathcal{A}}$ 

# LIST OF ILLUSTRATIONS

 $\sim$ 

 $\mathbf{A}^{(1)}$  and

 $\mathbf{r}$ 

 $\ddot{\phantom{a}}$ 

 $\ddot{\phantom{a}}$ 

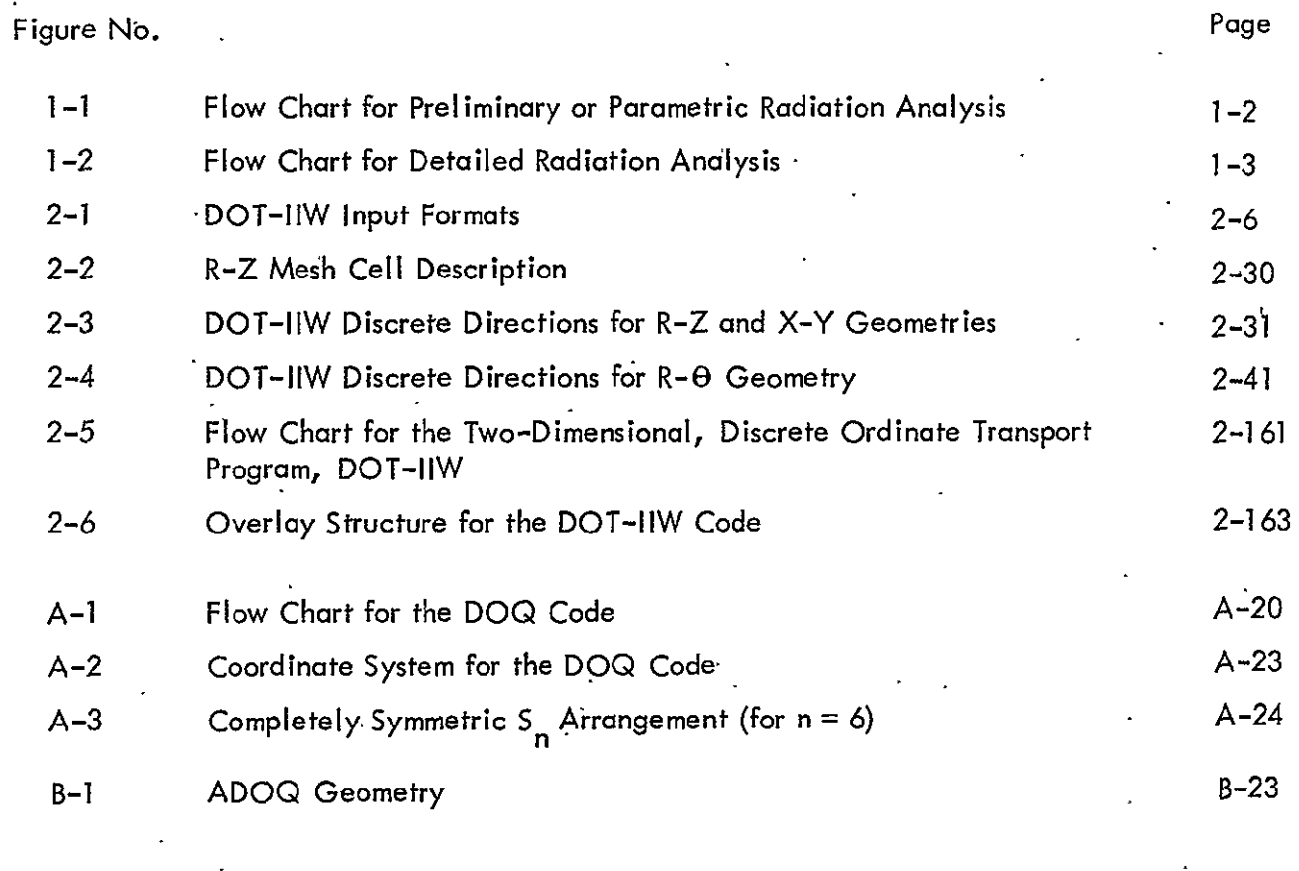

 $\mathcal{L}$ 

 $\sim$   $\star$ 

# **LIST OF TABLES**

 $\mathcal{A}(\mathcal{A})$  .

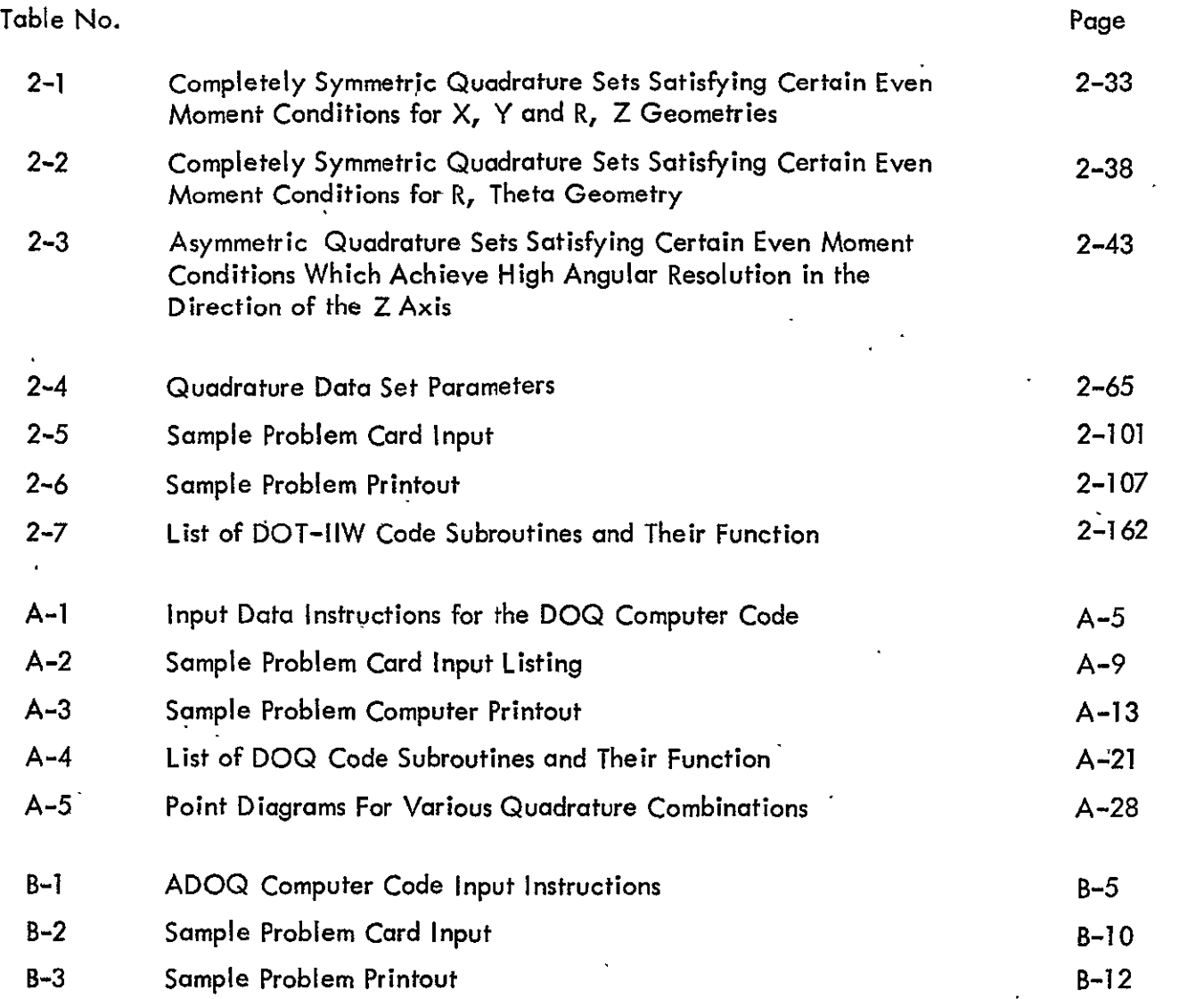

 $\mathcal{L}(\mathcal{A})$  .

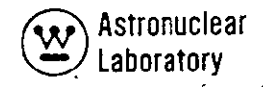

#### **1.0** INTRODUCTION

This report is Volume 5 of six volumes of the final report on "Nuclear Rocket Shielding Methods, Modification, Updating, and Input Data Preparation." Presented in this volume is a description of the DOT-IIW, two-dimensional, discrete ordinates transport code and the MAP, radiation transport code.

The DOT-IIW and MAP codes are an integral part of both the preliminary or parametric and the detailed design radiation analysis methods provided for the Marshall Space Flight Center **(MSFC)** under this contract and the previous contractual work (NAS-8 20414). A simplified, schematic diagram of each method is shown in Figures 1-1 and **1-2.**  Both methods are fully described in Volume 1 of this report.

In the preliminary or parametric design method (Figure 1-1), the APPROPOS code (Volume 3) is used to prepare neutron and photon cross sections and other basic data for use in the transport and data processing codes. These cross sections are input to the ANISN-W code (Volume 4). The ANISN-W code computes one-dimensional neutron and photon fluxes in the reactor geometry. From the netron and photon fluxes, neutron and photon energy sources and distributions or heat generation rates are obtained using the NAGS data processing code (Volume 3). These sources and distributions are used as input to the KAP-VI point kernel code (Volume **6).** The KAP-VI code provides gamma ray and fast neutron radiation levels at locations external to the reactor. Radiation sources, heat generation rates, and radiation environment, both internal and external- to the reactor as well as shield effectiveness can be computed using the preliminary or parametric design method.

In the detailed design method (Figure 1-2), the neutron and photon cross sections prepared by the APPROPOS code (Volume 3) are used as input data to the DOT-IIW, twodimensional, discrete ordinates transport code. The DOT-IIW code (Volume **5)** computes the two-dimensional neutron and photon fluxes throughout the reactor geometry. The NAGS data processing code (Volume **3)** processes these fluxes and calculates neutron and photon

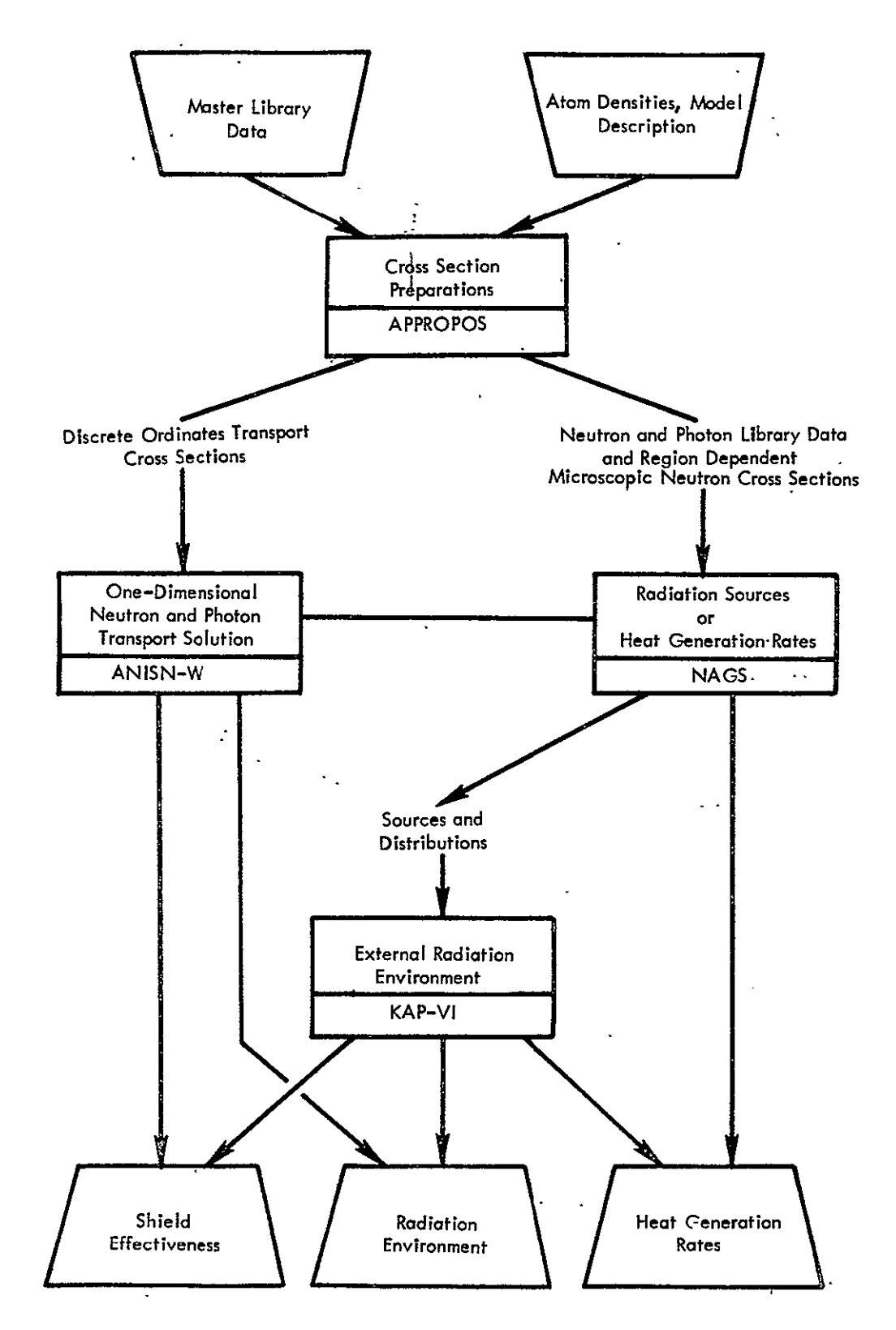

Figure **1-1.** Flow Chart for Preliminary or Parametric Radiation Analysis

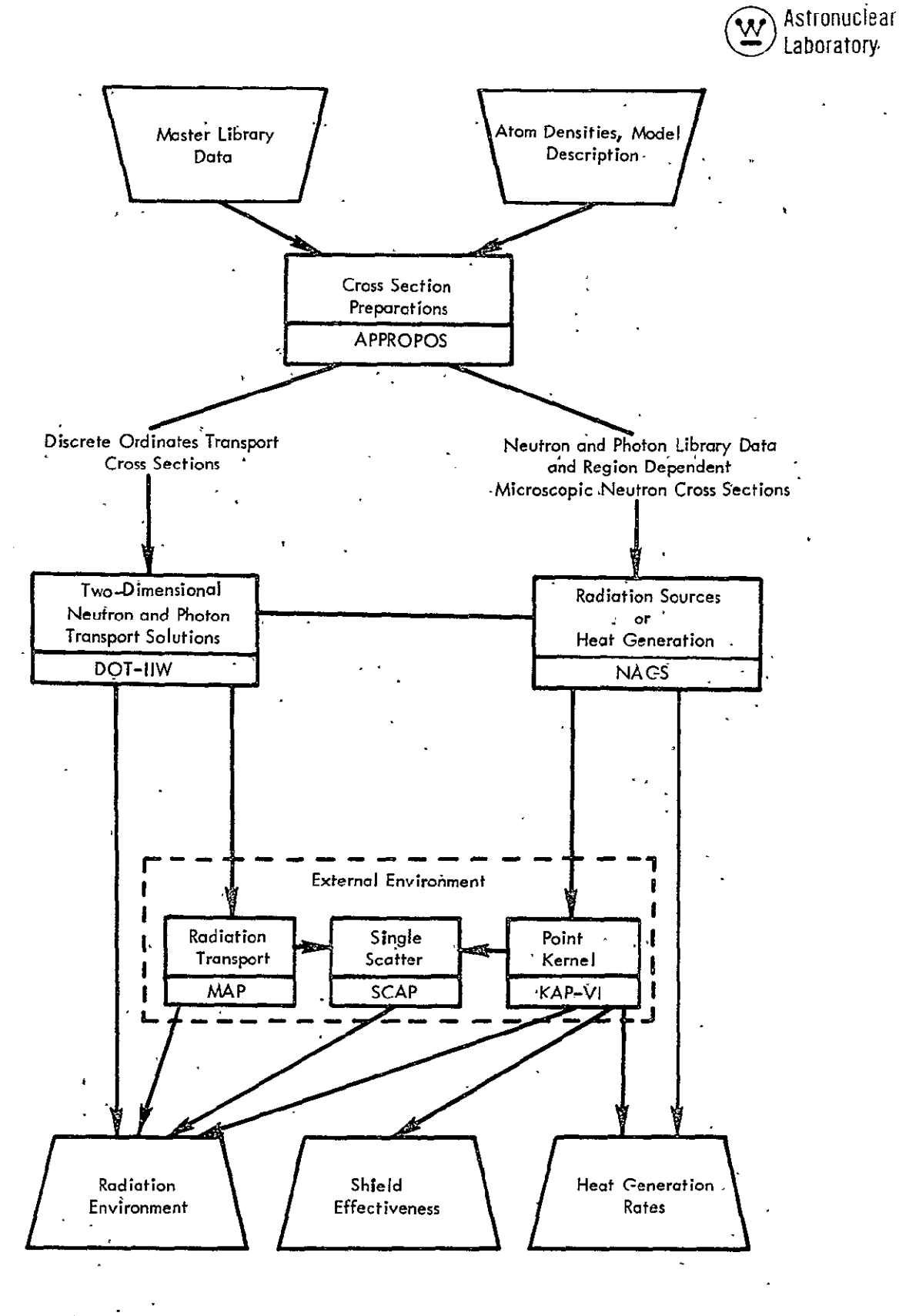

Figure 1-2. Flow Chart for Detailed Radiation Analysis

energy desposition and neutron **and** photon energy sources and distributions within the reactor system. These sources and distributions are used as input to the KAP-VI point kernel code (Volume **6).** The KAP-VI code provides gamma ray and fast neutron radiation levels at locations external to the reactor. In addition, the surface leakage fluxes from the DOT-IIW problem geometry are used as input to the MAP radiation transport code (Volume **5).** The MAP code computes the radiation environment at selected surfaces or points external to the DOT-IIW geometry and includes provision for last-flight transport using optional point kernel techniques. The **SCAP** single- or albedo-scatter code (Volume **6)** is used to compute external radiation environment using, as source input data, the output from either the KAP-VI or the MAP codes. Radiation sources, heat generation rates, and radiation environment, both internal and external to the reactor as well as shield effectiveness can be computed using the detailed design method.

The **SATURN** (Volume **3), DOQ** (Volume **5),** and **ADOQ** (Volume **5)** codes are additional data preparation and handling codes. These codes are provided as convenient tools for manipulating large quantities of data or providing selected input data.

In the analysis of nuclear systems, a two-dimensional, transport theory technique serves as the basis for many different types of calculations such as criticality, radiation environment,shield effectiveness, and flux attenuation. The need for a flexible, yet efficient technique to facilitate these calculations is obvious. For this reason, the- DOT-IIW and MAP codes were developed.

The DOT-IIW code is described in Section 2.0 of this report; the MAP code is described in Section **3.0.** Both of these codes require discrete ordinates quadrature coefficients (direction cosines and weights) generated **by the DOQ** (symmetric) and the **ADOQ**  (asymmetric) codes. Appendixes **A** and B describe the **DOQ** and **ADOQ** codes, respectively.

1-4

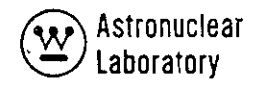

#### 2.0 DOT-IIW CODE

A reliable technique for predicting the transport of neutrons or photons through matter is a basis for a wide variety of calculations in nuclear engineering. Reactor. design and analysis, shielding design and analysis, experiment analysis as well as other interests all share this common need. The method of discrete ordinates or Carlson's **S** method is one such technique for approximating the solution of the energy dependent, linear, Boltzmann transport equation with anisotropic scattering. In fact, as the approximation of the space, angle, and energy mesh approaches differential size, the solution of **the** Boltzmann equation approaches exactness.

**.** The discrete ordinates technique has been implemented in the DOT-IIW code. Discrete Ordinates Transport  $DOT^{(1)}$  solves the two dimensional, Boltzmann transport equation with general anisotropic scattering for x, y; r, z; and r, **0** geometries by using a diamond difference solution **technique.** *(2,* **3)** DOT solves forward or adjoint, homogeneous or inhomogeneous problems. The inhomogeneous problems may have a fixed volume distributed source or a specified-angular dependent boundary source at the right or top boundaries; fissions may be included for a subcritical system. Vacuum, reflective, periodic, white, or albedo boundary conditions may be specified. Time absorption calculations, concentration searches, or zone thickness searches are also solved. Cross sections may be input from a library tape and/or from cards. Asymmetric or symmetric quadrature calculations may be performed. The code includes a choice of Gaussian Iteration, Successive Overrelaxation, 5pace Point Scaling, or Chebyshev Acceleration to achieve a flux solution on inner iterations.

The version of the program described in this report has been altered from the original version because of the following: (1) to be consistent with the nuclear and radiation analysis methods used at MSFC, and (2) to incorporgte state-of-the-art features of the current DOT-Il code released by RSIC (with the exception of a polynomial source option). A number of improvements in the convergence logic and other techniques in the DOT-II code have been included in this version of the code.

DOT-IIW is a complete code written instandard, **USASI** FORTRAN-IV. The code utilizes variable dimensioning to allow efficient core data storage allocation, consequently eliminating the necessity for recompilation for different size problems. This version of the code is operational on the UNIVAC-1108 computer using the **EXEC-8**  Monitor System, seven tape or disk devices, and input and output disks.

The program described is the latest WANL production version of the DOT code. This version is derived from the original IBM 7094 version of the DOT code as released by F. R. Mynatt, R. Rodgers, and W. W. Engle, Jr., of the Computer Technology Center of Union Carbide Corporation, Nuclear Division, Oak Ridge, Tennessee. Subsequent coding to include additional capabilities (described later) to provide a code with similar capabilities to the DOT-II code released by Mynatt, et al., has been performed by the authors.

Astronuclear Laboratory

#### $2.1$ **COMPUTER CODE SYNOPSIS**

Name:  $DOT-IIW^{(1)}$ . 1.

Computer: The code is designed for the UNIVAC-1108' computer.  $2.$ 

Nature of Physical Problem Solved: DOT-IIW solves the two-dimensional,  $3.$ energy dependent, linear Boltzmann transport equation with general anisotropic scattering. for x, y; r, z; and r, 0 geometries. DOT solves forward or adjoint, homogeneous or inhomogeneous problems. The inhomogeneous problems may have a fixed volume distributed source, or a specified angular dependent boundary source at the right or top boundaries; fissions may be included for a subcritical system. Vacuum, reflective, periodic, white, or albedo boundary conditions may be specified. Time absorption calculations, concentration searches, or zone thickness searches are also solved. Cross sections may be input from a library tape and/or from cards. Asymmetric or symmetric quadrature calculations may be performed. The code includes a choice of Gaussian Iteration, Successive Overrelaxation, Space Point " Scaling, or Chebyshev Acceleration to achieve a flux solution on inner iterations. The discrete ordinates or Carlson's S<sub>p</sub> method using a ... 4. Method of Solution: diamond difference solution technique is employed.<sup>(2)</sup> The method is applicable to both. neutron and gamma ray transport problems. The solution in the code will approach the exact solution of the Boltzmann equation with increasing orders of approximation as the space, angle, and energy mesh approaches differential size.

Restrictions on the Complexity of the Problem: The DOT-IIW computer code 5. utilizes variable dimensioning to facilitate efficient core data storage allocation. Because of the variable dimensioning technique on any given data array, no size restriction is imposed; only a size restriction on the length of the sum of all arrays is imposed. The amount of core data storage for a given problem may be exactly computed as indicated in the documentation.

The DOT-IIW code computes approximately 4500 angular. Typical Running Time: 6. fluxes per second.

**7.** Unusual Features of the Program: The code employs a general anisotropic scattering capability, variable dimensioning, and the concentration of the bulk of the computations in one subroutine.

8, Related and Auxiliary Programs: Cross sections may be supplied **by** the \* **(3) W(3)** APPROPOS or **GAMLEG-W** codes. Fixed distributed neutron or photon sources as well as energy deposition may be provided:using the **MAP(1 )** code.

**9.** Status: The code is in production use at **MSFC.** Users at **MSFC** load the code from a disk or tape with control cards followed by the user's input data.

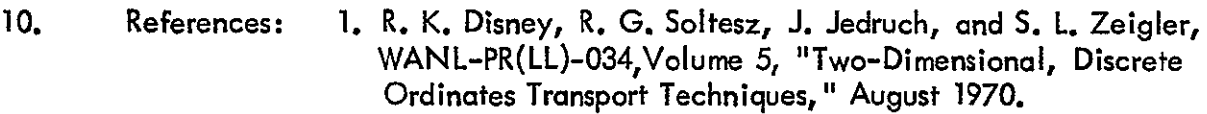

- 2; F. R. Mynatt, F. **J.** Muckenthaler, and P. **N.** Stevens, CTC-INF-952, "Development of Two-Dimensional Discrete Ordinates Transport Theory for Radiation Shielding," August 1970.
- **3.** R. K. Disney, R. **G.** Soltesz, and **S.** L. Zeigler, WANL-PR(LL) 034, Volume **3,** "Cross Section Generation and Data Processing Techniques," August 1970.

**11.** Machine Requirements: The DOT-IIW code is in production at **MSFC** on the UNIVAC-1108 with 65K core storage locations. The source program requires 14K decimal locations; the remaining locations are used for problem data storage. Up to eight tape or disk devices are required in addition to input and output disks.

12. Programming Language Used: The code is written in standard, **USASI** FORTRAN-**IV.** 

**13.** Operating System or Monitor Under Which Program is Executed: The DOT-IIW code is operational under the EXEC-8 Monitor System.

14. Other Programming or Operating Information or Restrictions: None.

**15.** Name and Establishment of Authors:

R. **G.** Soltesz andR. K. Disney Westinghouse Astronuclear Laboratory P. **0.** Box 10864 Pittsburgh, Pa. 15236

2-4

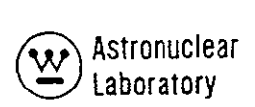

### 2.2 INPUT DATA DESCRIPTION

#### 2.2.1 Input Format

- The input data for the DOT-IIW code are divided into the following nine data sets:
	- 1) Overall problem storage allocation, tape assignments, and boundary source input tape parameters
	- 2) Overall problem title and parameters
	- 3) Cross section data
	- 4) Flux guess data
	- 5) Fixed distributed source data
	- 6) Fixed boundary source data
	- 7) Angular quadrature (direction cosines:  $\mu, \eta$ ) data
	- 8) Angular quadrature (weights: w) data
	- **9)**  Remainder of data

The first data set is entered on a single formatted card which is the first physical card of each problem deck. The second data set consists of the title card and nine cards of integer and real (floating point) data intermixed on formatted cards in data fields of 12 columns each. This set of data is always required as input to a DOT-IIW problem and all input data must be entered in the correct field of each card since a fixed, FORTRAN format is used to read all cards.

All remaining data sets (3 through 9) of a DOT-IIW problem input are written in one of three FORTRAN type format capabilities. The integer data arrays (denoted by a dollar sign) must always be input in the standard DOT-IIW format capability which consists of 6 fields of 12 columns in each field. Each field in the standard format is subdivided into three subfields as shown in Figure 2-1. Integer data must be entered as right adjusted\* in the third subfield of each data field. Real data (denoted by a **\*,**U, or V) may be entered in the standard DOT-IIW or one of two non-standard, FORTRAN format capabilities.

The non-standard WANL DOT input formats which are shown in Figure 2-1 are included for the user's convenience and can only be used for any real (floating point) data

<sup>\*</sup> "Right adjusted" means that the last significant digit of a number is at the extreme right of a field.

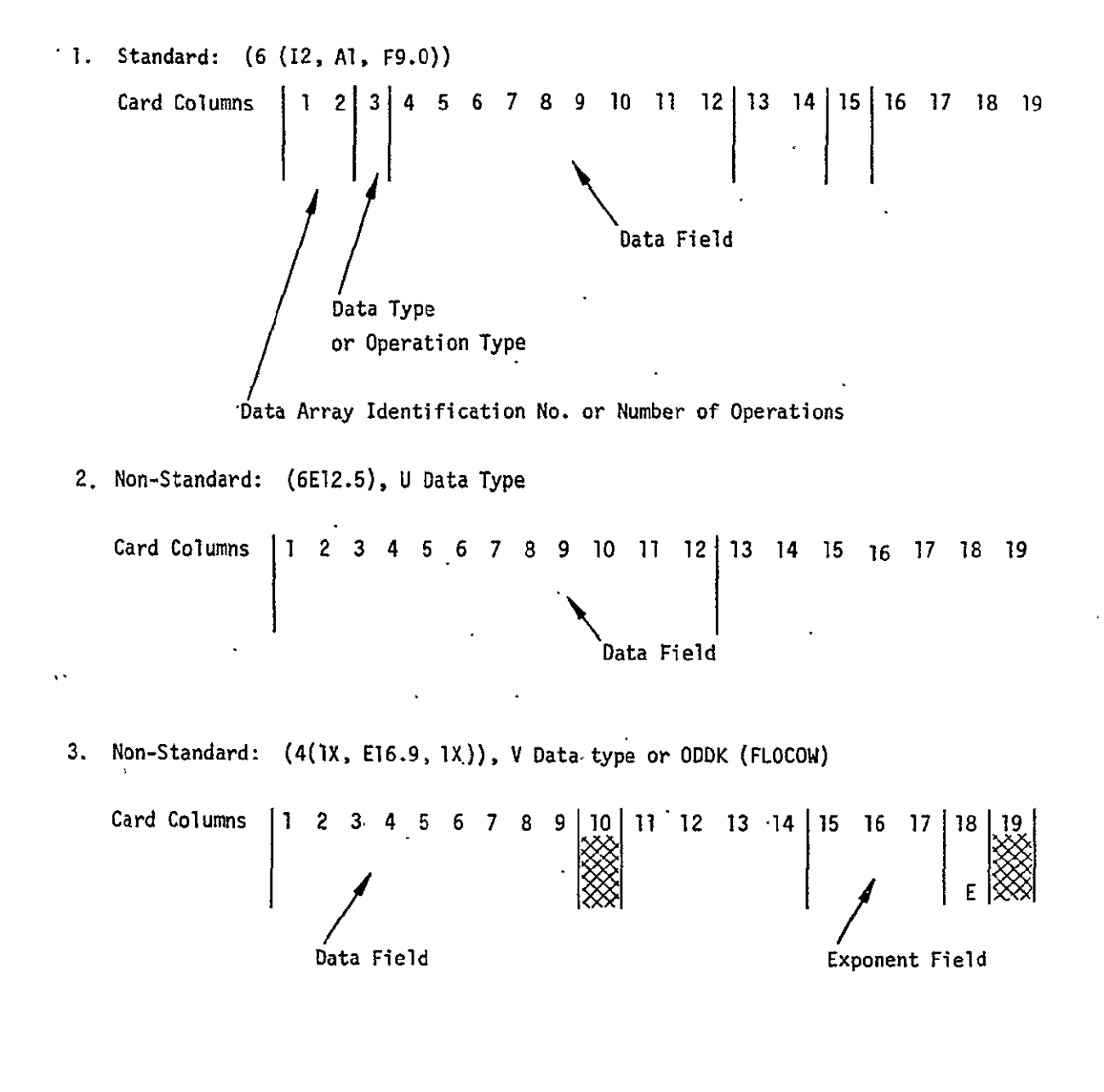

Figure 2-1. DOT-IIW Input Formats

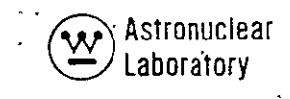

array. These non-standard formats cannot include any operation type (fill, skip, interpolate, repeat, etc.), but can include blank fields on a card that cause the input routine to ignore the'rest of the card; e.g., if the punched cross section dQta for a material includes **117** entries (9 groups by 13 tables), the set would be 19 full cards and a final card of three entries using the U format. DOT-IIW, using this. non-standard capability, would skip the last three' fields **and** commence reading at the first data field of the next card.

In the standard DOT-IIW format, the second subfield may include one of the data type or operation type code letters. The following characters may be entered:

\$, *\*,* U, V, R, I, T, **S,** Ft **A, +, -,** Z, *\*E,***Q, N,** M, W, or X.

 $$$  indicates the beginning of an integer (fixed point) array. The first subfield identifies the data array.

**\*** indicates the begihning of a real (floating point) array in standard format. The first subfield identifies the array.

U indicates the beginning of a real (floating point) array in the nonstandard format 6E12.5 and the data array beginning on the next physical card. The first subfield identifies the array.

V indicates the beginning of a real (floating point) array in.the nonstandard ODD-K format  $4$  (1X, E16.9, 1X). The first subfield identifies the array-beginning on the next physical card.

R indicates that the data contained in the third subfield are to be entered R times in succession. The first subfield defines the number of total successive'entries or Repeats (e.g., a 16R **1.0** enters 161.0' s).

I indicates linear Interpolation between the data in the associated third subfield and the following third'subfield. The first subfield defines the number of interpolations between the two data entries (e.g., 41 0.0, 10.0 enters **0.0,** 2.0, 4.0, 6.0, **8.0,** 10.0).

T indicates Termination of data reading for a particular subset of data. No further data reading for a subset of data is attempted and the program proceeds to the next subset and the next physical data card.

S 'indicates Skip. The first subfield defines the number of entries to be skipped. The third subfield may contain the first entry following the skips (e.g. 15 S 1 enters a 1 in the 16th word of an array).

F indicates that the remainder of the present array is to be Filled with the data entry in the third subfield. Any entry in the first subfield is ignored (e.g., F **1.0** wiJI enter a **1.0** for all entries in an array).

**A** indicates Address modification. The next non-blank data entry is entered in the Nth location of the present array where N is an integer entry in the third subfield associated with the A. Any entry in the first subfield is ignored.

+ or **-** indicates exponentiation. The data entry in the third subfield is multiplied **by 10+** N where N is the entry in the First subfield. This option allows more significant digits if necessary.

Z indicates the entry of Zeros. The integer entry in the first plus the third subfield indicates the number of successive zeros to be entered. (e.g., IOZ enters 10 zeros, Z 20 enters 20 zerot, and  $10Z$  20 enters 30 zeros).

E indicates End array. This option skips to the end of an array without the need for specifying the number of skips.

**Q** indicates sequence repeat. The integer entry in the first plus the third subfield indicates the number of previous entries to be repeated.

N indicates inverted sequence repeat. This option is similar to the Q option except that the previous entries are repeated in reverse order, (e.g., 0, 2, 4, 2N enters **0,** 2, 4, 4, 2).

M indicates inverted sequence repeat except that the signs of previous entries are reversed when they are repeated.

W indicates the array identified by the first subfield will be read according to the format on the following card.

X indicates the array identified **by** the first subfield will be read according to the last variable format read in. For example,

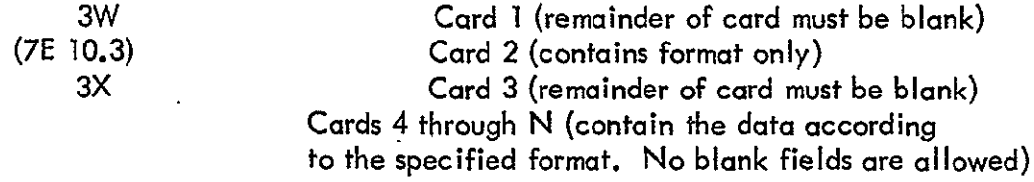

Integer data in the third subfield must be right adjusted. Floating point data may be written with or without **an** exponent and with or without a decimal point. If the decimal point is not included, it is assumed to be immediately to the left of the exponent field within the nine-column subfield. If there is no exponent, the decimal point is assumed to be at the extreme right of the nine column subfield.

The following restrictions must be observed when writing input data for the DOT-IIW code:

1) Floating point zeros must be written as **0.** or 0.0; **A.0** or -0.0 in either the standard or non-standard format is not acceptable.

2) Blanks are ignored and the reading of data commences on the next physical card for the non-standard format and on the next field after the blank field for the standard formats.

3) If an I is specified in any data field, the third subfield of that field and the following third subfield of the next field cannot be blank. In addition, -the second subfield of the field following a field containing an I cannot contain an A.

4) If the third subfield of a data field containing a \$ or a  $*$  contains an integer, N, the next data entry is assumed to be the (N **+** 1) th member of the array. Normally this third subfield is blank and is interpreted as zero.

#### 2.2.2 Input Data Instructions

This section describes the problem input data for the DOT-IIW code. Section 2.3 presents a more detailed description of the data presented here. The quantity in slashes represents the array dimension, or the number of pieces of data required, and the expression in braces is the condition requiring that array or set of arrays. Arrays or sets of arrays with the corresponding terminate (T) card which are not required should not be entered. If no condition is specified, the array is required. Note that a T card must follow the data entered in data.sets 3 through **9;** no T card is entered after data sets 1 and 2.

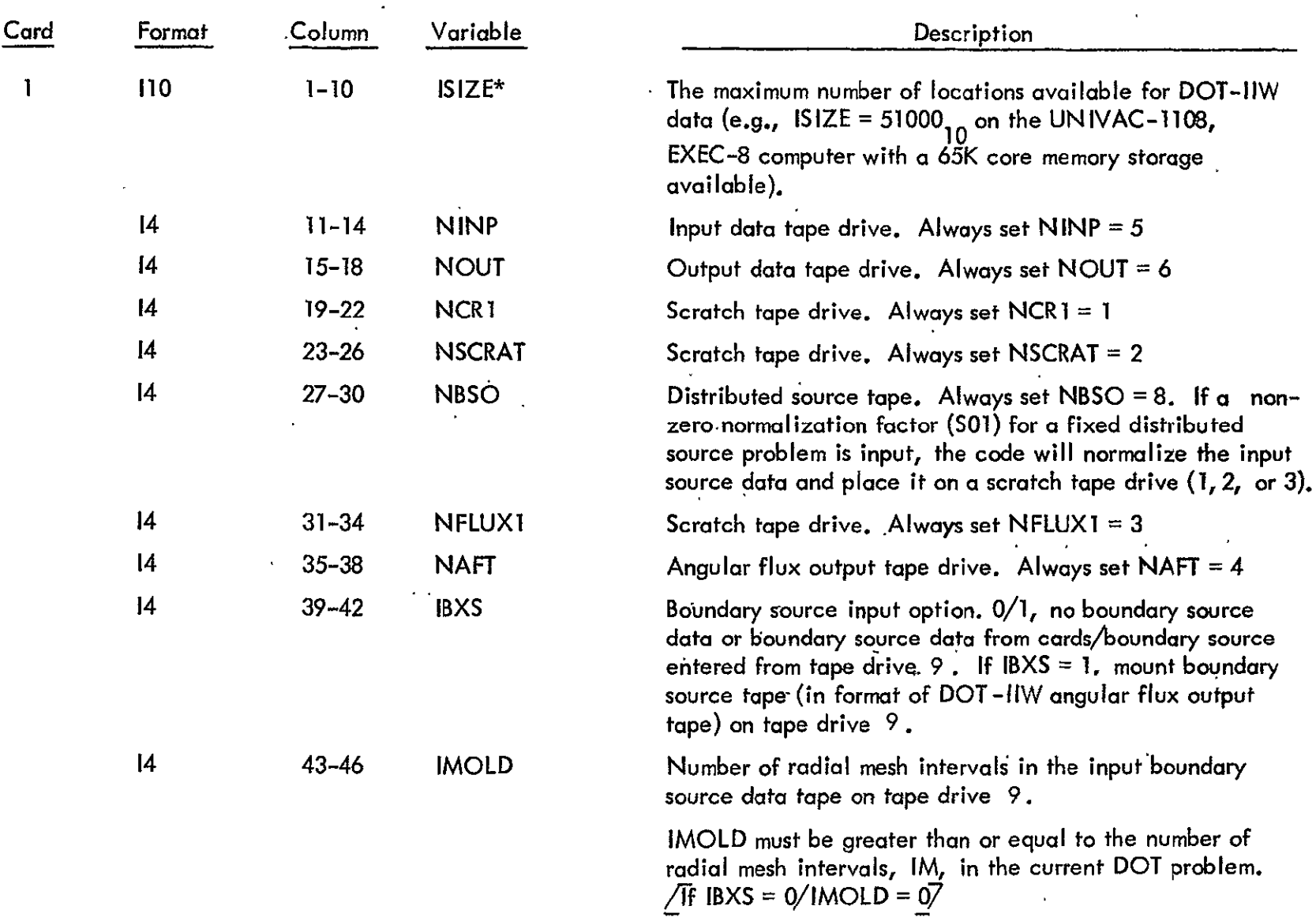

# DATA SET **I** - OVERALL PROBLEM STORAGE ALLOCATION, TAPE ASSIGNMENTS, AND INPUT TAPE PARAMETERS

\* The maximum value of ISIZE is determined by the maximum size of BLANK COMMON set at code compile time.

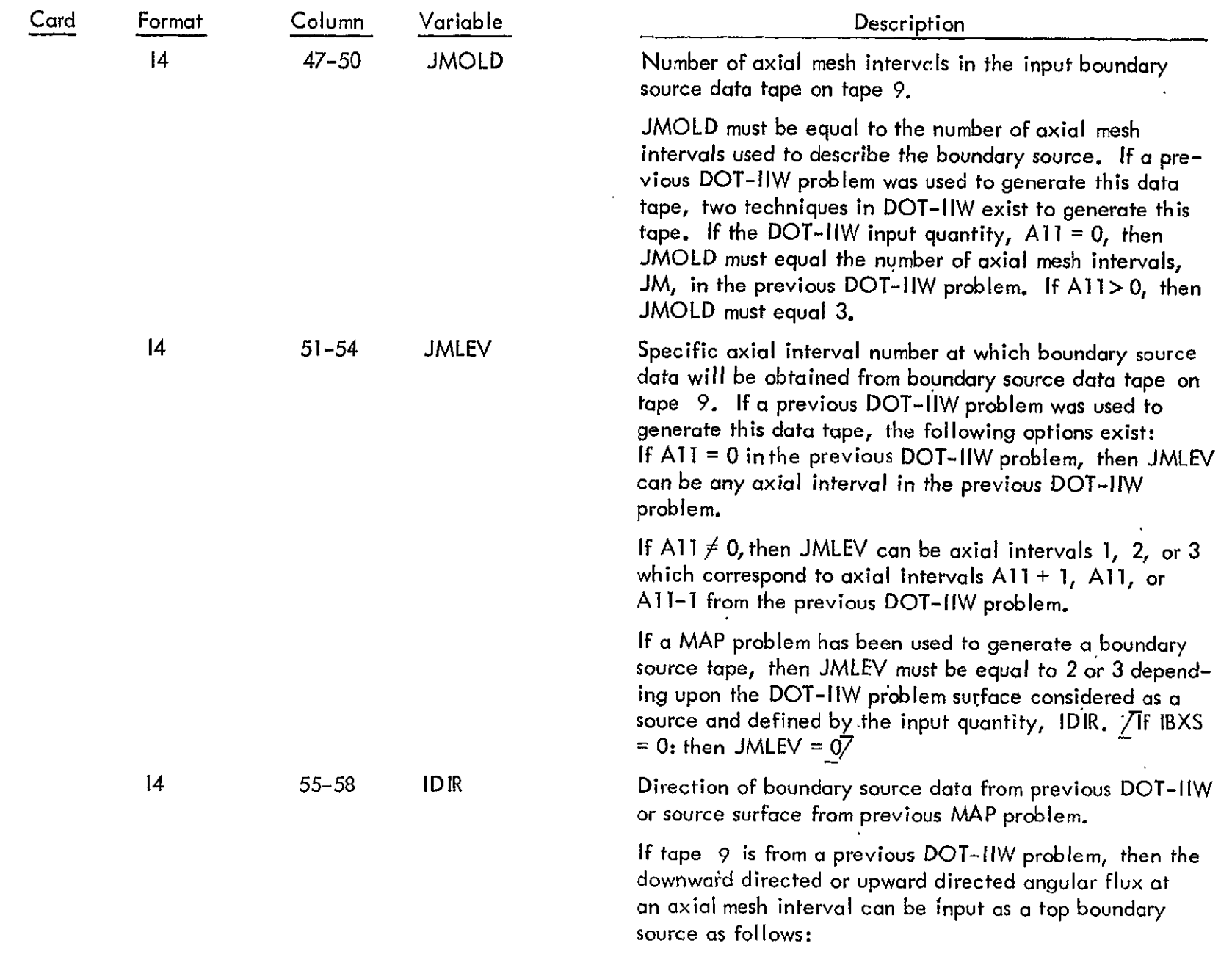

 $\sqrt{If}$   $|DR = 0/1 - Upward/Downward$ 

Extronuclear

 $\omega$ 

 $rac{1}{2}$ 

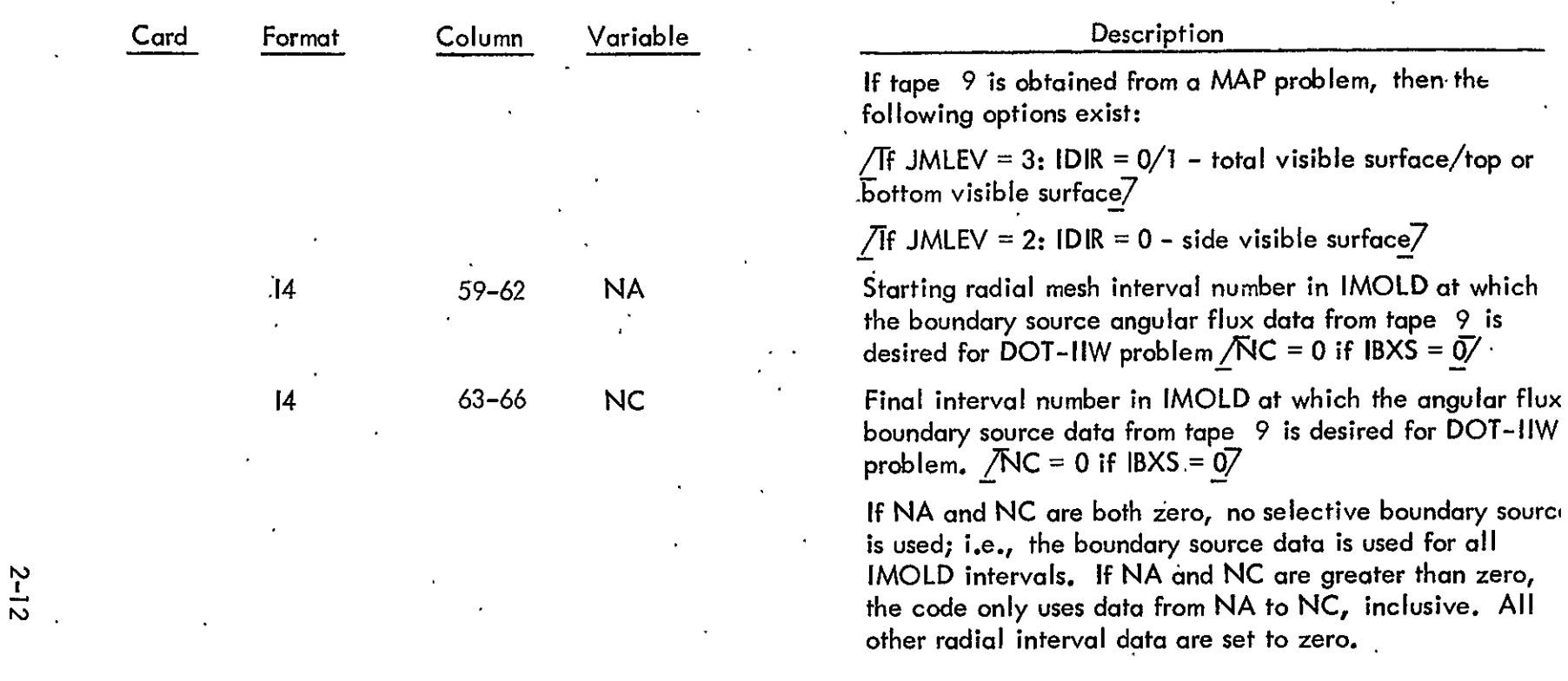

# DATA SET 2 - OVERALL PROBLEM TITLE AND INPUT PARAMETERS

 $\mathbf{r}$ 

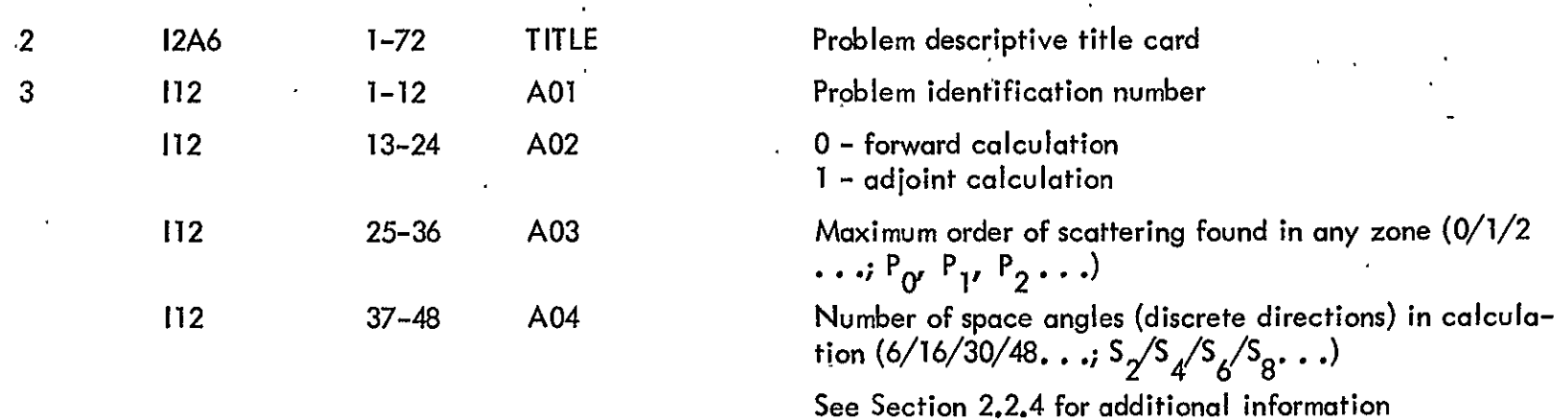

n.

 $\alpha$ 

 $\epsilon$ 

 $\bullet$ 

 $\mathbf{r}$ 

**If then the** 

 $\ddot{\phantom{0}}$ 

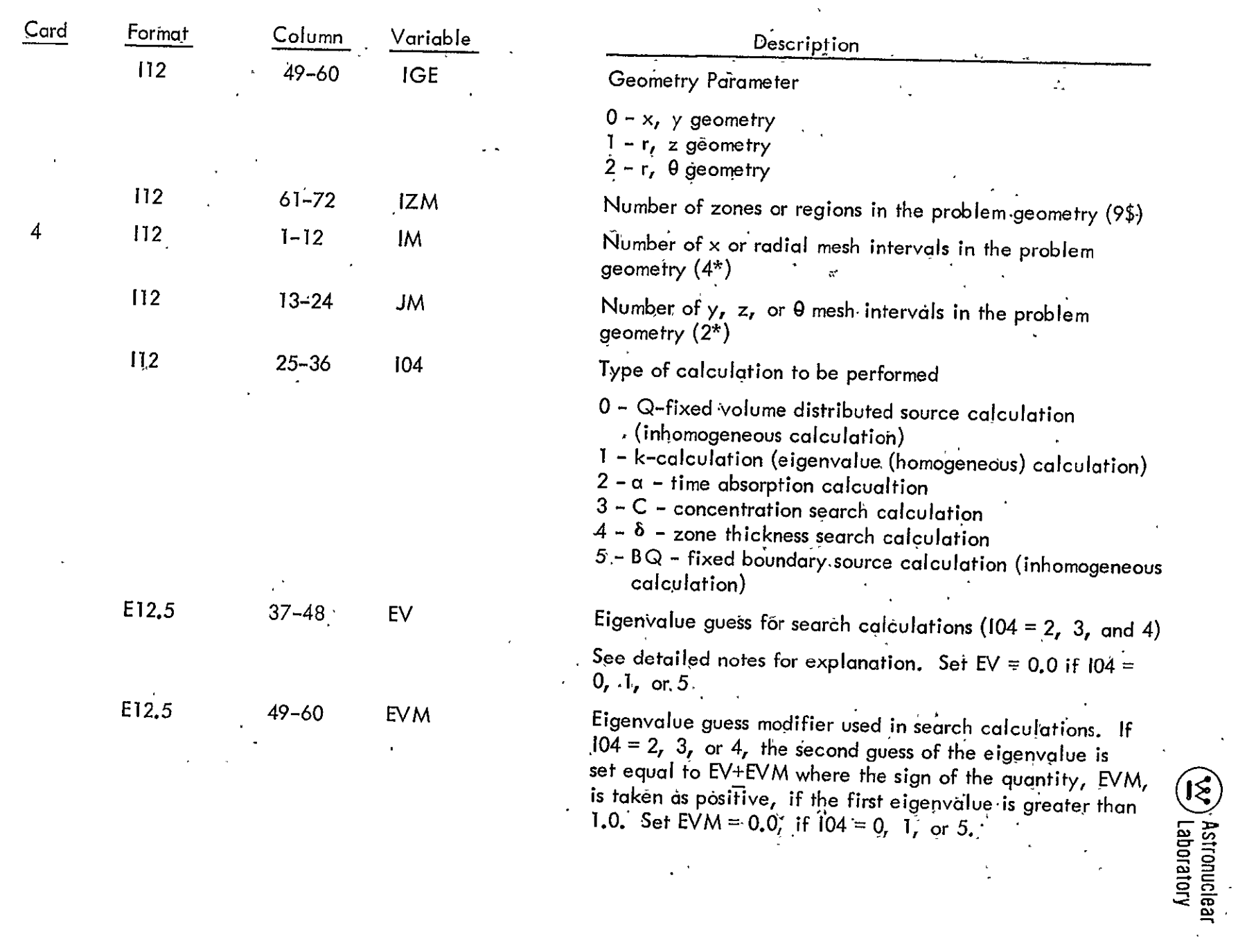

 $\hat{\mathbf{r}}$ 

 $\epsilon$ 

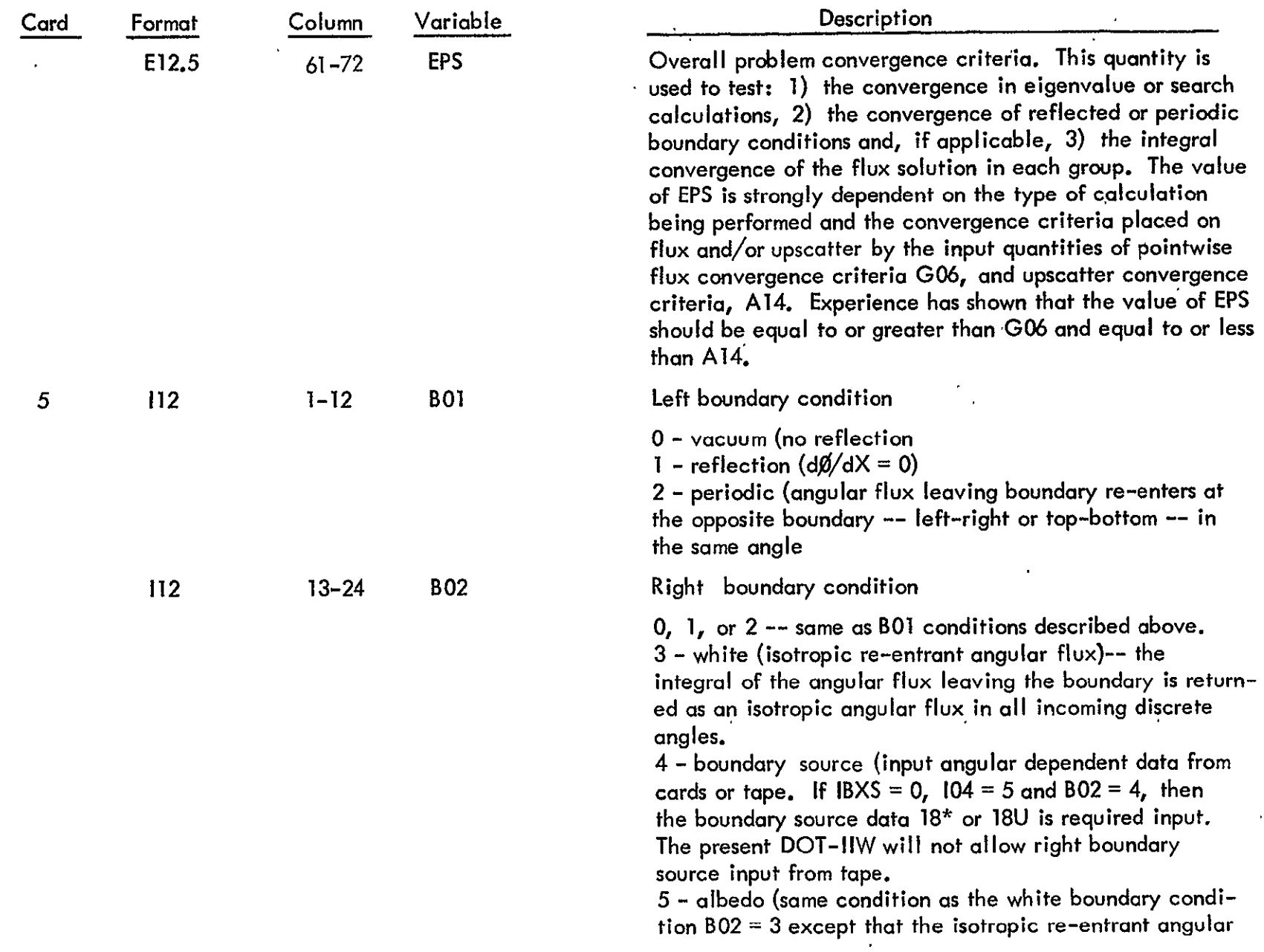

 $\bar{\star}$ 

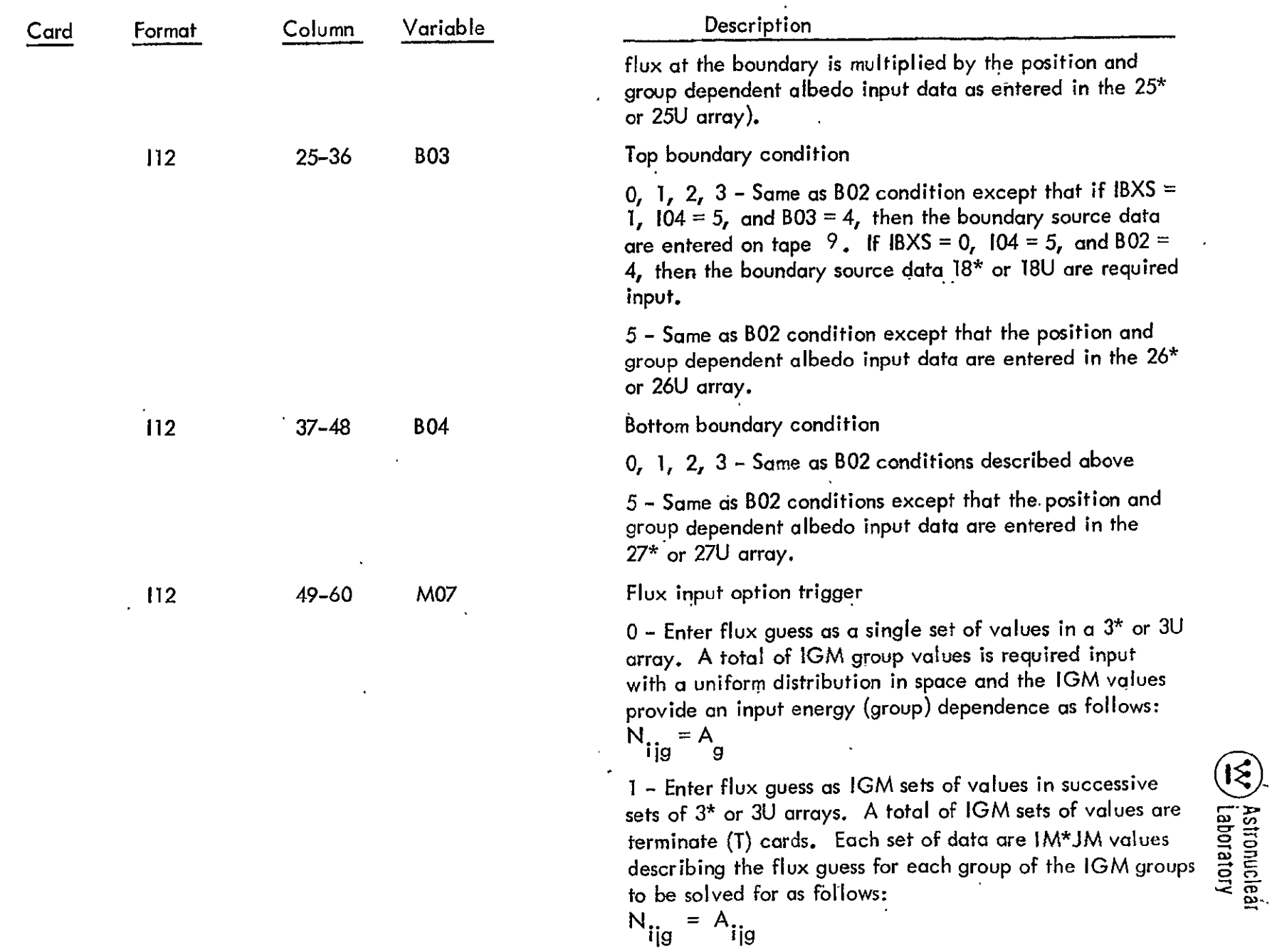

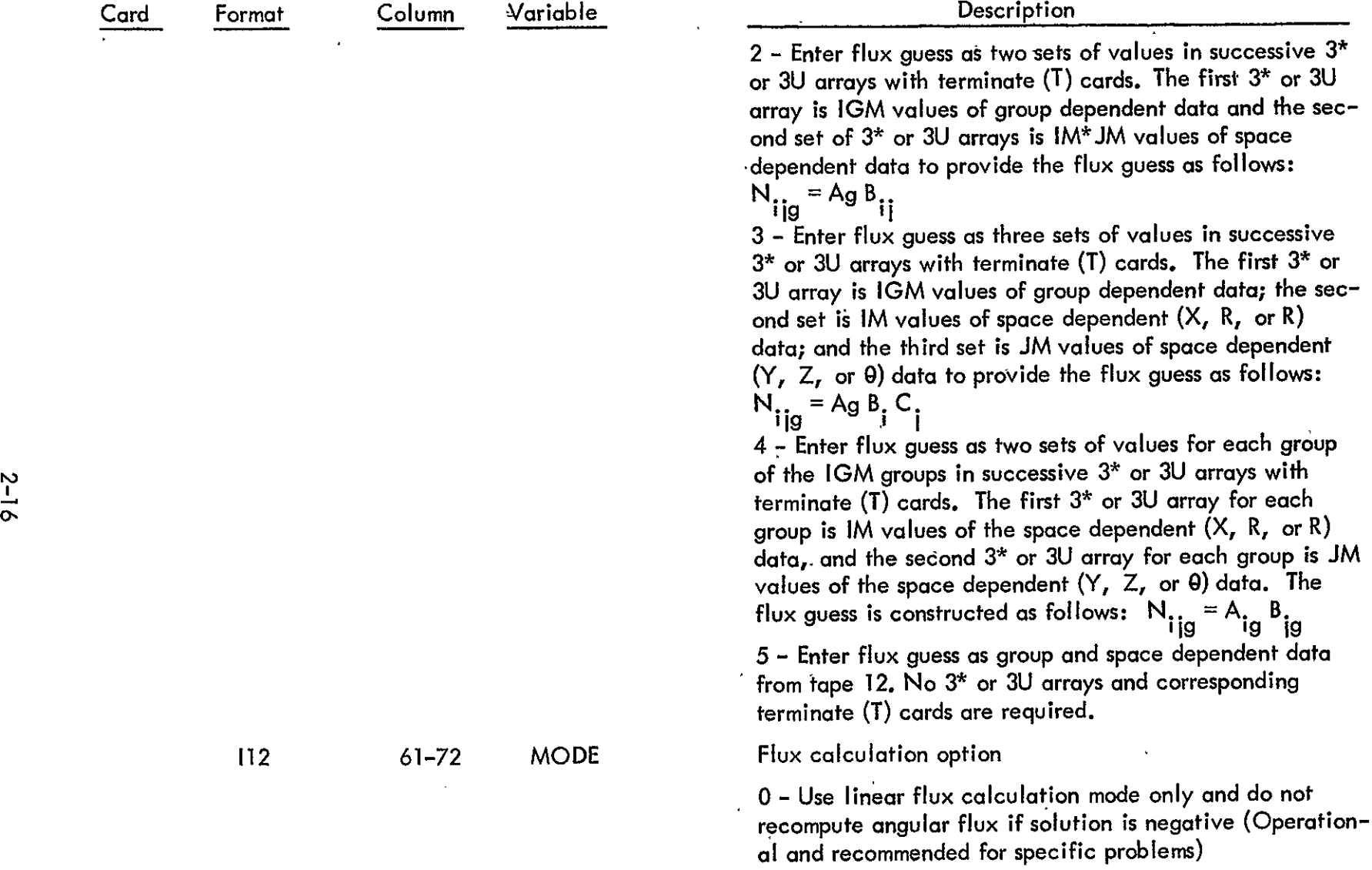

1 - Mixed mode--use linear flux calculation mode and recompute angular flux with step function model if solution is negative. (Recommended option for normal problems)  $\mathcal{L}$ 

S-16

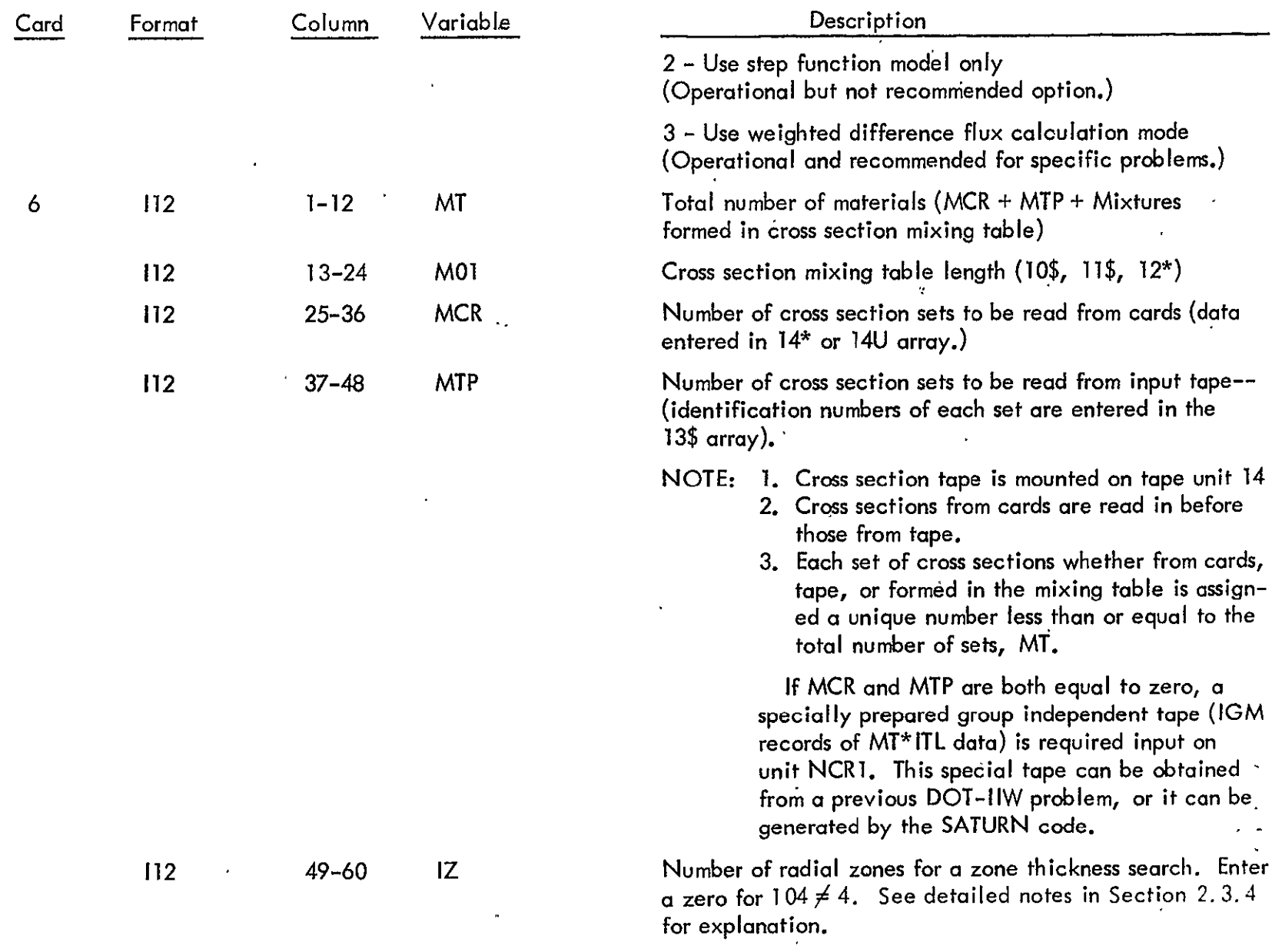

(W) Astronuclear

 $\sim$ 

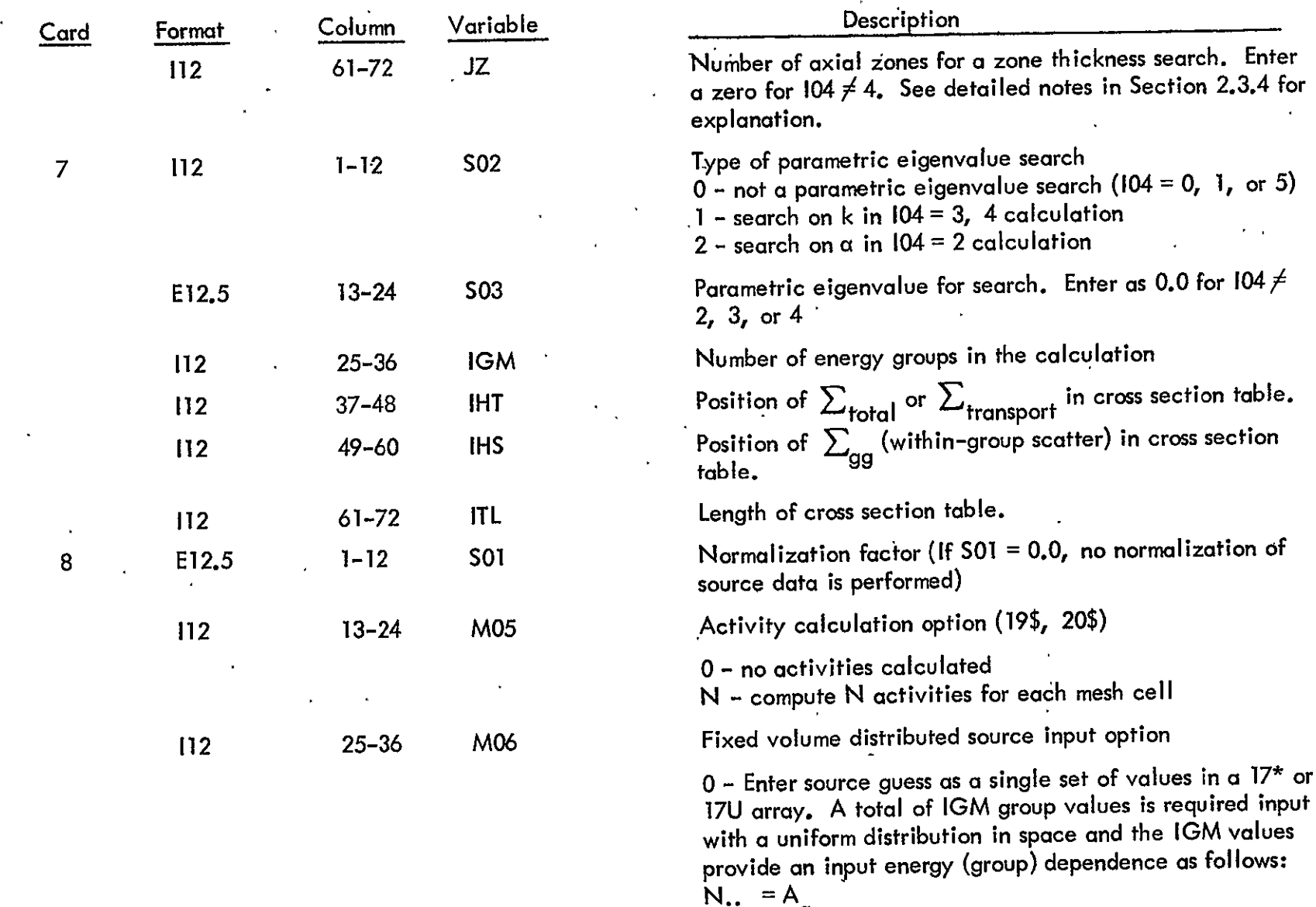

 $\mathcal{L}_{\mathcal{A}}$ 

ijg g **1 -** Enter sou'rce guess as **IGM** sets of values in successive sets of **17\*** or 17U arrays separated by terminate (T) cards. Each set of data is IM\*JM values

 $\mathbf{u}$ 

 $\frac{2}{8}$ 

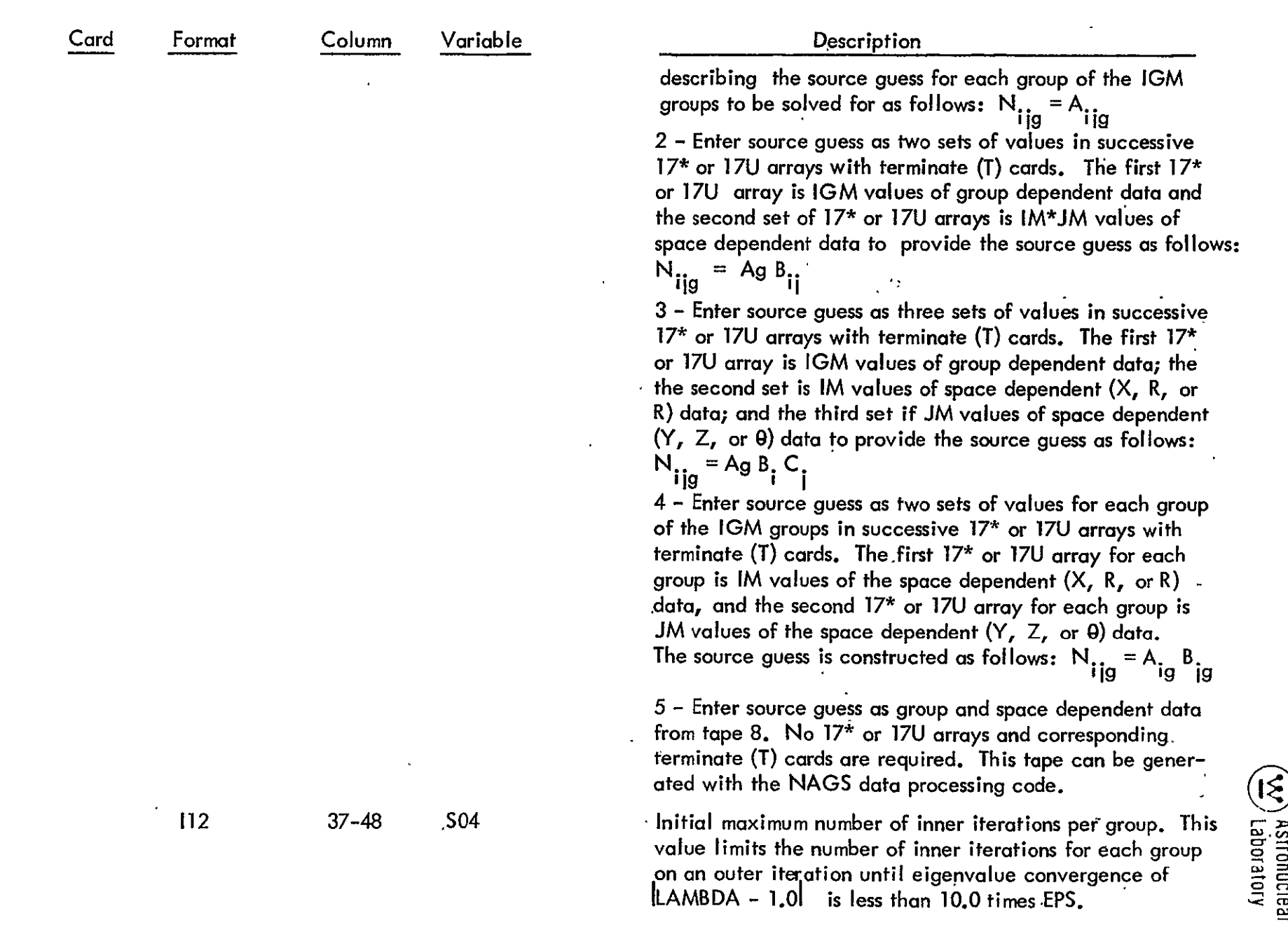

 $5 - 19$ 

(Suggested value of S04 is equal to G07.)

 $\mathbf{r}$ 

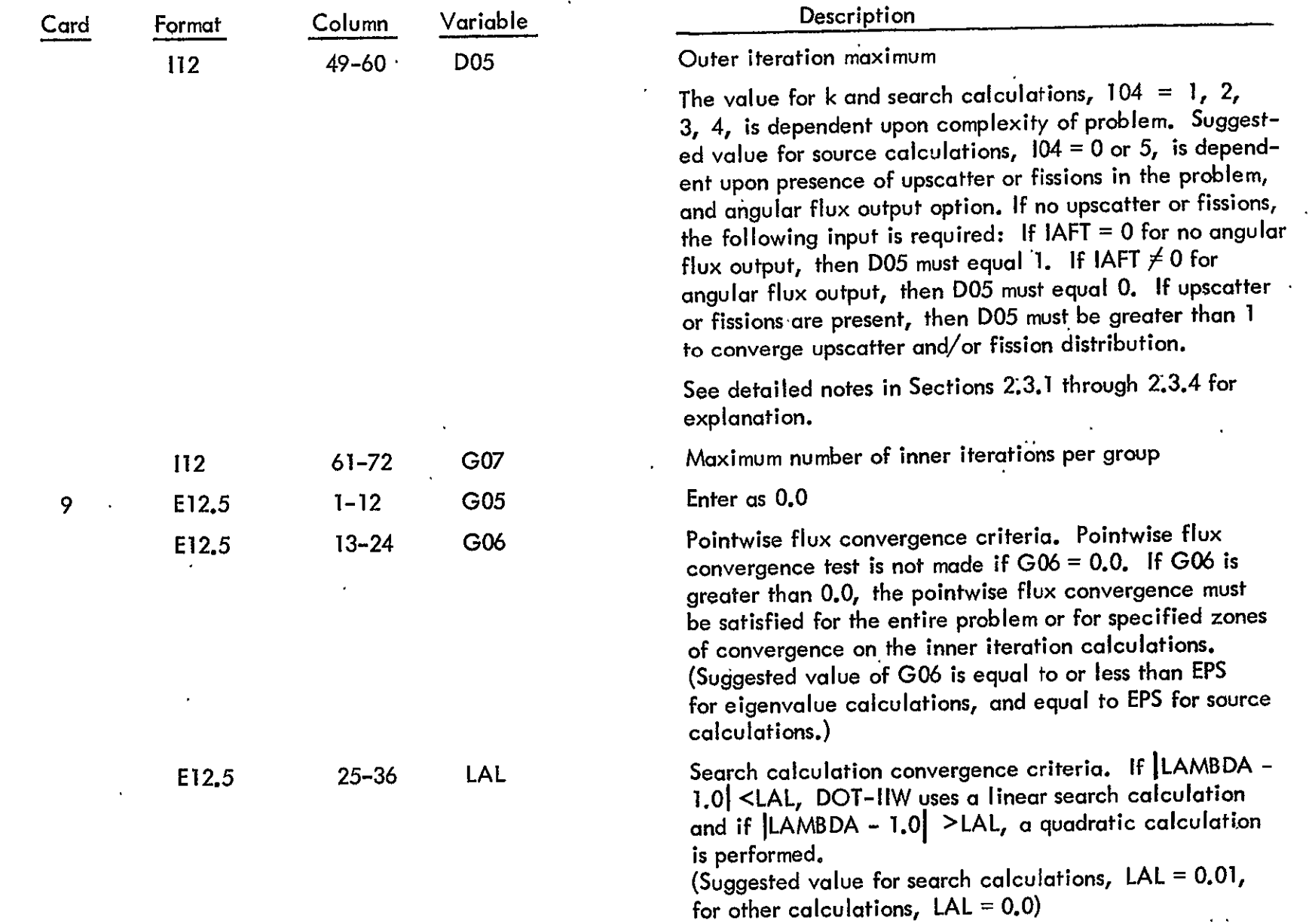

 $\epsilon$ 

 $\sim$ 

 $\mathbf{r}$ 

 $\sim$ 

 $\mathbf{A}^{(n)}$  and
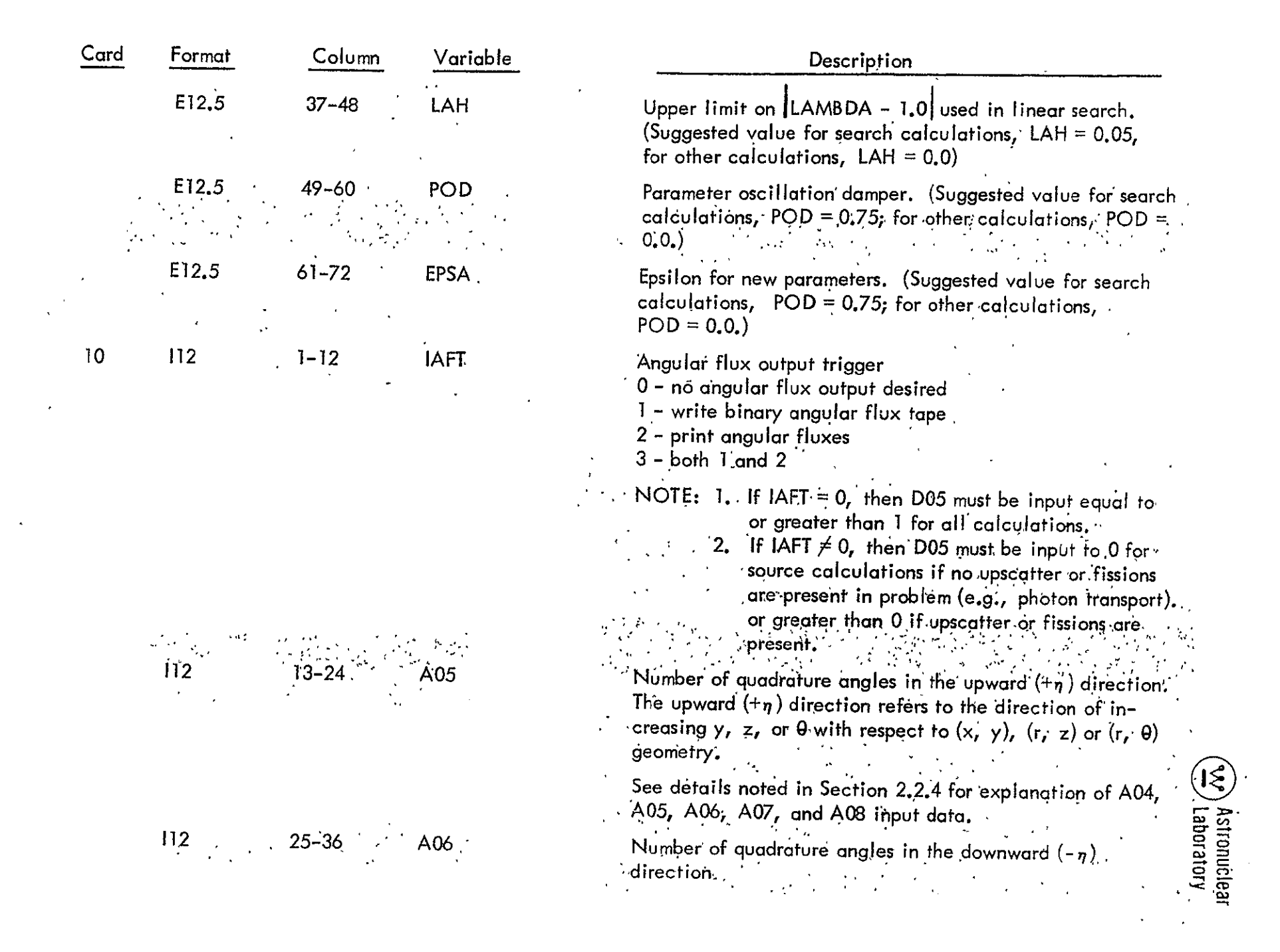

 $2 - 21$ 

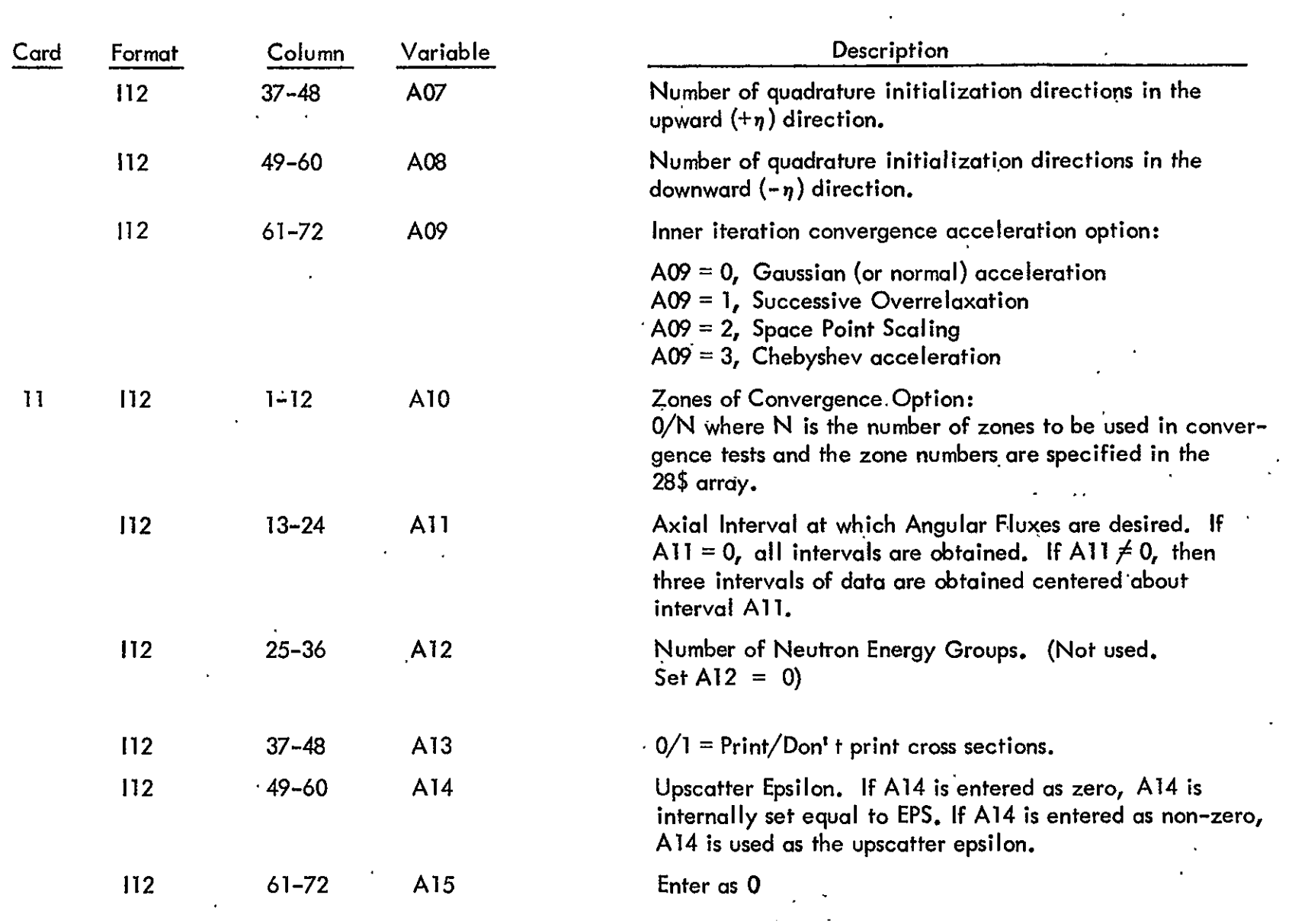

 $\bar{z}$ 

#### DATA **SET** 3: CROSS SECTION DATA

Cross Section Data  ${MCR \neq 0}$  and/or MTP  $\neq 0$ <sup>2</sup>

**13\$** Library tape ID Numbers / MTR/ IMTP> **01** Cross section set ID numbers are entered for sets to be obtained from input data tape on tape unit 14. Data tape is in a format identical to the <code>ANISN-</code> W tape<sup>-</sup>and can be generated by the SATURN, GAMLEG-W, and APPROPOS codes. ID numbers must be ordered in the sequence of data sets on tape.

14\* or U Cross section data on cards are entered. /ITLxIGMxMCR/ IMCR **> 0** 

NOTE: 1) If MCR  $\neq$  0 and MTP  $\neq$  0, then the cross section data from cards (MCR sets) are the first MCR sets in a DOT problem and tape data are the MCR + 1 to MCR + MTP sets.

2) If MCR = 0 and MTP = 0, then all cross section data are input on tape unit NCRI. This specially prepared, group independent tape can be obtained from a previous DOT-IIW problem or from the SATURN code;

#### Terminate Card

DATA SET 4: INPUT FLUX DATA

Flux Data 1M07< **51** 

**3\*** or U Flux guess is entered on cards in the manner specified by the input parameter **M07** on card 5 of data set 2.

> NOTE: **- If** more than one set of **3\*** or 3U data is required, each set is preceded by a 3\* or 3U card and followed by a terminate card.

Terminate Card

#### DATA SET 5: INPUT FIXED DISTRIBUTED SOURCE DATA

Fixed Distributed Source Data 1104 = 0 and M06 **<5J.**

Terminate Card

Fixed Distributed Source Data {104 = 0 and M06 < 5}<br>17\* or U Fixed distributed source data are entered on cards in the manner specified by the input parameter<br>17\* or M06 on card 8 of data set 2.<br>NOTE: If more than one set M06 on card **8** of data set 2. -

NOTE:<sup>"</sup> If more than one set of 17<sup>\*</sup> or<sup>-17U</sup> data is required, each set is preceded by a 17<sup>*k*</sup> or 17U card and followed by a terminate card.

#### DATA SET 6: INPUT FIXED BOUNDARY SOURCE DATA

 $\{104 = 5 \text{ and } \text{IBXS} = 0\}$ Fixed Boundary Source Data

**18\*** or U Boundary source data for right and/or top boundaries of problem are entered **oh** cards in the manner specified in Section **2.3.3.** 

Terminate Card

#### DATA SET **7:** ANGULAR QUADRATURE DIRECTION COSINE DATA

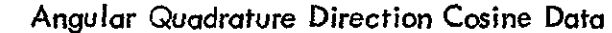

**7\*-**or U Angular quadrature direction cosines, **p** and *vJ* **(A05+** A06) \*2 values)/ Quadrature data are entered on cards w??h the '04 values of **pm** data preceding the A04 values of  $\eta_{_{\rm {m}}}$  data. See Section 2.2.4 for additional information.

Terminate **Card** 

#### DATA **SET** 8: INPUT ANGULAR QUADRATURE WEIGHT DATA

Angular Quadrature Weight Data

6\* or U Angular quadrature weights, **Wn/**A05 **+** A06 values/ Quadrature weight data are entered on cards. See Section 2.2.4 for additional information.

Terminate Card

#### DATA **SET** 9: REMAINDER OF DATA

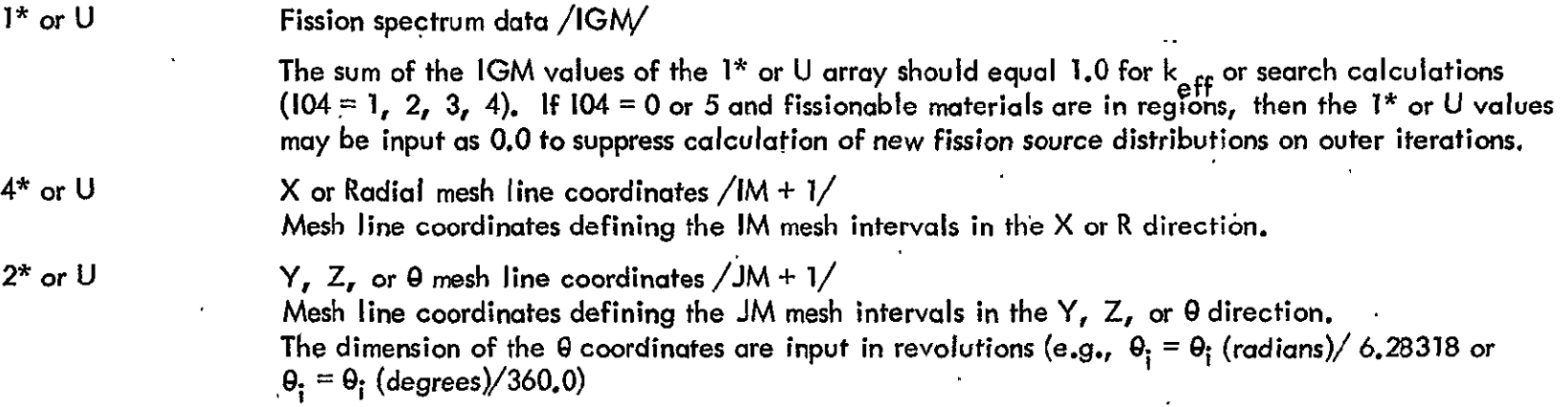

 $2 - 24$ 

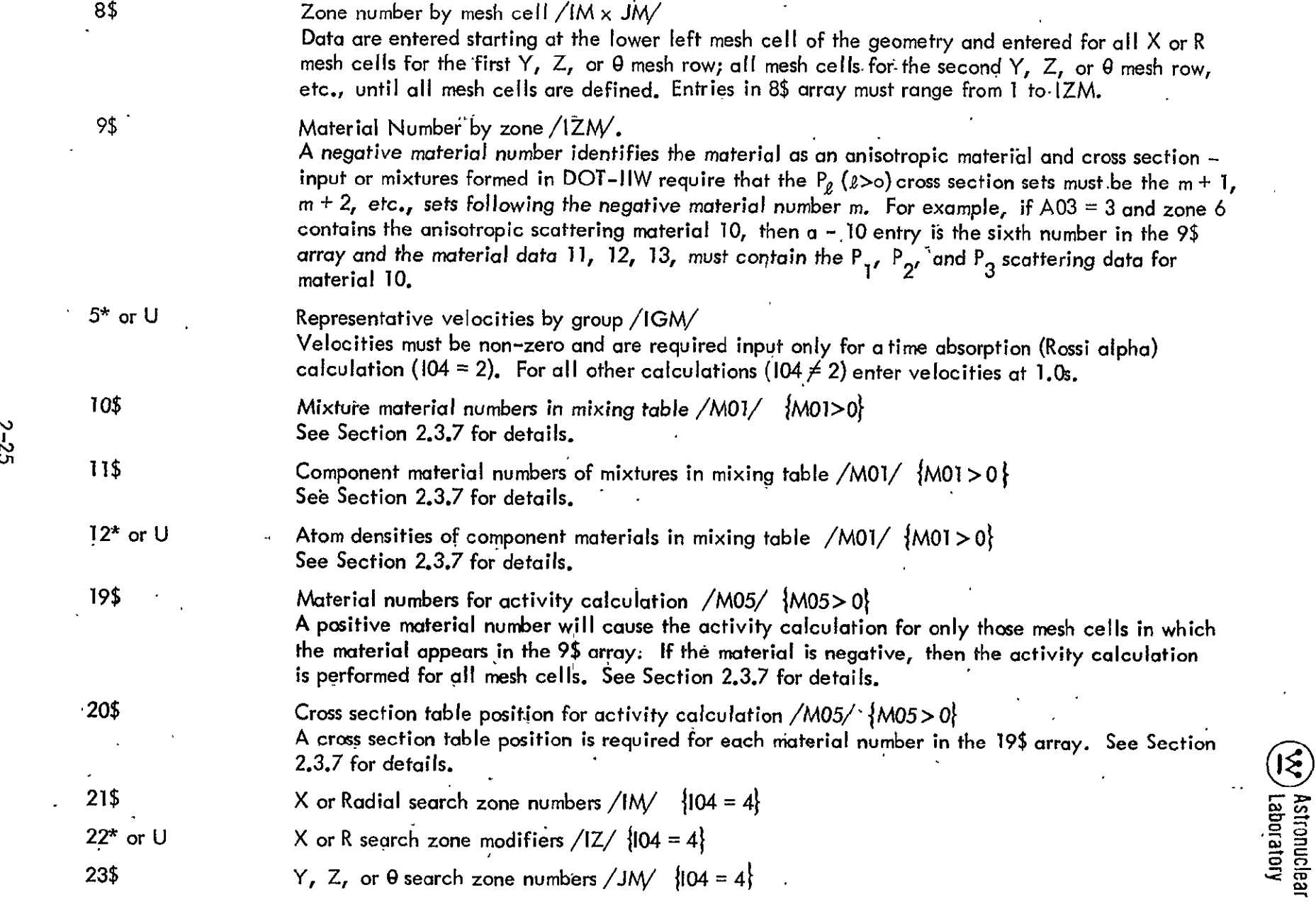

 $\hat{\mathcal{A}}$ 

 $\epsilon$ 

 $\mathcal{L}_{\mathcal{A}}$ 

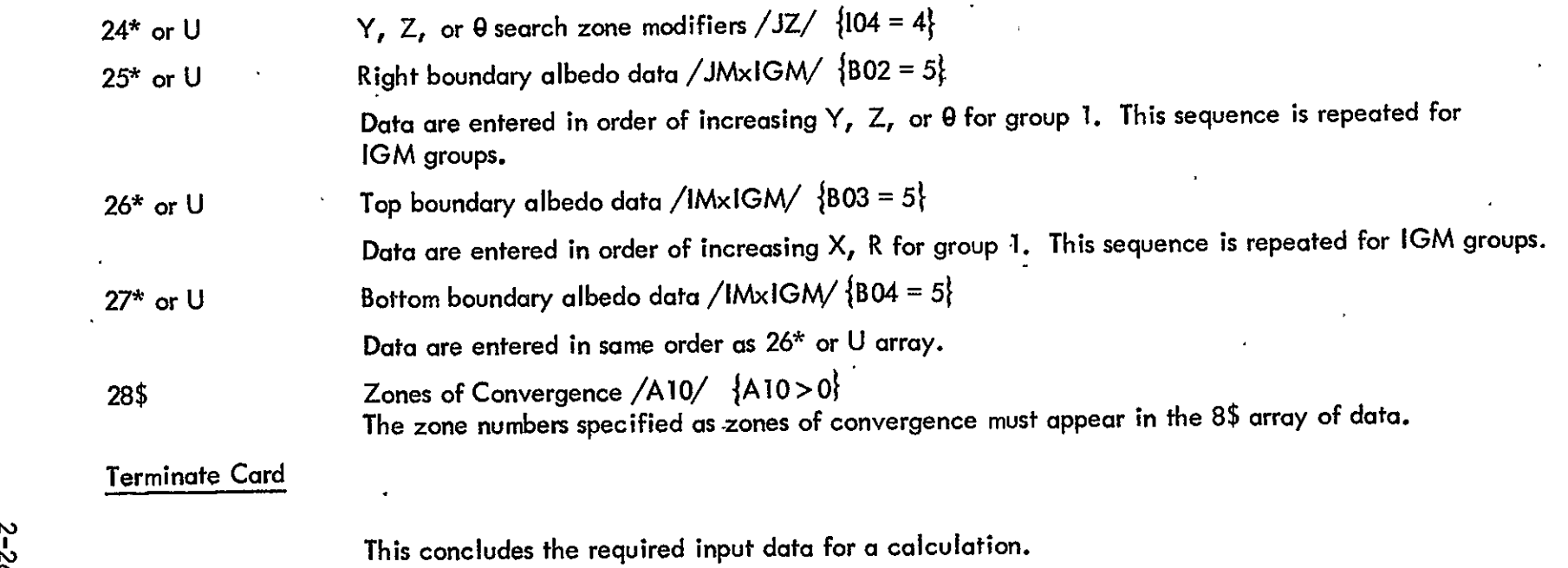

 $\mathcal{L}(\mathcal{L}(\mathcal{$ 

 $\mathcal{L}(\mathcal{L}(\mathcal{$ 

 $\alpha$ 

 $\mathcal{L}^{\text{max}}(\mathbf{z})$  .

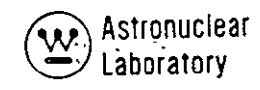

#### **2.2.3** Problem Size Determination

To determine the number of data locations required for a given problem (and therefore, the value required for the parameter, ISIZE on Card 1, of Data Set 1) each of the expressions below should be evaluated and summed.

(1)  $= \{ (AO4) \cdot (8 + (2 \cdot JM) + (3 \cdot IM)) \}$ (2)  $= \{IM ((8. JM) + 8) + (4. JM) + (16. IGM) + (2. MO5) + (2. IZM) + (3. MO1) + 18\}.$ IF **(IHS-** IHT-I) **> 0**  (3)  $=$  (ITL + 1) MT IF (IHS  $-$  IHT  $-$  1) $\leq$ 0  $(3)$  = ITL $\cdot$ MT IF A03>0 (4)  $= \left\{ \frac{A03 \cdot (A03 + 3)}{A04 + (3 \cdot M) \cdot 100} + 1 \right\}$ IF A03 **< 0**  (4)  $\left(4\right)$  = 1 IF IAFT **>0**  (5)  $= (A04 \cdot \frac{1M}{2})$ IF IAFT < **0 (5)\_ = 0**  IF  $104 = 4$ (6) =  $\left(1M + 1Z + JM + JZ\right)$ IF  $104 \neq 4$  $(6) = 0$ IF  $B02 = 4$  $(7)$  = JM\* $[(A04/2) + A07 + A08]$ IF BO2  $\neq$  4  $(7) = 0$ IF B03 **= 4** 

**(8)** *=* **[IM - A06]**  IFB03 **/4**   $(8) = 0$ IF B02 or B03 *=* 4 **(9)** *=* **[IGM + I] IF** B02 or  $B03 \neq 4$ **(9)** *=*  IF A09 = 2 and A03  $\neq$  0  $(10) = [5*1M*JM]$  $IF A09 = 2$  and  $A03 = 0$  $(ML^*MN^* - 10)$  =  $(M^*MN^*)$ IF  $AO9 = 1$  or  $AO9 = 3$ (10) [IM\*JM] IF  $AO9 = 0$  $(10) = 0$ 

Next, the following equation should be evaluated:

(1,1) JLAST **=** Eq **(1) =** Eq (2) **=** Eq **(3)** + Eq (4) **=** Eq (5) + Eq (6) + Eq (7) + Eq (8) + Eq (9) + Eq (10)

Then the user should evaluate the following equation, particularly if a large amount of cross sections are to be used:

(12) (1) KLAST = $[MT \cdot ITLJ^{*}] \cdot (IGM + I)]$ 

The amount of variable dimension data storage required by the DOT-IIW code is either JLAST or KLAST, whichever is greater.

<sup>(\*)</sup>ITLJ = ITL for problems without upscatter; ITLJ = ITL + 1 for problems with upscatter.

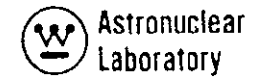

#### 2.2.4 Description of Quadrature Data Sets

**-** This section presents a description of the discrete ordinates quadrature input data required for-DOT-IIW calculations. Additional information describing the surface angular fluxes is included because these data interface with other-computer codes.

#### Symmetric Quadrature Sets

Angular fluxes are obtained by the DOT-IIW code at mesh points in each mesh cell in the calculation geometry. These fluxes are discrete direction fluxes with directions representative of points on the unit sphere. In obtaining **a** numerical solution of the Boltzmann transport equation, integration of the continuous variable,  $\overline{\Omega}$  , is performed by mechanical quadrature, where the continuous variable,  $\overline{\Omega}$ , is represented by a set of discrete directions  $(\Omega_{\varepsilon})$  and a corresponding set of weights (p<sub>s</sub>). This mechanical quadrature representation is achieved by using a set of direction cosines ( $\mu_{_{\bf m}}$   $_{\eta_{_{\bf m}}}$ ) for the discrete directions  $(\Omega_s)$  and a set of level weights (w  $\omega_m$ ) for the sum of the point weights  $(p_s)$  are the level m.

In solving for angular fluxes in an  $r - z$ , two-dimensional mesh cell description, each mesh cell is as indicated in Figure 2–2. Due to symmetry in the angle,  $\theta$ , point solutions are required only at points **A,** B, **C, D,** an**d'P** in the finite-volume, mesh cell shown. Points **A,** B, **C,** and **D** are midpoints of each surface of the mesh cell. The angular fluxes obtained at each of these points are then used to calculate the angular and scalar flux at the midpoint of mesh cell, P.

At **A,** B, **C,** and **D,** the angular flux is calculated for a hemisphere of the unit sphere centered about each point. The hemisphere is divided into its four octants as shown in Figure 2-3. These octants represent an S<sub>6</sub> order angular quadrature in r - z geometry. The numbers in the circles in Figure **2-3** represent points at which the **angular** fluxes are obtained in the DOT-IIW S<sub>6</sub> solution. As shown in the figure, the unit vectors ( $\mu$ ,  $\eta$ ,  $\xi$ ) are represented in an S<sub>6</sub> angular quadrature as cosines,  $\mu_1$ ,  $\mu_2$ ,  $\mu_3$ ,  $\eta_1$ ,  $\eta_2$ ,  $\eta_3$ ,  $\frac{1}{2}$ ,  $\frac{1}{2}$ ,  $\frac{1}{2}$ ,  $\frac{1}{2}$ With the same distribution of  $\mu_1$ ,  $\eta_1$ ,  $\xi_1$  on each unit vector, the discrete directions on the surface of the hemisphere lie on latitudes which maintain rotational symmetry about **all** axes. in the hemisphere. No check on rotational symmetry is made **by** the DOT-IIW code; the user must verify independently the validity of other quadrature data than presented in this section for his calculation.

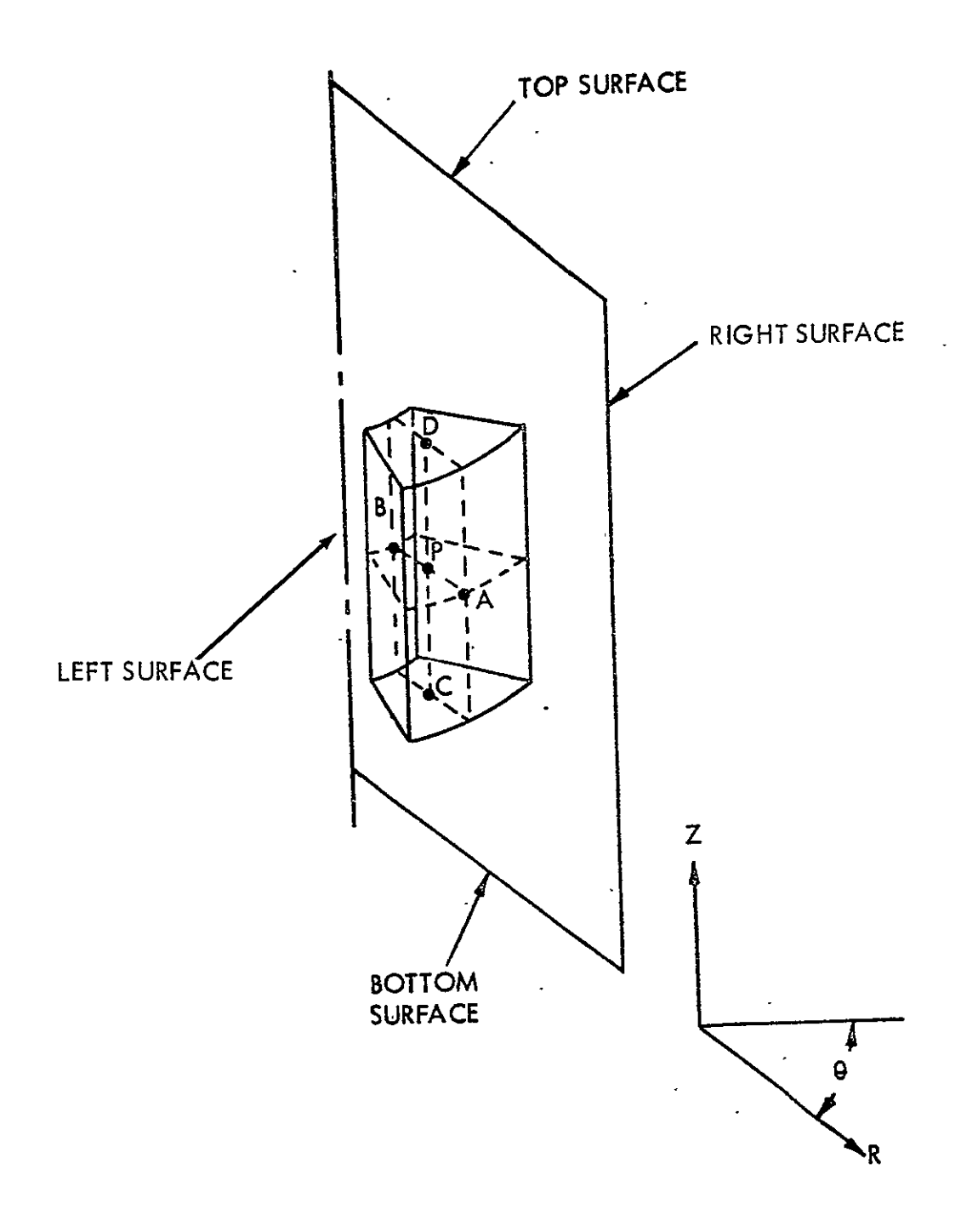

Figure 2-2. R-Z Mesh Cell Description

Ċ,

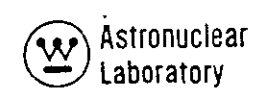

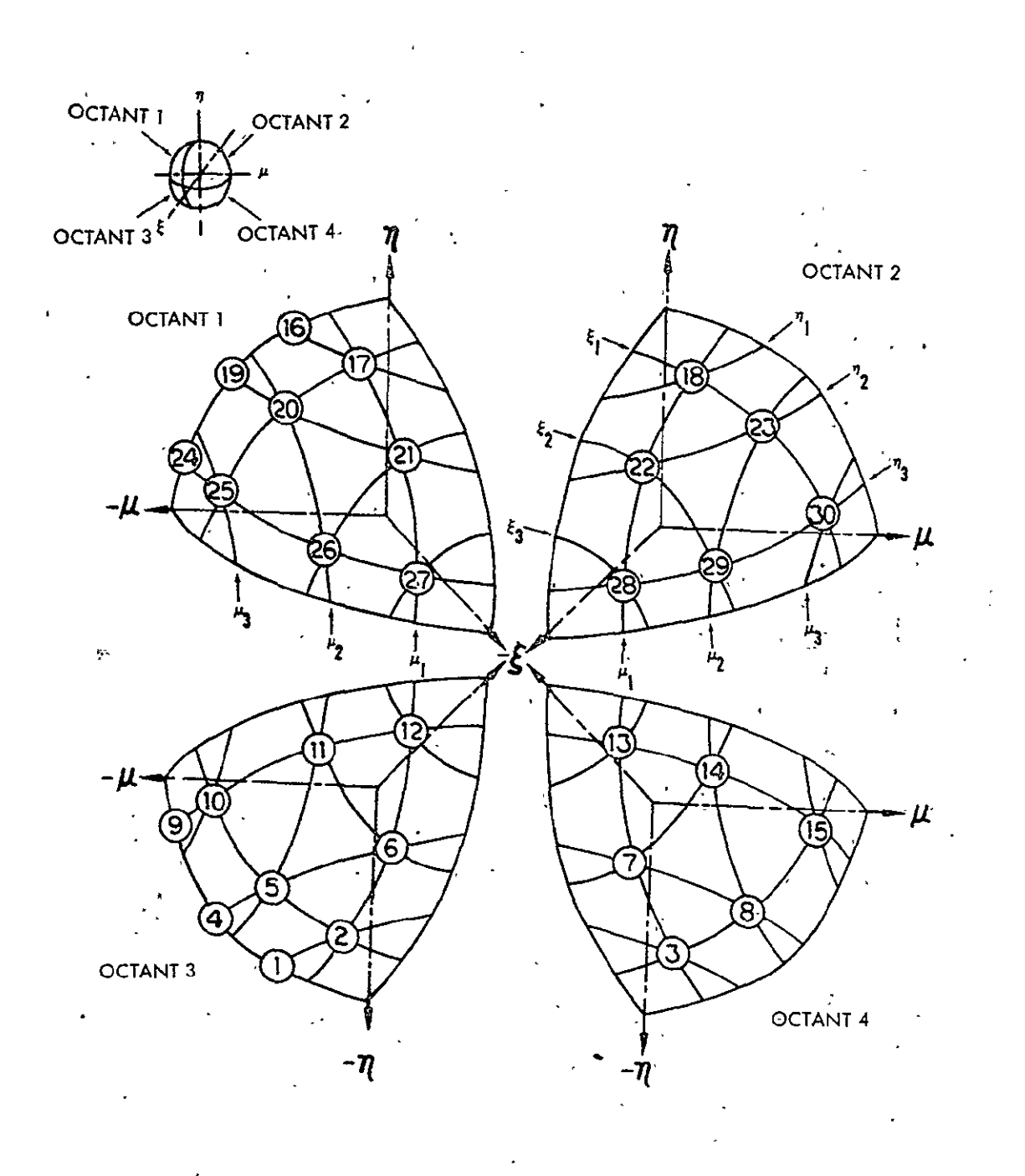

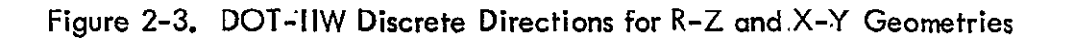

The requirements for rotation-reflection invariance with respect to **900** axis rotations and with respect to reflections about an axis, and the origin are important concepts in the selection of **a** generalized quadrature data set. It is convenient and desirable to use **a** standard set of mechanical quadrature data that in no way biases the results with respect to geometrical axis. For this reason, **a** set of completely symmetric quadrature data sets satisfying certain even moment conditions  $\overset{(4)}{ }$  as well as rotational invariance were developed  $(5)$  and calculated in the form necessary for use in the DOT-IIW code. These sets are present in Table 2-1 for r, z, and x, **y** two-dimensional geometries and in Table 2-2 for r,  $\theta$  geometries.

The DOT-IIW code requires that:

(1) 
$$
\sum_{m=1}^{M} w_m = 1.0
$$

that:

(2) 
$$
\sum_{m=1}^{M} \eta_m \mu_m w_m = 0.0
$$

and that:

(3) 
$$
\mu_m \neq 0.0
$$
 and  $\eta_m \neq 0$  for all m

In addition to satisfying the above three equations, the quadrature data sets presented in Tables 2-1 and 2-2 satisfy the requirement of rotation-reflection invariance as well as satisfying the "diffusion theory" condition:

$$
^{(4)} \sum_{m=1}^{M} w_{m} \mu^{2}{}_{m} = 1/3
$$

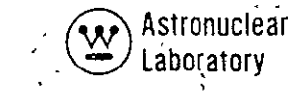

### COMPLETELY SYMMETRIC **QUADRATURE SETS SATISFYING CERTAIN EVEN MOMENT CONDITIONS** FOR **XY AND** R,Z GEOMETRIES  $\mathbf{f}$ (Sheet **1,**of **5) S2 ANGULAR QUADRATURE 7U**  -0.816500900-0.577350000 C.577350000-0.816500000-0.577350000 0.57735000 -(.577350000-0.577350000-0.57735000..0.577350000 0.577350000 0.577350000 T  $\ddot{\phantom{a}}$ ł. 6U 0.00C000000 0.250000000 0.250C00000 **0.000C00000 0.250000000** 0.250000000 • T T. S4 **ANGULAR** QUADRATURE **7U -.495004728 -.350021200** -. 495004728 -. 350021200 .350021200 **-. 936741778** -. 868890280 -. 350021200 .350021200 .868890280 -. 4S5004728 -. 350021200 .350021200 **-. 936741778** -,86890280**-. 350021200** .350C21200 .868E90280 **-. 868890280** -. 968890280 **-. 8688qC280** -. 350021200 **-. 35002120,0** -. 35002120 -. 350021200 -. 350021200 .868890280 -.868890280 .868890280 **.350021200** .35002120C **.350C21200** .350C21200 .350021200  $\mathbf{T}$ **6U**

**.0OOCOOOOOO** .083333333 .083333333 **0.000C00000 .053333333** .083333333 .083333333 **.083333333 0.0C0000003 .083333,333- .083333333 0.000000000** .083333333 083333333 .083333333 .083333333 -T

TABLE 2-1

(Sheet 2 of **5)** 

**S6 ANGULAR CUADRATURE** 

 $\ddot{\phantom{a}}$ 

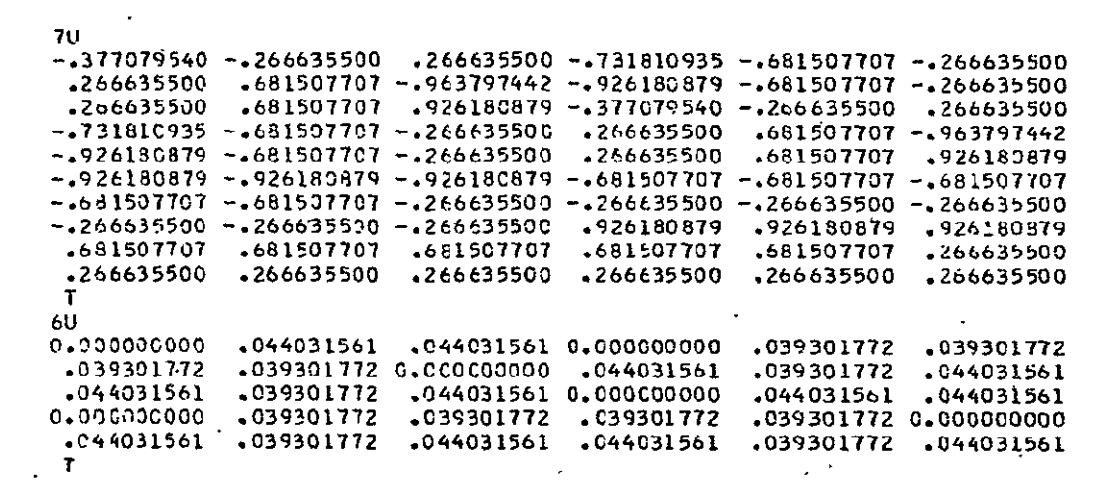

**58 ANGULAR** UA0RATURE

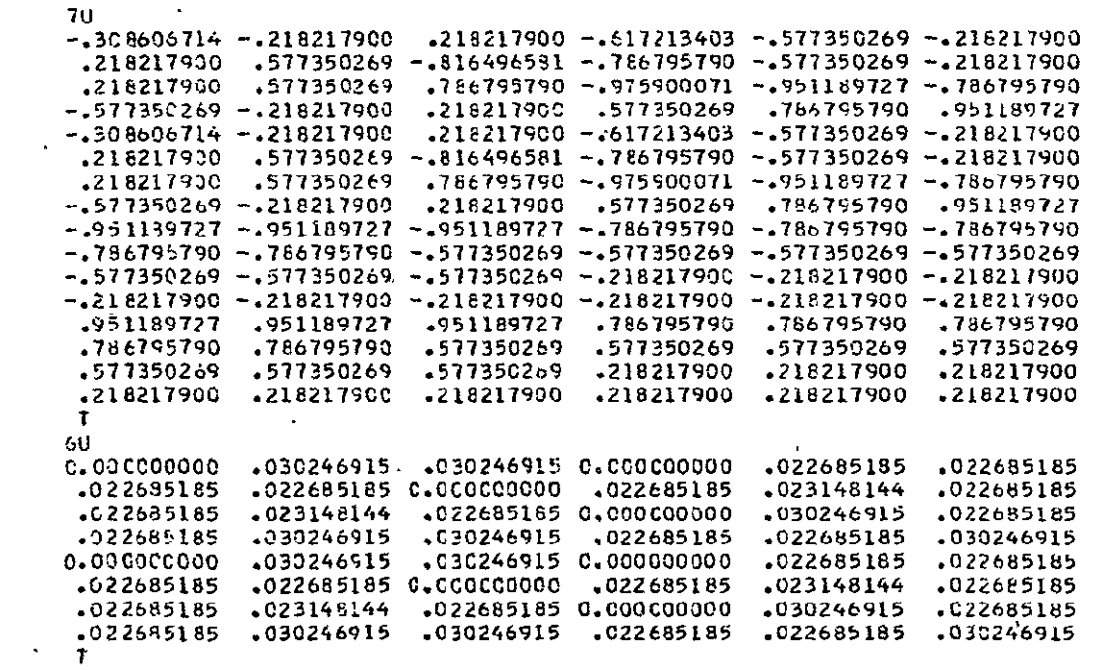

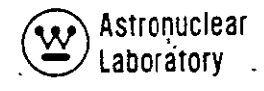

## TABLE 2-1 **(Sheet 3 of 5)**

## **S12 ,ANGULAR QUADRATURE**

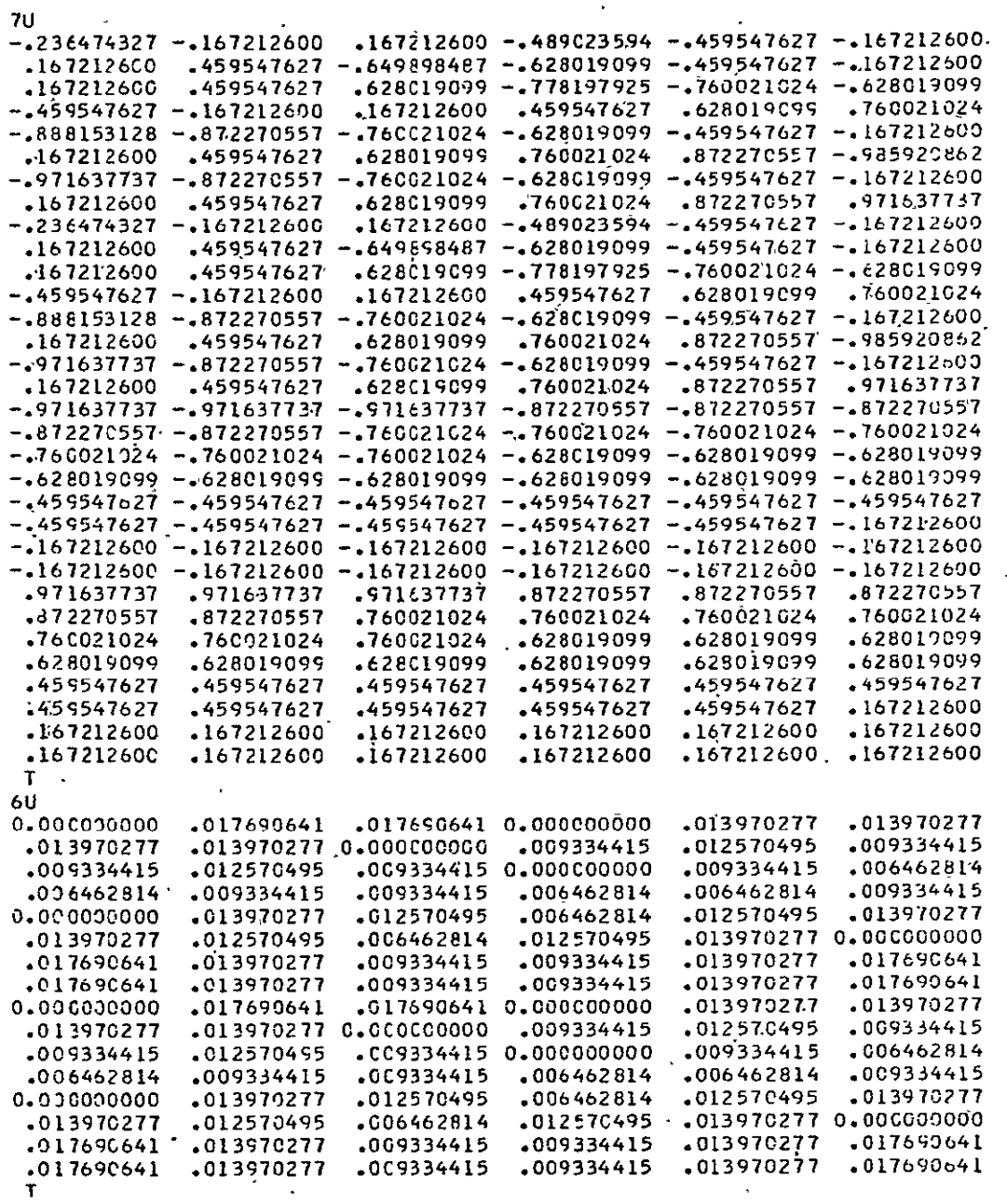

 $\ddot{\phantom{a}}$ 

 $\ddot{\phantom{0}}$ 

 $\mathcal{L}^{\text{max}}_{\text{max}}$ 

 $\sim 10^{-11}$ 

# (Sheet 4 of 5)<br>
NOT REPRODUCIBLE<br>
S16 ANGULAD CUADRATUSE

#### **516 ANGULAR CUADRATURE**

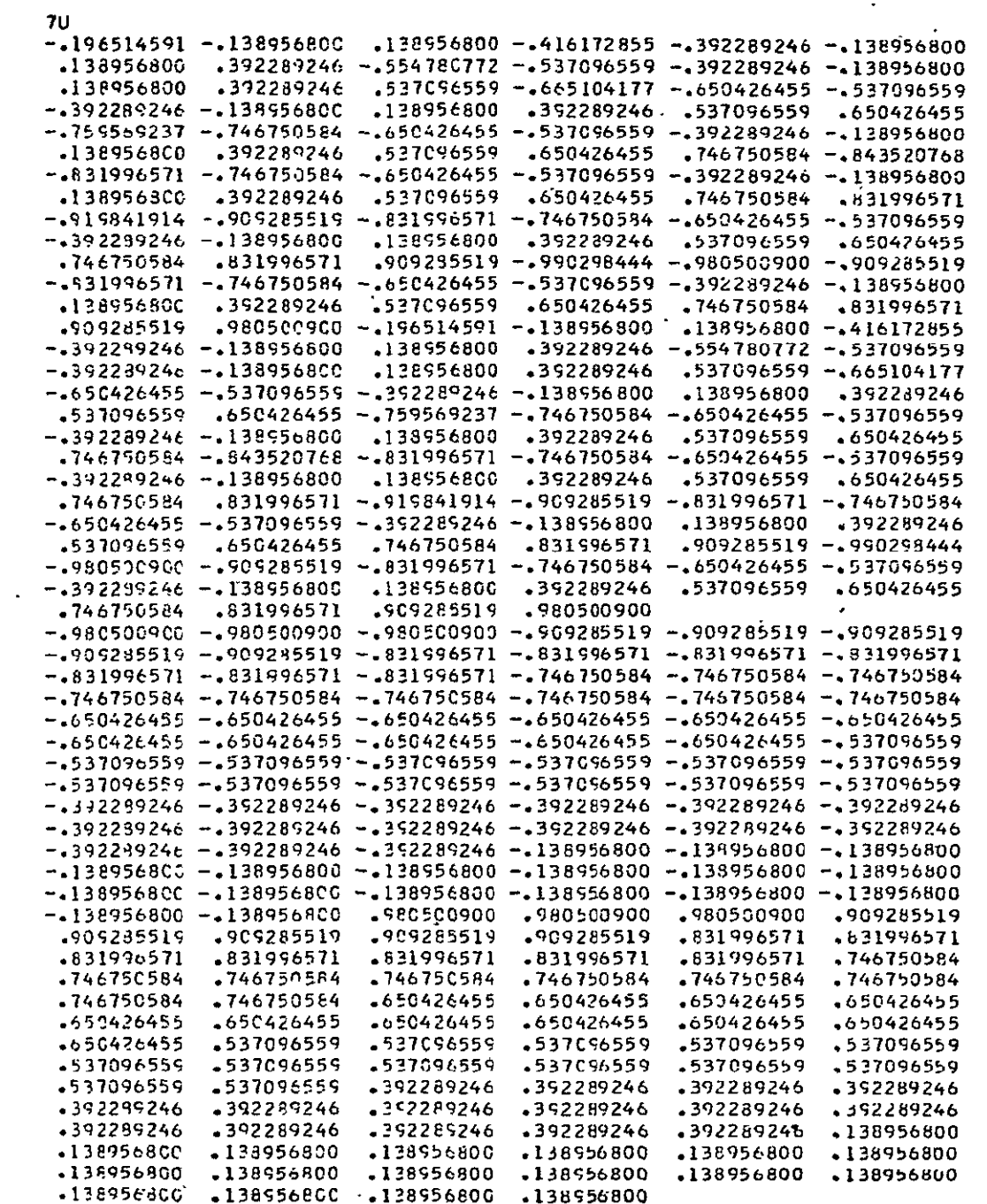

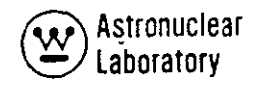

## (Sheet  $5$  of  $5$ )

 $\frac{1}{\sqrt{2}}$ 

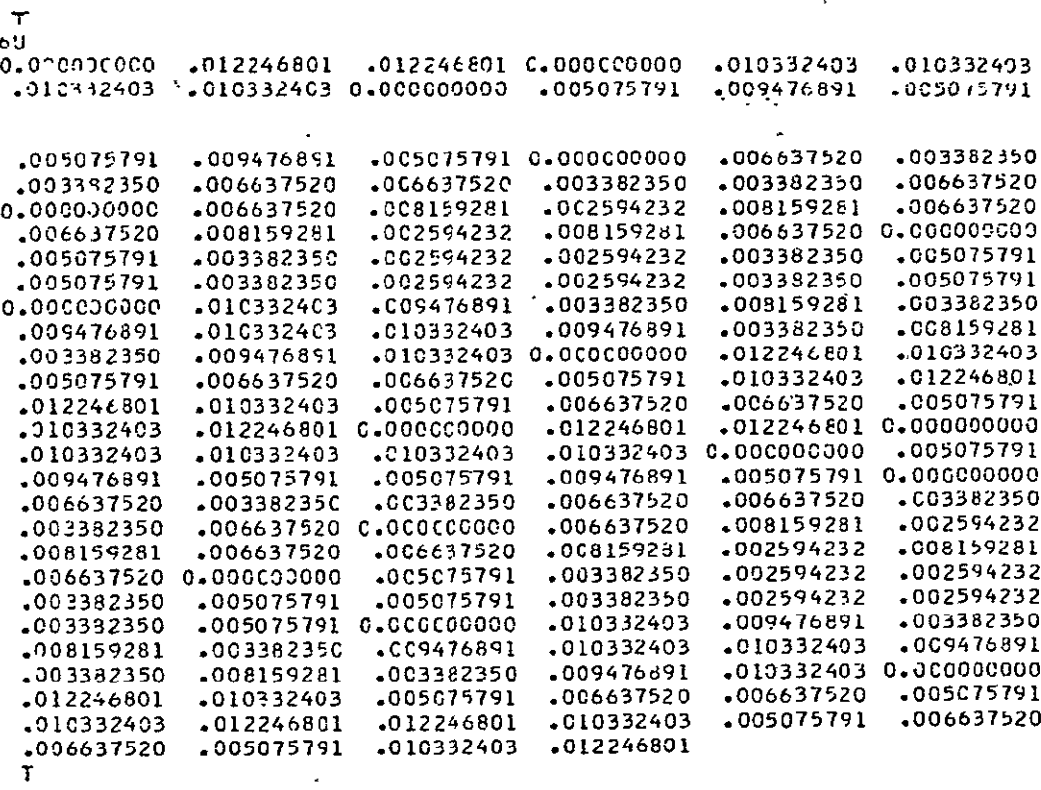

 $\overline{a}$ 

#### COMPLETELY SYMMETRIC QUADRATURE SETS SATISFYING CERTAIN EVEN MOMENT CONDITIONS FOR R. THETA GEOMETRY

 $\overline{1}$ 

(Sheet 1 of 2)

÷.

#### S2 ANGULAR CUADRATURE

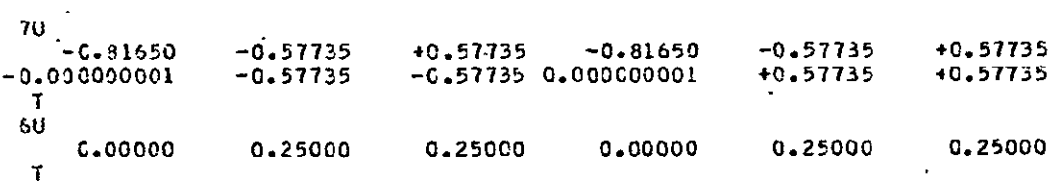

#### **S4 ANGULAR CUADRATURE**

70  $-0.936741778 - 0.868890280 - 0.350021200 + 0.350021200 + 0.868890280 - 0.495004728$  $-0.350321200 + 0.350021200 - 0.936741775 - 0.868890280 - 0.350021200 + 0.350021200 + 0.000021200$ +0.868290260-0.495004728-C.35CC21200+0.350021200  $-0.000000001 - 0.350021200 - 0.868890280 - 0.868890280 - 0.350021200 - 0.000000001$  $-0.350021200 - 0.350021200$   $C.000000001 + C.350021200 + 0.868890280 + 0.868890280$ +0.350021200 0.000000001+0.350021200+0.350021200  $\mathbf{T}$  $6U$ 0.000000000 0.083333333 0.08333333 0.08333333 0.083333333 0.000000000 0.083333333 0.083333333 0.00000000 0.083333333 0.083333333 0.083333333 0.083333333 0.000000000 0.083333333 0.083333333  $\mathbf T$ 

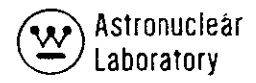

(Sheet 2 of 2)

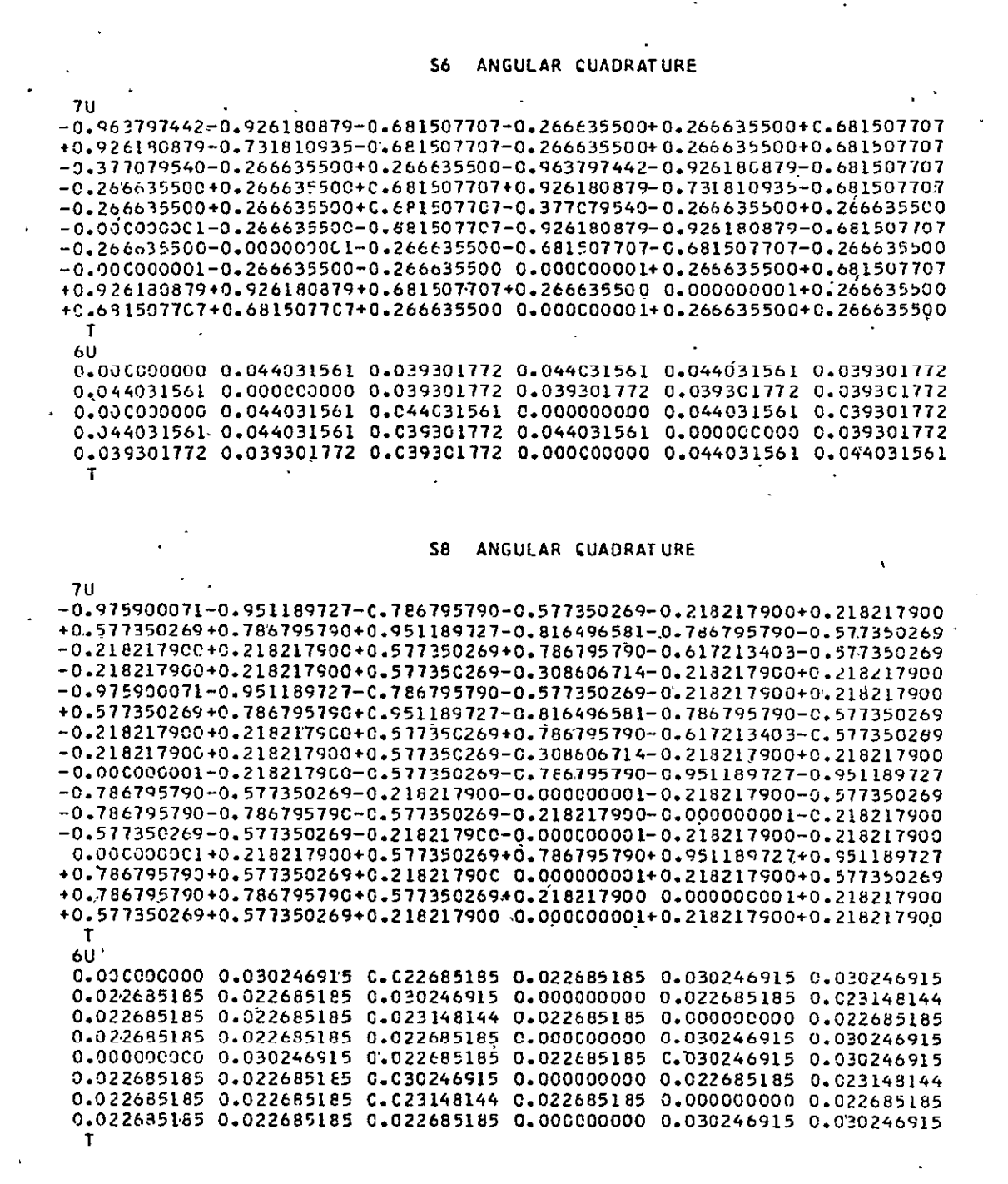

Because the differential scatter cross sections are expanded **by** Legendre polynomials, quadrature sets that correctly integrate Legendre polynomials are required, if anisotropic scattering calculations are performed in DOT-IIW. Otherwise, for example, if the flux was constant in angle, the evaluation of the  $P_2$  moment might give a non-zero result, and neutron balance would be affected. In addition, the isotropic component of the flux could include other contributions from higher moments. In general, for anisotropic scattering, the order of quadrature (n) should be twice as large as the order of scattering **(2)** and at least **S<sub>4</sub>.** <sup>(2)</sup> It is recommended that for typical design and analysis calculations, where external nuclear system radiation is **a** secondary importance, the symmetric quadrature data sets presented in this report be used.

As shown in Figure 2-3 and presented in Table 2-1, an S<sub>6</sub> DOT-IIW solution contains **30** discrete directions. The numerical solution requires an initialization direction which must be solved in each **9,** level in the hemisphere. Each of these initialization directions, indicated as 1, 4, 9, 16, 19 and 24 in Figure 2-3, are assigned a quadrature weight of zero and do not enter into the scalar flux solution. Therefore, only 24 angular fluxes with non-zero weights are obtained in the S<sub>6</sub> hemisphere. The integration of the angular flux in DOT-IIW to obtain the scalar flux is simply the summation of the-products of angular flux times the appropriate quadrature weight. By comparison, an S<sub>4</sub> order angular quadrature representation in r, **9** geometry is shown in Figure 2-4. The reorientation of the quadrature data allows the code to follow the logical flow of particles in the solution plane.

The angular flux data obtained from the DOT-IIW code, for use in the MAP code, are the mesh cell surface data at the outer radius, top surface, inner radius, and bottom surface of the calculation geometry. These data are the angular flux data point **A** for **all**  the outer radius mesh cells, point **C,** for all the top,surface mesh cells, point B, for **all** the inner radius mesh cells, and point **D,** for **all** the bottom surface mesh cells.

#### Asymmetric Quadrature Sets

It is sometimes desirable to achieve a high degree of angular flux resolution along a particular axis or axes without paying the penalty of excessive core storage requirements,

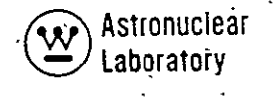

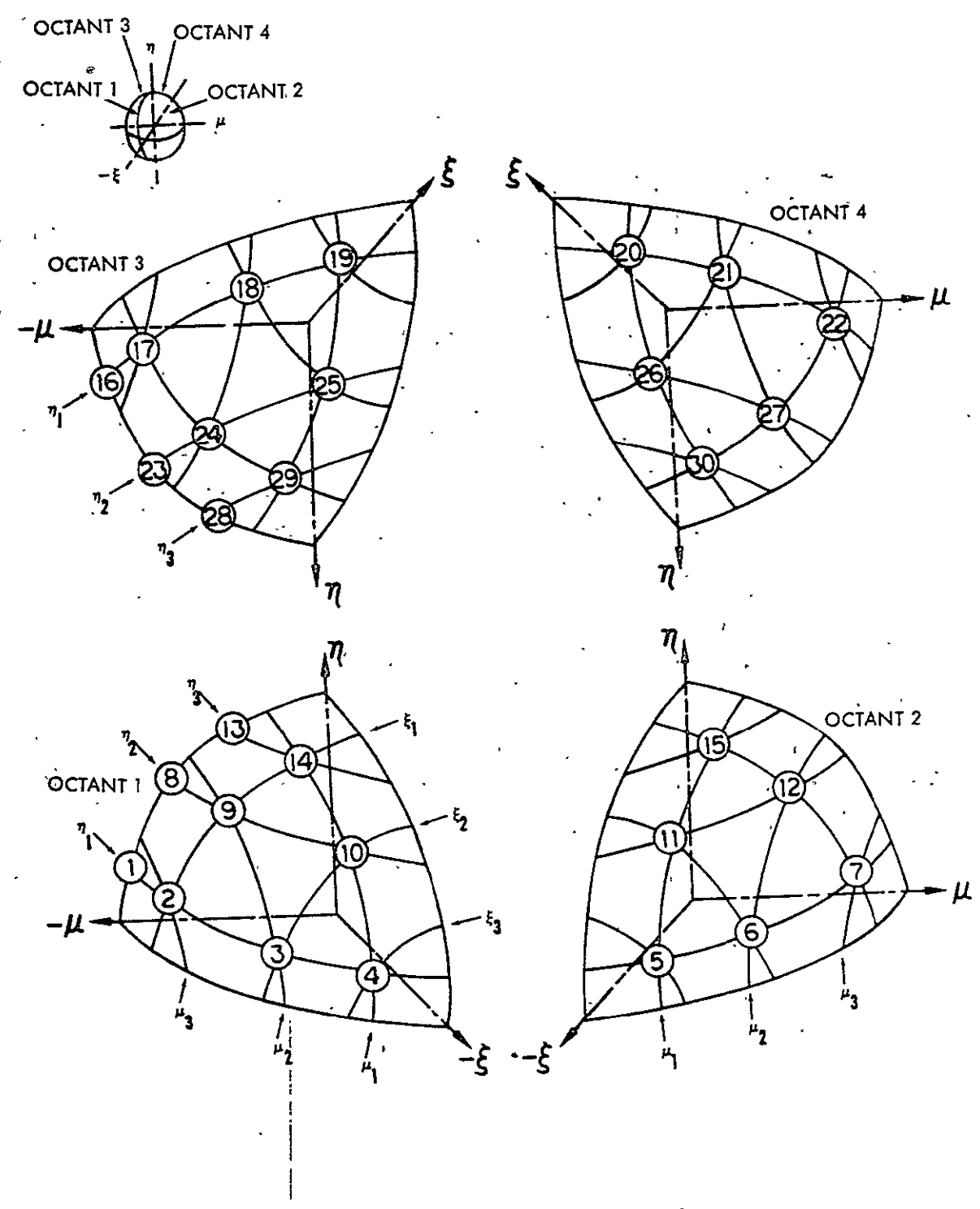

DOT-IIW Discrete Directions for **R-Q** Geometry **•Figure** 2-4.

or uniform high angular flux resolution with the resulting high expense of computational time. To obtain this angular resolution, certain asymmetric quadrature sets have been developed using the **DOQ** and **ADOQ** computer codes described in the Appendixes. These sets **are** specifically tailored to achieve high angular resolution in the direction of the z axis and contain varying degrees of level resolution. These sets are presented in Table **2-3** for two-dimensional geometries and satisfy equations **(1)** through (4) inclusive, defined in the previous section **on** symmetric quadrature sets. Note, however, that **a** reflective or periodic top or bottom boundary condition cannot be used if the quadrature data are asymmetric about *r/=* **0.0. If** a reflective or periodic boundary condition is specified, the asymmetric quadrature data must have matching angles **(ETA** mates) in each hemisphere.

#### Quadrature Data Parameters

Table 2-4 presents the parameters A04, **A05, A06, A07,** and **A08** as required **by**  the DOT-IIW code for all the quadrature sets presented in this report.

## **2.2.5** Mesh Spacing Requirements(6)

The use of an adequate mesh spacing in **a DOT-IIW** calculation is mandatory to obtain an accurate solution of the flux and resultant fission distribution while conserving available core data storage. To eliminate (or reduce) negative angular and/or scalar fluxes that result from an inadequate mesh spacing, a few simple rules to define the proper mesh line spacing are presented here. Where core memory storage limitations prevent the implementation of these guidelines, the techniques to define the minimum necessary mesh spacing for the DOT-IIW are illustrated. Negative angular and/or scalar flux solutions may still occur even though these guidelines are followed, but the occurrence of the negative fluxes and their resultant effect on the true solution will be minimized. The empirical relationships (Criteria **1** and 2) are stringent, requiring **a** considerable amount of intuitive judgement in their use.

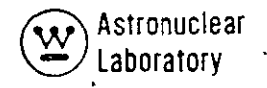

#### ASYMMETRIC **QUADRATURE SETS SATISFYING CERTAIN EVEN MOMENT COMDITIONS** WHICH **ACHIEVE HIGH ANGULAR RESOLUTION IN** THE DIRECTION OF THE ZAXIS **(IN** THE OPPOSITE HEMISPHERE, **A** COMPLETELY SYMMETRIC **S6 QUADRATURE SET IS'USED.)**

(Sheet **1** of 22)

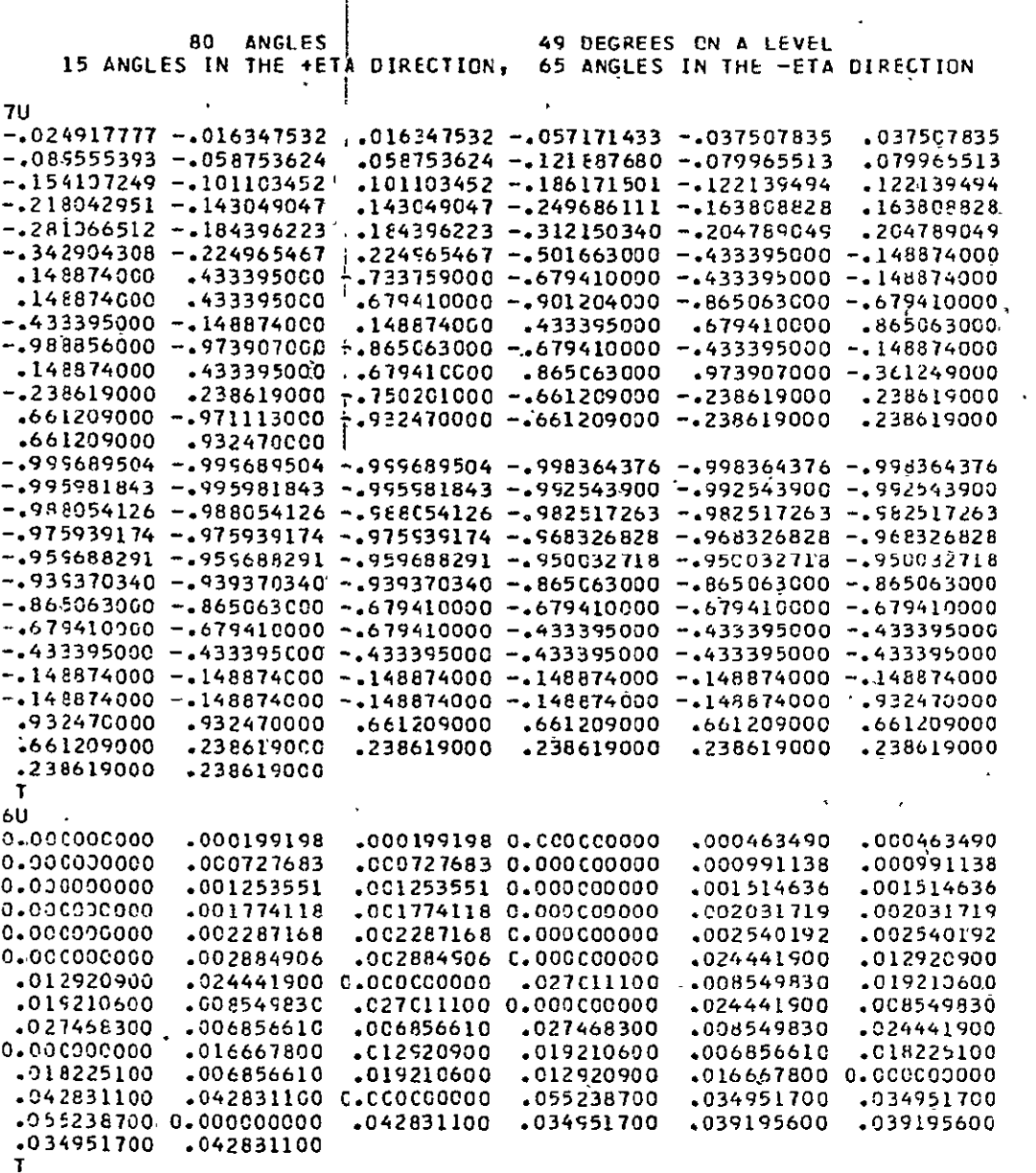

(Sheet 2 of 22)

 $\ddot{\phantom{a}}$ 

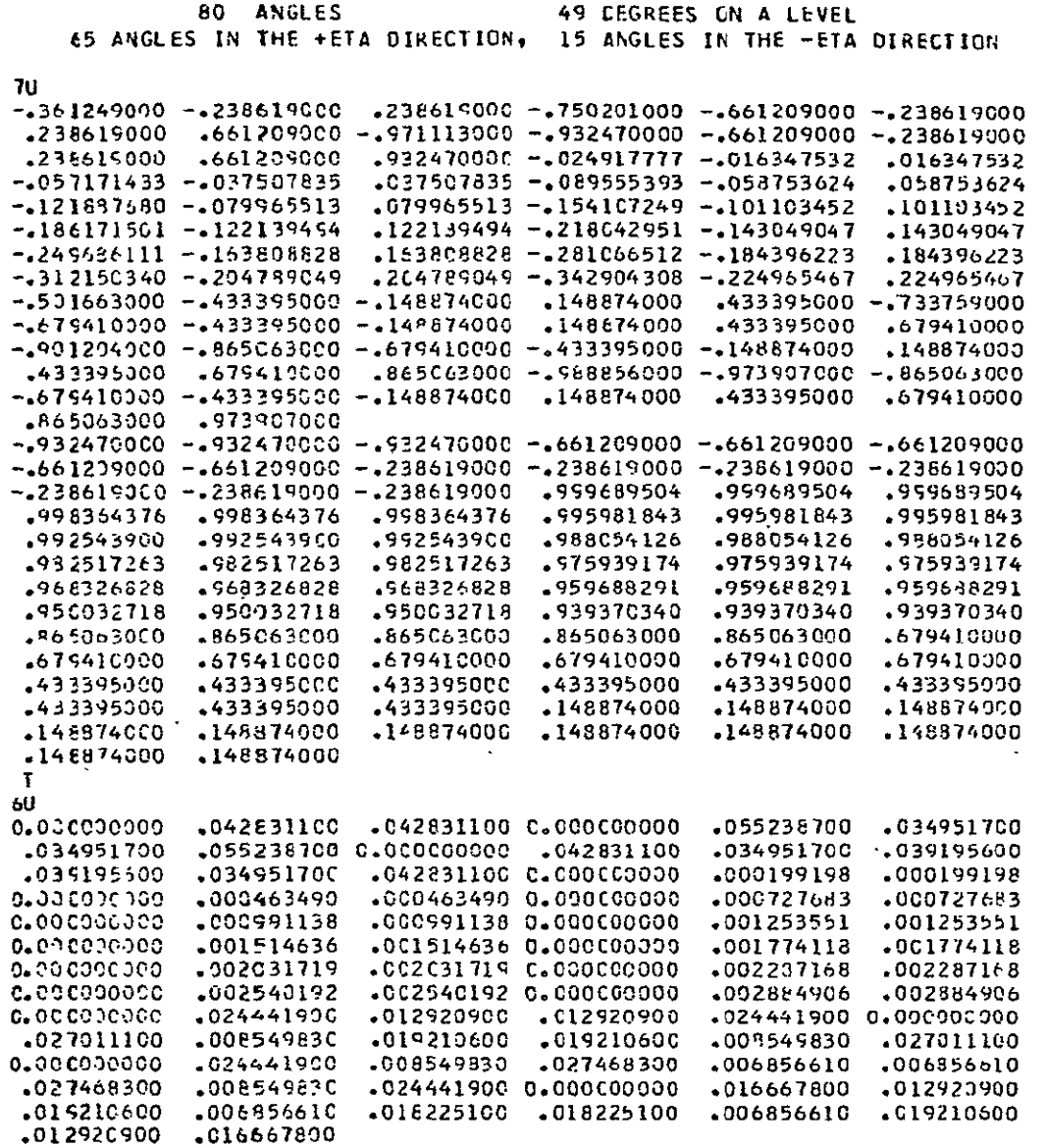

**T** 

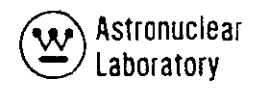

 $\mathcal{L}_{\text{max}}$ 

(Sheet 3 of 22)

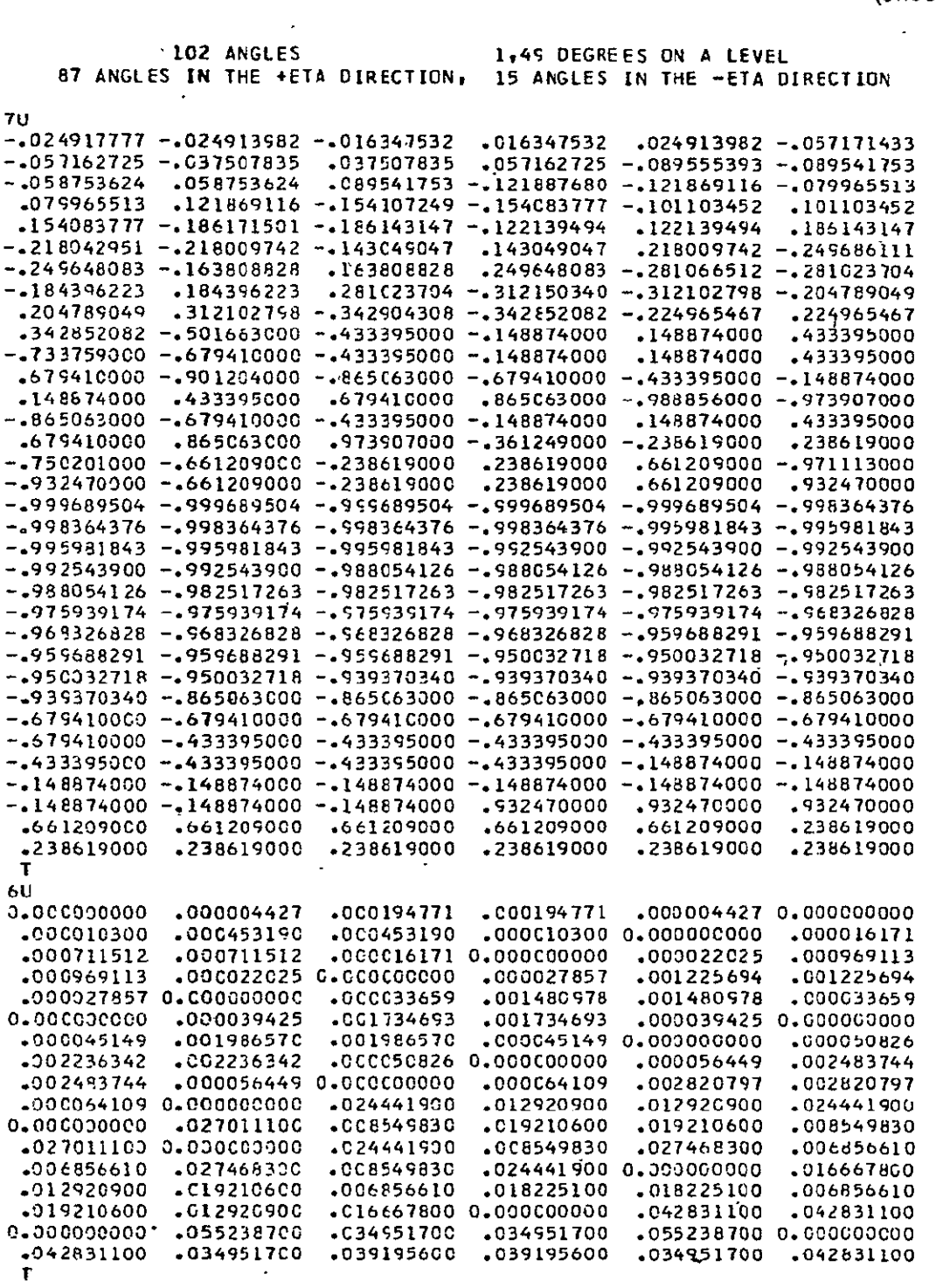

**TABLE 2-3** 

(Sheet 4 of 22)

 $\bar{\mathbf{v}}$ 

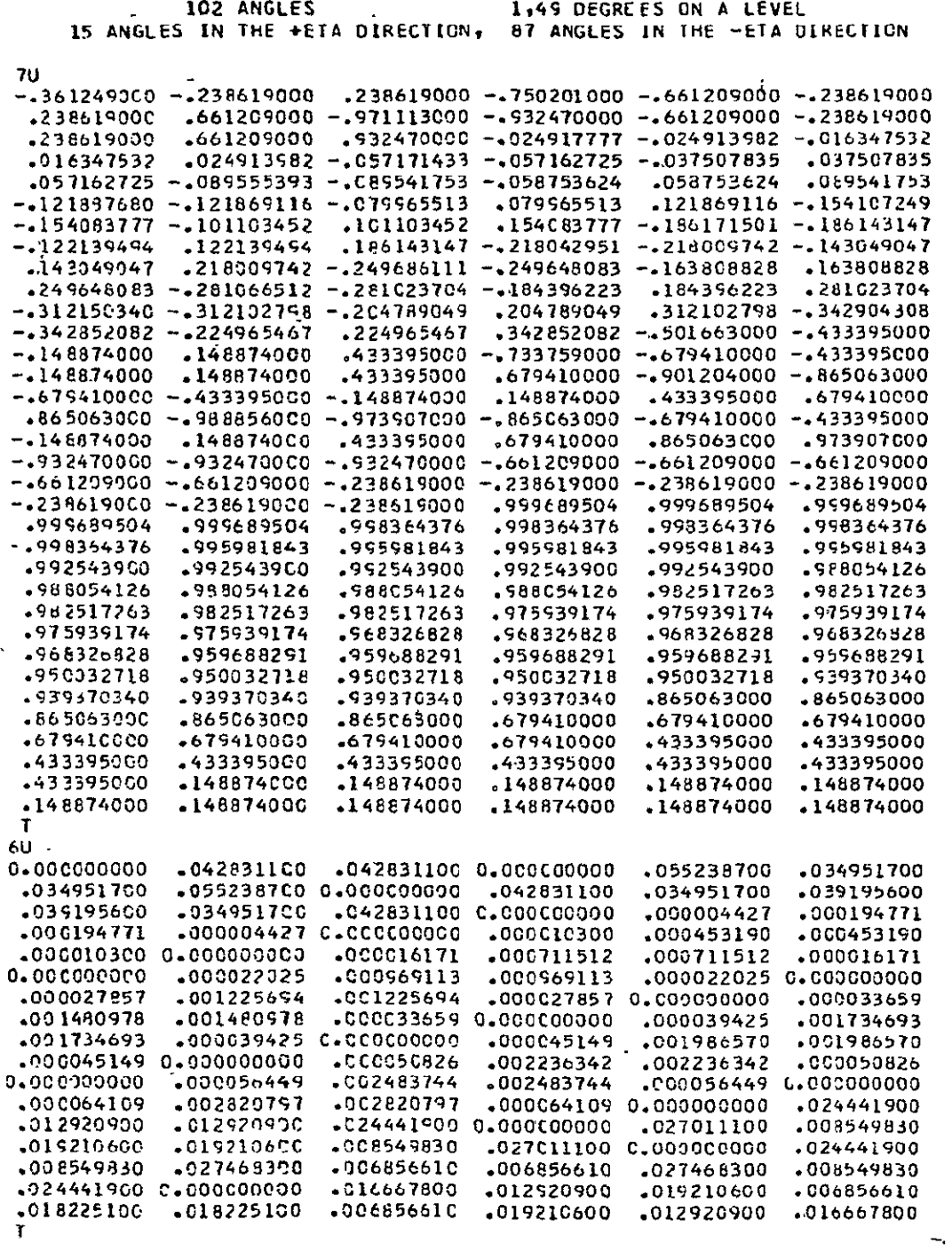

 $\bar{\mathcal{A}}$ 

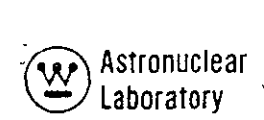

 $\mathcal{L}^{\text{max}}(\mathbf{G})$  .

(Sheet 5 of 22)

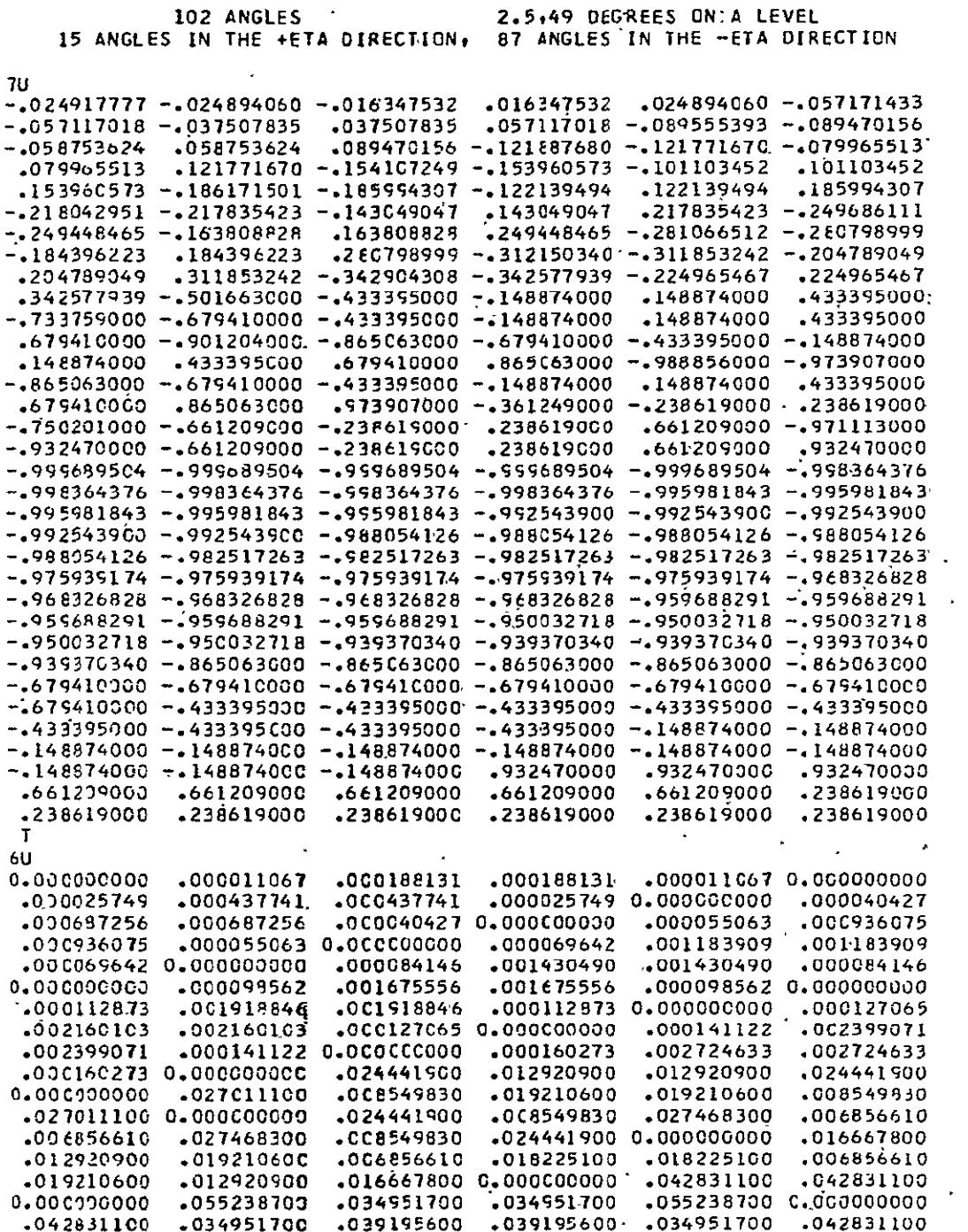

T

## 102 ANGLES 2.5,49 DEGREES ON A LEVEL 102 ANGLES IN THE +ETA DIRECTION, 15 ANGLES IN THE -ETA DIRECTION

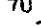

 $\hat{\mathbf{r}}$ 

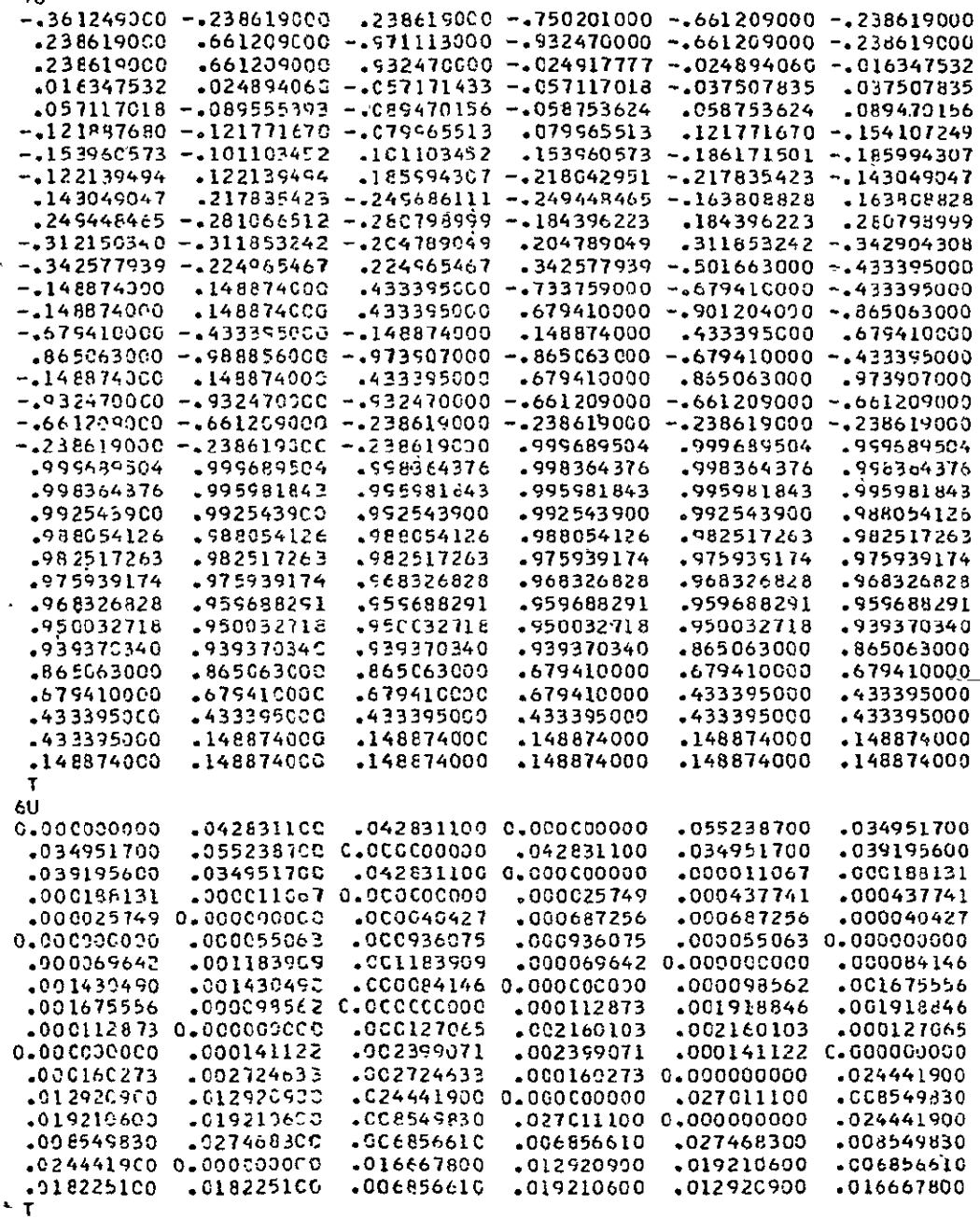

 $\ddot{\phantom{1}}$ 

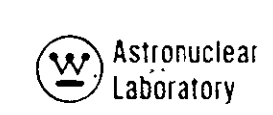

 $\hat{\boldsymbol{\cdot} }$ 

 $\ddot{\phantom{a}}$ 

J.

## TABLE **2-3**

 $\sim 10^{-1}$ 

## (Sheet **7** of 22)

 $\bar{\mathbf{z}}$ 

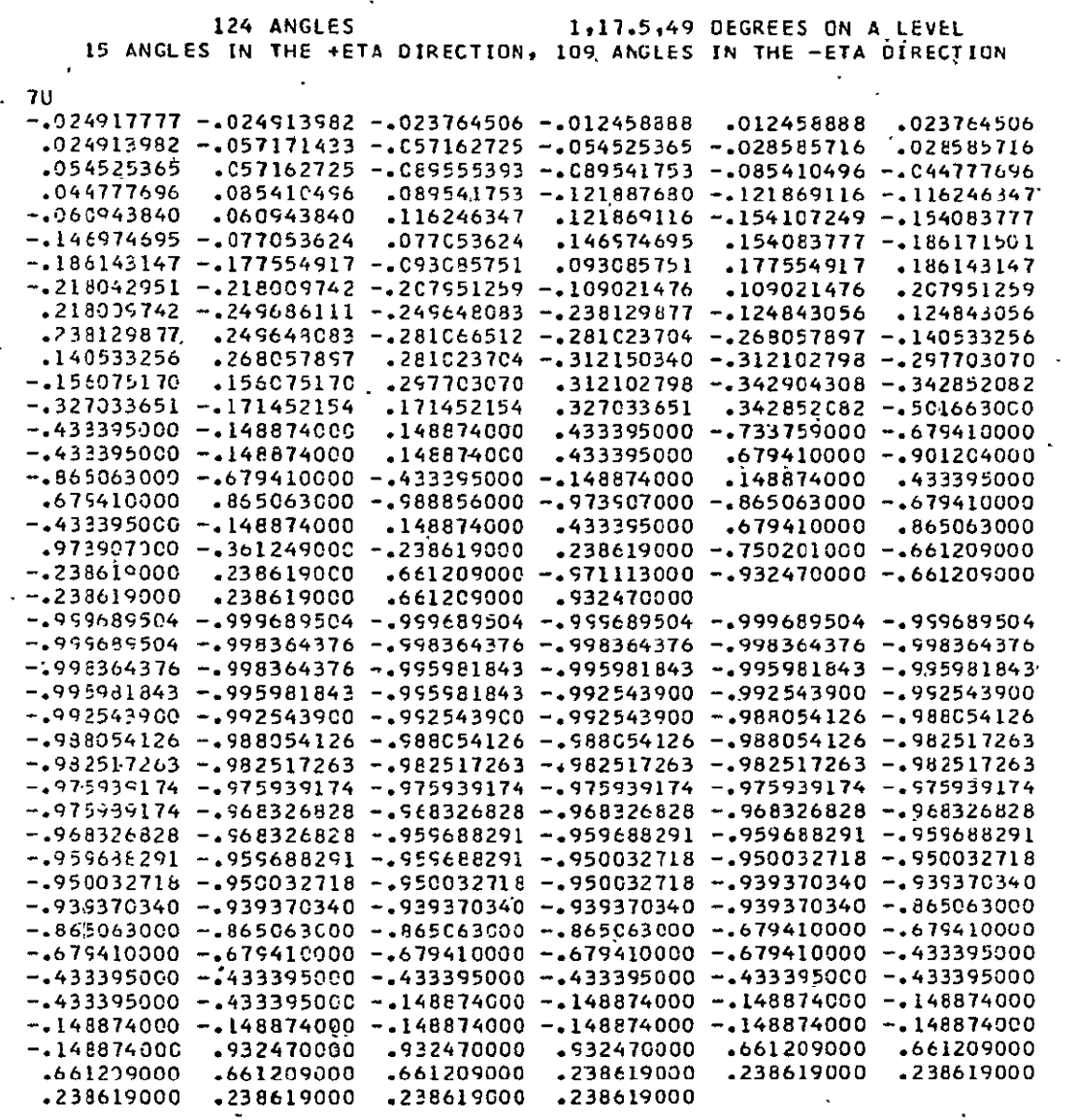

**TABLE 2-3** 

#### $\mathcal{L}_{\mathcal{A}}$ (Sheet 8 of 22)

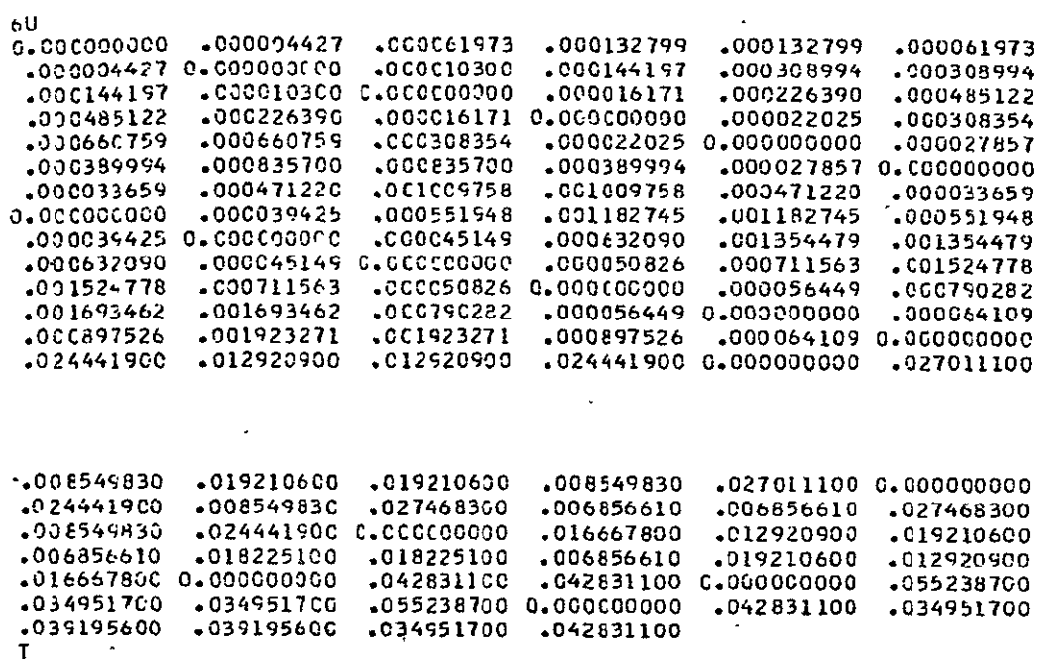

 $\sim$ 

**2-50** 

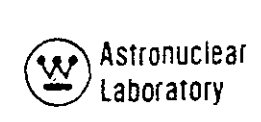

 $\label{eq:2.1} \mathcal{F}^{\mathcal{G}}_{\mathcal{G}}=\frac{1}{2}\sum_{i=1}^{n} \mathcal{F}_{\mathcal{G}}^{(i)}\left(\mathcal{F}_{\mathcal{G}}^{(i)}\right)^{-1}$ 

## TABLE **2-3**

 $\mathcal{L}_{\rm{max}}$ 

 $\label{eq:2} \frac{1}{\sqrt{2}}\left(\frac{1}{\sqrt{2}}\right)^{2} \left(\frac{1}{\sqrt{2}}\right)^{2} \left(\frac{1}{\sqrt{2}}\right)^{2} \left(\frac{1}{\sqrt{2}}\right)^{2} \left(\frac{1}{\sqrt{2}}\right)^{2} \left(\frac{1}{\sqrt{2}}\right)^{2} \left(\frac{1}{\sqrt{2}}\right)^{2} \left(\frac{1}{\sqrt{2}}\right)^{2} \left(\frac{1}{\sqrt{2}}\right)^{2} \left(\frac{1}{\sqrt{2}}\right)^{2} \left(\frac{1}{\sqrt{2}}\right)^{2} \left(\frac{$ 

(Sheet **9** of 22)

 $\ddot{\phantom{a}}$ 

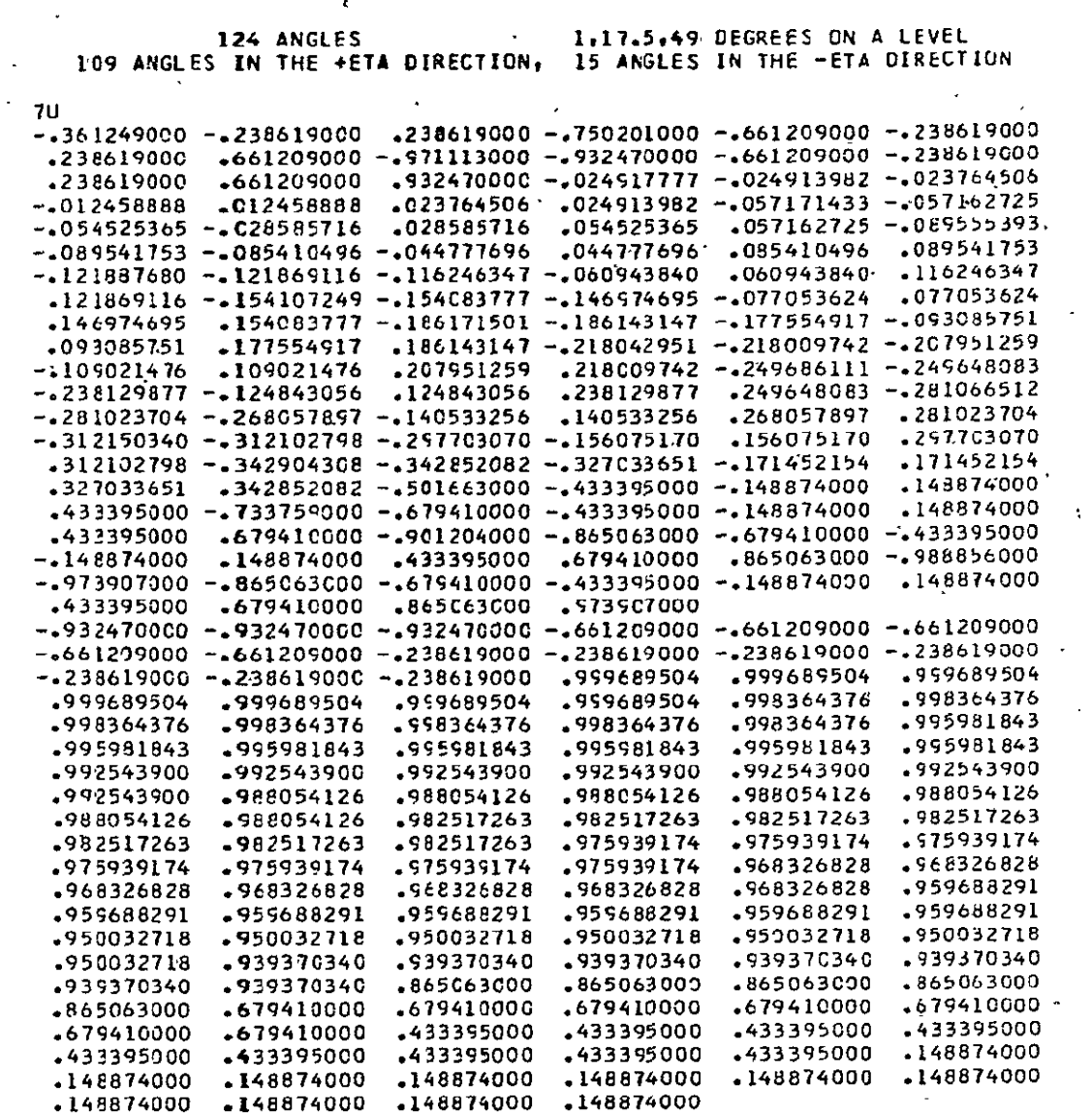

 $\mathcal{L}$ 

 $\sim 10^{-10}$ 

 $TABLE$  2-3

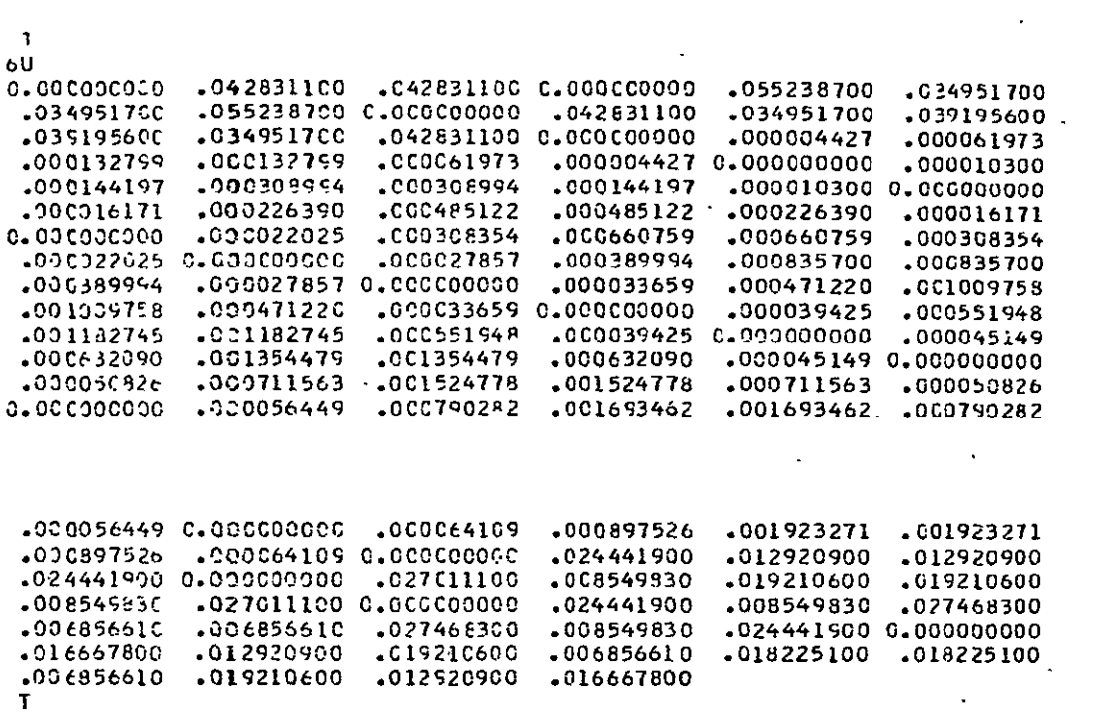

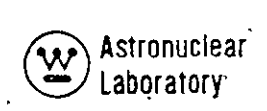

TABLE **2-3.** 

 $\sim 10^{11}$  km s  $^{-1}$ 

 $\Delta \sim 10^4$ 

(Sheet **] ]** of 22).

 $\mathcal{L}^{\pm}$ 

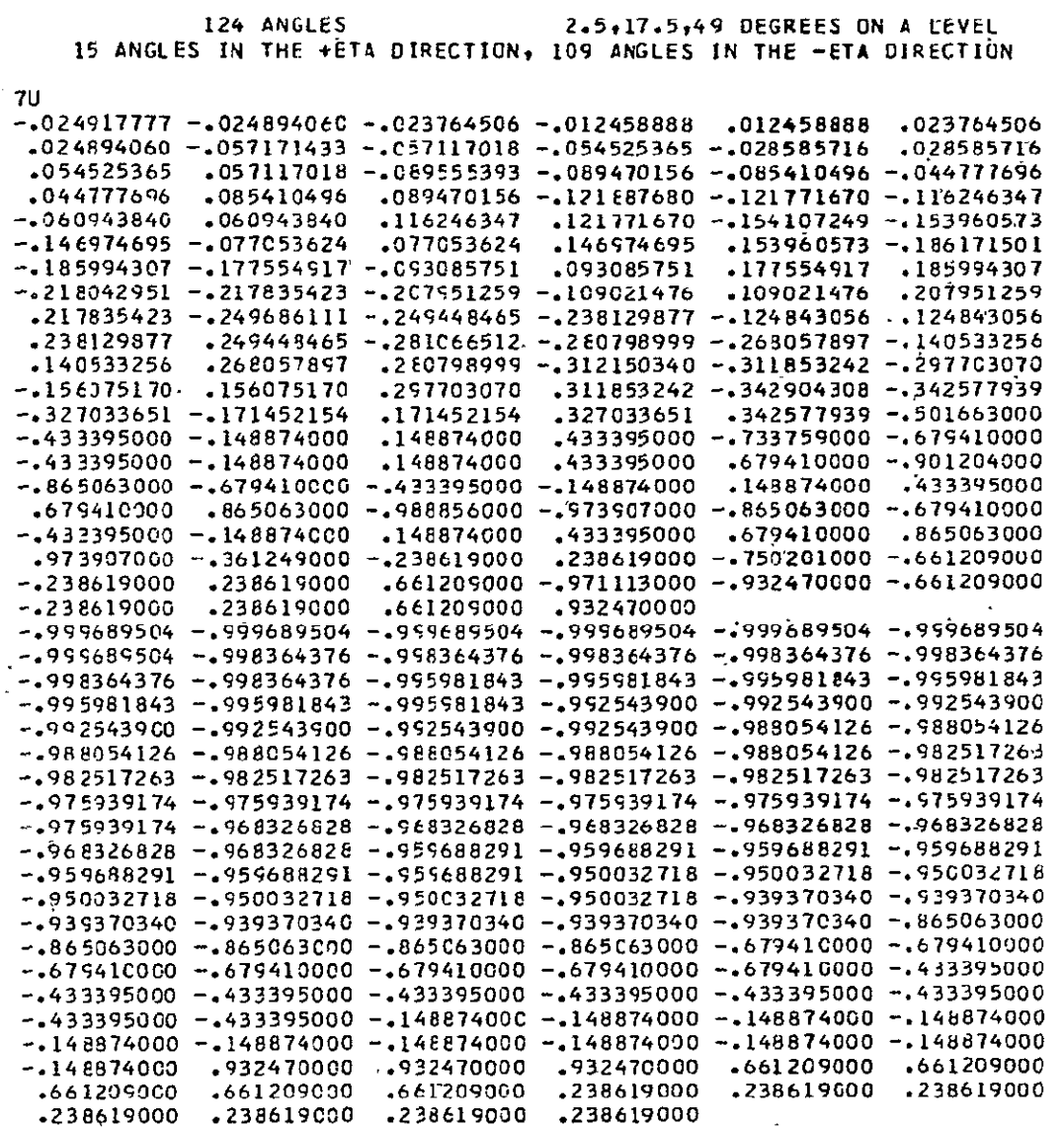

 $\sim 10^{-1}$ 

**TABLE 2-3** 

 $\ddot{\phantom{a}}$ 

 $\ddot{\phantom{a}}$ 

 $\overline{a}$ 

 $\ddot{\phantom{a}}$ 

 $\ddot{\bullet}$ 

 $\bar{z}$ 

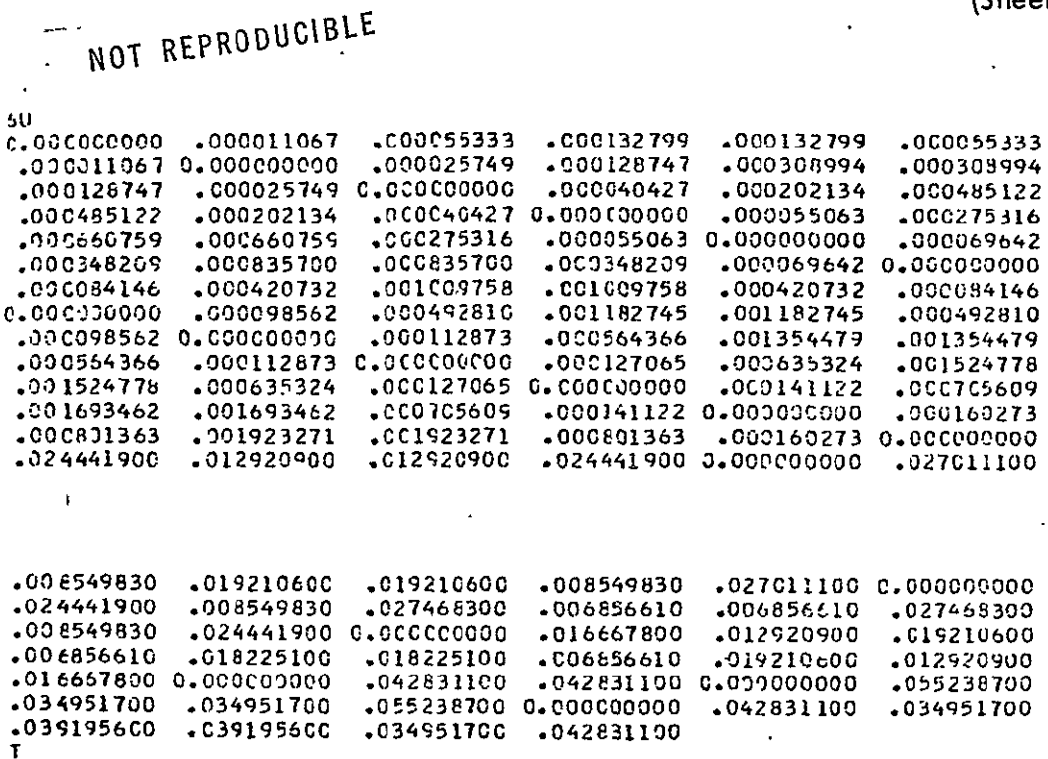

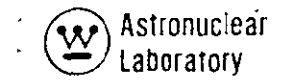

 $\mathcal{L}_{\mathbf{z}}$  .

## TABLE **2-3**

 $\cdot$ 

(Sheet **13 of** 22)

 $\sim$ 

l,

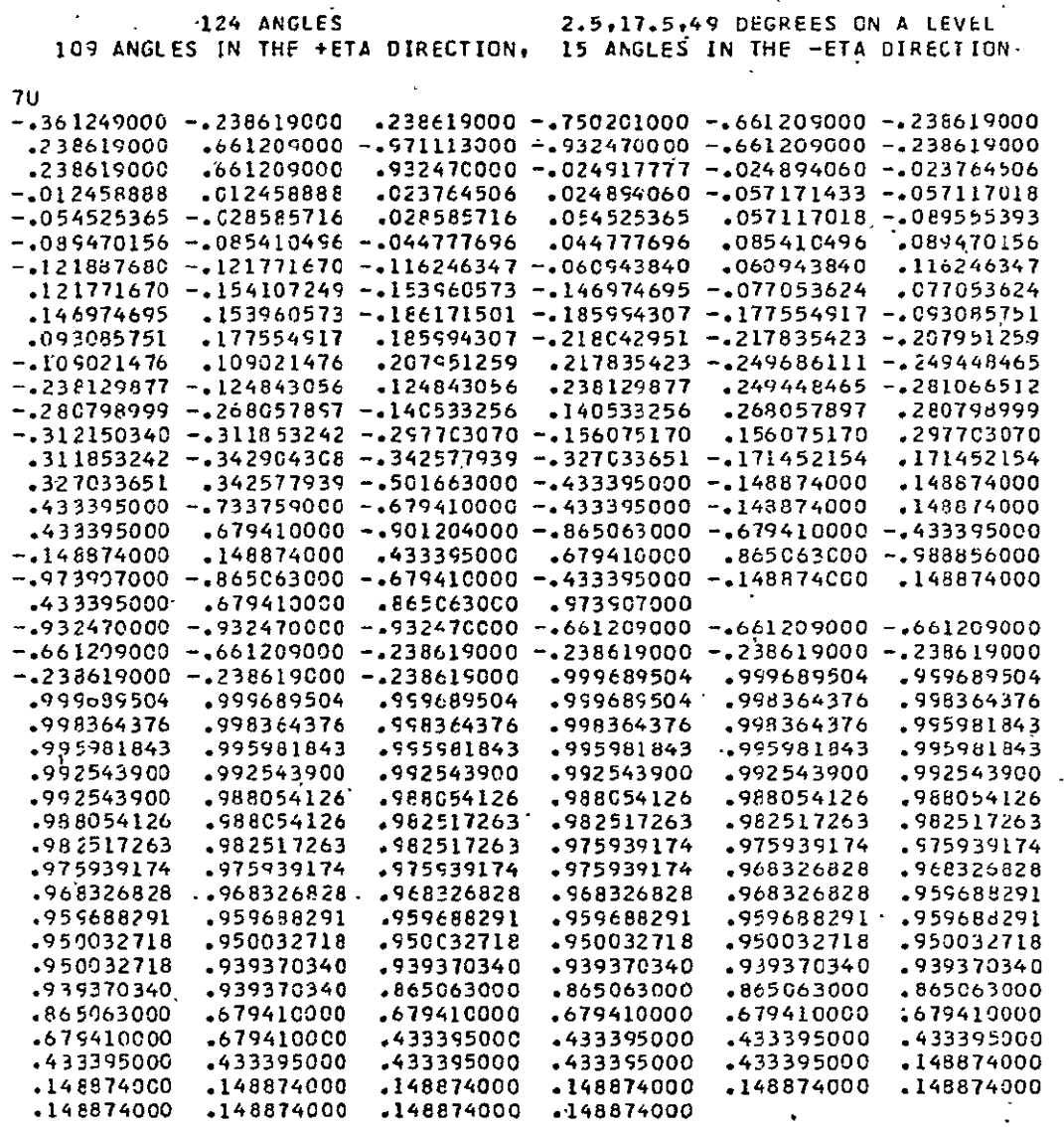

 $\hat{\mathbf{r}}$ 

 $\Delta \sim 10^4$ 

TABLE **2-3** 

i.

 $\ddot{\phantom{a}}$ 

 $\langle \rangle$ 

 $\ddot{\phantom{a}}$ 

 $\sim$   $\sim$ 

 $\ddot{\phantom{a}}$ 

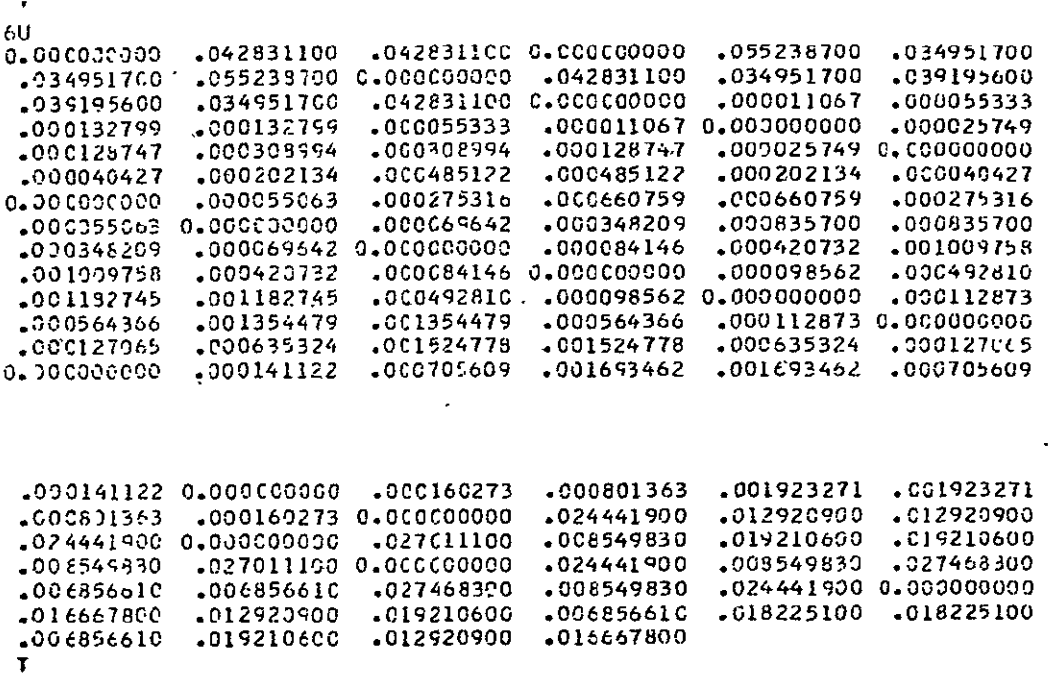

**2-56**
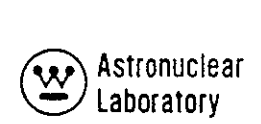

 $\bar{\star}$ 

 $\ddot{\phantom{a}}$ 

 $\ddot{\phantom{a}}$ 

(Sheet **15** of 22)

 $\hat{\mathbf{z}}$ 

 $\ddot{\phantom{1}}$ 

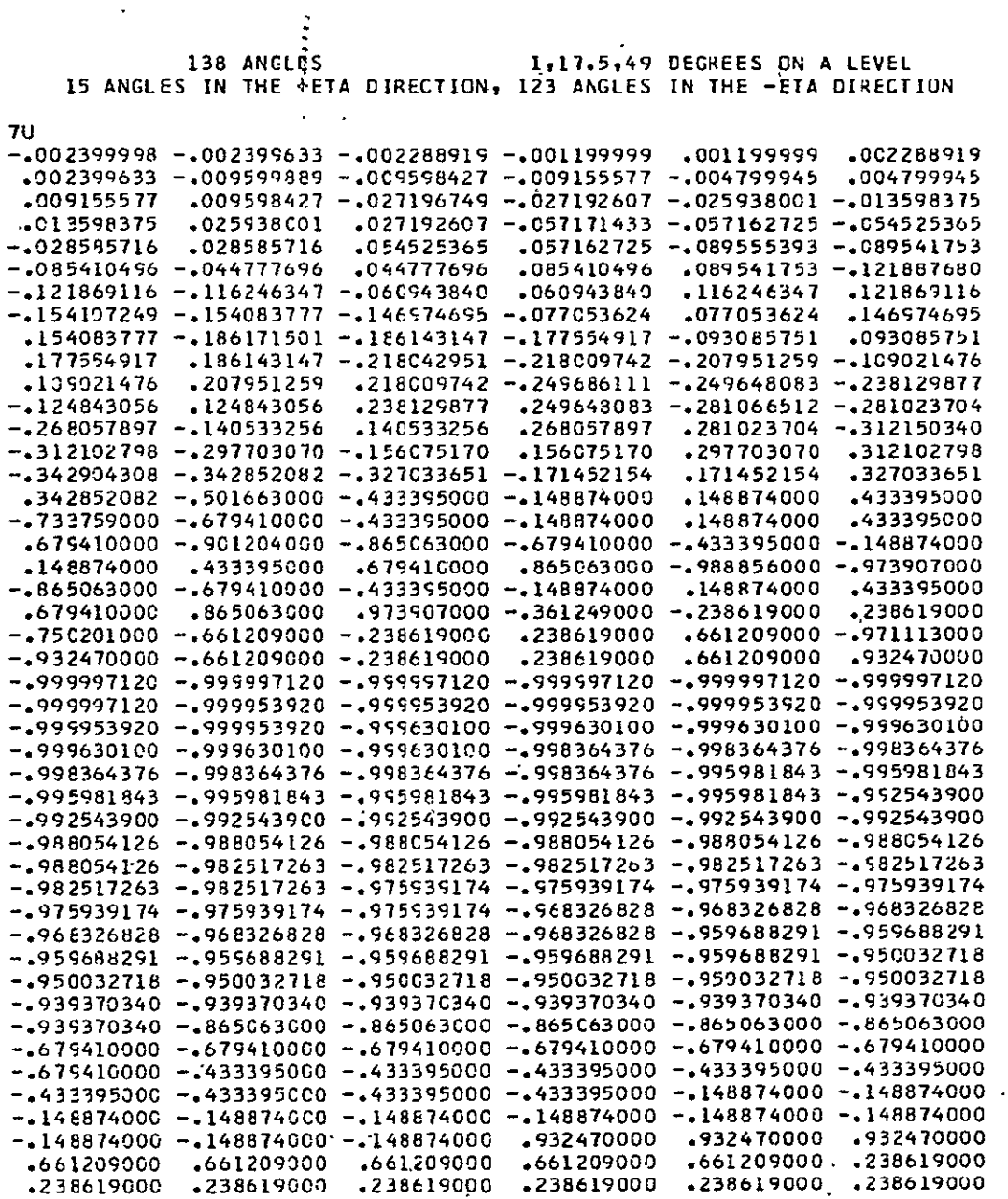

TABLE **2-3** 

 $\ddot{\phantom{0}}$ 

l.

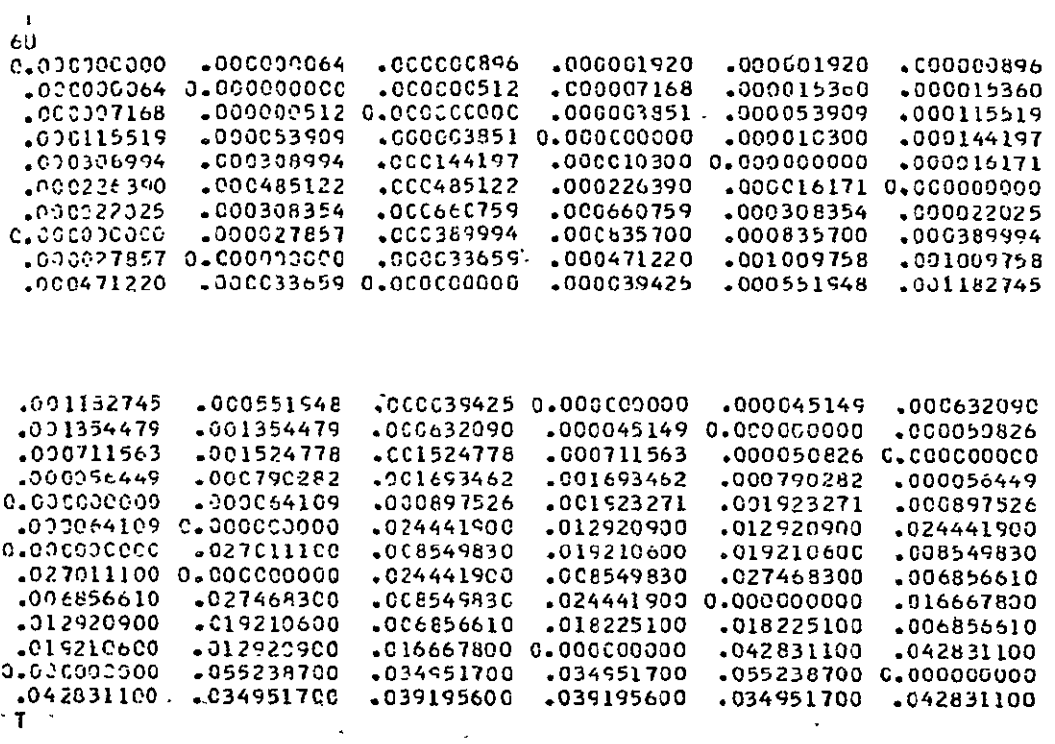

**O** Astronuclear Laboratory

 $\label{eq:2} \frac{1}{2} \left( \frac{1}{2} \right)^2 \left( \frac{1}{2} \right)^2 \left( \frac{1}{2} \right)^2$ 

 $\frac{1}{2}$  .

 $\ddot{\phantom{0}}$ 

TABLE **2-3** 

 $\sim 10^7$ 

# (Sheet **17** of 22)

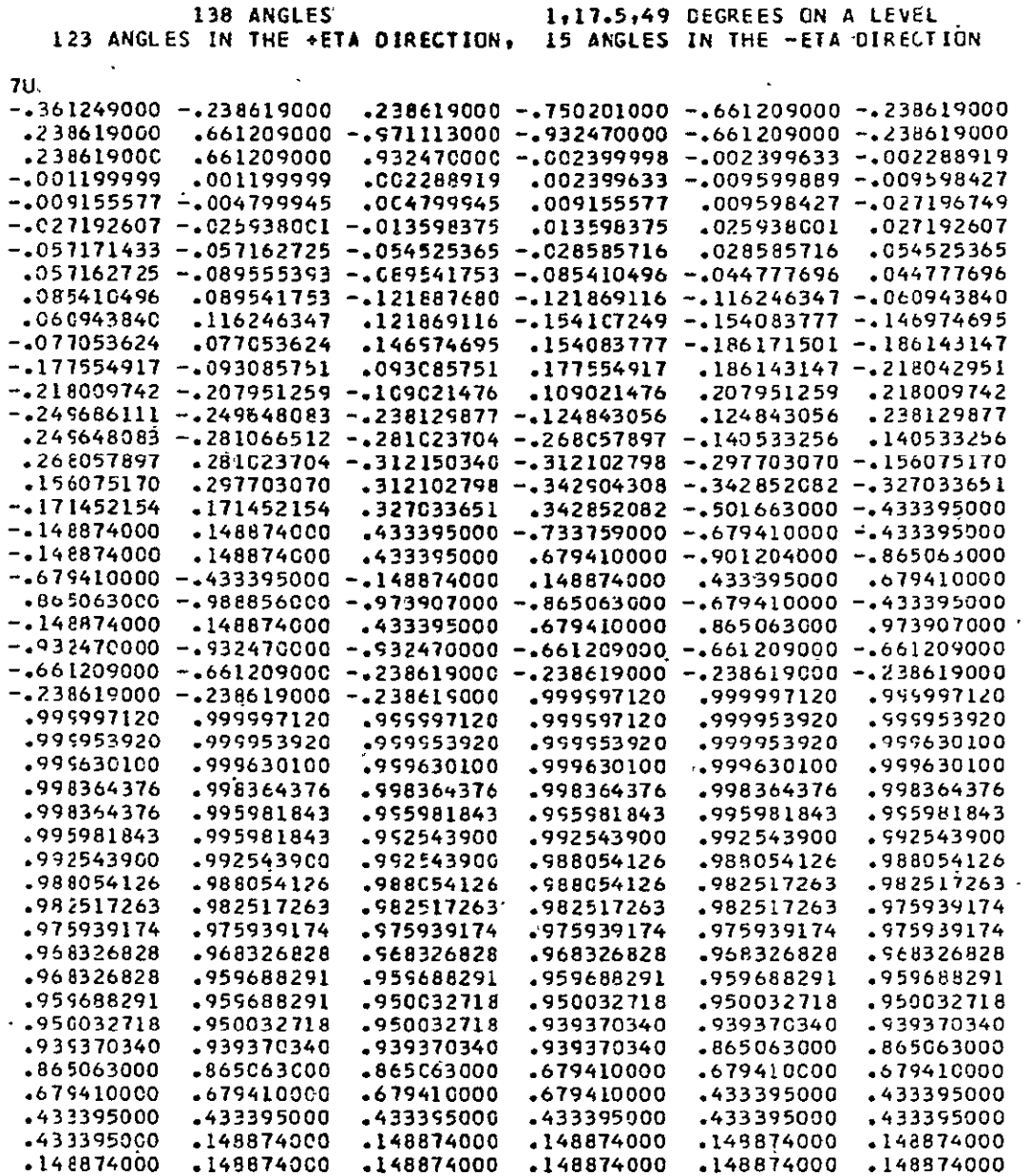

 $\epsilon$ 

 $\sim 10$ 

TABLE **2-3** 

 $\sim 10^7$ 

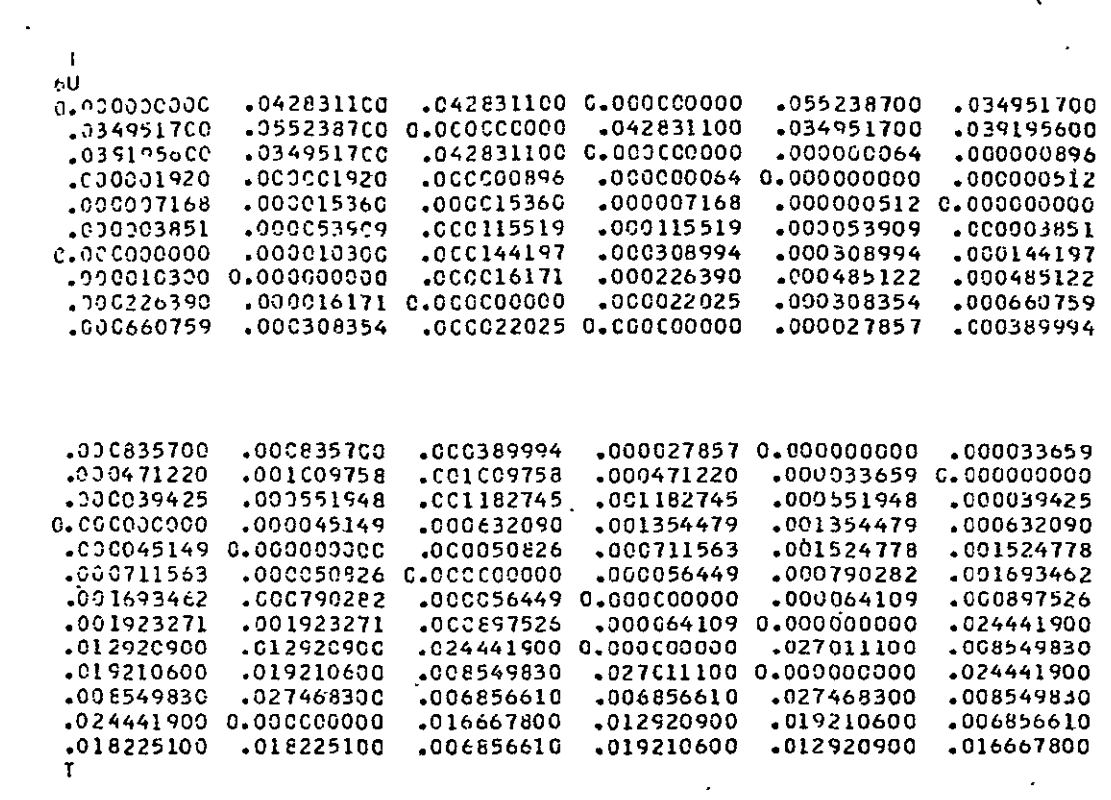

 $\sim 10^{11}$ 

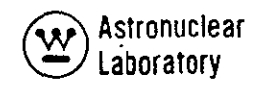

## (Sheet 19 of 22)

 $\cdot$ 

146 **ANGLES 1,6,30,70 DEGREES ON** A LEVEL **15 ANGLES IN** THE **+ETA** DIRECTION, **131 ANGLES IN** THE **-ETA** DIRECTION

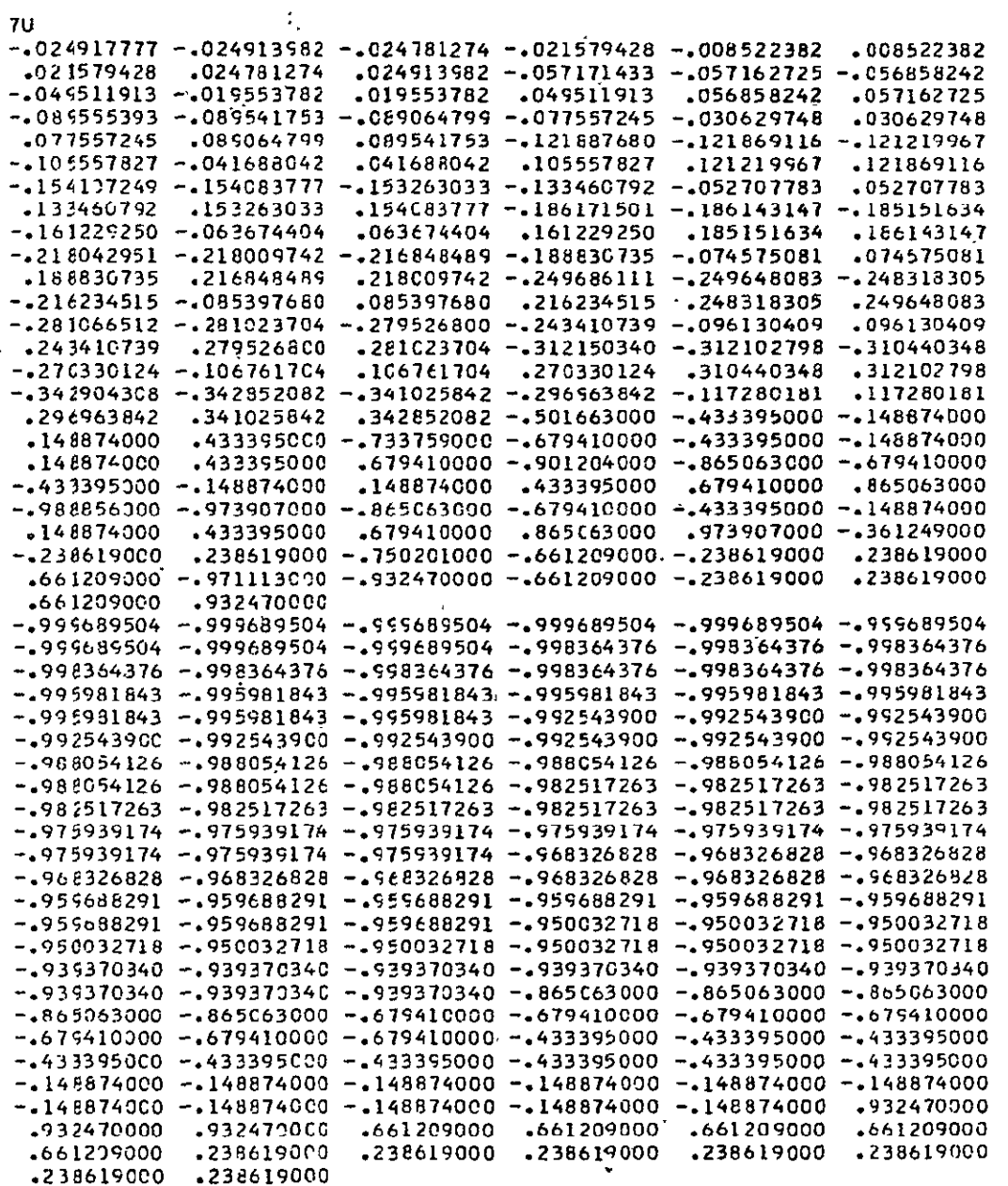

 $\ddot{\phantom{1}}$ 

 $\ddot{\phantom{1}}$ 

**TABLE 2-3** (Sheet 20 of 22)

 $\mathcal{L}^{\text{max}}_{\text{max}}$  , where  $\mathcal{L}^{\text{max}}_{\text{max}}$ 

 $\sim$   $\alpha$ 

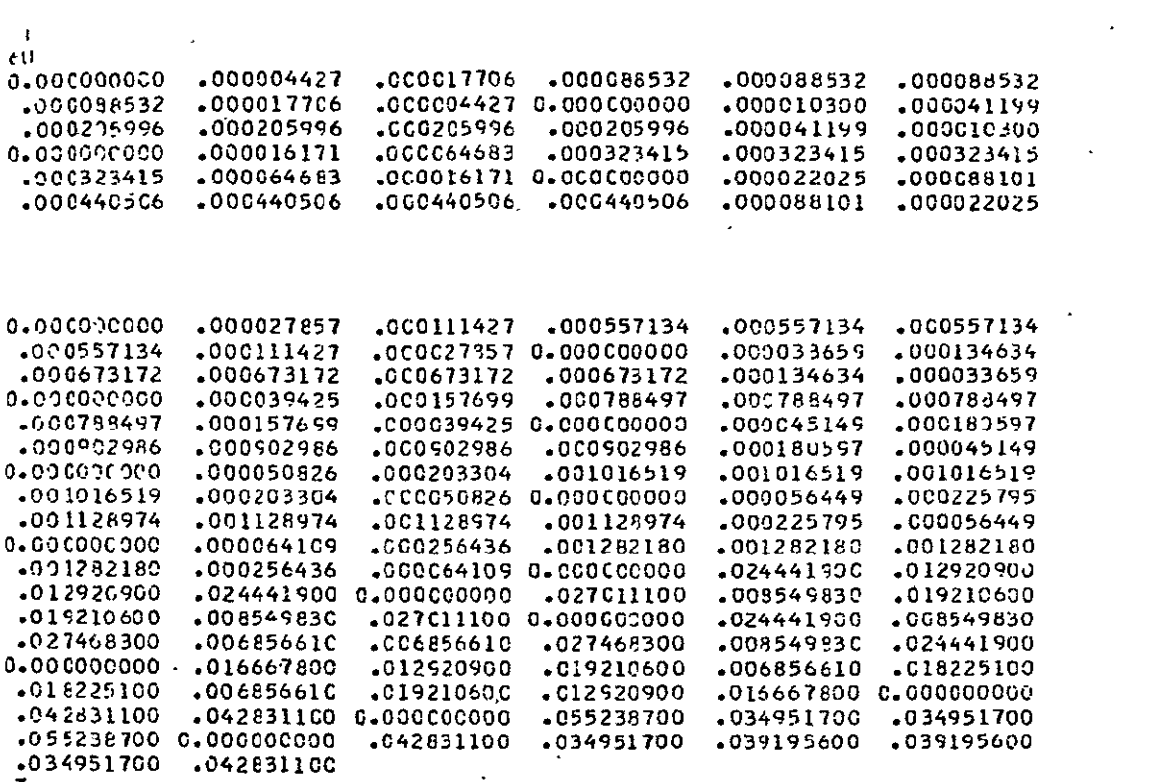

T

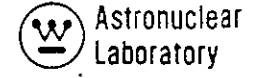

 $\hat{\mathbf{v}}$ 

#### $\Delta \sim 10^4$ (Sheet 21 of 22)  $\mathcal{L}^{\text{max}}_{\text{max}}$

 $\sim$ 

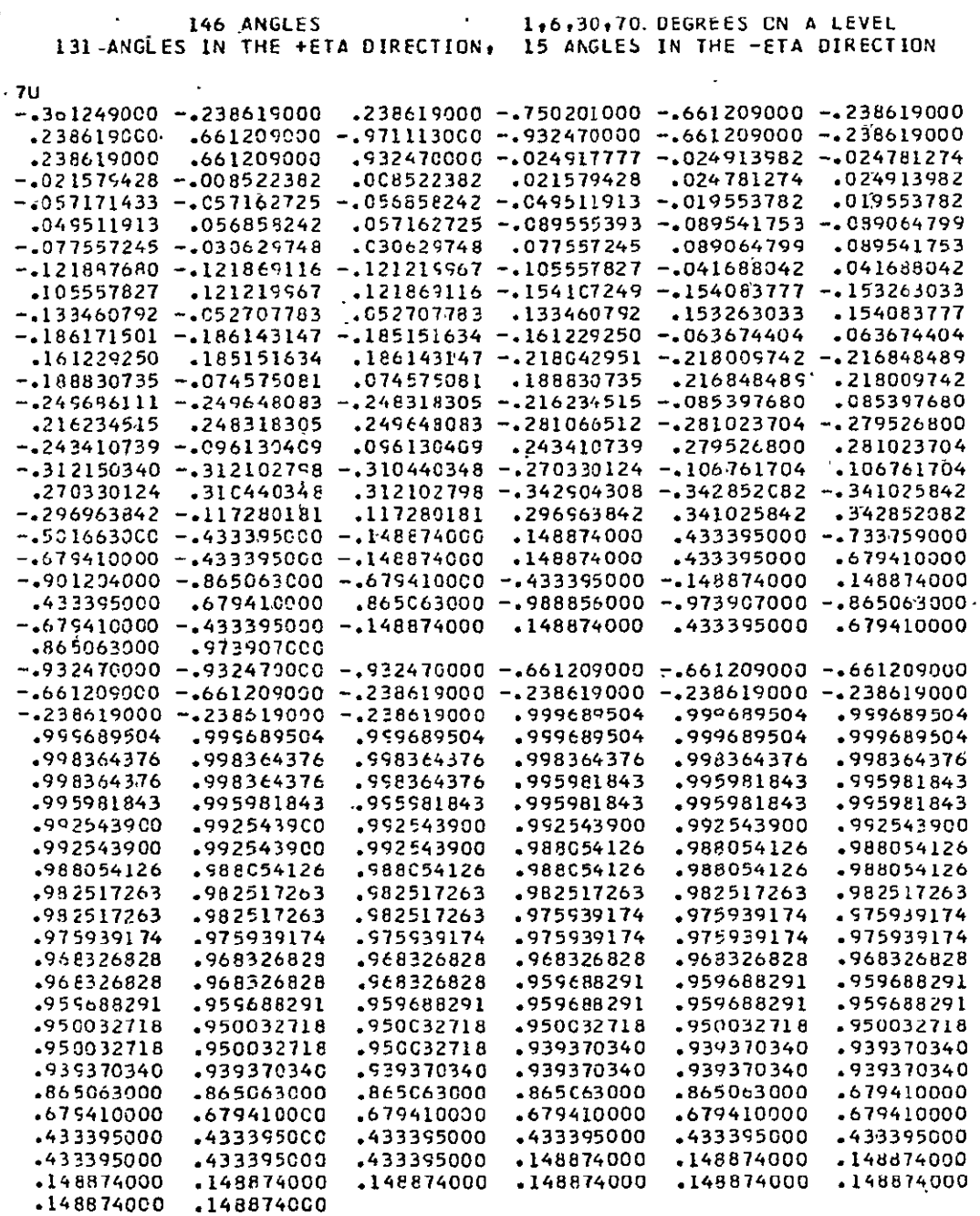

 $\overline{\phantom{a}}$ 

(Sheet 22 of 22)

 $\mathcal{A}^{\mathcal{A}}$  and

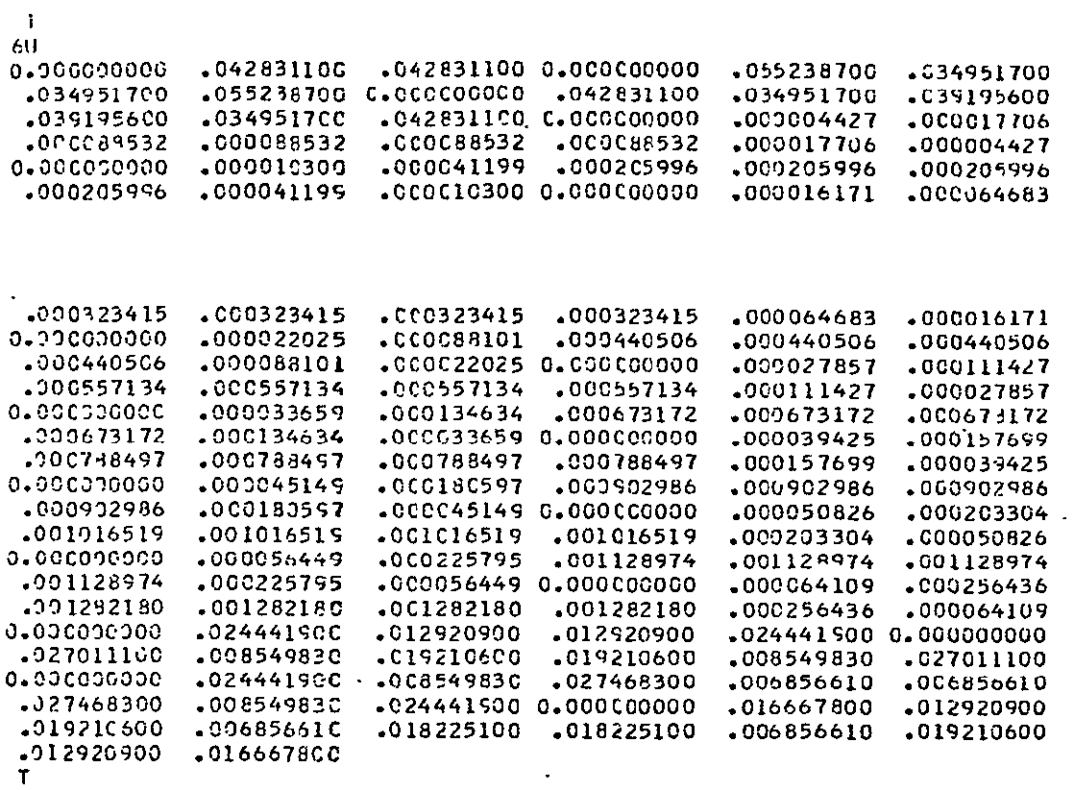

 $\mathbf{r}$ 

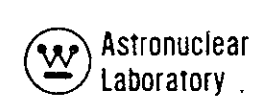

# **QUADRATURE DATA SET PARAMETERS**

# Symmetric Quadrature Sets

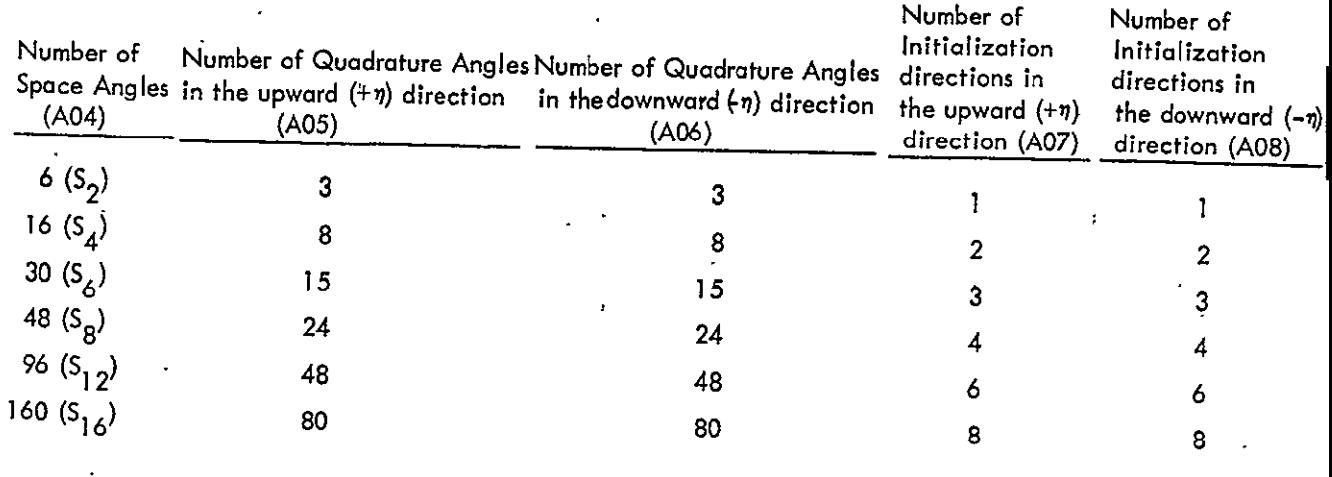

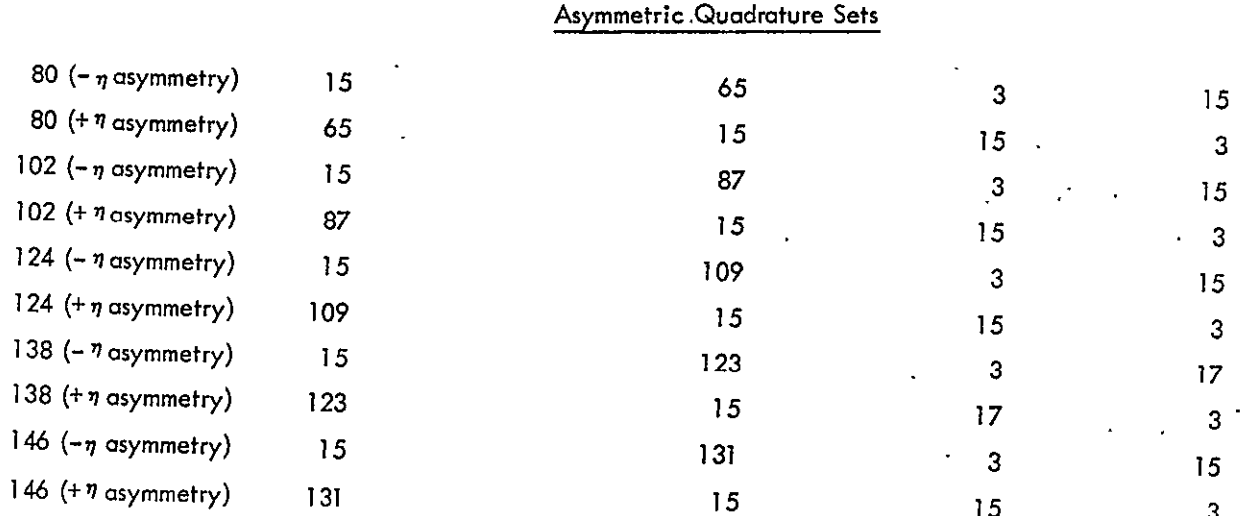

 $\ddot{\phantom{a}}$ 

 $\mathbb{R}^2$ 

The radial mesh interval spacing isapproximated **by** the following relationship:

 $\mathsf{Criterion 1:} \qquad \mathsf{\Delta R} \leq \frac{g - g / 2}{4 \cdot 2 \cdot 4}$ 

where:  $\sum$   $^{\prime}$   $\,$   $\,$  is the largest total or transport corrected group cross section in a region **g** for any group

> **so** is the corresponding within group scattering cross section for the **above**  <sup>gmg</sup> selected group**.**

This criteron has been relaxed somewhat from the original equation<sup>(7)</sup> because of the negative flux fixup routine normally used in DOT-IIW calculations (MODE = **1).** 

1. 0  $+\sum_{n=1}^{50}$   $\sum_{n=1}^{5}$ 

**9** 

The axial mesh interval size is approximated by the following relationship:

$$
Criterion 2: \qquad \Delta Z \leq 2.0/\sum_{g}^{t}
$$

where:  $\sum_{i=1}^{t}$  is the largest total or transport corrected group group section in the region for any group.

In problems where core data storage limitations prevent adherence to the above two guidelines, an intuitive choice of mesh must be made to avoid questionable answers resulting from negative flux solutions. The following procedure should be followed:

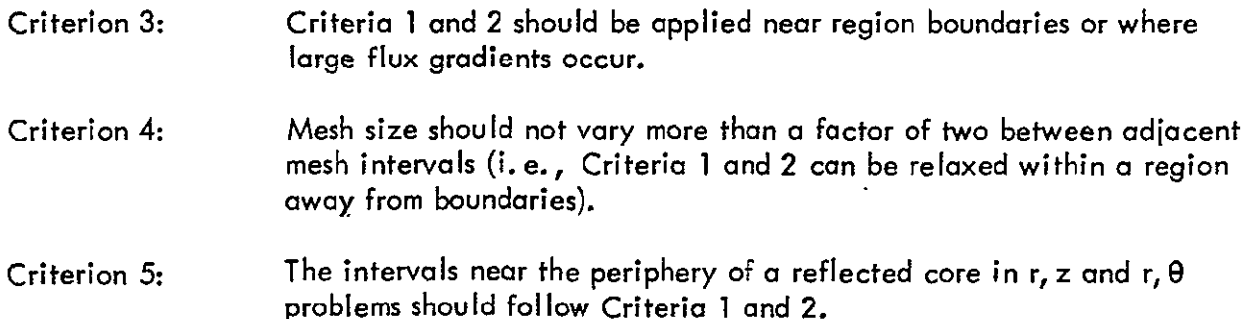

The remainder of the radial mesh in the core, reflector, etc., can be determined by Criterion 4.

'Justification for usage of Criteria **3,** 4, and **5** can be based on a prior knowledge that most **of** the particles at any point'in **a** region are produced **by** sources or scattering down from higher groups rather than direct transport from neighboring points. At the periphery of a reflected reactor, this condition does not exist because of the returning thermal neutrons from. the reflector; hence, Criterion **1**should be applied. at the periphery of the core if negative fluxes are to be avoided;

Although negative fluxes may occur using Criteria **3,** 4, and, **5,** the location of these negative fluxes and the relative flux level surrounding the negative flux should now have a negligible effect on the overall problem solution.

**An** approximation of mesh interval size in large non-centrol void regions (such as the void between a reactor and an external shield) may be represented by a method suggested by Putnam<sup>(8)</sup>". . .non-central voids should be handled by choosing mesh intervals in the void region as if a total cross section of  $\sum_{t}$  = *1/*  $\bar{t}$  existed in the region (where  $\bar{t}$  is a mean radius). Where a large expanse, of non-central void-exists, it saves on mesh points to define several contiguous void regions with different r mesh interval sizes to permit fewer mesh intervals in the outer regions where  $\bar{r}$  is larger."

Many DOT-IIW calculations have been performed using the recommendations outlined in this section, and the creditability of these criteria in determining mesh interval spacing has ,been shown in practice.

#### **2.3 DETAILED** INPUT **DATA** INFORMATION

This section presents a more detailed definition of selected parameters and arrays defined in Section 2.2.2. Examples are provided to illustrate the various ways of entering the data, or the specific manner in which the data must be input.

#### **2.3.1** Eigenvalue Calculations

In a homogeneous (eigenvalue or **)** calculation, the eigenvalue is the effective static multiplication factor, or the ratio of sources to losses in the time independent Boltzmann transport equation. In an eigenvalue calculation, the following conditions are required:

- 1) The sum of the fractional fission spectrum **(1\*** array) must be non-zero and should sum to **1.0,**
- 2) Neutron production cross sections must be included for the fissile materials, and
- 3) The flux guess for the mesh intervals spanning the fissile materials must be non-zero,

Because the fission source is determined by the flux computed in the previous outer iteration, more than one outer iteration must be performed to converge the fission source. In practice, approximately 5 to **10** iteration may be required to achieve outer iteration convergence (for **EPS = 10- <sup>3</sup>)** for problems whose cross section matrix do not contain upscatter cross sections. Approximately 2 to 4 more outer iterations are normally required to converge the same problem if the cross section matrix contains upscatter cross sections. The maximum number of inner iterations per group required to achieve pointwise flux convergence can vary from **10** to **100** depending on the system under analysis. It **is** important to achieve flux convergence on inner iterations by using a pointwise flux convergence criteria so that, after scaling has been done on outer iterations, the number of outer iterations required for convergence will be at a minimum. In problems with upscatter, because the upscatter process assumes that the inner iteration flux calculation has converged, and because the DOT-IIW code has features that restrict the number of inner iterations, it is essential that pointwise flux convergence be achieved and that the restrictions on the number of inner iterations be used with caution.

A good flux guess is an essential requirement for an eigenvalue solution in a minimum of computer time. The best flux guess is from a similar DOT-IIW calculation where the number of mesh and energy groups are the same. Even if minor perturbations in material composition-or mesh spacing occur, these data constitute a very good flux guess. **If** a previous DOT-IIW calculation converged flux tape is not available, the user should consider running two **ANISN-W** one-dimensional calculations to obtain **a** suitable flux guess. As an example, if **an** r-z DOT-IIW calculation is to be performed, the user would run a cylindrical (or radial) geometry **ANISN-W** calculation and a slab (or axial) geometry **ANISN-W** calculation. From these two **ANISN-W** calculations, the user can construct **a** suitable flux guess for DOT-IIW using the flux input parameter option, **M07 =** 4. This technique cansave 2 to **6**  outer iterations over a uniform flux guess. If no conceivable or practical way exists for obtaining a flux guess for a given DOT-IIW calculation, the user must input a uniform flux guess of **1.0** in the mesh intervals spanning the fissile materials and a **0.0** flux guess elsewhere. In k-calculations, the DOT-IIW code normalizes any flux guess that is input, so that only the flux shape or gradient is important. Additional information on convergence and normalization are given in Section **2.3.8** on "Other Useful Information".

Astronuclea<br>Laboratory

**2.3.2** Fixed Distributed Source Calculations

The DOT-IIW code can solve the time independent Boltzmann transport equation for inhomogeneous problems with volume distributed sources; fissions may be included for a subcritical system calculation. The two frequent types of calculations are either fixed neutron distributed source calculations with no fissions, or fixed photon distributed source calculations. For these two calculations, the following conditions apply:

- 1) The fractional fission spectrum (1<sup>\*</sup> array) can be filled with 0.0 if no fissile materials are included,
- 2) If the fission spectrum **(1\*** array) contain all 0.0s, neutron production cross sections, if present, are ignored, and
- **3)** If no up scatter cross sections appear in the cross section matrix, only one outer iteration is required. This is accomplished by (a) making D05=0 when **IAFT=I,** 2,

or **3,** or **(b)** making **D05=1** when **IAFT=0. If** upscatter crass sections appear in the cross section matrix, then outer iteration is required to converge the upscatter source and from 3 to 10 outer iterations may be required.

If fissions are included in the volume distributed source calculation, k for the system must be less than unity for convergence (a source problem is meaningless if **k>1.0).** Also, convergence becomes increasingly difficult as k approaches **1.0.** 

It is important to achieve flux convergence on inner iterations by using a pointwise flux convergence criterion because the scattering sources for lower energy groups depend on flux solutions in the higher energy groups. The DOT-IIW code solves for the energy-dependent flux from high energy group to low energy group, and any error in the flux solution in a higher energy group tends to propagate errors in the soltuion in lower energy groups. For this reason, the maximum number of inner iterations per group required to achieve pointwise flux convergence can vary from 10 to 100 depending on the system under analysis.

A flux guess of all 0.Os is sufficient for source calculations with no fissile material. Additional information on convergence and normalization are given in Section **2.3.8** on "Other Useful Information".

#### **2.3.3** Fixed Boundary Source Calculations

The DOT-IIW code can solve the time independent Boltzmann transport equation for inhomogeneous problems with a boundary source at the top and/or the right boundary; fissions may be included for **a** subcritical system calculation. The following conditions apply:

- 1) The fractional' fission spectrum **(1\*** array) can be filled with **0.0** if no fissile materials are included,
- 2) If the fission spectrum (1<sup>\*</sup> array) contains all 0.0s, neutron production cross sections, if present, are ignored, and
- **3)** If no upscatter cross sections appear in the cross section matrix, then only one outer iteration is required. This is accomplished by a) making D05=0 when **IAFT= 1,** 2, or 3, or **b)** making D05-1 when **IAFT=0.** If upscatter cross sections appear in the cross section matrix, then outer iteration is required to converge the upscatter source, and from 3 to 10 outer iterations may be required.

2-70

### Astronuclear Labatatory.

l,

**A** boundary source on the right and/or top boundary is input from cards to DOT-IIW **by** specifying the angle, space, and group dependent boundary condition flux which results from the desired source. The card input (IBXS=O) is specified in the **18\*** array **as follows:**  1) If both B02=4 and B03=4, the complete input for the right boundary is entered first, followed **by** the complete input for the top boundary, 2) The angular fluxes are entered in order **by** angle, interval, and group, **3):** For the top boundary the interval sweep is from left to right, 4) For the right boundary the interval sweep is from bottom to **top; 5)** For the top boundary a total of **A06\*IM\*IGM** entries are required. For each interval and group the **A06** angular entries are ordbred.as they **are** specified by the quadrature directions set **(7\*);** however, data are entered only for those angles for which  $\eta$  < 0. Initial directions (weight=0.0) are included, **6)**  For the right boundary **a** total **of [(A04-A07-A8)/2+A07+AO] \*JM\*IGM.**  entries are required. For each interval and group, the angular-entries are ordered as they are specified **by** the quadrature set; however, data are entered only for those angles for'which **p.<O;** Initial directions are included, and

> **7)**  If 1he total number of source entries exceeds the number specified **by ISIZE**  on Card **I** of Data Set. **1** DOT-IIW will be unable to write the boundary sourcetape and execution will be terminated.

A boundary source from tape (IBXS=I) is obtained at present from either a previous DOT-IIW calculation or a MAP calculation. At present, only a top boundary source may be input from tape.,

 $\cdot$ . The top boundary source, whether from cards or tape, must always be contained in the first A06 angles. The first A06 entries in the 6\* and  $7*$  (quadrature data) arrays for that boundary source problem must represent the quadrature data in the  $(-\eta)$  direction followed by the quadrature data in the  $(+\eta)$  direction. Often, this means that the geometry for the second DOT-IIW calculation in a coupled geometry calculation must be inverted in the z direction with respect to the first DOT-IIW calculation so that the upward-directed  $(+\eta)$  angular fluxes from the first DOT-IIW calculation can be input as a downward directed  $(-\eta)$  fixed boundary

source for the second DOT-IIW calculation. However, if the user **had** inverted the geometry in the first DOT-IIW calculation in this example, then the downward directed  $(-\eta)$  angular fluxes from the first DOT-IIW calculation would be input as a downward directed  $(-\eta)$  angular fixed boundary source for the second DOT-IIW calculation. Thus the geometry for the second DOT-IIW calculation would not have to be inverted.

It is important to achieve a flux convergence on inner iterations **by** using **a** pointwise flux convergence criteria because the scattering sources for lower energy groups depend on flux solutions in the higher energy groups. The DOT-IIW code solves for the energy dependent flux from high energy group to low energy group, and any error in the flux solution in a higher energy group tends to propagate errors in the solution in lower energy groups. For this reason, the maximum number of inner iterations per group required to achieve pointwise flux convergence can vary from **10** to **100** depending on the system under analysis.

**If** no fissions are included, **a** flux guess of all **0.Os** is sufficient. Additional information on convergence and normalization are given in Section **2.3.8** on "Other Useful Information".

#### 2.3.4 Search Calculations

The DOT-IIW code **will** perform searches for the following quantities:

- **1)** Time absorption (Rossi a),
- 2) Material concentration, or
- **3)** Zone thickness

In each-case the-searches proceed in the following manner:

- 1) Using EV, the initial eigenvalue, outer iterations are performed until the absolute difference between two successive LAMBDAs is less than **3.0\* EPSA.** When this test is satisfied, a new eigenvalue is determined **by** EV + EVM, where the plus is taken if the system is supercritical.
- 2) Using EV + EVM, iterations are performed until successive LAMBDAs differ **by**  less than **EPSA.** When this is met, a linear extrapolation is performed to determine an EV such that LAMBDA **= 1.0.**
- **3)**  Using the new EV, iterations are performed until successive LAMBDAs differ **by**  less than **EPSA.** When this requirement is met, **a** quadratic extrapolation is

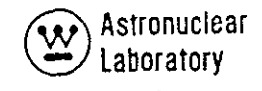

performed to determine an EV for LAMBDA **= 1.0.** This step is repeated until **1.0 - LAMBDA** <LAL. When this requirement is met, a linear extrapolation is performed in each iteration until two'successive LAMB DAs are within **EPS** of **1.0.** 

In a Rossi a search, the eigenvalue determined is a in the quantity  $\alpha/v$ , the amount of 1/v absorption needed to satisfy LAMBDA = **1.0.** In a concentration search, the eigenvalue is determined by its.use in the mixing table. This application is very general.

Clever use of the mixing table will allow searches on several elements while maintaining volume fractions, isotope ratios, etc. The final concentration from the search, may be determined by inserting the eigenvalue into the specified mixing table positions and computing the new cross sections, and hence, the new concentration.

In a zone thickness search, the input radial and axial interval sizes are multiplied by the corresponding radial and axial modifiers times the eigenvalue. The correspondence is given by the radial and axial search zone numbers which are specified by interval. For example, in a problem with i0 radial intervals and 10 axial intervals, the-search specifications,

> 21\$ **1** 1 1 1 1 2 2 2 2 2  $22^*$  0.0 1.0 **23\$ 1 1 1 1** 1 2 2 2 2 2  $24*$  0.0 0.5

will cause the first five radial and axial intervals to remain fixed, while the last five radial intervals are varied twice as fast as the last five axial intervals. The final values of the radial and axial intervals are printed out.

If S02=0, all the above searches will search for a system having a k of unity. If a parametric search is specified, one may determine an **a,** concentration, or zone thickness for a specified  $k$ , or the concentration or zone thickness for a specified  $\alpha$ . If S02=0, the LAMBDA printed in the monitor line is equivalent to an unconverged k. If a parametric search is specified, k is equal to LAMBDA times the parametric k or LAMBDA times the k corresponding to the parametric  $a$ .

#### **2.3.5** Limitations

In the application of discrete ordinate transport techniques, in nuclear or radiation shield design problems, two types of limitations can be encountered: the first limitation occurs when the application of the two-dimensional discrete ordinate transport method to a calculation is inadequate or inapplicable, and the second limitation occurs due-to insufficient core data storage space.

The first, limitation must be realized **by** the user. F. R. Mynatt, in **a** paper entitled, "The Discrete Ordinates Method Problems Involving Deep Penetrations", <sup>(9)</sup> outlines some of the basic assumptions and approximdtions involved in the method and portions are abstracted here:

> ... .The linear Boltzmann equation for transport theory is not derived from first principles of physics. On the contrary, it is stated as a flow balance for **a** differential phase space cell, treating in a phenomenological manner the events causing **an** increase or decrease in the number of particles contained in the cell. The discrete ordinates difference equation may be stated in an equivalent manner for a finite or differential phase space cell, and this is the manner in which the equation is presented in most references. In fact, for some time it was questioned as to whether the discrete ordinates equationt would in general approach the analytic form of the Boltzmann.equation as the finite difference phase space cell approached differential **size...**

> <sup>t</sup>.... In order to discuss the application of the discrete ordinates method to deep penetration problems, the basic approximations will be reviewed. The definition of a finite phase space mesh and the subsequent approximations involved in integrating the differential equation over a mesh cell constitute the major approximation. The space, angle, and energy mesh should be sufficiently fine to give the desired resolution in the angular dependent spectra, and to provide sufficient accuracy for the mean value approximation as used in the convection terms of the transport equation. Although it is relatively easy to choose **a** mesh for **a** desired resolution it is not currently possible to determine the accuracy of the difference equations for a specific mesh for nonanalytic problems. Since the mesh is adjustable, current practice is to first select **a** reasonable mesh based on experience and then niake **a** few adjustments to determine the effect of **a** finer mesh on the desired answer. For deep penetration problems, it is particularly true that one cannot use a crude mesh in energy, space, or angle. For example, extreme penetration in one-dimensional geometry have occasionally required 400 space intervals, **100** energy groups, and **32** angle intervals.

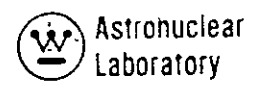

The typical one-dimensional shielding problem uses **100 -** 200 space points,. **30** to **100** energy groups, and **16** to 64 angles.

.... The accuracy of the multigroup constants is, of course, closely related to the energy mesh. In the derivation presented, the multigroup procedure is exact **and** would, in fact, be so if the weighting functions were exactly known. In practice, the best that is done is to assume weighting functions to get fine group cross sections-and then perform a transport calculation with fine groups to compute the weighting functions to reduce to perhaps 20 or **30** broader groups.

**I....The remaining major approximation in the method is the truncated polynomial expansion of the differential scattering cross sections. There** are really two types of anisotropic scattering: first, the heavy nuclide elastic scattering of neutrons which at high energies is extremely anisotropic, but -the angle energy correlation is unimportant; second is the elastic scattering of neutrons **by** hydrogen or the Compton scattering of gammas which has an important angle energy correlation which becomes an angle group correlation.<br>The method used for anisotropic scattering in the discrete ordinates equations appears to work very well for both types of scattering. Experience to date has shown that **low** order approximations such as P2 and P3 are adequate for most practical problems, and rather severe problems have been adequately resolved with  $P_5$  or  $P_6$ .

 $\cdot$ ....There is an important difference between the anisotropic scattering technique used in the discrete ordinates method and the techniques based on Legendre polynomials which are frequently used with Monte Carlo or moments methods. In the discrete ordinates method the energy and angle effects of scattering are described independently. That is to say that the scattering law is not included in the diicrete ordinates method but is implied in the cross section matrices. As a result of this, the energy transfer cross sections may be conveniently based on much more accurate information than the angular **information.** For example, the multigroup transfer coefficients may be derived from data including a **P15**  expansion of the differential scattering cross section in the center of mass system, while the final results will be used for a  $P_3$  expansion in the laboratory system. Thus, **a** P3 **ANISN** calculation may be superior to a Monte Carlo calculation, using **aP 3** representation of the same basic data. The evidence to date indicates that a good description of the energy transfer effect requires a higher order approximation than is necessary to adequately describe the angle effect . . . .

... **..** In summary, the discrete ordinates method appears very attractive for use in shielding problems. The development of **a** general technique for anisotropic scattering, the use of step function differencing as an alternative to diamond differencing in the event of **a** negative flux, and new convergence criteria have, when applied in codes developed for the large new computers, given good solutions to difficult problems. Current work in convergence acceleration and other techniques such as analytic first collision sources in two-dimensional geometry **has** shown promise of further improving the technique."

The second limitation of insufficient core data storage space results from attempting to run too large **a** problem for the amount of data storage specified in the input data. At **MSFC,** 65K of core storage is available on the UNIVAC **1108** for use with DOT-IIW. Because the DOT program is written in variable dimension, on any given data array no size restriction is imposed; **a** size restriction is only imposed on the length of the sum of all data arrays. For this reason, changing the code to use more core storage for data, should it become available at **MSFC,** can be easily accomplished **by** changing only one FORTRAN card in the main program of the DOT-IIW code. At present, approximately 51,000<sub>10</sub> locations **(ISIZE)** are available for data storage.

#### **2.3.6** Boundary Conditions

The DOT-IIW code has provisions for specifying the boundary conditions at each of the four external surfaces of a problem. These four boundaries are labeled "left",. "right", **"top",** and "bottom" as indicated below for the various geometries.

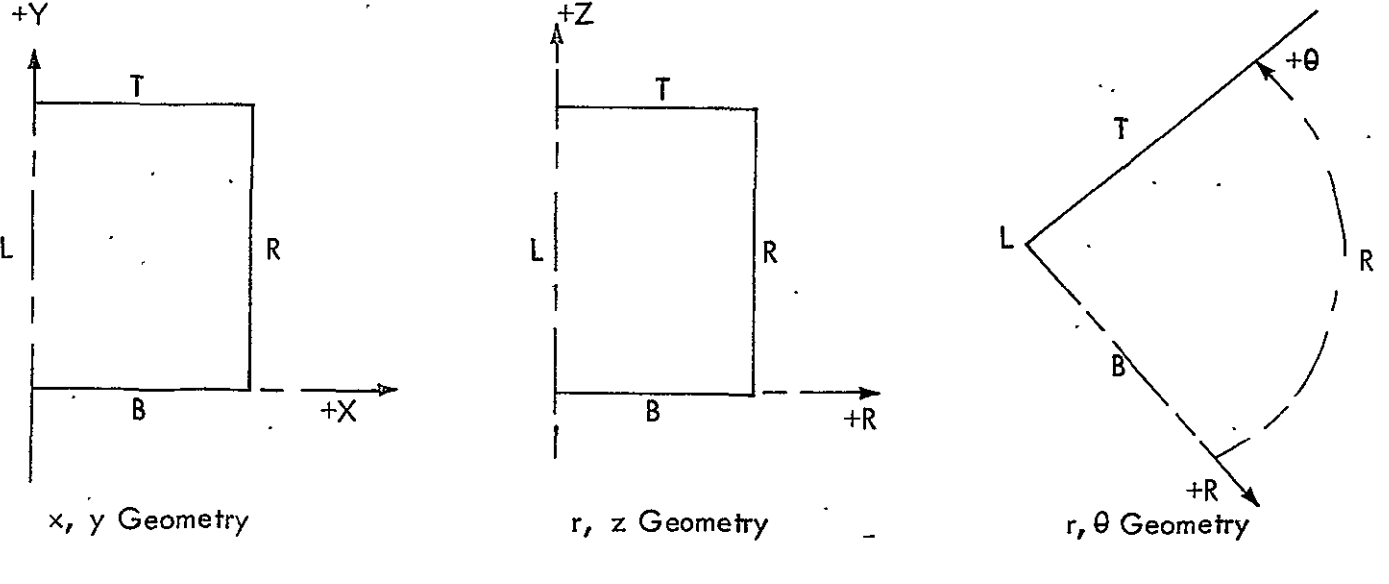

2-76

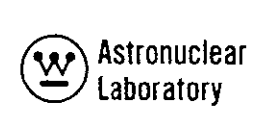

The user has a choice of the following six boundary conditions:

- 1) Vacuum the angular flux,  $\cancel{\beta}$  (r,  $z$ ,  $\cancel{E}$ ,  $\overrightarrow{\Omega}$ ), leaving the specified boundary is not returned. The code allows the particles to escape from the system.
- 2) Reflective the angular flux,  $\beta$ , (r, z, E,  $\Omega$ ), leaving the specified boundary is returned at the same boundary with perfect, mirror reflection as a function of spatial position, energy, and angle; i.e., the exiting flux is returned in the exact opposite direction in which it left the system.
- **3)** Periodic the angular flux,  $\beta$  (r, z, E,  $\overline{\Omega}$ ), leaving the specified boundary is returned at the opposite boundary as a function of spatial position; energy, and angle, i.e., the exiting flux at the right boundary (or **top** boundary) is returned in **the** exact direction in which it left the system at **the** left boundary (or bottom boundary).
- 4) White the angular flux,  $\cancel{0}$  (r, z, E,  $\overline{\Omega}$ ), leaving the specified boundary is integrated over the angular variable,  $\widehat{\Omega}$  . This flux is then returned isotropical**ly** at the same boundary as a function of spatial position, energy, and angle.
- 5) Albedo the angular flux,  $\cancel{\beta}$  (r, z,  $E, \overrightarrow{\Omega_v}$ ), leaving the specified boundary is integrated over the angular variable,  $\overline{\Omega}$ . The flux is then returned isotropically at the same boundary as a function of spatial position, energy, and angle, proportioned **by** the space-and energy-dependent input albedo (or fraction of returning particles).
- **6)** Source the angular flux  $\beta$  (r,  $z$ ,  $E, \Omega$ ), leaving the specified boundary is not returned. The angular flux that is returned at **the** same boundary is the input angular flux, (boundary source) as **a** function of spatial position, energy, and angle.

The code allows the following choices **bf** boundary conditions:

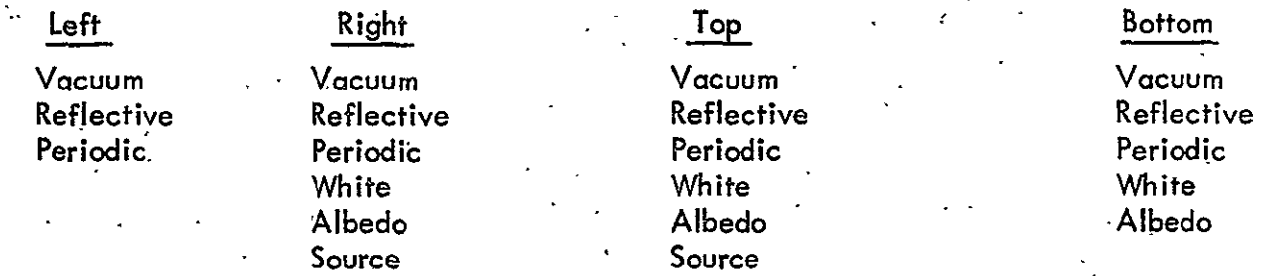

**4y** careful forethought, the use of symmetry conditions in setting up the problem geometry, **may** reduce problem complexity by a factor of two or more. It is also evidenf that:

**1)** -A vacuum-boundary condition at the left boundary is impossible for r, z and

-r, **0** geometries.

2) A periodic boundary condition for one boundary is an impossible specification. Opposite boundaries or all four boundaries must be specified as.periodic.

**3)** A periodic boundary condition at the left and right boundary is impossible

for r, z and r, 0 geometries.

4) A reflective right-boundary condition is impossible for r, z and r, **0** geometries.

*5),* An input albedo boundary specification greater than **1.0** generates particles.

2.3.7 Cther Useful Information

'Balance Table Description

The DOT-IIW program reads as input data, or calculates the following quantities:

Name Description (1) FXS<sub>1 is a</sub> **come of the fixed distributed or fixed boundary source as a function of mesh ..** interval i, j and group, **g** - (2) K7g **, the fractional fission spectrum as a function of energy group, g (3)**  $\sqrt{0}$ ,  $\sqrt{0}$ ,  $\sqrt{1}$ , the volume element at each radial and axial mesh interval, i, j  $(x_{i+1}-x_i)(y_{i+1}-y_i), \pi (r_{i+1}^2-r_i^2)(z_{i+1}-z_i), (r_{i+1}^2-r_i^2)$  $(\theta_{i+1}-\theta_i)$  (0.5), for  $(x,y)$ ,  $(r,z)$ , or  $(r,\theta)$  geometries, respectively.

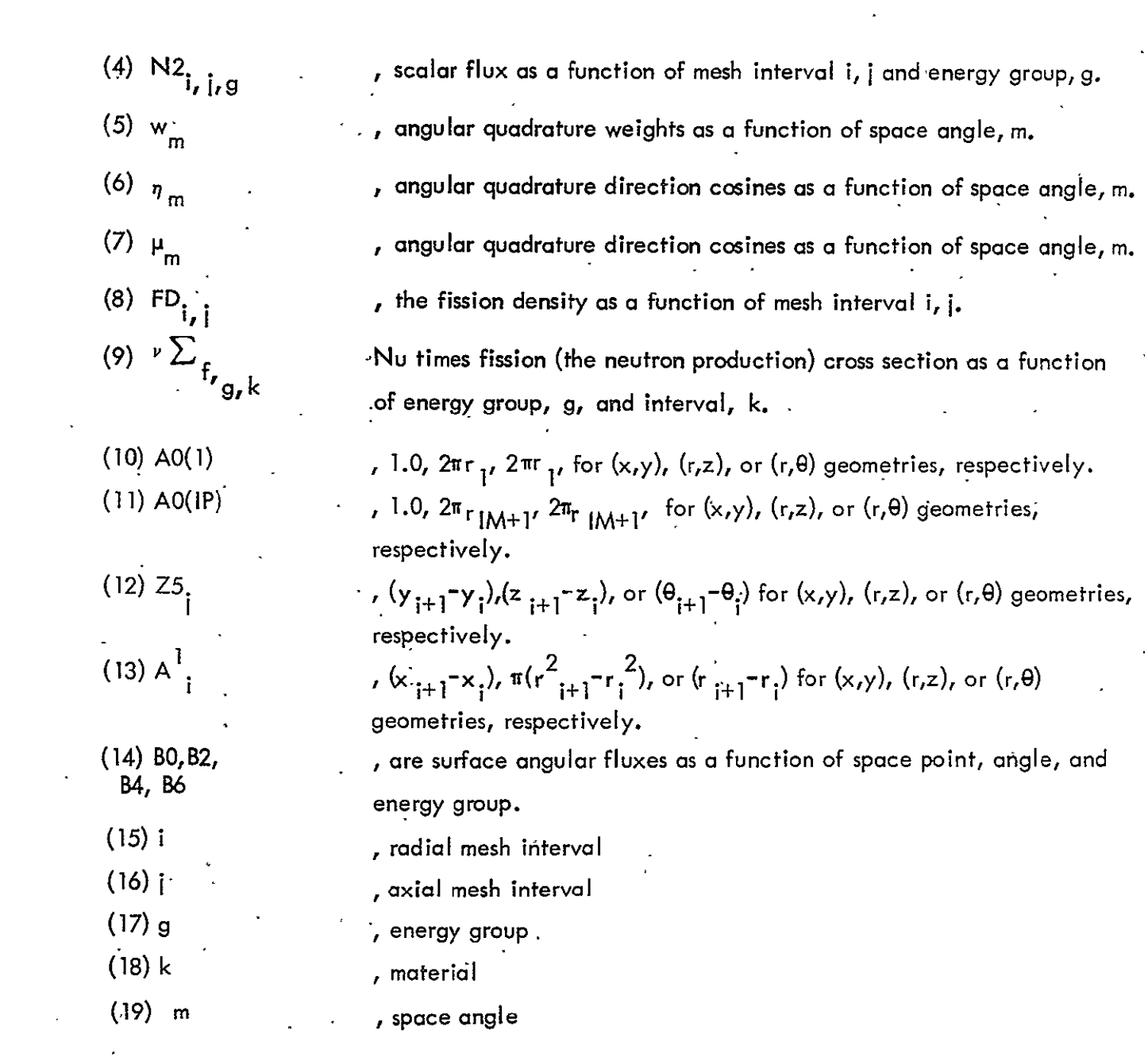

 $\sim$   $\sim$ 

 $\sim$   $\sim$ 

O AsTronuclear

Laboratory

Each column printed in the balance tables can now be defined.

$$
\frac{\text{Fixed Source}}{\text{EO}_{g}} = \sum_{i} \sum_{j} \text{FXS}_{i,j,g} \times \text{VO}_{i,j}
$$

Fission Source

$$
\frac{\text{Source}}{\text{E} \cdot \text{g}} = \frac{1}{k_{\text{eff}}} \times \sum_{k} \sum_{i} \sum_{j} \text{VO}_{i,j} \times \nu \sum_{f} \frac{1}{g_{r}k} \times \text{K7}_{g} \times \text{N2}_{i,j,g}
$$

$$
\frac{\ln \text{Scatter}}{\text{E2}_g} = \sum_{k} \sum_{i} \sum_{j} \left[ \sum_{g' \neq g} g_k k \times N2_{i,j,g'} \times V0_{i,j} \right] \text{ for } g' \neq g
$$

$$
\frac{\text{Self Souter}}{\text{E3}_g} = \sum_{k} \sum_{i} \sum_{j} \left[ \sum_{g' \gg g} g_{i}^{k} \right] \times N2_{i,j,g'} \times VQ_{i,j} \right] \text{ for } g = g
$$

Horizontal Leakage

 $\mathbb{R}^2$ 

We define:

VRL<sub>g</sub> = 
$$
\sum_{i}
$$
  $\sum_{m}$  (AO (IP) × Z5<sub>i</sub> × W0<sub>m</sub> ×  $\mu_{m}$  × (B0<sub>i,m,g</sub> + B2<sub>i,m,g</sub>)).for  $\mu$  > 0  
VLL<sub>g</sub> =  $\sum_{i}$   $\sum_{m}$  (AO (1) × Z5<sub>i</sub> × WO ×  $\mu_{m}$  × (B0<sub>i,m,g</sub> + B2<sub>i,m,g</sub>)) for  $\mu$  < 0

 $\hat{\mathbf{v}}$ 

 $\ddot{\phantom{a}}$ 

then:

 $\ddot{\phantom{1}}$ 

 $\overline{a}$ 

 $\ddot{\phantom{0}}$ 

$$
E4_g = VRL_g - VLL_g
$$

 $\ddot{\phantom{a}}$ 

 $\mathbf{v}^{(1)}$ 

 $\bar{\mathcal{A}}$ 

Astronuclear Laboratory

| Absorptions | $E5_g$ | = | $\sum_k \sum_i \sum_j \left[ \sum_a \frac{g_k}{x} \times N2_{i,j,g} \times VO_{i,j} \right]$ |   |        |   |        |
|-------------|--------|---|----------------------------------------------------------------------------------------------|---|--------|---|--------|
| Out Scatter | $E6_g$ | = | $\sum_k \sum_i \sum_j \left[ \sum_i \frac{g_k}{x} \times N2_{i,j,g} \times VO_{i,j} \right]$ | = | $E5_g$ | = | $E3_g$ |

 $\ddot{\phantom{0}}$ 

Right Leakage

$$
E7_g = VRL_g
$$

Vertical Leakage

We define:  
\n
$$
VTL_g = \sum_{i} \sum_{m} [A1_x WO_m \times \eta_m \times (B4_{i,m,g} + B6_{i,m,g})) \text{ for } \eta > 0
$$
\n
$$
VBL_g = \sum_{i} \sum_{m} [A1_i \times WO_m \times \eta_m \times (B4_{i,m,g} + B6_{i,m,g})) \text{ for } \eta < 0
$$

 $\bar{J}$ 

 $\overline{a}$ 

then:

$$
F5_g = VTL_g - VBL_g
$$

Top Leakage

 $\overline{\phantom{a}}$ 

$$
F6_g = VTL_g
$$

Net Leakage

$$
F7_g = (VRL_g - VLL_g) + (VTL_g - VBL_g)
$$

Balance

$$
A7_g = \frac{E0 + E1_g + E2_g - F7_g - E5_g - E6_g}{E0_g + E1_g + E2_g}
$$

**NOTE: 1) If EO** *+* **El + E2 = 0,** then the denominator above is replaced **by 1.0.** 

> 2) **If** 104 **= 5, EO** is not included in the above equation. g<br>9

The DOT-IIW code prints the above 12 quantities by group as well as the sum over **all** groups summed over the whole geometry.

Certain relationships and conditions that should exist among the various entries in the balance tables are:

- **1)** The sum of the net leakage plus the absorption should equal the fixed source plus the fission source (except for boundary source calculations).
- 2) The in-scatter into group **1** should be zero (humerically, it will be six decades or more below the other entries in the in-scatter column).
- **3)**  The out-scatter from group **iGM** should be zero in problems without upscatter (numerically, it will be six decades or more below the other entries in the outscatter column
- 4) In k-calculations, if the entries in the fission source column do not equal the **1\*** array times **S01,** then the entries in the **1\*** array do not add up to **1.0.**
- 5) The total in-scatter should equal the total out-scatter.

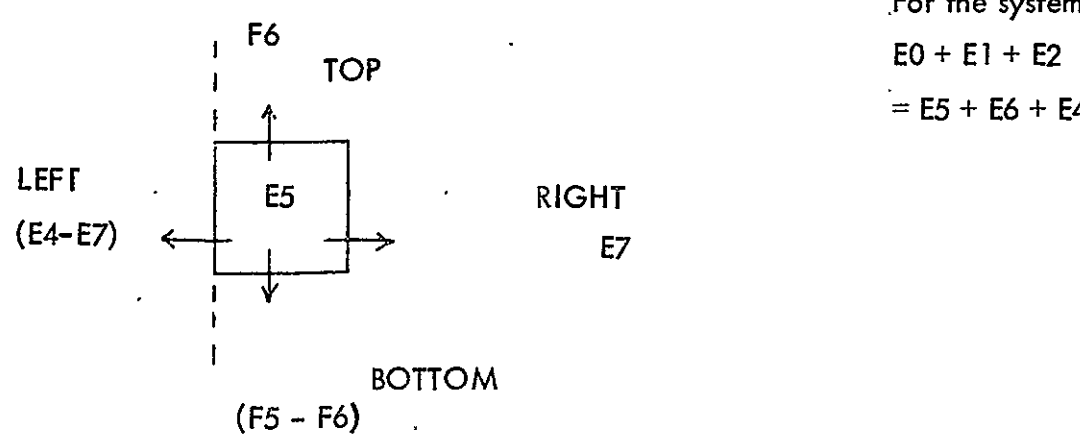

For k-calculations  $(104 \div 1, 2, 3, \text{ or } 4)$ :

For the system,  $=$  **E5** + **E6** + **E4** + **F5** 

$$
2-82
$$

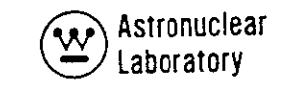

For distributed source calculations ( $104 = 0$ ):

For the system,

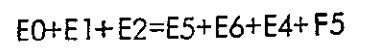

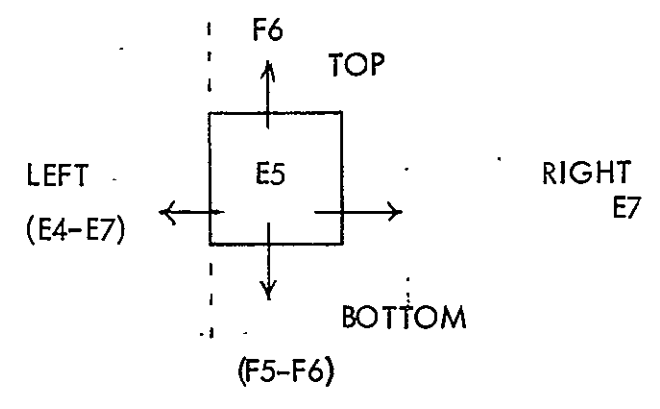

For boundary source calculations (IC4=5):

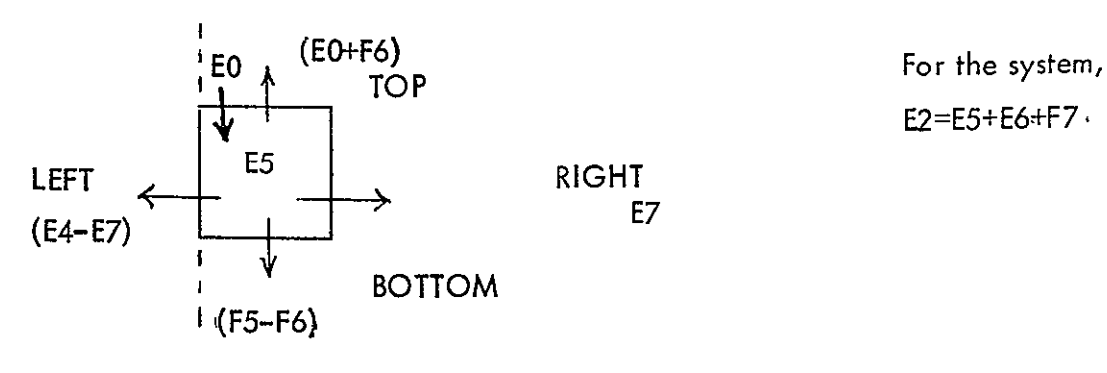

E2=E5+E6+F7,

#### Description of Cross-Section Input

The cross sections from cards are entered **by** table position, group, and material. The cross section table for group g of material M is arranged as follows;

Table Position Type of Cross Section **1 I ag**  2  $v \sum 3$ f  $3$  (IHT)  $\mathbf{A} = \begin{bmatrix} \mathbf{A} & \mathbf{B} & \mathbf{C} \\ \mathbf{A} & \mathbf{A} & \mathbf{A} \end{bmatrix}$ 5 **2** g+M-1 g Upscatter Cross Sections  $\sum_{n=1}^{\infty}$ **g-1->- g**  Downscatter Cross Sections (ITL) **g-N. g** 

where:

cross section for group **<sup>g</sup>**  $\mathbf{M} = \mathbf{S} = \mathbf{S} = \mathbf{S}$  **a**  $\mathbf{S} = \mathbf{S}$  (Nu<sub>x</sub> fission) cross section for group g  $\sum_{\mathsf{T}} g =$  total collision cross section for group g  $\sum_{g+M\rightarrow\infty}$  g = upscatter cross section from group g + M to g  $\sum_{\alpha\rightarrow\alpha}$  = within group scattering cross section for group g **g-N-- g** = downscatter cross section from group g-N to g IHT = position of  $2\tau^g$ IHS = position of  $\sum_{\alpha\alpha}$  $ITL = length of table$  $M = max$  imum number of groups for upscatter

 $N =$  maximum number of groups for downscatter

The cross section data are entered for each of the above ITL table positions for group 1 followed by the cross section data by table position for group 2, and for each group to group **IGM** for material **1.** This format is then repeated for **all** materials. A complete cross section table must be entered for each group, table position, and material; **e.g.,** zeros must be entered for impossible transfers such as downscatter positions in group **1.** The cross section tables for the P<sub>1</sub>, P<sub>2</sub>, etc., scattering are ordered in the same form as the P<sub>0</sub> trans fer matrix. For these tables  $\sum_{q}$   $9 = 0.0$ ,  $\nu \sum_{f} 9 = 0.0$ , and  $\sum_{f} 9 = 0.0$ .

Thus, the parameters IHT, **IHS,** and ITL completely describe the format of the cross sections. If there are no activity cross sections,  $IHT = 3$ . If there is no upscatter,  $IHS = IHT + 1$ . **If** there is no downscatter ITL **= IHS** (i.e., a one-group problem). **If** there is upscatter, DOT-IIW will compute a total upscatter cross section for each group of each material and place that cross section in position IHT + **1.** This total upscatter cross section is printed output. The activity cross sections are used only for activities **(19\$,** 20\$) and need not appear in the calculation. The P<sub>2</sub> cross sections must contain a  $(2\ell + 1)$  term. Previous S<sub>n</sub> codes supplied this term internally. This factor may be included externally via the mixing table. APPROPOS and GAMLEG-W supply the (22+1) term required **by** DOT-IIW.

Description of Mixing Table

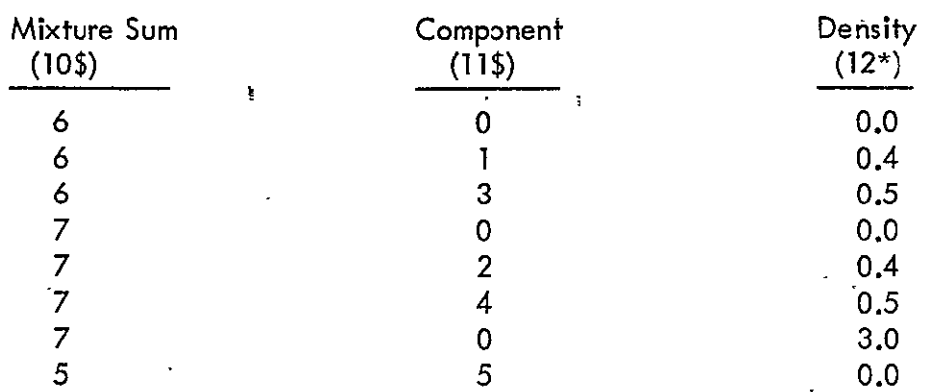

The DOT-IIW mixing table has the following form:

The input rules are as follows:

**1)** If the mixture number is some number, **N,** and the .component number is 0, then the cross sections in mixture N will be multiplied by the number entered in the density column.

$$
(\sum_{MIX \text{TURE } N} (\text{NEW}) = \sum_{MIX \text{TURE } N} (\text{OLD}) * \text{DENSITY})
$$

2) **If** the mixture number is N and the component number is**M,** then the cross sections in component M will be multiplied,by the density and added to the cross sections in mixture N.

 $\langle \sum_{MIXTURE N} (NEW) = \sum_{MIXTURE N} (OLD) + \sum_{COMP M} * DENSITY \rangle$ 

3) If the mixture number is **N,** the component number isalso N, and the density is zero, the cross sections in mixture N will be multiplied by the eigenvolue, EV. This should be used only in concentration searches.

4) Note that either a mixture or a component may be made up of microscopic. or macroscopic cross sections for a single isotope or mixture of isotopes. For example, the mixture table given above would do the.following:

- (1) Clear the space for mixture 6.  $\Sigma_6 = \Sigma_6 \times 0.0$
- (2) Add components 1 and 3 with densities 0.4 and 0. *5,* respectively to form mixture 6.  $\sum_{6}$  =  $\sum_{1}$  x 0.4 +  $\sum_{3}$  x 0.5
- (3) Clear mixture 7.  $\Sigma_z = \Sigma_{z \times 0.0}$
- (4) **Add** components 2 and 4 to form **7.**   $\sum_{7}$  =  $\sum_{2}$  x 0.4 +  $\sum_{4}$  x 0.5
- $(5)$  Multiply mixture 7 by 3.0.  $\sum_{7} = \sum_{7} \times 3.0$

(6) Multiply mixture 5 by the eigenvalue.  
\n
$$
\sum_{5} = \sum_{5} \times EV
$$

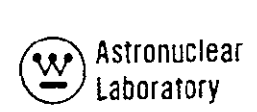

Material Numbers

**All** cross section sets, whether elements or mixtures, are referred to by a continuous set of material numbers. In particular, the materials supplied in card form (14\*, 14U, or 14V) become materials 1 through MCR, the materials read from the library tape become. MCR + 1 through MCR + MTP, and any number greater than MCR **+** MTP, but less than br equal to MT refers to a mixture. A mode error will result if a material is referred to that is greater than MT.

When the order of scatter for any zone (a negative entry in the **9\$** array) is greater than zero, DOT-IIW expects the P<sub>1</sub> cross sections to be material M + 1, the P<sub>2</sub> cross sections to be  $M + 2$ , etc., where M is the  $P_{\Omega}$  material number specified in the 9\$ array.

If that material is anisotropic, it must have the order of  $P_{\ell}$  scattering specified by A03. In other words,  $P_0$  and  $P_1$  or  $P_0$  and  $P_3$ , respectively; but  $P_0$  and  $P_1$  or  $P_0$ ,  $P_1$ , and  $P_3$  materials may not be entered for problems declared  $P_3$ .

#### **Activities**

Activities may be computed by interval as specified by M05 on card 8. This option provides a rapid and economical way to obtain data such as reaction rates, dose rates, capture or other desired response rates. The interval activity is per unit volume. The following table illustrates the use of activity specifications.

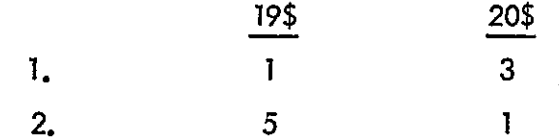

**1.** Compute activity for material **1,** cross section position 3 in the intervals in which material 1 appears.

2. Compute activity for material **5,** cross section position **1** in all intervals.

Albedo and Reflective Boundary Conditions

The albedo option allows the user **tb** specify **a** space- and energy-dependent aibedo at the top, right, and bottom boundaries of a problem. Inwardly directed (with respect to the problem) angular fluxes are returned isotropically, proportioned **by** the particular boundary interval albedo for that energy group. The user should check that the albedo and reflective boundary condition has been sufficiently satisfied as-the problem convergence proceeds. This check is necessary because the returning angular fluxes at the top and right boundaries are computed from the previous inner iteration angular-fluxes for that group.

Inner Iteration Convergence Options

The DOT-IIW code described in this report incorporates a choice of four techniques by which the scalar flux solution may be converged on inner iterations.- The choices are:

- 1) A09 **= 0,** Gaussian Iteration (or Normal Iteration),
- 2) A09 **= 1,** Successive Overrelaxation,
- 3) A09 = 2, Space Point Scaling, and
- 4) A09 **= 3,** Chebyshev Acceleration.

Gaussian Iteration  $\longrightarrow$  Gaussian Iteration is the simplest method for solving iterative problems. This technique also requires the greatest number of iterations to meet a given convergence criteria. The amount of core data storage required for this technique is less than that required by any of the other techniques.

Successive Overrelaxation - Successive overrelaxation is an accelerating technique which is applied after every fourth Gaussian Iteration. Acceleration factors by mesh cell are applied to the scalar flux, angular flux, surface angular flux, and higher moments. These acceleration factors are dynamically computed from the N-lst, N-2nd, and N-3rd scalar fluxes. The technique requires IM\*JM additional data locations. For **a** wide class of problems, this technique almost always converges in less inner iterations than the Gaussian Iteration technique. One exception is in deep penetration problems where the flux decreases many orders of magnitude.

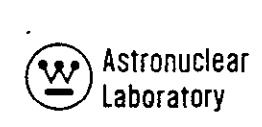

Space Point Scaling - Space Point Scaling is an acceleration technique*( TU*  which is applied after a predetermined number of Gaussian Iterations have been **'**  completed. The technique by which the scale cycle is determined is based on the maximum dominance ratio for that energy group. The dominance ratio is approximated **by:** 

$$
\lambda \approx \frac{\sum_{gg} \sum_{t}
$$

and is always. less than 1.0.

The following histogram is used by the DOT-IIW code to determine when to apply Space Point Scaling:

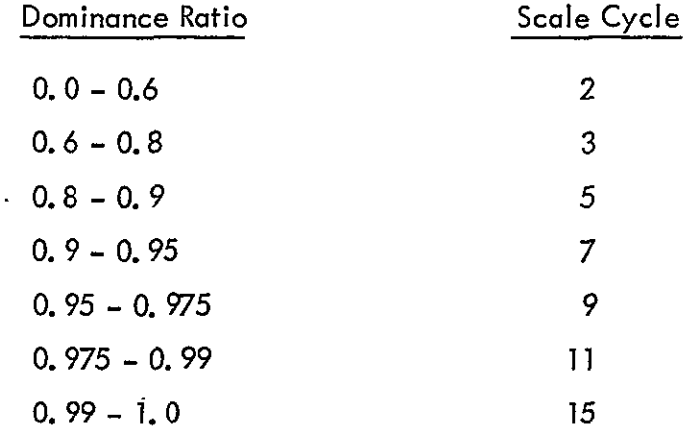

The code computes a space dependent acceleration factor by mesh interval after the appropriate number of Gaussian Iterations have been performed, and applies these acceleration factors to the scalar flux, angular flux, surface flux, and higher moments. The technique requires the greatest additional data locations of **all** the acceleration techniques (5\*IM\*JM).

The technique almost always converges in less inner iterations than the Gaussian Iteration Technique and is much faster for low dominance ratio problems (e.g., photon transport). The technique is particularly useful in deep penetration problems.

The user is cautioned that an undesirable interaction between negative flux fix-up (i.e., diamond difference breakdown) and Space Point Scaling exists. This effect can cause oscillatory results in the computed maximum flux deviation resulting in no convergence for the group in question. This interaction may **be** alleviated by setting **MODE-3** and using the weighted difference equation solution.

Chebyshev Acceleration **-** Chebyshev Acceleration is an acceleration technique which is applied every iteration after the third Gaussian Iteration. A single acceleration factor is applied to the scalar flux, angular flux, surface flux, and higher moments based on the Chebyshey polynomial method of iteration. The technique requires IM\*JM additional data locations. The technique should only be used in problems containing low dominance ratios and vacuum boundaries only; the technique fails for high dominance ratios.

Summary -- The user must choose the acceleration technique to fit his problem. In general, the Chebyshev Acceleration Technique should not be used. In problems where data storage is not **a** limiting factor, Space Point Scaling should be used. For deep penetration problems or fixed distributed source problems, Space Point Scaling should be used. Where data storage is limited, Successive Overrelaxation should be used. Gaussian Iteration can be used in extreme data storage limited problems. Finally, the **zones** of convergence options can be used quite effectively to assist the problem in converging only in the zones of importance.

#### Convergence

The numerical solution of the multigroup discrete ordinate difference equations is carried as a two-level iterative scheme. The two types of iterations performed are the inner and the outer iteration. The inner iterations are the group iteratiohs used to solve for the angular flux in all mesh cells for a particular group. An outer iteration is the iteration used to solve the complete set of group equations. From the comparison of sets of successive outer iterations, the eigenvalue and convergence can be evaluated.

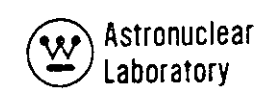

Inner Iteration

The actual calculation in the DOT-IIW code proceeds from an input guess of group fluxes. The fissionsource, fixed source, and the in-scattering into the group (both isotropic and anisotropic) are assumed fixed within **a** group solution. The procedure used in DOT-IIW to solve the group fluxes is based on **a** set pattern in the solution of angular and scalar flux. The group calculation (an inner iteration) begins at the top-outermost boundary mesh cell **(IM, JM).** The top row **(j = JM)** angular fluxes are obtained **by** applying the top and right boundary conditions and solving the inward and downward discrete directions  $(\mu_m < 0.0$  and  $n_n$  < 0.0) in an inward pass through the jth row mesh cell. The left boundary condition is applied-using the inward angular flux data for the innermost mesh tell (i <sup>=</sup>**1).** Then **all**  outward and downward discrete directions are calculated in an outward pass through the **jth mesh cell.** The calculation then proceeds to the next row ( $\mathbf{i} = \mathbf{JM} - \mathbf{1}$ ), and angular fluxes are calculated in a similar manner using the angular flux data for the row above **('j = JM).** This procedure is followed to the j **= I** row **at** which time the- bottom boundary condition is applied to calculate the upward angular flux at  $j = 1$ . The upward angular flux at row  $i = 1$  is then used to calculate the upward discrete direction fluxes in a manner similar to the downward angular flux solution. The calculation proceeds from row **i** = 1 to row  $j = JM$  always using the flux data from the  $j - I$  row. The latest angular flux data at the left, right, top, and bottom boundaries are always used in the application of boundary conditions. This procedure completes an ihner iteration.

**The** group inner iteration convergence is tested **by** coimparing the error in one or more of the following quantities on successive inner iterations, 1) volume averaged fluxes, 2) pointwise, 'mesh cell fluxes,' and/or **3)** boundary fluxes in a group. Inner iterations are necessary to solve for within group scattering because neutrons may scatter from any angle to

any other angle within the group, and the flux in **all** angles for **all** mesh cells is unknown at the beginning of the inner iteration loop. The inner iterations are continued until the scalar flux converges according to one of two criteria:

> *<sup>1</sup>'.* **If** pointwise scalar flux convergence is not desired, then an integral iteration 'test is used with **EPS** as the criteria. Convergence for group, **g,**  is achieved if:

$$
\left[\sum_{i}\sum_{i}\left[\begin{array}{c} \varphi_{i,j,g}^{n} - \varphi_{i,j,g}^{n-1} \\ \varphi_{i,j,g}^{n} \\ \vdots \end{array}\right] \times \text{VO}_{i,j}\right]
$$

Where VO is the volume element by mesh cell and is summed over the entire system volume or the volume of the zones of convergence specified by **A10** and the 28\$ array.

- 2. If ppintwise scalar flux convergence is desired (G06/O), then **a** pointwise scalar flux criterion is used over the entire system, or over the zones of convergence -specified by **A10** and the **28\$** array with G06 as the criteria.
- Convergence is achieved if:

MAX 
$$
\begin{array}{|c|c|c|c|c|c|c|c|c|c|} \hline n & n-1 & & & \\ \hline \varphi_{i,j,s} & -\varphi_{i,j,s} & & & \\ \hline \varphi_{i,j,s} & & & & \\ \hline \end{array}
$$
  $\leq G06$  for each *i*, *j* mesh cell of interest.

Where the maximum flux deviation is sought over every mesh cell,  $j$ ,  $j$ , in the system, or in the mesh cells of the zones of convergence specified by **A10** and the **28\$** array. Inner iterations are also terminated if the maximum number of inner iterations per group is reached.
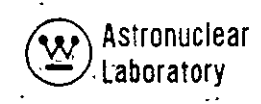

#### Outer Iteration

When carrying an out outer iteration, the calculation proceeds downward in energy; i.e., convergence is attained by inner iteration in the highest energy group before starting on the next lower energy group. When calculating the"downscattering" portion of the source into any group, the new fluxes which have been calculated for the higher energy groups are used; however, the old fluxes must be used for the "upscatter" portion of the source. Hence, the fission source and the upscatter source are computed after **all** groups are solved. The iterations which are carried out to give upscatter and fission source convergence are called outer iterations. The calculation over all groups of the flux solution, therefore, comprises one outer iteration.

The fission neutron production rate **by** mesh cell is computed after a complete outer iteration as:

$$
FO_{i,j} = \sum_{g} \sum_{m} \left\{ \nu \sum_{f}^{m, g} \times \varphi_{i,j,g} \times VO_{i,j} \right\}.
$$

where:

 $\nu \sum_{\bf f}$  is the neutron production cross section,

 $\varphi$  is the scalar flux, and

VO is the mesh cell volume

At the same time, the upscatter source is computed as:

$$
UPI = \sum_{g} \sum_{m} \sum_{i} \sum_{j} \left\{ \sum_{g' \neq g} \begin{array}{ccc} g, m \\ x & \varphi_{i,j,g'} & x \end{array} \right. \times \left. \begin{array}{ccc} 0 & & \\ & \sqrt{10} & & \\ & & \sqrt{10} & \\ & & & \sqrt{10} & \\ & & & & \sqrt{10} & \\ & & & & & \sqrt{10} & \\ & & & & & & \sqrt{10} & \\ & & & & & & & \sqrt{10} & \\ & & & & & & & & \sqrt{10} & \\ & & & & & & & & & \sqrt{10} & \\ & & & & & & & & & & \sqrt{10} & \\ & & & & & & & & & & \sqrt{10} & \\ & & & & & & & & & & & \sqrt{10} & \\ & & & & & & & & & & & & \sqrt{10} & \\ & & & & & & & & & & & & & \sqrt{10} & \\ & & & & & & & & & & & & & \sqrt{10} & \\ & & & & & & & & & & & & & & \sqrt{10} & \\ & & & & & & & & & & & & & & \sqrt{10} & \\ & & & & & & & & & & & & & & \sqrt{10} & \\ & & & & & & & & & & & & & & \sqrt{10} & \\ & & & & & & & & & & & & & & & \sqrt{10} & \\ & & & & & & & & & & & & & & & \sqrt{10} & \\ & & & & & & & & & & & & & & & \sqrt{10} & \\ & & & & & & & & & & & & & & & \sqrt{10} & \\ & & & & & & & & & & & & & & & \sqrt{10} & \\ & & & & & & & & & & & & & & & \sqrt{10} & \\ & & & & & & & & & & & & & & & & \sqrt{10} & \\ & & & & & & & & & & & & & & & & \sqrt{10} & \\ & & & & & & & & & & & & & & & & \sqrt{10} & \\ & & & & & & & & & & & & & & & & \sqrt{10} & \\ & & & & & & & & & & & & & & & & \sqrt{10} & \\ & & & & & & & & & & & & & & & & \sqrt{10} & \\ & & & & & & & & & & & & & & & & \sqrt{10} & \\ & & & & & & & & & & & & & & & & \sqrt{10} & \\ & & & & & & & & & & & & & & & & \sqrt{10
$$

where: 
$$
\sum_{g \neq g}^{gr m}
$$
 is the total upscatter cross section

The fission source rate is then computed as:

$$
S_n = \sum_{g} \sum_{m} \sum_{i} \sum_{i} \left\{ \nu \sum_{f}^{m, g} \times \varphi_{i, j, g} \times KZ_g \times VO_{i, j, g} \right\}
$$

where: K7 is the fission spectrum.

Next,  $\lambda$ , or the multiplication ratio is obtained by taking the ratio of the new fission source rate to the old (previous iteration) fission source rate.

For fixed distributed or boundary source calculation with fissions, the fixed source is added to the fission source rate in the computation of **X.** 

Outer iteration is continued until:

$$
\left|1^{2} - \lambda^{n}\right| < \text{EPS}
$$

and

$$
\left|1 - \frac{\text{UPI}^n}{\text{UPI}^{n-1}}\right| < \text{A14}
$$

are satisfied.

If convergence is not achieved, the fission spectrum and fission neutron production rate are scaled by  $1/\lambda$  so that  $\lambda$  approaches unity as the iteration proceeds. The input values of the fission spectrum **(1**\*)are saved by the DOT-IIW code, and the fission spectrum that is scaled is a temporary quantity. To compute the eigenvalue, the code solves the following equation

> $k_{\text{eff}}$  =  $\sum$  K7g\* /  $\sum$  K7g g

where K7g\* are the input values of the fission spectrum. The eigenvalue is also the product of successive As.

The next calculation is dependent on the type of problem being solved. If the problem is an elgenvalue or parametric eigenvalue calculation, the program proceeds to the

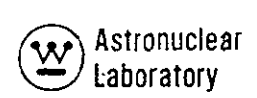

next outer iteration using a calculated (scaled) estimate of power (or eigenvalue) as the fission density and scalar flux guess. This procedure is followed for both eigenvalue or parametric eigenvalue calculations, but in parametric eigenvalue calculations the concentrations, dimensions, or fluxes are modified after program-selected outer iterations.

In fixed distributed source calculations without fissions (e.g. **,** photon transport) the angular and scalar fluxes are obtained with a single outer iteration since particles are not transported from a lower group to a higher group by fission or upscatter. Hence, a single outer iteration yields a solution of the photon energy angular and scalar fluxes.

#### **2.4** PROBLEM SETUP INFORMATION

This section describes the data deck setup for the DOT-IIW code. Information on tape assignments, running time, recommended debug procedure, and error messages is provided.

2.4.1 Tape Assignments

Tape **I** 

The DOT-IIW code has. been placed on the MSFC,:.UNIVAC-1 108 computer under 'the EXEC8 Monitor System. Under this System, the DOT-IIW code may require a maximum of eight tapes or disks. In some instances, disk devices (FASTRAND) can be substituted for scratch tapes, depending on the complexity of the calculation. The tape assignments are as follows:

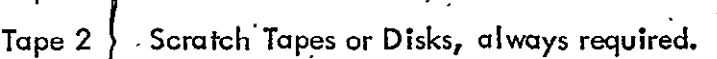

- Tape3
- Tape 4 Tape or Disk, required if**IAFT > 0**
- Tape **5** Input Disk
- Tape 6 Output Disk

Tape 8 Fixed Distributed Source Input Tape, M06 = 5

- Tape 9 Fixed Boundary Sourcerlnput Tape, IBXS **= I**
- Tape 11- Scalar and Surface Angular Flux Output Tape
- Tape 12 Flux Guess Input Tape,  $M07 = 5$
- Tape 14 Cross Section Library Tape, MTP **>** 0

Tape 8 and 9 can never be requested simultaneously.

To reduce Peripheral Processor Unit (PPU) time and elapsed time, the following  $\cdot$ quantity should be evaluated :

NWORDS = 
$$
\left\{ (IM*JM) + (AO4*JM) + (AO4*IM) + ([(AO3* (AO3+3))/2] * IM*JM) \right\}
$$

If NWORDS is less than 4000, tape devices should be specified for tapes 1,2, **qnd 3.**  If,NWORDS is greater than 4000, disk devices should be used for tapes **1,** 2, and **3.** Simply

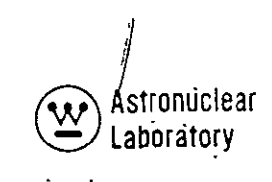

stated, tapes are much faster han disks for short records. **If** scratch tapes are not specihlcally requested, disk devices **(FASTRAND)** are automatically assigned.

#### 2.4.2 **'** Running Time

The required running time for a given DOT-IIW calculation on the 'UNIVAC-1108 computer is fairly easy to calculate if the total number of-inner iterations required for the calculation can be determined. The following equation is evaluated:

CP time (seconds) = 
$$
\frac{\text{IM*JM*AO4*TI}}{S}
$$

where:

IM is the number of radial mesh intervals in the calculation JM is the number of axial mesh intervals in the calculation A04 is the number of space angles in the calculation

**TI** is the **total** number of inner iterations required for the entire calculation

S is the number of angular flux calculations per second as a function of  $P_{\rho}$  scattering **as follows:** 

> S<sub>p</sub> = 5430 calculations/second<br><sup>0</sup> S **=** 3940 calculations/second **Sp3='3220** calculations/second

Although a finite setup time is required, (approximately **20** to 70 CPU seconds) and is not included in the above equation, the use of the above equation yields reasonably accurate time estimates.

#### 2.4.3 Recommended Problem Debug Procedure

**By** temporarily setting **D05** and **IAFT = 0, a** complete input printout can be obtained in less than 60 CPU seconds in all but the largest calculations, where perhaps 90 CPU seconds may be required. This procedure is highly recommended where a complete set of input data has been assembled from scratch. If only minor changes are made to an existing working DOT-IIW data deck, then the above procedure is optional. All input data will be printed out and the code will perform the standard input data error checks.

#### 2.4. 4 Error Messages

The following DOT-IIW code generated error message may be encountered:

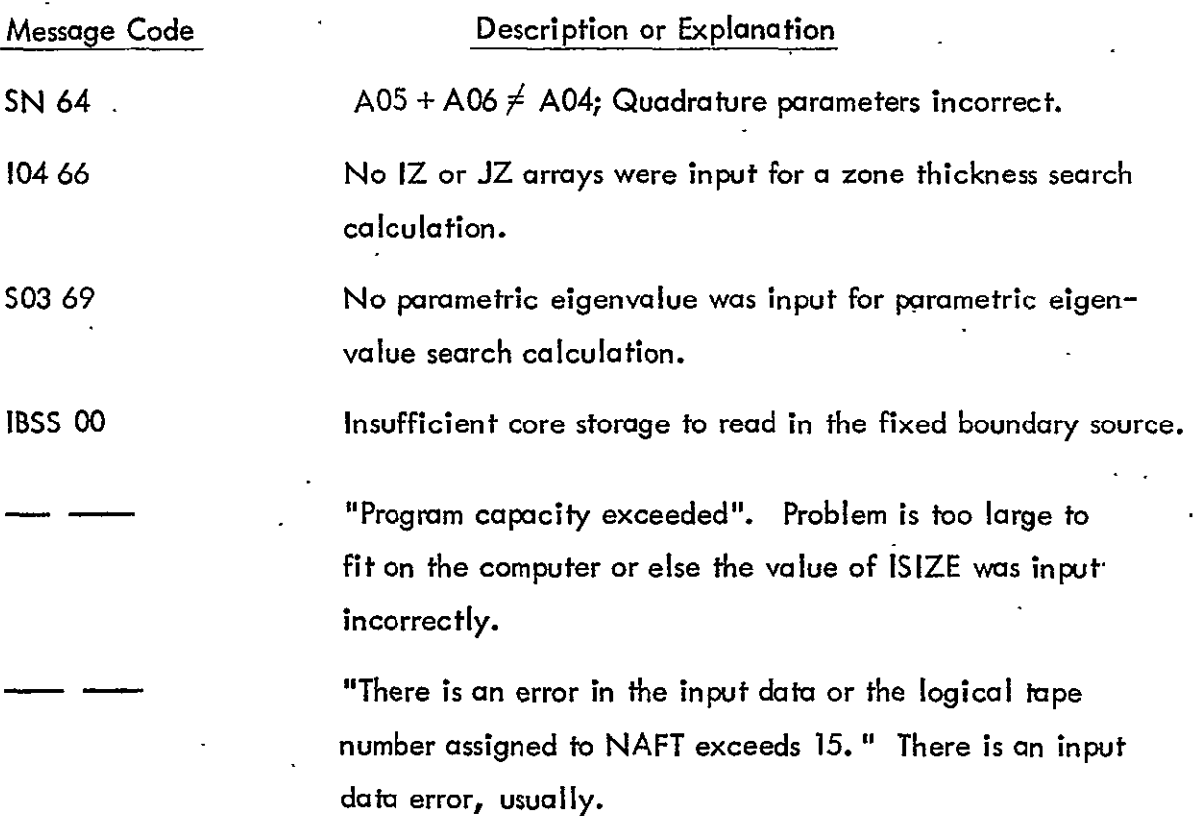

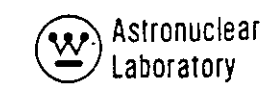

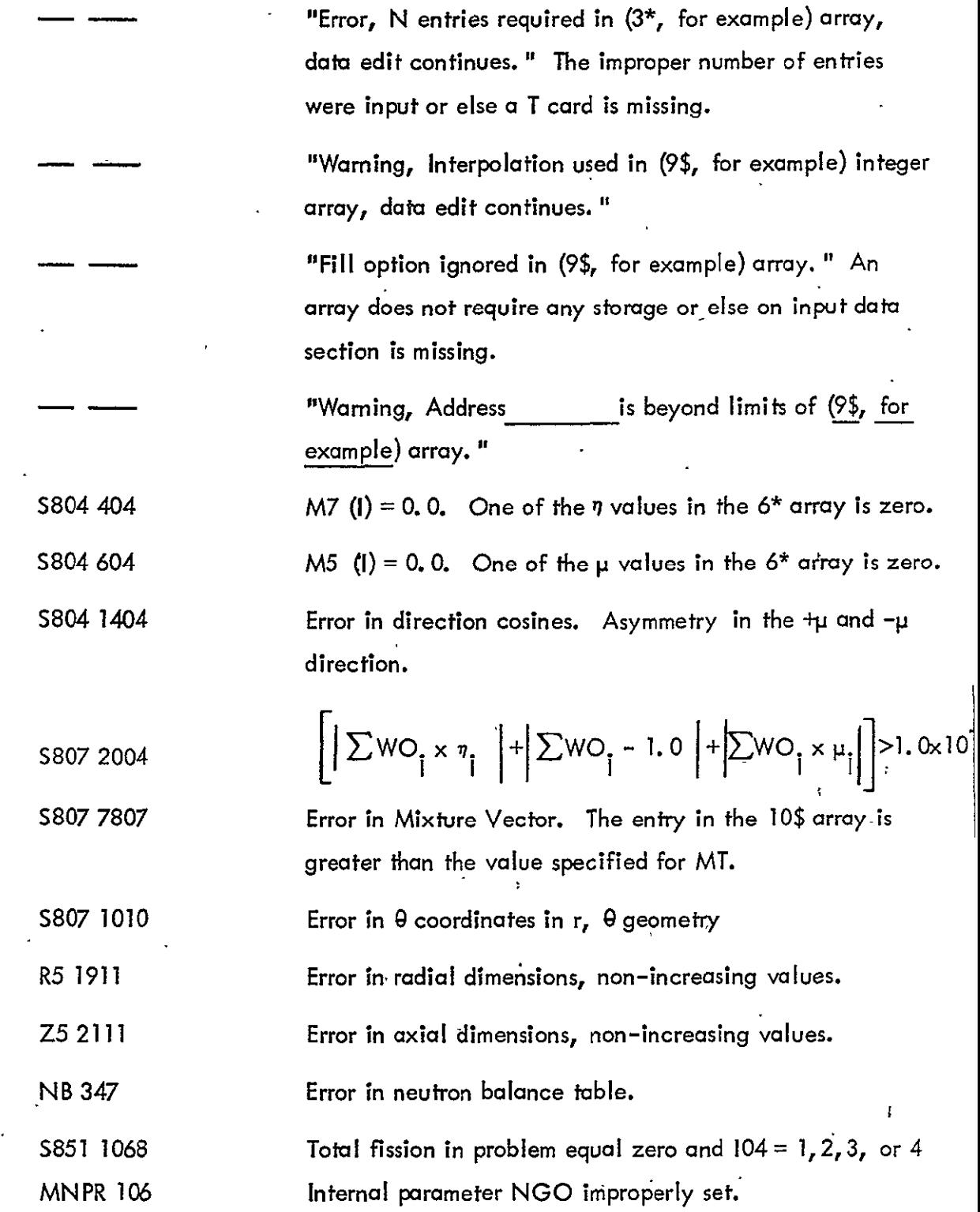

 $\mathbf{v}^{\dagger}$ 

 $\ddot{\phantom{1}}$ 

 $\sim$ 

Message **Explanation** Error Mode: Type **=** 01, Code **=** 02, ERR, Address = This error usually occurs when too large an angular flux tape is being generated. The solution to the problem is to reserve the angular fluxes on a disc and immediately process the disk for further calculations or set **All** to the desired mesh interval if all flux intervals are not needed. The Interpolation of Meaningless Floating point-data where fixed point data belongs Input was Attempted. *i/0* called or **a** title card where data belongs. at Sequence. Number of Subroutine Error Mode: Type = **01,** Code = 04, Flux guess tape may have insufficient number of ERR, Address = **and a complete that is a complete** that is mesh or groups. MAX TIME **Insufficient CP** time specified. If more than one outer iteration was performed, a flux guess may be salvaged.

Other system generated error messages may be encountered, and the user should consult a UNIVAC-1108 Fortran Reference Manual $^{(11)}$  for an explanation.

2.4.5 Sample Problem Input

Two DOT-IIW sample problems have been included in Table 2-5 to illustrate the following:

- 1) The flexibility of the input data formats, and
- 2) The structure of a complete problem.

The first sample problem is an  $S_{\mathcal{A}'}$  P<sub>3</sub>1 3 energy group, eigenvalue calculation in r, z geometry. A flux guess has been supplied from cards. The second sample problem is a fixed volume distributed source calculation utilizing identical cross sections as were used in the first sample problem. Only one outer iteration is required for the second sample problem.

2-100

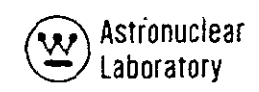

#### **TABLE 2-5**

### SAMPLE PROBLEM CARD INPUT

(Sheet 1 of 5)

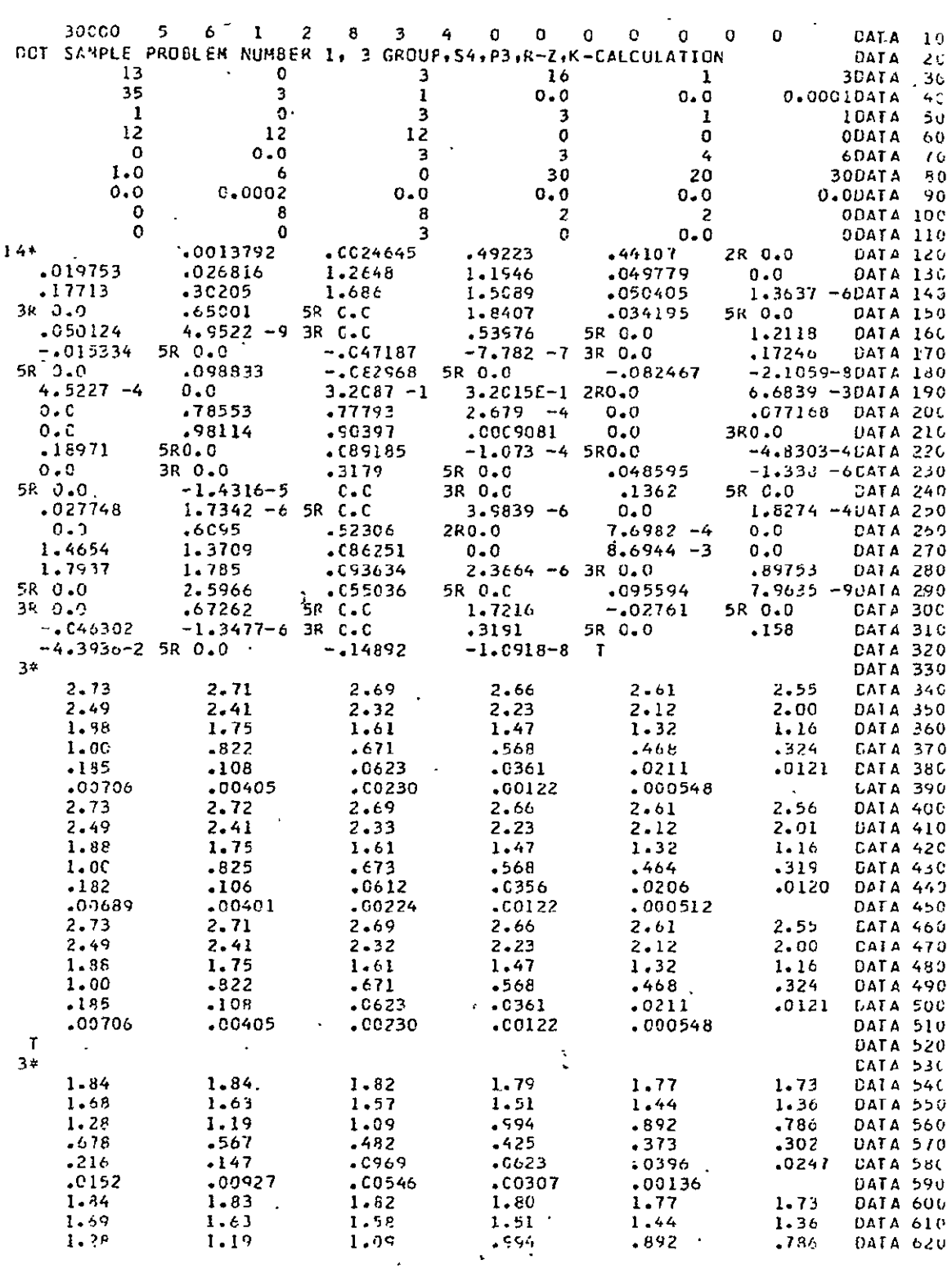

 $2 - 101$ 

TABLE  $2-5$ 

 $\mathcal{L}^{\text{max}}_{\text{max}}$  and  $\mathcal{L}^{\text{max}}_{\text{max}}$ 

 $\sim$ 

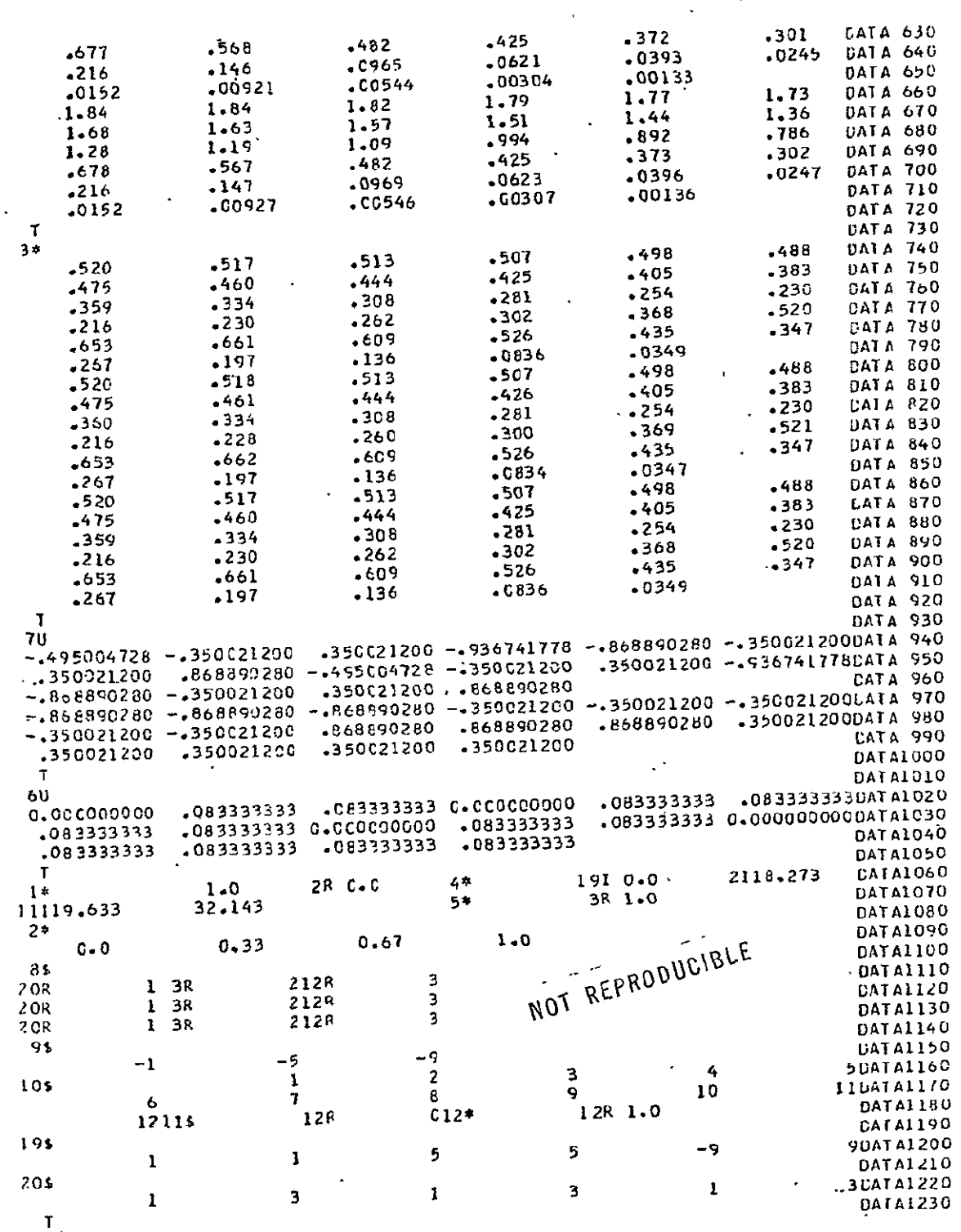

 $\ddot{\phantom{0}}$ 

 $2 - 102$ 

I

) Astronuclear<br>| Laboratory  $\underline{\mathbf{w}}$ 

#### ţ TABLE 2-5

 $\ddot{\phantom{1}}$ 

 $\mathbb{Z}^2$  $\ddot{\phantom{a}}$ 

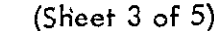

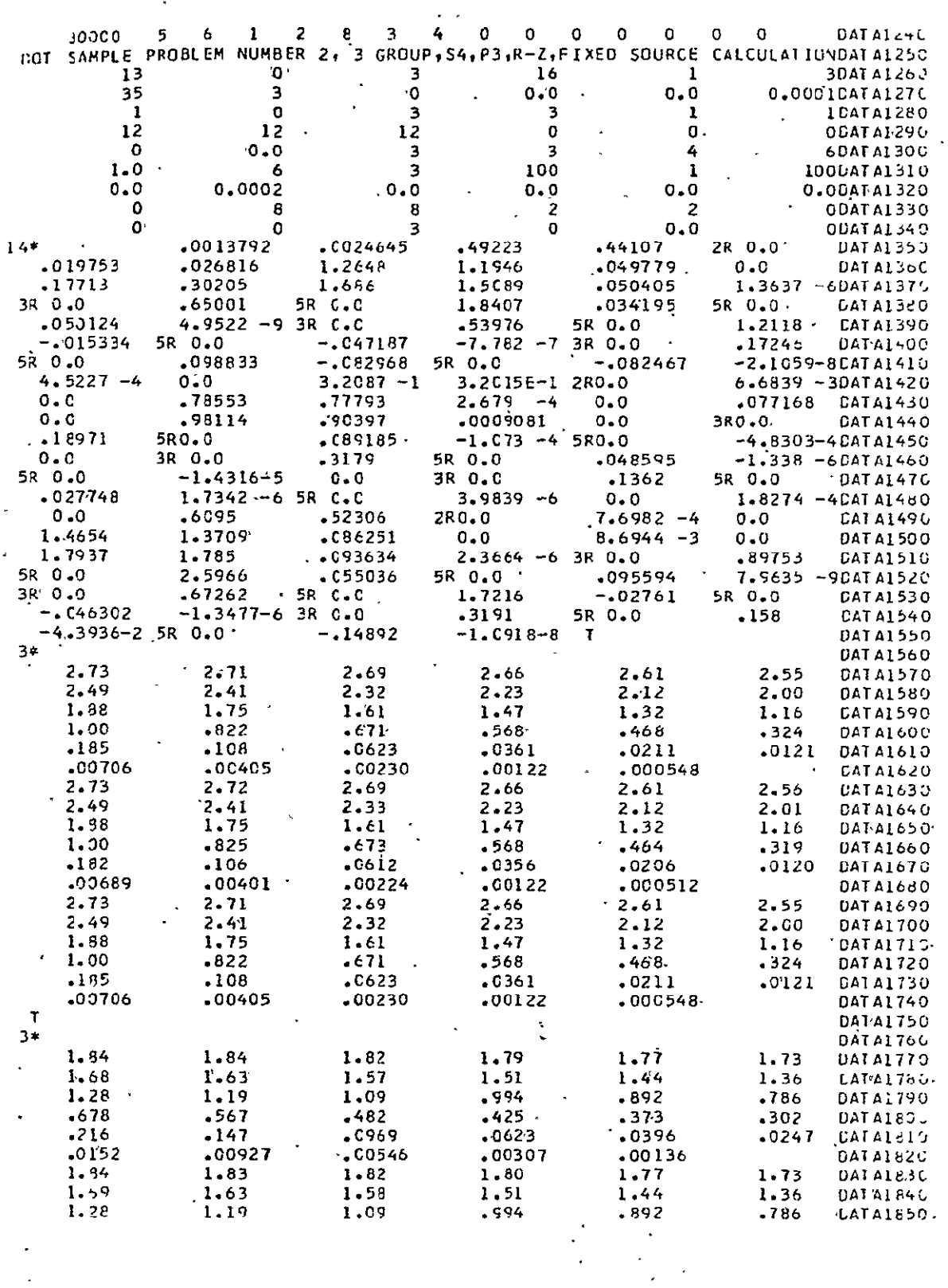

l,

TABLE 2-5

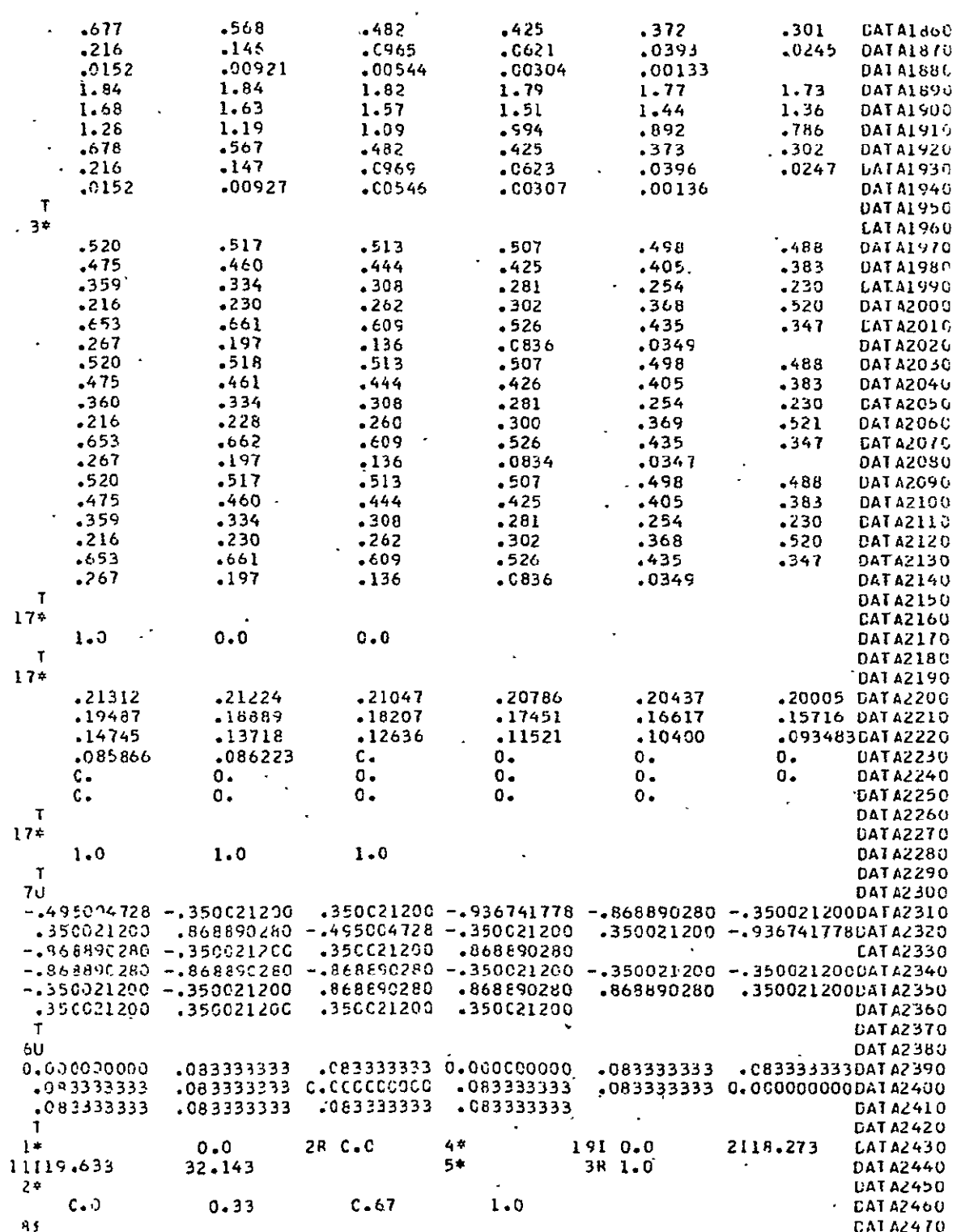

 $\ddot{\phantom{1}}$ 

 $\ddot{\phantom{0}}$ 

 $\ddot{\phantom{0}}$ 

 $\mathcal{A}^{\mathrm{max}}$ 

 $2 - 104$ 

 $\mathcal{L}^{\text{max}}_{\text{max}}$  , where  $\mathcal{L}^{\text{max}}_{\text{max}}$ 

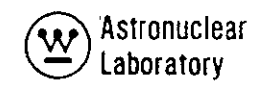

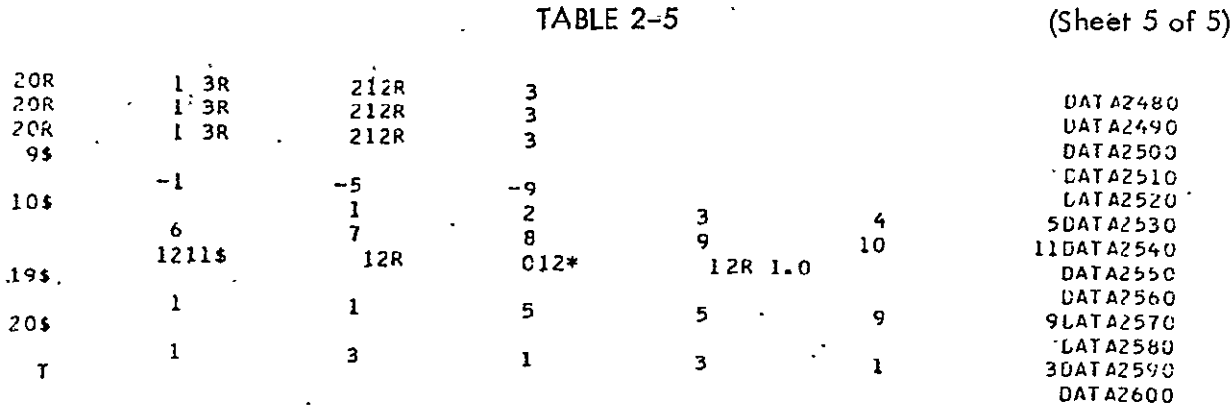

#### **2.5** DESCRIPTION OF OUTPUT

Computer output from a DOT-IIW code calculation consists of printed output and two binary tapes. The following sections describe in detail each form of output.

**2.5.1** *•* Printout

Input Data Edit

The printed output from the sample problem input-data presented in Section 2.4.5 is shown in Table 2-6.

The first part of the printed output is an edit of the in put data. The Following quantities are printed out.

**(1)** The title card at the top of the page.

ISIZE, **NA,** and **NB.**  (2) The parameters **A01** through **A15,** IXBS, IMOLD, JMOLD, JMLEV, IDIR,

**(3)** The value of LAST, the amount of variable dimension data storage locations used in the problem.

(4) As the data are read, the arrby name and the number of entries are printed. Beginning with Data Set **3,** a T is printed at the end of each section of data.

(5) Zone numbers by interval, a two-dimensional map, with the minimum radius and height interval at the bottom left corner **(8\$).** 

(6) Material numbers by interval, a two-dimensional map, with the minimum radius and height interval at the bottom left corner.

(7) The **Sn** or angular quadrature constants. These are printed in nine columns across the page and contain the following information:.

 $(a)$  The angle number.

**(b)** The angle weight **(7\***array)

WEIGHT (M) = 
$$
\frac{1}{4\pi} \int d\Omega
$$
,

where the integration is over the solid angle represented by angle M.

 $\mathbf{r}$ 

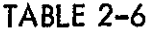

# DOT SAMPLE PROBLEM NUMBER 1, 3 GROUP, S4, P3, R-Z, K-CALCULATION

DCT SAMPLE PROBLEM NUMBER 1, 3 GROUP, S4, P3, R-Z, K-CALCULATION

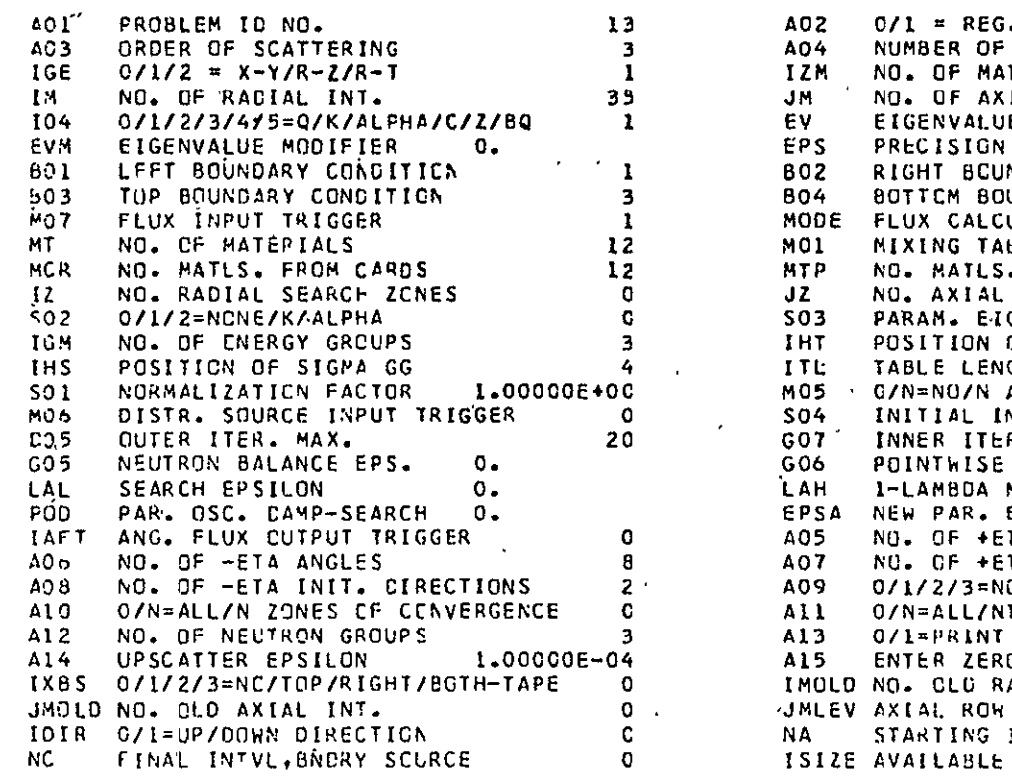

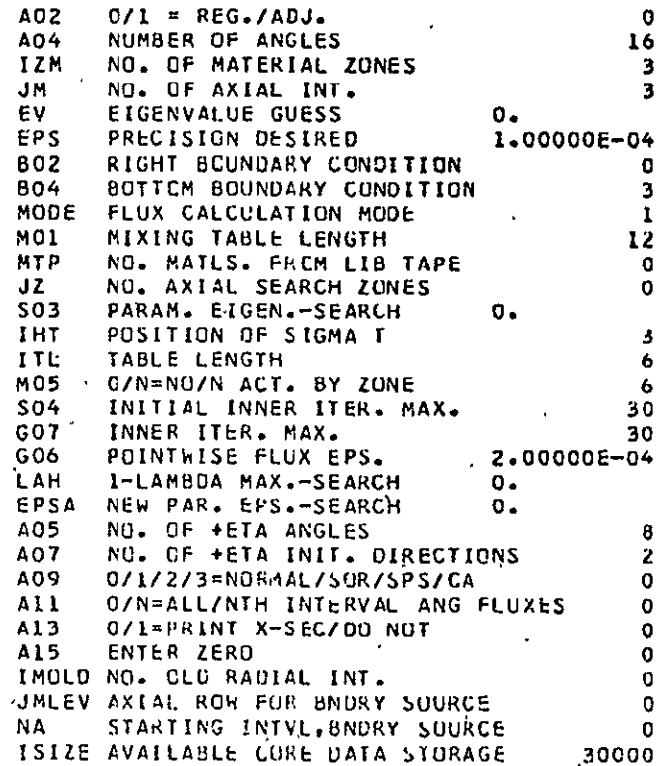

#### 6208 LOCATIONS WILL BE USED FOR THIS PROBLEM

 $\pm$   $\sigma$  .

**14\*** ARRAY **216 ENTRIES** REAC  $\sim$ **T 3\*** ARRAY **105** ENTRIES REAC **T**   $\sim 100$  km  $^{-1}$ **.3\*** ARRAY **105 ENTRiES** READ  $\mathbf{T} = \mathbf{X} \times \mathbf{X}$ **3\*** ARRAY- **105 ENTRIES** REAC T **NON-STANDARD** INPUT FORMAT **LSED 7U** ARRAY **32** ENTRIES READ **O NON-STANDARD INPUT** FORMAT **USED I**, **T 6U** ARRAY **16 ENTRIES** REAC **T** 1\*IARRAY **3 ENTRIES** REAC 4\* ARRAY **36 ENTRIES** READ **5\*** ARRAY **3** ENTRIES READ 2\* ARRAY 4 **ENTRIES** READ **8S** ARRAY **105 ENTRIES** REAC S\$ ARRAY **3 ENTRIES** READ **ICS** ARRAY 12 **ENTRIES** REAC **U1S** ARRAY 12 **ENTRIES** READ

 $\sim$ 

- $12*$ ARRAY 12 ENTRIES READ
- 155 ARRAY 6 ENTRIES READ
- 20\$ ARRAY 6 ENTRIES READ

 $\mathbf T$ 

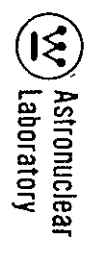

 $\mathcal{L}(\mathcal{L})$  and  $\mathcal{L}(\mathcal{L})$ 

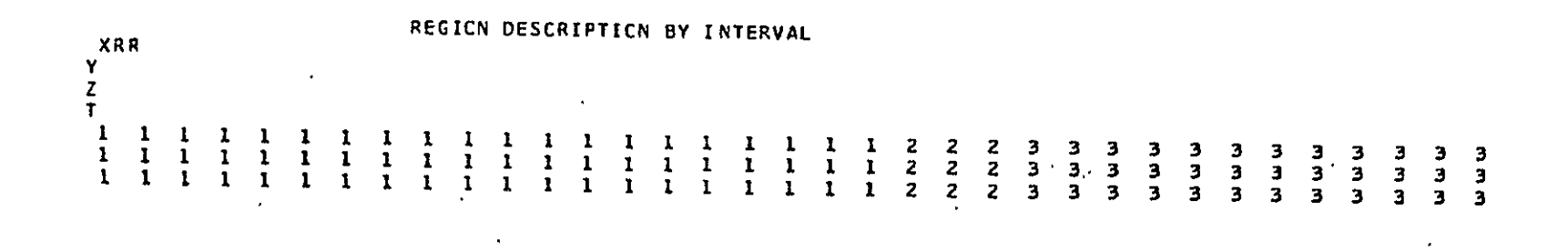

 $\mathbf{v}$ 

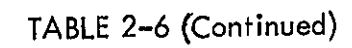

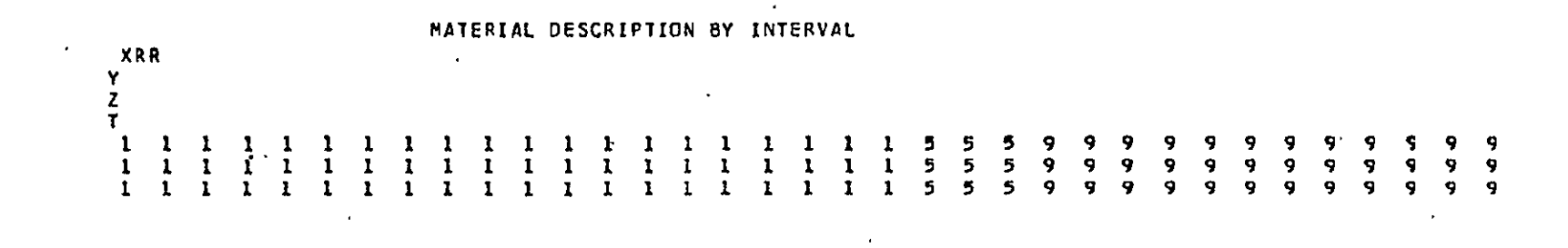

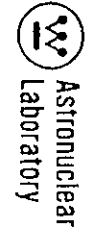

 $\sim$  $\mathbf{r}$ 

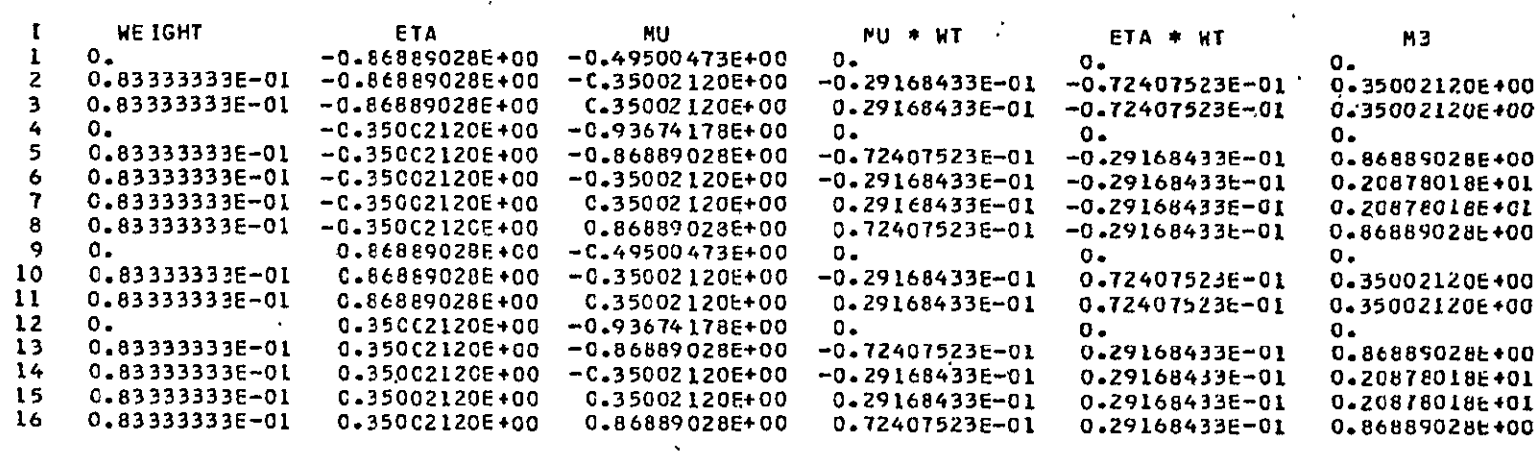

 $\bar{\epsilon}$ 

 $\bar{\mathbf{r}}$ 

 $\ddot{\phantom{a}}$ 

DISCRETE VALUES OF PLA(THETA)\*COS(M\*PSI)

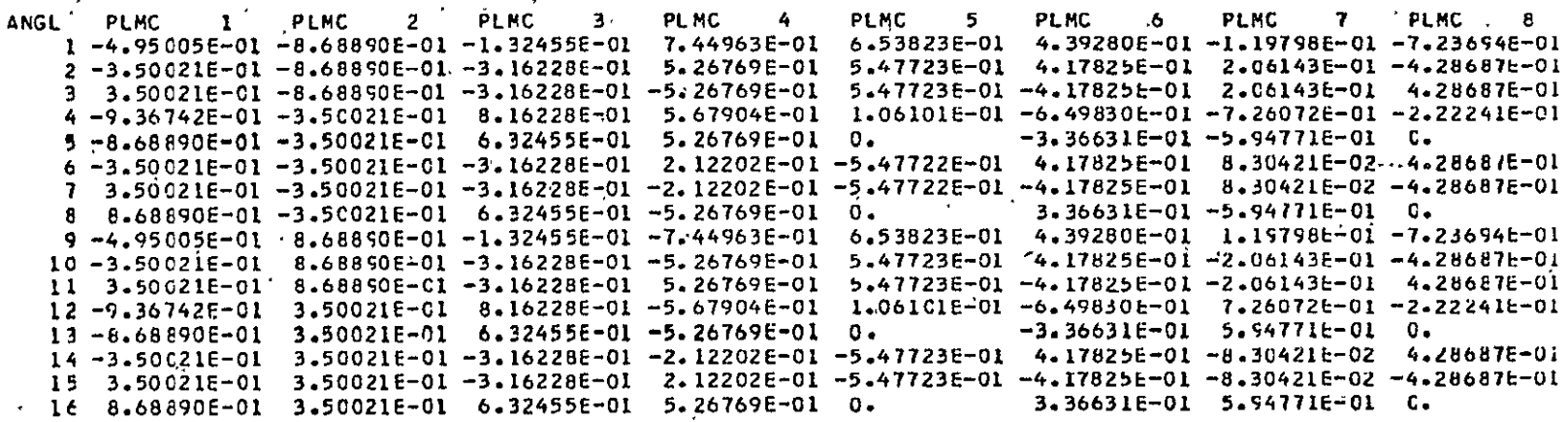

 $\hat{\mathbf{r}}$ 

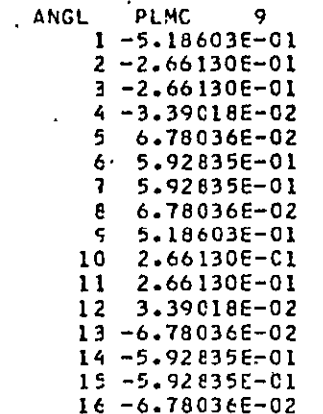

(v) Astronuclear<br>(w) Laboratory

 $\tilde{\phantom{a}}$ 

CROSS-SECTION EDIT GROUP 1 CROSS-SECTIONS POS. MAT.  $\mathbf{1}$ MAT. MAT. MAT. **MAT. 5** MAT. MAT.  $\mathbf{7}$ MAT.  $\cdot$ B  $\overline{2}$ в  $\mathbf{A}$ 6  $1 1.37920E - 03$  $\mathbf{0}$ . 4.52270E-04  $\sigma$ .  $c_{\bullet}$  $\mathbf{0}$ . ο.  $0 -$ 2 2.46450E-03 0.  $0 0.$  $0.$  $0 0.$  $\mathbf{0}$  .  $3.4.92230E-010.$ 3.208706-01  $0.$  $\mathbf{0}$ .  $0 0.$  $\mathbf{c}$  .  $\mathbf{v}$ 4 4.41C70E-01 6.50010E-01 5.39760E-01 1.72460E-01 3.20150E-01 1.89710E-01 3.17900E-01 1.36200E-01  $0 50 \mathbf{0}$ .  $0.$  $0 0 0$  $c_{\bullet}$  $60.$  $\mathbf{0}$ .  $\mathbf{0}$ .  $0 \mathbf{0}$ .  $0 \Omega$ .  $c -$ POS. MAT. -9 MAT. MAT.  $\overline{11}$  $MAT - 12$  $10$  $\mathcal{L}_{\mathcal{A}}$ 1 1.82740E-04  $\sigma_{\bullet}$  $\mathbf{0}$ .  $\mathbf{0}$ .  $2 \quad C.$  $0 \circ$ .  $O<sub>o</sub>$ 3. 6.09500E-01  $\sigma$ .  $\mathbf{0}$ .  $0 - 1$ 5.23C60E-01 8.97530E-01 6.72620E-01 3.19100E-01 4.  $\mathbf{5}$  $0 \mathbf{0}$ .  $\mathbf{0}$ .  $O_{\bullet}$  $60.$  $\mathbf 0$ .  $0 0.$  $\mathbf{r}$ GROUP 2 CROSS-SECTICNS POS. MAT.  $\mathbf{1}$ MAT.  $\mathbf{z}$ MAT.  $\mathbf{B}$ MAT.  $\blacktriangleleft$ MAT.  $\mathbf{5}$ MAT. MAT. MAT. 8 6 7  $1 1.97530E-02 0.$  $\mathbf{0}$ .  $O<sub>o</sub>$ 6.68390E-03  $\mathbf{0}$ .  $0.$  $\mathbf{0}$ .  $2, 2.68160E-02$  0  $\mathbf{0}$ .  $\mathbf{0}$ .  $0.$  $0.$  $\mathbf{0}$ .  $c.$  $0.$  $31.26480E+0C$  $.7.85530E - 010.$  $0 0 0 \mathbf{0}$ . 1.8407CE+CO 1.21180E+00 9.88330E-02 7.77930E-01 8.91850E-02 4.85950E-02  $(4 \quad 1.194605 + 00)$ 2.77480E-02 5 4.97790E-02 3.41950E-02 -1.53340E-02 -8.29680E-02 2.67900E-04 -1.07300E-04 -1.33800E-06 1.73420E-06  $0 \mathbf{0}$ .  $60 \mathbf{0}$ .  $0 0.$  $0.$  $\mathbf{0}$ . POS. MAT.  $\overline{9}$ MAT.  $10$ **MAT.** 11-MAT.  $\overline{12}$ 1 7.69820E-04  $0 0.$  $0.$  $2 \quad 0 \quad$  $\mathbf 0$ .  $0 O<sub>o</sub>$ 3 1.46540E+00  $\mathbf 0$ .  $0 0 -$ 4 1.37090E+00 2.5966CE+CO 1.7216CE+00 1.58000E-01 ន 5 8.62510E-02 5.50360E-02 -2.76100E-02 -4.39360E-02  $60.$  $\mathbf{0}$ .  $\alpha$ .  $0 - 1$  $\mathcal{L}_{\rm{max}}$ GROUP 3 CROSS-SECTIONS POS. MAT. MAT. MAT.  $\mathbf{1}$ MAT.  $\overline{z}$ MAT.  $\overline{\mathbf{3}}$ MAT. MAT. MAT. 7 8 4  $\mathbf{5}$ 6. 1 1.77130E-01 0.  $0$  $c_{\bullet}$  $0 0 -$ 7.71680E-02  $0 \mathbf{0}$ .  $0 2, 3.02050E-01$  0.  $0 0 0 \mathbf{o}_{\bullet}$ 3 1.68600E+00 0. 9.81140E-01 0.  $0 0 0.$  $0 \sim$  $\mathbf{0}$ .  $\mathbf{0}$ . 4 1.50890E+00 0.  $0 0<sub>1</sub>$ 9.03970E-01 0.

 $\mathbf{r}$ 

 $\mathcal{A}^{\pm}$ 

 $\bar{\nu}$ 

**5** 5.04050E-02 5.01240E-02 **-4.71870E-02 -8.24670E-02 6 1.36370E-06** 4.95220E-09 **9.08100E-04** -4.8303OE-04 **-1.43160E-05 -3.98390E-06 -7.78200E-07 -2.10590E-08** 0. **0. 0. 0. POS.** MAT. **9** MAT. **10 1 MAI. 11** MAT. 12 **1** 8.69440E-03 **0. 0.**  $\mathbf{u}^{\prime}$  **0.**  2 **0. 0. 0. 0. 1.7937CE+00 0. 0. 0.** 4 **1.78500E+C0 0. 0. 0. 5 9.36340E-02**  5.55940E-02 -4.63020E-02 -1.48920E-01 **6 2.36640E-06 7.96350E-C9 -1.34770E-06 -1.09180E-08** 

 $\bar{a}$ 

**Exp** Astronuclear<br> **Exp** Laboratory

×,  $\Delta$ 

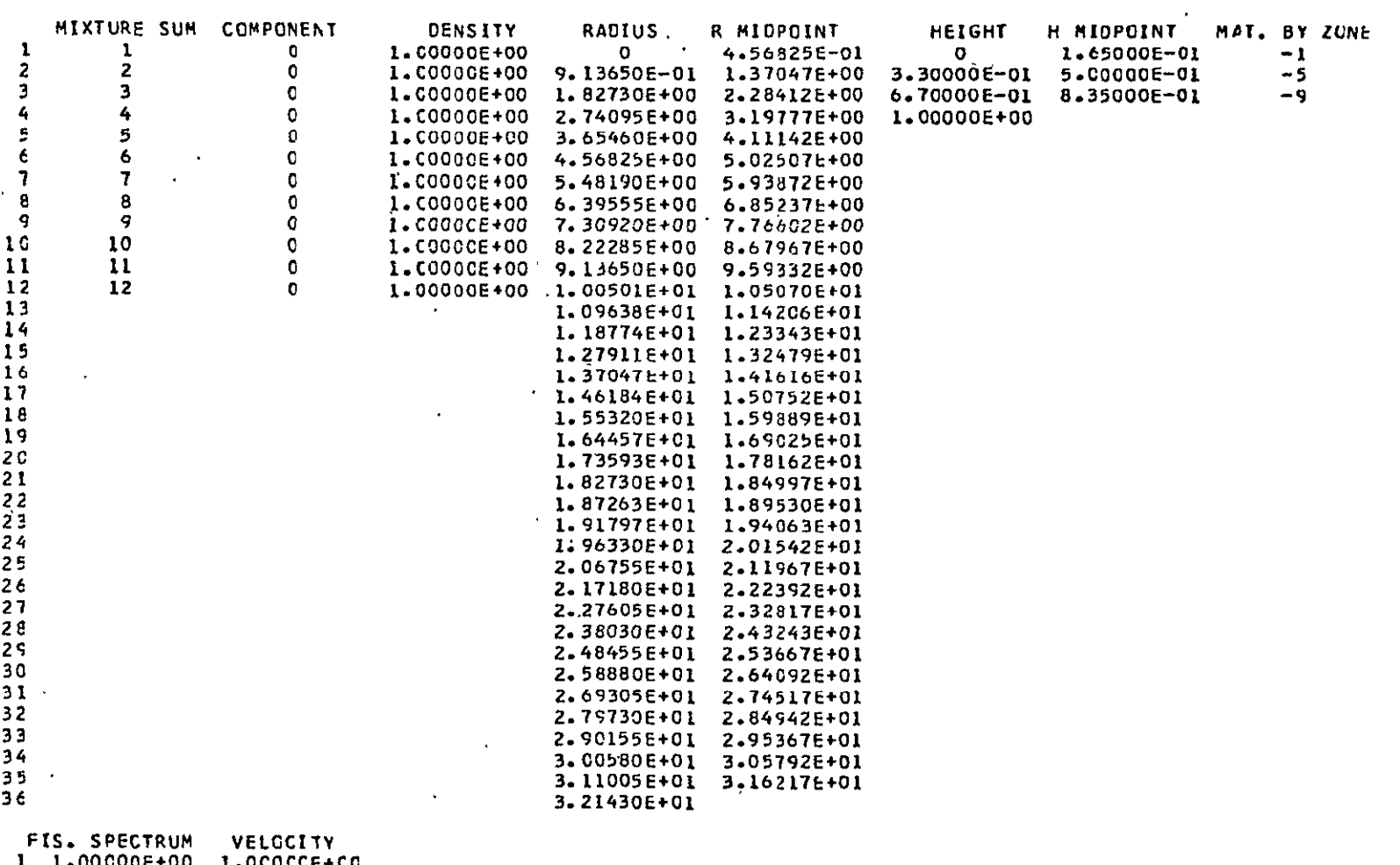

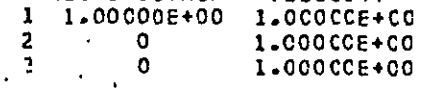

 $\alpha$ 

 $\mathbf{r}$ 

**W** Astronuclear<br> **EXP** Laboratory

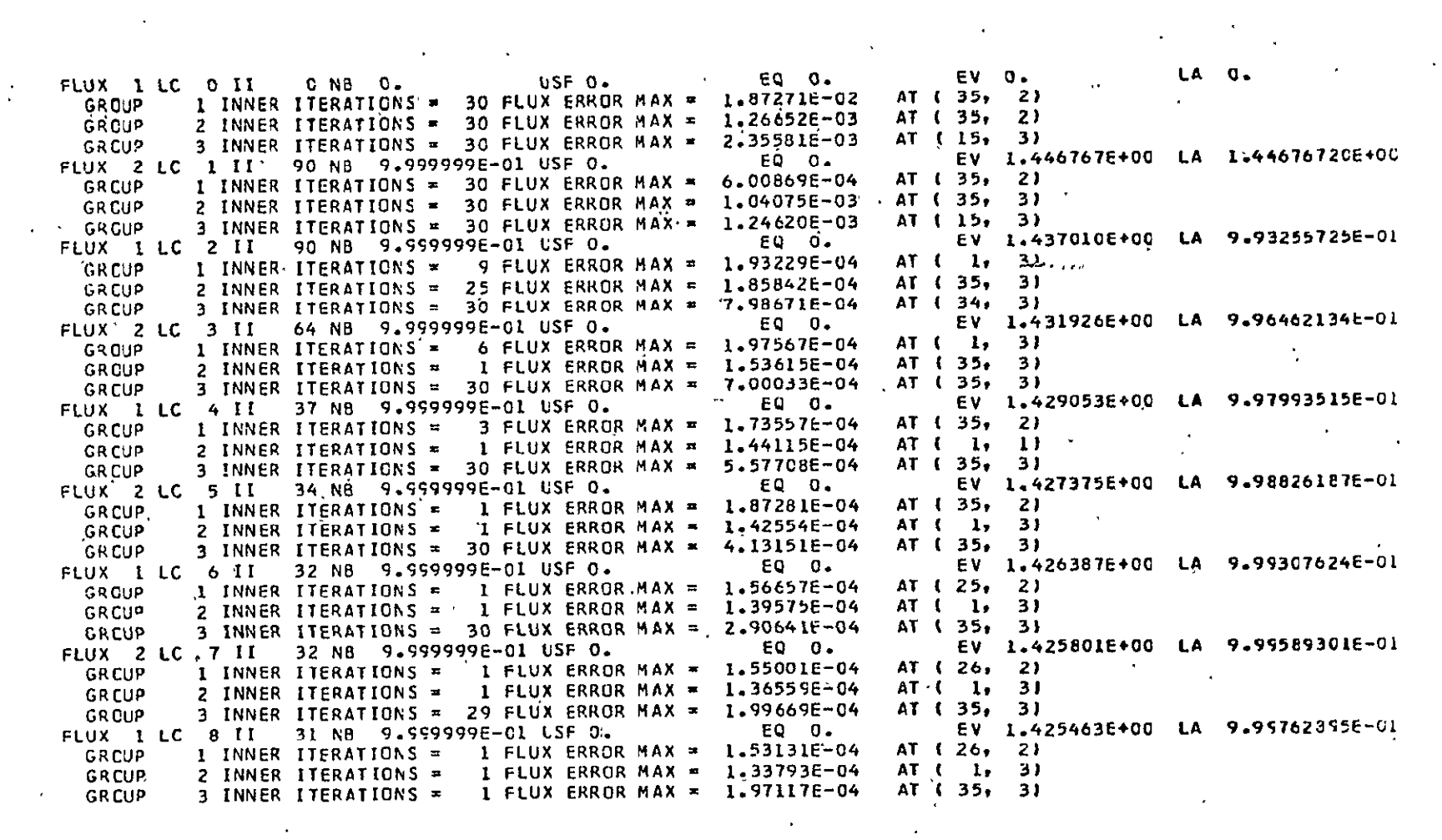

 $\mathcal{L}$ 

 $2-112$ 

 $\bar{\mathcal{L}}$ 

 $\mathcal{A}^{\pm}$ 

 $\hat{\mathbf{z}}$ 

 $\lambda$ 

 $\lambda$ 

#### BALANCE TABLE SUMMARY

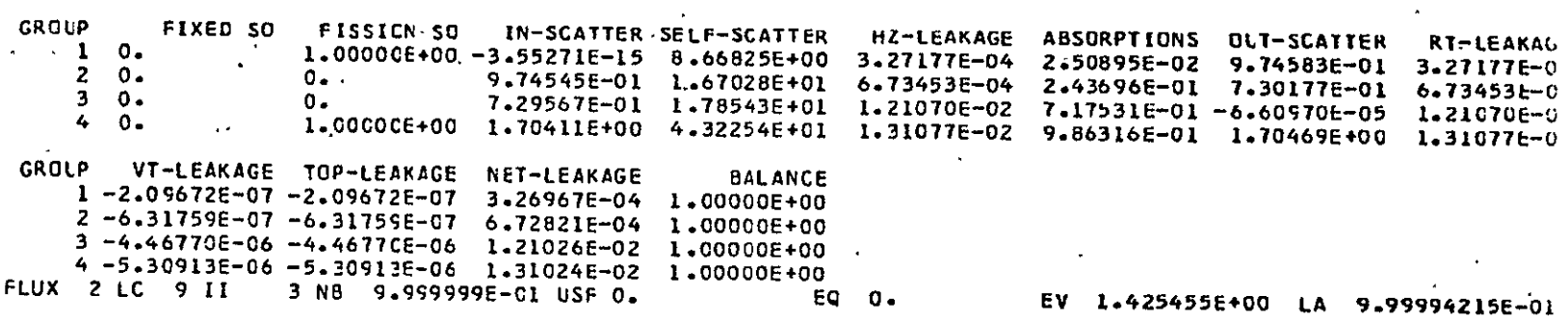

 $\sim$   $\epsilon$ 

 $\mathcal{A}$ 

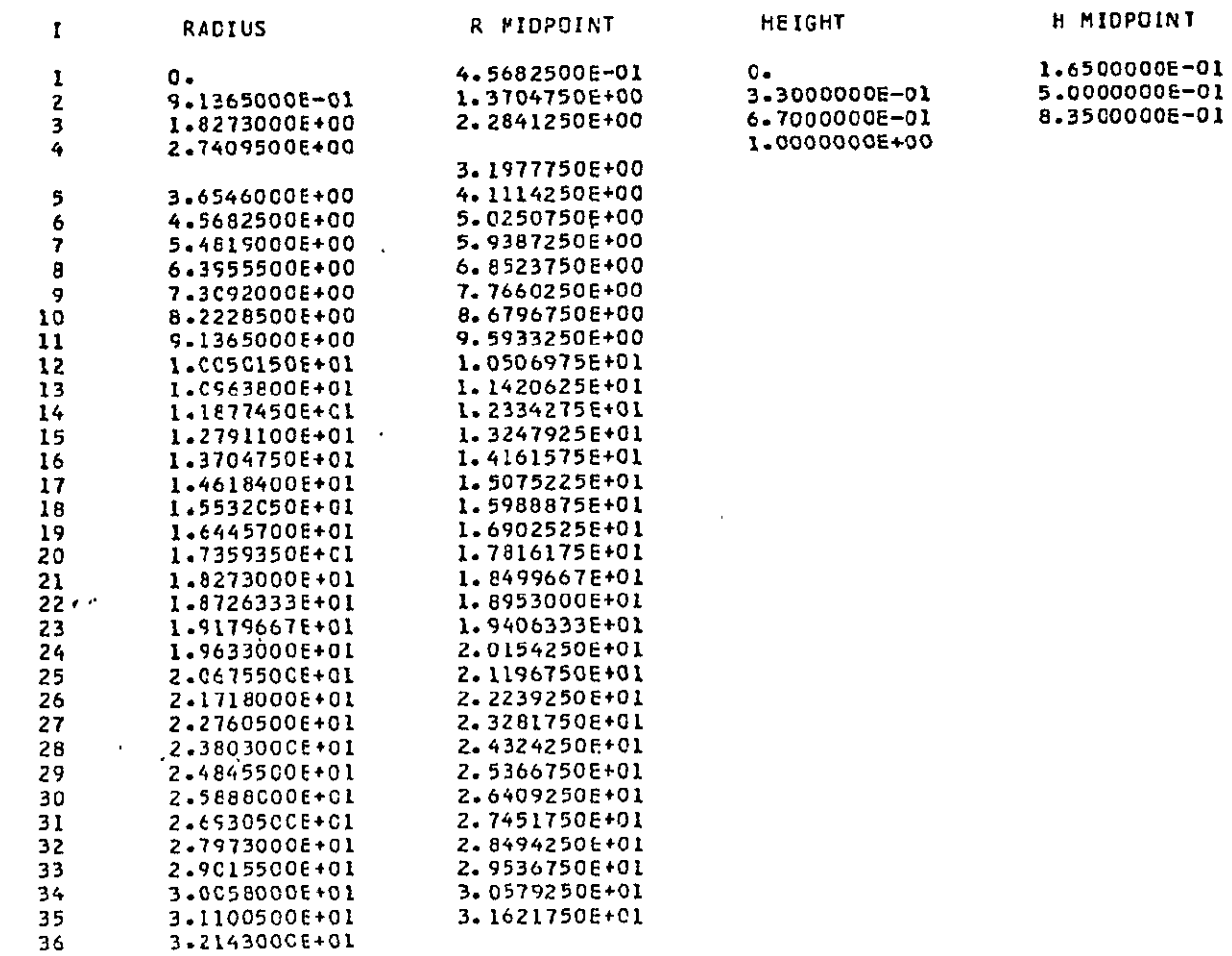

 $\ddot{\phantom{0}}$ 

 $\mathcal{A}$ 

 $\mathcal{L}(\mathcal{L}(\mathcal{L}))$  and  $\mathcal{L}(\mathcal{L}(\mathcal{L}))$  . We can consider the  $\mathcal{L}(\mathcal{L})$ 

### FLUX FOR GROUP 1

 $\Delta \sim 10^{11}$ 

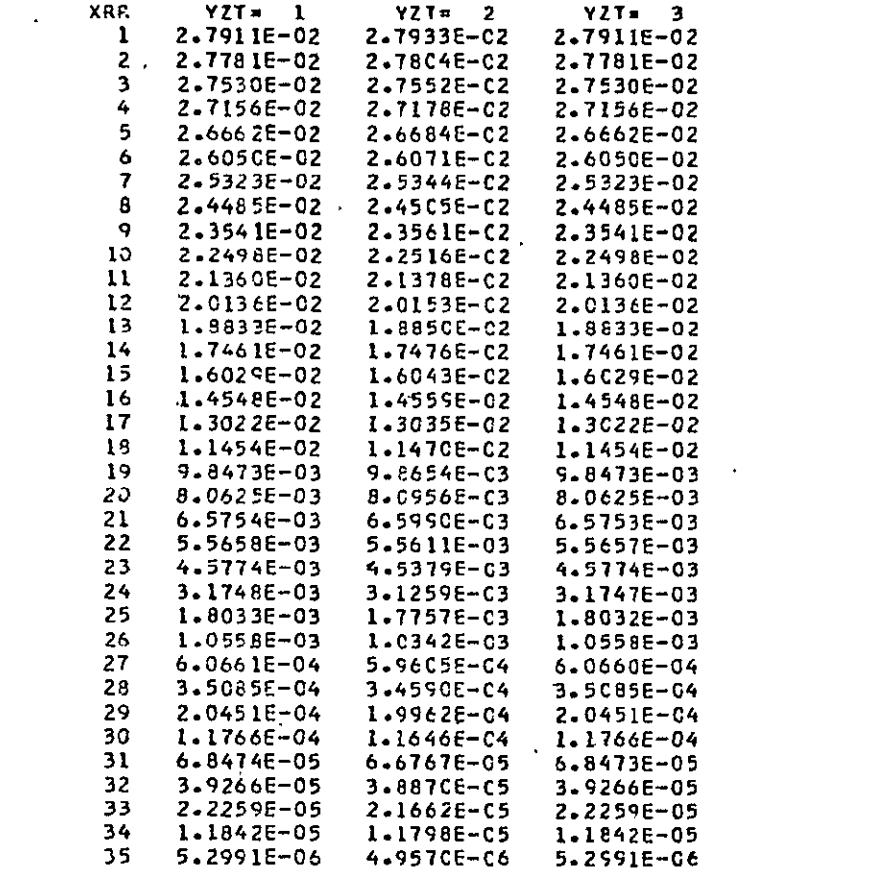

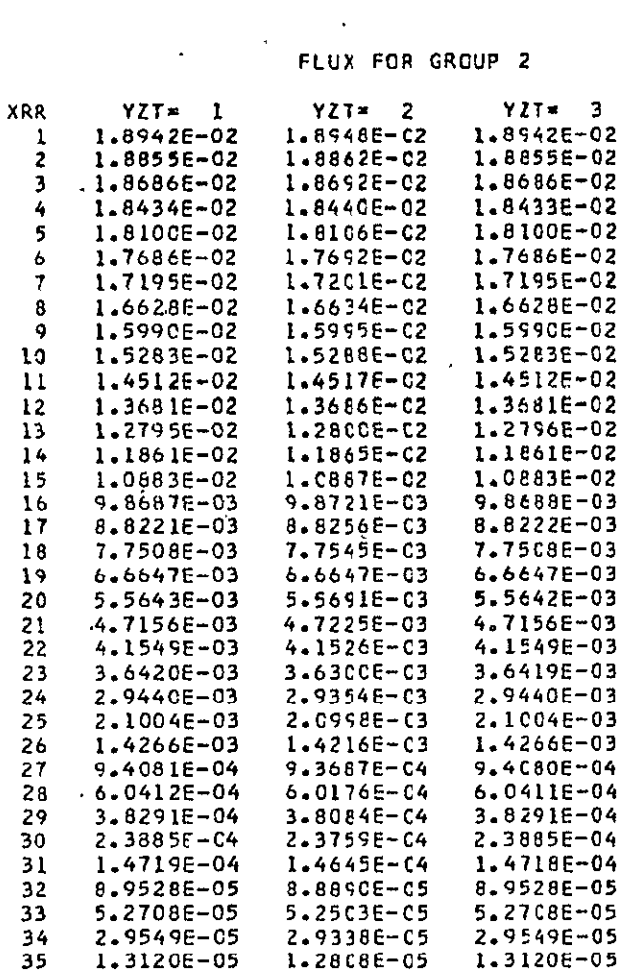

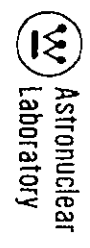

# **FLUX FOP GROUP 3**

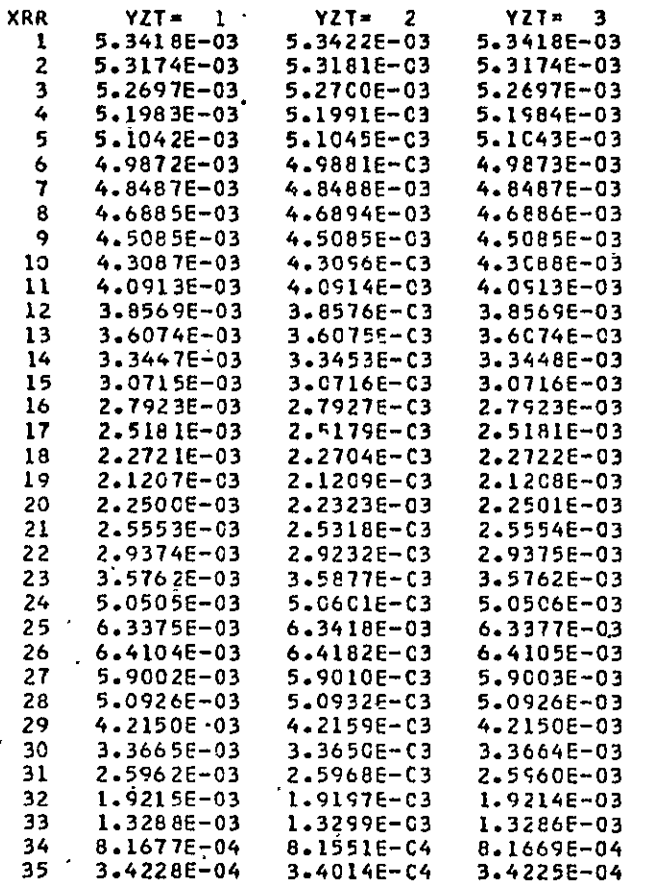

 $\sim 10^{11}$ 

#### FISSION EDIT

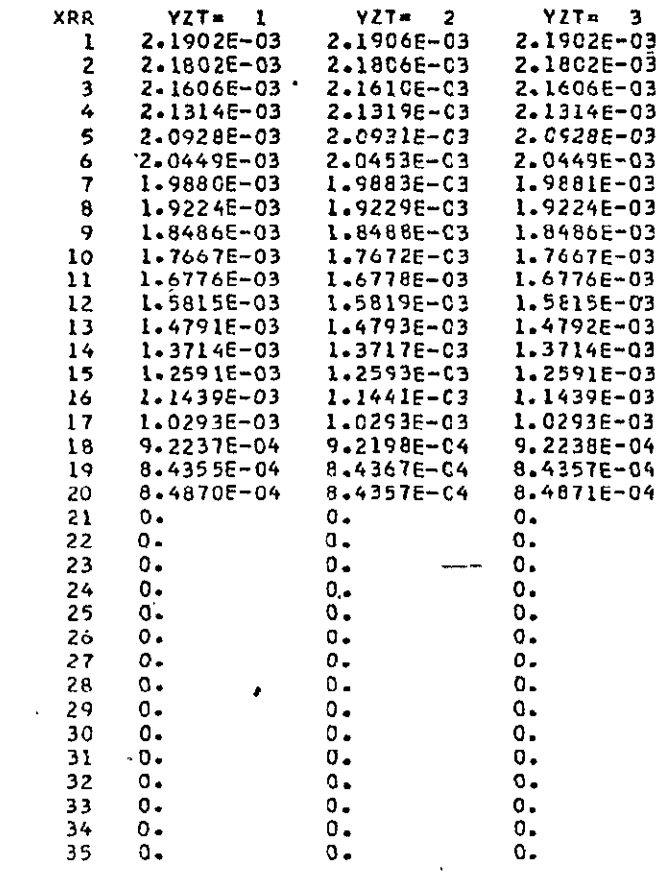

 $\hat{\mathbf{r}}$ 

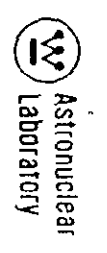

 $\bar{\mathbf{x}}$ 

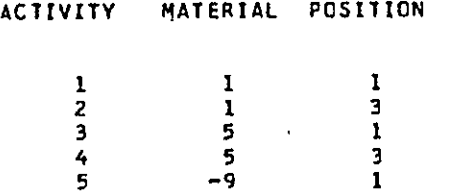

 $\bar{\mathcal{L}}$ 

**6 9 3** 

 $\sim$ 

 $\hat{\mathbf{v}}$ 

 $\sim 10^7$ 

 $\mathcal{A}^{\mathcal{A}}$ 

**(x)** Astronuclear .<br> **(x)** Laboratory

**ACTIVITY** O PLUS N  $\mathbf{1}$ N **XRR** YZT  $\mathbf{1}$ YZT  $\mathbf{z}$ YZT э 1.359088-03 1.358856-03 1.358855-03 ı I.35263E-03 1.35263E-03 1.352916-03  $\overline{c}$ 1.34049E-03 1.340716-03 1.34049E-03 3 1.32236E-03 1.322358-03 1.322645-03  $\boldsymbol{4}$ 1.298416-03 1.29861E-03 I.29842E-03 5 1.26897E-03 1.26868E-03 1.26867E-03 6 1.23343E-03  $1.23342E - 03$ 1.23359E-03 7  $\mathbf{a}$ 1.192706-03 1.19300E-03 1.192716-03 1.14691E-03 1.14689E-03 1.14704E-03 9 1.09612E-03 1.09640E-03  $1.09613E-03$ 10 1.040938-03 1.040816-03 1.04079E-03 11 9.81426E-04 9.81189E-04  $12$ 9.81174E-04 9.17834E-04 9.17710E-04  $13$ 9.17694E-04 8.50835E-04 8.50820E-04 8.51025E-04  $14$ 7.81136E-04 7.812555-04 7.81151E-04 15 7.097488-04 7.09608E-04 7.09596E-04  $16$ 6.38264E-04  $17$ 6.38253E-04 6.38304E-04 5.711456-04 5.71367E-04 18  $5.71359E - C4$ 5.20938E-04 5.20880E-04 19 5.208738-04 5.195776-04 5.16587E-04 5.19583E-04 20  $\mathbf{o}$ .  $0 21$  $0 -$ 35 SAME AS ABOVE XRR 22 THRU XRR  $\overline{2}$ N  $\epsilon$  $^{\circ}$  2 **YZT**  $\mathbf{1}$ YZT з **XRR YZT** 4.67222E-02 4.67026E-02 4.67034E-02 -1 4.64884E-02 4.65085E-C2 4.64876E-02  $\overline{2}$ 4.60691E-02  $\overline{\mathbf{3}}$ 4.60698E-02 4.60892E-02 4.54664E-02. 4.5446CE-02 4 4.54467E-02 4.464148-02 4.46220E-02 5 4.46226E-02 4.26003E-02 4.36007E-02 4.362CIE-02 6 4.24055E-C2 4.23873E-02  $\sim 7$ 4.23876E-02 4.09885E-02 4.09886E-C2 4.10072E-02  $\theta$ 3.94256E-C2 3.94128E-02  $\cdot$  9  $3.44128E - 02$ 3.76683E-02 3.76856E-C2  $10$  $3.76682E - 02$ 3.57816E-02 3.57663E-02  $11$ 3.57660E-02 3.37178E-02  $12$ 3.37174E-02 3.37332E-02 3.15363E-02 3.154996-02  $\overline{1}$ 3.15358E-02 2.92493E-02 2.92363E-02  $14$ 2.92359E-02 2.69334L-02 2.68460E-02 2.68338E-02  $15$ 

 $\ddot{\phantom{1}}$ 

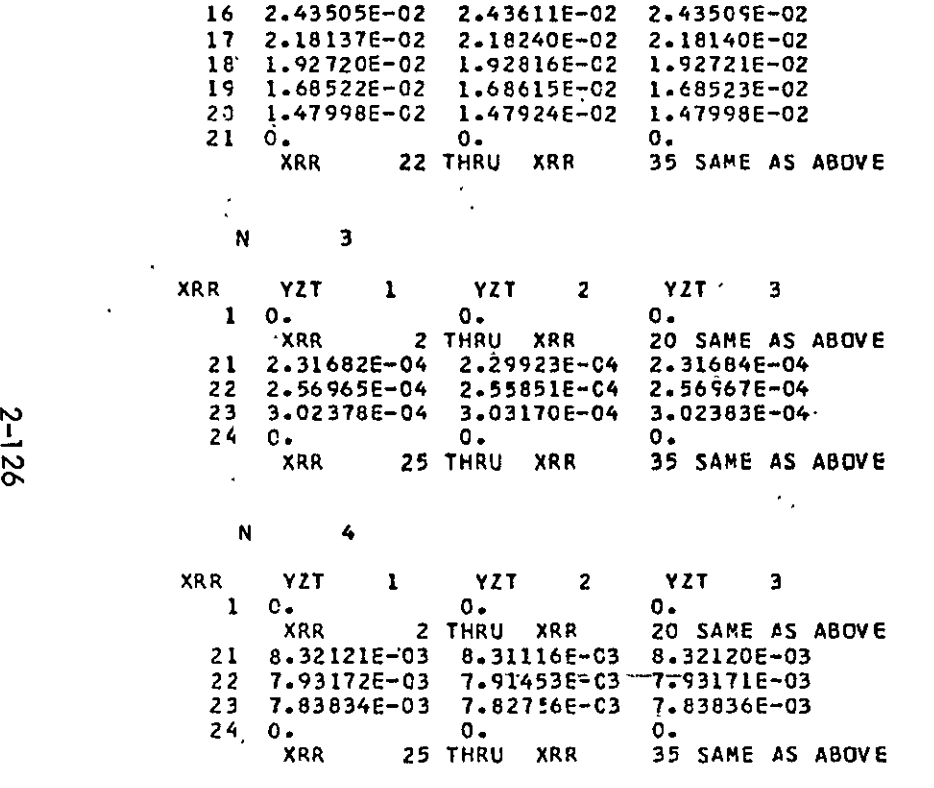

XRR **25** THRU XRR **35** SAME AS ABOVE

 $\bullet$ 

 $\cdot$ 

 $\overline{\phantom{a}}$ 

ACTIVITY 4 **PLUS N** 

 $\mathcal{A}^{\prime}$ 

**N I** 

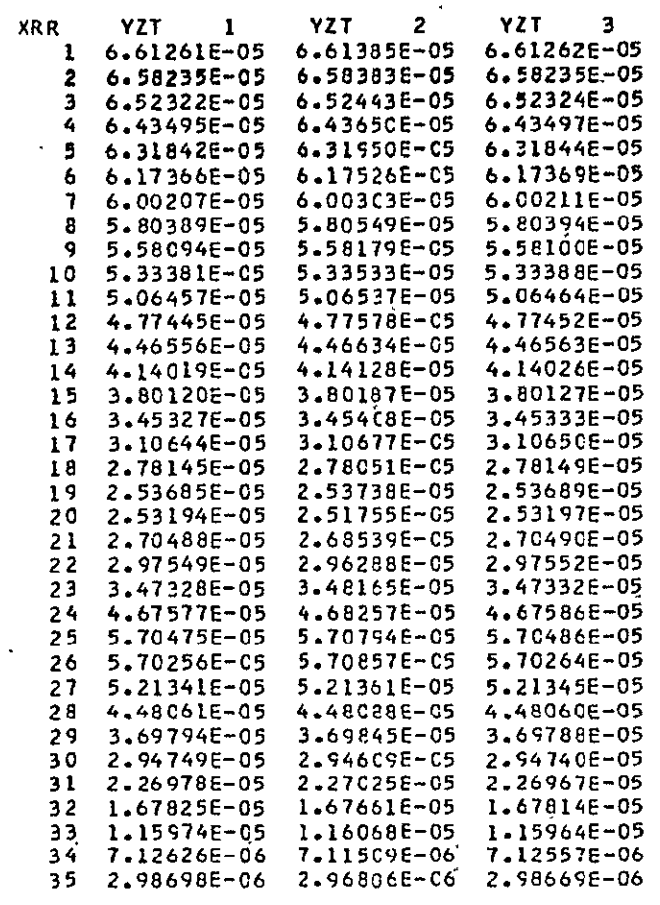

N 2

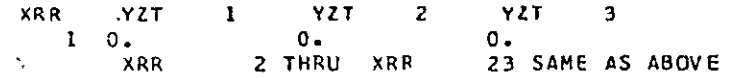

 $\langle \sigma \rangle$ 

**Contract Contract State** 

 $\alpha$ 

Exp Astronuclear<br>  $\left(\frac{\sqrt{2}}{2}\right)$  Laboratory

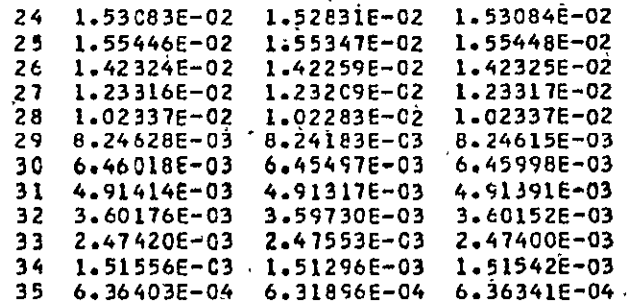

 $\hat{\mathcal{A}}$
#### **END** OF PROBLEM **- TAPE DESIGNATICN**  FORTRAN NAME LOGICAL **NO.**

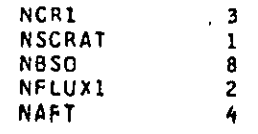

 $\sim$ 

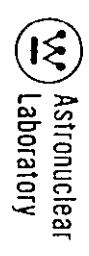

## DOT SAMPLE PROBLEM NUMBER 2, 3 GROUP, S4, P3, R-Z, FIXED SOURCE CALCULATION

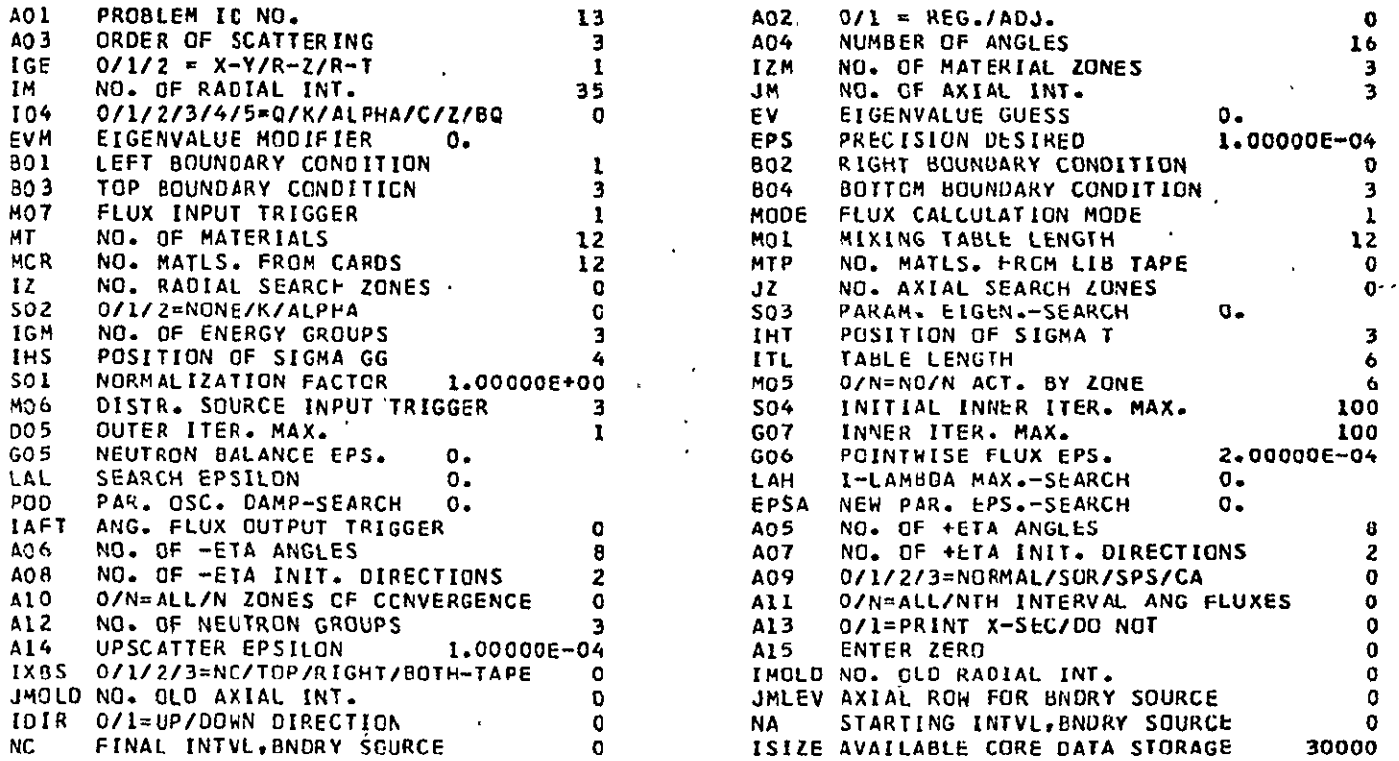

#### 6208 LOCATIONS WILL BE USED FOR THIS PROBLEM

 $\sim$ 

 $\sim 100$ 

```
14* ARRAY 216 ENTRIES READ

     T
    3* ARRAY' 103 ENTRIES READ
                      \simT
    3* ARRAY 105 ENTRIES READ
     T
   3' ARRAY 105 ENTRIES READ
    T
  17* ARRAY 3 ENTRIES READ
    T
  17* ARRAY 35 ENTRIES READ
   \mathbf{r}17* ARRAY 3 ENTRIES READ
    T
NON-STANDARD INPUT FORNAT USED
   7U ARRAY '32 ENTRIES READ
    T
NON-STANOARD INPUT FORMAT USED
   6U ARRAY 16 ENTRIES READ
                   \sim 10^{11} km
   T
   I* ARRAY 3 ENTRIES READ
  4* ARRAY 36 ENTRIES READ
  5* ARRAY 3 ENTRIES READ
```
 $(\tilde{\xi})$ ) Astronuclear<br>/ Laboratory

 $2 - 131$ 

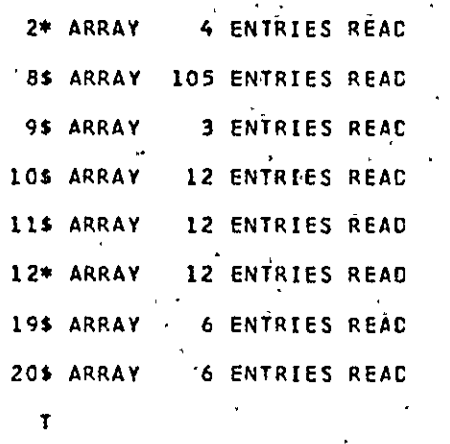

 $\hat{\mathbf{r}}$ 

 $\epsilon$ 

REGION DESCRIPTION BY INTERVAL

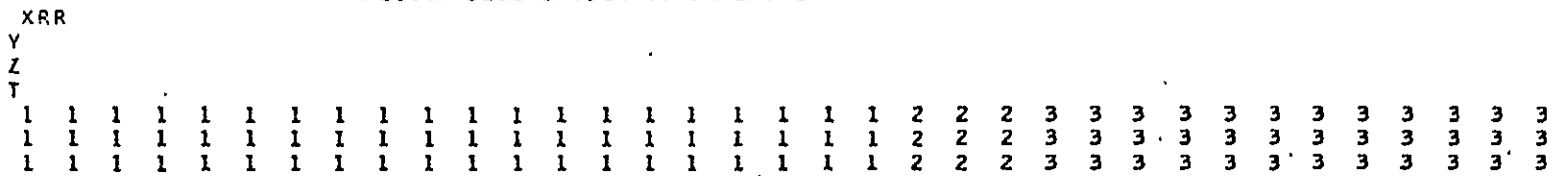

 $\sim$ 

(V) Astronuclear

 $\ddot{\phantom{1}}$ 

 $\label{eq:2.1} \frac{1}{\sqrt{2}}\int_{\mathbb{R}^3}\frac{1}{\sqrt{2}}\left(\frac{1}{\sqrt{2}}\right)^2\left(\frac{1}{\sqrt{2}}\right)^2\left(\frac{1}{\sqrt{2}}\right)^2\left(\frac{1}{\sqrt{2}}\right)^2\left(\frac{1}{\sqrt{2}}\right)^2.$ 

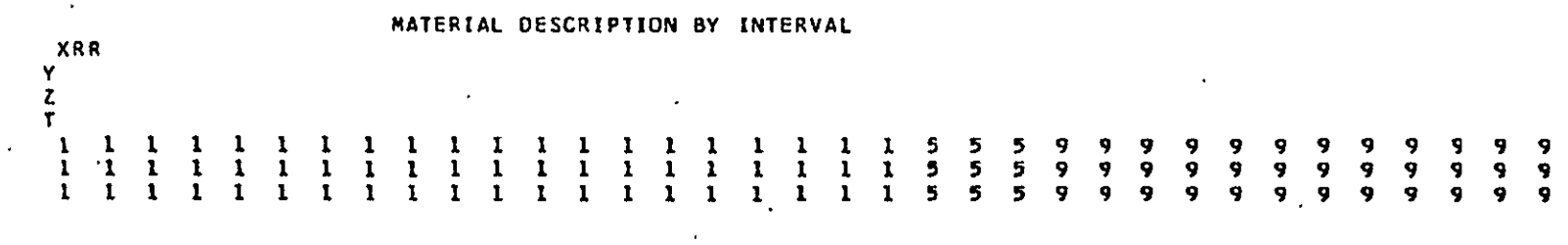

 $\sim$ 

 $\cdot$ 

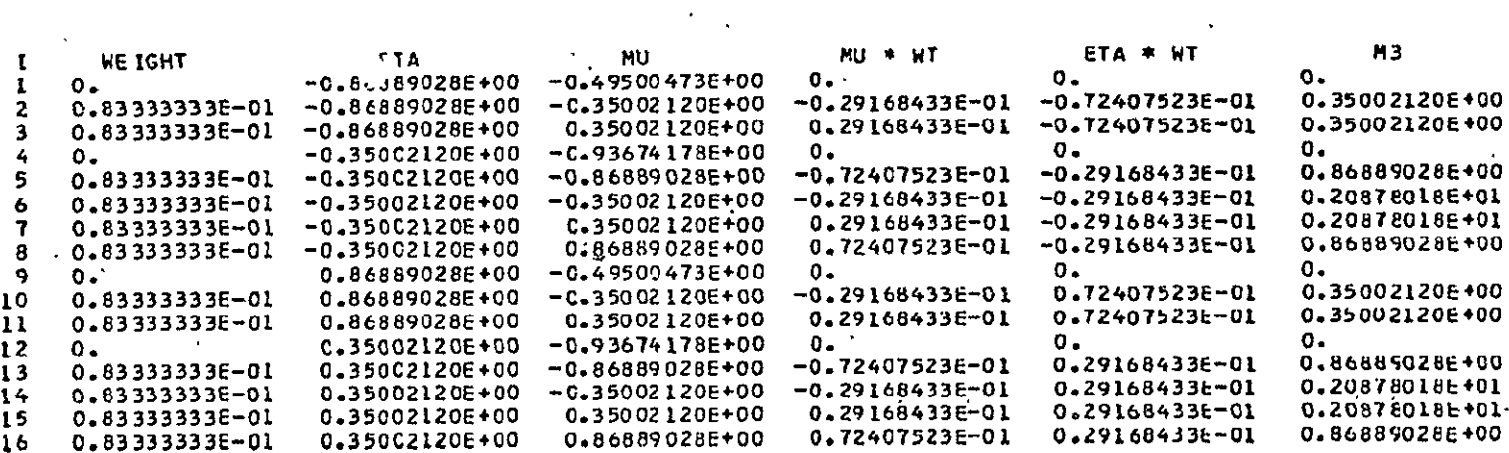

 $\hat{\mathbf{r}}$  $\ddot{\phantom{0}}$ 

 $\ddot{\phantom{0}}$ 

 $\left(\bigotimes_{i=1}^{n} \alpha_i\right)$  Astronuclear

 $\bar{a}$ 

 $\chi^2$ 

DESCRETE VALUES OF PLM(THETA)\*COS(M\*PSI)

 $\mathcal{L}^{\mathcal{L}}(\mathcal{L}^{\mathcal{L}}(\mathcal{L}^{\mathcal{L}}))$ 

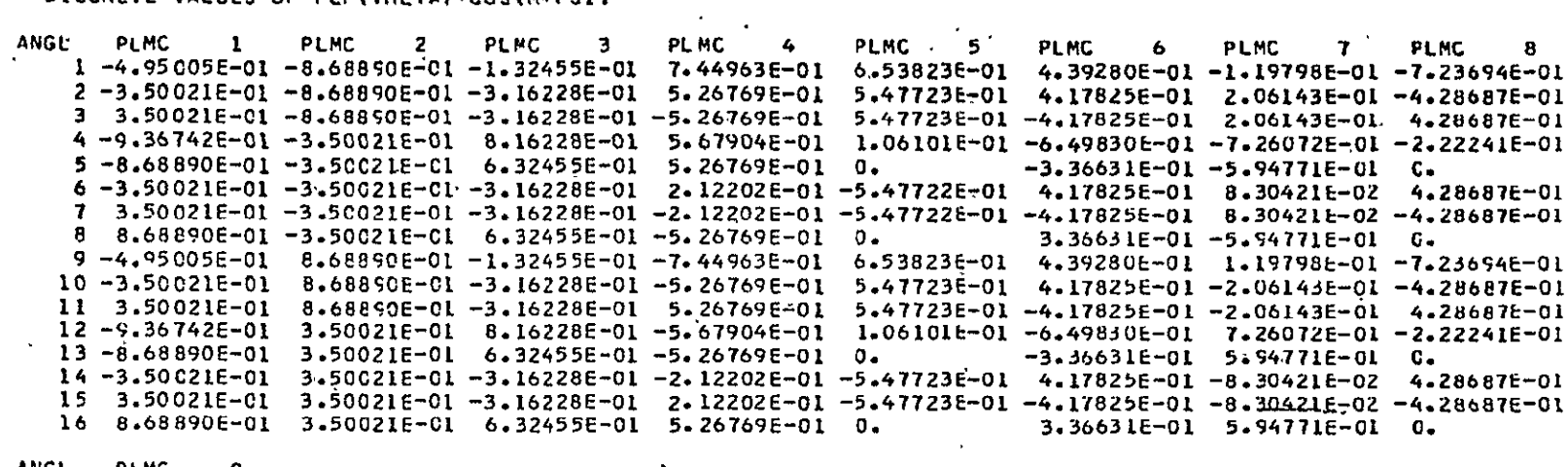

 $\sim 10$ 

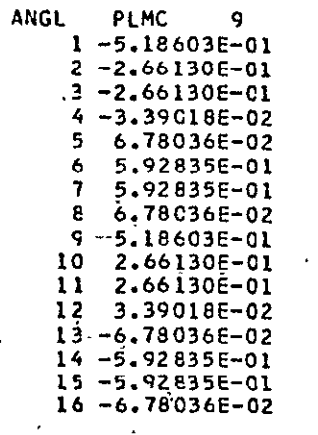

 $\sim 10^{-11}$ 

 $\Delta$ 

2-136

 $\ddot{\phantom{a}}$ 

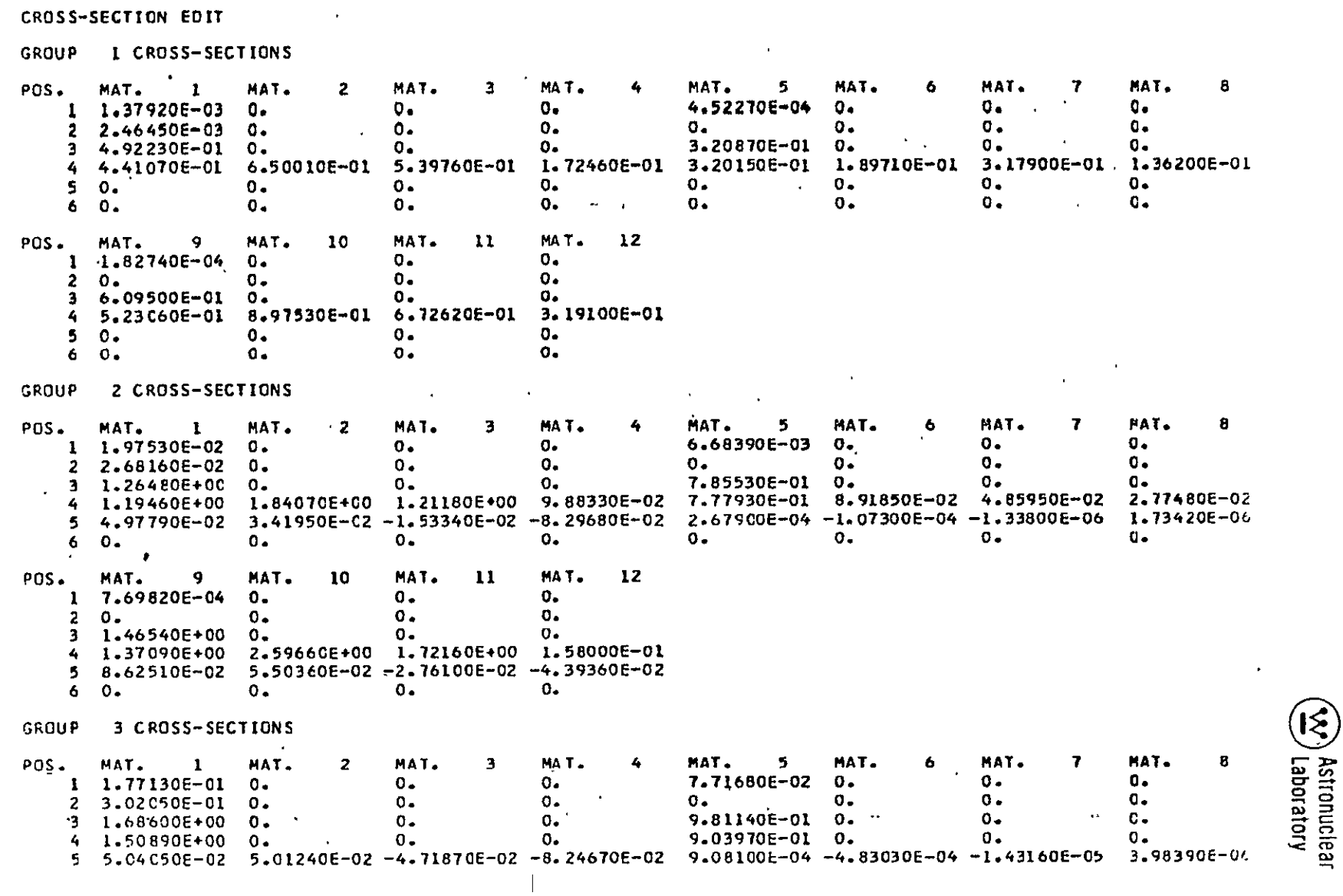

**N) CO**  NJ

 $\epsilon$ 

f,

 $\mathcal{A}^{\pm}$ 

 $C_{\bullet}$ 

```
6 1.36370E-06 4.95220E-09 -7.78200E-07 -2.10590E-08 0.
                                                                  0.0 -POS. MAT. 9
                  MAT. 10
                              MAT. 11
                                          MAT. 12
   0 -0 -0 -0 -\frac{1}{3} 1.79370E+00 0.
                              0 -0.\Delta4 1.78500E+00 0.
                              0 -0.5 9.36340E-02 9.55940E-02 -4.63020E-02 -1.48920E-01
   6 2.36640E-06 7.96350E-09 -1.34770E-06 -1.09180E-08
                                                          \mathbf{r}\sim
```
 $\blacksquare$ 

 $\ddot{\phantom{a}}$ 

 $\epsilon$ 

 $\bar{1}$ 

**DISTRIBUTED SOURCE** FOR GROUP **I** 

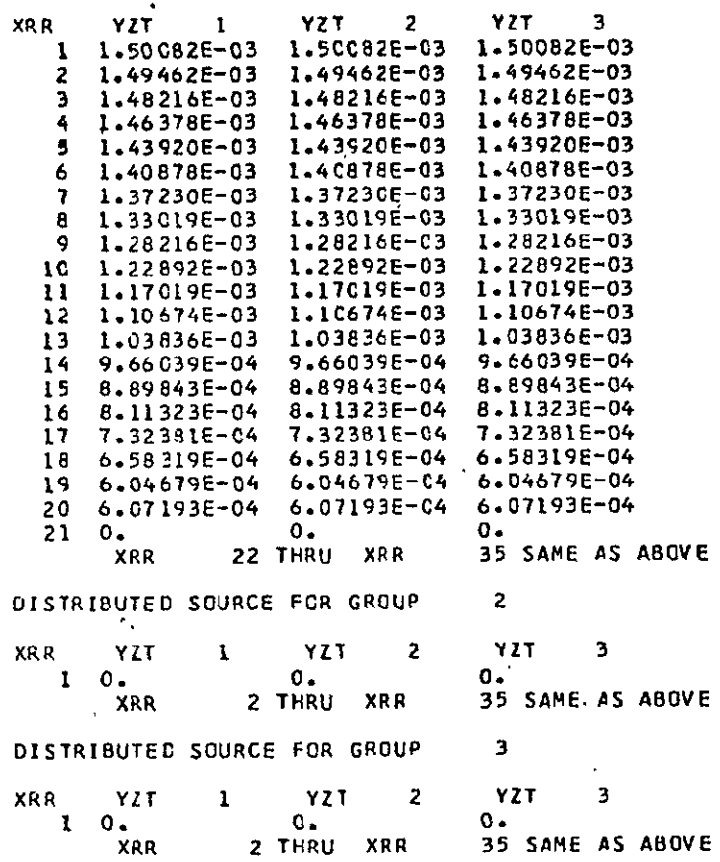

 $\ddot{\phantom{a}}$ 

(v) Astrpnuclear<br>(1) Astrpnuclear

 $\boldsymbol{\gamma}$ 

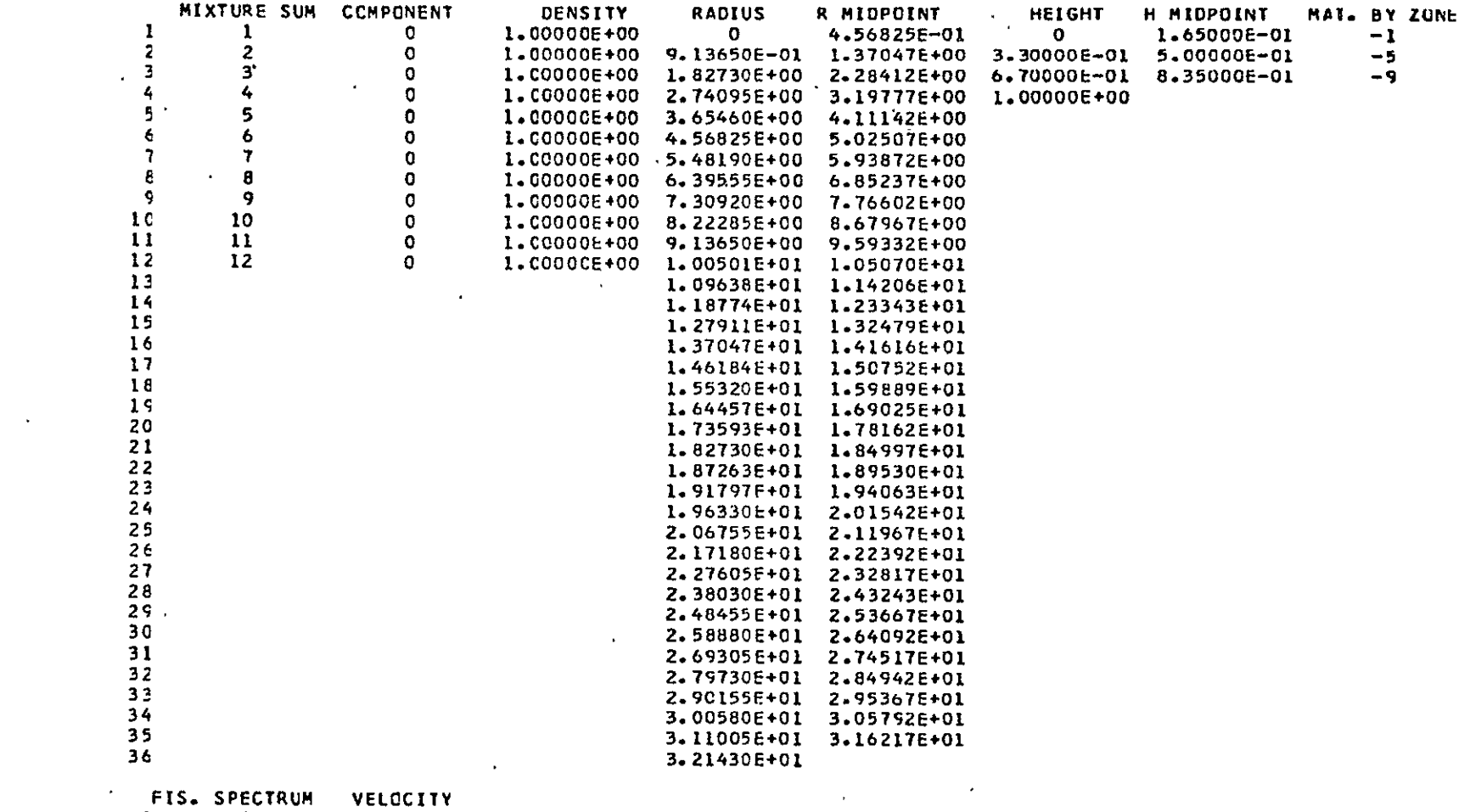

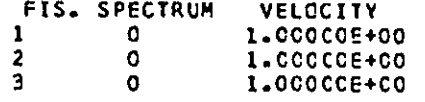

 $\frac{1}{2}$ 

TABLE 2-6 (Continued)

 $\mathbb{Z}^2$ 

 $\hat{\mathcal{A}}$ 

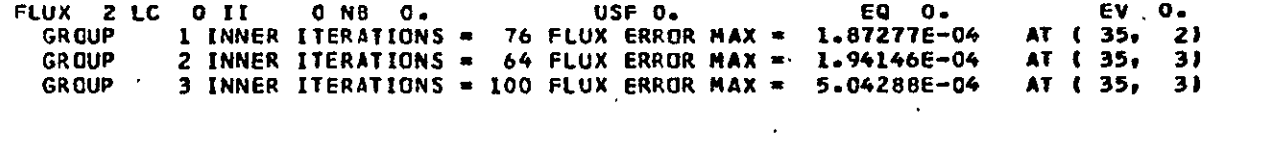

LA . O.

 $\bullet$ 

 $\ddot{\phantom{a}}$ 

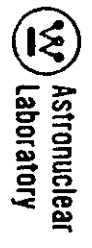

BALANCE TABLE SUMMARY

 $\mathbf{q}^{\pm}$ 

 $\epsilon$ 

 $\ddot{\phantom{a}}$ 

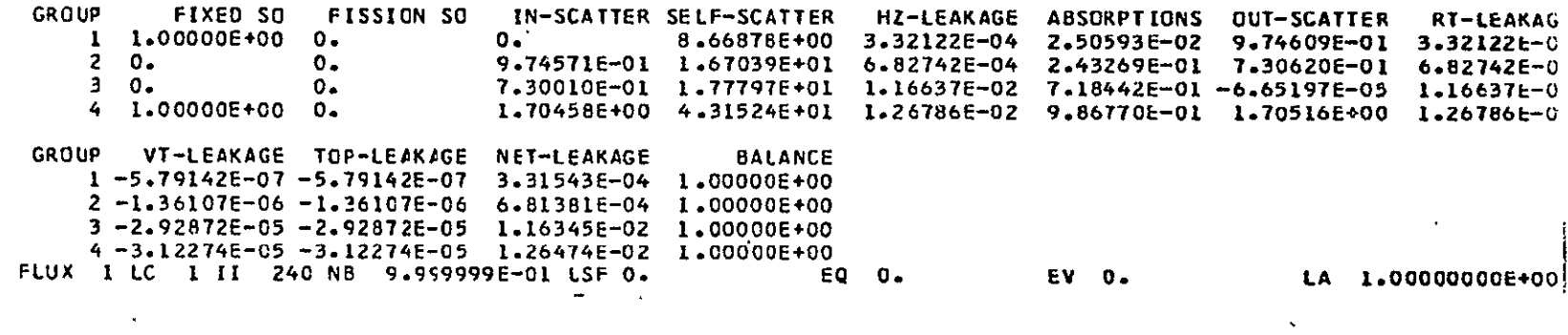

 $\frac{1}{2}$ 

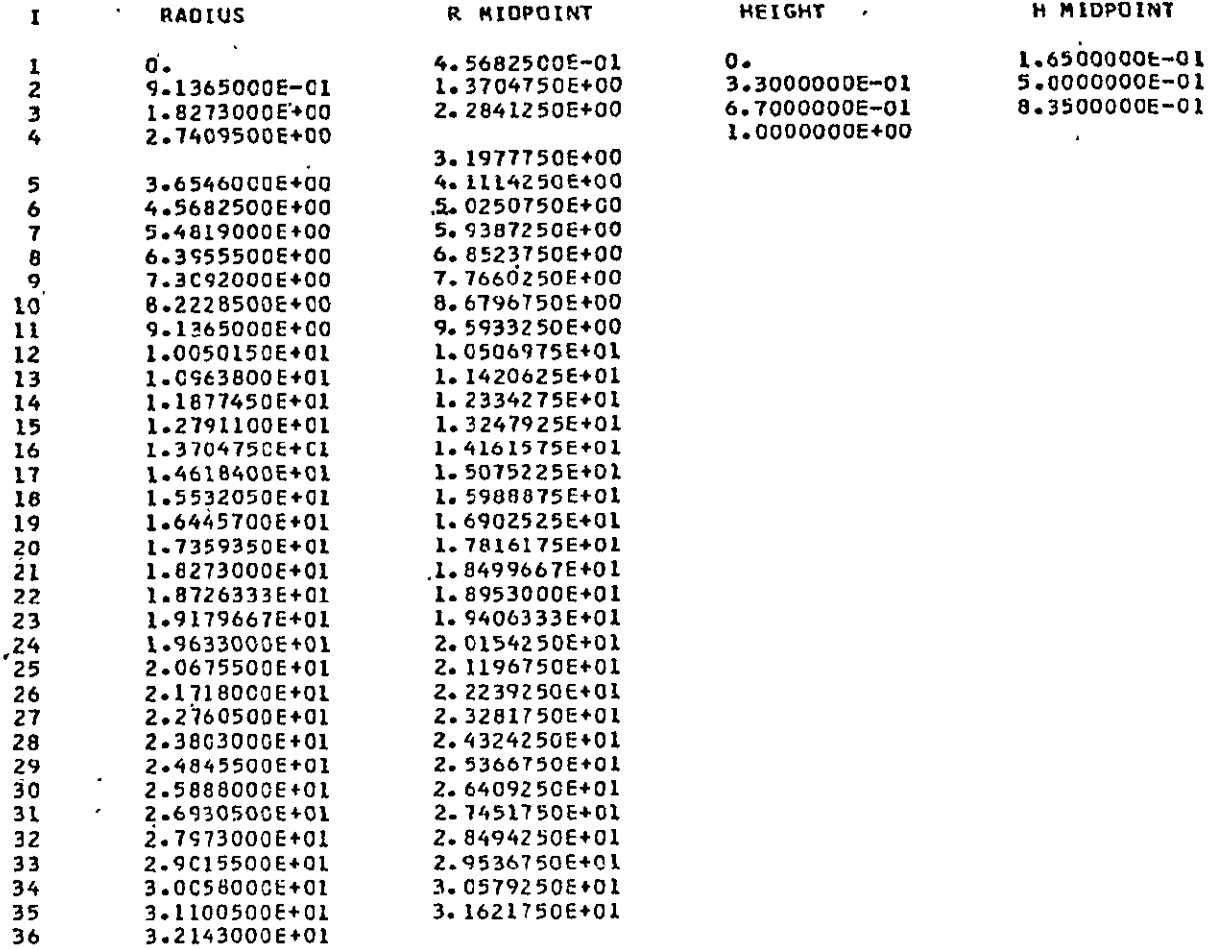

 $\mathcal{A}^{\mathcal{A}}$  and  $\mathcal{A}^{\mathcal{A}}$ 

Extronuclear<br>Carl Astronuclear

**FLUX** 'FOR GROUP **1** 

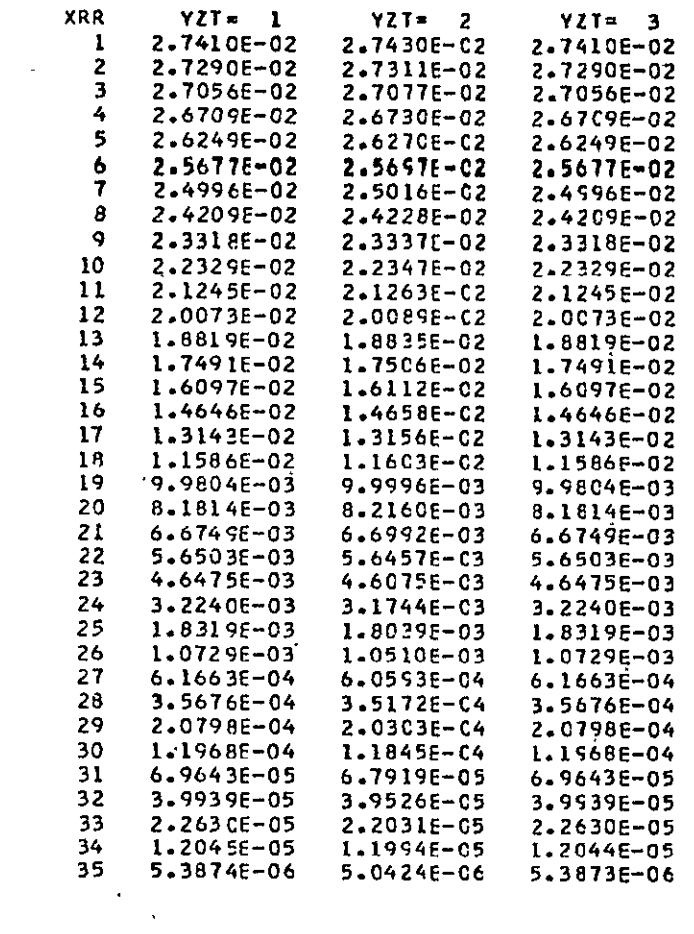

 $\langle \cdot \rangle$ 

FLUX<sup>-</sup>FCR GROUP<sub>,</sub> 2<sup>"</sup>

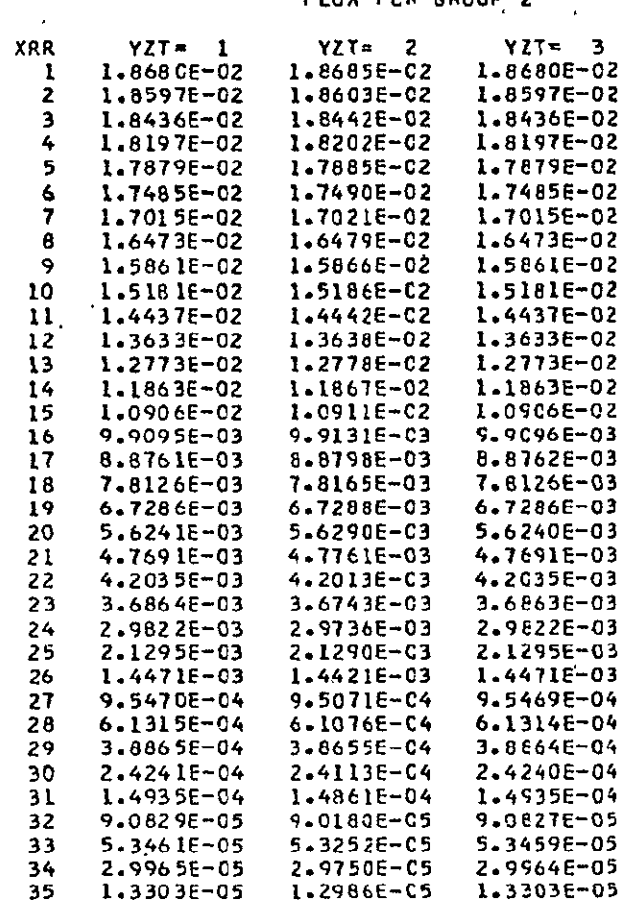

 $\mathcal{A}$ 

×

 $\ddot{\phantom{a}}$ 

 $\cdot$ 

 $\sim$ 

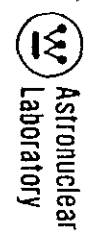

 $\label{eq:2.1} \frac{1}{\sqrt{2}}\int_{0}^{\pi} \frac{1}{\sqrt{2\pi}}\,d\mu_{\mu}$ 

**FLUX** FOR GROUP 3

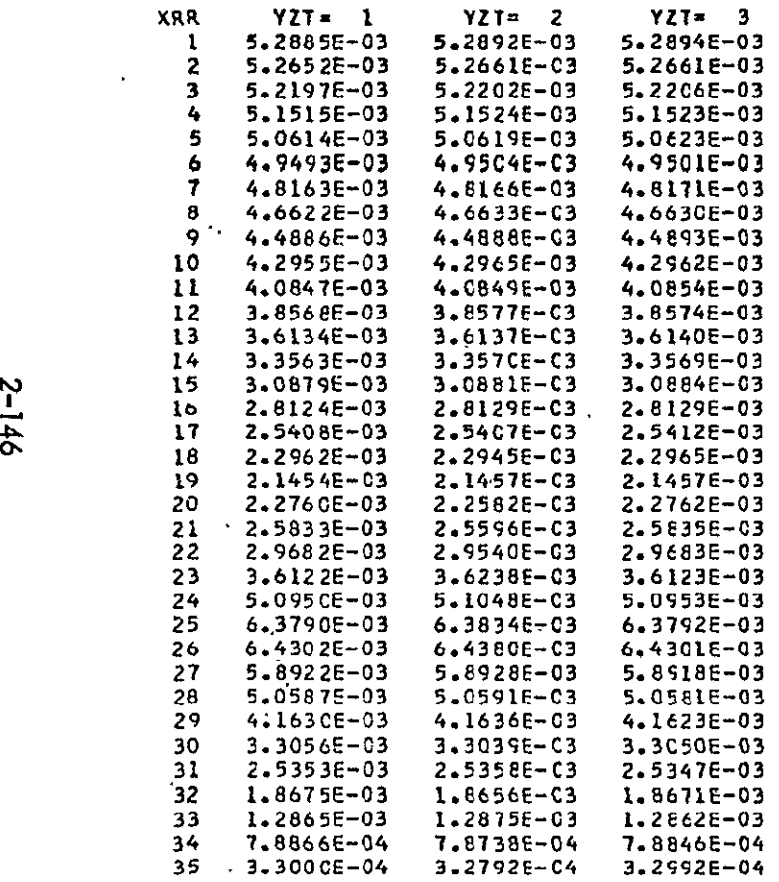

 $\mathcal{A}^{\text{max}}$ 

÷.

FISSION EDIT

Į.

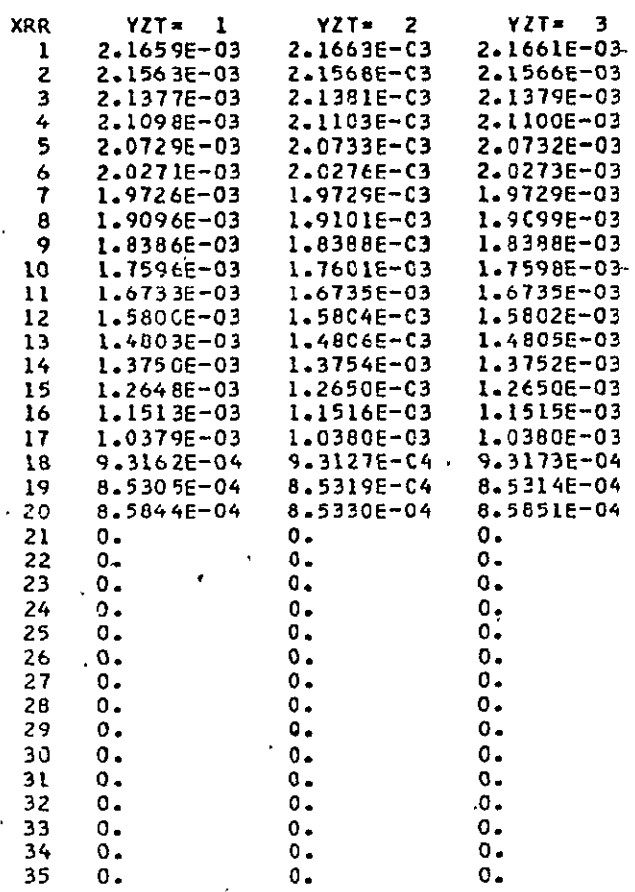

 $\Delta$ 

 $\blacksquare$ 

 $\mathbf{r}$ 

 $\langle \cdot \rangle$ 

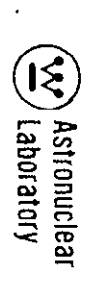

#### ACTIVITY MATERIAL PCSITICN

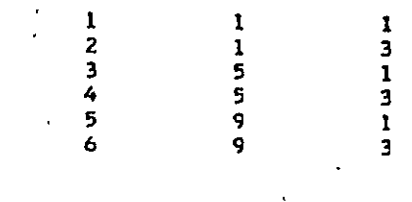

 $\bar{\star}$ 

 $\mathcal{A}^{\mathcal{A}}$ 

ACTIVITY **0** PLUS **N** 

**N I** 

 $\ddot{\phantom{1}}$ 

 $\lambda$ 

 $\lambda$ 

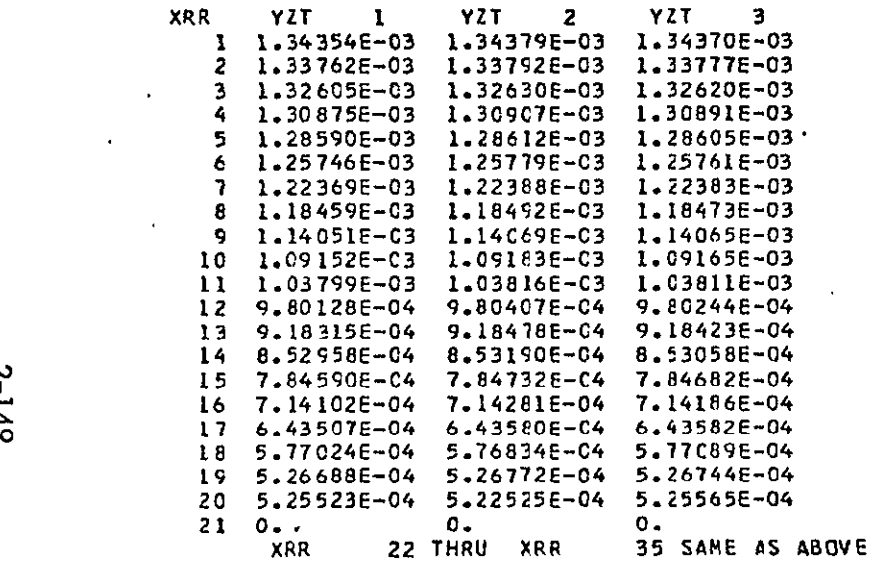

 $\alpha$ 

 $\Delta$ 

**N z** 

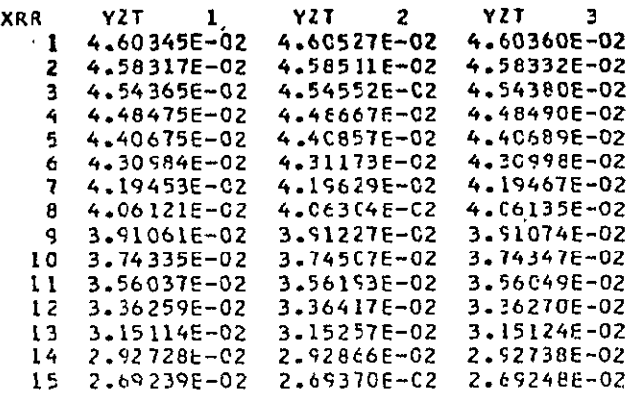

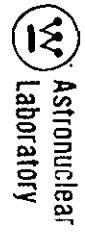

16 2.44847E-02 2.44959E-02 2.44855E-02 17 2.19795E-02 2.199C5E-02 2.19802E-02 18 1.94557E-C2 1.94664E-02 1.94563E-02 19 1.70401E-02 1.70503E-02 1.70406E-02 20 1.49778E-02 1.49712E-02 1.49781E-02  $210.$  $0 \mathbf{0}$ . **XRR** 22 THRU XRR 35 SAME AS ABOVE  $\mathbf{N}$  $\overline{\mathbf{3}}$ **XRR** YZT.  $1$   $YZT$ -2 YZT. 3  $1 \quad 0.$  $0 0 -$ **XRR 2 THRU XRR** 20 SAME AS ABOVE 21 2.34245E-04 2.32474E-04  $2.34257E - 04$ 22 2.597CIE-04 2.58588E-04 2.59711E-04 23 3.05484E-04 3.06284E-04 3.054988-04  $24 \t 0.$  $0.$  $-0.$ **XRR** 25 THRU XRR 35 SAME AS ABOVE N  $\ddot{\bullet}$ **XRR** YZT.  $\mathbf{1}$ YZT. YZT.  $\mathbf{2}$  $\overline{\mathbf{3}}$  $1 \quad 0.$  $0.5$  $0.$ 2 THRU XRR **XRR** 20 SAME AS ABOVE 21 8.42262E-03 8.41272E-03 8.42276E-03 22 8.02717E-03 8.010058-03 8.02729E-03 23 7.93101E-03 7.92017E-03 7.931178-03  $240.$  $0.$  $0.$ XRR 25 THRU XRR 35 SAME AS ABOVE

091-2

ACTIVITY 4 PLUS N

 $\frac{1}{2}$ 

 $\hat{\boldsymbol{\beta}}$ 

 $\star$ 

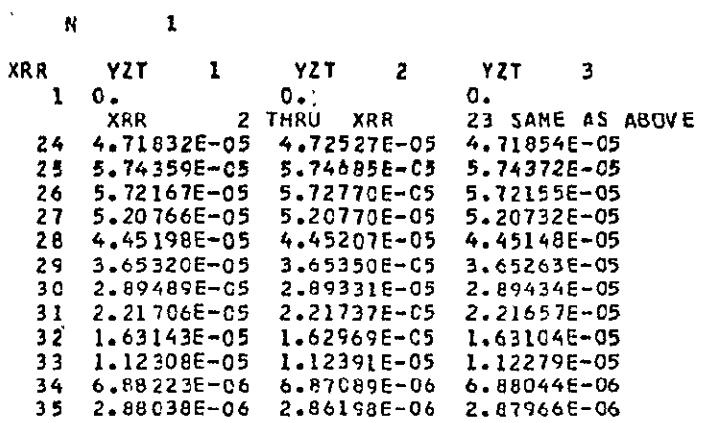

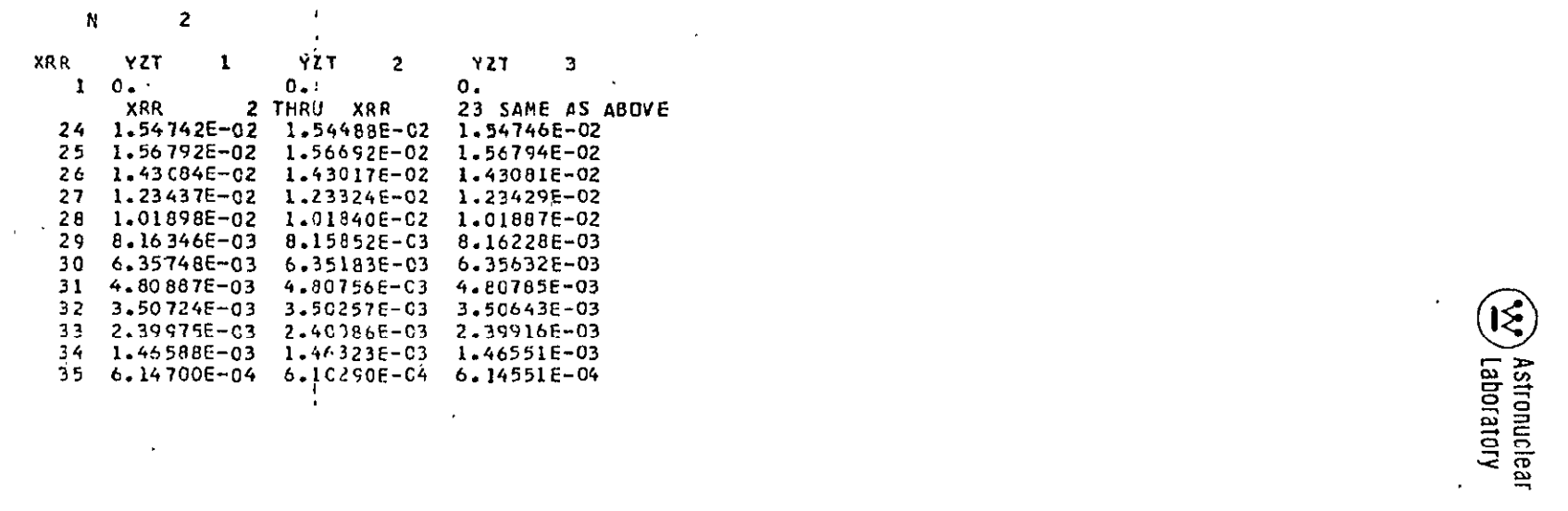

 $\mathbb{Z}^2$ 

 $\frac{1}{\sqrt{2}}$ 

# TABLE 2-6 (Continued)  $\label{eq:2.1} \frac{1}{\sqrt{2}}\sum_{i=1}^n\frac{1}{\sqrt{2}}\sum_{i=1}^n\frac{1}{\sqrt{2}}\sum_{i=1}^n\frac{1}{\sqrt{2}}\sum_{i=1}^n\frac{1}{\sqrt{2}}\sum_{i=1}^n\frac{1}{\sqrt{2}}\sum_{i=1}^n\frac{1}{\sqrt{2}}\sum_{i=1}^n\frac{1}{\sqrt{2}}\sum_{i=1}^n\frac{1}{\sqrt{2}}\sum_{i=1}^n\frac{1}{\sqrt{2}}\sum_{i=1}^n\frac{1}{\sqrt{2}}\sum_{i=1}^n\frac$

END OF PROBLEM - TAPE LESIGNATION<br>FORTRAN NAME LOGICAL NC. **Carl Carl** 

 $\sim$ 

 $\mathcal{A}^{\pm}$ 

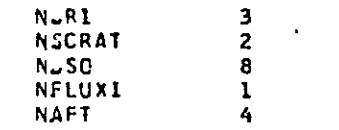

**OR** Astronuclear Laborato

- (c) **ETA (6\*),** the direction cosine of angle M with respect to the Y, Z, or **THETA** axis.
- **(d) MU(6\*),"** the direction cosine of angle M with respect to the X or **R**axis.:
- (e)- MU\*WT, the product of d and **b.**
- **(f)**  ETA\*WT, the product of c and **b.**
- **(g)**  M3, a term used in the geometric angular redistribution.
- (h) M4, the **ETA** mates for top and bottom boundary reflection.
- \* **(i) M6,** the MU mates for left and right boundary 'reflection.
- **(8)** If A03 **> 0,** the constants used by the moment operators in the anisotropic inscatter integral are printed.
- **(9)**  The cross sections are printed by group, material, and position (14\*). A two-. dimensional table of naterial and position is printed by group. The material numbers correspond to those used in the mixing table, materials by zone, -material picture plot, and activity calculations.
- (10) IF 104 *=* **0,** the fixed distributed source is printed as a two-dimensional array of radial intervals by number of axial intervals for each group (17\*). The source values printed out have been normalized such that the total integrated Fixed source equals the normalization factor. If no normalization is desired **(S01** = **0. 0)** then the fixed distributed source is not printed out.
- = (11) If 104 ' **5,** the boundary source is printed **(18\*).** If a source is present at both the right and top boundaries, the right boundary source and then the top boundary source is printed for each group. The correspondence between the angle numbers and the S<sub>n</sub> constants is given in the Section 2.3.3 on boundary source input.
- (12) The important one-dimensional arrays are printed. These include the following:
	- (a) The mixing table mixture numbers. **(10\$)**
	- **(b)**  The mixing table component numbers. **(11\$)**
	- (c) The mixing table densities.  $(12^*)$
	- **(d)** The radii of.the radial interval boundaries., (4\*).
	- (e) The radii of the interval midpoints.
- **(f)**  The height of the axial interval boundaries. (2\*)
- **(g)**  The height of the interval midpoints.
- (h) The materials by zone. **(9\$)**
- (i) The fission spectrum. **(1\*)**
- **(j)**  The velocities. (5\*)
- $(k)$  If  $104 = 4$ , the radial search zone numbers.  $(21\$ )
- (1) If  $104 = 4$ , the radial zone modifiers.  $(22^*)$
- $(m)$  If  $104 = 4$ , the axial search zone numbers.  $(23\$
- (n) If  $104 = 4$ , the axial zone modifiers.  $(24^*)$
- (o) If  $B02 = 5$ , the right boundary albedos.  $(25^*)$
- **(p)** If B03 **=** *5,*  the top boundary albedos. (26\*)
- (q) If  $B04 = 5$ , the bottom boundary albedos. (27\*)

(r) If 
$$
AO9 = 2
$$
, the dominance ratio dependent scale cycle by energy group.

(s) If  $A10 \neq 0$ , the zones of convergence.  $(28\$ )

#### Output from Calculations

The remainder of the printed output contains quantities calculated by DOT-IIW. The printout is arranged in the following order:

- **(1)** The monitor and group line prints. The monitor line is printed at the end of each outer iteration and contains the following information
	- (a) The logical number of the scalar flux tape, NFLUXI.
	- **(b)**  The outer iteration number, **LC.**
	- **(c)**  The number of inner iterations in the last outer iteration, II.
	- **(d)**  The neutron balance, **NB,** or the ratio of source rate to the loss rate.
	- **(e)**  The ratio of upscatter source between two successive.outer iterations.
	- **(f) If** a search, the slope, **dEV/dLA.**
	- **(g)**  The eigenvalue, **EV.**

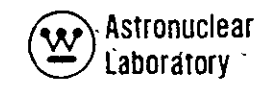

#### (h) The ratio of sources, LAMBDA.

The group line contains the group number, number of inner iterations for that group in the indicated outer iteration, and the maximum pointwise flux error and the location where the maximum pointwise flux error occurred in the material map. The group line is printed for each group and each outer iteration if G06  $\neq$  0.

- (2) The angular fluxes. If IAFT = 2 or 3, the angular fluxes are printed by group, space point, and angle. The angular flux has units of average neutron (or photon) speed per unit volume per unit angular weight, or 4  $\pi$  times the average neutron (or photon) speed per unit volume per unit solid angle (steradian). The fluxes are printed in two-dimensional arrays of radial interval by angle. Each array is preceded by a title giving the group and axial interval. A FLAG  $=$  -1.0 in the title means that the angle numbers correspond to the same angle numbers in the  $S_n$ constants. A FLAG =  $+1.0$  in the title means that the anglenumber,  $N$ , corresponds to angle  $N+MM/2$  in the S<sub>2</sub> constants where MM is the total number of angles. When the angular fluxes are printed, the group line for each group appears at the end of each set of angular fluxes for that group.
- (3) Balance table, DOT-IIW prints a system balance table for all problems. The following items are printed as seperate columns:
	- (a) FIXED SO, the distributed or boundary source.
	- **(b) FISSION SO,** the fission source.
	- (c) IN-SCATTER, the rate of scattering into the group.
	- **(d)** SELF-SCATTER, the within group scattering.
	- (e) HZ-LEAKAGE, the right boundary leakage minus the left boundary leakage.
	- (f) ABSORPTIONS, the absorption rate.
	- (g) OUT-SCATTER, the rate of scattering from the group.
- (h) RT-LEAKAGE, the right boundary leakage.
- **(i) VT-LEAKAGE,** the top boundary leakage minus the bottom boundary leakage.
- **() TOP-LEAKAGE,** the top boundary leakage.
- **(k) NET-LEAKAGE,** the horizontal plus vertical leakage.
- **(I)**  BALANCE, source rate divided **by** loss rate.
- (4) The final monitor line.
- **(5)**  The final values (in the case of search calculations for the radial and axial interval boundaries and interval midpoints).
- **(6)**  The scalar fluxes are printed **by** space point and **by** energy group.
- **(7)**  Fission edit. The fission neutron source rate per unit volume is printed **by** space point.
- $(8)$  Flux moments. If A03 $\neq$ 0 and IAFT = 1, 2, or 3, the moments of the flux are printed **by** group, moment number, and space point. A flux moment is the product of angular flux, moment operator, and angle weight summed over angle. Usually the first moment is the radial current and **the** second is the axial current.
- **(9)**  Activities. The specified activities are printed next in the output. An activity is **a** sum over groups of the product of the scalar flux and the cross section in the material and position indicated in the **19\$** and 20\$ arrays. The activities are printed **I. by** activity number and space point and are preceded **by** a table giving the correspondence between activity number and the specified material number and cross section table position.
- **(10)**  Tape designation. Because tapes are manipulated in the DOT-IIW code to minimize computer time, **a** convenient list of final tape assignments is printed as follows:
	- **(a)**  NCR I contains the processed cross sections and may be used in subsequent problems merely **by (1)** specifying

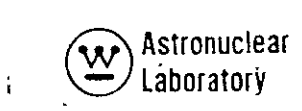

no cross sections from cards or tape; and (2) by mounting this tape on the appropriate drive.

- **(b) NSCRAT** is **a** scratch tape used for intermediate calculations.
- (c) NBSO is a tape containing the normalized boundary source, if specified.
- **(d)**  NFLUXI is a tape which contains the converged scalar fluxes and surface angular fluxes as well as the higher flux moments.
- (e) NAFT contains the angular fluxes and other.selected parameters. **NOTE:** The scalar flux is always written on Tape 1 lat the end of a calculation.

#### **2.5.2** Output Flux Tape

Almost all of the usual information desired from a calculation is contained in the printed output; however, some problems may require additional computer code analysis with the NAGS and MAP codes. These codes use the output flux tape as input data; this flux tape is written in the binary mode and contains one logidal record for each group. To facilitate use of the scalar flux tape, the format is described in the following list:

- (1). The first IM\*JM words in the record contain the scalar flux in the order **(1, 1), (2, 1),-.. ..., (IM,** *1);* **(1, 2),** (212), **....**, **(IM,** 2); **...**I(IM, jM).
- $(2)$  The next IM\*JM\*  $(A03+A03+3)/2$  words contain the flux moments. The terms are arranged by interval in the same order as the scalar fluxes for each moment operator. If  $A03 = 0$ , then a single word containing all zero bits is written.
- **(3)**  The next **MM\*JM** words contain the outgoing angular fluxes at the left and right boundaries. The angular fluxes are arranged by angle and axial interval in the order  $(1, 1), \ldots$ ,  $(MM, 1)$ ;  $(1, 2), \ldots$ ,  $(MM, 2)$ ; ... . (MM, JM). The correspondence between angle number and direction is given by the  $S_{\sf n}^{\sf a}$ constants table in the output. Those fluxes, for an axial interval J and an angle M, for which **MU(M)** is negative, are for the left boundary, and those for which MU(M) is positive are for the right boundary.

(4) The next MM\* IM words contain the outgoing angular fluxes at the top and bottom boundaries.. The order of the fluxes is similar to that in the preceding item **(3).** In a similar manner the fluxes, for a radial interval I and an angle M, for which ETA(M) is positive are for the top boundary.

#### **2.5.3** Angular Flux Tape

The angular flux tape contains the information required for two-dimensional perturbation codes, for input as a boundary source to subsequent DOT-IIW calculations, and for special analysis problems involving the angular flux. The sequence of information on the binary angular flux tape is as follows:

- **(1)**  The first record which is 72 words long contains a major portion of the DOT-IIW parameter block. The first 18 words are the title from the DOT-IIW case which may be ptinted under an 18A4 format. The remaining 54 Words contain the parameters **A01** through **A15** in the order as arranged in COMMON.
- $(2)$  The next record contains the materials by zone, M2, an integer array, which is total number of zones (IZM) words in length.
- **(3)**  The third record contains the zone numbers by interval, MO (K, **J),** an integer array which is number of intervals (IM\*JM) words in length.
- $(4)$  The fourth record contains the fission spectrum, K7, which is number of 'groups (GM) words in length.
- $(5)$  The fifth recrod contains the discrete ordinate quadrature weights, WO(M), which is number of angles (MM) words in length.
- $(6)$  The sixth record contains the Mu mates, M6(M), an integer array which is number of angles (MM) words in length.
- (7) The next IGM (number of groups) records contain the  $\sqrt{\Sigma_f}$  neutron production and  $\sum_{t}$  cross sections by material. Each record is number of materials (MT\*2) words in length.
- **(8)**  The next IGM\*JM\*2 records contain the angular fluxes. Each record is for a particular group and axial interval, **J,** and contains angular

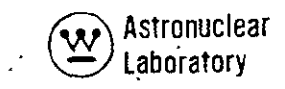

fluxes by radial interval and angle for either the upward directed angles or downward diredted angles. Each record is IM\*T15 words where **T15** is the number of angles in the upward or downward direction. The angles are arranged in the same order as **the** quadrature constants. The First angle for a downward directed set corresponds to the first angle in the quadrature; the first angle in an upward directed set corresponds to angle **A05+1** in the quadrature. The records are arranged in the following order:

(a). Angular flux for **J=JM,** downward angles, group **1.** 

- **(b)** Angular flux for **J=JM-1,** downward angles, group **1.,**
- (c) Angular flux for **J=,** downward angles, group **1.**
- **(d)** Angular flux for **Jn,** upward angles, group **1.**
- (e) Angular flux for **J=W,**upward angles, group 1.
- **(f)** Angular flux for J=JM, downward angles, group 2.
- (g) Angular flux -far **J=JM,** upward angles, group **IGM**
- (9) The next record contains the volume elements, VO **(I, J)** which is the number of intervals (IM\*JM) words in length.
- **(10)t**  The next record contains the radial coordinates, RI (I), which are the number of radial mesh lines (IM+1) words in length.
- **(11)**  The last record contains the'axial coordinates, ZI (J), which are the number of axial mesh-lines (JM+1) words in length.

#### **2.6** PROGRAM LOGIC

The program logic for the DOT-IIW code is presented in this section. The presentation of the calculational procedure is given in a simplified form to show the user when a certain operation or calculation is performed.

#### **2.6.1** Subroutine Description

The simplified flow chart of the major calculations perfornied by the DOT-IIW code is shown in Figure **2-5.** For clarity, only the principal calculational routines are shown; the other routines are straightforward calculations or operations. Table **2-7** lists the subroutines **in** the DOT-IIW code and their functions.

To obtain more problem data space .in core storage, the OVERLAY feature of the MSFC UNIVAC-1108 computer system is used. OVERLAY is a programming technique that minimizes the core storage requirements of the FORTRAN program. By minimizing the core storage required for the source program, more problem data space becomes available in core storage.

The level structure used in the overlay of the DOT-IIW code is shown in Figure 2-6, Levels are used to describe the sequence of loading overlays and to specify which sections of the source program overlay others. The main, level of the overlay structure always resides in core storage. Only one primary level and its respective secondary levels can reside in core storage at one time.

An increase of approximately. 16, 000<sub>10</sub> core storage locations for DOT-IIW problem data resulting in a total problem data storage of 51,000<sub>10</sub> is achieved using the OVERLAY feature of the MSFC UNIVAC-1108 computer.

**2-160** 

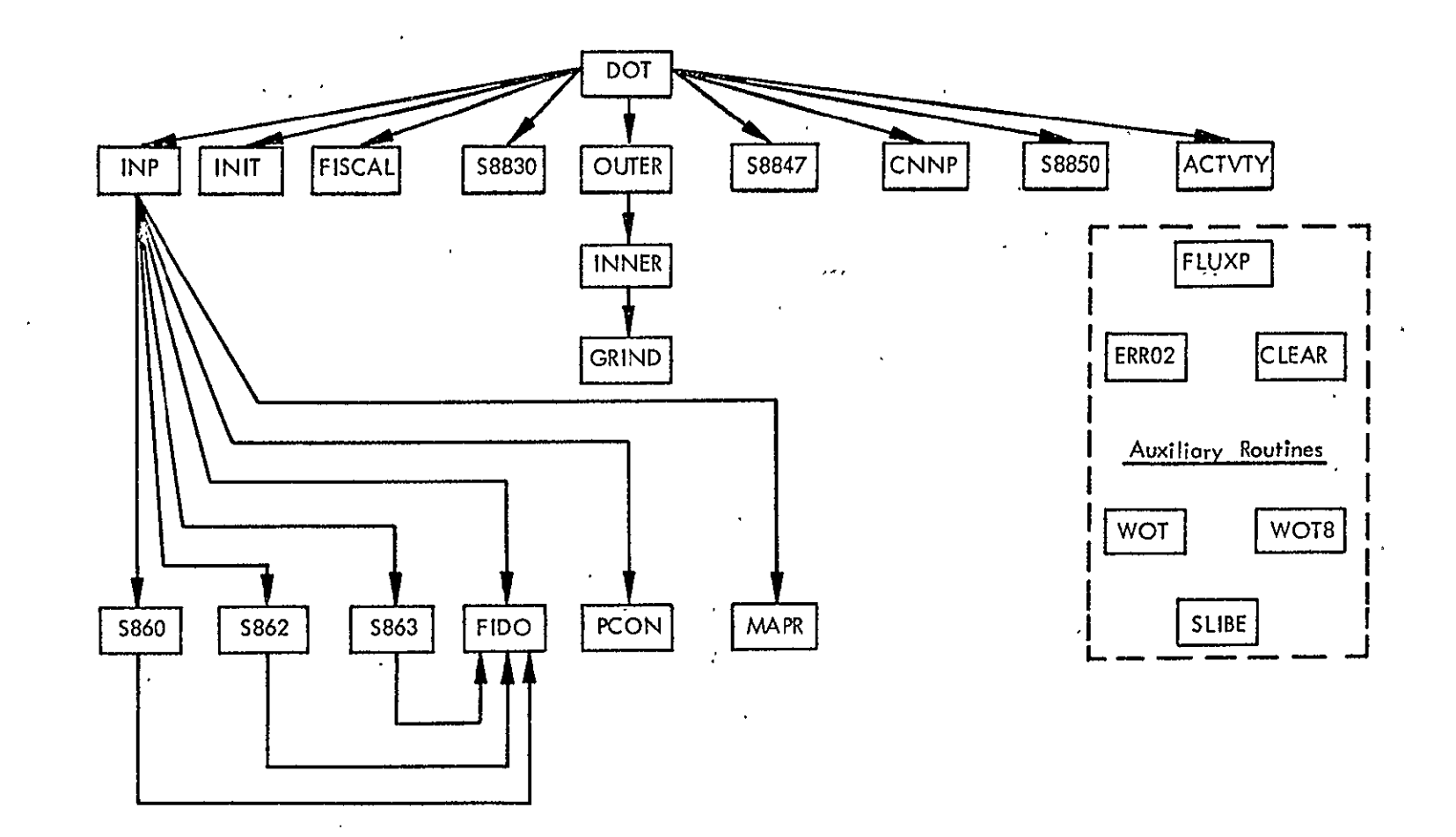

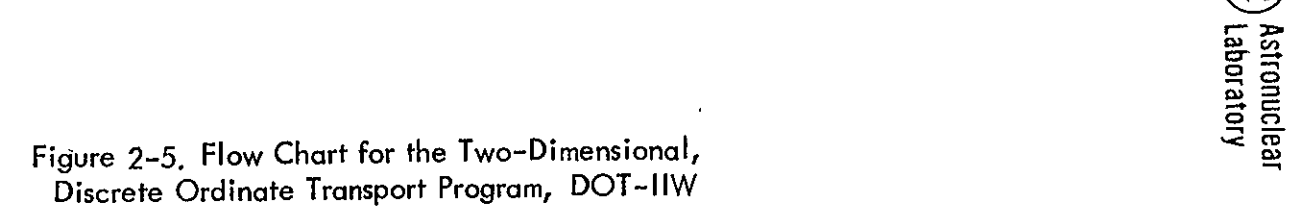

 $2-161$ 

#### TABLE 2-7

### LIST OF DOT-IIW CODE SUBROUTINES AND THEIR FUNCTION

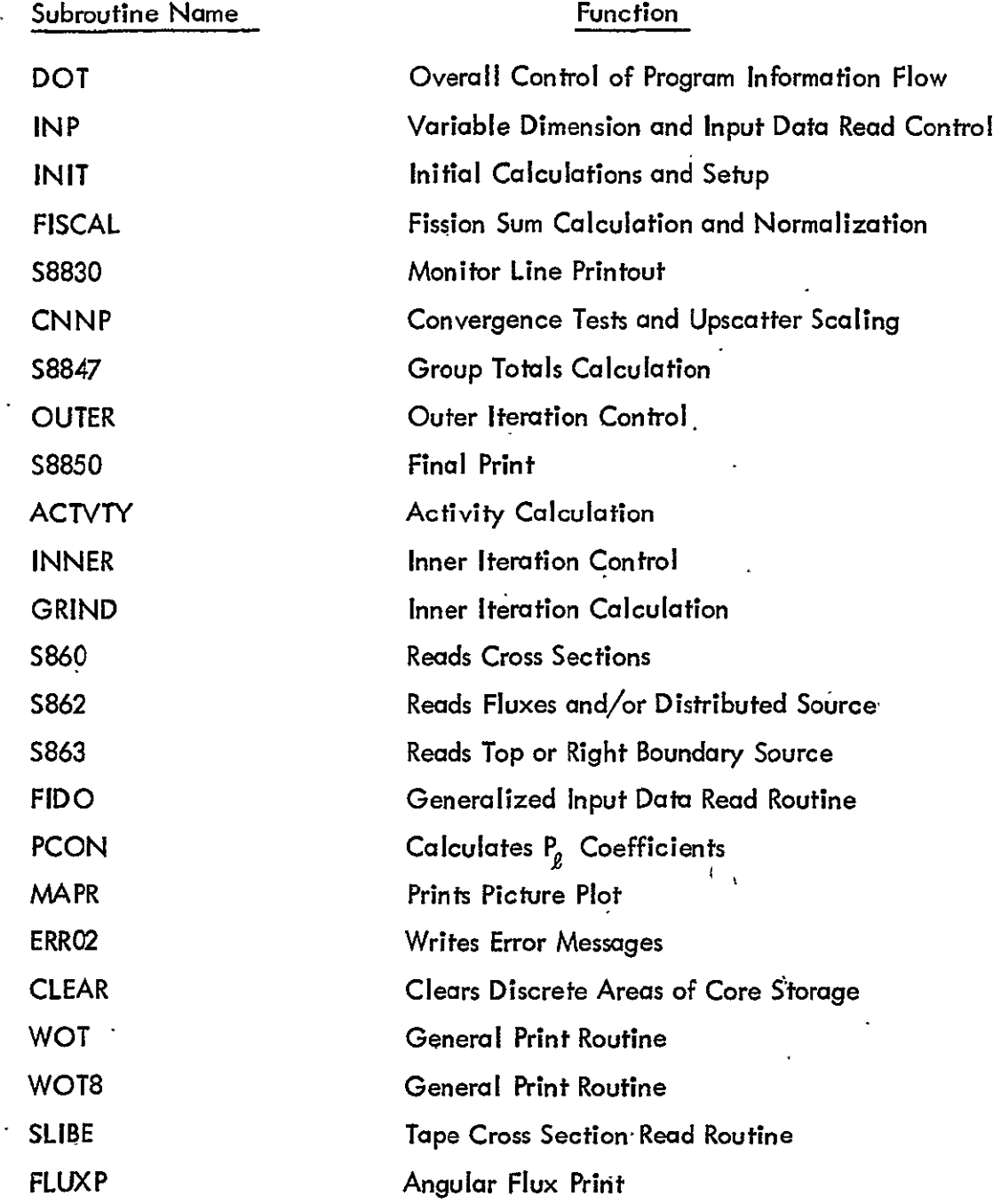

2-162

 $\mathcal{L}$ 

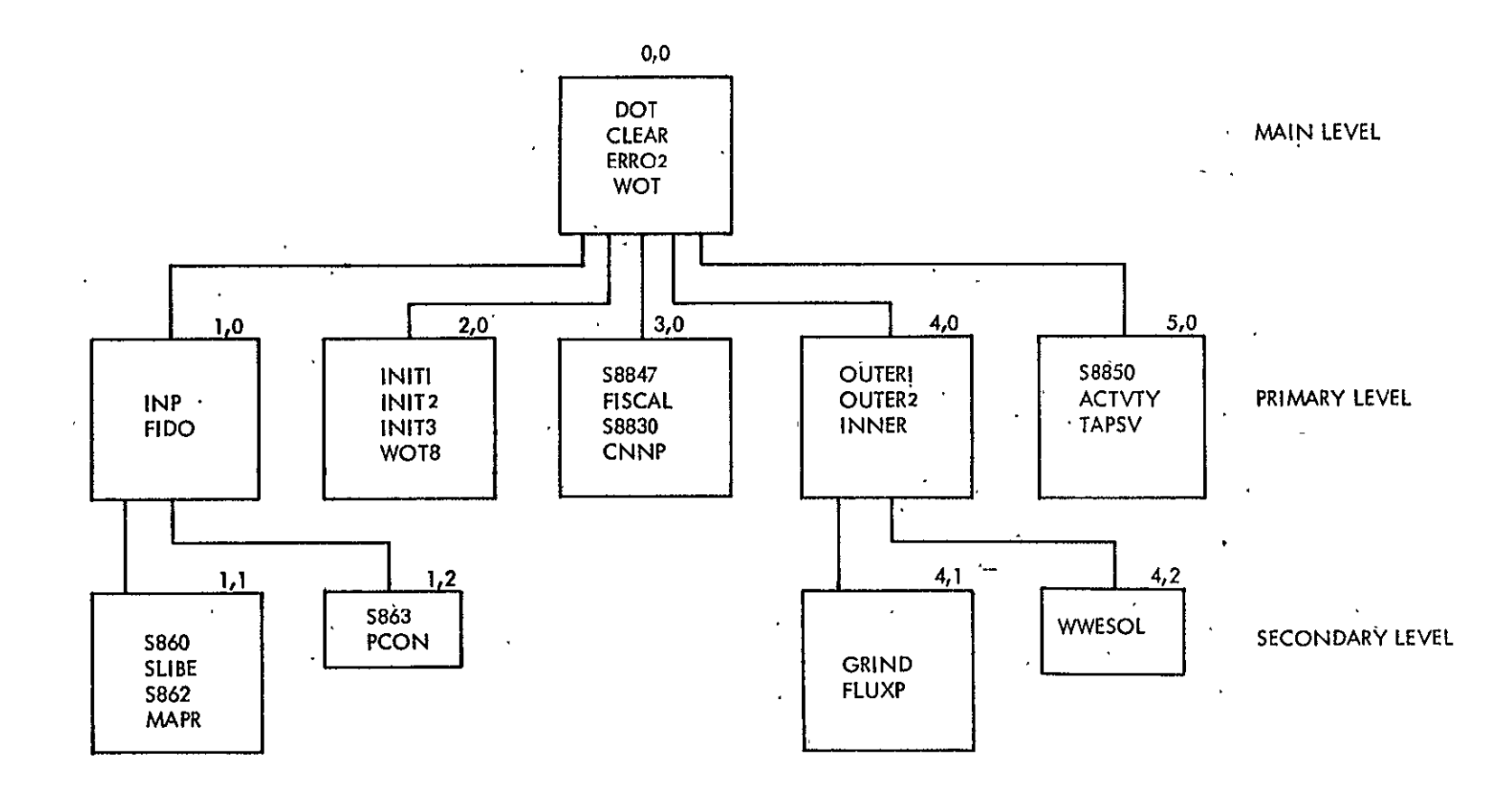

Figure 2-6. Overlay Structure for the DOT-IIW Code

 $\overline{\phantom{a}}$ 

 $\ldots$ 

 $2-163$ 

J.

Exp. Astronuclear<br>
(A) Astronuclear

#### **2.7** 'METHOD OF SOLUTION

The user is referred to Reference **I** in which detailed equations are given describing the discrete ordinates transport solution of the Boltzmann transport equation used by the DOT-IIW code. Reference 2, **3,** and 9 also contain pertinent information.

 $\pmb{j}$
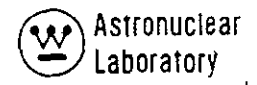

#### 2. **8 REFERENCES**

- 1. F. R. Mynatt, F. J. Muckenthaler, and P. N. Stevens, CTC-INF-952, "Development of Two-Development of Two-Dimensional Discrete Ordinates Transport Theory for Radiation Shielding", August 1969.
- 2. K. D. Lathrop, LA-3373, "DTF-IV, a FORTRAN-IV Program for Solving the Multigroup Transport Equation with Anisotropic Scattering", November **1965.**
- **3.** C. E. Lee, LA-2595, "The Discrete S<sub>n</sub> Approximation to Transport Theory", March 9, 1962.
- 4. B. G. Carlson, LA-3060, "A Method of Moments'for Solving the Neutron Transport Equation", July 1964.
- **5.**  K. **D.** Lathrop and B. G. Carlson, LA-3186, "Discrete Ordinates Angular Quadrature of the Neutron Transport Equation", February 1965.
- 6. WANL-PR&.L)-010, "Synthesis of Calculational Methods for the Design and Analysis of Radiation Shields for Nuclear Rocket Systems", Volume **6,** June 1967.
- 7. R. K. Disney and R. G. Soltesz, Internal Memorandum (RA-3611), "Mesh Spacing in Transport Codes", November 2-1, 1966.
- **8.**  Letter to Dr. A. Foderaro, Consultant for the Radiation and Shielding Group, from Glen E. Putnam, Senior Reactor Physicist, Phillips Petroleum Company, Number Put-6-65A, April 26, 1965. The letter describes the treatment of voids in S<sub>n</sub> transport calculations. n
- **9.** ORNL-RSIC-19, **"A** Review of the Discrete Ordinates S Method for Radiation Transport Calculations", **D.** K. Trubey and Betty F. Maskewitz, nEditors, March 1968.
- **10.**  W. W. Engle, Jr. and F. R. Mynatt, **"A** Comparison of Two Methods of Inner Iteration Convergence Acceleration in Discrete Ordinates Codes", Transactions of the American Nuclear Society Fourteenth Annual Meeting, Toronto, Canada, June 1968.
- 11. MSFC Staff, "Programmer Procedures Manual", Computation Laboratory, 1967 (and subsequent revisions).

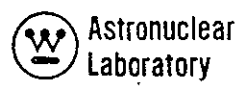

### **3.0** MAP **CODE**

The MAP Code, **as** documented in **WANL-TME-2706,** August **1970,** and entitled "Code Description and User's Manual for the MAP Radiation Transport Computer Code, **"** is included in this Volume as **APPENDIX C.** 

# **APPENDIX** A THE **DOQ CODE**

The discrete ordinates transport technique allows the user to compute many useful quantities. The transport of neutrons or photons through matter as a function of angle is one of these quantities. In the DOT-IIW transport code, the user specifies as'inpuf data, the discrete directions for which a solution is desired. As indicated in Section 2.2.4, these discrete directions cannot be chosen arbitrarily. Because the energy-angle relationship of the scatter cross sections used by the DOT-IIW code are represented by Legendre polynomials, quadrature sets that correctly integrate Legendre polynomials are required for particle conservation. In addition, symmetry conditions on discrete 'directions are important. The DOT-IIW code performs specific checks on these quadrature data to insure consistency. At least seven significant-digits of precision for the input quadrature coefficients are required. For an  $S_{12'}$ calculation, 288 coefficients'and weights are required, for example.

To assist the DOT-IIW code user, the DOQ code was developed. The **D00** code computes the discrete ordinates quadrature coefficients (direction cosines and weights) given the point coordinates and symmetry conditions. A generalized technique using the method of moments is used. The code conveniently prints out and punches on cards the necessary quadrature coefficients for'use in the one-dimensional, ANISN-W and two-dimensional, DOT-IIW codes.

The **DOO** code was orginally developed as the SNAFU code by R. G. Rodgers, F. R. Mynatt, and W. W. Engle, Jr,\* and subsequently modified by the authors. These modifications consist of 1) including variable dimensioning, 2) punched output compatible with the DOT-IW, and ANISN-W codes, and 3) a different matrix solution algorithm.

<sup>\*</sup>Personnel of the Computer Technology Center, Union Cdrbide Nuclear Corporation, Oak Ridge, Tennessee.

### **A. I** COMPUTER **CODE SYNOPSIS**

**1.** Name: **DOG (1 )** (Discrete Ordinates Quadratures)

2. Computer: The codes is designed for the **UNIVAC-1 108** computer.

**3.**  Nature of Physical Problem Solved: The DOQ code calculates discrete ordinates quadrature coefficients (direction cosines and weights) given the point coordinates and symmetry conditions.

**3 )** 4. Method of Solution: **A** generalized technique using the method of moments is **used.(2'**

**5.** Restrictions on the Complexity of the Problem: For almost **all** classes of calculations, no complexity restrictions are encountered. The only difficulty is in the choice of acceptable input point coordinates that yield non-negative quadrature weights.

**6.** Typical Running Time: Approximately ten quadrature set calculations ranging from **S4** to **S20** were obtained in less than **60 CPU** seconds.

**7.** Unusual Features of the Program:' The code employs flexible'dimensioning of data to allow high orders of quadrature to be calculated by efficient use of core memory storage. **8.** Related or Auxiliary Programs: Data generated **by** the **DOQ** code may be used in the one-dimensional, **ANISN-W (4 )** and the two-dimensional, **DOT-IIW (1)** discrete ordinates transport codes. Output from the **DOQ** code may also be used as input data to the **ADOO (1 )**  asymmetric quadrature code.

**9.** Status: The code is in production use at the Marshall Space Flight Center (MSFC). Users at **MSFC** load the code from a disk or tape with control cards followed **by** the user's input data.

\* **10.** References:

- **1.** R. **G.** Soltesz, R. K.Disney,J. Jedruch, and **S.** L. Zeigler, WANL-PR(LL)-034, Volume **5,** "Two-Dimensional, Discrete Ordinates Transport Techniques," August **1970.**
- 2. Bengt G. Carlson, LA-3060, "A Method of Moments for Solving the Neutron Transport Equation," Febtuary **1965.**
- **3.** K. **D.** Lathrop and B. **G.** Carlson, **" LA-3186,** "Discrete Ordinates Angular Quadrature of the Neutron Transport Equation," February 1965. ì

**- A-2** 

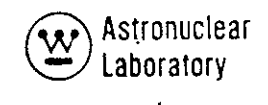

4. R. G. Soltesz and R. K. Disney; WANL-PR(LL)-034,

Volume 4, "One-Dimensional, Discrete Ordinates

Transport Technique," August 1970.

.11. Machine Requirements: The **DOC** code is in production at MSFC on-the UNIVAC-1108 with 65 K core storage locations. The source program requires less than 10 K decimal locations; the remaining locations are used for problem data storage. One scratch tape or disk is required in addition to the input, output, and punch disk files.

12. Programming Language Used: The code is written standard, USASI FORTRAN-IV.

13. Operating System or Monitor Under Which Program is Executed: The **DOQ** code is operational under the EXEC8 Monitor System.

14. Other Programming or Operating Information or Restrictions: None

15. Name and Establishment of Authors:

R. G. Soltesz and R. K. Disney

'Westinghouse Astronuclear Laboratory

P. 0. Box **10864** 

Pittsburgh, Pa. 15236

### **A.2** INPUT **DATA DESCRIPTION**

**All** numerical data for the **DOQ** computer code are input in two standard, FORTRAN-IV formats in either a "right adjusted"\* (112) integer. format, or an (E12.7) real (floating point) format. The user is referred to SectionA. 6 for an additional explanation of the terminology used in the description of the input data instructions given in Table **A-1.** 

<sup>\*</sup> "Right adjusted" means that the last significant digit of **a** number isat the extreme right of the field.

## TABLE A-i

# INPUT DATA INSTRUCTIONS FOR THE DOQ COMPUTER CODE

 $\mathcal{A}^{\pm}$ 

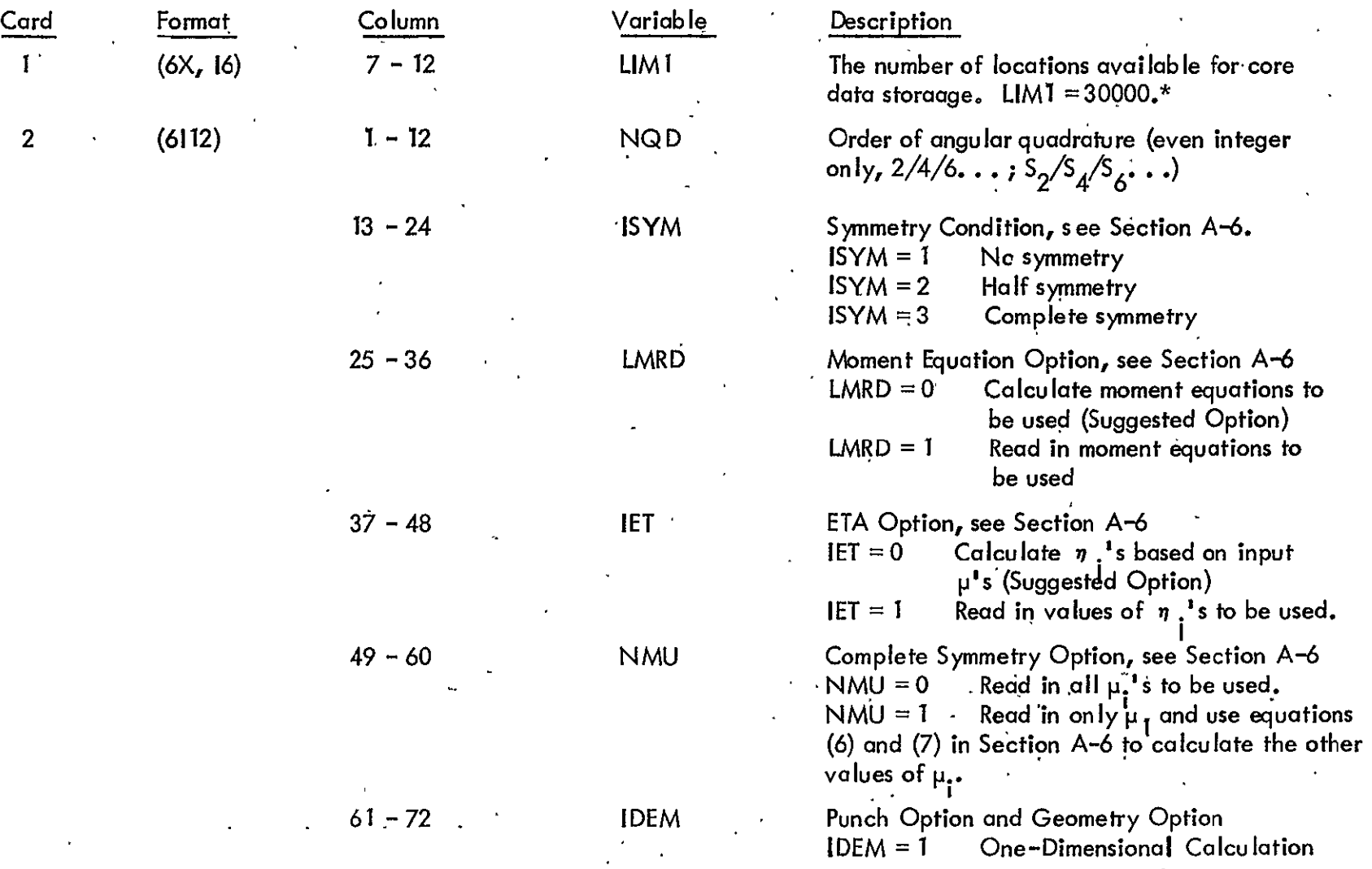

\* The maximum value of LIMI is determined by the maximum size of blank common set at code compile time.

### TABLE A-I (CONTINUED)

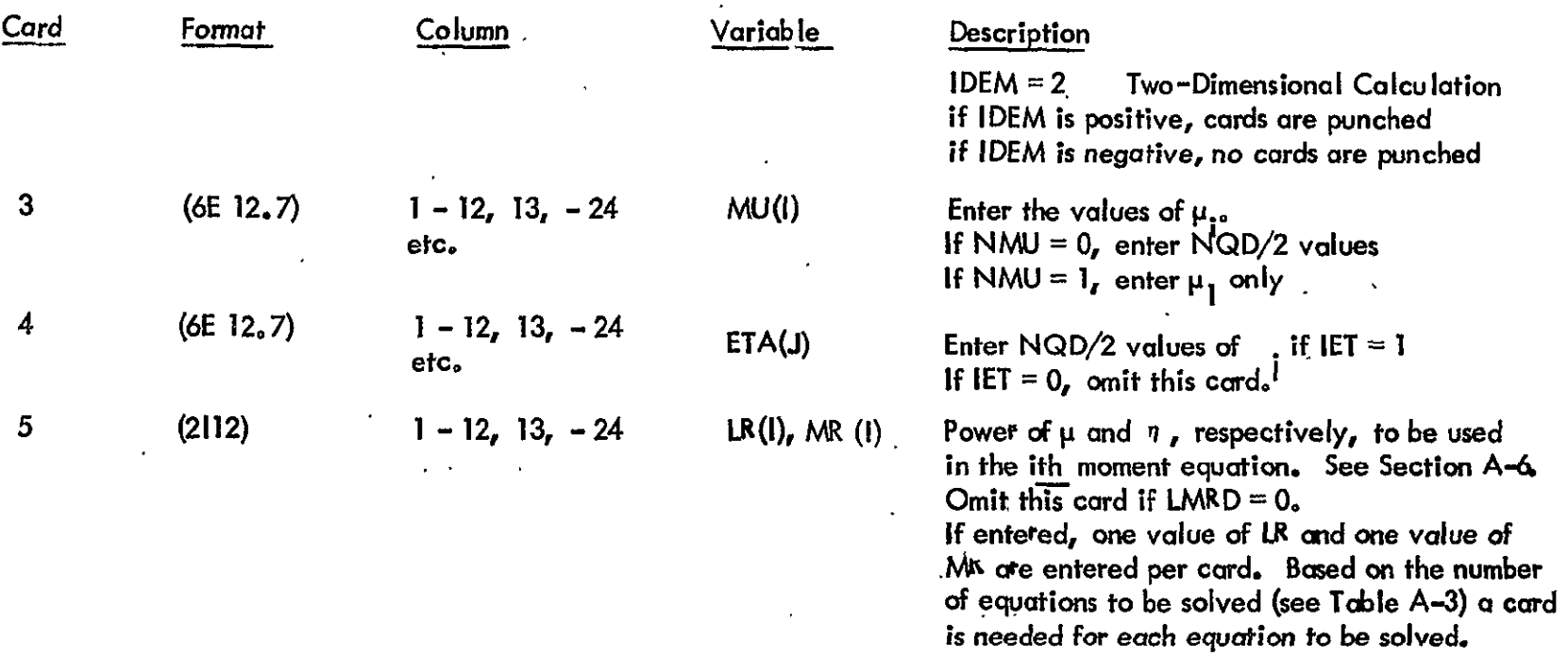

Note: Stacked cases ore permitted starting with Card 2. Core data storage is set to zero for every calculation so that each case is **a** completely independent calculation.

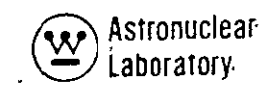

#### A. **3** PROBLEM SETUP INFORMATION

This section describes the data deck setup for the DOQ code. Information on tape assignments, running time, and error messages is provided.

#### **A. 3.** 1 Tape Assignments

The DOQ code has been placed on the MSFC UNIVAC-t108 computer under the EXEC8 Monitor System. Under this System, only one scratch tape or disk is required. The tape assignments are as follows:

Tape **5** Input Disk

Tape 6 Output Disk

Tape 7 Punch Disk

Tape 12 Scratch Disk for Matrix Solution

**A. 3.2**  Running Time

The required running time for a given DOQ calcul:tion on the UNIVAC -1108 is **a**  function of the number of space angles in the solution. For a given  ${\sf S}_\mathsf{n}$  quadrature calculation of order n, the number of space angles is

$$
SA = \frac{n(n+4)}{2}
$$

The Central Processor Unit (CPU) time in almost all calculations is less than 20 seconds. The approximate CPU time required is

CPU time (seconds) =  $0.2 \times S$ A

**A. 3.** 3 Error Messages

The following error messages may be encounterd:

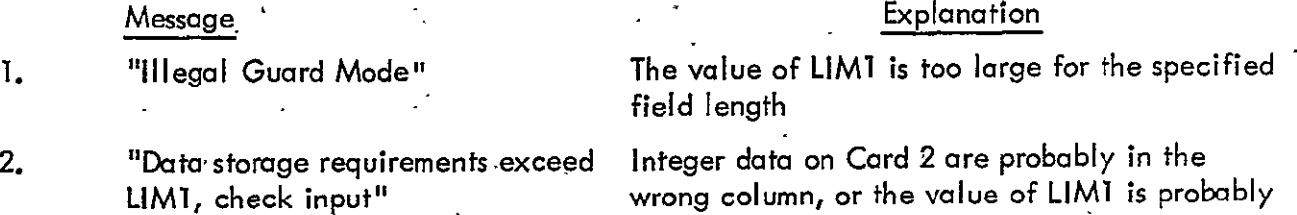

in the wrong.column.

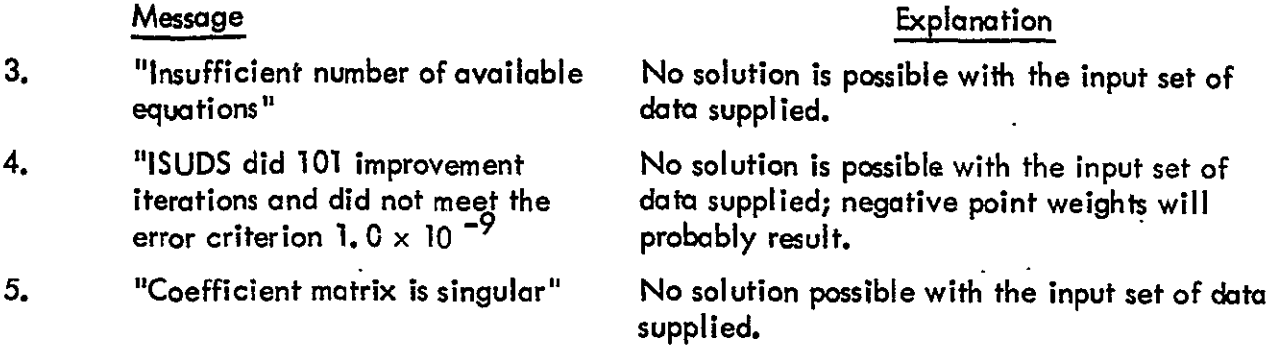

Error Messages **1** and 2 terminate the entire calculation on the **UNIVAC-1108** computer, while Error Messages **3,** 4, and **5** only terminate the particular calculation and any stacked case calculation is immediately begun.

A. 3.4 Sample Problem Input

A listing of the input data for two sample problems for the DOQ code is shown in Table A-2. One quadrature calculation can require as few as three physical cards of input data, using the appropriate input data options.

A. **3.5**  Limitations-

In performing DOQ computer code calculations, two types of limitations can be encountered; the first limitation occurs when the input set of  $\mu_i$ s and corresponding symmetry conditions yield simultaneous equations which are not all independent, or yield negative point weights, and the second limitation occurs due to insufficient core data storage space.

The first limitation is most often indicated by negative point weights, which are useless for DOT-IIW and ANISN-W calculations. Because of the generality of the method of solution, extreme care must be exercised in the selection of the uss and symmetry conditions; a set of quadrature cosines and positive weights could be generated having little technical justification. A careful review of the referenced reports will assist the user 1) in the proper selection of input parameters, 2) the geometrical conditions under which the quadrature data are best suited, and **3)** specific, integral tests which the quadrature data must satisfy. **No** optimum type of quadrature data exists for all geometries and boundary conditions. (7)

### TABLE A-2

### SAMPLE PROBLEM CARD INPUT LISTING

**30000**  2 0 '2 **<sup>10</sup>**2 **0 .97390652852.86506336669.67940956830.43339539413.14887433898 6** 2 **0** 2 **0** 2 .93246951420.66120938646.23861918608

> $\widetilde{\mathcal{E}}$ ) Astronuclear<br>/ Laboratory

The second limitation of insufficient core data storage space results from attempting to run too large a problem for the amount of data storage specified by the LIMI card. With a 65K core available on the UNIVAC-1108, no difficulty is anticipated in this area. An S<sub>20</sub> calculation, for example, required only **258910** locations of the available **35,00010** core data storage locations. This efficient storage of data results from the use **of** flexible dimensions in the DOQ code.

In summary, a thorough beforehand knowledge of the equations solved by the **DOQ**  computer code and their inherent limitations eliminates.meaningless quadrature coefficient calculations.  $\mathcal{L}_\mathrm{c}$ 

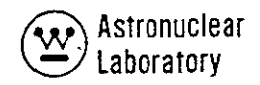

### A. 4 DESCRIPTION OF OUTPUT

The printout from the sample problem input data presented in Section **A.** 3.4 is shown in Table A-3. Printed output from the DOQ computer code consists of the following quantities:

- 1. The amount of variable dimension core storage required for this calculation,
- 2. A list of the input direction cosines  $(\mu_i)$ ,
- 3. A tabulation of the equations used in the calculation,
- 4. The point diagram used in the calculation,
- 5. The maximum elementwise error by iteration in the solution of equation (15) in Section A. 6,
- 6. The order of quadrature selected,
	- 7. A tabulation of the initial direction cosines which are obtained from. equation (18) in Section **A.** 6,
	- 8. A tabulation of the solution of equation (15) in Section A. 6 and labeled "POINT WEIGHT, POINT WEIGHT/2, POINT WEIGHT/4. ,"
	- 9. A tabulation of the right-hand side of equation (9) in Section A. 6 labeled "GAMMA EXPRESSION.,"
- 10. And, a tabulation of the us,  $\eta s$ , and ws in the appropriate sequence for transport codes.

A. 4.2 Punched Output

Punched card output from the DOQ computer code consists of the appropriate direction cosines and weights for either a one- or two-dimensional geometry transport calculation. If punched output is desired, IDEM is.set equal to a **+1** or a +2 for-one- and twodimensional geometries, respectively. If punched output is not desired, IDEM is set equal to a -1 or a -2 for the respective geometries.

For one-dimensional geometry calculations (IDEM = +1), the following data are punched on cards:

- **1. A 6U** card containing a **6** punched in Column 2 and **a** U punched in Column **3,**
- 2. Angular quadrature weights for cylindrical geometry in a FORTRAN **(6F12. 9)** format,
- **3.**  A 7U card,
- 4. And angular quadrature direction cosines for cylindrical geometry in **a**  FORTRAN (6F12. 9) format.  $\overline{a}$

'For two-dimensional geometry calculations (IDEM = +2), the following data are punched on cards:

- 1. A 7U card,
- $2.$ Angular quadrature direction cosines,  $(\mu_j s)$ , in a FORTRAN (6F12.9) format,
- **3.** Angular quadrature direction cosines,  $(n_{15})$ , in a FORTRAN (6F12. 9) format,
- 4. A T card,
- **5. A 6U card,**
- **6.**  Arigular quadrature weights in a FORTRAN **(6F12..9)** format, and
- **7.**  A **T** card.

### TABLE A-3

(Page 1 of 6)

### SAMPLE PROBLEM COMPUTER PRINTOUT

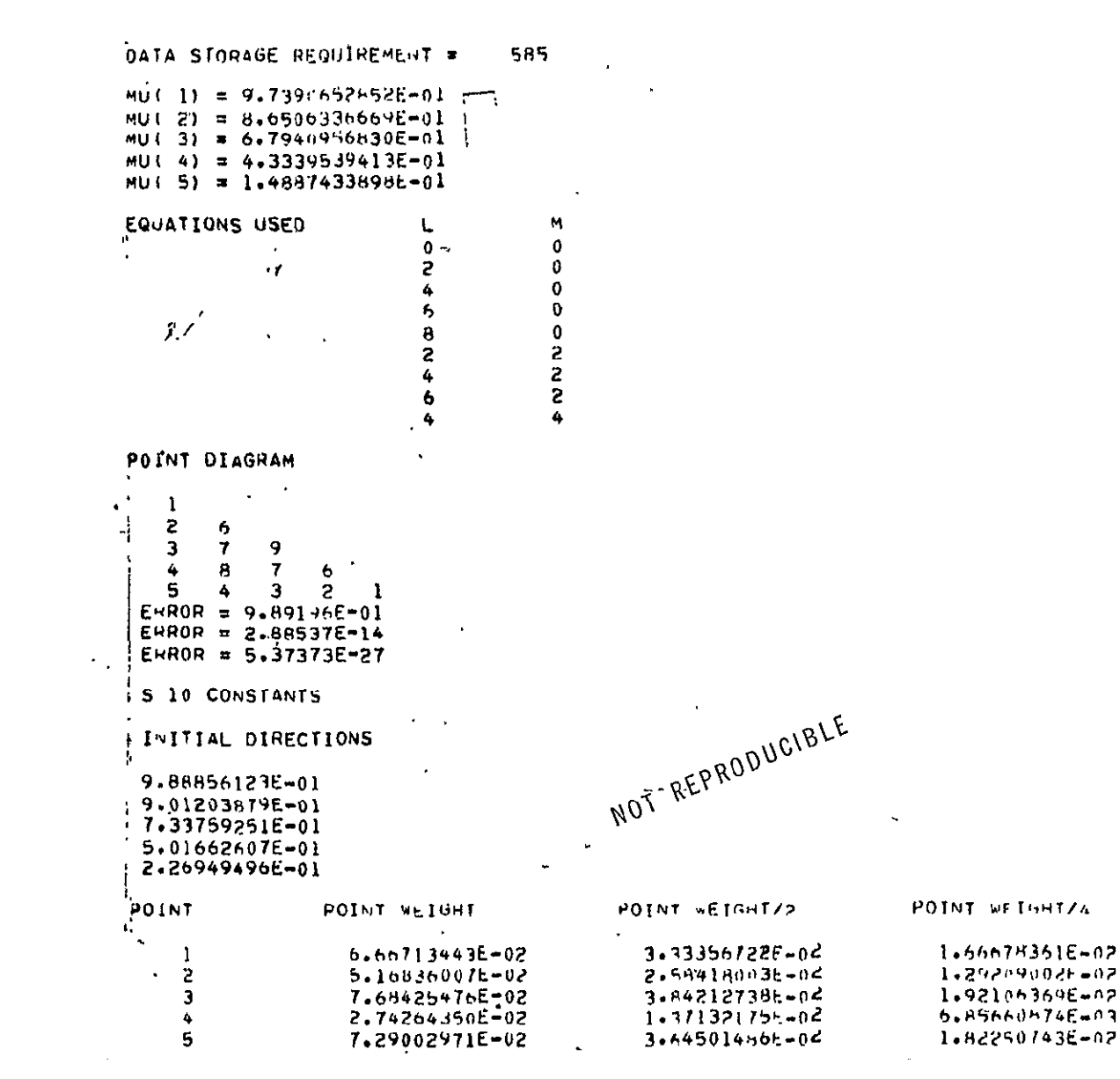

 $[\xi]$ ) Astronuclear<br>) Laboratory

# TABLE A-3 (CONTINUED)

 $\mathbf{r}$ 

# (Sheet  $2$  of  $6$ )

 $\alpha$ 

 $\sim 30\,$  km  $^{-1}$ 

 $\mathcal{A}=\{x_1,\ldots,x_n\}$ 

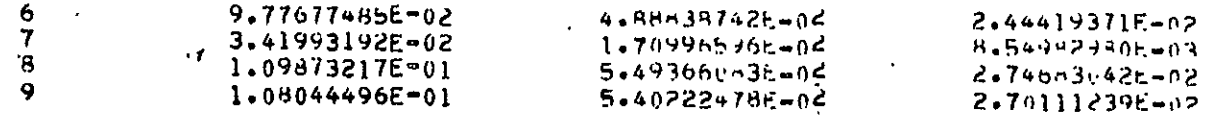

# TABLE A-3 (CONTINUED)

 $\mathcal{A}^{\mathcal{A}}$ 

 $\ddot{\phantom{a}}$ 

 $\bar{\mathcal{A}}$ 

(Sheet  $3$  of  $6$ )

 $\bar{\phantom{a}}$ 

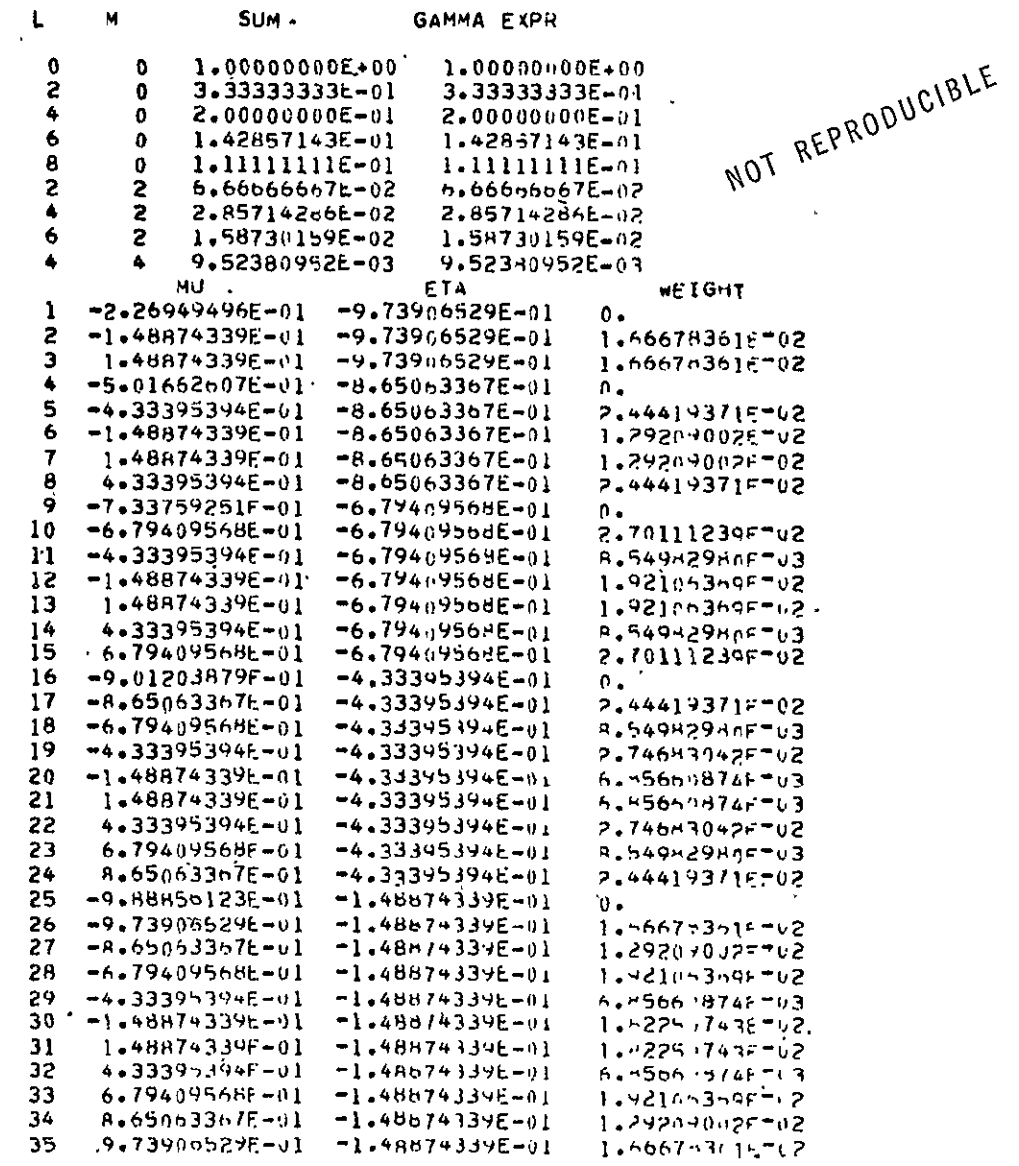

 $\bar{\star}$ 

Exp Astronuclear<br>
Cy Laboratory

 $\bullet$ 

NOT REPRODUCIBLE

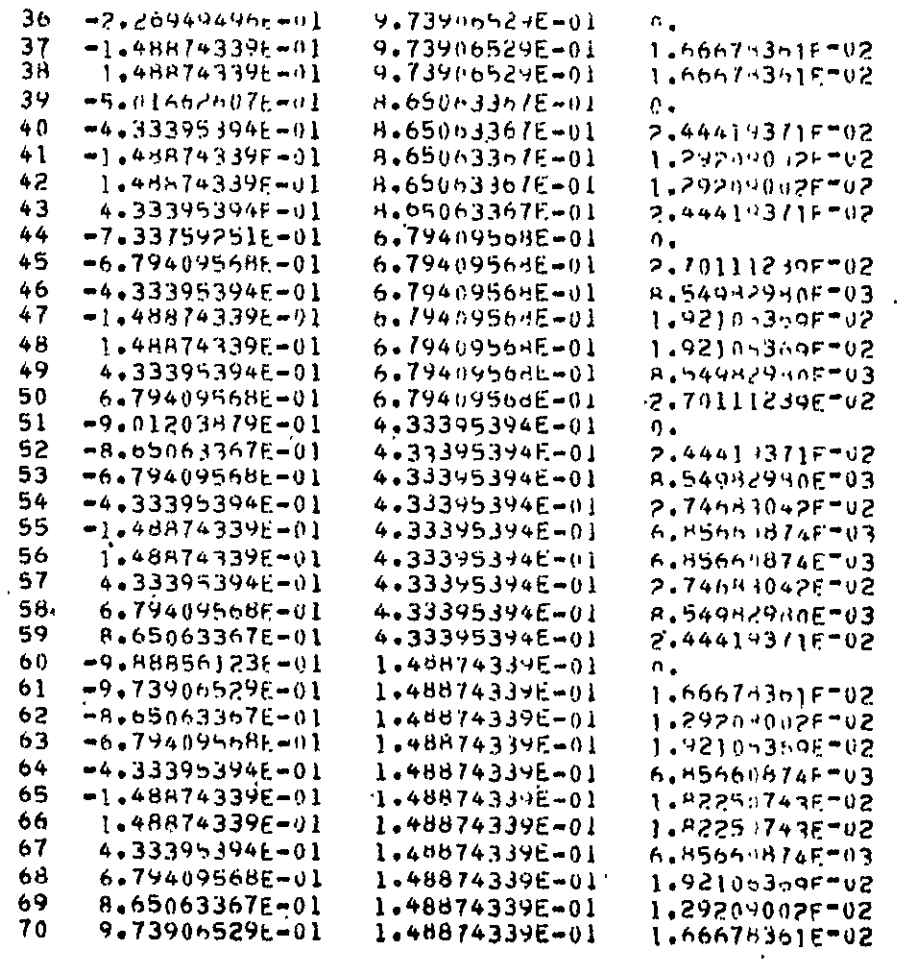

### TABLE A-3 (CONTINUED)

```
\sim 100 km s ^{-1}\mathbf{I}DATA STORAGE REQUIREMENT =
                                     239
÷
MU( )) = 9*3245951420E-01MU(2) = 6.6120938646E-01MU( 3) = 2.3861918608E-01
EQUATIONS USED
                                            M
                               L
                                            \bf{0}\lambda\mathbf{0}\mathbf{r}\mathbf 02
                                            \mathbf 04
                                            \overline{2}\mathbf{c}\mathbf{r}POINT DIAGRAM
    -1
    \overline{c}4
    \overline{\mathbf{3}}\mathbf{z}\mathbf 1ERROR = 9.77905E-01
 EHROR = 1.25185E-16
\cdot ERROR = 0.
 5 6 CONSTANTS
 INITIAL OTRECTIONS
 9.71113219E-01
7.50201404E-01
.3:61248675E - 01POINT WEIGHT/4
                    POINT WEIGHT
                                                   POINT *EIGHT/2
POINT
\mathcal{V} :
                                                                                     4.28311231E-02.
                                                      8.566224526-04
                       1.71324492E-01
\bullet\mathbf{I}-3 - 49517235E - 021.39806894E-01
                                                      6.990344705-04
      S
                                                      7583912740E-02
                                                                                     3,91956370E-02
                       1.56782548E-01
      3
J.
                                                      1.10477339E=04
                                                                                     5.52386697E-02
                    2.20954679E=01
      4
```
Exp. Astronuclear

 $\sim$ 

## TABLE A-3 (CONTINUED)

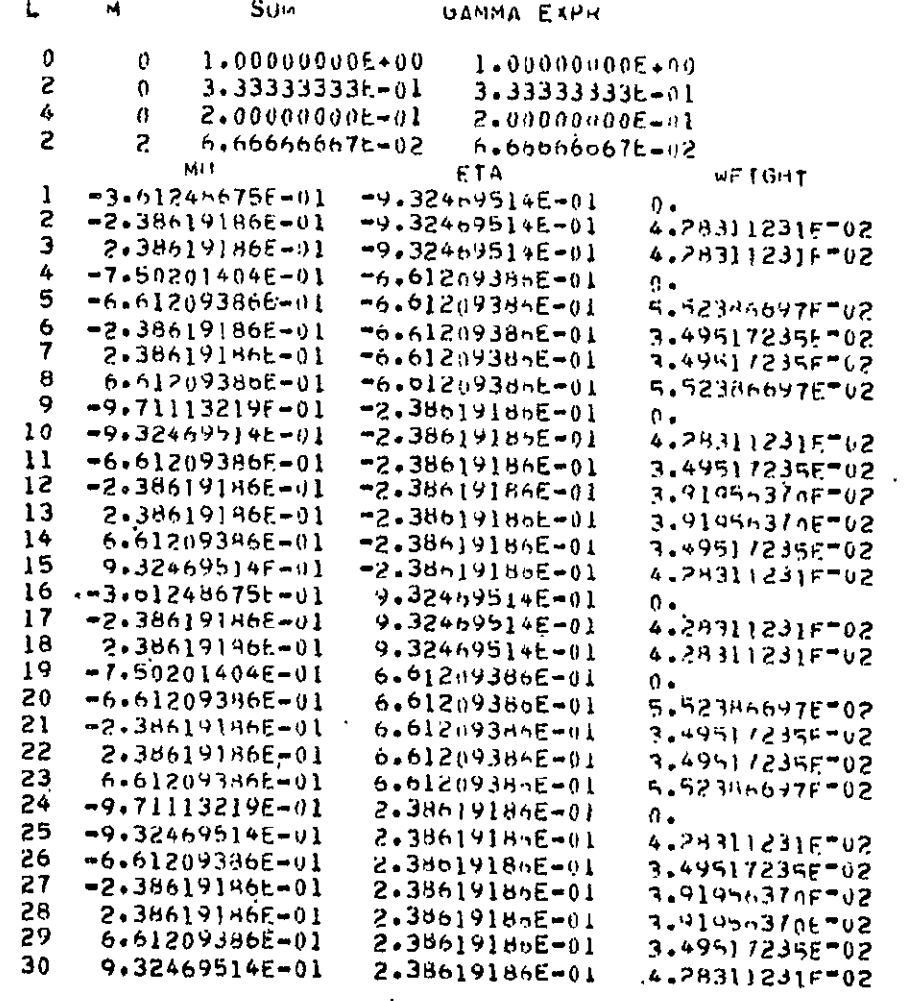

 $\mathcal{L}(\mathcal{L})$  and  $\mathcal{L}(\mathcal{L})$  .

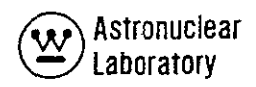

### **A.5** PROGRAM **LOGIC**

The program logic for the **DOQ** code is presented in this section. The presentation of the calculational procedure is given in a simplified form to show ihe user when a certain operation or calculation **is** performed.

#### A.5. *1* Subroutine Description

The simplified, flow chart of the major calculations performed by the DOQ code is shown in Figure **A-1.** Table A-4 lists the subroutines in the DOQ code and their function.

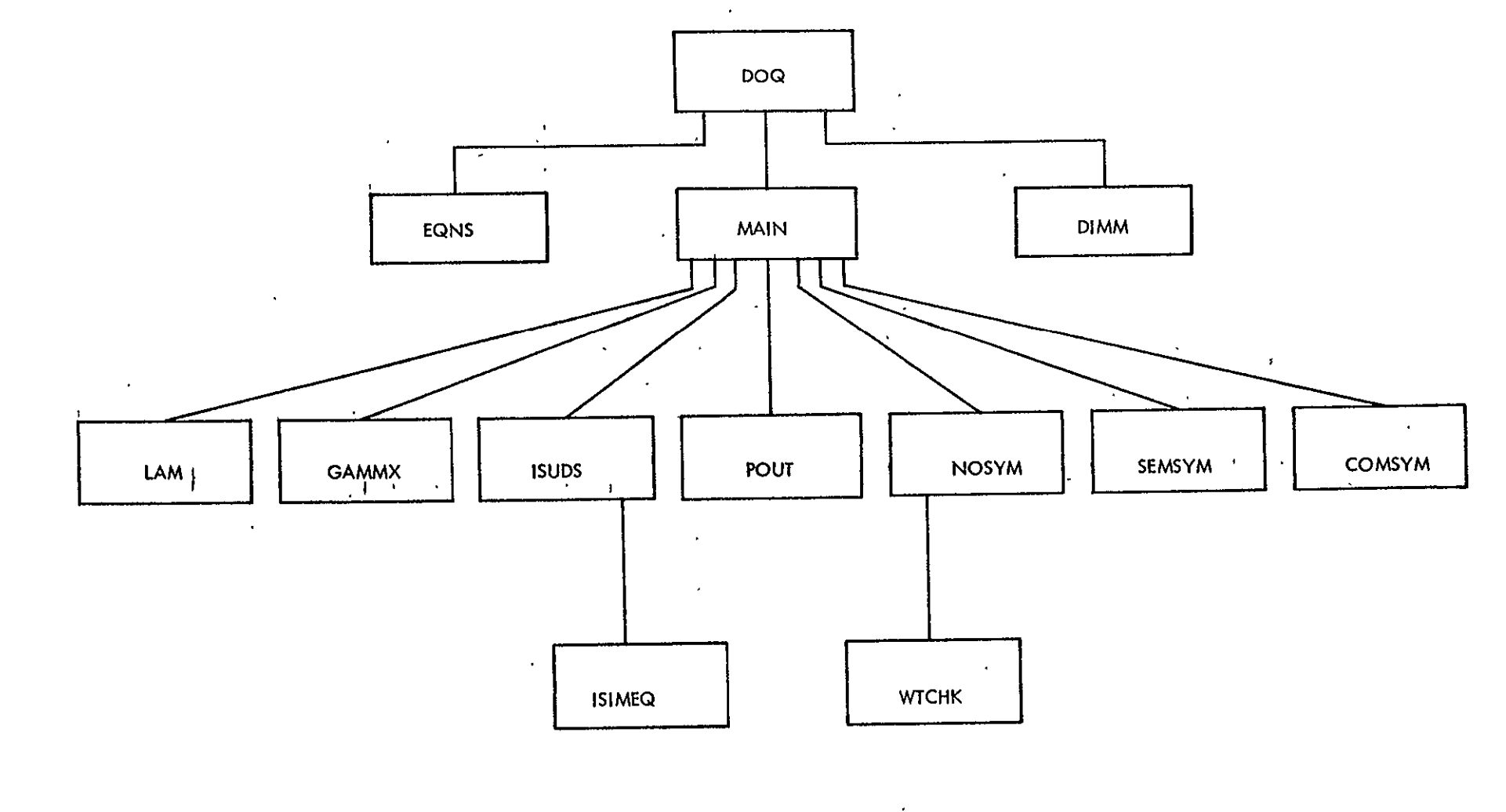

Figure A-1. Flow Chart for the DOQ Code

 $\varphi(\mathbf{x})$ 

 $\mathcal{A}^{\pm}$ 

 $\blacksquare$ 

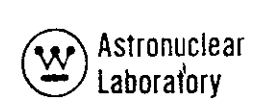

 $\overline{a}$ 

### TABLE A-4

### LIST OF DOQ CODE SUBROUTINES AND THEIR FUNCTION

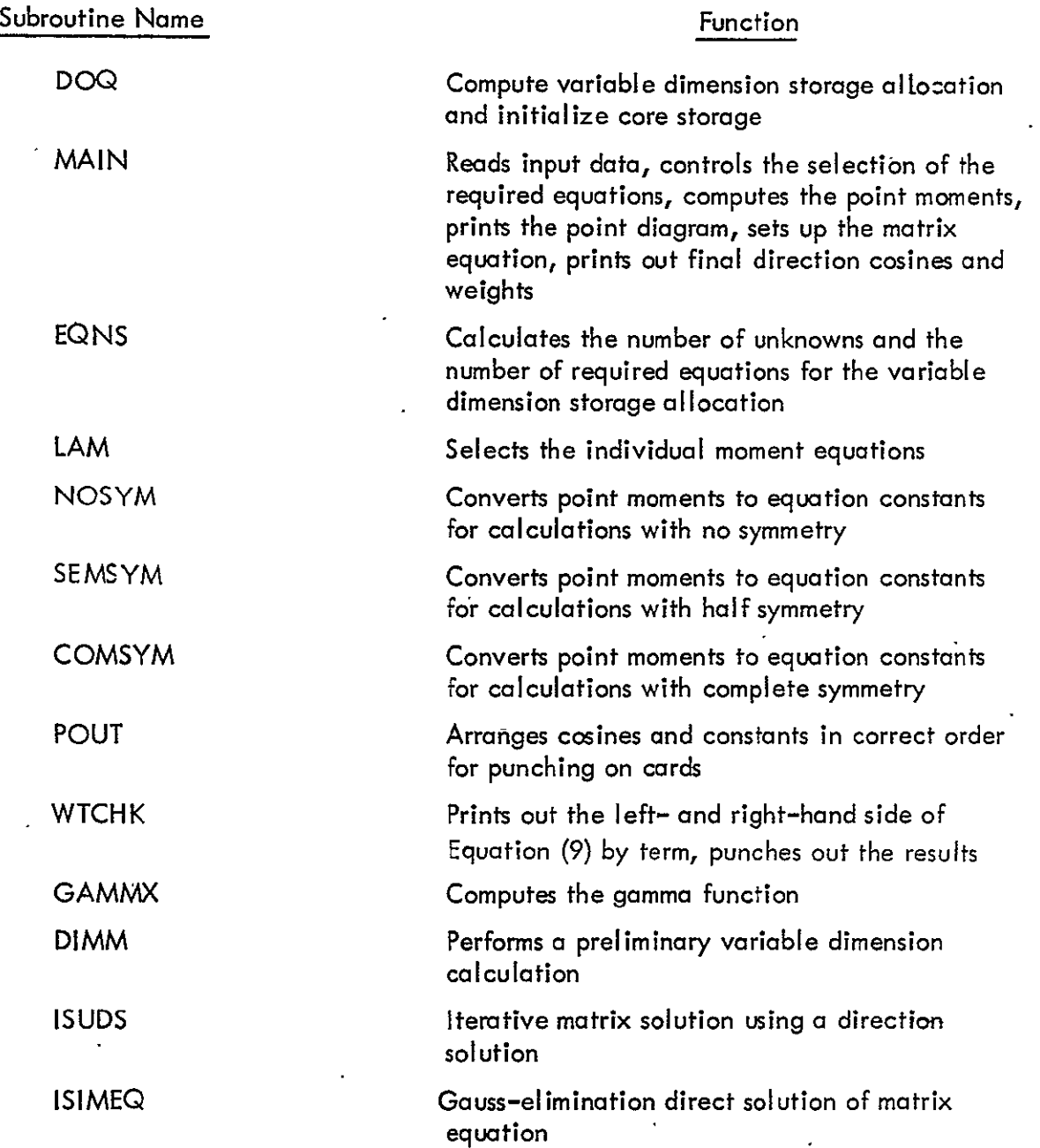

#### A. 6 METHOD OF SOLUTION

The DOQ computer code calculates direction cosines and weights using a generalized method of moments.  $(1)$  In this method, direction cosine sets can be chosen arbitrarily. Once the direction cosine sets are chosen, the quadrature weights are found by satisfying a general set of moments.2)

The coordinate system and unit sphere in cylindrical geometry  $^{(3)}$  for the DOQ code is shown in Figure A-2. In this geometry, the coordinates, (r,z,0) define the point in space; z, r, and  $\theta$  are the coordinate axes of the unit sphere; and  $\eta$  ,  $\mu$ , and  $|\xi|$  are the direction cosines defining a point on the unit sphere and the direction,  $\widehat{\mathbf{a}}$  . Figure A-3 shows an  $S_n$  arrangement (for  $n = 6$ ) for a completely symmetric quadrature set. Because of symmetry, a description of one octant suffices to describe the arrangement of points on the unit-sphere. Because these points lie on the unit sphere:

(1) 
$$
\mu_3^2 + \eta_1^2 + \xi_1^2 = 1
$$

(2) 
$$
\mu_2^2 + \eta_1^2 + \xi_2^2 = 1
$$

or, since the coordinates are from the same set, (i. e.,  $\eta$  . = f( $\mu$ .)

(3) 
$$
\mu_3^2 + 2\mu_1^2 = 1
$$

(4) 
$$
2\mu_2^2 + \mu_1^2 = 1
$$

Because of the complete symmetry, the indices, i, **j, k,** of the coordinates of a point on the sphere sum to n/2 **+** 2. That is, in general,

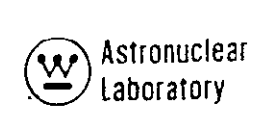

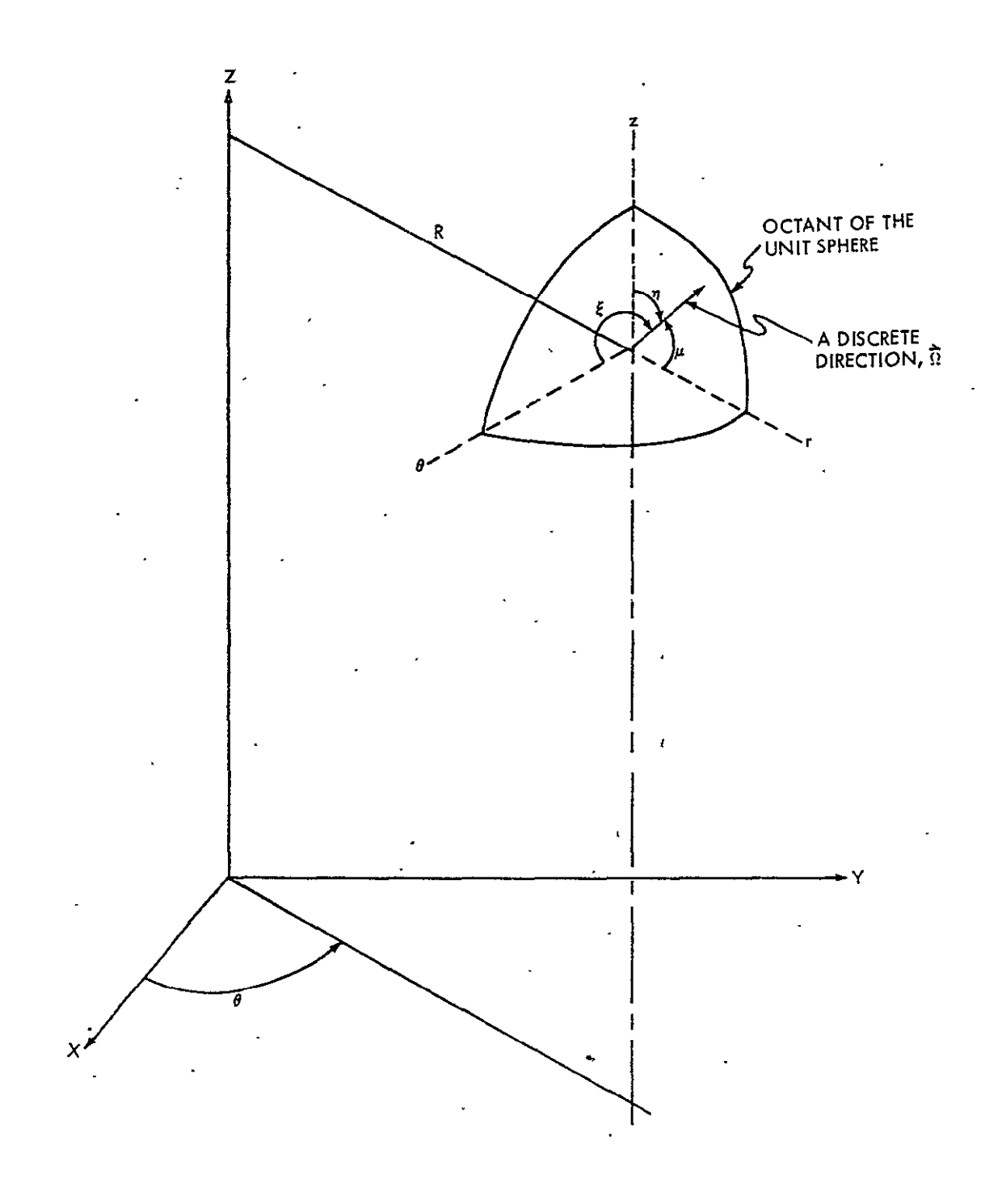

Figure **A-2.** Coordinate System for the **DOQ** Code

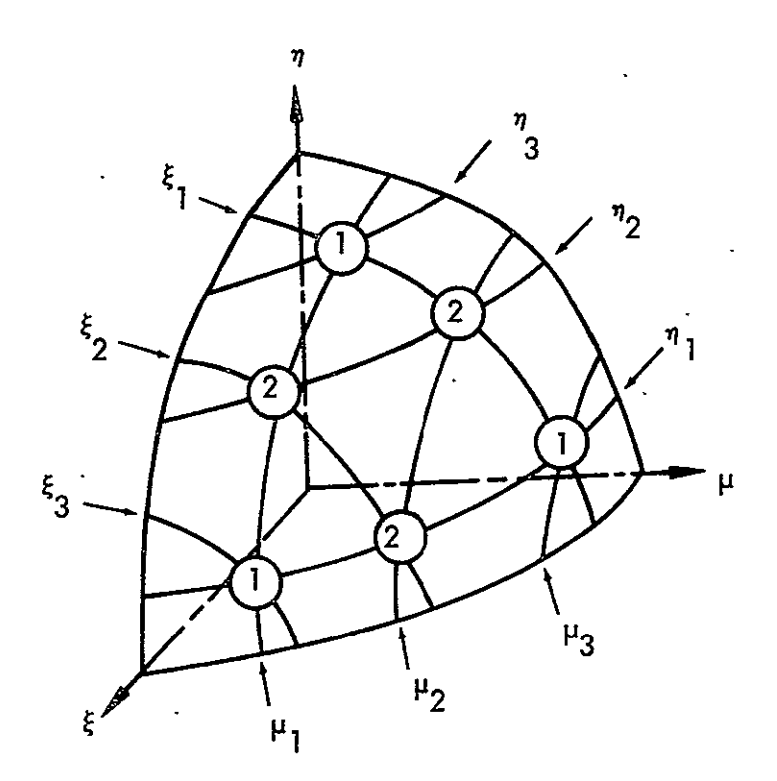

Figure A-3. Completely Symmetric S<sub>n</sub> Arrangement (for  $n = 6$ )

 $\cdot$ 

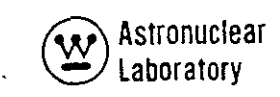

(5)  
\n
$$
\mu_{i}^{2} + \mu_{i}^{2} + \mu^{2} n/2 + 2 - i - i = 1.0
$$
\nwhere  $i = 1, 2, ..., n/2$ ;  $i = 1, 2, ..., n/2 - i + 1$   
\nEquation (5) is solved by:  
\n(6)  
\n
$$
\mu_{i}^{2} = \mu_{1}^{2} + (i - 1) \Delta \text{ for } i = 1, 2, ..., n/2
$$
\nwhere:

(7) 
$$
\Delta = 2(1 - 3\mu_1^2)/(n - 2)
$$

Hence, the requirement of complete symmetry fixes all  $\mu_i$  except  $\mu_{1'}$  and the freedom of Gaussian quadrature is not present in this case. The DOQ computer code allows the user to specify  $\mu_1$ , if desired, and uses eq. (6) to determine the needed direction cosine set:

In cylindrical geometry, the requirement that the quadrature coefficients and weights integrate certain orders of polynomials of the direction cosines is desirable.

From this requirement, the following moment equation can be expressed:

(8) 
$$
\sum_{k=1}^{n} \mu_k^1 \mu_k^2 = \frac{2}{\pi} \int_0^{\pi/2} \mu_k^1 \mu_k^2 d\mu d\nu
$$

where K is the Sn quadrature order, n. The quantities,  $\mu_{\rm L}$  and  $\eta_{\rm L}$  are the  ${\rm k^{\pm 1}}$  direction cosines on the unit sphere, raised to the l<sup>ill</sup> and m<sup>ill</sup> power, respectively. The evaluation of eq. (8)  $\frac{1}{2}$ 

yields:  
\n(9) 
$$
\mathbf{V} \cdot \mathbf{l}_r m = \sum_{k=1}^{K} P_k \mu_i^{\mathbf{l}} \eta_i^m = \frac{1/2}{\pi} \underbrace{\left(\frac{1}{2} + \frac{1}{2}\right)}_{\text{(1/2)} \cdot \frac{1}{2} + \frac{1}{2}}
$$
  
\nwhere  $\eta$  (x) is the gamma function  $= \int_0^{\pi} t^{x-1} e^{-t} dt$   
\nfor which  $\eta$  (1/2)  $= \sqrt{\pi}$  and  $\eta$  (x + 1)  $= \int_0^{\pi} \int_0^{\frac{1}{2} + \frac{1}{2}} dt$   
\nand  $P_k = k^{\frac{th}{2}}$  point weight  
\n $\mu_i$ ,  $\eta_i$  = direction cosines determining the  $k^{\frac{th}{2}}$  point  
\n $\mathbf{l}_i$   $m = 0, 2, 4, ...$ 

Equation  $(9)$  is evaluated in the DOQ computer code. A short table of  $\psi$ , m is shown below including entries for odd values of m **(Odd** values of **I** and mare disallowed in this formalism, but are shown below for completeness).

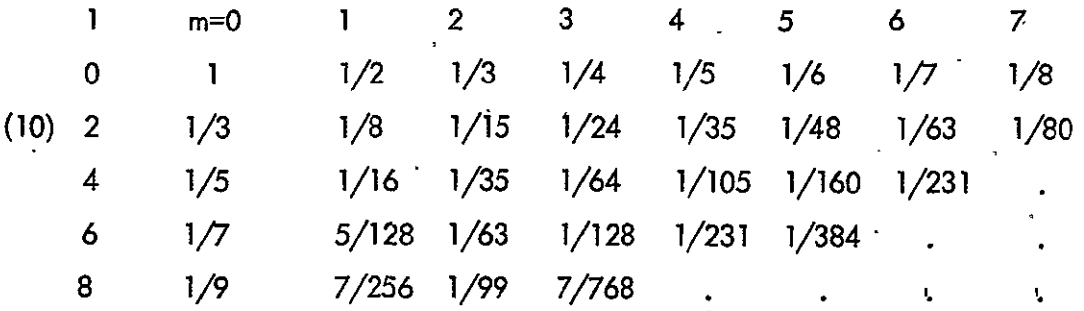

In the **DOQ** computer code, **I** and mmust be even and **are** restricted **by** the condition: (11)  $1+m < n$  for  $n=2,4,6...$  (e.g.,  $S_{g}n=8$ )

By restricting **I** and m to even integers, the quadrature data obtained by the solution of Equation (9) satisfy even moment conditions. In addition, the restriction in Equation (11) insures that independent equations will be selectad for the solution of Equation (9). Given a set of direction cosines (with  $\mu_1^2 + \eta_1^2 + \xi_1^2 = 1$ ), the system of equations may be placed in the following triangular array applicable to a quadrature scheme of order "n." **m-**

(12)  
\n
$$
\begin{array}{cccc}\n& m & \rightarrow & \\
& \psi_{0,0} & \psi_{0,2} & \psi_{0,4} & \psi_{0,6} \\
& \psi_{2,0} & \psi_{2,2} & \psi_{2,4} & \dots & \dots \\
& & \psi_{4,0} & \psi_{4,2} & \dots & \dots \\
& & \psi_{6,0} & \dots & \dots & \dots \\
& & & \psi_{n-2,0} & \dots & \dots & \dots\n\end{array}
$$

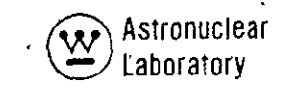

The diagonal line drawn in eq. (12) above for  $S_6$  (or n = 6) separates the pairs for independent moments (above the line) from the pairs for dependent moments. To find the point we ights for a given quadrature order, equations are selected from this array. The programmed order of selection in the DOQ computer code is to hold m constant and take equations of increasing I starting with  $I = m$ . The code then increments m by two and the process is repeated with  $I \neq m$ . After the upper left portion of the array is exhausted in this procedure, I is then held constant, and equations with increasing m are selected.

The code ircrements **I** until, if necessary; the entire array is utilized. For example, for an S<sub>8</sub> quadrature with no symmetry, the order of equations selected would be; .

(13)  $\psi$  00,  $\psi$  20,  $\psi$  40,  $\psi$  60,  $\psi$  22,  $\psi$  42,  $\psi$  02,  $\psi$  04,  $\psi$  06,  $\psi$  24. With complete symmetry,  $\psi_{\gamma}$  degenerates to  $\;\;\psi_{\alpha\alpha}^{\phantom{\dagger}}$  hence in subroutine . COMSYM,  $\psi_{20}$  is bypassed for fully symmetric calculations.

The user may input the order of selection of the equations used in equation  $(9)$ if desired.

In the DOQ computer code, the values of  $\mu$ <sub>i</sub> and symmetry conditions are read in. The values of **7.** may be read in if desired, but, in general, they should not be input. The code will set  $\eta$  , equal to  $\mu$ , for all **i.** 

It is now desirable to define how many equations are required by the **DOC**  computer code for a given order of angular quadrature with a given symmetry condition. Table A-5 shows, for a given qudrature order and given summetry condition, how many simultaneous equations are required for equation (9). The maximum index that appears in  $\alpha$  given point diagram indicates the number of equations that are required. To illustrate, consider n= 2. Then  $P_1 = 1$  is the single equation to be solved. When  $n = 4$ , there are three weights and three equations with no symmetry:

(13) 
$$
\Psi \begin{array}{ccc}\n\Psi & 0,0 & \mathsf{P}_1 + \mathsf{P}_2 + \mathsf{P}_3 = 1 \\
\Psi & 2,0 & \mathsf{P}_1 \begin{array}{ccc}\n & 2 & \mathsf{P}_2 \\
 & \mathsf{P}_1 + \mathsf{P}_2 + \mathsf{P}_3 \\
 & & 2 & \mathsf{P}_2 \\
 & & 2 & \mathsf{P}_3\n\end{array} + \mathsf{P}_3 \mathsf{P}_1^2 = 1/3 \\
\Psi & 0,2 & \mathsf{P}_1 \begin{array}{ccc}\n & 2 & \mathsf{P}_2 \\
 & \mathsf{P}_1 + \mathsf{P}_2 & \mathsf{P}_3 \\
 & & 1 & \mathsf{P}_3\n\end{array} + \mathsf{P}_3 \begin{array}{ccc}\n & 2 & \mathsf{P}_3 \\
 & & 2 & \mathsf{P}_1 \\
 & & 1 & \mathsf{P}_2\n\end{array}
$$

### TABLE A-5

 $\sim$ 

 $\sim$ 

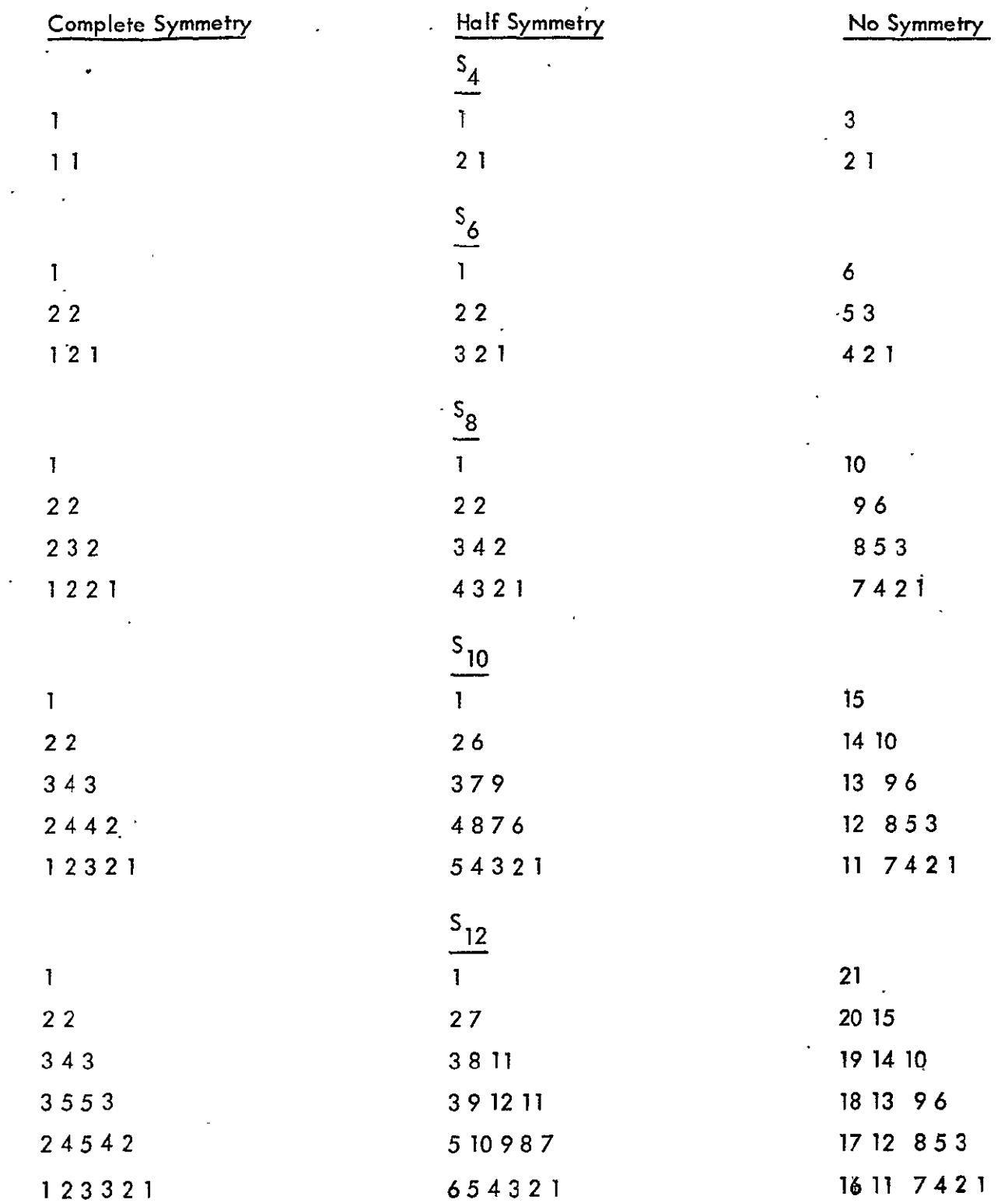

### POINT DIAGRAM FOR VARIOUS QUADRATURE COMBINATIONS

**Given** the direction **pi** and **71.,** the above set of simultaneous, independent equations can be solved for three point weights. The above development also includes the half-symmetric and the completely symmetric case as well. Equation (13) can be rewritten in matrix notation**(5)as** follows:

(14) **1 1 1: PI"**  <sup>22</sup>**k P 1** X P2 **1/3 <sup>1</sup> 2I <sup>77</sup>**2 **71** 2 P3 **1/3 1 1 1** 

or simply

$$
(15) \t\t AX=B
$$

There are many ways to solve equation (15). The method used in the **DOD**  computer code is an iterative scheme using a direct Gaussian elimination solution and is contained in the subroutines  $\text{ISUDS}^{(6)}$  and  $\text{ISIMEQ.}$ 

The solution algorithm requires that:

(16)

 $\hat{\boldsymbol{\epsilon}}$ 

$$
\left|\frac{\mathbf{x}_{i+1}^m - \mathbf{x}_i^m}{\mathbf{x}_i^m}\right| < \text{ESP}
$$

where  $i+1$  is the present iteration and  $x$  is **the mth element in X.** 

In the DOQ computer code, ESP has been set at  $1.0 \times 10^{-9}$  which is believed sufficiently precise for application to quadrature weight calculations.

Finally, the gamma function, 
$$
\left[\begin{array}{c} (\alpha) \\ (\alpha) \end{array}\right]
$$
 defined by:  
(17)  $\left[\begin{array}{c} (\alpha) \\ (\alpha) \end{array}\right] = \int_{0}^{\infty} t^{2} e^{-1} e^{-1} e^{-t} dt$ 

and used in equation(9) had to be evaluated. In the original version of the code, the gamma function subroutine was obtained from the system tape; however, this subroutine does not exist on all computer system tapes. It was decided to use the IBM Scientific Subroutine Package report to solve equation **(17).** The recursion relation and polynomial approximation method was chosen and **a** maximurm relative error of **1.0** x **10- 9** was selected for the convergence criteria. Because the evaluation of equation **(9)** yields the fractions given in equation **(10),** checkout of the accuracy **of** the gamma function calculation was stroightforward.

The jth initial direction cosines are calculated from the input set of  $\mu_i$  values using the relation: **<sup>22</sup>**

$$
\mu_{j}^{2} = \sqrt{1 - \mu_{j}^{2}}
$$
  
where:  $i = 1, j = n$   
 $i = 2, j = n - 1$   
 $\cdot \cdot \cdot \cdot \cdot$   
 $i = n - 1, j = 2$   
 $i = n, j = 1$ 

After the point weights are calculated, the distribution and tabulation of weights and cosines in the appropriate form constitutes the remainder of the calculations.

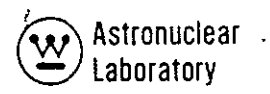

### **A.**7 REFERENCES-

- **1.**  Bengt **G.** Carlson, "A Method of Moments for-Solving the Neutron Transport Equation," **LA-3060,** February **8,** 1965.
- 2. K. **D.** Lathrop and B. **G.** Carlson, "Discrete Ordinates Angular Quadrature of the Neutron Transport Equation," LA-3186, February 12, 1965.
- 3. Clarence **E.** Lee, "The Discrete Sn Approximation to Transport Theory," LA-2595, March 9, 1962.
- 4. B. **G.** Carlson and **C. E.** Lee, "Mechanical Quadrature and the Transport Equation," LAMS-2573, 1961.
- 5. Charles Cullen, Matrices and Linear Transformations, Addison-Wesley Publishing Company, 1966.
- 6. George Colller, "ISUDS **-** Iterative Scheme Using a Direct Solutioh," WANL-TME-1515, September 1966.
- 7. H. Greenspan, C. N. Keller, and D. Okrent, Editors, Computing Methods in Reactor Physics, Chapter 3, Gordon and Breach Science Publishers, **1968.**

#### APPENDIX B

### THE ADOQ CODE

The importance of accurately predicting the nuclear radiation environment and radiation transport external to a nuclear reactor system has necessitated the development of asymmetric quadrature techniques for use in"discrete ordinate transport analyses. These two-dimensional, transport theory techniques have significantly reduced "ray effects" $\mathbf{u}^{(1)}$ and have provided increased angular resolution of the spatially attenuated nuclear subsystem leakage spectrum. When conventional symmetric quadrature transport techniques are used to calculate the radiation transport through low-scattering media or voids, "ray effects" are observed with low order quadratures. These "my effects," or anomalous computational results, are due to the discrete representation of the angular variable in discrete ordinate transport theory approximations and predict preferential radiation streaming along the discrete directions of angulat quadrature chosen.

Accurate angular resolution of the spatially attenuated leakage spectrum at locations far removed from the nuclear system is also important in the prediction of neutron thermalization in local media for the calculation of secondary'gamma ray sources.

Analytical radiation transport techniques have been developed to satisfy both of these requirements. The method consists of 1) the development<sup>(2)</sup> of asymmetric quadrature data using the DOQ and ADOQ computer codes to achieve a high degree of angular resolution along the axis and in the solution plane of interest; 2) the modification of the **DOT**  two-dimensional, discrefe ordinate transport code to use these data; and 3) the development and coding of the MAP code to reconstruct the angular and energy dependence **of** the neutron or photon flux as a function of position external to the nuclear system using the reactor surface angular fluxes from the DOT code as input data.

In addition, techniques in the MAP code for processing asymmetric quadrature data at the reactor surface and providing asymmetric quadrature angular flux at the surface of a succeeding DOT problem of a medium separated from the reactor have been developed.

A particular set of asymmetric quadrature data generated by the ADOQ code has been successfully used which provides a polar angular resolution on the order of one degree between 0 and **17.** 5 degrees, contains an S10 Gaussian quadrature from **17.5** to 90 degrees, and contains a completely symmetric S<sub>6</sub> quadrature from 90 to 180 degrees. In addition, azimuthal angle resolution is asymmetric in the polar angle from 0 to **17.** 5 degrees. The MAP code, using the asymmetric quadrature surface angular flux tape from the DOT-IIW code, performs a rapid numerical integration over the visible surface of the reactor system and provides inverse square attenuation to obtain the angle-energy relationship of the flux at locations external to the nuclear system.

The ADOQ code is a technique for **1)** combining asymmetric quadrature data with symmetric quadrature data in one hemisphere of the unit  $S_n$  sphere, 2) adjusting the level weights of the last asymmetric level to match the symmetric level, and **3)** verifying the various relationships these data must satisfy.

#### B.**I** COMPUTER **CODE SYNOPSIS**

**1.**  Name: ADOQ (1) (Asymmetric Discrete Ordinate Quadrature)

2. Computer: The code is designed for the **UNIVAC-1108** 

**3.**  Nature of Physical Problem Solved: The ADOQ code prepares asymmetric quadrature sets with a high density of.direction cosines along the Z-axis for use in R-Z DOT-IIW calculations.

4. Method of Solution: The ADOQ code **1)** combines asymmetric quadrature data with symmetric quadrature data in one hemisphere of the unit  $S_n$  sphere 2) adjusts the level weights of the last asymmetric level to match the symmetric level, and 3) verifies the various relationships these data must satisfy.

5. Restrictions on the Complexity of the Problem: Up to 200 discrete directions may be input in the symmetric hemisphere data; up to 100 discrete directions may be input in the asymmetric portion of the asymmetric hemisphere; and up to 500 total, discrete directions may be computed. If these maximum values become limiting, only one DIMENSION statement in the FORTRAN program has to be consistently changed

- **6.**  Typical Running Time: Seven, stacked cases required approximately 20 CPU seconds on the UNIVAC-1108 computer.
- **7.**  Unusual Features of the Program: The code performs quadrature data checks usually encountered in discrete ordinates transport codes. Running time is minimal.
- 8. Related and Auxiliary Programs: The DOQ<sup>(1)</sup> code may be used to generate the symmetric quadrature data. Output from the ADOQ code may be used in the DOT-IIW, two-dimensional, discrete ordinates transport code..
- 9. Status: The code is in production use at the Marshall Space Flight Center (MSFC). Users at MSFC load the code from a disk or tape with control cards followed by the user's input data.
- **10.**  References: **1.** R. G. Soltesz, R. K. Disney, **J.**Jedruch, and **S.,** L. Zeigler, WANL-PR(LL)-034, Volume **5,** "Two-Dimensional, Discrete Ordinates Transport Techniques, August 1970.
- 11. Machine Requirements: The ADOQ code is in production at MSFC on the UNIVAC-1108 with 65 K core storage locations. The program requires only 15 K decimal locations. Only the standard, input, output, and punch, disks are required.

12. Programming Language Used: The code is written in standard, USASI FORTRAN-IV.

- 13. Operating System or Monitor Under Which Program is Executed: The ADOQ code is operational under the EXEC8 Monitor System.
- 14. Othe" Programming or Operatin'g Information or Resttictions: None
- **15.**  Name and Establishment of Authors:

R. K. Disney and R. G. Soltesz

Westinghouse Astronuclear Laboratory

P. **0.** Box 10864

Pittsburgh, Pa. 15236
### **B.2 INPUT DATA DESCRIPTION**

Input data for the ADOQ code are prepared in either of two standard, FORTRAN formats. Integer data are input **in a** "right adjusted"\* (112) FORTRAN format; floating, point (or real) data are input in a (6D12.5) FORTRAN format. The input instructions are described in 'Table B-1.

\*"Right -adjusted" means that the last significant digit is at the extreme right of the field.

 $\ddot{\phantom{a}}$ 

 $\ddot{\phantom{a}}$ 

 $\mathbf{r}$  and  $\mathbf{r}$  and  $\mathbf{r}$  $\ddot{\phantom{a}}$ 

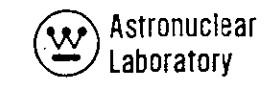

#### TABLE **B-1**

#### ADOQ COMPUTER CODE INPUT INSTRUCTIONS

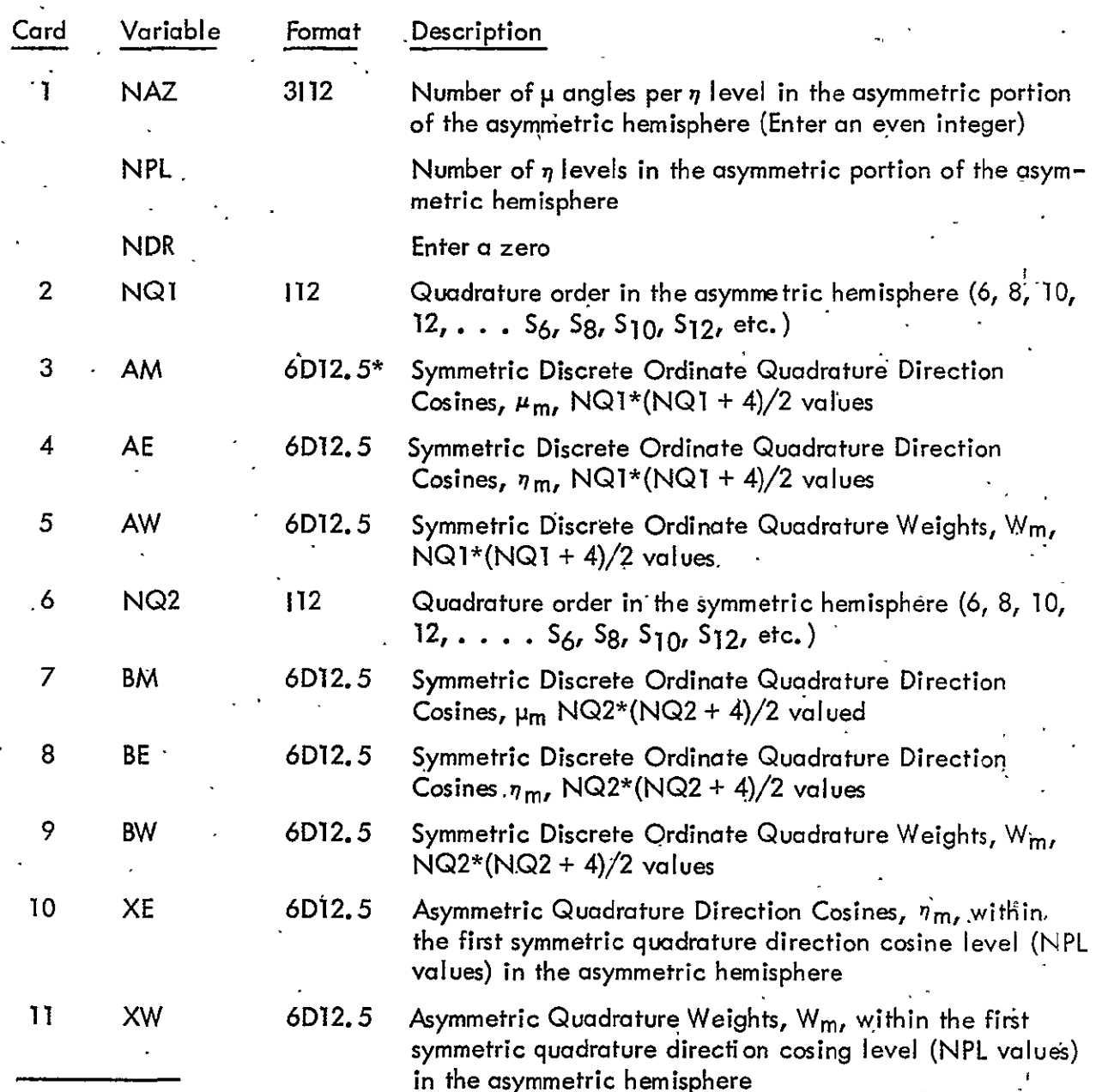

**\*** If quadrature data are punched in a FORTRAN (6F12. 9) format, as provided by the DOQ code, the data are compatible with the ADOQ input requirements.

 $\cdot$ 

### TABLE. B-1

#### (Continued)

#### ADOQ COMPUTER CODE INPUT INSTRUCTIONS

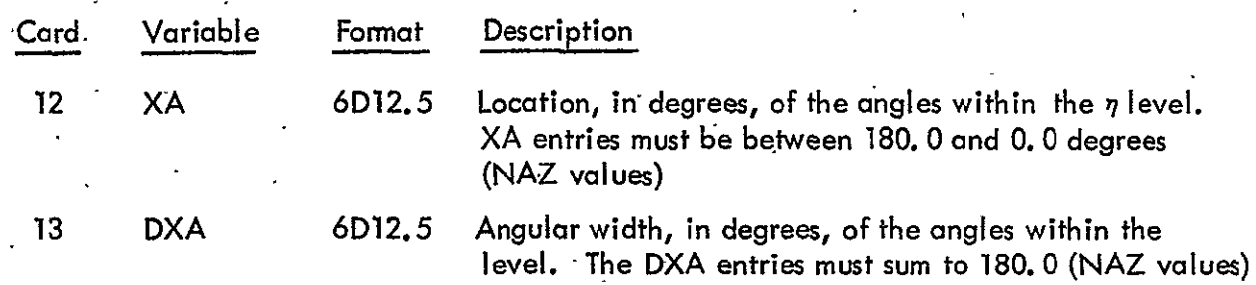

This concludes the required input data for one calculation; stacked cases may be input starting with card 1. All input data are required for each case.

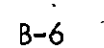

**()** Astronuclear •-Laboratory

#### **B.3 PROBLEM SETUP INFORMATION**

B.3. 1 Tape Assignments

The ADOQ code uses only three tapes (or disks). These are:

Tape  $5$  – Input Data

Tape 6 - Printed Output

Tape 7 - Punched Output

No scratch tapes or data tapes are required.

B.3.2 Running Time

The ADOQ code requires very little computer time. As an example, seven stacked cases of input data were input to the ADOQ code. The total number of space angles per set ranged from 80 to 146 angles. The resulting 14 sets of quadrature data were obtained in 21.0 Central Processor Unit (CPU) seconds on the MSFC UNIVAC-1108 computer. Compile time was also included in the 21 seconds. Approximately 900 punched cards of quadrature. data were obtained from this calculation.

B.3.3 Error Messages

Because of the simplicity of the code and the input data requirements, no programmed error messages were included. The user may encounter UNIVAC-1108 System error messages, however. One of the more frequent messages is "The Interpretation of Meaningless Input Was Attempted."

This message,usually implies the input data are out of order, or of the improper number required.

B.3. 4 Limitations

Fixed dimensiong have been assigned to the dimensional variables in the ADOQ code. The limitations are as follows:

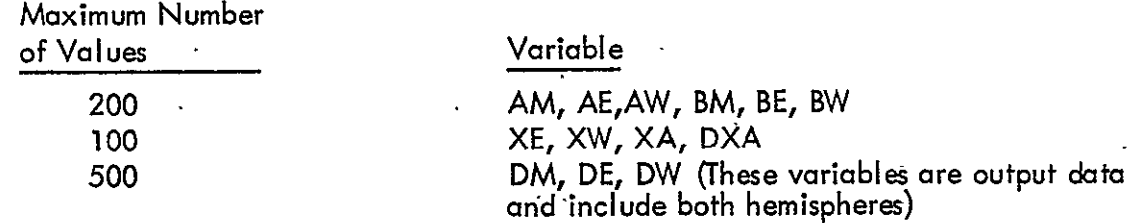

**.** If these maximum values become limiting, only one DIMENSION statement in the FORTRAN program has to be consistently changed to alleviate the limitation.

The routine checks printed with each quadrature data calculation provide some indication of the accuracy or precision of the ADOQ code calculation.

#### B. **3.5** Sample Problem Input

A typical sample problem input listing is given in Table **B-2** to assist the user in preparing the input data. The actual computer printout from this. calculation is included in Section B. 4. **1.** 

#### B. 4 DESCRIPTION OF OUTPUT

#### **B.**4. 1 Printed Output

Printed output from the sanple problem given in Section B. **3.5** is given in Table B-3. The first set **of** quantitites printed out are the N **PL** input values of XE and XW, and the respective polar-angle limits in degrees and radians. The second set of quantities printed out are the quadrature checks described in Section B. 6 for each hemisphere. The final values of **pj, ) ,** and W are listed next. The values are listed in column form in the order that they are punched on cards. The code then reverses the geometry 180 degrees and repeats the calculation. The quadrature checks and the quadrature data in the inverted geometry are then printed out. If only one case of input data was provided, the calculation would then terminate at this point.

#### B.4.2 Punched Output

Punched output from the ADOQ code consists of the following:

- **1.**  A 7U card with a 7 punched in Column 2 and a U punched in Column 3,
- 2. The direction cosines,  $\mu_{m'}$  in an (6F12. 9) FORTRAN format,
- **3.**  The direction cosines, **7m,** in an (6F12. 9) FORTRAN format,
- 4. A **T** card with a -Tpunched in Column **3,**

**B-8** 

#### TABLE B-2

#### SAMPLE PROBLEM CARD INPUT

 $\blacksquare$  $\Omega$  $\ddot{\phantom{a}}$  $10$  $-2.26949E-01-1.48874E-01$   $1.48874E-01-5.01663E-01-4.33395E-01-1.48874E-01$ 1.48874E-01 4.33395E-01-7.33759E-01-6.79410E-01-4.33395E-01-1.48874E-01  $1.48874E-01$   $4.33395E-01$   $6.79410E-01-9.01204E-01-8.65063E-01-6.79410E-01$  $-4.33395E-01-1.48874E-01$  1.48874E-01 4.33395E-01 6.79410E-01 8.65063E-01  $-9.88856E-01-9.73907E-01-8.65063E-01-6.79410E-01-4.33395E-01-1.48874E-01$ 1.48874E-01 4.33395E-01 6.79410E-01 8.65G63E-01 9.73907E-01-2.26949E-01  $-1.48874E-01$   $1.48874E-01-5.01663E-01-4.33395E-01-1.48874E-01$   $1.48874E-01$ 4.33395E-01-7.33759E-01-6.79410E-01-4.33395E-01-1.48874E-01 1.48874E-01 4.33395E-01 6.79410E-01-9.01204E-01-8.65C63E-01-6.79410E-01-4.33395E-01  $-1.48874E-01$  1.48874E-01 4.33395E-01 6.79410E-01 8.65063E-01-9.88856E-01  $-9.73907E-01-8.65063E-01-6.79410E-01-4.33395E-01-1.48874E-01$  1.4874E-01 4.33395E-01 6.79410E-01 8.65063E-01 9.73907E-01  $-9.73907E-01-9.73907E-01-9.73907E-01-8.65063E-01-8.65063E-01-8.65063E-01$  $-8.65063E-01-8.65063E-01-6.79410E-01-6.79410E-01-6.79410E-01-6.79410E-01$ -6.79410E-01-6.79410E-01-6.79410E-01-4.33395E-01-4.33395E-01-4.33395E-01 -4.33395E-01-4.33395E-01-4.33395E-01-4.33395E-01-4.33395E-01-4.33395E-01-4.33395E-01  $-1.48874E-01-1.48874E-01-1.48874E-01-1.48874E-01-1.48874E-01-1.48874E-01$  $-1.48874E-01-1.48874E-01-1.48874E-01-1.48874E-01-1.48874E-019.73907E-01$ 9.73907E-01 9.73907E-01 8.65063E-01 8.65063E-01 8.65063E-01 8.65063E-01 8.65063E-01 6.79410E-01 6.79410E-01 6.79410E-01 6.79410E-01 6.79410E-01 6.79410E-01 6.79410E-01 4.33395E-01 4.33395E-01 4.33395E-01 4.33395E-01 4.33395E-01 4.33395E-01 4.33395E-01 4.33395E-01 4.33395E-01 1.4B874E-01 1.48874E-01 1.48874E-01 1.48874E-01 1.48874E-01 1.48874E-01 1.48874E-01 1.488746-01 1.488746-01 1.488746-01 1.488746-01  $0 -$ 1.66678E-02 1.66678E-02 0. 2.44419E-02 1.29209E-02  $1.29209E-022.44419E-020.$ 2.70111E-02 8.54983E-03 1.92106E-02 1.92106E-02 8.54983E-03 2.70111E-02 0. 2.44419E-02 8.54983E-03 2.74683E-02 6.85661E-03 6.85661E-03 2.74683E-02 8.54983E-03 2.44419E-02 1.66678E-02 1.29209E-02 1.92106E-02 6.85661E-03 1.82251E-02  $0<sub>1</sub>$ 1.82251E-02 6.85661E-03 1.92106E-02 1.29209E-02 1.66678E-02 0. 1.66678E-02 1.66678E-02 0. 2.44419E-02 1.29209E-02 1.29209E-02  $2.44419E - 020$ . 2.70111E-02 8.54983E-03 1.92106E-02 1.92106E-02 8.54983E-03 2.70111E-02 0. 2.44419E-02 8.54983E-03 2.74683E-02 6.85661E-03 6.85661E-03 2.74683E-02 8.54983E-03 2.44419E-02 0. 1.66678E-02 1.29209E-02 1.92106E-02 6.85661E-03 1.82251E-02 1.82251E-02 6.85661E-03 1.92106E-02 1.29209E-02 1.66678E-02 -6 -3.61249E-01-2.38619E-01 2.38619E-01-7.50201E-01-6.61209E-01-2.38619E-01 2.38619E-01 6.61209E-01-9.71113E-01-9.32470E-01-6.61209E-01-2.38619E-01 2.38619E-01 6.61209E-01 9.32470E-01-3.61249E-01-2.38619E-01 2.38619E-01  $-7.50201E-01-6.61209E-01-2.38619E-01$  2.38619E-01 6.61209E-01-9.71113E-01 -9.32470E-01-6.61209E-01-2.38619E-01 2.38619E-01 6.61209E-01 9.32470E-01 -9.32470E-01-9.32470E-01-9.32470E-01-6.61209E-01-6.61209E-01-6.61209E-01  $-6.61209E-01-6.61209E-01-2.38619E-01-2.38619E-01-2.38619E-01-2.38619E-01$  $-2.38619E-01-2.38619E-01-2.38619E-01$  9.32470E-01 9.32470E-01 9.32470E-01 6.612096-01 6.61209E-01 6.61209E-01 6.61209E-01 6.61209E-01 2.38619E-01

(ફ્ Astronuclear<br>Laboratory

 $\mathcal{A}_{\mathcal{A}}$ 

 $\frac{1}{\sqrt{2}}$ 

 $\sim 100$ 

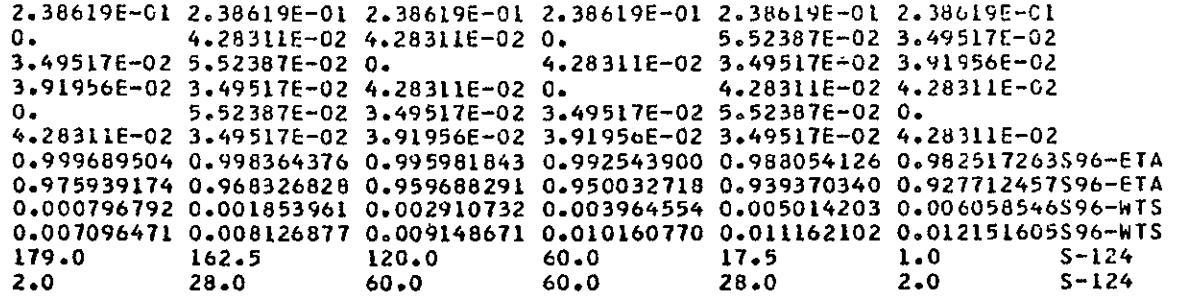

## TABLE  $B-3$

### SAMPLE PROBLEM PRINTOUT

 $\ddot{\phantom{0}}$ 

 $\hat{\mathbf{v}}$ 

 $\ddot{\phantom{a}}$ 

POLAR DATA

 $\mathcal{A}$ 

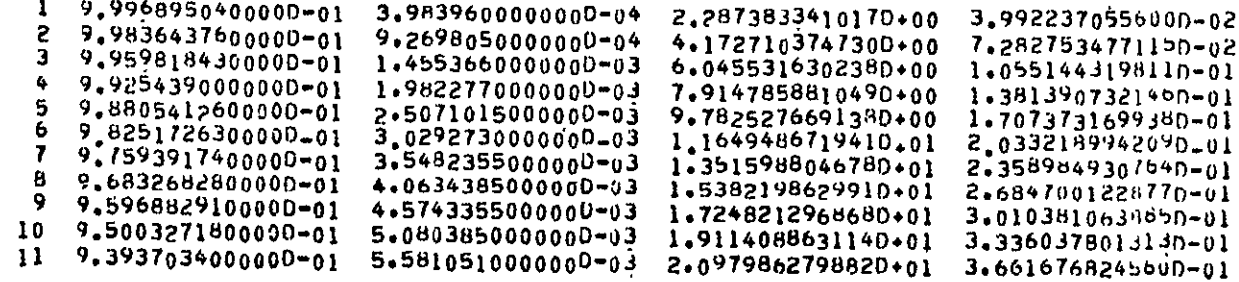

Exp. Astronuclear

 $\sim 100$  km s  $^{-1}$ 

 $\sim$   $\alpha$ 

QUADRATURE CHECKS FOR ASYMMETRIC SET

SUM OF WO#S....... 4,9999956000000-01 SUM OF WO#S\*NU#S\*. 2.6105484407650-15 SUM OF WORSPETARS. -2.516425886356D-01<br>SUM OF WO®MU002000 1.6694956936240-01

QUADRATURE CHECKS FOR SYMMETRIC SET

SUM OF WORSessesses - 4099999800000000-01<br>SUM OF WORSemurs... 60310887241768D-30<br>SUM OF WORSeETAFS... 20549733776804D-01<br>SUM OF WO\*MU\*"2220...1666665875157D-01

 $\sim$ 

TABLE **R-3** (Continued)

MODIFIED **QUADRATURE DATA** 

 $\langle \cdot \rangle$ 

 $\bullet$  .

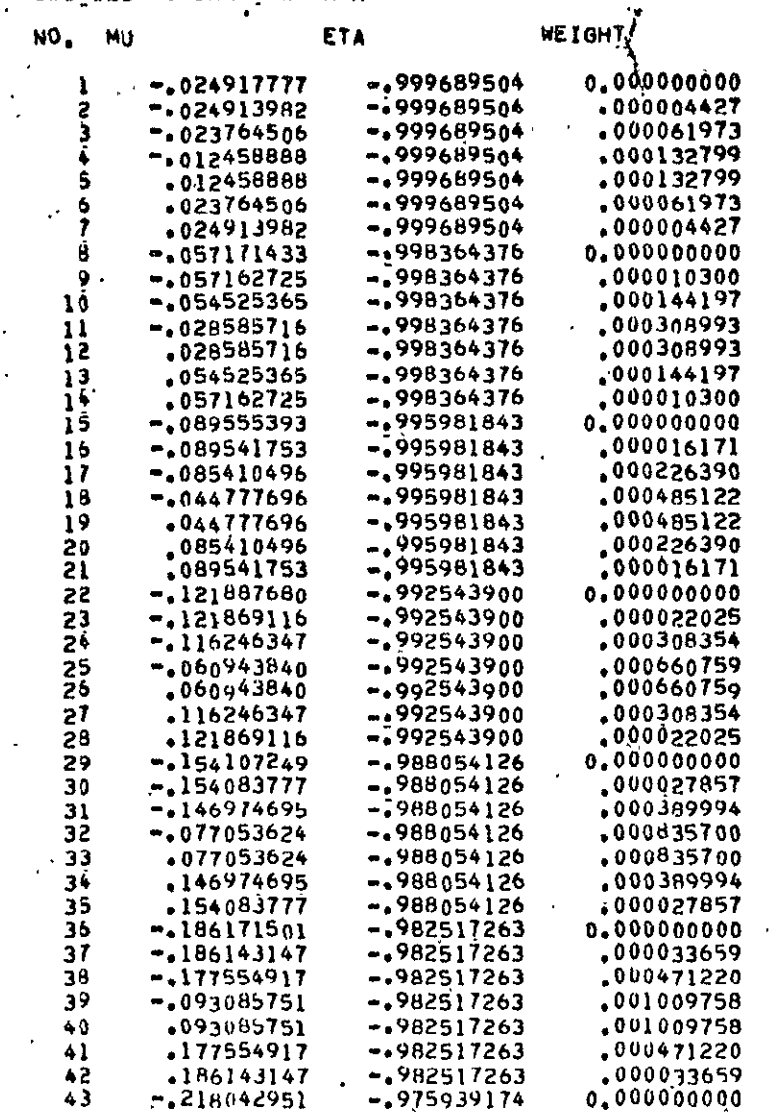

 $\mathcal{L}^{\mathcal{L}}(\mathcal{L}^{\mathcal{L}})$  ,  $\mathcal{L}^{\mathcal{L}}(\mathcal{L}^{\mathcal{L}})$ 

 $\overline{\mathbf{I}}$ 

 $\frac{1}{\sqrt{2}}$ 

Explorator (V)

 $\Box$ 

 $\hat{\textbf{z}}$ 

 $\hat{\mathbf{r}}$ t,

## TABLE B-3 (Continued)

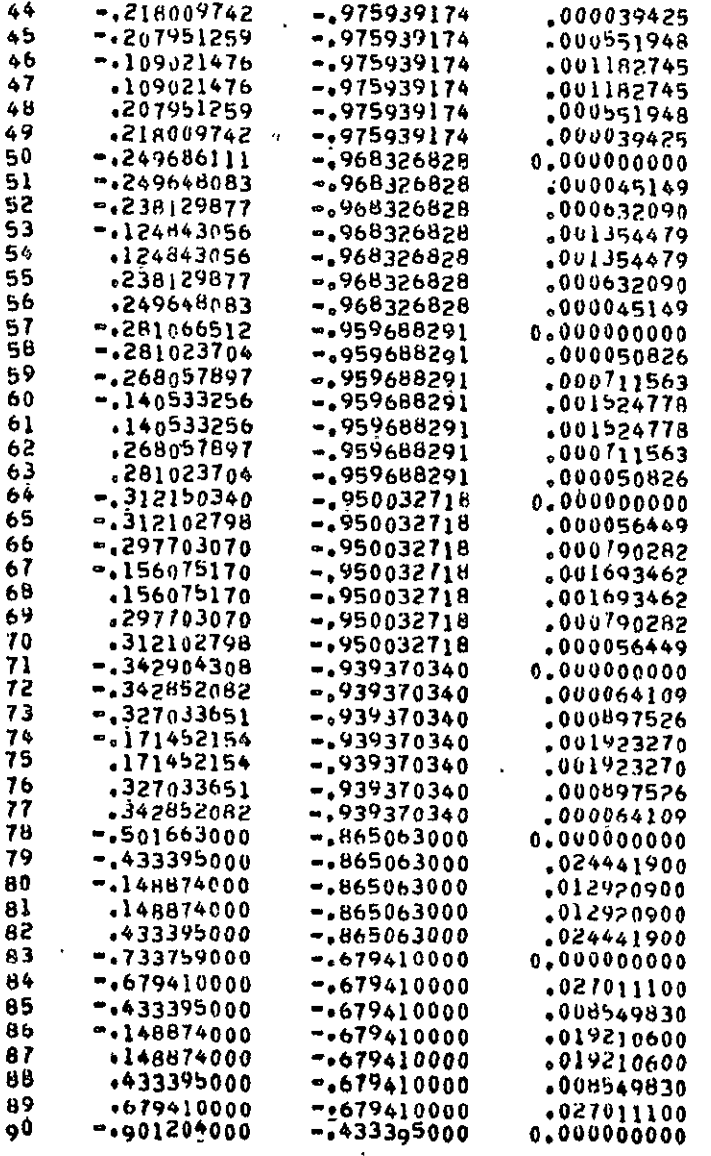

TABLE B-3 (Continued)

 $\overline{\phantom{a}}$ 

 $\label{eq:2.1} \mathcal{L}_{\mathcal{A}}(x) = \mathcal{L}_{\mathcal{A}}(x) \mathcal{L}_{\mathcal{A}}(x) = \mathcal{L}_{\mathcal{A}}(x)$ 

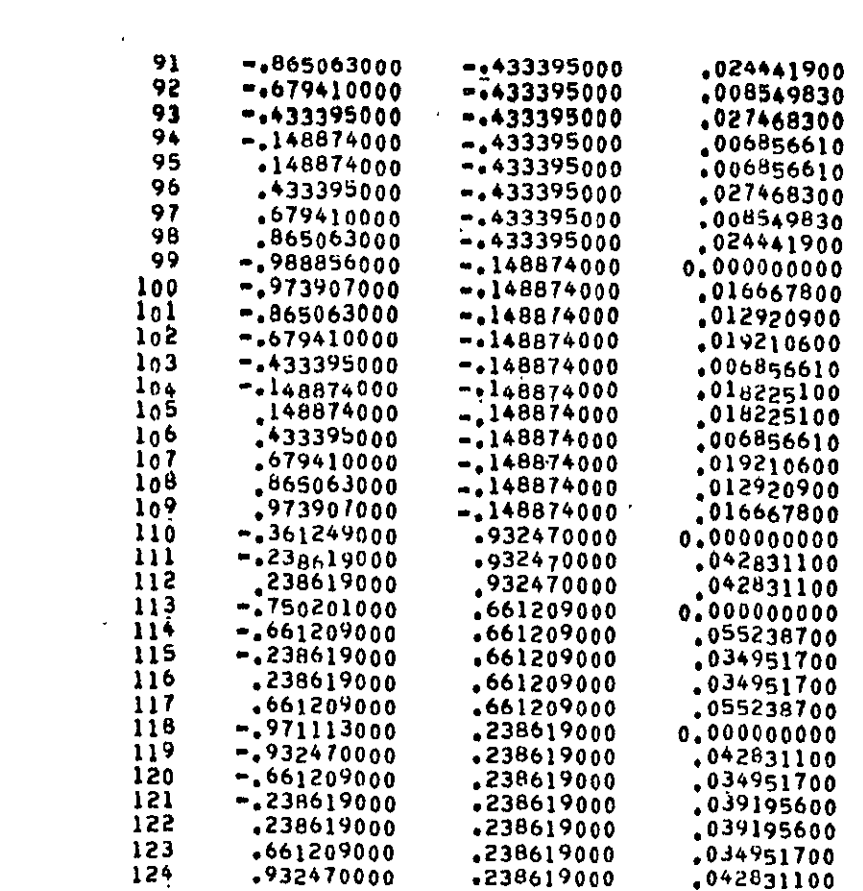

 $\bar{\mathbf{z}}$ 

 $\downarrow$ 

 $\langle \cdot \rangle$ 

EV Astronuclear<br>  $\left(\frac{\mathbf{v}}{\mathbf{v}}\right)$  Laboratory

 $\ddot{\phantom{a}}$ 

```
\frac{1}{2}QUADRATURE CHECKS FOR ASYMMETRIC SET
6.50M OF WO#Socraps, 4.99999560000000-01
SUM OF WO#S#MU#S.. 2.6105484407650-15
  SUM OF WO#S#ETA#S. 2.516425886356D-01
BUM OF WOONUGOZE. 1.6694956936240-01
  QUADRATURE CHECKS FOR SYMMETRIC SET
SUM OF WO≉S....... 4.999998000000D-01<br>SUM OF WO≉S≎MU#S... 6-3108872417680-30
 SUM OF HOPSPETAPS. -2.549733776804D-01
\frac{1}{2} of Woomusez<sub>229</sub>, 1.6666658751570-01
```
TABLE B-3 (Continued)

 $\sim$ 

 $\sim$ 

MODIFIED QUADRATURE DATA

 $\bar{\Gamma}$ 

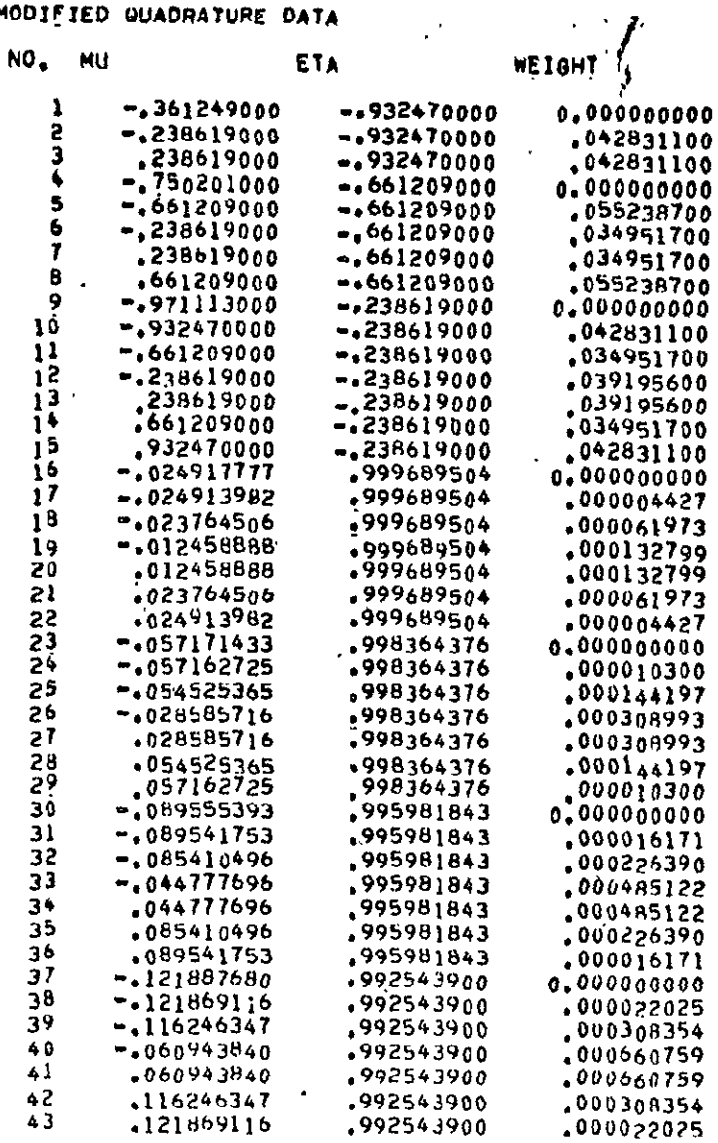

Extremuclear<br>Explanatory

 $\cdot$ 

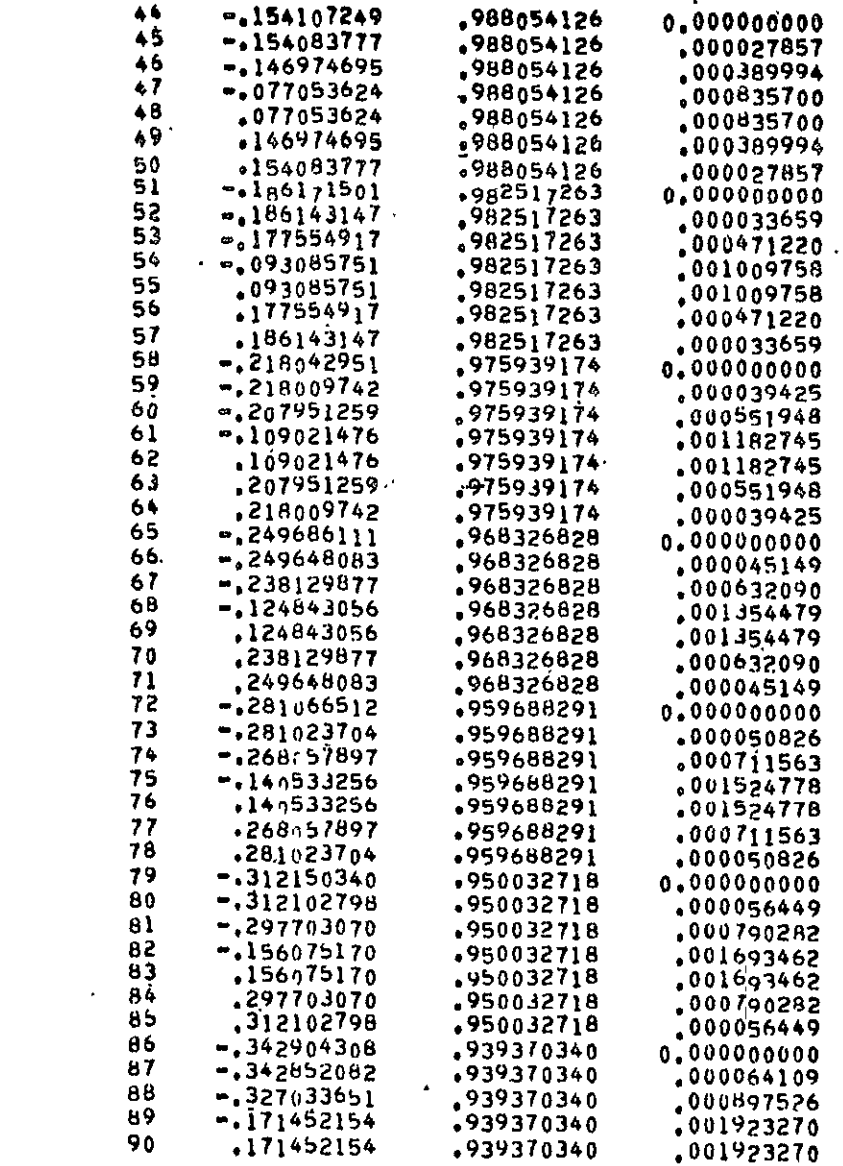

 $\mathcal{L}^{\text{max}}_{\text{max}}$ 

 $\hat{\boldsymbol{\beta}}$ 

TABLE B-3 (Continued)

 $\bar{\mathcal{A}}$ 

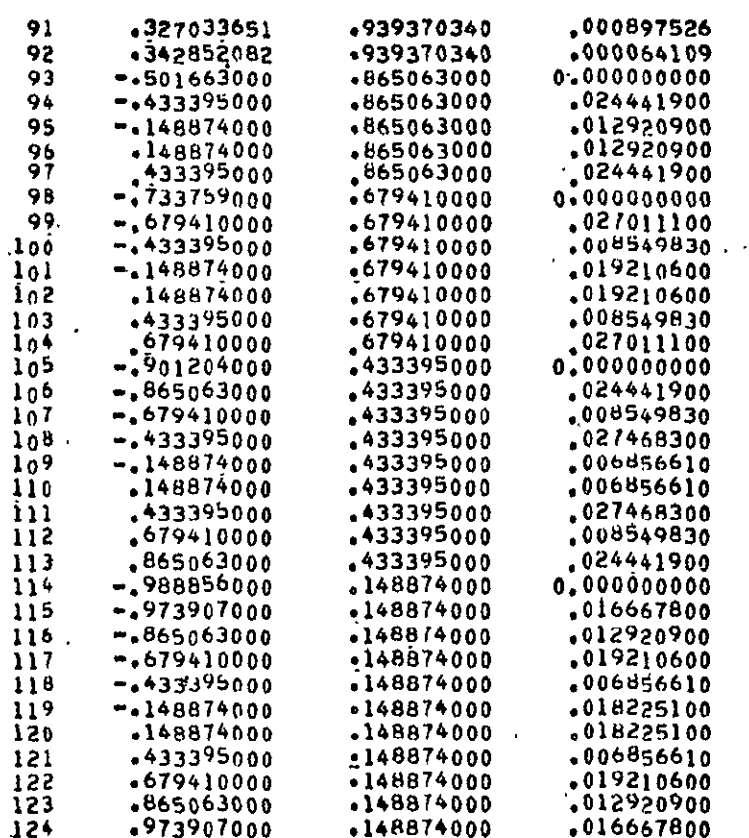

 $\mathcal{L}^{\text{max}}_{\text{max}}$  and  $\mathcal{L}^{\text{max}}_{\text{max}}$ 

 $\epsilon$ 

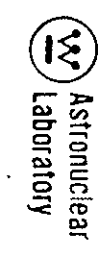

**5.**  A **6U** card

6. The corresponding weights, Win, in an **(6F12. 9)** FORTRAN format,

**7.**  A T card.

The data are provided with the asymmetric hemisphere in the  $-\eta$  - direction. Following these data, the calculation is repeated with the resulting punched output containing the asymmetric hemisphere data in the  $+\eta$  - direction.

#### **8.5** PROGRAM LOGIC

The ADOQ code consists of a main program of approximately 180. FORTRAN cards .and no subroutines. The calculational procedure is straightforward as follows:

**1. All** of the input data are read into core,

2. The polar angle limits of the asymmetric data are calculated,

**3.**  The discrete direction data in the asymmetric region are calculated,

4. The initialization directions in the asymmetric region are calculated,

5. The last interval weight of the asymmetric region is adjusted to match the symmetric region data,

**6.**  The azimuthal direction data in the asymmetric region are calculated,

- 7. The weights in the asymmetric region are calculated,
- 8. The opposite hemisphere, symmetric data are placed in the output data arrays,

9. **Quadrature consistency checks are made in each hemisphere,** 

10. The final quadrature data are punched on cards and printed, and

**11.**  The calculation is repeated, reversing the geometry **1800,** starting with item 2 above.

#### B.6 METHOD OF SOLUTION

An angular flux, as computed by the DOT code, has a  $\mu_{m}$ ,  $\eta_{m}$ , and W<sub>m</sub> associated with it such that:

(1)  $\mu_m^2 + \eta_m^2 + \xi_m^2 = 1.0$ 

The weight,  $W_{\text{m}}$ , represents the fractional area on the unit sphere such that: (2)  $\sum_{M} W_m = 1.0$ 

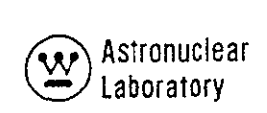

In the ADOQ code, the area between  $\eta_{\text{U}}$  and  $\eta_{\text{L}}$  as shown in Figure B-1 is asymmetrically divided into NPL areas with respect to the  $\eta$ -axis. Each  $\eta$ -level is then subdivided into NAZ areas with respect to the µ–axis. An S<sub>96</sub> Gaussian Quadrature,<sup>(3,4)</sup> for example, could be specified for the area between **7U** and **'IL.** The remainder of the hemisphere could be specified with an **\$io** Gaussian Quadrature. The opposite hemisphere could-contain any desired syrnmetric quadrature data.

In matching the last level asymmetric data,  $\eta_L$ , with the symmetric data, the weight of the last asymmetric level,  $W_{L}^{A}$  is adjusted such that:

(3) 
$$
W_{L}^{A} = W_{L}^{A} + W_{I}^{S} - \sum_{i=1}^{L-1} W_{i}^{A}
$$

**<sup>A</sup>** Where WL are the input parameters, XW. The code then proportions the individual level weights within the asymmetric portion of the hemisphere by the equation:

(4) 
$$
W_m^A = W_l^A \cdot \Delta \theta_m
$$

Where  $\Delta\theta_m$  are the input parameters, DXA.

The ADOQ code first computes and punches on cards the complete quadrature data for input to the DOT-IIW code and then rotates the geometry 180 degrees and repeats the computations.

The final computation performed **by-** the ADOQ code consists of computing:

$$
(5) \tSW = \sum_{\mathbf{M}} W_{\mathbf{m}}
$$

SW should approach 0.5 in each hemisphere.

$$
(6) \t SM = \sum_{M} \mu_{m}
$$

SM should approach 0. 0 in each hemisphere.

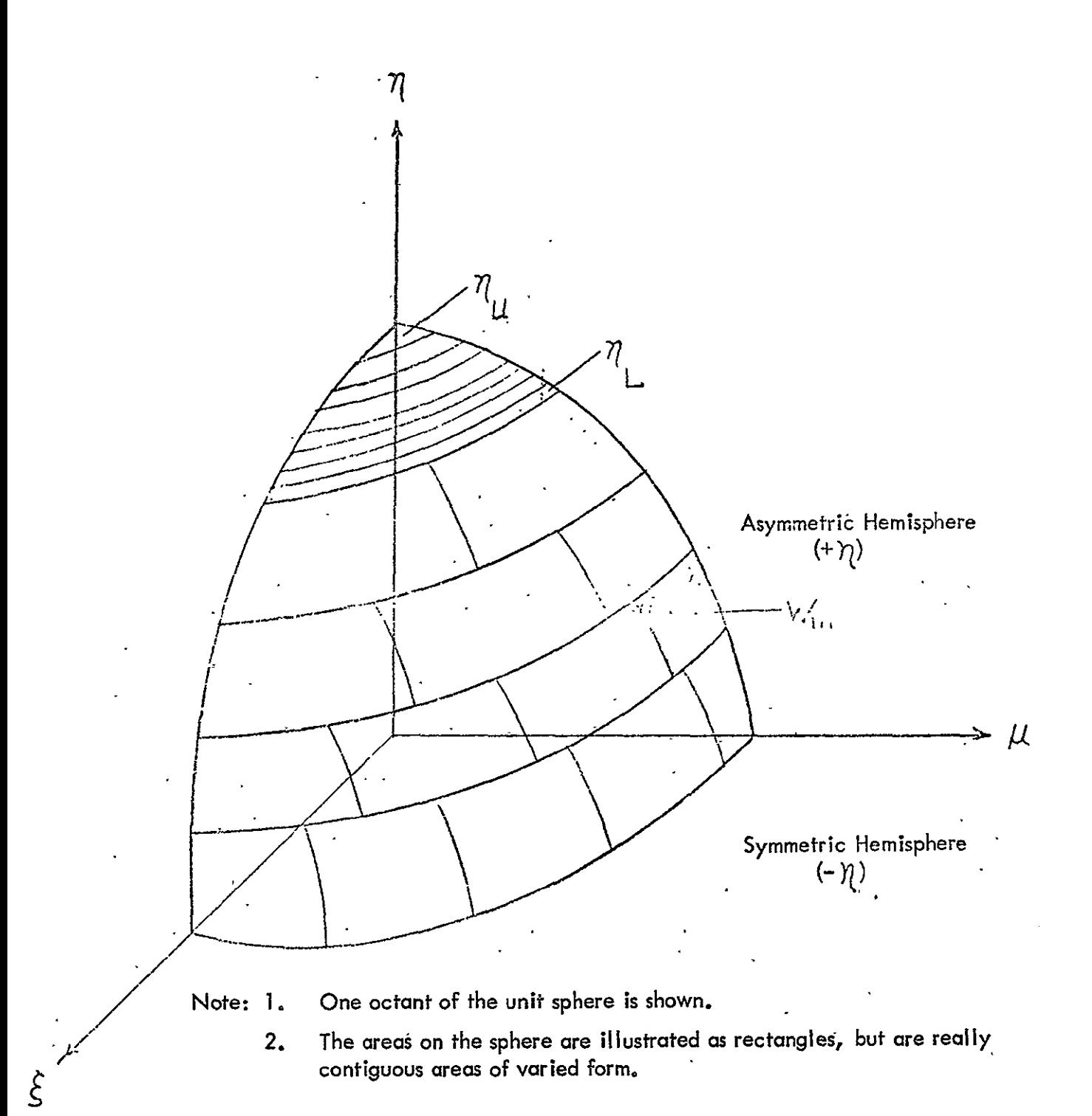

Figure B-1. ADOQ Geometry

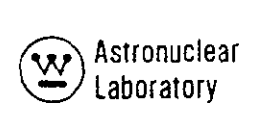

$$
(7) \t\t\t\t\tSE = \sum_{M} \eta_{m}
$$

SE in the **=+7** - hemisphere should be equal to SE in the **-q** - hemisphere.

(8) 
$$
SI = \sum_{M} W_{m} \mu_{m}^{2}
$$

 $\ddot{\phantom{0}}$ 

SJ should approach 1/6 in each hemisphere. This concludes the computations  $\hat{\boldsymbol{\cdot} }$ performed by the ADOQ code.

#### B.7 REFERENCES

- 1. K. D. Lathrop, "Ray Effects in Discrete Ordinates Equations," Nuclear Science and Engineering, Vol. **32,** 357 - 369 (1968).
- 2. F. R. Mynatt, "Development of Two-Dimensional Discrete Ordinates Transport Theory for Radiation Shielding," Ph.D. Thesis, University of Tennessee, 1969.
- 3. M. Abramowitz and **1.**A. Stegun, Handbook of Mathematical Functions, NBS Applied Mathematics Series-55, USGPO, June 1964.
- 4. P. Davis and P. Rabinowitz, "Abscissas and Weights for Gaussian Quadratures of High Order," J. Research NBS-56, 34-37, RP2645, 1956.

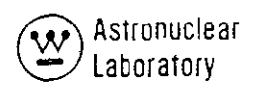

#### APPENDIX C

### "CODE DESCRIPTION AND USERS MANUAL FOR THE MAP RADIATION TRANSPORT COMPUTER CODE<sup>"\*</sup>

\* Originally published as document WANL-TME-2706

 $\cdot$ 

 $C - 1$ 

 $\bar{\mathrm{r}}$ 

 $\ddot{\phantom{a}}$ 

#### TABLE OF CONTENTS

 $\ddot{\phantom{a}}$ 

 $\overline{a}$ 

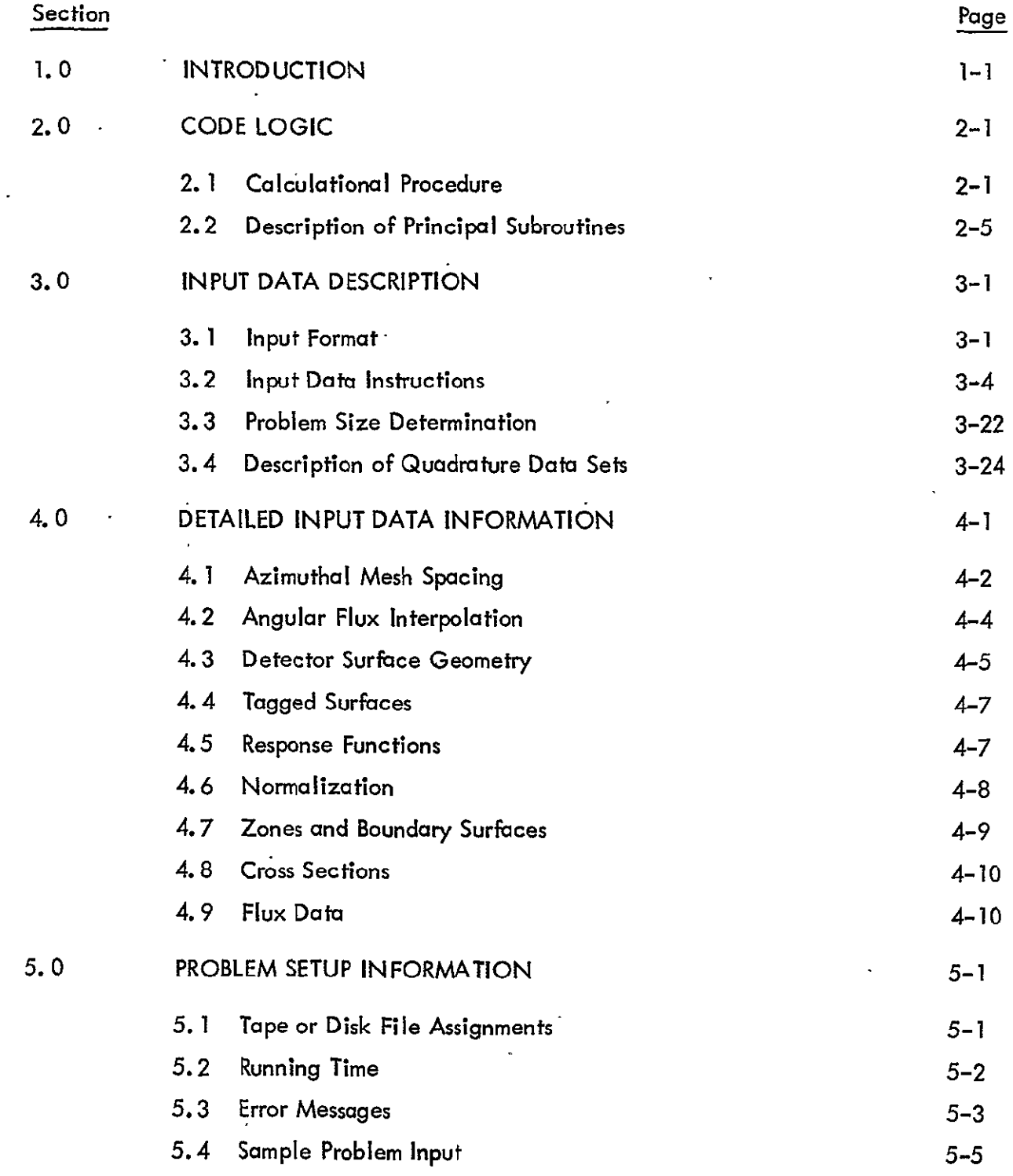

 $\int_{\mathsf{V}}^{\mathsf{V}} \mathcal{C} \cdot \mathcal{L}$ 

#### TABLE OF CONTENTS (CONTINUED)

 $\overline{a}$ 

 $\bar{\mathcal{A}}$ 

 $\sim 100$ 

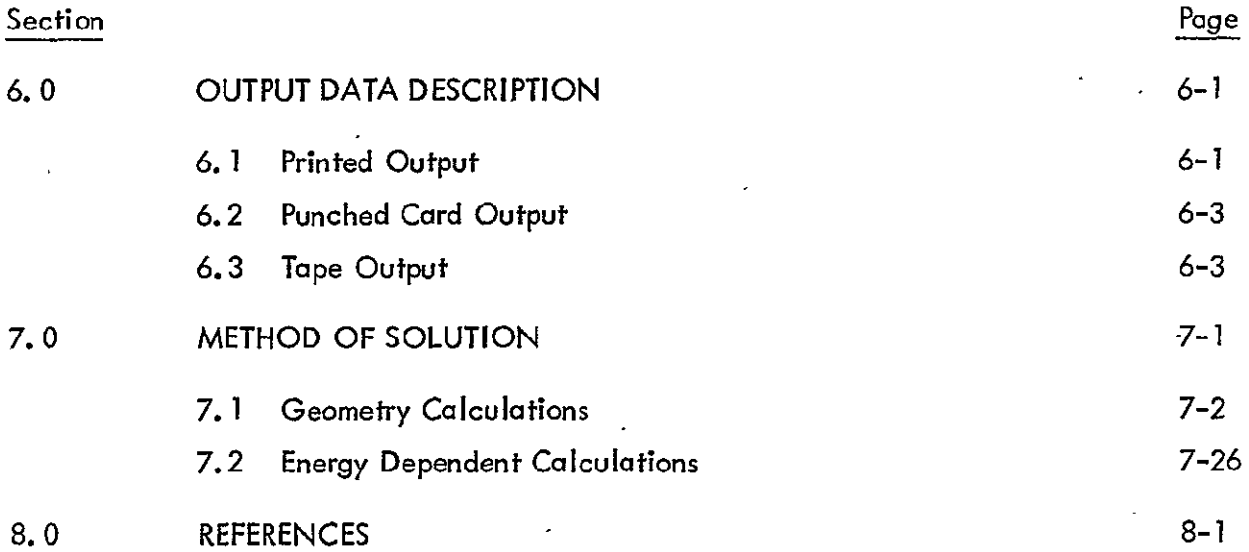

 $c<sup>3</sup>$ 

#### LIST OF ILLUSTRATIONS

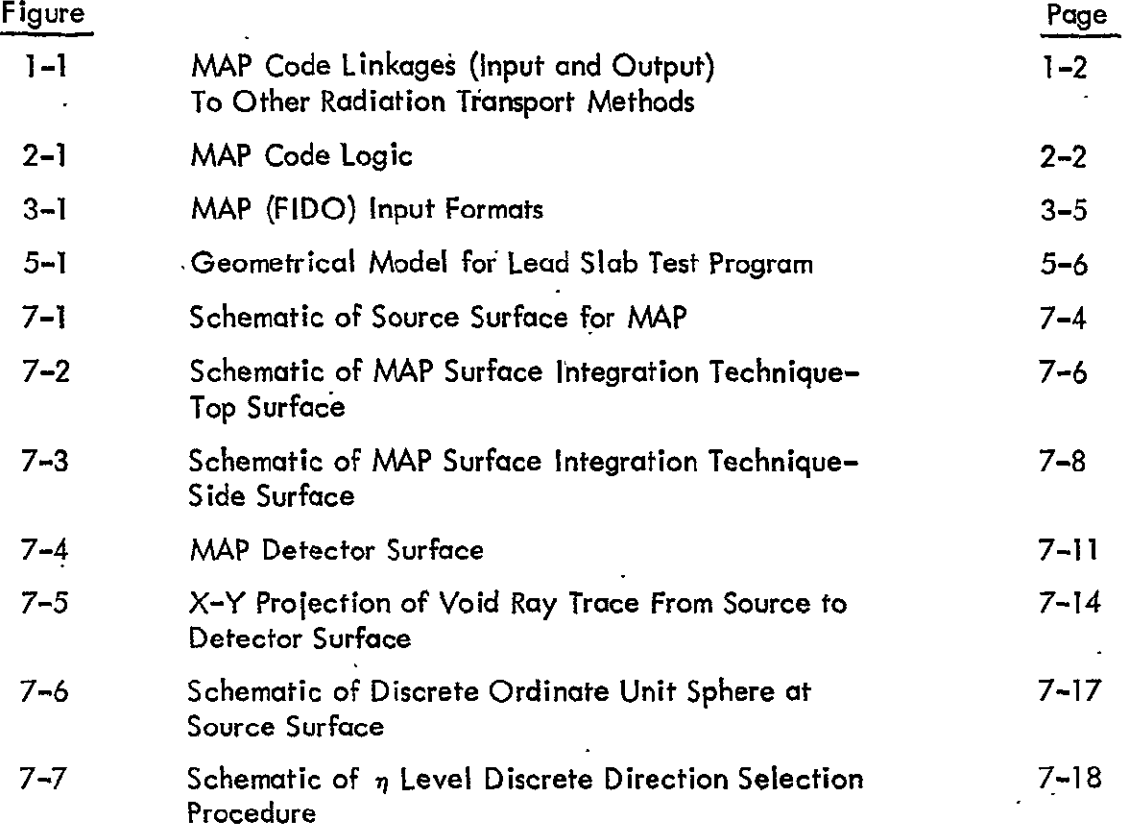

 $\mathcal{A}^{\mathcal{A}}$ 

 $c - 4$ 

#### **LIST** OF **TABLES**

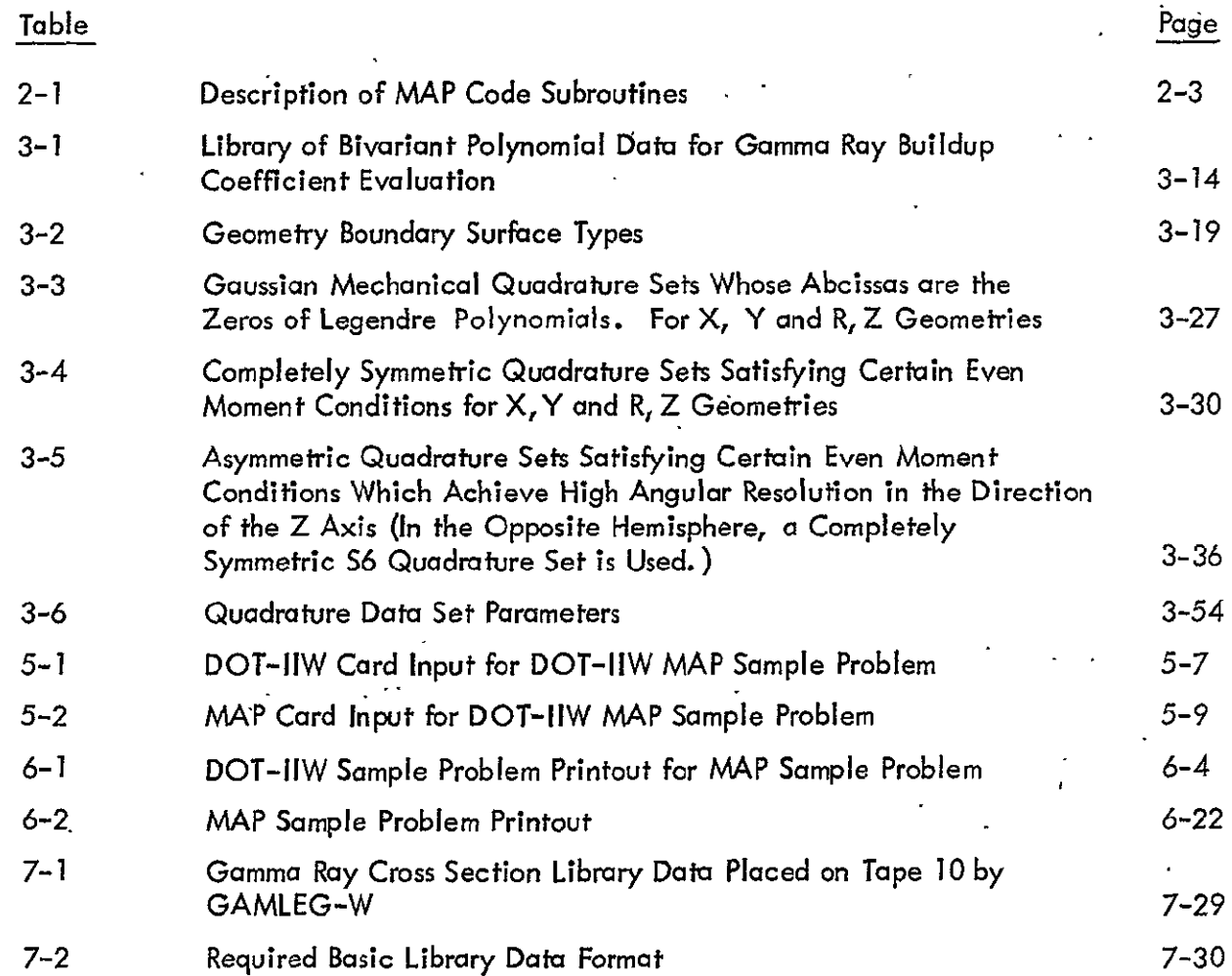

 $\sim 10^{-1}$ 

 $C-5$ 

 $\ddot{\phantom{1}}$ 

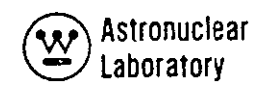

#### COMPUTER CODE **SYNOPSIS**

- **1.**  Name: **MAP ( ' )** (Multigroup Angulat Flux Program)
- 2. Computer: The code is operational on the following three, computer systems:
	- **1. CDC 6600,** at Westinghouse Telecomputer Center with the Scope **3.2** Monitor System
	- 2. IBM 360/75, at Westinghouse Telecomputer Center with Release **18** of the IBM **360** Monitor System
	- **3.** UNIVAC **1108,** at **MSFC** with the EXEC 8 Monitor System
- 3. Nature of Physical Problem Solved: MAP solves for the last flight radiation transport in an r, z, **0** geometry. The MAP code solves for the nuclear radiation transport to a detector surface from an energy-and angular-dependent surface source defined by the surface leakage data of a DOT-IIW<sup>(2)</sup> (or DOT)<sup>(3)</sup> discrete ordinate transport solution in r, z geometry. During the numerical integation over the surface source, the radiation transport can be through a void or, at option, radiation transport through **a** three-dimensional geometry described by intersecting quadratic surfaces can be solved. Uncollided energy-and angular-dependent, neutron or photon flux results at a detector plane are provided with the optional use-of buildup factor techniques to estimate multiple scattering of photons available. Cross section data for use in the radiation transport can be obtained from 1) internal calculations of point value data from Klein-Nishina relationships and tables for photons, or 2) input values of macroscopic cross sections for materials in zones. General discrete ordinate quadrature data can be used as surface source input with two techniques available to calculate the angular-dependent source data from discrete ordinate data. 4. Method of Solution: A variable-interval numerical integration technique is used to integrate the visible surface angular leakage flux at each detector point. Energy dependence is treated as the multigroup data supplied to the code. The code is applicable to neutron, photon, or coupled neutron-photon analysis; the numerical integration accuracy is dependent upon the input discrete ordinate data.

 $C\cdot\cancel{\varphi}$ 

5. **Alternative Article** Complexity of the Problem: The MAP code uses complete, flexible dimensioning to facilitate dynamic core storage allocation at execution time and during various phases of the calculation; Because of the use of a flexible dimensioning technique for each array, during a specific phase of the calculation, no size restriction **is**imposed for a-given array. The only restriction is the size of the sum of all array storage required during a specific phase of the calculation. The required,storage size for a given problem may be exactly computed as indicated in the documentation. In using the code on the CDC 6600, the total amount of cord storage for a given problem may'be specified at executibn time. For the IBM 360/75 and UNIVAC 1108 computers, the size of BLANK COMMON must-be compiled with a fixed dimension in'the main subroutine. **6.**  Typical Running Time: Running time requirements for the CDC-6600 Version of

the MAP code can be approximated by the following relationship:

t ... seconds **CPU no. of source-to-detector-point calculations** 250 to 600 calculations/second '

7. Unusual Features of the Code: The code employs the r, z geometry discrete ordinate transport leakage angular flux data from the DOT-IIW (or DOT) code to calculate neutron and photon transport in a void or in a purely attenuating geometry to provide energy and angular dependent data. at a detector surface. The coupling of DOT-IIW calculations through voids is handled by the MAP code. 8. Related and Auxiliary Codes: Photon absorption cross sections may be supplied by a GAMLEG-W $^{(4)}$  library tape. Discrete ordinate transport angular leakage flux data are supplied by the DOT-IIW (or DOT) code as the scalar flux output tape. 9. Status: The code is in production use at WANL on a CDC 6600 computer with additional development being devoted to increase the codes usefulness. Users at WANL-load the code from disk or tape with control cards supplied by the user.

10. References: 1. R. K. Disney, R. G. Soltesz, S. L. Zeigler,- **J.** Jedruch, WANL-TME-2706, 'Code Description and User's'Manual for the MAP Radiation Transport Computer Code," August 1970.  $\mathfrak{c}'\cdot \mathcal{I}$ 

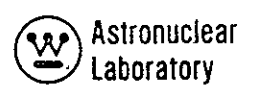

- 2. R. **G.** Soltesz, R. K. Disney, and **G.** Collier, WANL-TME-1982, "'User's Manual for the DOT-IIW Discrete Ordinates Transport Computer Code", December 1969.
- **3.**  F. R. Mynatt, F. **J.**Muckenthaler, and P. **N.** Stevens, **CTC-INF-952,** "Development of Two-Dimensional Discrete Ordinates Transport Theory for Radiation Shielding", August 1969.
- 4. R. G. Soltesz, R. K. Disney, and S. L. Zeigler, WANL-PR(LL)-034, Volume **3,** "Cross Section Generation and Data Processing Techniques", August 1970.
- **11.**  Machine Requirements: The MAP code is in production at WANL on 65K and 131K CDC 6600 computers. The source program requires 22K decimal'locations; the remaining locations are used for problem data storage. Up to six tape or disk devices are required in addition to input output, and punch disks.
- 12. Programming Language Used: The MAP code is written in standard USASI FORTRAN-IV. With minor change the code can be used on the CDC 6600, IBM 360/75, or UNIVAC 1108 computers.
- **13.**  Operating System or Monitor Under Which Program is Executed: The. MAP code is operational under the CDC 6600 SCOPE 3.2 Monitor System, the IBM 360/75 Release 18 Monitor System and the UNIVAC **1108** EXEC8 Monitor System.
- 14. Other Programming or Operating Information or Restrictions: None.
- **15.**  Name and Establishment of Authors:

R. K. Disney, R. **G.** Soltesz, **J.** Jedruch and **S.** L. Zeigler Westinghouse Astronuclear Laboratory P.O. Box 10864 Pittsburgh, Pa. 15236

*xi5* 

#### **1.0** INTRODUCTION

The MAP code is **a** radiation transport code employing point kernel techniques with a mulitgroup angular dependent surface source. The surface source geometry is the cylindrical surface defined by a DOT-IIW<sup>1</sup> (or DOT-II)<sup>2</sup> discrete ordinate transport code problem. Angular-and energy-dependent surface source data are obtained from the DOT-IIW (or DOT) code on magnetic tape and processed by the MAP code to provide flux and response data at a surface detector. The capability of the code includes:

- Two techniques of treating symmetric quadrature, discrete ordinate transport angular-dependent, leakage fluxes to provide a continuous variation of flux with angle.
- Techniques to use generalized quadrature; discrete ordinate transport, angular-dependent leakage fluxes (including asymmetric sets) at both the source surface and detector surface,
- Techniques to produce magnetic-data tapes of angular-dependent flux data for use as boundary source input into subsequent discrete ordinate transport problems, and
- Techniques to calculate the uncollided radiation and estimates of collided radiation (using point kernel techniques) reaching detector surfaces in a geometry described by intersecting quadratic surfaces.

In addition to the calculation capabilities provided in the MAP code, the use of complete flexible dimensionting and the input data capability of the FIDO subroutine used in ANISN-W, DOT-IIW, and SCAP provides a code which is flexible and easy to use. The MAP code, with the capabilities described above, is an integral part of an automated, radiation transport, calculation capability which uses discrete ordinate transport techniques as an integral part of an overall radiation analysis procedure. The linkage of MAP to other analysis procedures by magnetic tape or punched data cards is illustrated in Figure 1-1. MAP provides techniques which circumvent the use of discrete ordinate transport-codes in calculating radiation transport through voids or near-voids. MAP provides accurate results

1-1

 $C \cdot 9$ 

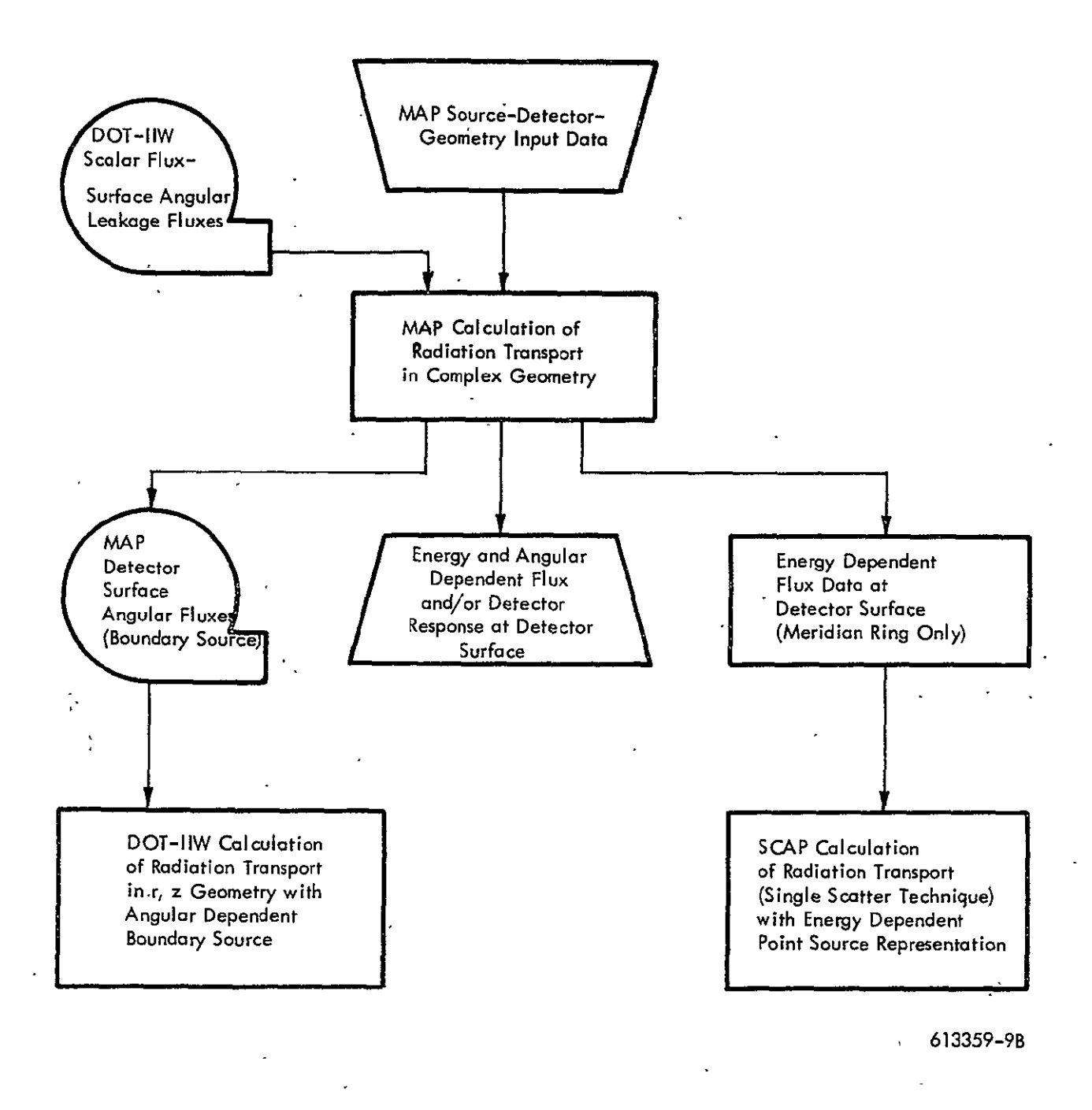

Figure **1-1.** MAP Code Linkages (Input and Output) To Other Radiation Transport Methods

 $C$ - $/$  $D$ 

$$
1-2
$$

 $\pmb{i}$ 

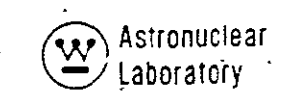

in areas where "ray effects"(Reference **3)** due to discrete direction angular flux solutions produce anamalous results and provides for extended use of the discrete ordinate transport technique. MAP provides this capability without using high orders of angular quadrature or conventional symmetric quadrature techniques in discrete ordinate transport codes.

The logic used in performing the geometry-, angular-, and energy-dependent calculations is described in Section 2:0. Input data requirements for the use of the MAP code are described in Section 3.0; detailed user information describing the input is contained in Section 4.0. A description of the job setup for the CDC 6600 version of the MAP code, and a sample problem input (including a listing of the DOT-IIW input data deck used to generate the MAP input magnetic tape required for the sample problem) is described in 'Section **5.0.**  A description of the sample problem printed output obtained from a MAP problem, and the use **of** the input.parameters, to control the detail of the output data is described'in Section 6.0. Section **7.0** describes the numerical procedures used in the, MAP code including the use of the angular dependent, discrete ordinate transport, surface leakage data.

*1-//* 

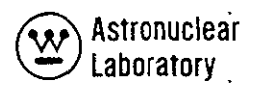

#### 2.0 **CODE LOGIC**

The general code logic used in the principal MAP calculations is presented in this section. Extensive use of flexible dimensioning throughout the MAP code provides for the sequential use of the same computer core memory locations (i.e., sequential use of blank COMMON storage) to maximize the code capability with a minimum computer memory core size.

Table 2-1 briefly defines the principal function of each subroutine in the MAP code and is presented to familiarize the user with the overall capability of the MAP code.

#### 2.1 Calculational Procedure

Figure 2-1 illustrates the overall code logic **of** the MAP code. At entry point A and logic Step **1,** the MAP code data setup is initialized by the input of data sets **I** and 2 described in Section **3.0.** The next step performed is the setup of starting locations and maximum size of each input or calculated data array for each phase of the calculation. **All**  data arrays are stored in BLANK COMMON using flexible dimensioning. The third step is the input of data set 3 using the FIDO generalized input subroutine. Errors in input data (e.g., wrong number of pieces data) are noted by the FIDO routine; if input errors are encountered, the problem is terminated. The fourth step in MAP is the control of various phases of the calculation logic. The five principal calculation steps in each operation are contained in five seperate subroutines. A brief description of each principal subroutine is discussed in later paragraphs. Control of the calculation logic is shown in Figure 2-1. The calculation subroutines are called in the order of GEOM1, GEOM2, GEOM3 (optional depending upon MAP input as described in Section 3.0), DOT, and RESP. Entry into each of these calculation subroutines reallocates the COMMON data storage to maximize the code flexibility. .COMMON data storage as well as magnetic-tape or disk file devices are used to link the various calculation subroutines.

 $C - 12$ 

2-1

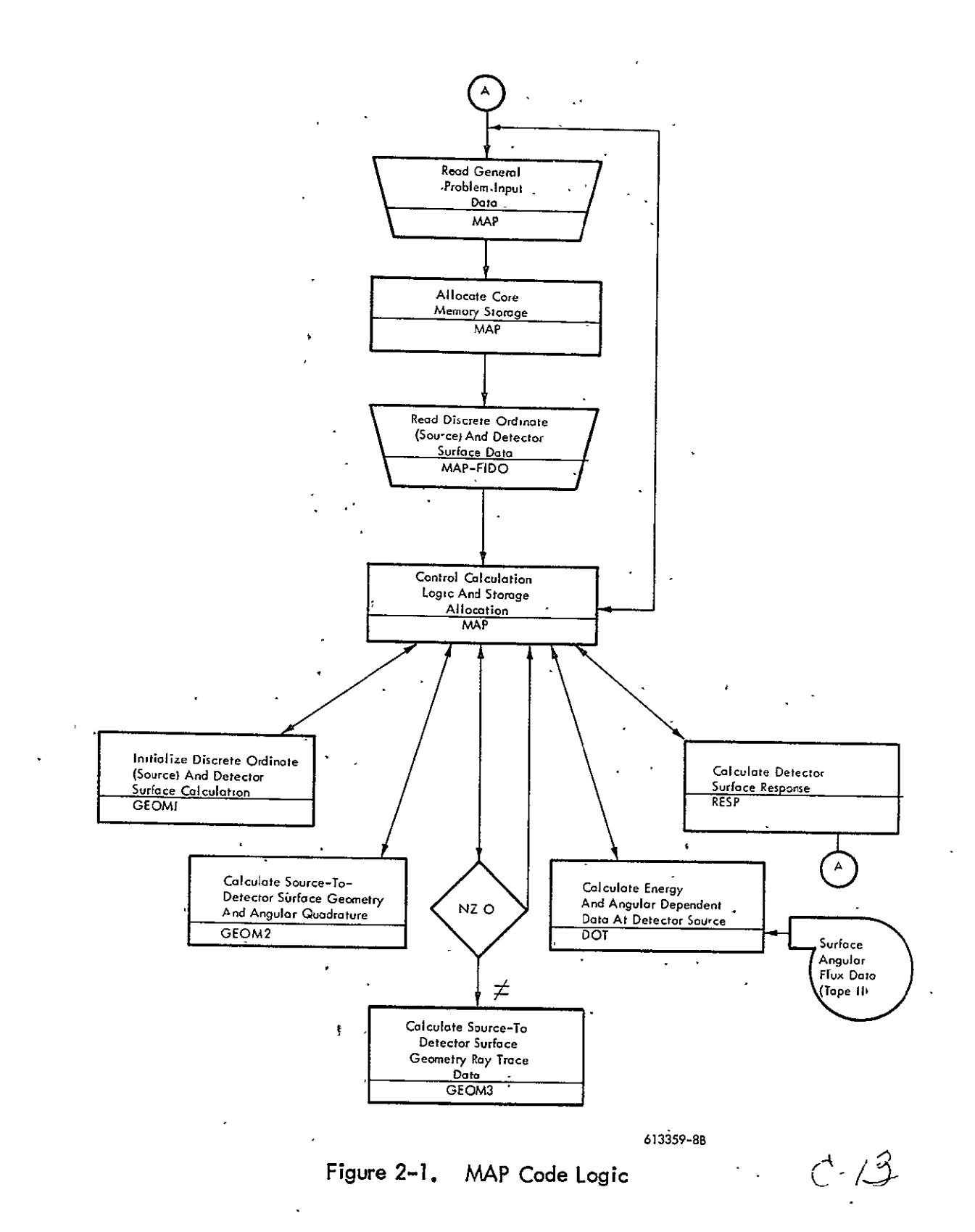

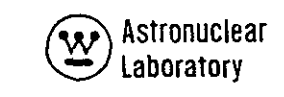

### TABLE 2-1

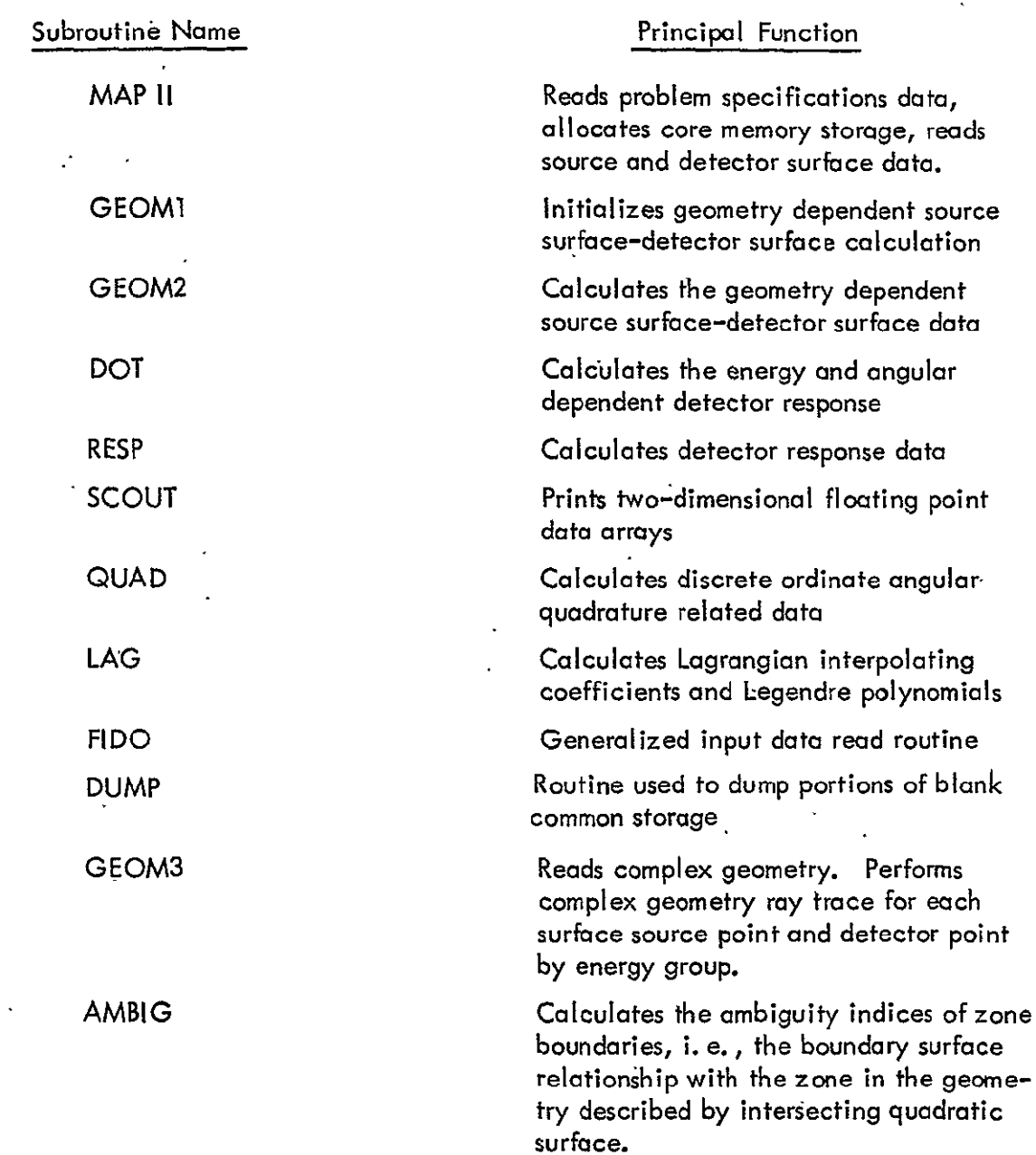

#### DESCRIPTION OF MAP CODE SUBROUTINES

 $\ddot{\phantom{a}}$ 

*c-*

# TABLE 2-1 (Continued)

## DESCRIPTION **Of** MAP.CODE SUBROUTINES

 $\sim$   $\sim$  $\mathbb{Z}$ 

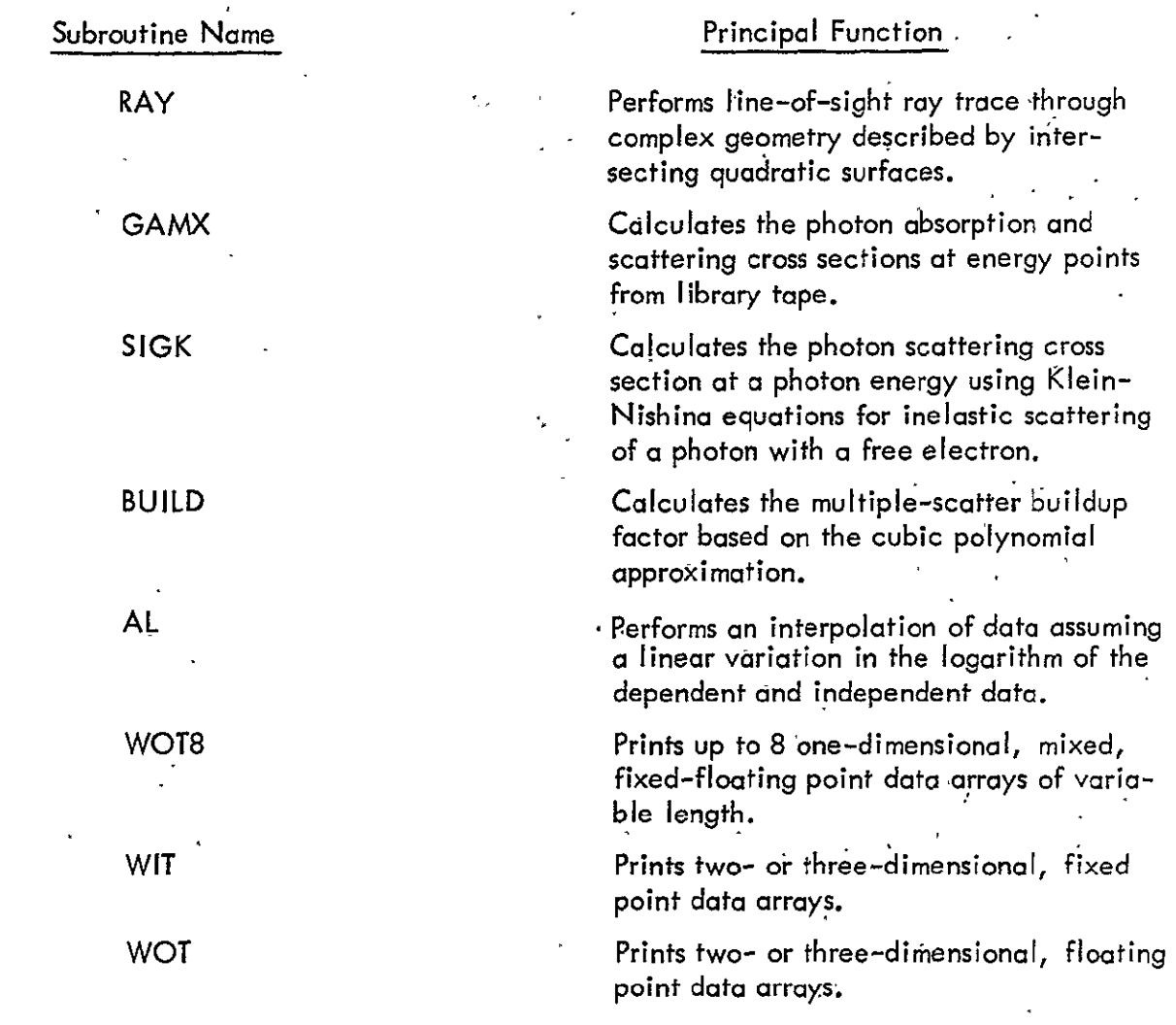

 $d - 15$ 

2-4
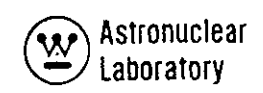

#### 2.2 Description of Principal Subroutines

Calculations performed in each of the principal subroutines and/or subroutines used by these are described in the following paragraphs.

**GEOMI** - performs the initial calculations on input data sets to provide data for subsequent calculations.

A series of input data consistency checks are performed. The calculations performed are the definition of the source surface and detector surface data including the radial and axial mesh coordinates at both surfdces. Subroutine **QUAD** calculates the discrete ordinate angular quadrature related data for later use in defining the angular-dependent source.

**GEOM2** - calculates the energy-independent'source surface-to-detector surface data for each source point and detector point. The top or bottom and side surfaces are calculated separately. The data for each detector point are placed on magnetic tape or disk file. **If** the top, bottom, or side surface is not visible to a detector, no tape or disk record is written for subsequent use in subroutine DOT. A detailed description of the calculation logic of **GEOM2** is given in Section **7.0.** 

**GEOM3** - an optional calculation step. This subroutine performs a last-flight transport calculation based on the use of point kernel techniques and the energy-and angulardependent leakage flux. The logic is similar to **GEOM2** except that the energy-dependent depth penetration for each source'point-to-detector point is calculated. This energydependent data (in units of mean free paths of material penetration) are stored on magnetic tape or disk file for subsequent use in subroutine DOT. Detailed descriptions of this subroutine logic are presented in Section **7.0.** 

DOT - performs the calculations to provide energy-and angular-dependent data at the detector points on the detector surface. Geometry related data on magnetic tape or disk file (which were calculated in subroutine **GEOM2** and GEOM3) are combined with

 $d - 16$ 

2-5

the discrete ordinate angular leakage flux data from DOT-IIW (or DOT-Il) to provide the desired results. These energy-and angular-dependent data are placed on magnetic tape or disk file at user option for use in subsequent DOT-IIW problems.

The scalar flux data the detector surface are placed on magnetic tape for use in the calculation of detector response data in subroutine RESP.

RESP **-** the last logical step in the MAP calculation logic. Calculations performed are the detector response for each set of input energy-dependent response data. Calculation of the detector response for each of the portions of the visible source surface is also performed.

At the completion of the RESP subroutine calculation, code control is returned to the main subroutine MAP as shown in Figure 2-1 to read a new set of input data.

 $0.17$ 

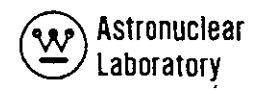

### 3.0 INPUT DATA DESCRIPTION

#### 3.1 INPUT FORMAT

The input data for the MAP code are divided into the following four data sets:

- 1) Overall problem storage allocation,
- 2) Overall problem title and parameters,
- 3) Discrete ordinate transport, detector, and source data, and
- 4) Ray tracing geometry data.

The first data set is entered on a single formatted card which is the first physical card of each problem deck. The second data set consists of the title card and five cards of integer data on formatted cards in data fields of 12 columns each. This set of data is always required as input to a MAP problem and must be entered in the correct field of each card since a fixed FORTRAN format is used.

All remaining input data sets (3 and 4) of a MAP problem are'written in one of three possible FORTRAN type formats. The integer data arrays (denoted by a dollar sign) must always be input in the standard MAP (FIDO)\* format capability which consists of six fields of 12 columns in each field. Each field in the standard format is subdivided into three subfields as shown in Figure 3-1. Integer data must be entered as right adjusted\*\* in the third subfield of each data field. Real data (denoted by a **\*, U,** or V) may be entered in the standard MAP or one of two non-standard FORTRAN format capabilities.

The non-standard WANL MAP input formats which are shown in Figure 3-1 are included for user convenience and can only be used for any real (floating point) data array. These non-standard formats cannot include any operation type (fill, skip, interpolate, repeat, etc.), but can include blank fields on q card that cause the input routine to ignore the rest of the card; i.e., if the punched cross section data for a material includes 117 entries

<sup>\*</sup>FIDO is a generalized input routine capable of performing operations to prepare data arrays. This routine is standardized through the DOT-IIW, ANISN-W, and MAP codes. The FIDO subroutine was developed by W. W. Engle, Jr., of Union Carbine Corporation Nuclear Division, (Computer Technology Center), Oak Ridge, Tennessee.

<sup>\*\*&</sup>quot;right adjusted" means that the least significant digit of an integer number is at the extreme right of the field. **c/6** 

(9 groups by 13 table positions), the set would be 19 full cards and a final card of three entries using the U format. MAP, using this non-standard capability, would skip the last three fields and commence reading at the first data field of the next card.

In the standard MAP format, the second subfield may include one of the data type or operation type code letters.

The following characters may be entered:

\$, \* U, V, R, **I,** T, **S,** F, **A, +r -,** Z, **E,** Q, **N,** M, W, X, or H.

\$ indicates the beginning of an integer (fixed point) array. The first subfield identifies the array.

*\** indicates the beginning of a real (floating point) array. The first subfield identifies the array.

U indicates the beginning of a real (floating point) array in the non-standard format 6E12.5 and the data array beginning on the next physical card. The first subfield identifies the array.

V indicates the beginning of a real (floating point) array in the non-standard format 4 (1X, E16.9, IX). The first subfield identifies the array beginning on the next physical card.

R indicates that the data contained in the third subfield are to be entered R times in succession. The first subfield defines the number of total successive entries or Repeats (e.g., a 16R 1.0 enters 16 1.0's).

I indicates linear Interpolation between the data in the associated third subfield and the following third subfield. The first subfield defines the number of interpolations between the two data entries (e.g., 41 **0.01** 10.0 enters **0.0,** 2.0, 4.0, 6.0, 8.0, 10.0).

T indicates Termination of data reading for a particular subset of data. No further data reading for a subset of data is attempted and the program proceeds to the next subset and the next physical data card.

S indicates Skip. The first subfield defines the number of entries to be skipped. The third subfield may contain the first entry following the skips (e.g., 15S 1 enters a  $1$  in the  $16$ th word of an array).

F indicates that the remainder of the present array is to be Filled with the data entry in the third subfield. Any entry in the first subfield is ignored  $(e_{\bullet}g_{\bullet}, F_{\bullet}l_{\bullet}0)$ will enter a 1.0 for all entries in an array).

A indicates Address modification. The next non-blank data entry is entered in the Nth location of the present array where  $N$  is an integer entry in the third subfield associated with the A. Any entry in the first subfield is ignored.  $\sigma$  -/  $\sigma$ 

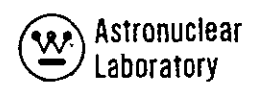

+ or **-** indicates exponentiation. The data entry in the third subfield is multiplied by 10<sup>+N</sup> where N is the entry in the first subfield. This option allows more significant digits if necessary.

Z indicates the entry of Zeros. The integer entry in the first plus the third subfield indicates the number of successive zeros to be entered. (e.g., 1OZ enters **10** zeros, Z 20 enters twenty zeros, and 1OZ 20 enters **30** zeros).

**E** indicates End array. This option skips to the end of an array without the need for specifying the number df skips.

**0** indicates sequence repebt. The integer entry in the first plus the third subfield indicates the number of previous entries to be repeated.

N indicates inverted sequence repeat. This option is similar to the **0** option except that the previous entries are repeated in reverse order, (e.g., 0, 2, 4, 2N enters 0, 2, 4, 4, 2).

M indicates inverted sequence repeat except'that the signs of previous entries are reverse when they are repeated.

W indicates the array identified by the first subfield will be read according to the format on the following card.

X indicates the array identified by the first subfield will be read according to the last variable format read in. For example,

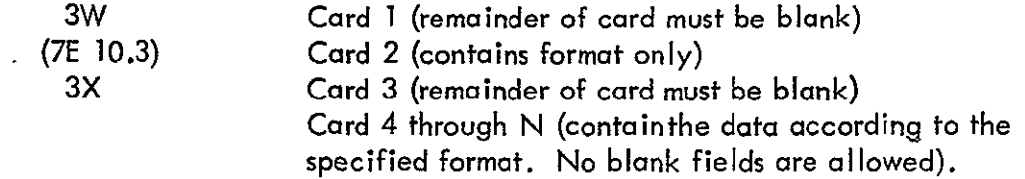

H indicates the beginning of an alphanumeric descriptive title card array. Each card input in this manner is a separate 72 column title card.

The following restrictions must be observed when writing input data for the MAP

1) Floating point zeros must be written as **0.** or 0.0; A . 0 or -0.0 in either the standard or non-standard format is not acceptable.

2) Blanks are ignored and the reading of data commences on the next physical card for the non-standard format and on the next field after the blank field for the standard formats.

3) If an I isspecified in any data field, the next data field may not be either blank or an A entry.

 $C - 20$ 

4) The third subfield of a data field containg a \$ or a \* may contain any integer, N. The next data entry is assumed to be the  $(N + 1)$  th member of the array. Normally this third subfield is blank and is interpreted as zero.

Integer data in the third subfield must be right adjusted. Floating point data may be written with or without an exponent and with or without a decimal point. If the decimal point is not included, it is assumed to be immediately to the left of the exponent field within the none -column subfield. If there is no exponent, the decimal point is assumed to be at the extreme right of the nine column subfieid.

#### 3.2 INPUT DATA INSTRUCTIONS

This section describes the problem input data for the MAP code. Other sections present a more detailed description of the data presented here. The quantity in slashes represents the array dimension, or the number of pieces of data required, and the expression in braces is the condition requiring that array or set of arrays. Arrays or sets of arrays with the corresponding terminate (T) card which are not required should not be entered. If no condition is specified, the array is required. Note that a T card must follow the data entered in data sets 3 and 4: no T card is entered after data sets 1 and 2.

 $C - 2/$ 

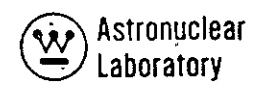

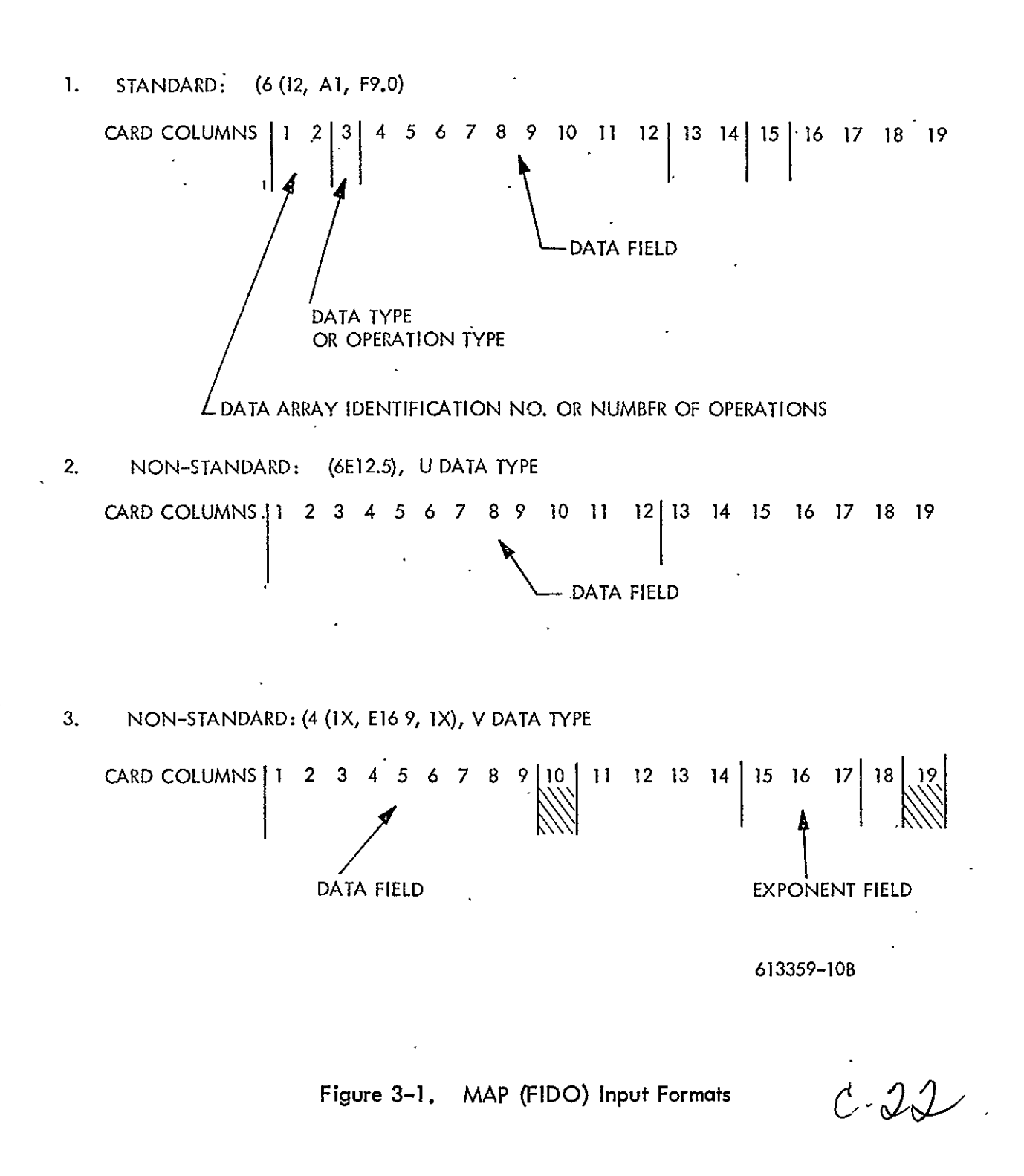

# DATA SET 1 - OVERALL PROBLEM CORE MEMORY STORAGE ALLOCATION

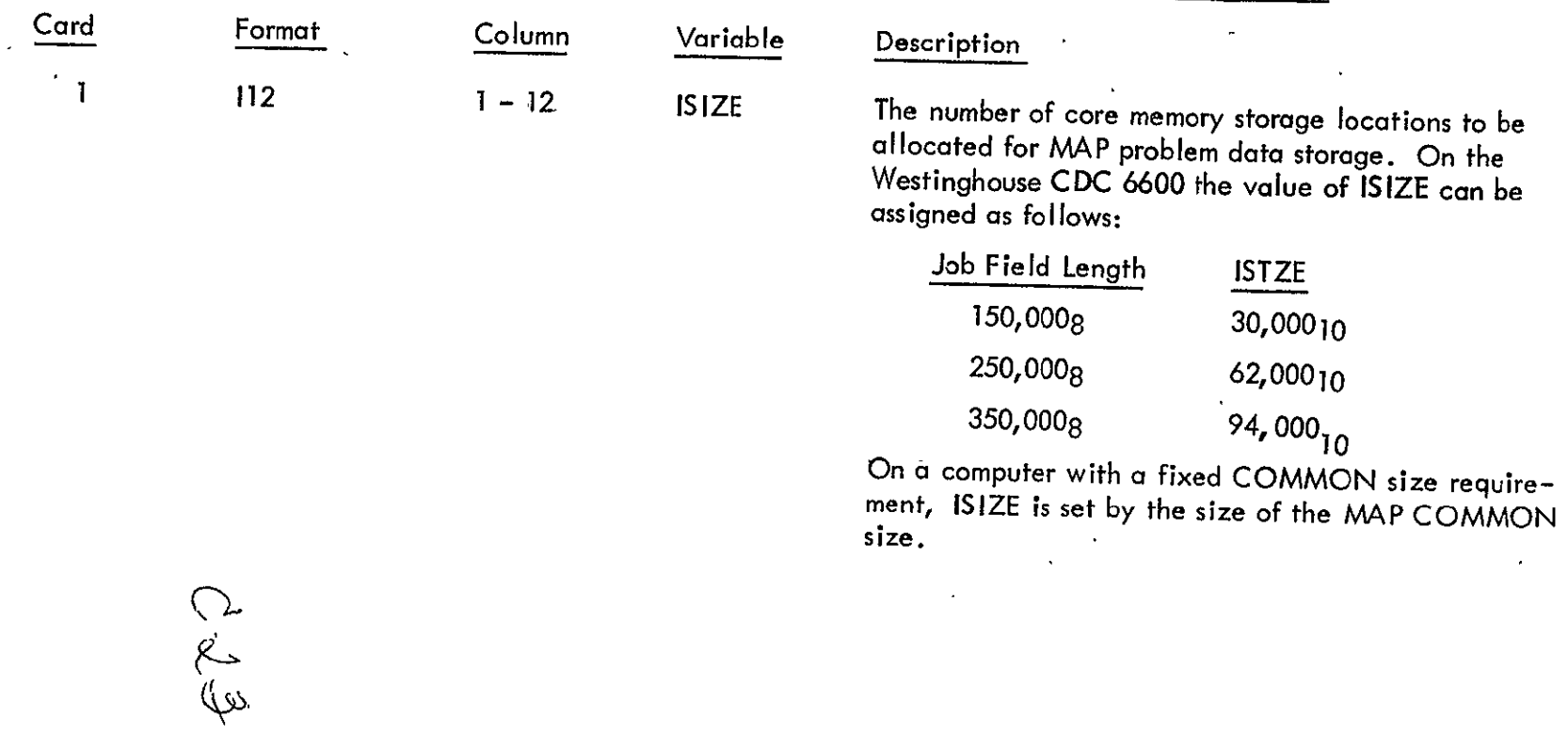

 $\star$ 

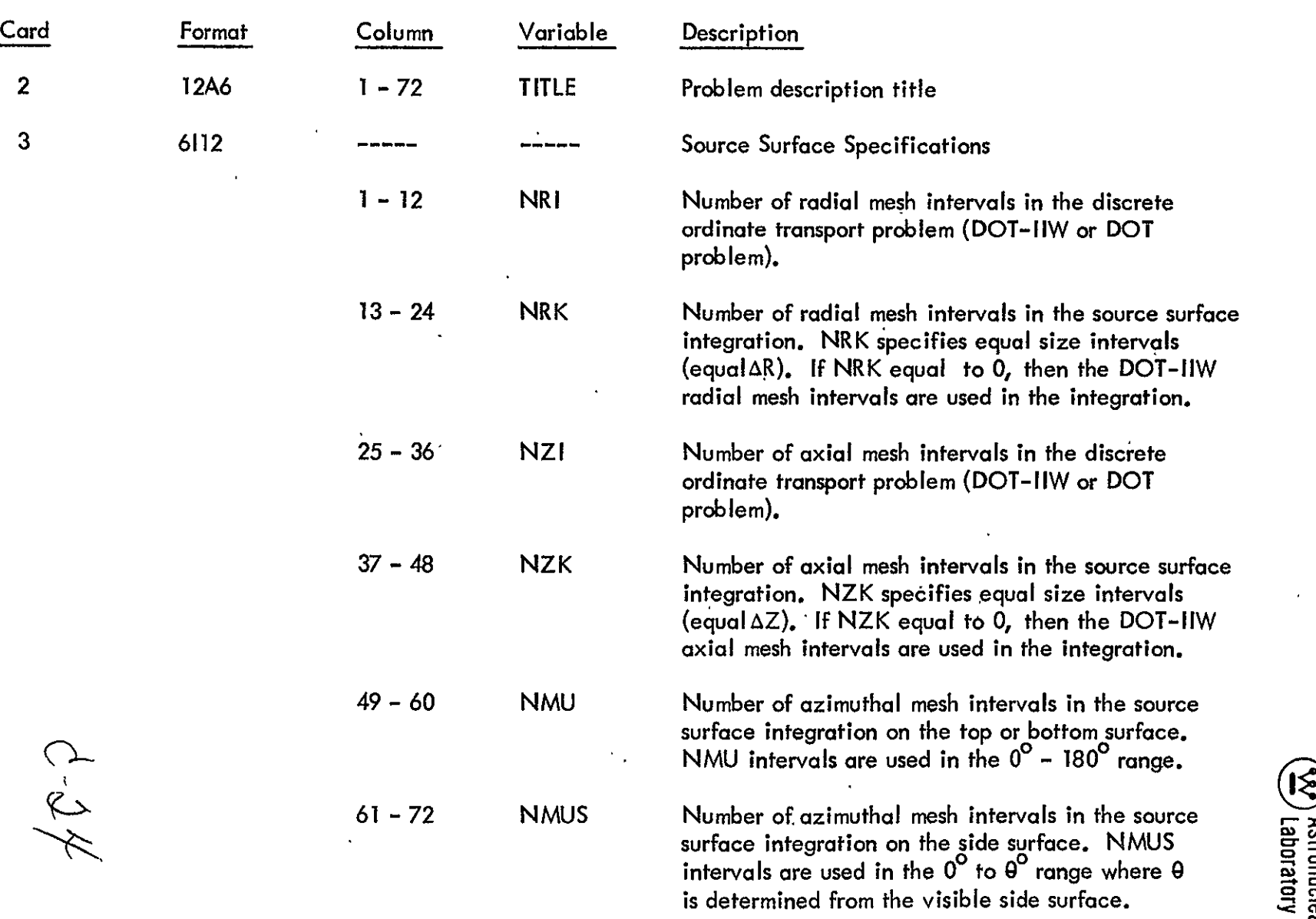

#### DATA SET 2 - OVERALL PROBLEM TITLE AND PROBLEM DATA (OPTIONS, CONTROL, and SIZE SPECIFICATION)  $\ddot{\phantom{a}}$

 $\ddot{\phantom{a}}$ 

 $\epsilon$ 

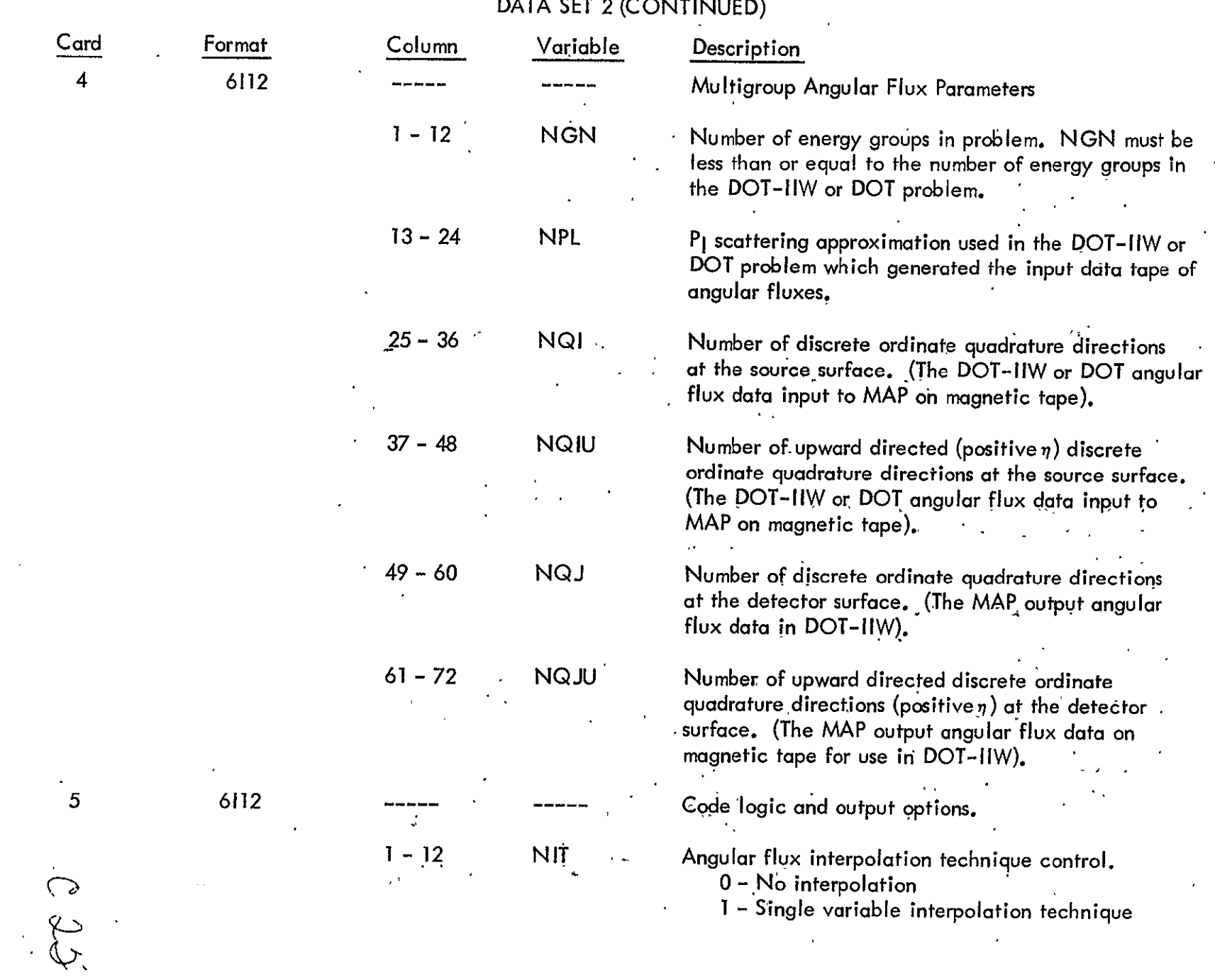

### DATA SET 2 (CONTINUED)

 $\epsilon$ 

 $\alpha$  ,  $\beta$ 

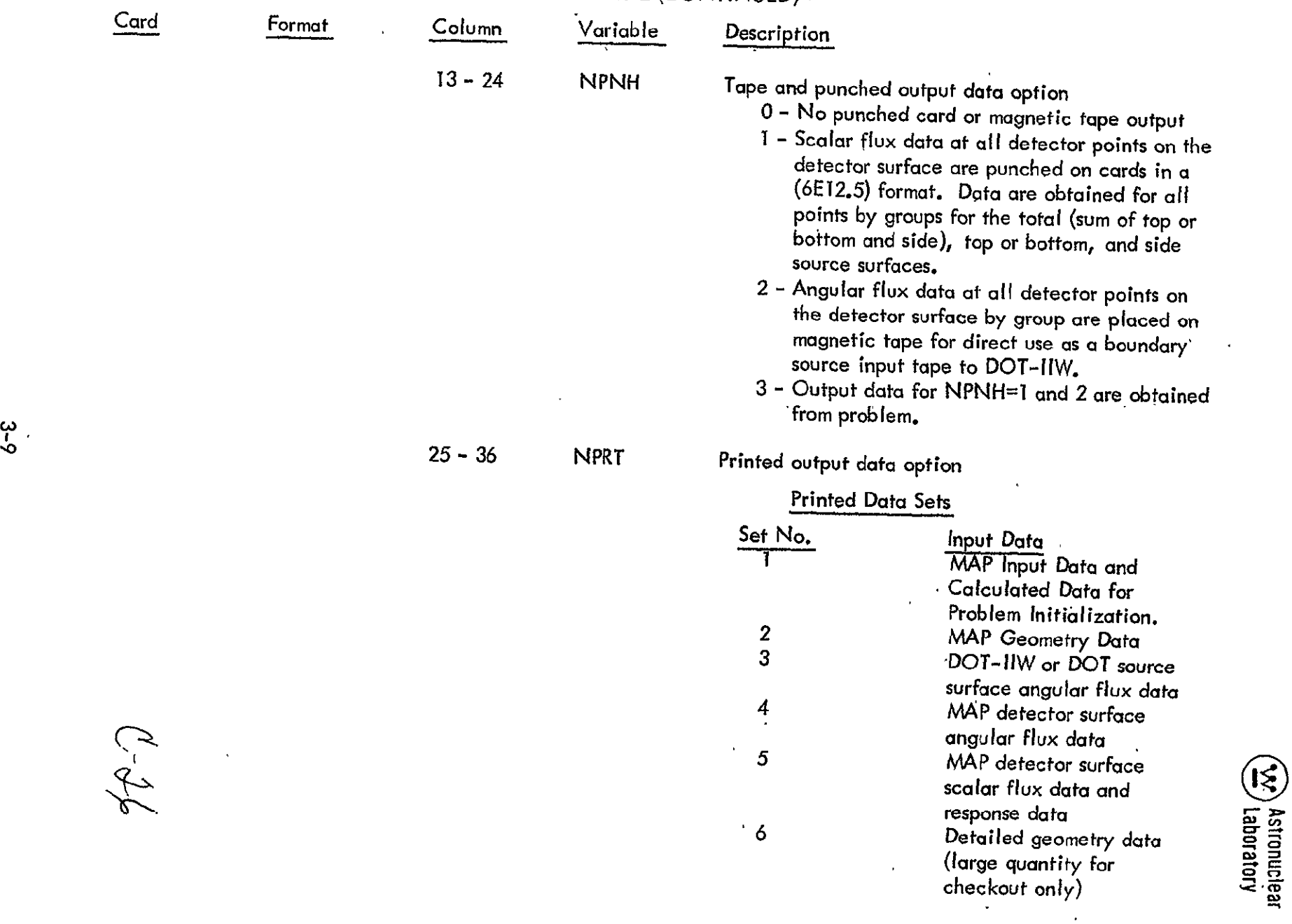

 $\mathbf{v}$ 

**DATA SET** 2 (CONTINUED)

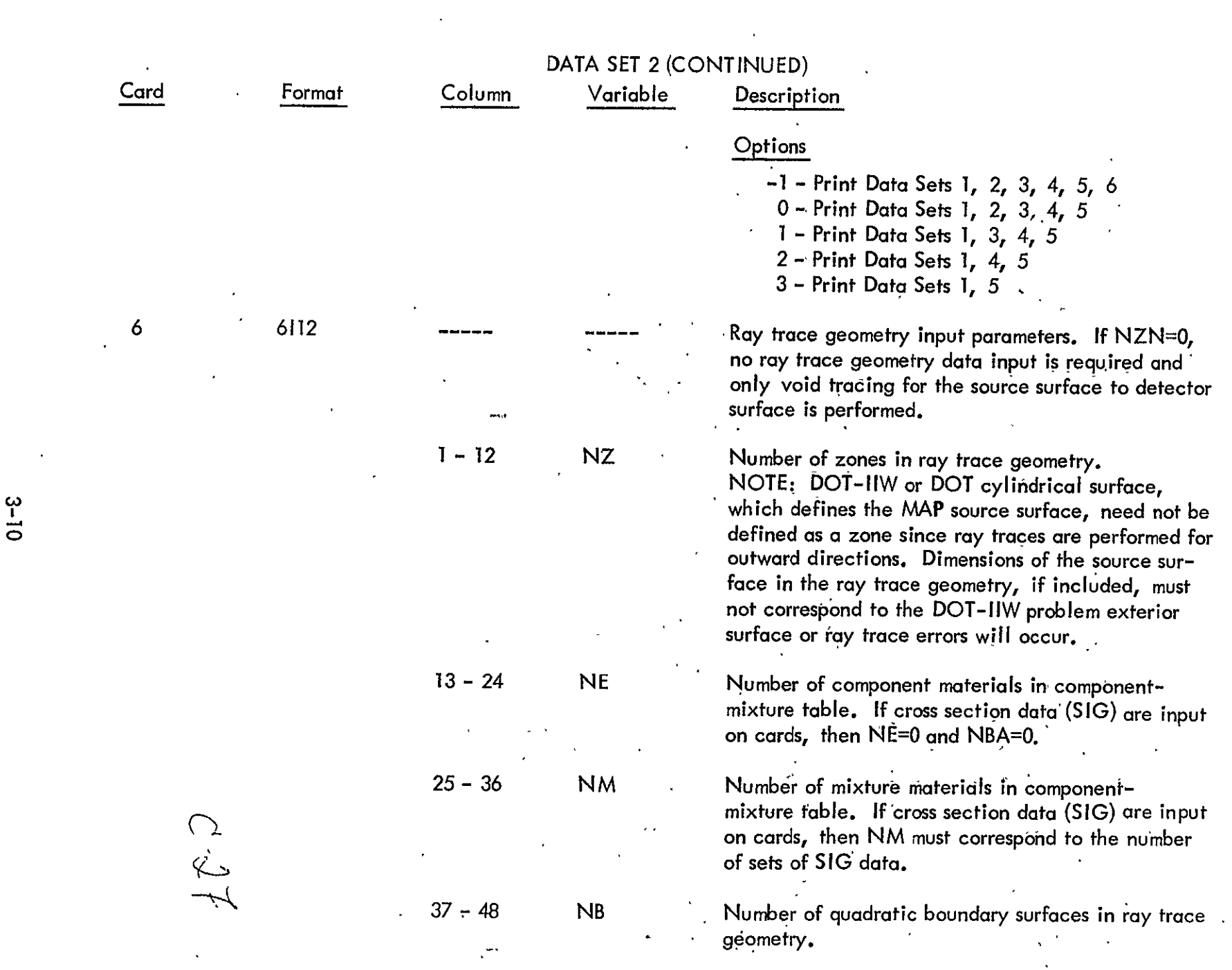

 $\mathcal{L}^{\text{max}}_{\text{max}}$  and  $\mathcal{L}^{\text{max}}_{\text{max}}$ 

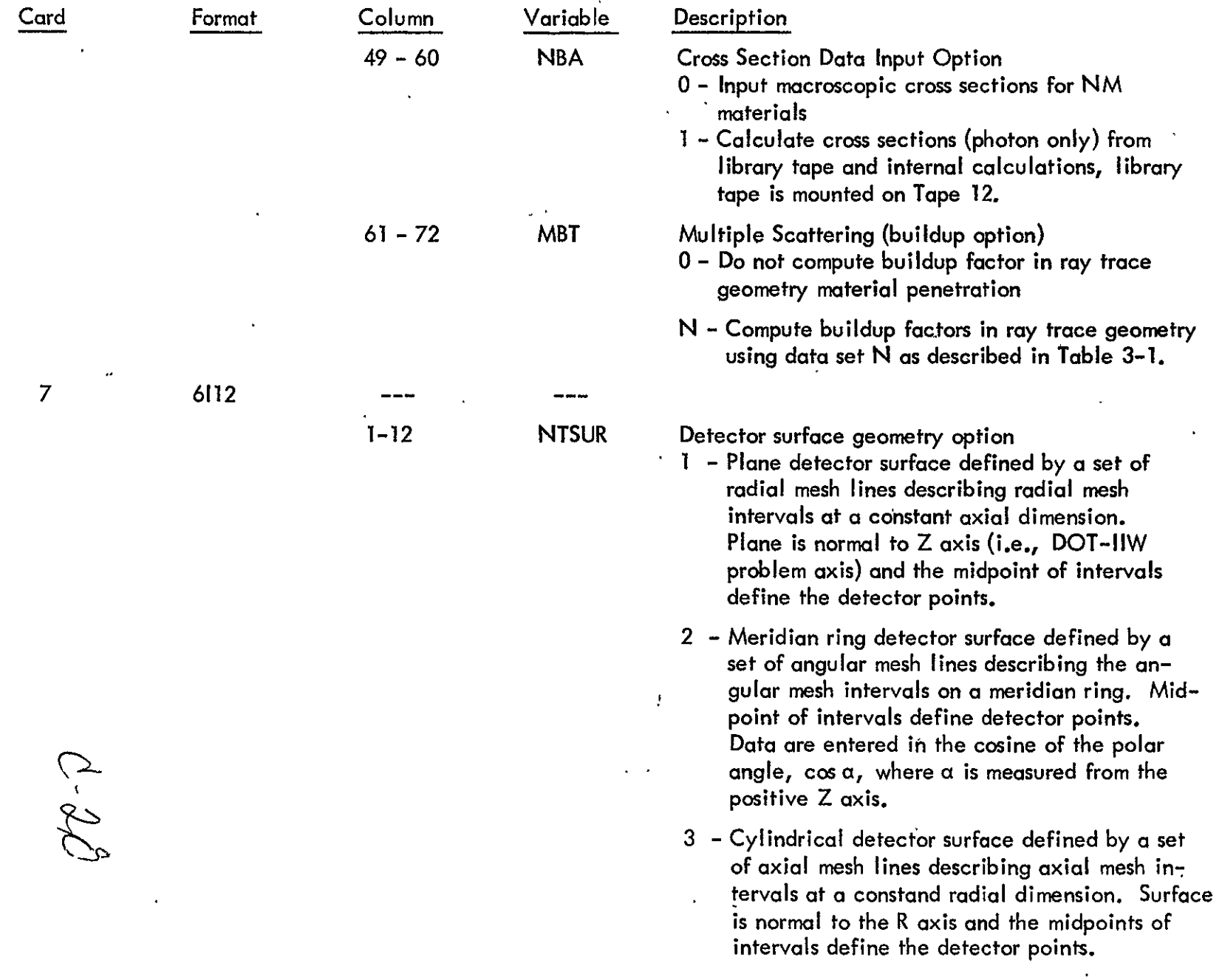

# DATA **SET** 2 (CONTINUED)

 $\bullet$ 

Exp. Astronuclear<br>  $\widetilde{\mathbf{QQ}}$  Laboratory

 $\ddot{\phantom{0}}$ 

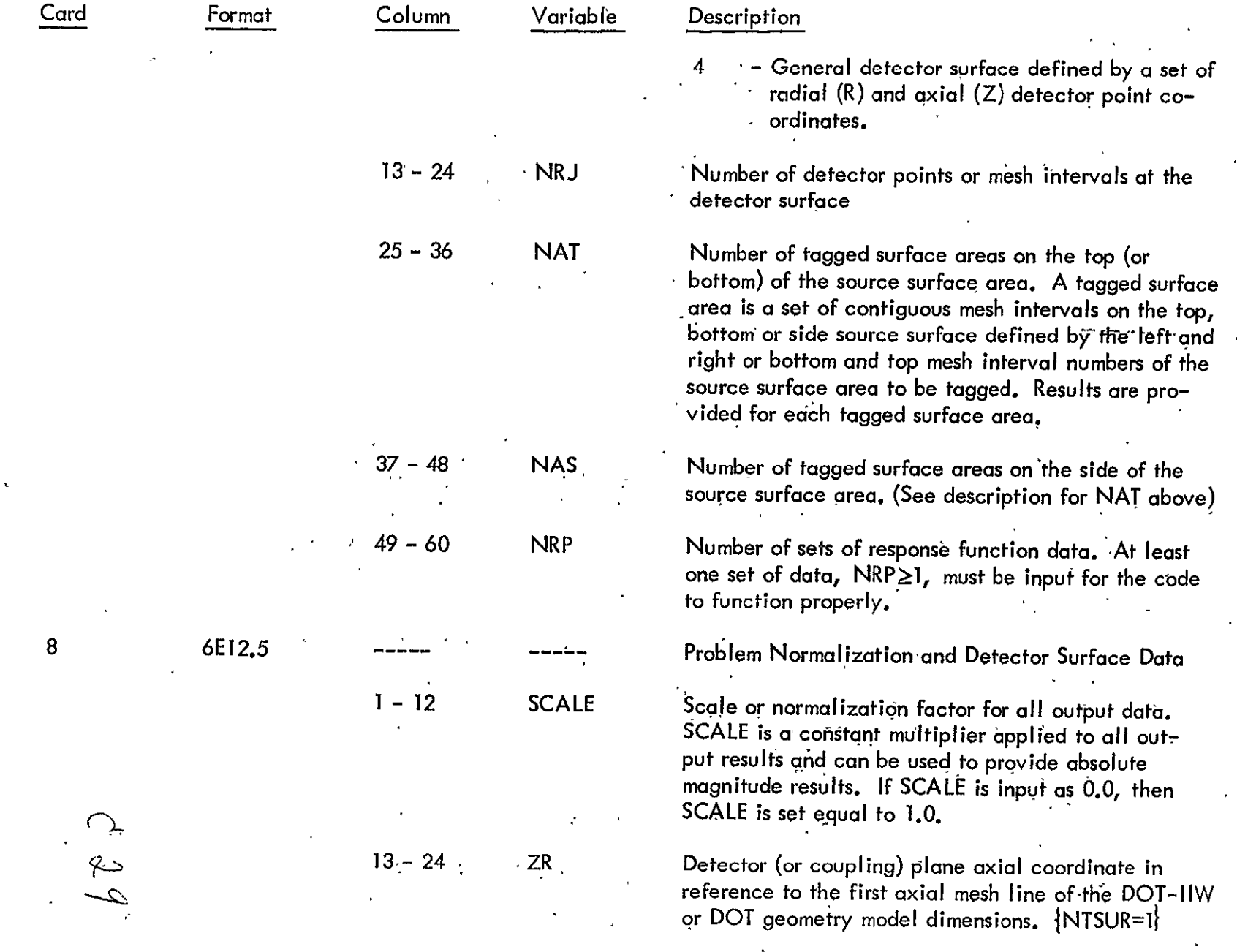

# DATĄ SET 2 (CÒNTINUED)

 $\mathbf{r}$ 

# DATA SET 2 (CONTINUED)

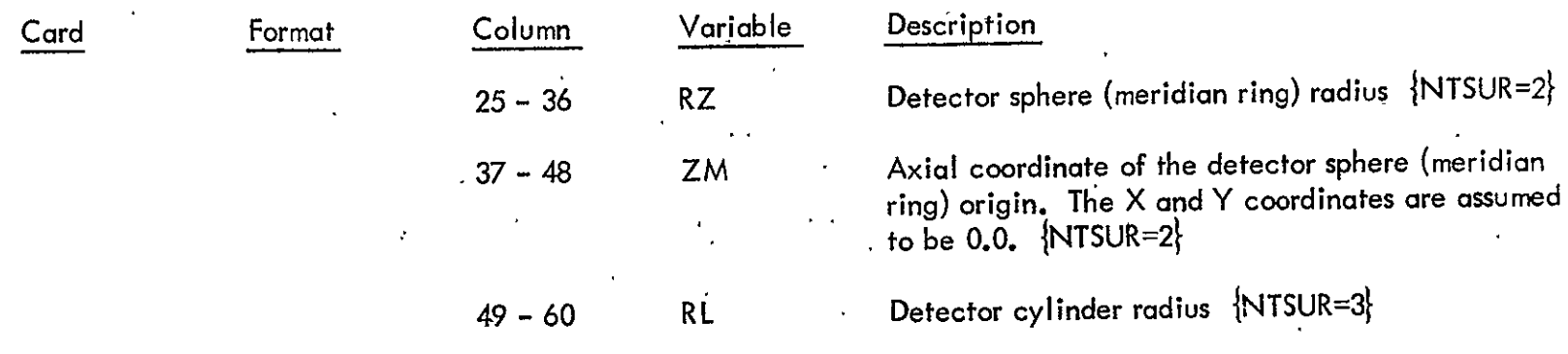

 $\sigma_{\rm{max}}$  .

227

## TABLE 3-1

 $\langle \hat{f} \rangle$  .

### LIBRARY OF BIVARIANT POLYNOMIAL DATA FOR GAMMA RAY BUILDUP COEFFICIENT EVALUATION

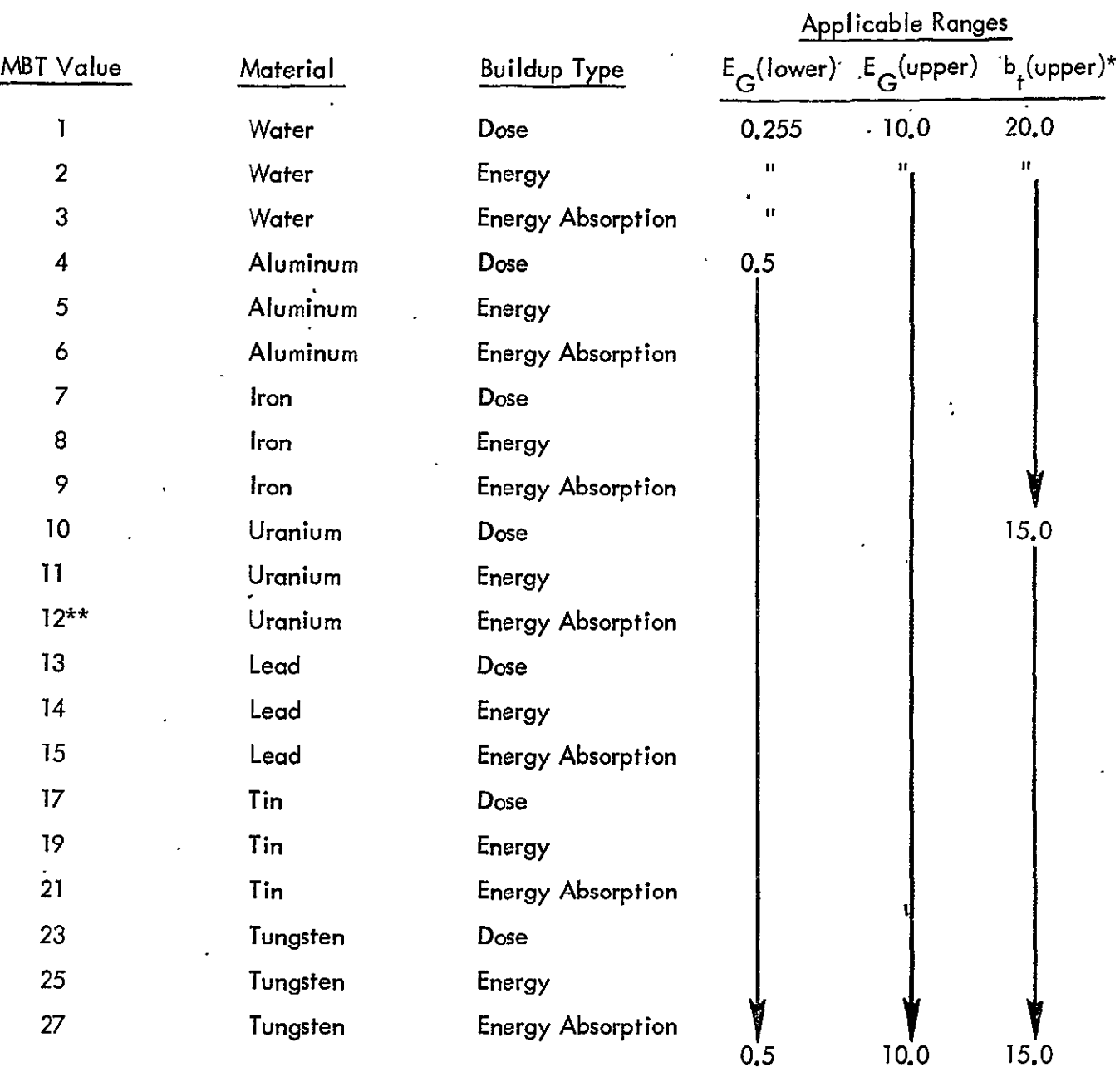

 $\text{*b}$  (lower)  $\neq 0.0$  for all data, where **b** is the mean free path \*\*Data does not exist in Library

 $0.31$ 

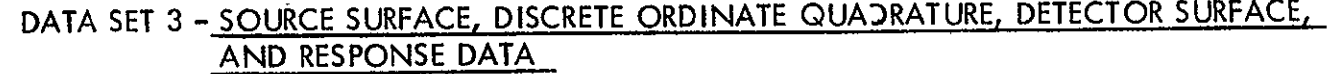

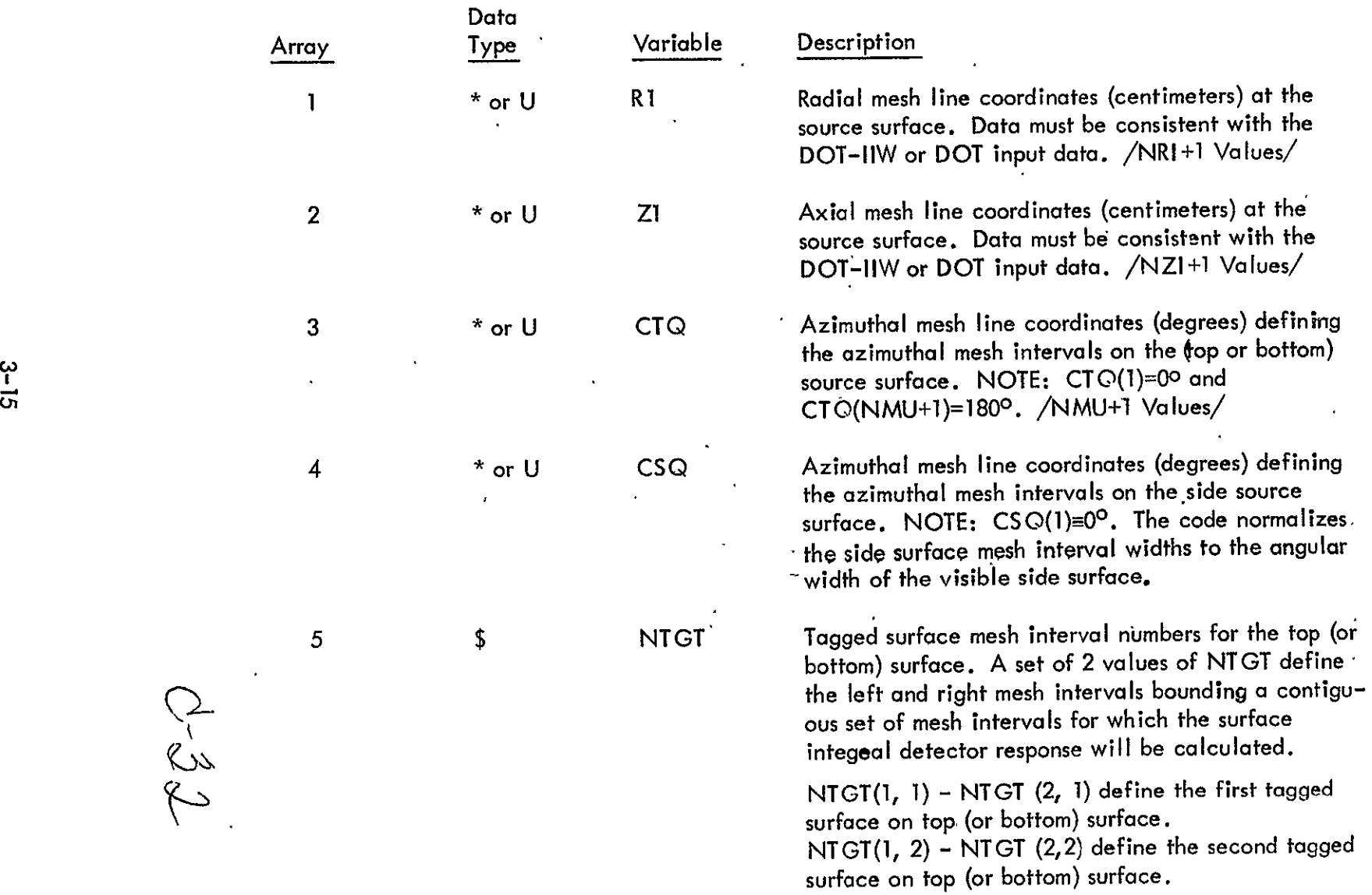

 $C-3$ 

 $\hat{\mathcal{A}}$ 

 $\ddot{\phantom{a}}$ 

# DATA **SET** 3 (CONTINUED)

 $\cdot$ 

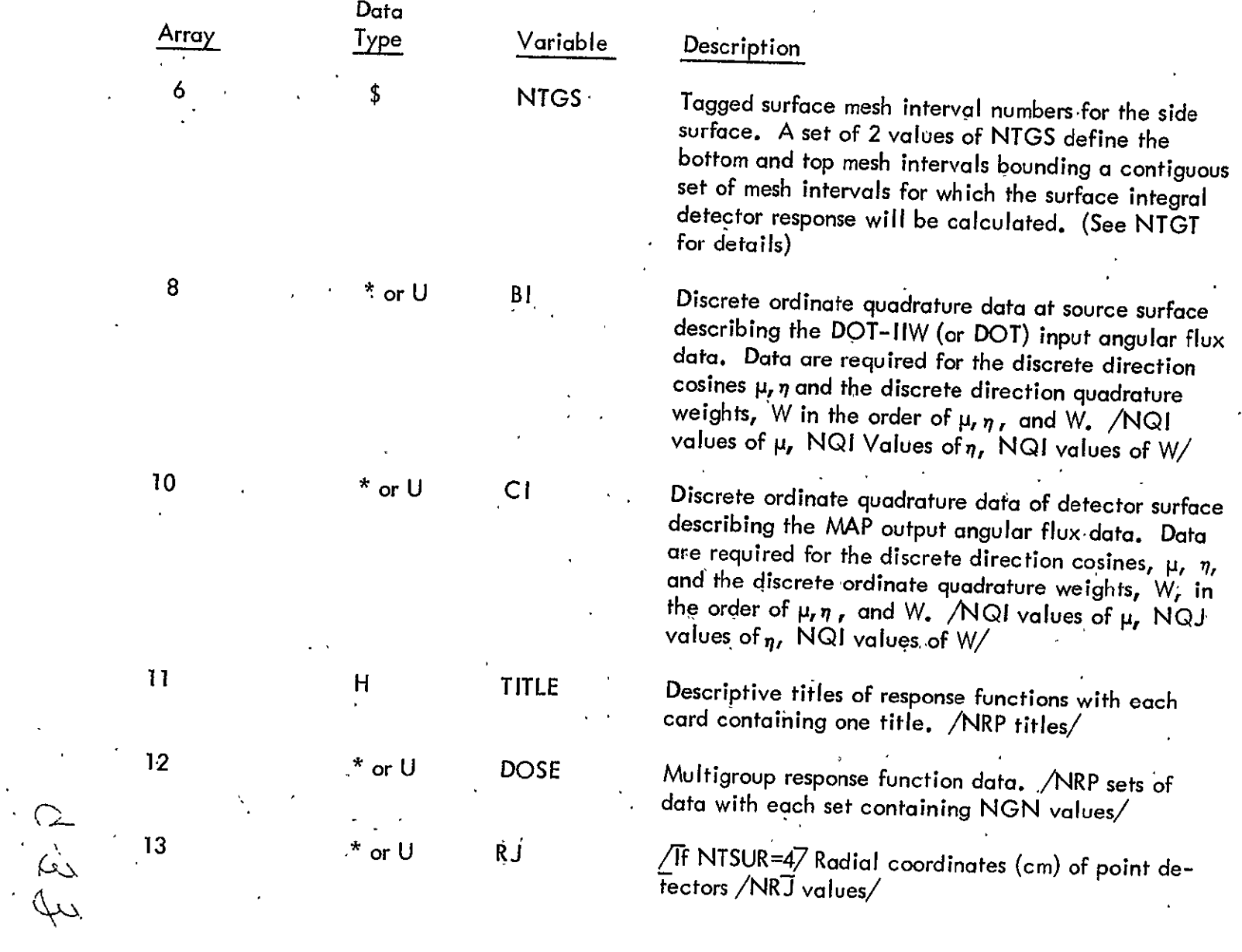

 $\epsilon$ 

# DATA SET 3 (CONTINUED)

 $\hat{\mathbf{r}}$ 

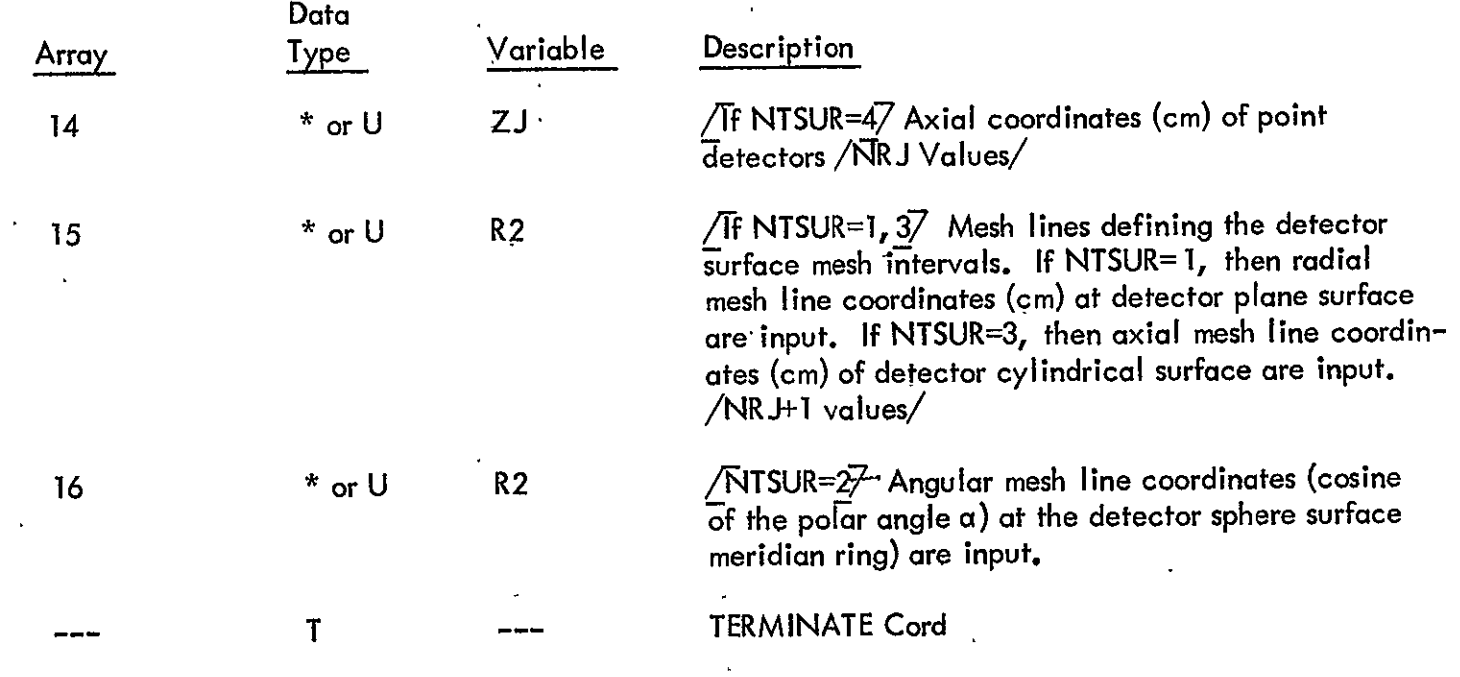

 $\mathcal{A}^{\mathcal{A}}$ 

 $d-3\not\sim$ 

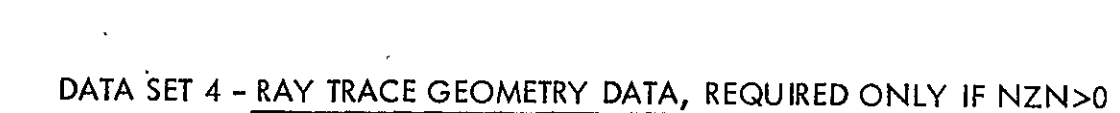

 $\sim$ 

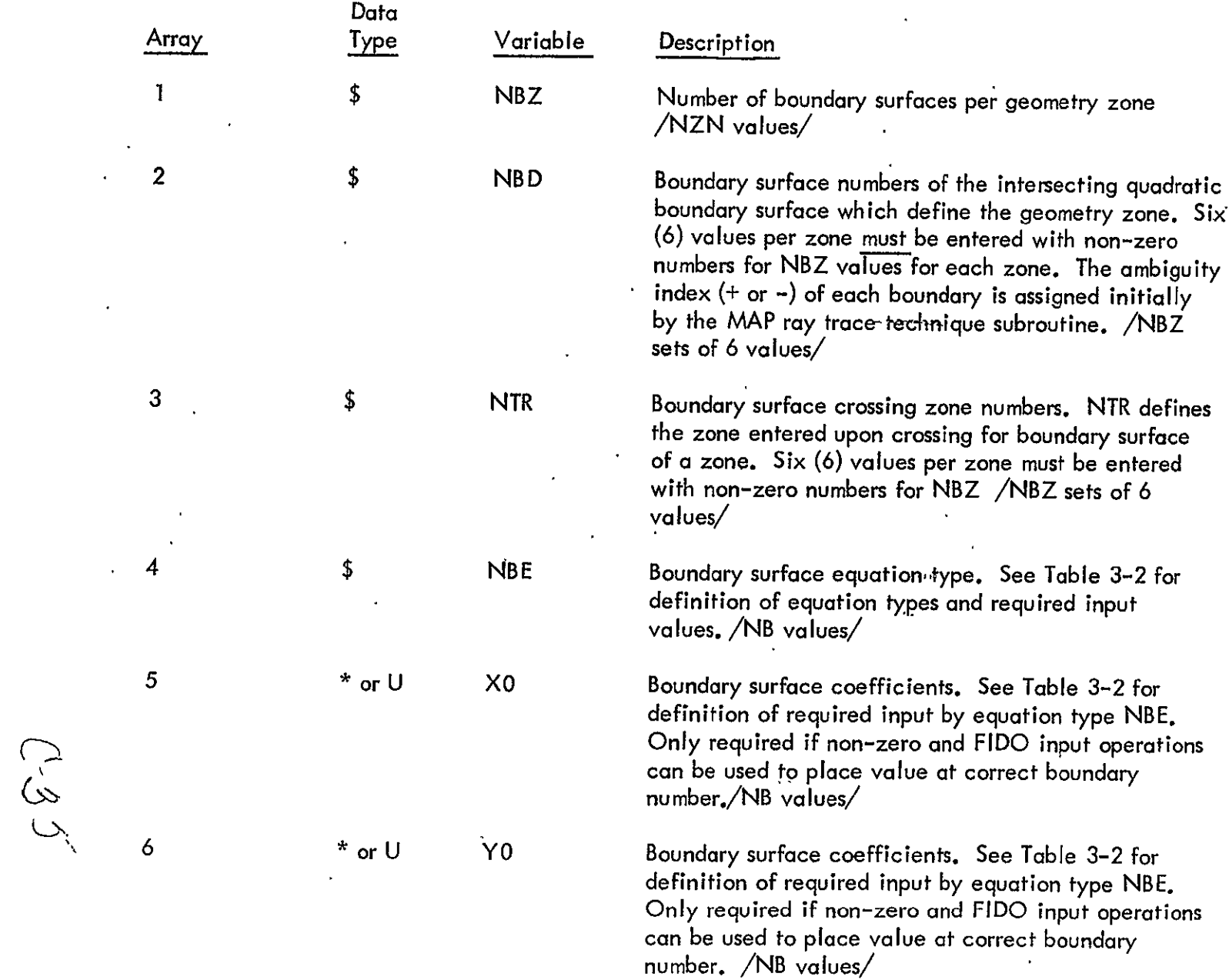

 $\ddot{\phantom{0}}$ 

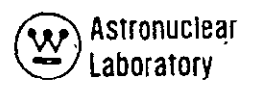

# TABLE **3-2**  GEOMETRY BOUNDARY SURFACE TYPES

 $\lambda$ 

l,

 $\downarrow$ 

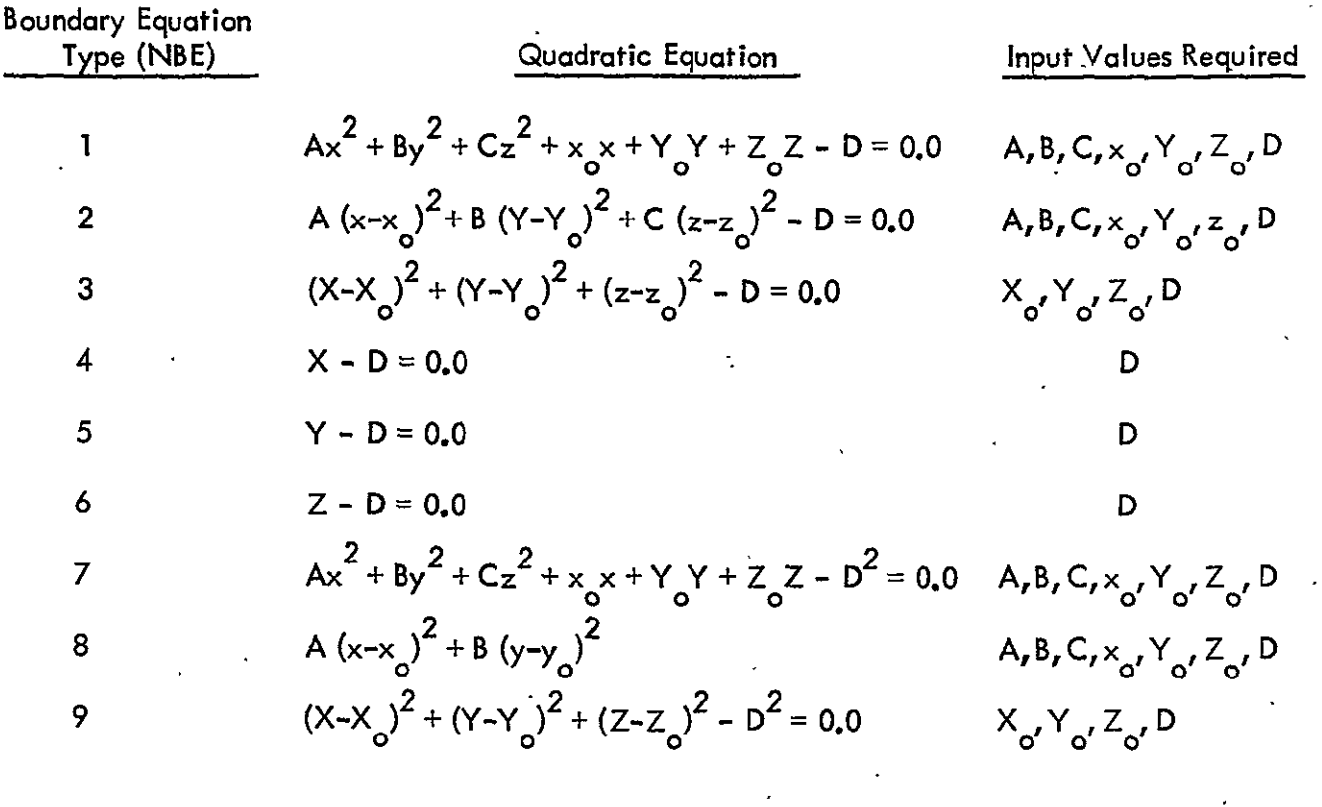

 $C - 36$ 

# DATA SET 4 (CONTINUED)

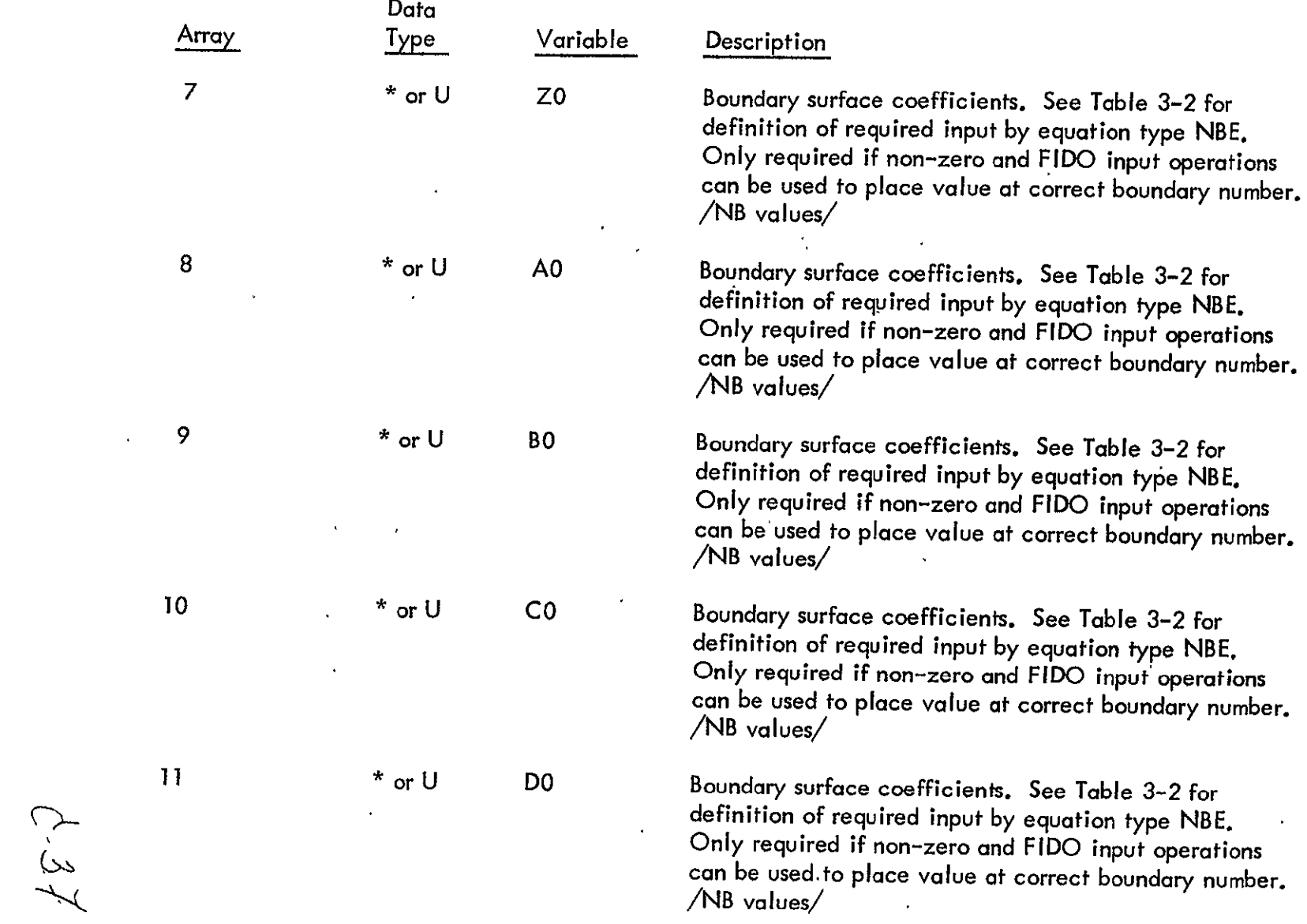

 $\sim$ 

## DATA SET 4 (CONTINUED)

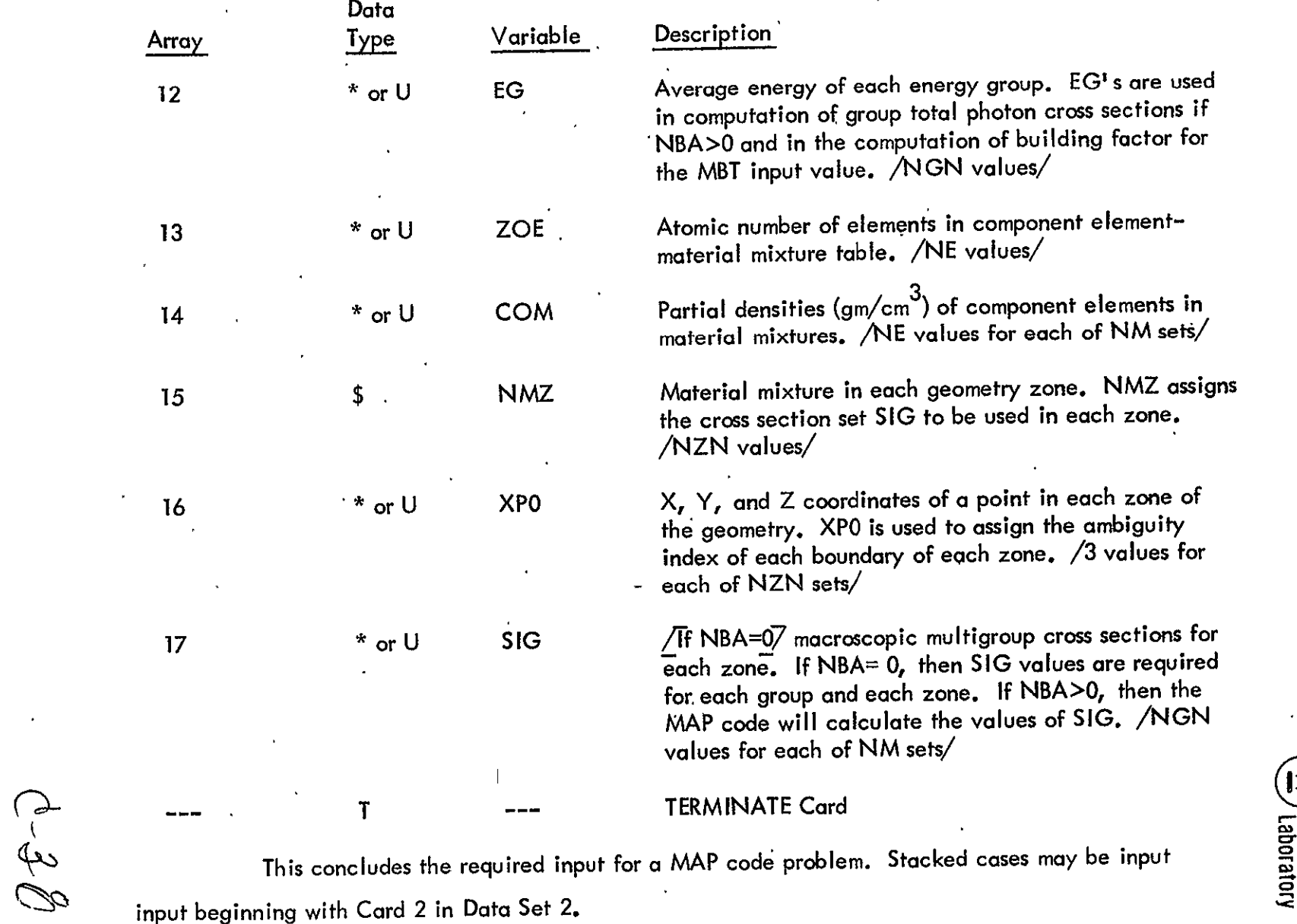

input beginning with Card 2 in Data Set 2.

 $\cdot$ 

### 3.3 PROBLEM SIZE DETERMINATION

To determine the number of core memory storage locations required for data of a given problem, each of the expressions below should be evaluated and summed as noted. The value of the sum, including the conditions imposed on the expressions, will provide the value of the required input parameter, ISIZE, on card 1 of Data Set 1. For a MAP problem to run successfully, the input value of ISIZE must be equal to or greater than the calculated value of LAST. **All** quantities in the expressions below are required input quantities discussed in Section 3.2 except where defined. The symbolism, Max  $\left[x_{1}, x_{2}, \ldots \right]$ , signifies the maximum value of the quantities or expressions,  $x_i$  in the brackets is used in the calculation of the overall expression.

MAP Flexible Dimension Data Storage Requirements

If NZ equal to 0:  $LAST = A + C$ If NZ is greater than .0: LAST =  $Max[A + B + C, A + B + D]$ A=2. (NRI +NZI+NAT+NAS)+NMU+NMUS+11 **-** (NQI+ NQJ)+ NRP . (18+ NGN)+ **3** • NRJ **+** 205  $B = 17 \cdot NZ + 8 \cdot NB + NE + NGN \cdot (NM + 2) + NM \cdot (NE + 1) + IUI$ .  $C = IUI \cdot (3 + 2 \cdot NSN) + (3 + NAT + NAS) \cdot (NRI + 2) + NQI \cdot (NRI + NZI) +$ 2 • (NRJ - **NQJ** + INMU) **+** INI **+** 4 **- NRJ +** Max **(IUI,** IRP) **+** 5 **- NSN**   $D=4 \cdot NZ+2 \cdot INMU+IUI - NGN$ 

and:

where:

$$
IUI = Max \left[ NMU \cdot Max \left[ NRI, NRK \right], NMUS \cdot Max \left[ NZI, NZK \right] \right]
$$
  
\n
$$
INMU = Max \left[ NRU, NMUS \right]
$$
  
\n
$$
INI = Max \left[ NRI, NRK, NZI, NZK \right]
$$
  
\n
$$
IRP = (3 + NAT + NAS) \cdot NRJ \cdot NRP
$$
  
\n
$$
\left( \frac{3}{2} \right)^2
$$

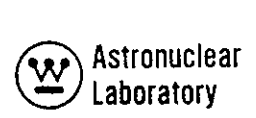

**NSN = 0,** if **NIT** equal to **0**   $NSN = \frac{\sqrt{16 + 8 \cdot NQ1 - 4}}{2}$ , If NIT is greater than 0.

The quantity NSN is the quadrature order of the symmetric quadrature *(i. e.,*  n = 2, 4, 6  $\ldots$  ) and NQI is the total number of discrete directions. **n** 

 $C - 40$ 

## 3.4 DESCRIPTION OF QUADRATURE DATA SETS Symmetric Quadrature Sets

In the solution of the Boltzmann transport equation employed in the DOT-IIW (or DOT) code integration over the  $\Omega$  direction variable is necessary. In obtaining a numerical solution in the versions of the DOT code, this integration is performed by mechanical quadrature, where the continuous variable,  $\widehat{\Omega}$  , is represented by a set of discrete directions  $(\Omega_c)$  and a corresponding set of weights (p<sub>c</sub>). These directions are then equivalent to a set of points upon a unit sphere with origin at R. This mechanical quadrature representation is achieved using a set of direction cosines  $(\mu_{m', n_{m}})$  for the discrete directions  $(\Omega_{s})$  and a set of level weights (w<sub>m</sub>) for the sum of the point weights (p<sub>s</sub>) over the level m.

The development of the MAP code has included the use of the same generalized angular quadrature data acceptable to the DOT-IIW code; the MAP code will perform calculations using either symmetric or asymmetric quadrature data. However, the use of angular flux interpolation is limited to symmetric quadrature data. In addition, the recommended symmetric quadrature data for use in DOT-IIW-MAP coupled calculations using angular flux interpolation is that data based on a Gaussian mechanical quadrature.

A number of sets of angular quadrature data which have been developed for use in DOT-IIW and MAP are listed in Tables 3-3, 3-4, and 3-5. The data in Table 3-3 are S<sub>4</sub> **S<sub>6</sub>, S<sub>8</sub>, and S<sub>10</sub> discrete ordinate quadrature data sets. These data were calculated using** Gaussian mechanical quadrature abscissas and weights<sup>(4)</sup>. The data are based on half symmetry conditions imposed on the selection and solution of ihe moments equations defining the discrete ordinate direction cosine and point weights**(5 ).** The data in Table 3-3 are recommended for use in DOT-IIW and MAP when angular flux interpolation in MAP is used.

The set of angular quadrature data in Table 3-4 satisfies the requirements for rotation-reflection invariance with respect to **900** axis rotations and with respect to reflections about an axis, axes, and the origin. These concepts are discussed in Reference 10 as a basis for the selection of a generalized quadratrue data set. This standard set of mechanical quadrature data was generated and in no way biases the results with respect to

 $(1.4)$ 

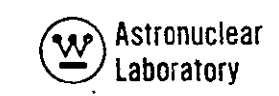

geometrical axis. This set of completely symmetric quadrature data sets satisfies certain even moment conditions as well as rotational invariance. These sets are listed in Table 3-4 for  $S_{2'}$   $S_{4'}$   $S_{6'}$   $S_{8'}$   $S_{12'}$   $S_{16}$  angular quadrature and are recommended for r,  $z$ , or  $x$ ,  $y$ geometries.

The asymmetric set of anuglar quadrature data in Table **3-5** were developed for analysis of radiation transport close to the z axis of an r, z geometry problem. The S<sub>10</sub> and **S6** angular quadrature data sets in Table **3-3** were used as base sets and **G96** Gaussian mechanical quadrature abscissas and weights were used to preferentially subdivide the first **q**level of the **S10** set into eleven sublevels. Further asymmetry was assigned in the azimuthal angle, **M.** The azimuthal asymmetry places discrete directions in close proximity to the r, z plane in which DOT-IIW solves for the angular flux.

The angular quadrature data in Tables 3-3, 3-4, and 3-5 satisfy the basic relationships defined by:

$$
\sum_{m=1}^{M} w_m = 1.0
$$

that:

$$
\sum_{m=1}^{M} \eta_m \mu_m w_m = 0.0
$$

and that:

$$
\mu_m \neq 0.0 \text{ and } \eta_m \neq 0 \text{ for all } m
$$

The MAP code performs these data checks on the input angular quadrature data; error messages are returned if the data are not consistent with these tests.

 $d - 47$ 

The symmetric and asymmetric quadrature data set parameters required as input to the MAP code are listed in Table 3-6. The total number of quadrature angles and the number of upward directed angles are (+ndirection) the only required parameters input for MAP. These data are necessary for the source and detector surface in MAP.

 $d.43$ 

 $\mathbf{I}$ 

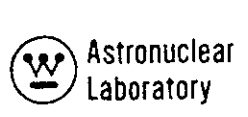

 $\ddot{\phantom{0}}$ 

## TABLE **3-3**

## **GAUSSIAN MECHANICAL QUADRATURE SETS** WHOSE **ABCISSAS** ARE THE ZEROS OF **LEGENDRE** POLYNO'MIALS. FOR X,Y **AND** R,Z GEOMETRIES

# S4 **ANGULAR QUADRATURE**

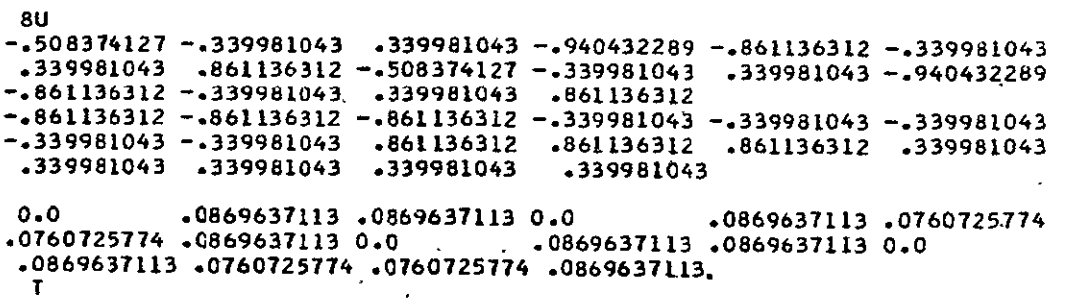

#### **S6 ANGULAR QUADRATURE**

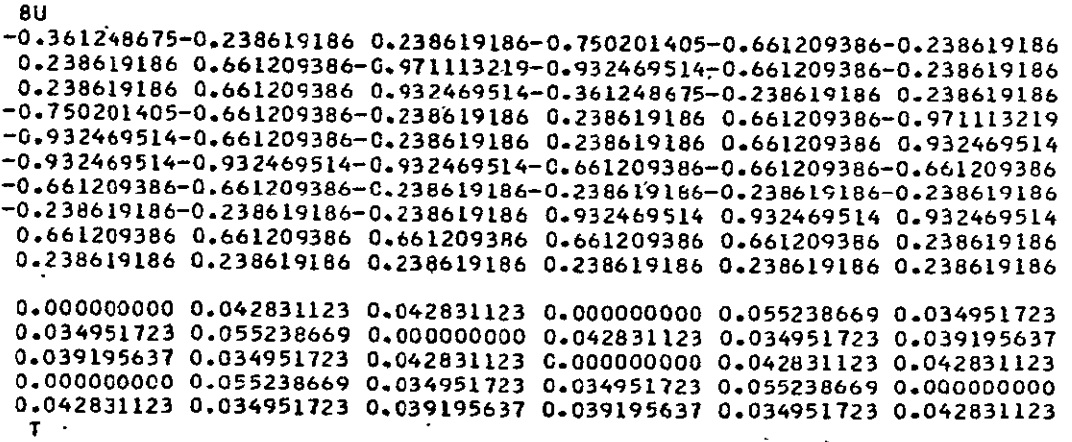

 $\overline{\phantom{a}}$ 

 $\ddot{\phantom{a}}$ 

 $d - 44$ 

 $\mathbb{Z}$ 

# **S8 ANGULAR QUADRATURE**

 $\mathcal{L}(\mathcal{L}^{\text{max}})$  and  $\mathcal{L}(\mathcal{L}^{\text{max}})$ 

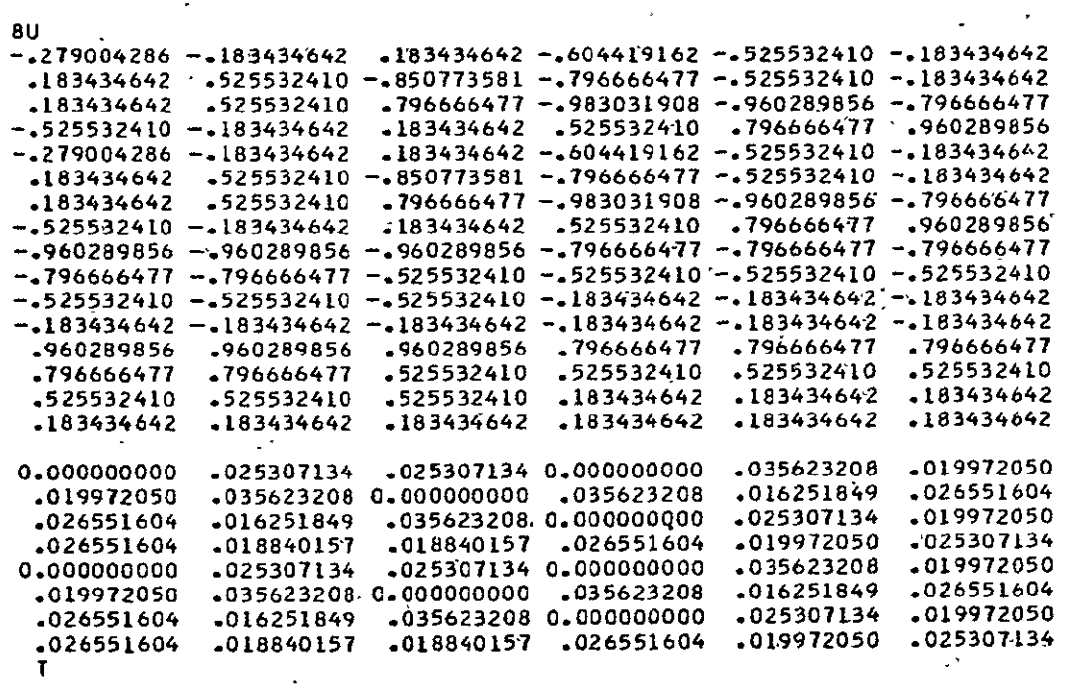

 $C + 5$ 

 $\frac{1}{\sqrt{2}}$ 

### **TABLE 3-3 (CONTINUED)**

 $\ddot{\phantom{a}}$ 

 $\hat{\mathcal{A}}$ 

**SIO ANGULAR QUADRATURE** 

 $\ddot{\phantom{1}}$ 

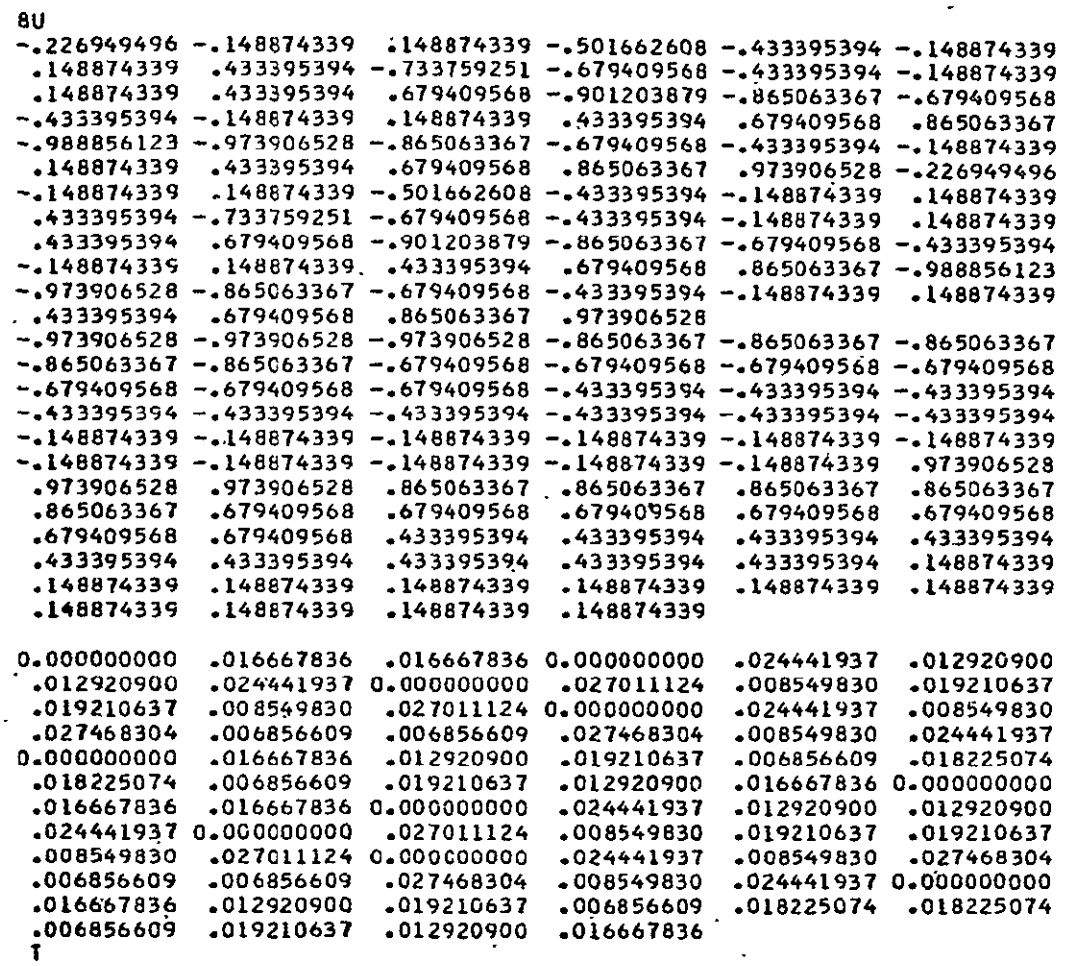

 $c - 46$ 

 $\overline{\phantom{a}}$ 

 $\mathbb{R}^2$ 

**3-29** 

## TABLE 3-4

#### COMPLETELY SYMMETRIC' QUADRATURE **SETS SATISFYING CERTAIN EVEN MOMENT CONDITIONS** FOR XY **AND** RZ GEOMETRIES k,

#### **S2 ANGULAR QUADRATURE**

**8U -0.816500000-0.577350000 0.577350000-0.816500000-0.577350000 0.57735000 -0.577350000-0.577350000-0.577350000 0.577350000 0.577350000 0.577350000** 

**0.000000000 0.250000000 0.250000000 0.000000000** 0.250000000 **0.250000000** 

**T** 

#### S4 **ANGULAR QUADRATURE**

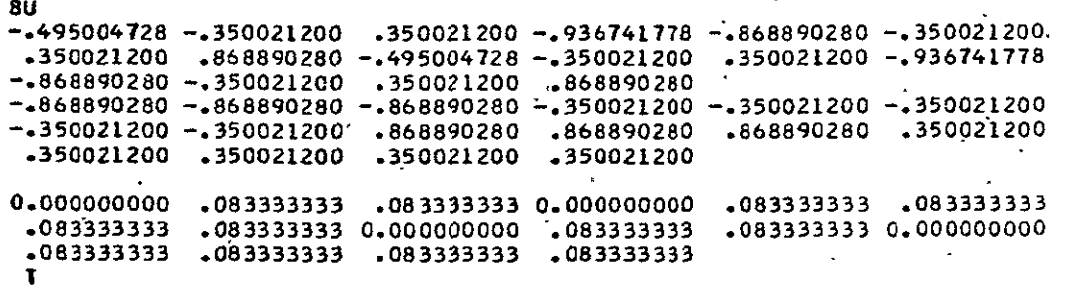

 $c:47$ 

# TABLE 3-4 **(CONTINUED)**

## **S6 ANGULAR QUADRATURE**

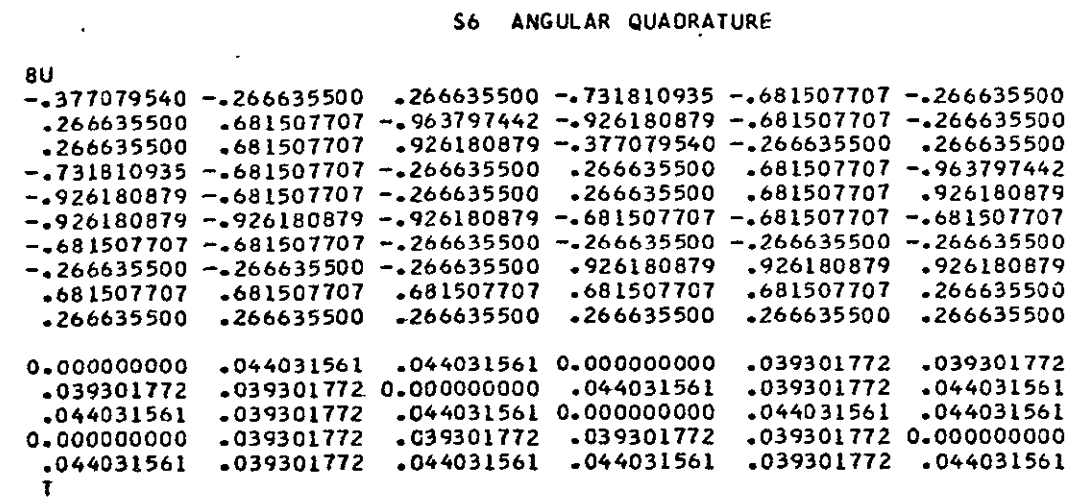

 $0 - 48$ 

 $\ddot{\phantom{a}}$ 

ù,

**3-31** 

## TABLE 3-4 (CONTINUED)

 $\sim$   $\sim$  $\ddot{\phantom{a}}$ 

#### **S8 ANGULAR QUADRATURE**

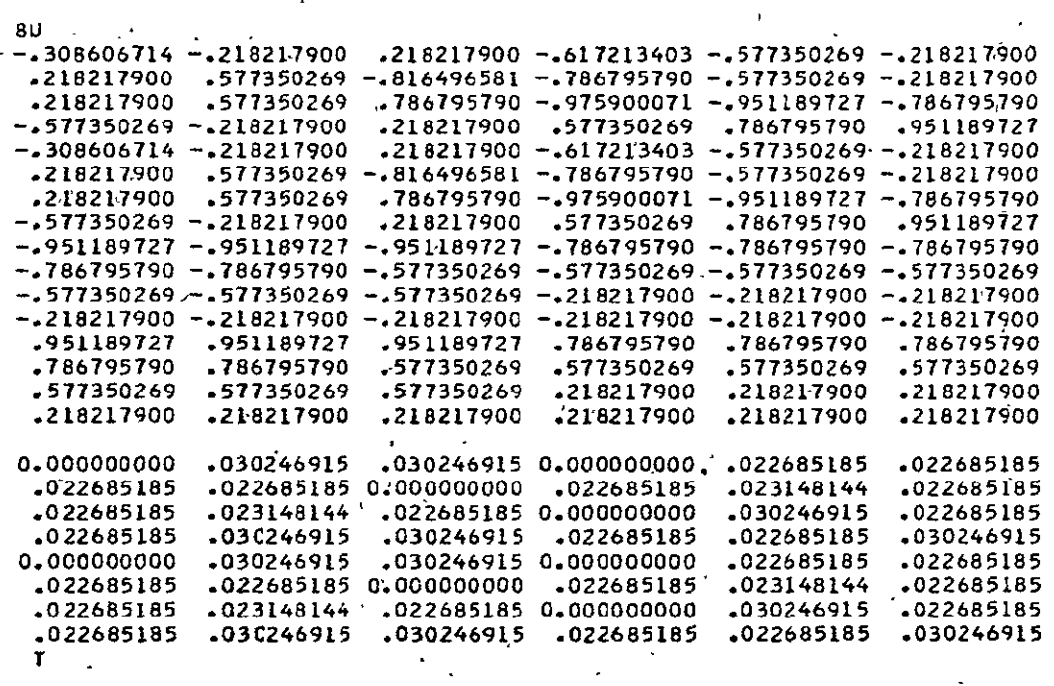

 $C - 49$ 

 $\Box$ 

 $\mathcal{L}^{\text{max}}$  .

 $\ddot{\phantom{0}}$ 

#### SI2 ANGULAR QUADRATURE

 $\sim$ 

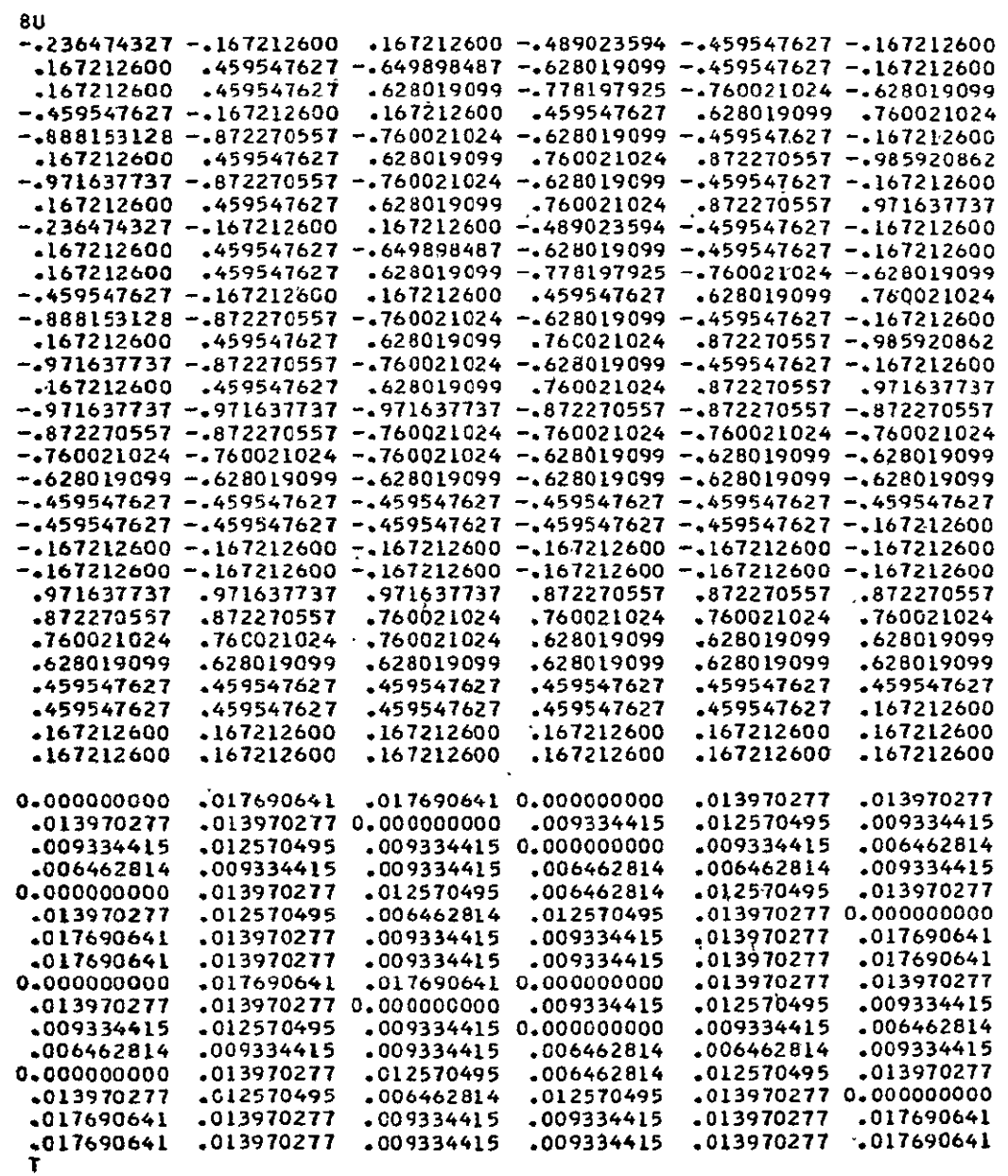

 $\hat{\mathcal{A}}$ 

 $c - 50$ 

## TABLE 3-4 (CONTINUED)

 $\sim$ 

**S16 ANGULAR QUADRATURE** 

 $\mathcal{L}^{\text{max}}$  . The  $\mathcal{L}^{\text{max}}$ 

 $\mathcal{L}^{\text{max}}$  ,  $\mathcal{L}^{\text{max}}$ 

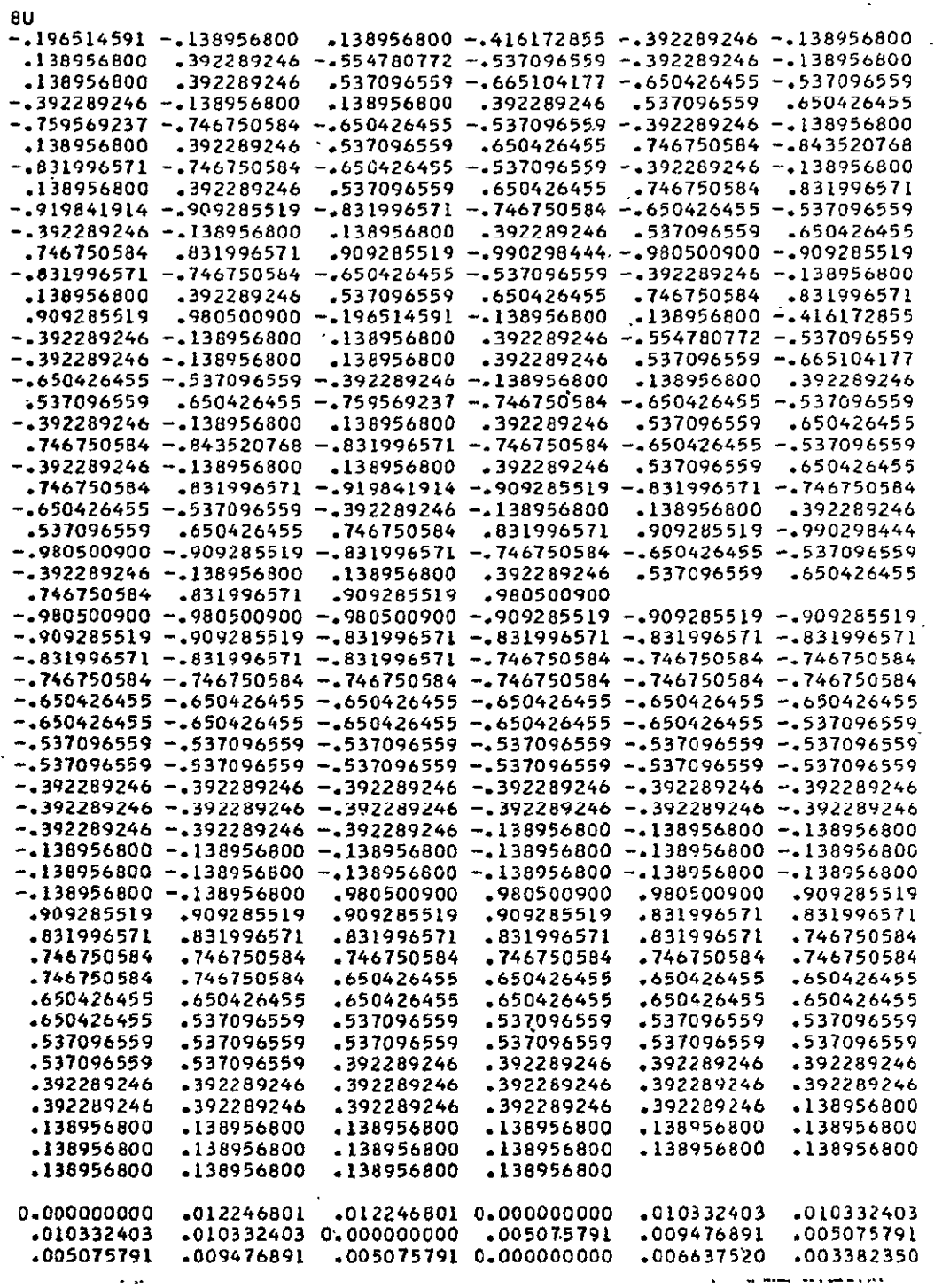

 $C - 5/$
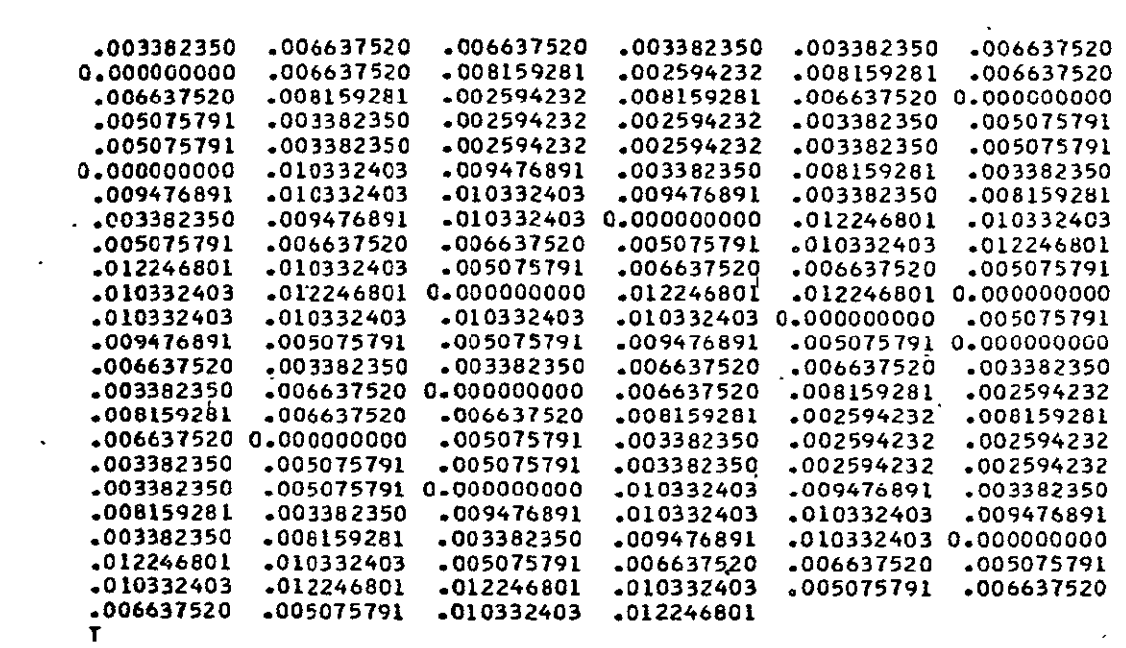

 $\sim$ 

 $C - 52$ 

 $\hat{\mathbf{v}}$ 

 $\ddot{\phantom{0}}$ 

#### TABLE **3-5**

#### ASYMMETRIC **QUADRATURE SETS SATISFYING CERTAIN EVEN MOMENT CONDITIONS** WHICH **ACHIEVE HIGH ANGULAR RESOLUTION IN** THE DIRECTION OF THE Z **AXIS (IN** THE OPPOSITE HEMISPHERE, **A** COMPLETELY SYMMETRIC **S6 dUADRATURE SET IS USED. )**

 $\mathbb{Z}$ 

 $\mathcal{F}^{\text{max}}_{\text{max}}$  and  $\mathcal{F}^{\text{max}}_{\text{max}}$ 

 $\mathcal{L}^{\mathcal{A}}$ 

 $\mathcal{L}_{\rm{max}}$  and  $\mathcal{L}_{\rm{max}}$ 

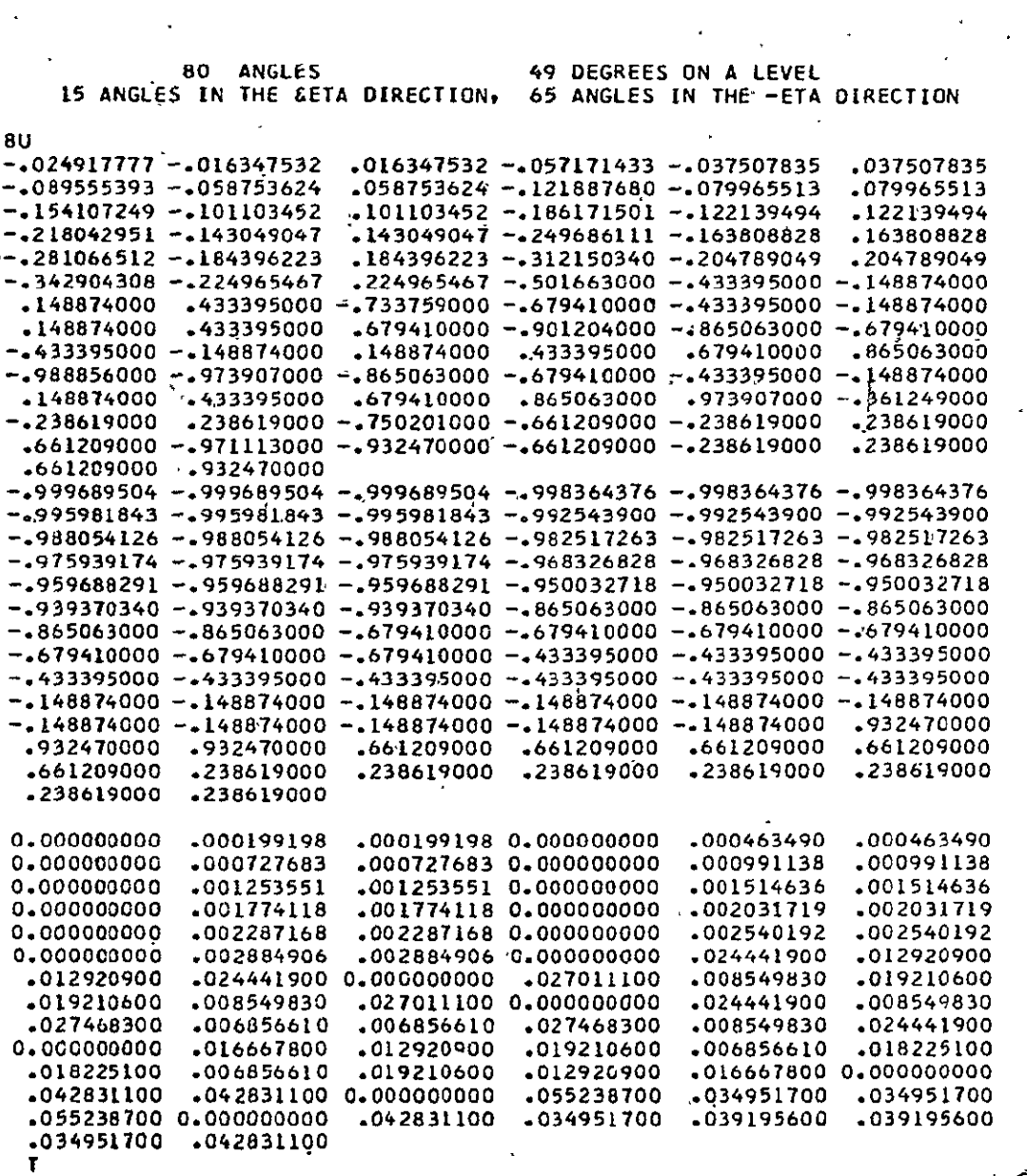

 $0.53$ 

 $\ddot{\phantom{a}}$ 

**3-36** 

l,

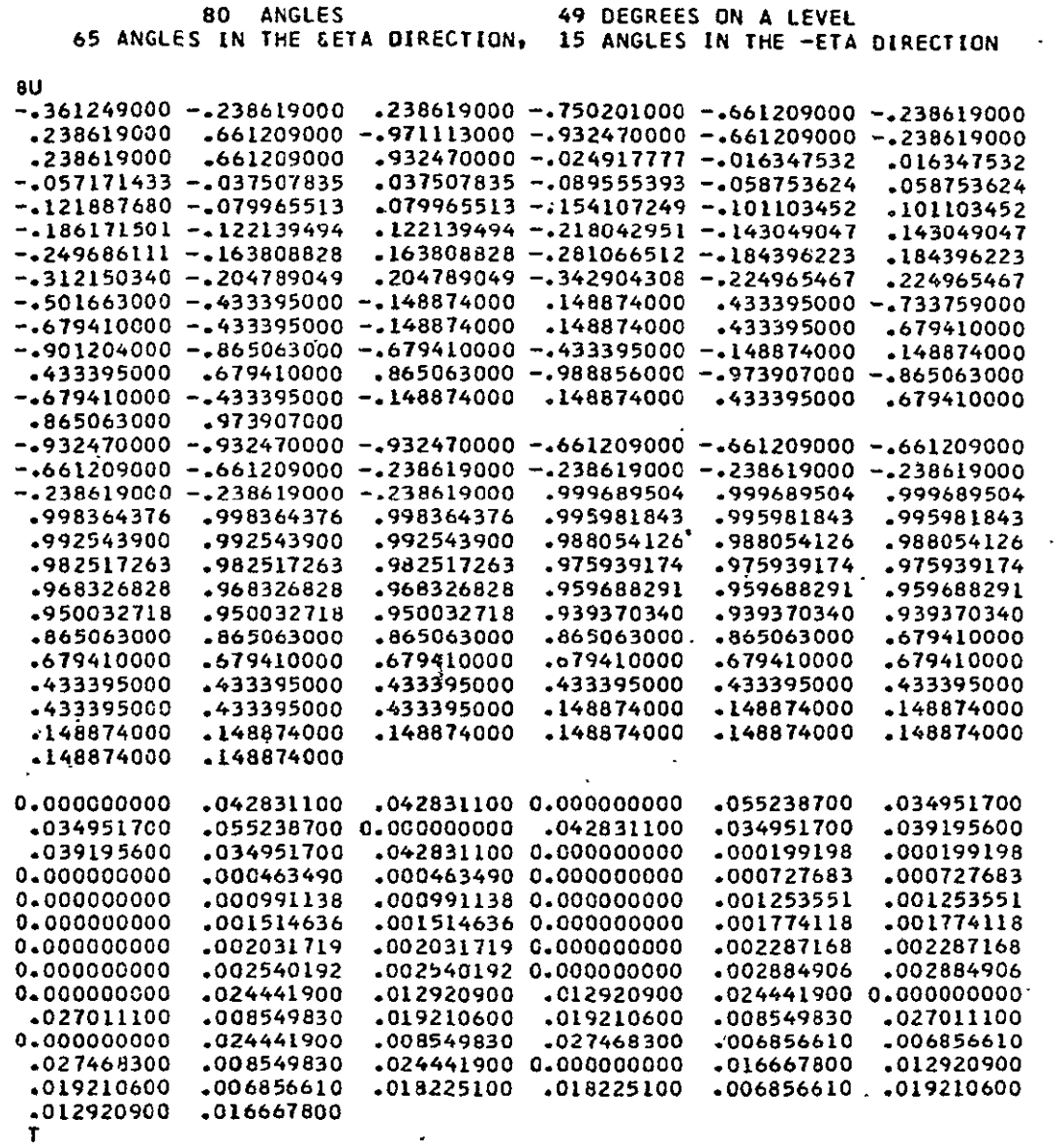

 $0 - 54$ 

 $\Delta \sim 10^4$ 

**3-37** 

 $\mathbb{Z}$ 

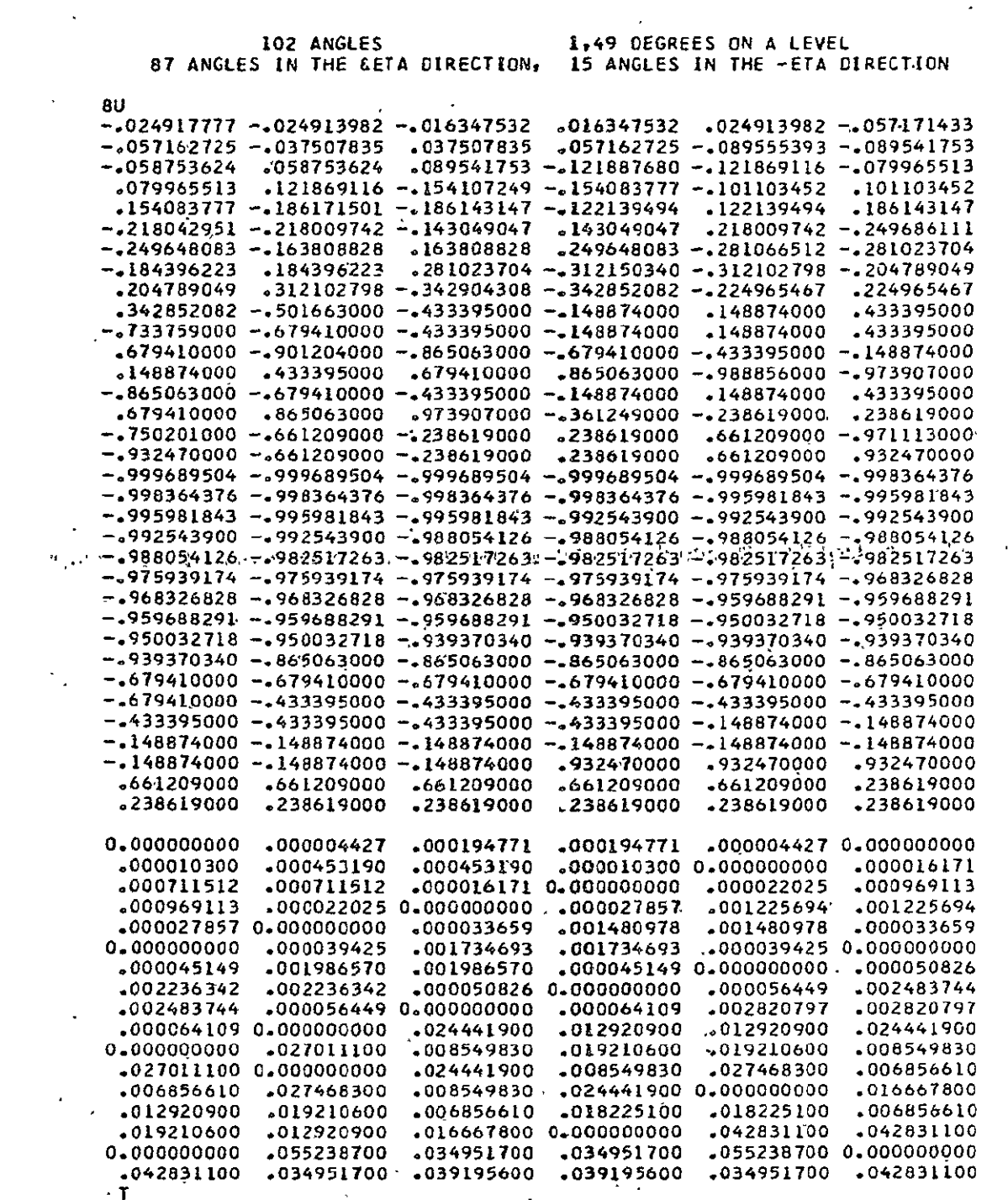

 $\hat{\boldsymbol{\cdot}$ 

 $\ddot{\phantom{a}}$ 

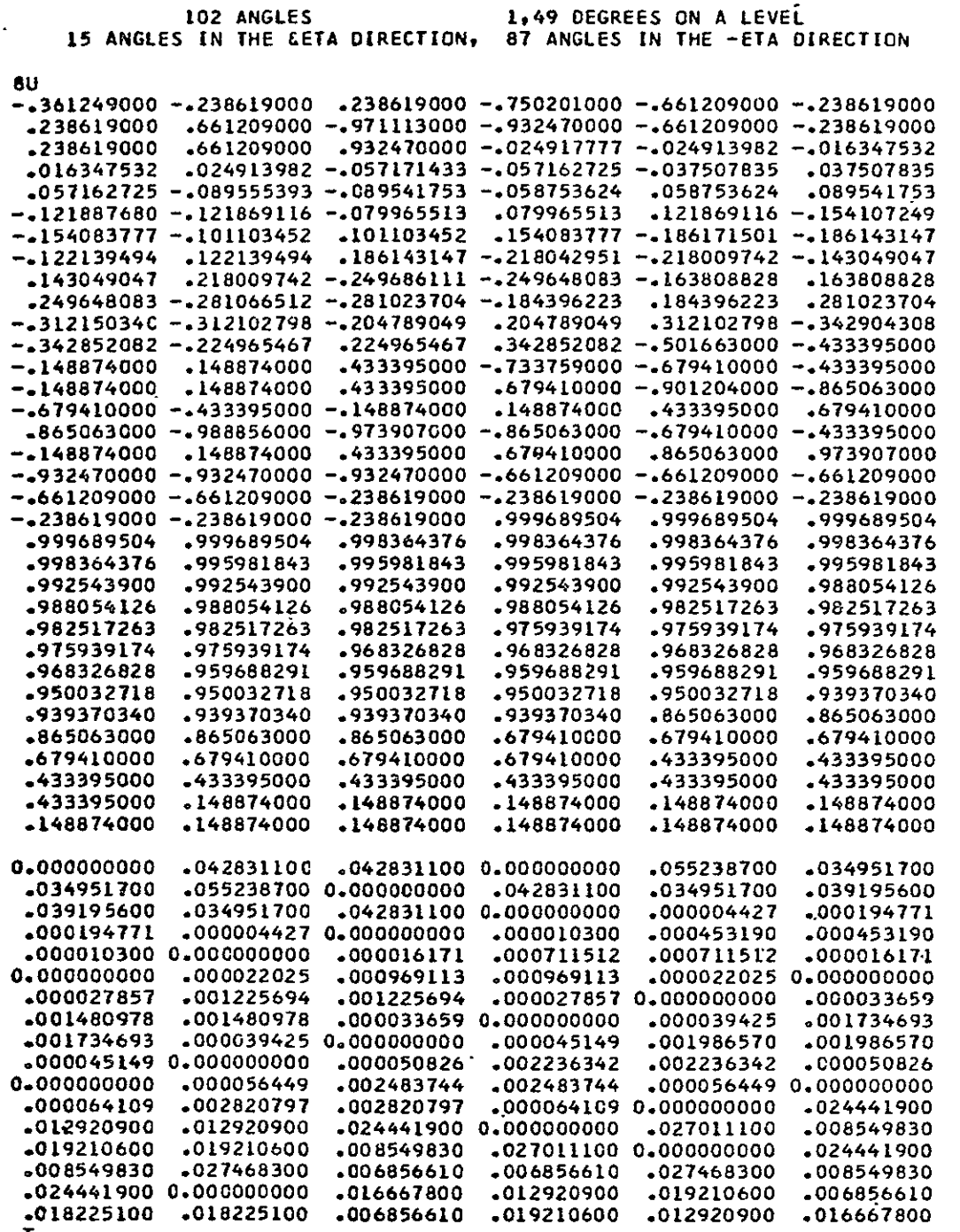

 $C \, 56$ 

 $\mathbf{r}$ 

 $\bar{\nu}$ 

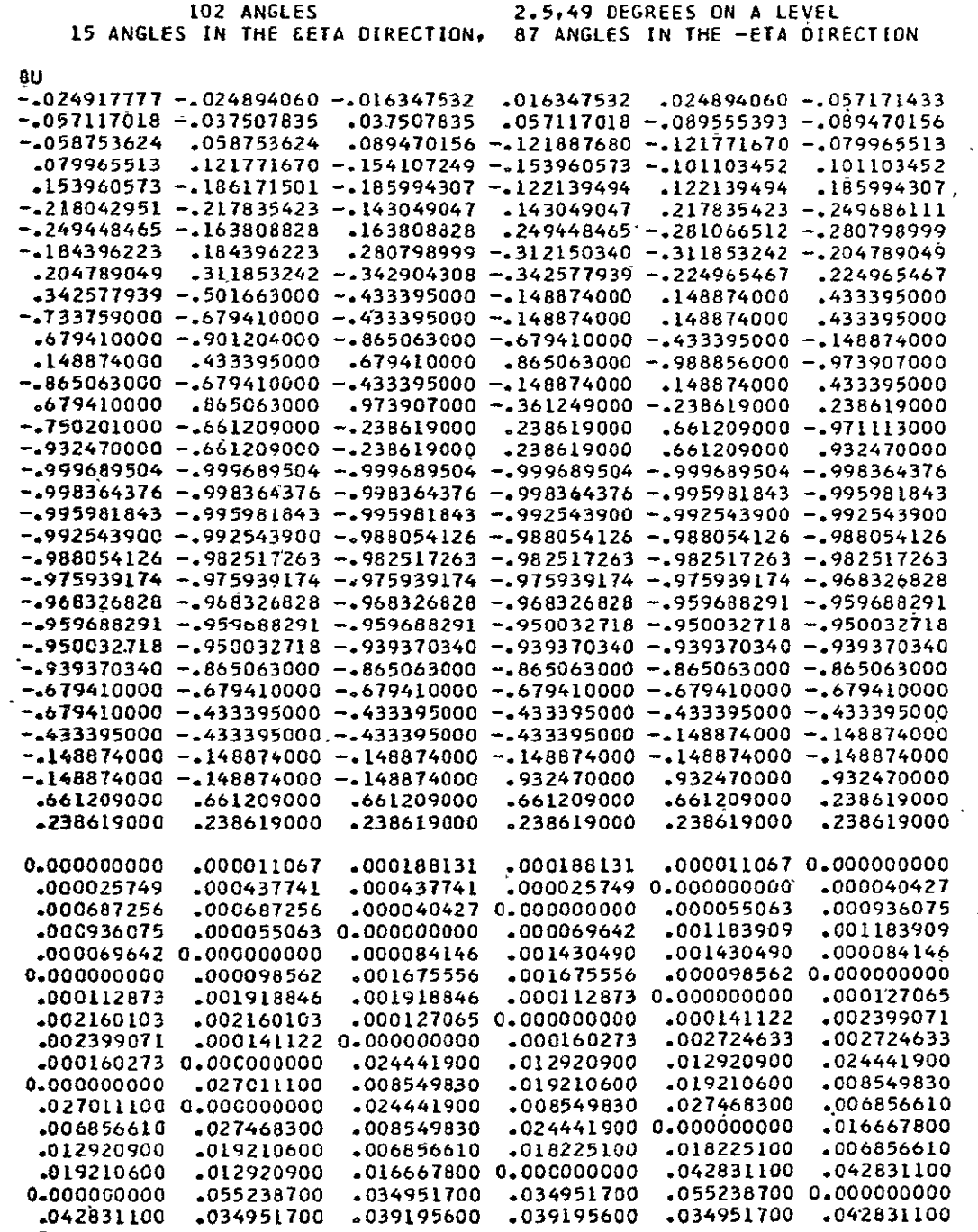

 $\Box$ 

 $\ddot{\phantom{0}}$ l.

 $\ddot{\phantom{a}}$ 

 $C57$ 

 $\frac{1}{2} \left( \frac{1}{2} \right)$ 

 $\overline{\phantom{a}}$ 

 $\ddot{\phantom{a}}$ 

 $\ddot{\phantom{a}}$ 

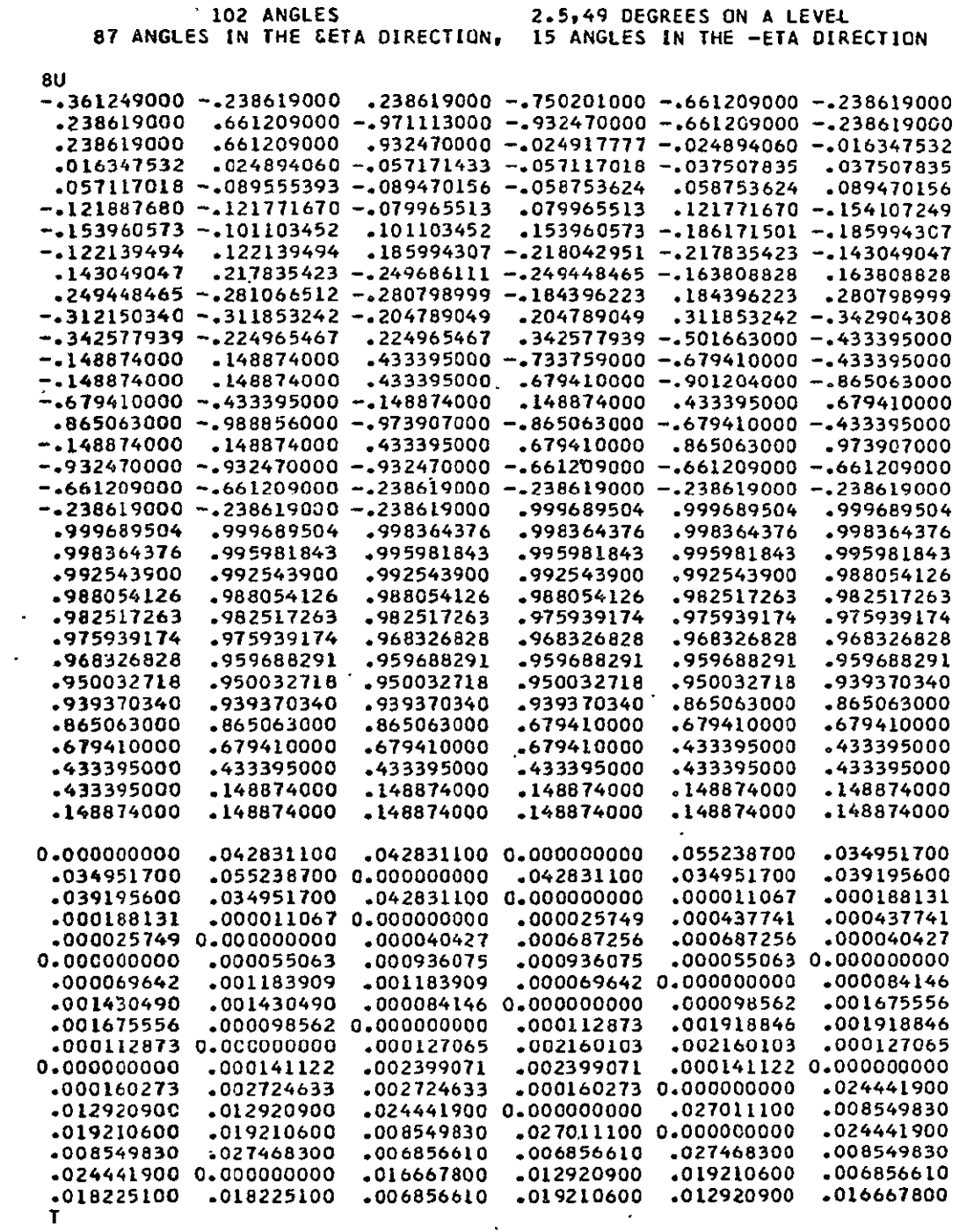

 $\mathbb{R}^2$ 

 $\mathcal{L}_{\mathcal{A}}$ 

 $C - 58$ 

J.

124 **ANGLES 1,17.5,49 DEGREES** ON A LEVEL 15 **ANGLES IN THE &ETA DIRECTION, 109 ANGLES IN** THE **-ETA** DIREC[ON

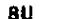

 $\ddot{\phantom{a}}$ 

 $\ddot{\phantom{1}}$ 

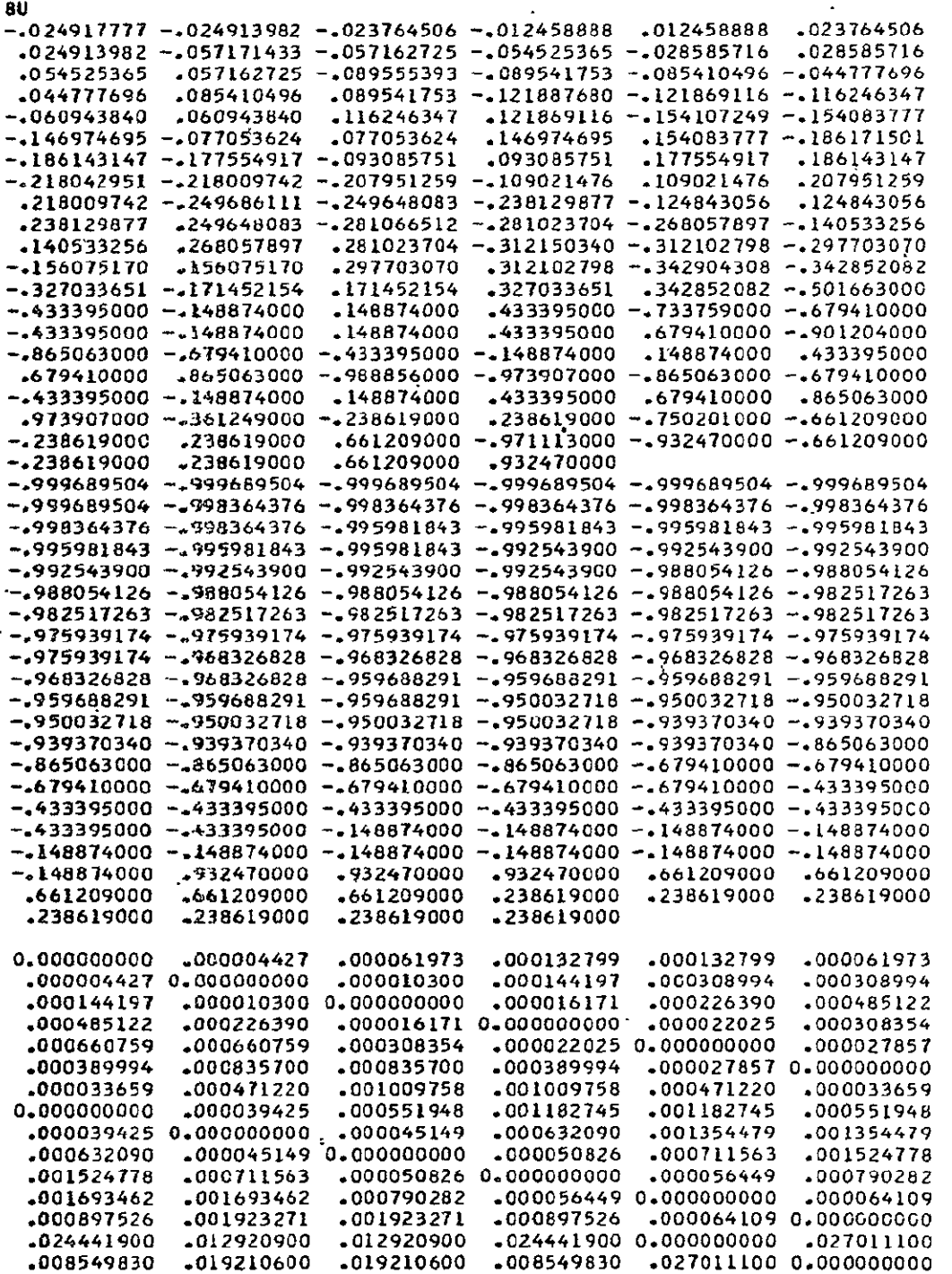

 $0.59$ 

 $\overline{\phantom{a}}$ 

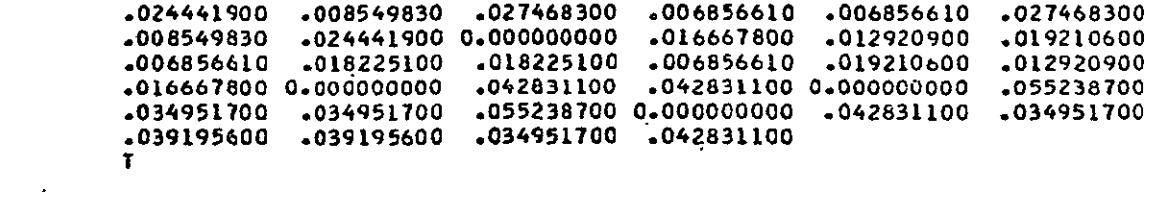

 $C_{6}$ 

 $\frac{1}{2}$  ,  $\frac{1}{2}$ 

L,

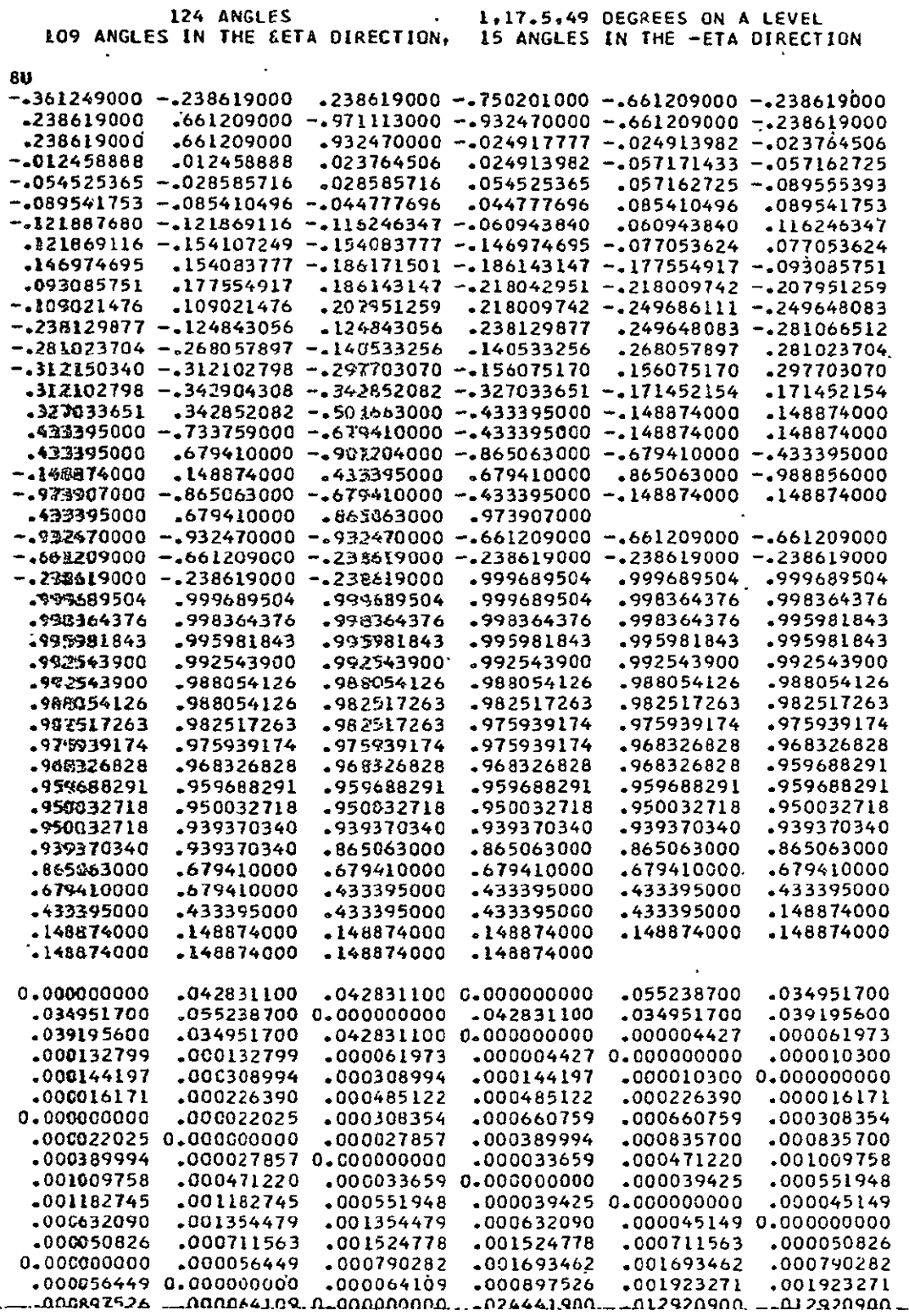

 $\ddot{\phantom{a}}$ 

 $\bar{\mathcal{A}}$ 

 $\frac{1}{c^{2}}$   $\frac{1}{c^{2}}$   $\frac{1}{c^{2}}$ 

 $\ddot{\phantom{a}}$ 

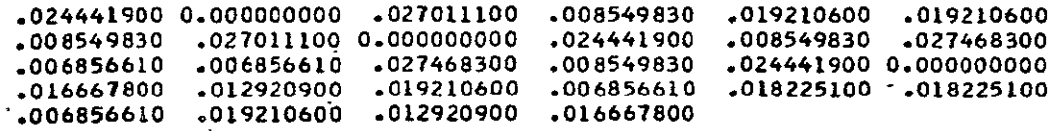

**T** 

 $\sim$   $\sim$ 

 $C - 62$ 

 $\epsilon$ 

124 **ANGLES 2.5.17.5.49 DEGREES** ON-A LEVEL **.15 ANGLES IN THE CETA DIRECTION, 109 ANGLES IN** THE -ETA **DRECTION** 

 $\lambda_{\rm{max}}$ 

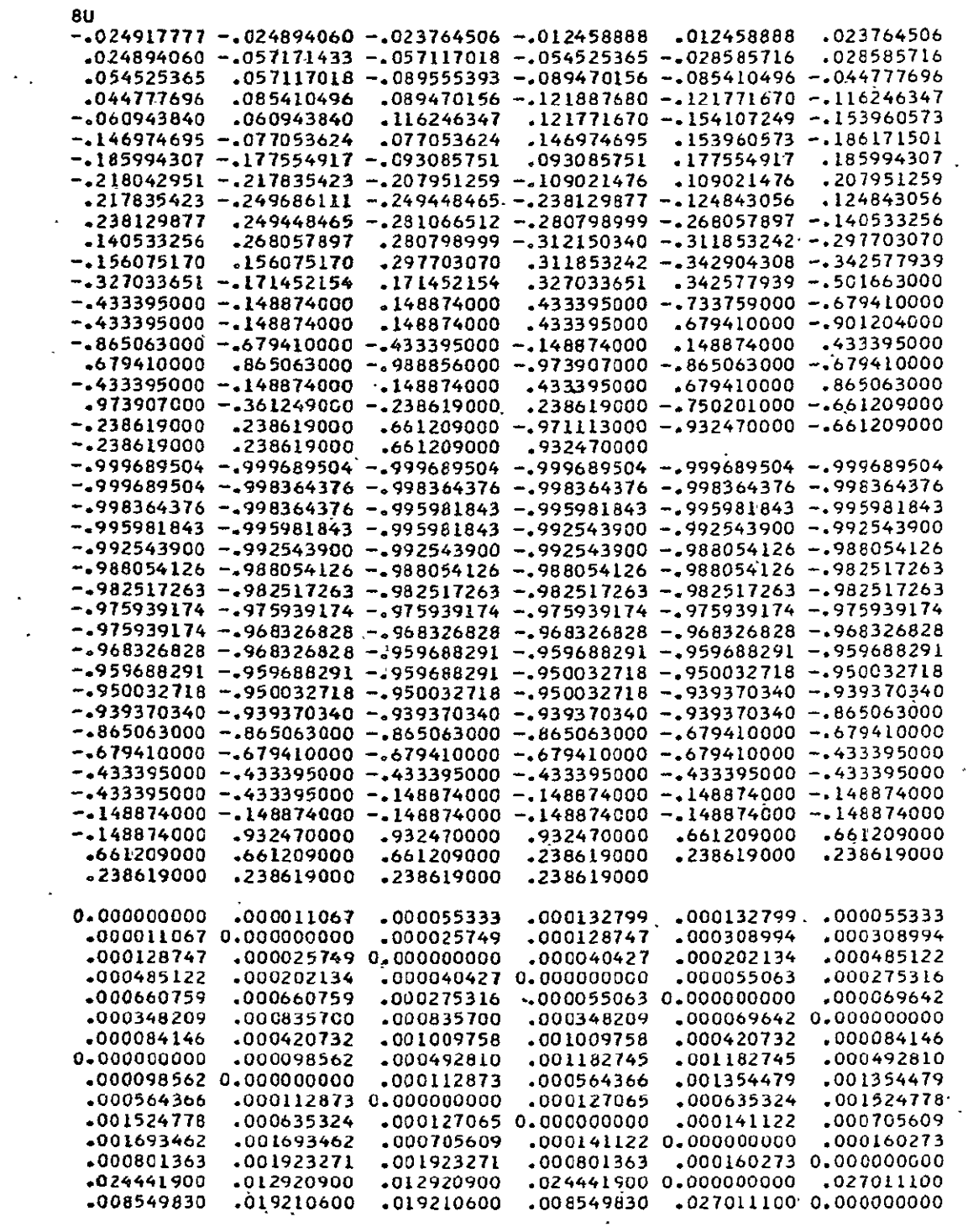

 $C - 63$ 

 $\mathcal{L}^{\text{max}}$ 

 $\mathcal{L}^{\text{max}}_{\text{max}}$ 

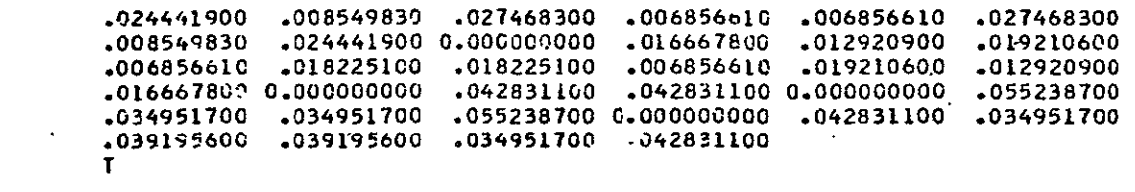

 $C - 64$ 

124 **ANGLES 2.5,17.5,49 DEGREES ON A** LEVEL **109 ANGLES IN THE &ETA** DIRECTION, **15 ANGLES IN THE** -ETA DIRECTION

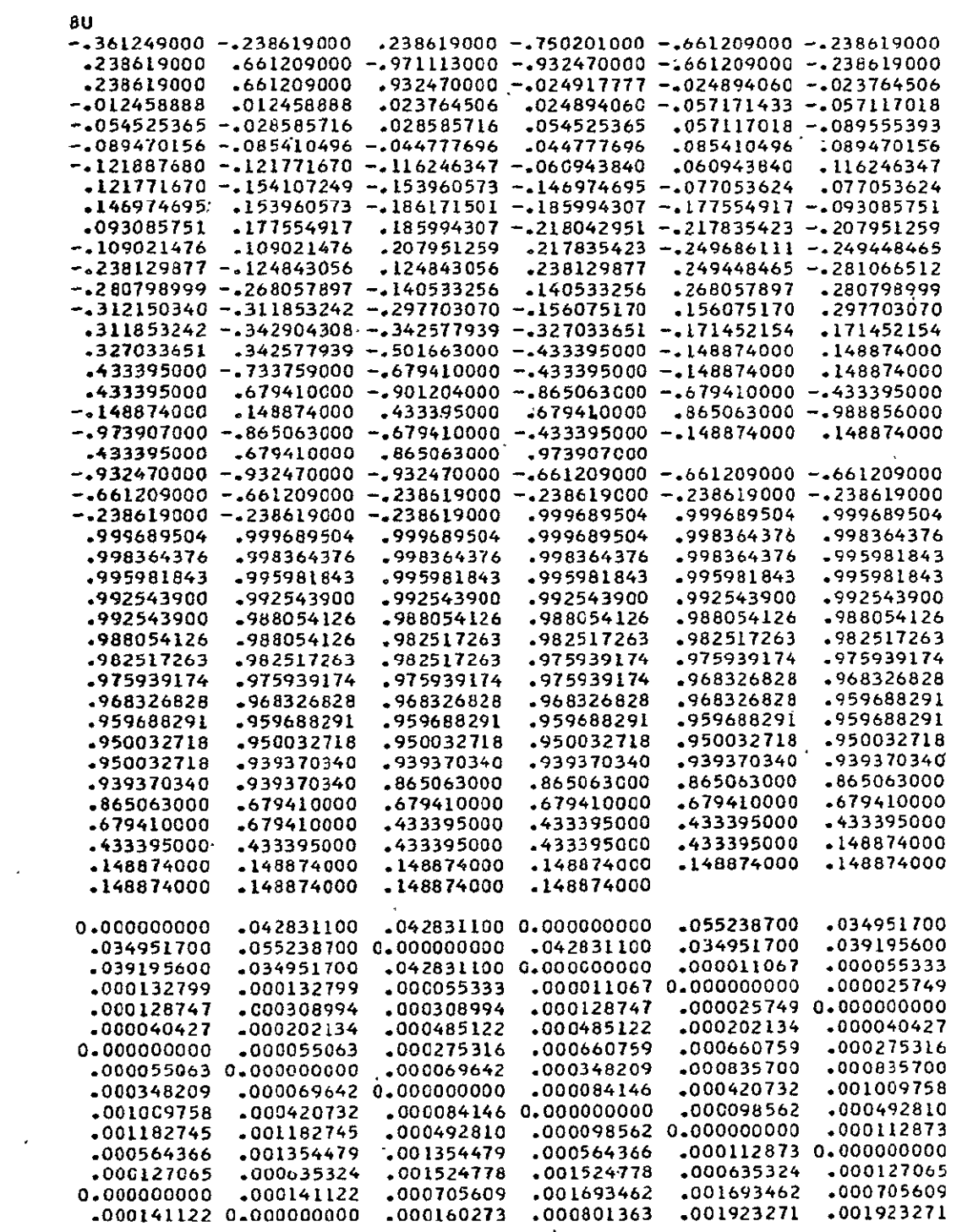

 $\sim 100$ 

 $\mathbb{Z}^2$ 

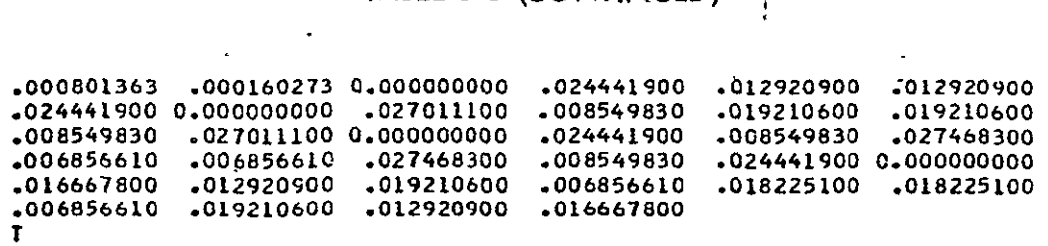

 $d - 66$ 

 $\sim 10$ 

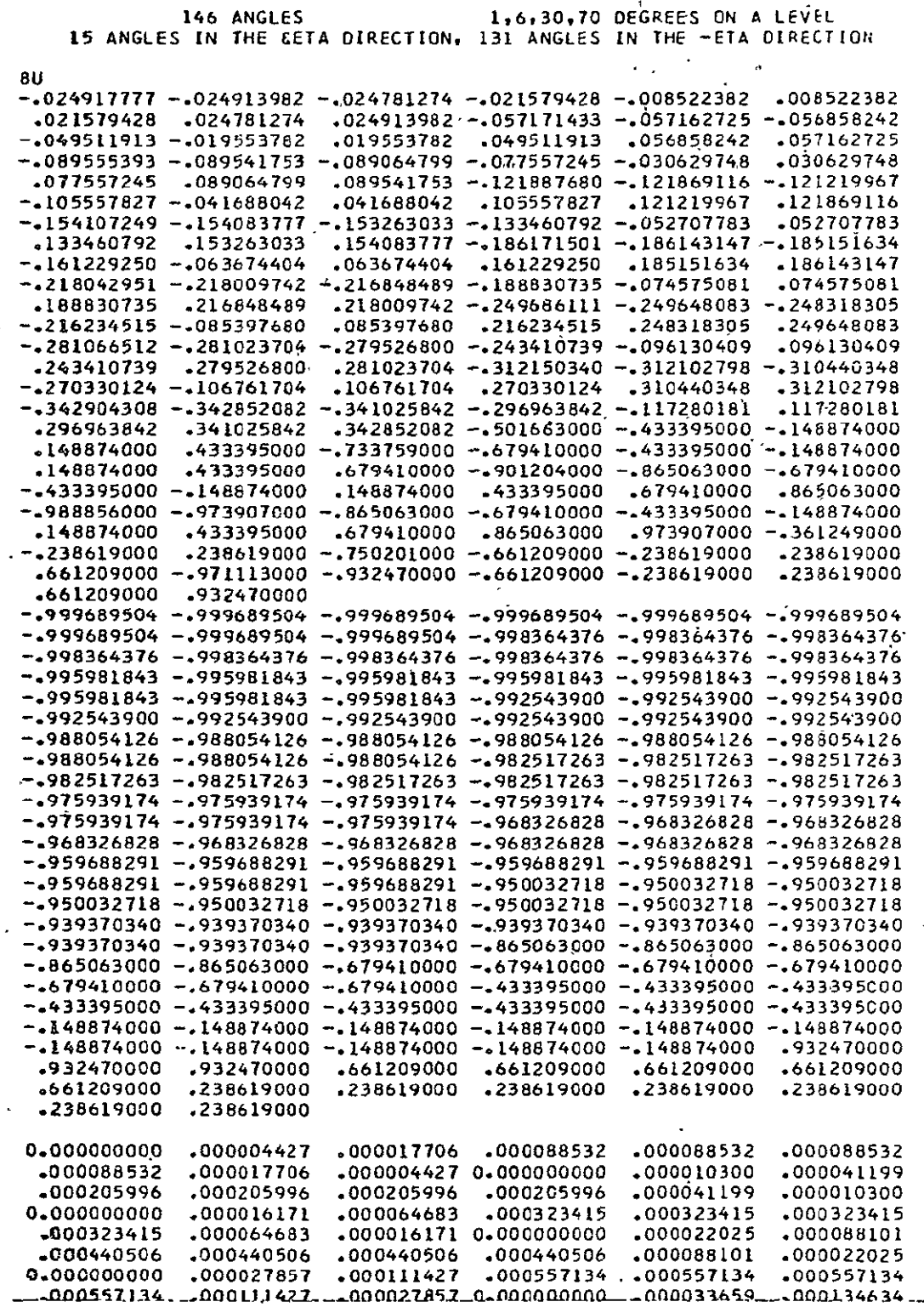

 $\frac{1}{\sqrt{2}}$ 

 $\mathcal{L}^{\text{max}}_{\text{max}}$  , where  $\mathcal{L}^{\text{max}}_{\text{max}}$ 

 $\ddot{\phantom{a}}$ 

 $\mathcal{L}^{\mathcal{L}}$ 

 $\langle \hat{\mathbf{x}} \rangle$ 

 $\mathcal{L}^{\text{max}}_{\text{max}}$  and  $\mathcal{L}^{\text{max}}_{\text{max}}$ 

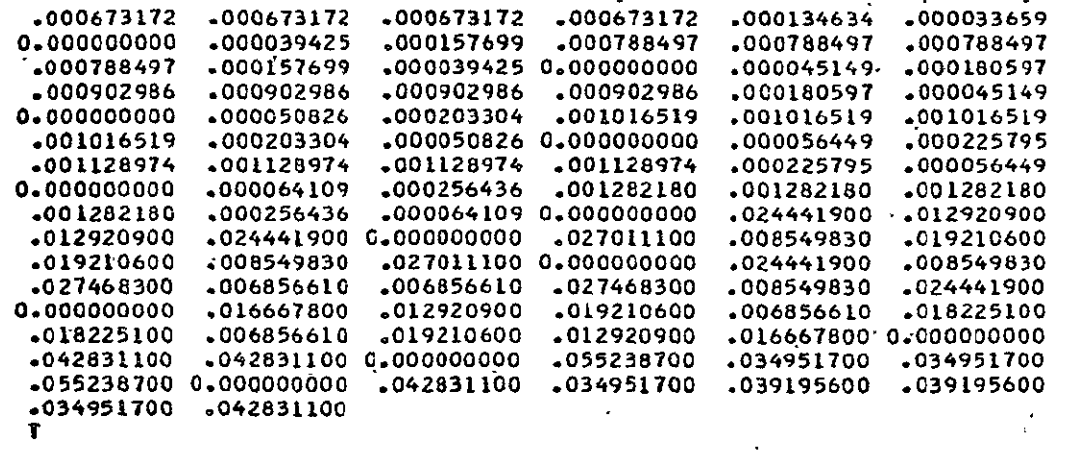

 $\int d^{3}x\,dx$ 

 $\Box$ 

 $\mathbf{v}^{\prime}$ 

 $\overline{\phantom{a}}$ 

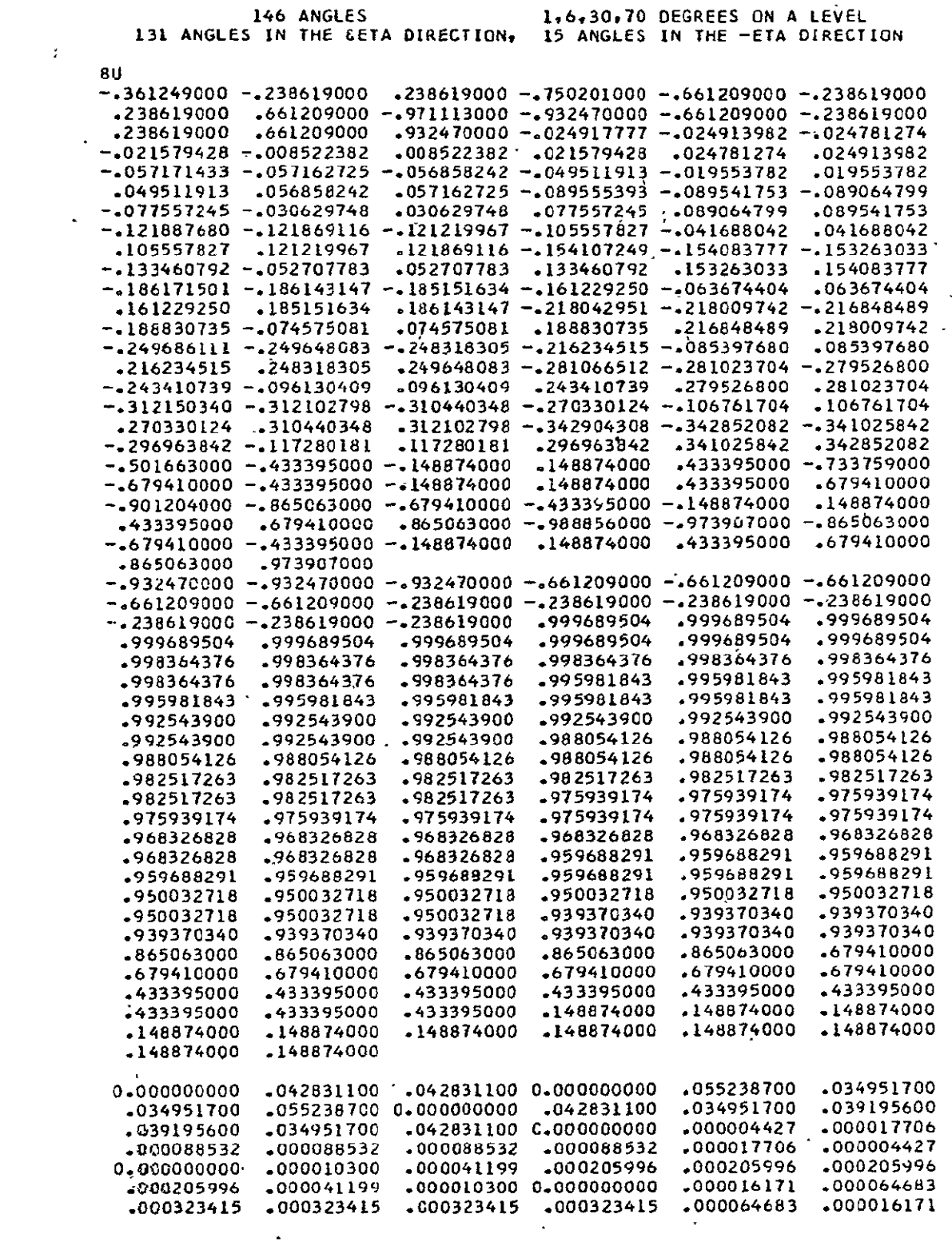

 $C - 69$ 

 $\ddot{\phantom{a}}$ 

 $\mathcal{A}$ 

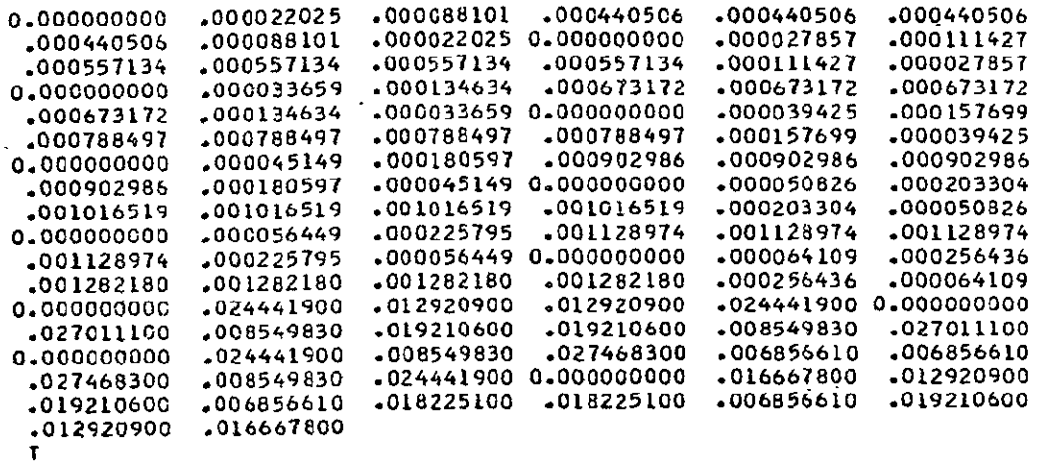

 $c$ -70

### TABLE **3-6**

## **QUADRATURE DATA SET** PARAMETERS

#### Symmetric Quadrature Sets

 $\mathbf{q}^{\prime}$ 

 $\alpha$ 

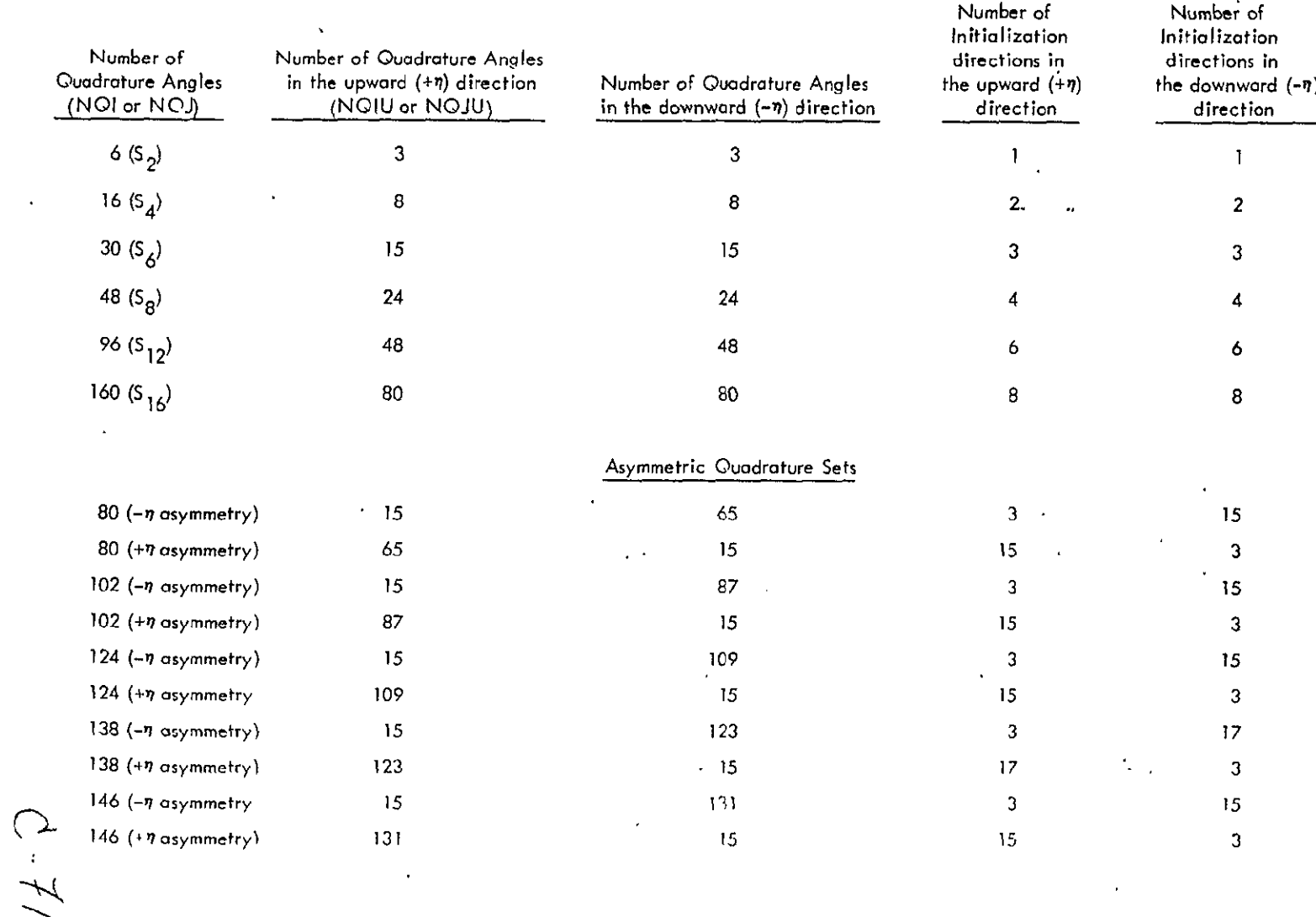

 $\mathbf{r}$ 

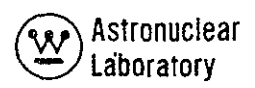

 $\ddot{\phantom{a}}$ 

#### 4.0 DETAILED INPUT DATA INFORMATION

The input data requirements for the MAP code have been described in Section **3.0.**  In a number of areas, input data preparation guidelines in setting up problems have been established. As a result, this section presents an expanded description of specific input data to assist the user in problem setup.

 $C - 72$ 

#### 4.1 AZIMUTHAL MESH SPACING

The numerical integration over the source surface  $\mathbf{i}_0$  a MAP calculation requires an adequate azimuthal mesh spacing to obtain an accurate solution while conserving available core memory data storage and computer time. This azimuthal' mesh spacing is dependent upon the extent of the visible surface, the location of the detector point, the anisotropy of the leakage angular flux, and the discrete ordinate angular quadrature at the source-surface. A few simple rules which will provide a good solution under normal circumstances are as follows:

1. An upper limit of the azimuthal mesh spacing,  $\Delta\theta$ , is determined by the angular quadrature at the source surface. Generally, the number of mesh intervals should be twice the angular quadrature order for symmetric quadrature sets, or twice the number of azimuthal angles in any one of the polar angle  $\langle \eta \rangle$  levels. This criteria is defined for the top or bottom and side surfaces as follows:

Top or Bottom Surface:

$$
\Delta \theta_{\rm m} = \theta_{\rm m+1} - \theta_{\rm m} \le \frac{180^{\circ}}{2 \cdot N}
$$

Side Surfaces:

$$
\Delta\theta_m = \theta_{m+1} - \theta_m \leq \frac{90^{\circ}}{2 \cdot N}
$$

Where:

 $\theta_{\text{m+1 and}} \theta_{\text{m}}$  are MAP input (CTQ or CSQ arrays) N is the symmetric quadrature order (i.e. 4 for  $S_4$ ) or the maximum number of angles in any  $n$  level.

This criteria is based on the MAP procedure of rotating the angular flux unit sphere through 1800 during integration at the top or bottom surface or through a maximum of **900**  at the side surface.

 $1 - 73$ 

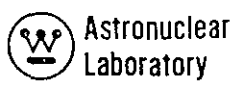

This arbitrary criteria is also based on the use of each angle in each  $\eta$  level at least once in the MAP surface azimuthal angle integration.

2. A lower limit to the number of azimuthal mesh intervals is based on the source surface mesh interval widths  $\Delta r$ , or $\Delta z$ . The length of a surface mesh cell,  $\Delta \theta$  **m** s  $\Delta$  *e*  $\frac{1}{m}$ , should generally be of the same approximate size as the other dimension of the surface mesh cell,  $\Delta z$  or  $\Delta r$ .

The above criteria can be applied to all calculations involving detector points located at large distances from the source surface. More stringent criteria must be placed on azimuthal mesh spacing when a detector point is in close proximity to the source surface where the mesh spacing is of the same size as the distance from the source surface to the detector point.

 $d - 74$ 

## 4.2 ANGULAR FLUX INTERPOLATION

The use of angular flux interpolation to calculate the angular dependent source is limited to use with discrete ordinate quadratures which are symmetric about the z axis and are defined by the standard  $S_{\bf n}$  discrete direction pattern. In addition, the angular flux inter<br>polation technique, i.e., interpolation in the polar angle  $(\eta)$ , is based on Gauss mechanical quadrature ordinates and weights. Therefore, data based on Gauss mechanical quadrature are the recommended discrete ordinate quadrature data for MAP. The input surface angular fluxes from DOT-IIW should be for the same quadrature. Experience has shown that other quadrature data (e.g., Lathrop's completely symmetric data) can be used in calculating the surface angular fluxes required for MAP input without any observed loss of accuracy, but the user is cautioned in the use of any data other than that based on Gauss mechanical quadrature ordinates. Recommended quadrature data are listed in Section 3.4.

One additional limitation in the use of interpolation is the requirement for a large amount of core memory storage and computer time. The increased storage segment is discussed in Section **3.3** and computer Itime requirements are discussed in Section 5.2.

 $C.75$ 

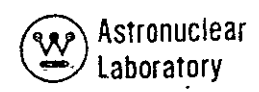

#### 4.3 DETECTOR SURFACE GEOMETRY

A detector surface in the MAP code is defined by a series of point detectors which lie on the detector surface. The MAP code uses the DOT-IIW angular fluxes from an r, z problem and the conditions of symmetry at the  $r$ , z surface require only that a detector surface be defined as the intersection of the detector surface and the r, **z** plane of the DOT-IIW solution. Each type of detector surface is described below.

#### Plane Detector Surface, **NTSUR=I**

The plane detector surface which is normal to the  $z$  axis is represented as the line of intersection of **a** disk and the r, z plane at a constant z. This line is represented as a series of mesh intervals (mesh line input identical to DOT-IIW) each represented by a point detector at the midpoint of the interval. Input data for this option are the  $r^r s$  (17\* or 17 array) of the mesh lines, R2<sub>m</sub>, and the z of the surface, ZR, which is used to define the coordinates of the-detector point as:

$$
\overline{R}_{m} = \frac{R2_{m+1} + R2_{m}}{2.0}
$$

$$
\overline{Z}_{m} = ZR
$$

Meridian Ring-Spherical Detector Surface, NTSUR=2

A spherical detector surface is defined as the line of intersection of a sphere and the r, z plane. This line, which is a circle (meridian ring) is represented as a series of-arc length intervals each represented by a point detector at the midpoint of the arc. The input to MAP is the cosine of the polar angles which define the limits of the arc length intervals; the point detector is at the midpoint of the polar angles defining the arc length.

Input data for this option are the cosines of the polar angle mesh lines,  $R2_{m}$ , the radius of the detector surface, RZ, and its origin, ZM. These data are used to define the

 $d - 76$ 

coordinates of the detector points as:

$$
\overline{R}_{m} = RZ \cdot \sin\left(\frac{\alpha_{m+1} + \alpha_{m}}{2.0}\right)
$$
  

$$
\overline{Z}_{m} = RZ \cdot \cos\left(\frac{\alpha_{m+1} + \alpha_{m}}{2.0}\right) + ZM
$$

where: 
$$
\alpha_m = \cos^{-1}(R2_m)
$$
  
Cylindrical Detection Surface, NTSUR=3

The cylindrical detector surface which is parallel to the axis of the  $r$ ,  $z$  geometry ,and concentric, with the r, z source surface is represented as the line of intersectioh of the cylindrical surface and the  $r$ , z solution plane. This line is represented as a series of mesh intervals (mesh line input identical to DOT-IIW)-each represented by *a* point detector at the midpoint of the interval. Input data for this option are the z' s'(17\* or **17** array) of the mesh lines, R2<sub>m</sub>; and the radius of the surface, RL, which will be used to define the coordinates of the detector points as:

$$
\overline{R}_{m} = RL,
$$
  

$$
\overline{Z}_{m} = \frac{R_{m+1} + R_{m}}{2.0}
$$

#### General Detector Surface, NTSUR=4

A general detector surface is defined in the MAP input as the coordinate R  $_{\sf m}^{\sf u}$  s and Z 's of detector points. These data, **RJ** and ZJ are entered in the **13\*** and *14\** arrays  $m$  s or detector points. These duid, its and 2.5 die entered in the 10 did 14 dirays

In the MAP code the calculation of the angular flux at a detector point is dependent an the orientation of the detector surface; however, the MAP code does calculate the current at each detector point based on the detector point located on **a** plane normal to the z axis, except when a cylindrical surface (when NTSUR=3) is used. **-In**this case the outward  $A \not\uparrow \not\uparrow \not\uparrow$ directed current is calculated.

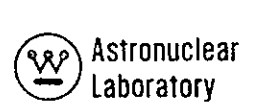

#### 4.4 TAGGED SURFACES

In the final edit of the MAP calculated data at the detector surface the calculation of the contributions from specified sets of surface mesh cells are provided. This selective source surface option allows the user to analyze the effect of portions of surface leakage on detector response. Input requirements to use this option consist of a pair of mesh interval numbers (5 \$ and 6 \$ array) for the side surface or for the top (bottom) surface. The contribution to the detector point flux from each surface mesh cell within the range of each pair of mesh interval numbers is the tagged surface total.

#### 4.5 RESPONSE FUNCTIONS

A desirable feature of the MAP code is the ability to apply multigroup conversion factors to the energy dependent neutron or photon scalar flux, at each detector point. For example, application of the conversion factors to the photon detector flux could, at the option of the user, provide photon detector response data in units of: Mev/cm<sup>2</sup>-sec, R/hr, R/hr-watt, Rads (-carbon)/hr, watts/gm-aluminum, etc., all in a single MAP problem.

The MAP code calculates the total flux at a given detector point from all source surfaces (including tagged surfaces) as the sum over the contributing surface mesh cells in the source surface defined (total, top, bottom, side, or tagged).

A set of input data for each group of the multigroup set and for each type of detector response is entered in the  $12^*$  or  $12U$  array. These data are then multiplied by the sets of detector multigroup flux results and summed over energy group for each type of source surface to provide the detector point response. The user can input as many responses as desired with ability to provide titles for each set of detecfor data provided in the input using the 11 H array.

 $d - 78$ 

#### 4.6 NORMALIZATION

In order to provide results which are normalized to absolute or unit power levels, a single input value of a normalization factor is provided in the input data to MAP. This value, SCALE, is a constant multiplier of all MAP calculated flux data and response data. If SCALE is input as zero, (0.0), MAP sets SCALE to a value of one, **(1.0)..** The normalization factor of the MAP code is dependent upon the units of the surface angular fluxes of the DOT-IIW code problem. The user is referred to Sectioh 3.7.4 of Reference **I** for the definition of the DOT-IIW normalization.

 $\ddot{\phantom{0}}$ 

 $c - 79$ 

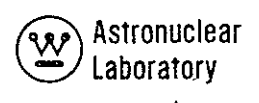

#### 4.7 ZONES **AND** BOUNDARY SURFACES

The required input-geometry data for the MAP code are described in DATA SET 4 of Section 3.2. The use of these data in the MAP calculation is described in Section 7.1. In the setup of the geometry, the user describes a set of intersecting quadratic sutfaces. These quadratic surfaces can take the form of the general quadratic equation (without cross product terms) or one of the degenerate forms. These equation types, (NBE, 4 \$ array), are tabulated inTable 3-2. The user is provided the option to input either the square of the coefficient D (11\* or U array), or the coefficient **D.** This option is provided as the optional equation types  $7$ ,  $8$ , or  $9$ . The MAP code calculates  $D^2$  and changes the equation type to the input value, NBE, minus **6.** Caution must be exercised in change cases, so that if a boundary of type 7, **8,** or 9 changes, then both NBE and D must be input for the change'case.

With the defined quadratic surfaces the user-specifies the boundary surfaces for each zone, (NBD, 2 \$ array), of a problem. The MAP geometry capability is limited to 6 boundary surfaces per zone. The input of boundary surfaces by-zone are in multiples of six (one zone per card) with the surface 'numbers not required as input if zero (0). The zoneboundary surface relationship (i.e., the ambiguity index of  $+$  or  $-$ ) is assigned internal to MAP from the MAP input data, (XPO,16\* or 16 U array), defined in Data Set 4 of Section 3.2. The user must input the coordinates of a point in each zone to define the proper zone 'location. In addition to the zone boundary surfaces, the most probable zone entered upon" crossing each zone surface is entered in NTR (3  $\frac{1}{2}$  array). The only limitation is that the number of the zone entered must be greater that **I**and less than or equal to NZ. To minimize the ray trace geometry calculation time, the user should enter the zone entered and the most probable ray trace through the boundary or if more than one zone can be entered, then the zone with the smallest number should be used. This approach is suggested since the zone entered search is performed sequentially from NTR to NZ and from **I** to NTR-I. The material assigned to each zone is defined by the input value, (NMZ, 15 \$ array).

 $\overline{\mathcal{O}(\mathcal{O})}$ **4-6** 

#### 4.8 CROSS SECTIONS

The user has the capability to input macroscopic cross sections by group, **SIG** (17\* or 17 U array), or the code will calculate data based on the GAMLEG-W  $^{(6)}$  cross section tapes. The macroscopic cross section data are related to the zones by the NMZ array and these data must be in units of cm- **<sup>1</sup>.** If the composition material-mixture material capability is used with the magnetic tape input, the MAP code calculates only photon cross sections as described in Section **7.2** for each material. These data are evaluated at energy points,' (EG, 12\* or 12 U array), for elements defined by their atomic numbers, (ZOE, **13\*** or 13 U array). These data are not multigroup data and care must be exercised in using these calculated cross sections with multigroup leakage data from DOT-IIW.

#### 4.9 FLUX DATA

The MAP code accepts as input flux data from the r, z, source surface, the standard DOT-IIW (or DOT-Il) output flux data tape. This data tape contains the multigroup data of scalar fluxes, higher flux moments, and side, top and bottom surface leakage angular fluxes. The magnetic tape format consists of a logical tape record for each group of the multigroup solution with-the content of each record dependent upon the type of DOT-IIW (or DOT-Il) solution. The contents of the output tape are described as follows:

- 1) The flux tape is written in the binary mode and contains one group of data for each logical record.
- 2) The first **NRI\*** NZI (DOT-IIW input parameters IMxJM) words in each record contain the scalar flux data for each mesh cell in the order of all radial mesh data for axial interval **1,** all radial mesh interval data for axial mesh interval 2, etc.
- 3) The next word (s) is dependent upon the scattering approximation used in the DOT-IIW (or DOT-II) problem. If the tape is written from a  $P_0$  or transport corrected problem, (DOT-IIW input parameter A03=0) then the next word is a 0.0. If the tape is prepared in a P<sub>g</sub> problem (A03>0), then the next NRI\*

 $C - E/$ .

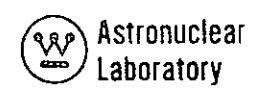

**NZI\* (A03\* (A03** + **3** ))/2 words contain the flux moments. The terms are in the same order by mesh cell as the scalar flux data for each flux moment.

- 4) The next **NQI\*** NZI (DOT-lIW input parameters A04\* JM) words are the surface leakage angular fluxes at the left and right boundaries of the DOT-IIW problem geometry. These angular fluxes are used as input data and those data with positive direction cosines, **p>0.0,** are the cylindrical surface leakage fluxes.
- **5)** The next **NQI\*** NRI words are the surface leakage angular fluxes at the bottom and top of the DOT-IIW problem geometry. These angular fluxes are used as input data to MAP and the data with positive direction cosines,  $\eta > 0.0$ , are the top surface data, and the data with negative direction cosines, $\eta$ <0.0, are the bottom surface.

The MAP code input specifies the number of radial mesh intervals (NRI), axial mesh intervals **(NZI),** number of quadrature angles **(NQI)** and the scattering approximation **(NPL).** The **scalar** flux and flux moments data are read sequentially with core memory storage to minimize computer storage requirements for MAP. The presence or absence of higher flux moments is handled as two seperate tape reads.

 $0.82$ 

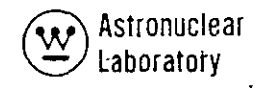

#### 5.0 PROBLEM SETUP INFORMATION

The setup of a MAP code problem is described in this section with a specific sample problem setup and deck listing given in Section 5.4. This section is intended to define the deck setup on the WANL CDC 6600 computer system; the setup on other systems can be derived from this description. The CDC 6600 version of the code resides on a binary tape and is used in production by the loading of the binary code from tape for each problem using control cards. The use of tape or disk files, running time estimates, and error messages are described in the following sections.

#### 5.1 TAPE OR DISK FILE ASSIGNMENTS

The MAP code requires a maximum of six magnetic tape or disk Files. The specific number of files required is dependent upon the type of problem. In some instances the use of disk devices can be substituted for scratch tapes with a corresponding decrease in peripheral processor (PP) time and elapsed time. For the majority of problems, only two tapes are required; all other files can be disk devices. The file assignments for MAP are as follows:

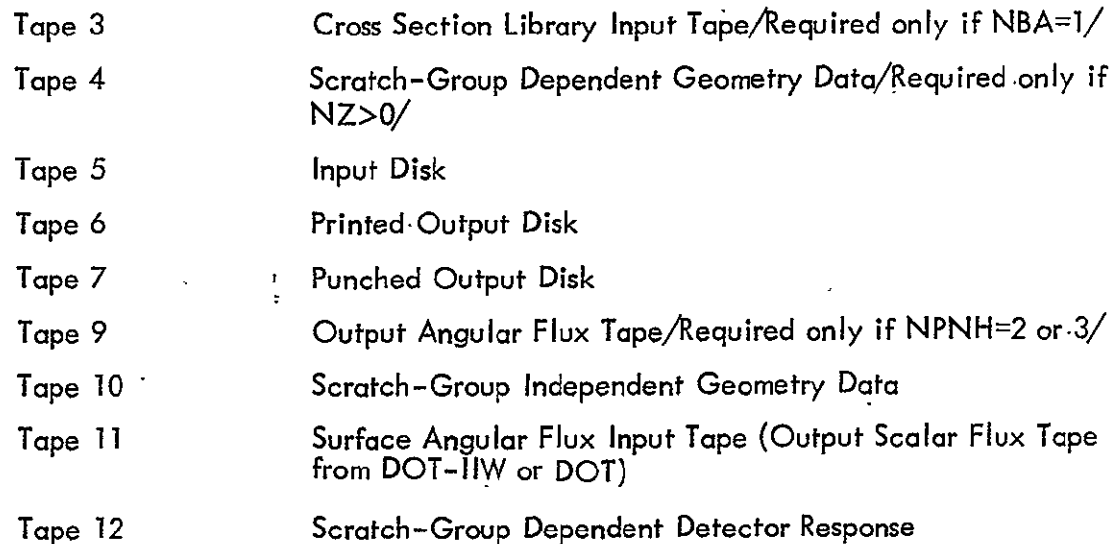

To minimize the peripheral processor (PP) and elapsed time of MAP problems the user should use disk devices for Tapes 4 and 10 when geometry and/or angular flux interpolation is used because of the large volume of data to be transferred during the detector  $0.83$ multigroup flux solution.

#### 5.2 RUNNING TIME

The required, running time on the CDC 6600 computer for a given MAP problem is mainly dependent upon the number of source surface mesh cells, the number of detectors, the number of groups, and the use of the angular flux interpolation or geometry capabilities. An upper limit estimate of the central processor (CP) time required is obtained from the following equation: -

(NMU\* NRI + NMUS\* NZI)\* NGN\* NRJ\* 1.2  $CP$   $time =$ (seconds)

where: NRI and NZI are the number of radial and axial mesh intervals in the angular flux solution for DOT-IIW or the integration mesh (NRK and NZK)

> NMU. and NMUS are the number of azimuthal integration mesh- intervals for the top (or bottom) or side source surfaces

NGN is the number of energy groups

NRJ is the number of detector points

S is a constant dependent upon the type of problem

The constant S in defined as follows:

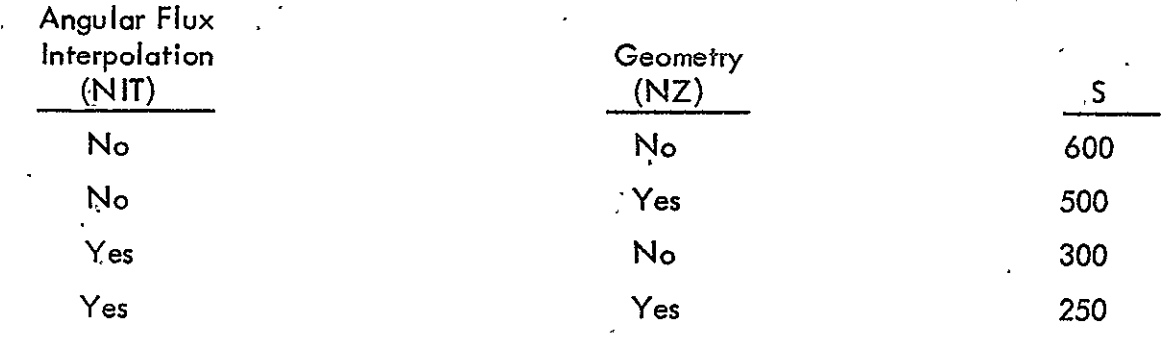

 $c.84$ 

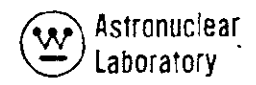

#### 5.3 ERROR MESSAGES

A number of MAP code generated error messages may be encountered in running a MAP problem. These messages are primarily due to the incorrect problem input. The error messages are generally self explanatory.

#### Message

#### Explanation

Problem is too large to fit on the computer

or else the value of **ISIZE** was input incorrectly.

"This problem has an assigned data array of locations (ISIZE), This problem requires a data array of locations (LAST)"

"Error in FIDO JERR =

An input error occurred in the FIDO input data. JERR arrays are in error and the FIDO routine prints the error prior to the reading of data arrays.

"Error in axial coordinates for interval . Non-increasing, axial coordinates Z (I + **1)<**   $Z(1)$ ,  $Z(1 + 1) =$  **iii**  $\mathsf{Z}(\mathsf{I})$ .

"Error in radii for interval **, R(I), R**  $(1 + 1) =$   $^{\text{m}}$ 

"Error in (DOT, for example) surface quadrature,  $\overline{MU} = 0.0$ "

"Error in (DOT, for example) surface quadrature,  $ETA = 0.0$ 

The direction cosines describing the  $\mu$  quad-

rature coefficients are in error.

Non-increasing, radial coordinates R(I + **I)< R(1).** 

The direction cosines describing the n quadrature coefficients are in error.

"Error in (DOT, for example) surface quadrature,  $SUM W(I)$ . NE.  $I.0"$ 

"Error in (DOT, for example) surface quad- Error in direction cosines and/or weights rature, SUM W **(1).** NE. 1.0" **1 ? >1.0 <sup>0</sup>**

The quadrature weights do not sum to  $1.0$  i.e., \*lWm **- 1.0** >1.0 x 10"4

$$
\sum w_m = 1.0 \mid 51.0 \times 10^{-4}
$$

$$
\left| \sum \mu_m \eta_m w_m \right| \cdot \frac{>1.0 \times 10^{-4}}{\mathcal{C} \cdot \mathcal{C} \cdot \mathcal{L}}
$$

"Errors were found" The MAP code performs all the auadrature checks, and prints out the total number of quadrditure check errors if any occurred.

"Error, N entries required in **(3\*,** for example) Too many or too few pieces of data were array, data edit continues" input to the specified array.

"Warning, Interpolation used in the (9\$, for . . . The code is warning the user that integer example) integer array, data edit continues" interpolation, which involves computer

"Fill option ignored in (9\$, for example) array" The code already has all the data it needs

"Warning, Address is beyond the limits The user, in inputing data with the A of (9\$, for example) array" format, has exceeded the storage area

"Geometry error-zone **,** bnd **., Input** error in the ray tracing geometry bnd no, , eg no, , coordinates x= , section  $y = \frac{1}{\sqrt{z^2}}$ 

"Geometry error zone , boundary , input error in the ray tracing geometry distance , coordinates  $(x, y, z)$  **"** section.

integer arithmetic is being used. Computers in performing integer arithmetic, drop any fractional remainder.

for the specified array.

format, has exceeded the storage area set aside for the specified array.:

"Interpolant out of range" In interpolating the cross section data, the energy is beyond the range of the library data.

 $c - 86$ 

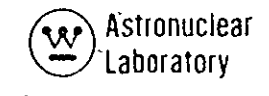

#### 5.4 SAMPLE PROBLEM INPUT

A set of sample problems has been included in this report to illustrate the flexibility of the input data formats and the problem deck setup. In addition, the.DOT-IIW problem input deck listing (which generates the input magnetic tape for use in the MAP sample -problem) is included so that a test of the MAP code is illustrated for the user.

The sample problem geometry is a cylindrical slab (i.e., r, z, geometry) of lead. This problem geometry is shown schematically in Figure 5-1. The external dimensions of the sl'ab are 50-cm. in radius by 10.0-cm. thick. The DOT-IIW problem is a 25'radial by 5 axial mesh interval problem in which the radial and mesh interval are of equal size. The problem is a two group photon transport problem with a uniform fixed distributed'source distributed radially in the fifth axial interval<sub>l</sub>. An S<sub>6</sub> angular quadrature approximation and a P<sub>1</sub> Legendre polynomial scattering approximation is used. Quadrature data are from Table 3-1 and the P<sub>5</sub> photon transport cross section for the two groups are from GAMLEG-W.<sup>(6)</sup> The card listing of the DOT-IIW problem deck is given in Table 5-1. 'The output magnetic tape containing the scalar fluxes and surface leakage fluxes is obtained from tape unit 1 and is required input to the MAP sample problem.

The MAP sample problem for this geometry consists of the DOT-IIW cylindrical slab and a detector plane normal to the slab z axis. The detector plane is at a z of -487.5 centimeters from the slab lower surface, z = 0.0. **'A** total of 37 radial mesh-intervals are used to subdivide the detector surface. A card listing of the MAP code problem is given in Table 5-2. The printout of the MAP sample problem isgiven in Section **6.0.'** 

 $d - 27$
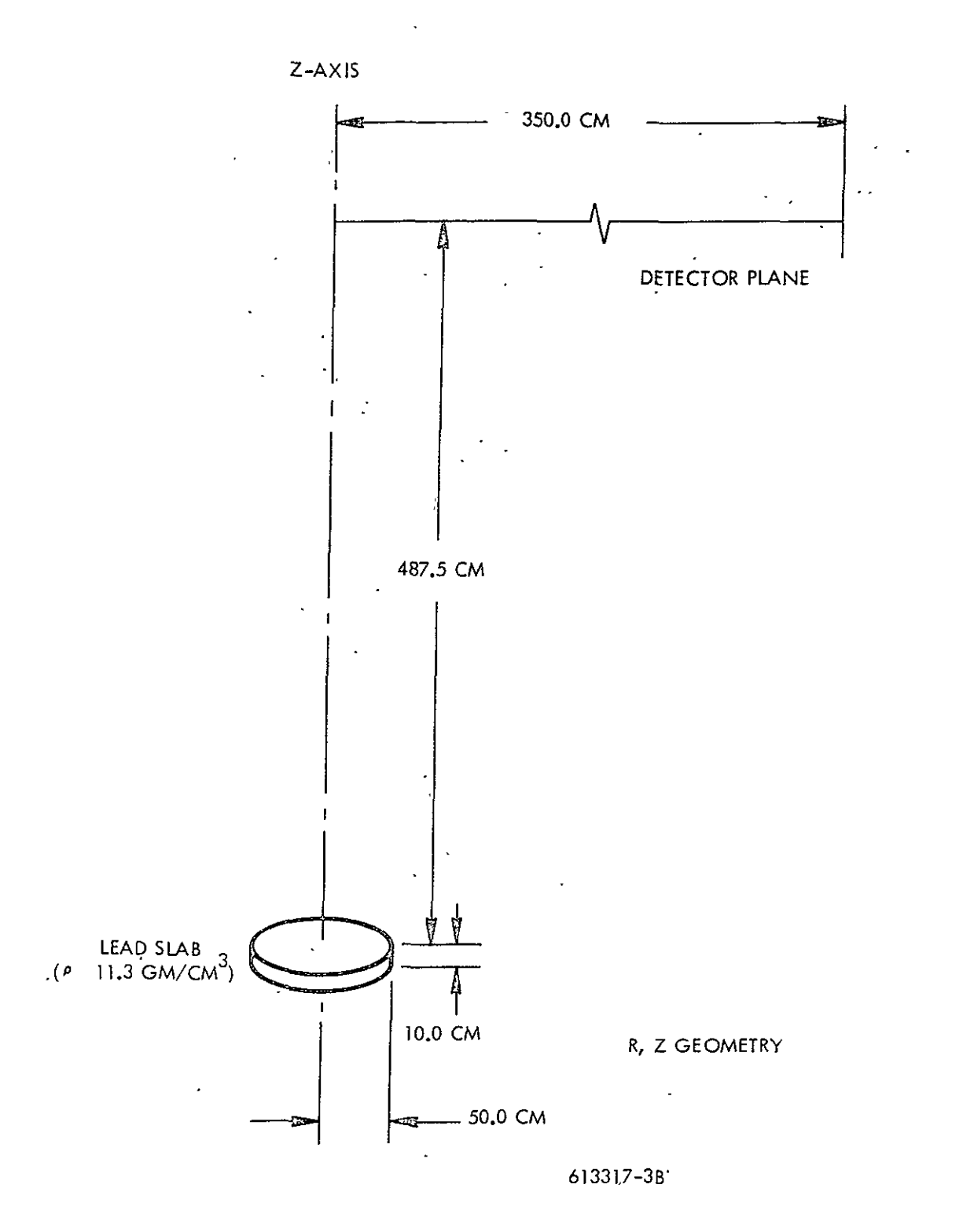

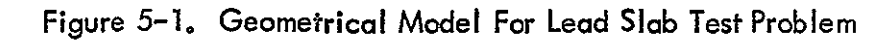

 $\mathcal{C}\text{-}\mathcal{E}\mathcal{E}$ 

#### TABLE  $5-1$

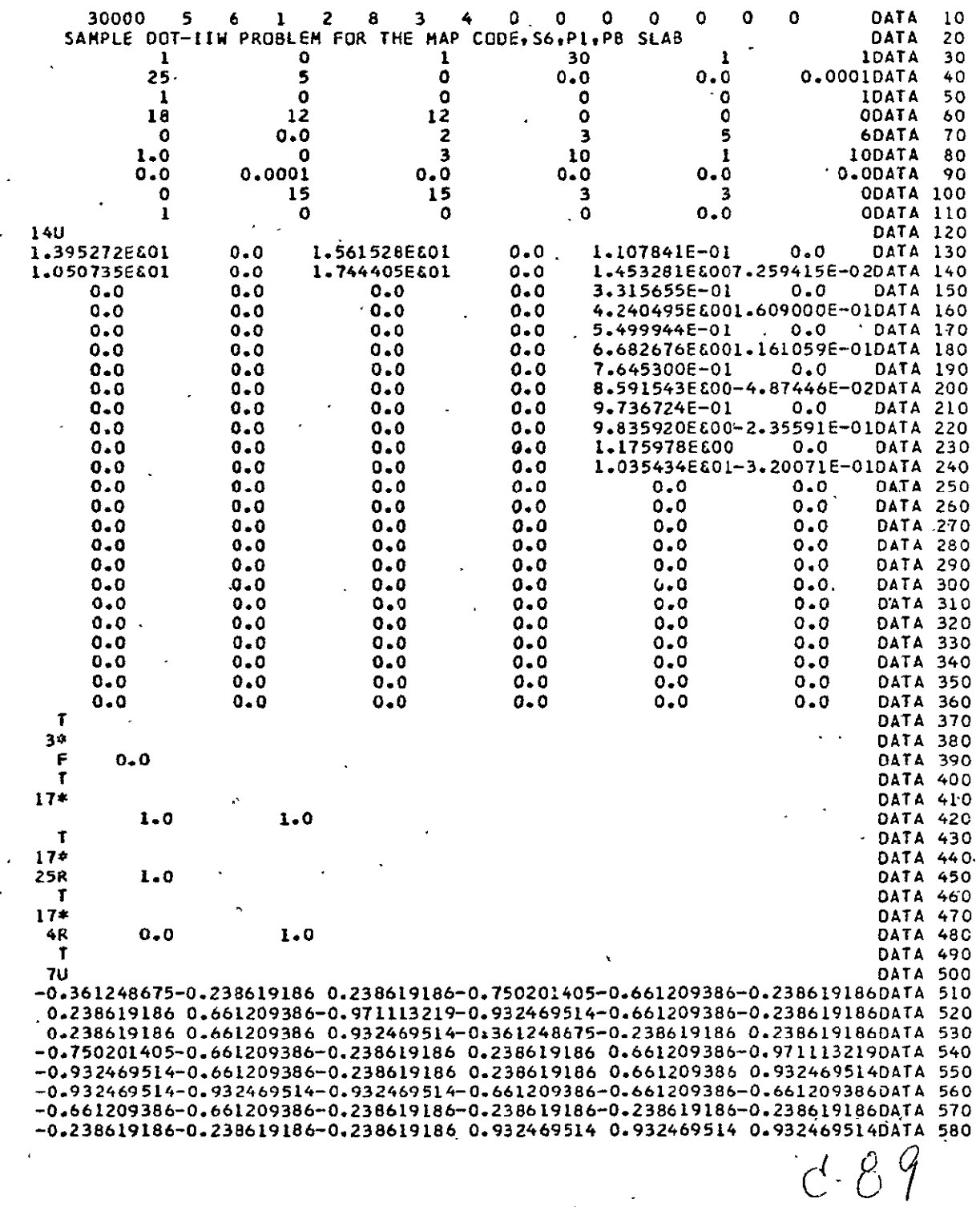

## DOT-IIW CARD INPUT FOR DOT-IIW MAP SAMPLE PROBLEM

 $\bar{\mathcal{A}}$ 

 $\mathcal{A}^{\mathcal{A}}$  and  $\mathcal{A}^{\mathcal{A}}$  are  $\mathcal{A}^{\mathcal{A}}$  . In the  $\mathcal{A}^{\mathcal{A}}$ 

 $5 - 7$ 

 $\mathbb{R}^{\mathbb{Z}^2}$ 

 $\ddot{\phantom{a}}$ 

 $\frac{1}{\sqrt{2}}$ 

 $\hat{\mathcal{A}}$ 

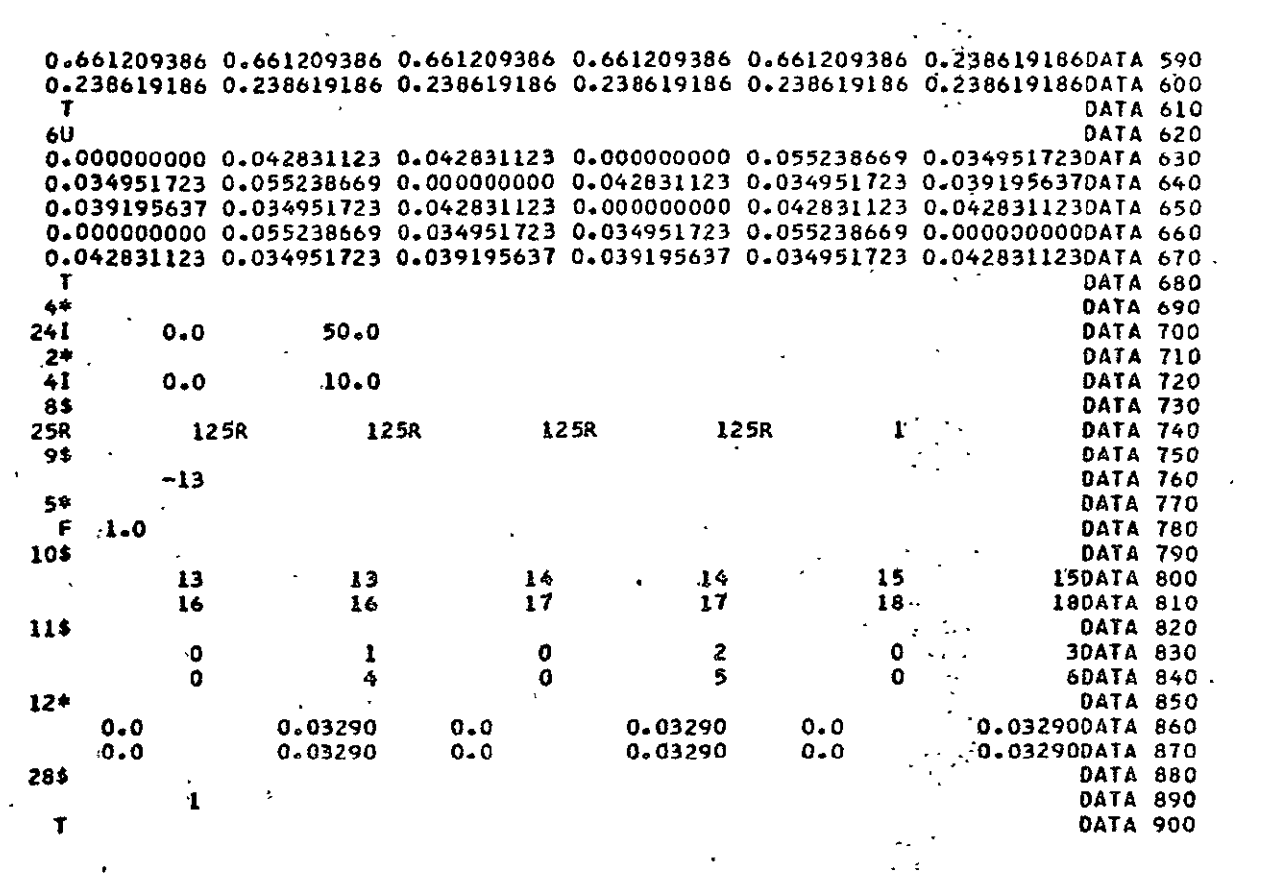

 $d.90$ 

#### TABLE **5-2**

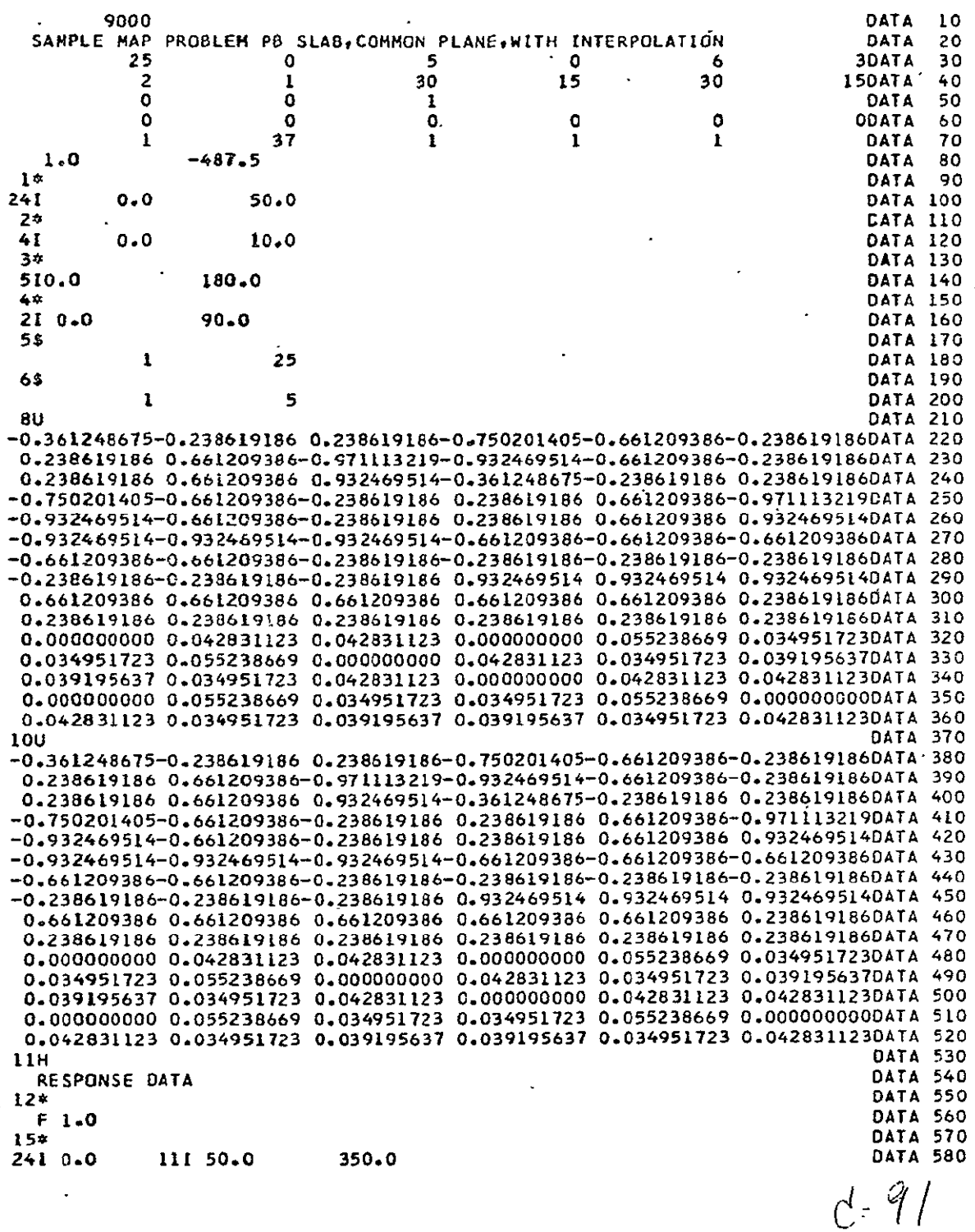

### MAP CARD **INPUT** FOR DOT-IIW MAP **SAMPLE** PROBLEM

 $\pm$ 

5-9

 $\mathcal{L}(\mathcal{A})$  and  $\mathcal{L}(\mathcal{A})$ 

 $\sim 10^7$ 

**CATA 590** 

 $c92.$ 

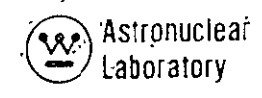

#### 6.0 OUTPUT DATA DESCRIPTION

Output data from the MAP code consist of the printed output of the input data'and. calculated data, the optional magnetic tape output for use as input to DOT-IIW and the optional punched output of detector-scalar flux. The followihg sections, describe in detail each form of the output from the MAP code.

#### **6-1**  PRINTED OUTPUT

The user of MAP has the ability to chose the detail of printed output from a problem. The input word NPRT controls the detail of output.

The first part of the printed output is the input data and the results of an edit of this input data. The following quanities are presented:

- **1)** The core memory allocated by the user, ISIZE.
- 2) The amount of core memory required for the problem, LAST.
- 3) The FIDO subroutine edit of the input data arrays on cards including the number of entries read. The FIDO subroutine returns an error message on input data read errors (See Section 5.3).

4): The title card and all input data to the code.

- 5) The DOT-IIW problem geometry data.
- 6) The detector surface (or coupling plane) geometry data including **the** type of surface, the input data for the surface and the actual calculated detector : point coordinates.
- **7)**  The DOT surface angular quadrature data **by** discrete direction mwhere the columns are defined as:  $\cdot$

**Hs** (Input direction cosines) **m**  $(\sqrt{1.0-\mu_m^2 - \eta_m^2})$ **17m** (Input direction cosines)  $\omega_{\rm m}$  **(Input quadrature weights)** 

-6-1

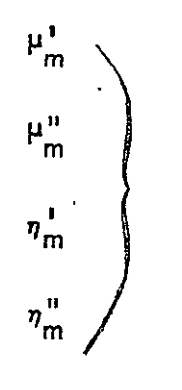

**I, Calculated lower and upper direction cosines which define**<br> $\eta_{\text{m}}$  **I** the fractional solid angle represented by each direction cos the fractional solid angle represented by each direction cosine)

- 8) The input response functions by group and type.
- 9) /Optional/ The ray trace geometry input data read edit from subroutine FIDO (If NZ is greater than **0).**
- 10) /Optional/ The ray trace geometry input data.
- **11)** /Optional/ The calculated detailed geometry data consisting of data calculated at the source surface, the discrete direction chosen for the source direction, the inverse square factor for each source point to detector point, etc. These data are for code checkout purposes only.
- 12)  $\sqrt{2}$  /Optional/ The r, z source surface leakage angular fluxes for the top and bottom surfaces (top surface data are associated with positive  $\eta$  direction cosines, bottom are associated with negative  $\eta$  direction cosines).
- 13) /Optional/ The r, z source surface leakage angular fluxes for the side surface (side surface data are associated with the positive **p** direction cosines)
- 14) / Optional/ The angular flux data at the detector surface in discrete ordinate form.
- 15) The scalar flux at the detector surface for the top (or bottom), side and total visible surfaces. In addition, the particle current at the detector surface calculated from the calculated direction cosine normal to the surface (MAP) and the discrete ordinate direction cosine closest to this direction (DOT) are printed for the top and side surface data. The final calculated MAP data conserves particles by being multiplied by the ratio of direction cosines (MAP/ DOT) to provide angular flux data for use in DOT-IIW as a boundary source. NOTE: Items 12-15 are obtained for each group of the solution.  $\sim$  4

16) The final responie data for all detector points and source surface combinations for each response function.

The printed output from the DOT-IIW and MAP sample problems described in. Section **5.0** are illustrated **ih** Tables **6-1** and 6-2.

#### **62**  PUNCHED CARD OUTPUT

Punched card output from the MAP code is the scalar flux data at each detector point for each of the principal visible surfaces (total, top or bottom, side) for each energy group. These data are obtained on punched cards'in a FORTRAN (6EI2.5) format with each source surface data and each energy group data starting a new set of cards. The punched data for each energy group are in the order total source surface data, top or bottom source surface data and side source surface data.

#### 6°3 TAPE OUTPUT

The output tape prepared by the MAP code is in the angular flux output tape format of the DOT-IIW (or DOT-II) code. This tape contains the angular flux at the detector surface in a discrete brdinate format which is directly useable in the DOT-IIW code as a top boundary source input tape. The tape format is as follows:

- **I-)**  The first (NGN\* 2) + 6 records are one word long: (a single 0.0 word)
- 2) The next 6\* NGN records contain the angular flux at the detector surface for the top or bottom, side, and total visible source surfaces. The six records. of each energy group are the top or bottom source surface angular flux data as record **1,** a single 0.0 word as records 2, 3, and 4, the side source-surface angular flux data as record **5,** and the totali visible source surface data as record 6. These six records are repeated for each energy group.

 $\sim 9.5$ 

Astranuclear

 $\langle \stackrel{\sim}{\longrightarrow}$  Laboratory

### TABLE 6-1

 $\mathbf{v}$  .

 $\bullet$  -  $\bullet$  -  $\bullet$  -  $\bullet$  -  $\bullet$  -  $\bullet$  -  $\bullet$ 

## DOT-IIW SAMPLE PROBLEM PRINTOUT FOR MAP SAMPLE PROBLEM

#### SAMPLE DOT-IIW PROBLEM FOR THE MAP CODE, 56, P1.P8 SLAS

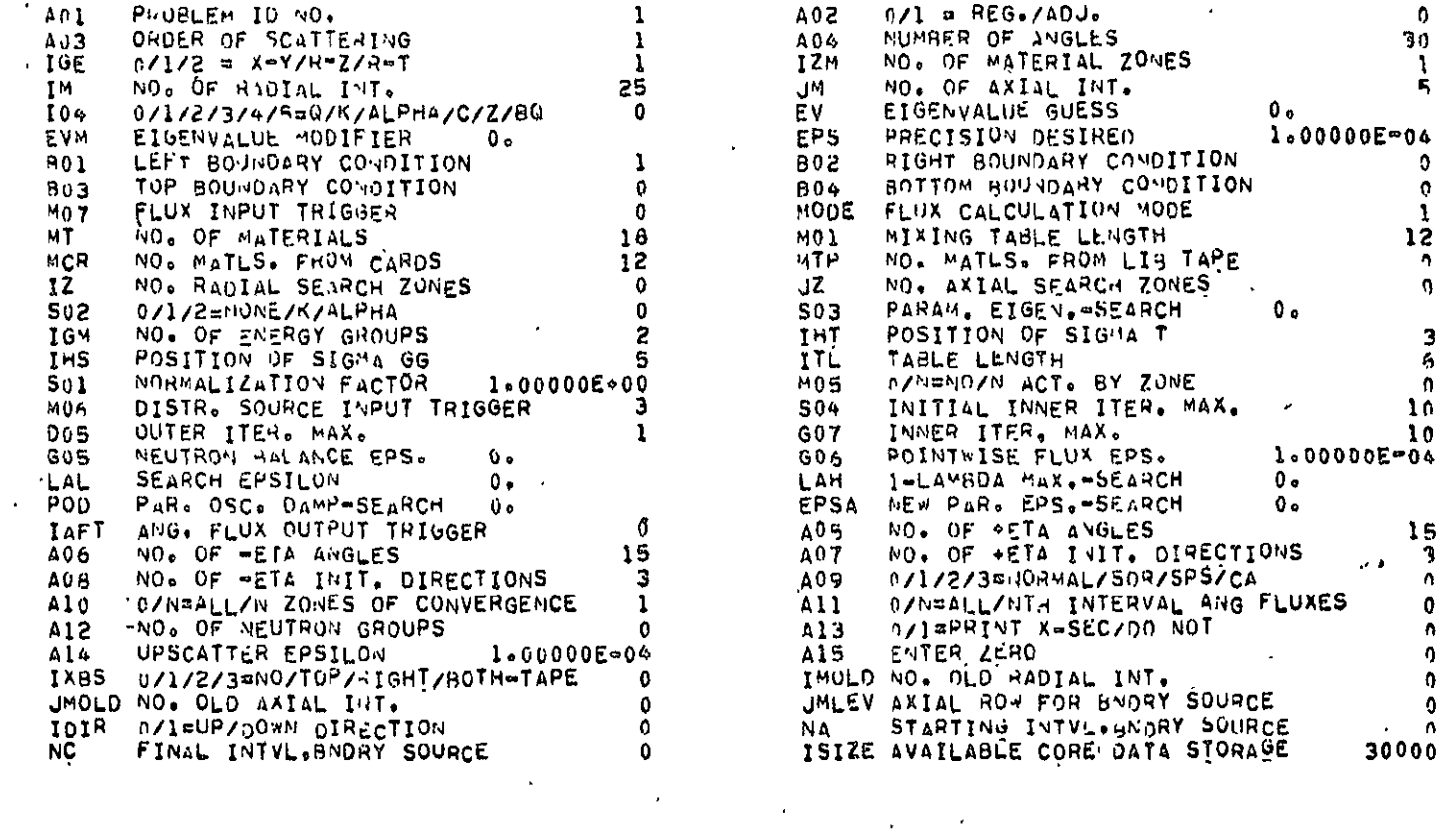

5036 LOCATIONS WILL BE USED FOR TMIS PROBLEM

 $46.7$ 

 $\mathbf{v}$ 

NON-STANDARD INPUT FORMAT USED 14U ARRAY 144 ENTRIES READ  $\mathcal{T}$  $\alpha$  $3*$  ARRAY 2 ENTRIES RE(D  $\langle \tau \rangle$ 17\* ARRAY 2 ENTRIES READ  $\mathbf{T}$ 17\* ARRAY 25 ENTRIES READ  $\mathbf{T}$ 17\* ARRAY 5 ENTRIES READ  $\mathbf{T}$  $\sim 100$ NON-STANDARD INPUT FORMAT USED 7U ARRAY 60 ENTRIES READ  $\top$ NON-STANDARD INPUT FORMAT USED **6U ARRAY 30 ENTRIES READ**  $\tau$ 26 ENTRIES READ 40 ARKAY 20 ARRAY 6 ENTRIES READ '85 ARRAY 125 ENTRIES READ 95 ARRAY 1 ENTRIES READ 54 ARRAY 2 ENTRIES READ 12 ENTRIES READ 105 ARRAY

 $5-5$ 

 $Z_{b}Z$ 

(V) Astronuclear<br>(A) Astronuclear

115 ARRAY 12 ENTRIES READ

 $\ddot{\phantom{a}}$ 

- 12 ENTRIES READ  $12$   $\bullet$  ARRAY
- 285 ARRAY 1 ENTRIES READ

 $T = 1$ 

 $\mathcal{A}^{\pm}$ 

 $\Delta$ 

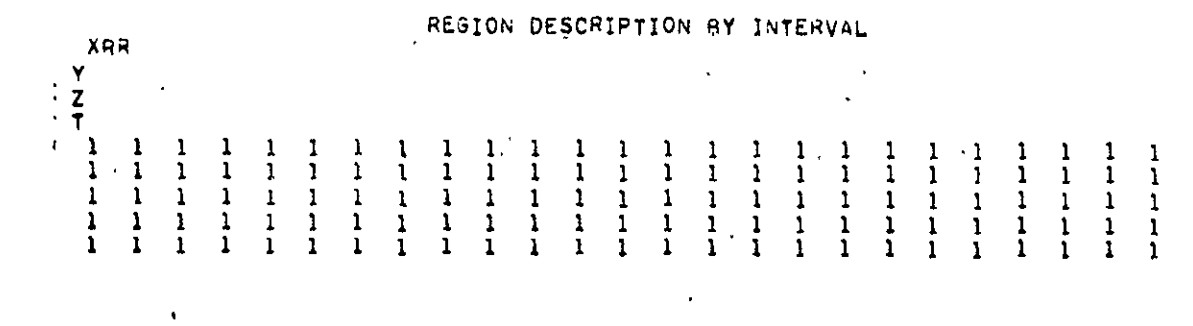

 $\epsilon$ 

 $6.99$ 

**EXP** Astronuclear

 $\ddot{\phantom{a}}$ 

 $\bar{z}$ 

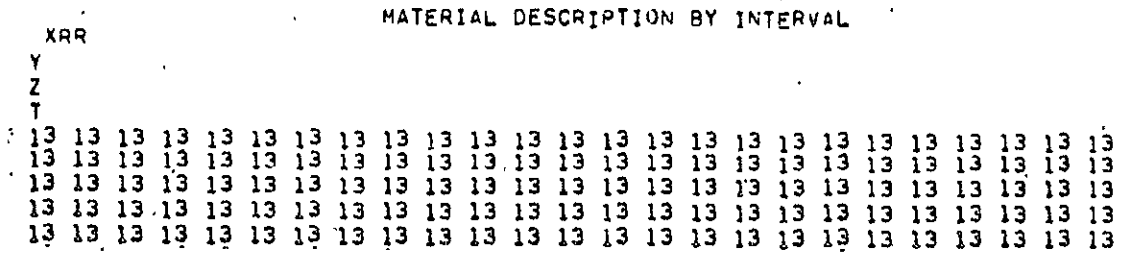

 $\mathcal{Q}/\mathcal{Q}$ 

 $\frac{1}{2}$ 

 $\overline{\phantom{a}}$ 

NOT REPRODUCIBLE

 $\bar{\omega}$ 

 $\ddot{\phantom{a}}$ 

TABLE 6-1 (CONTINUED)

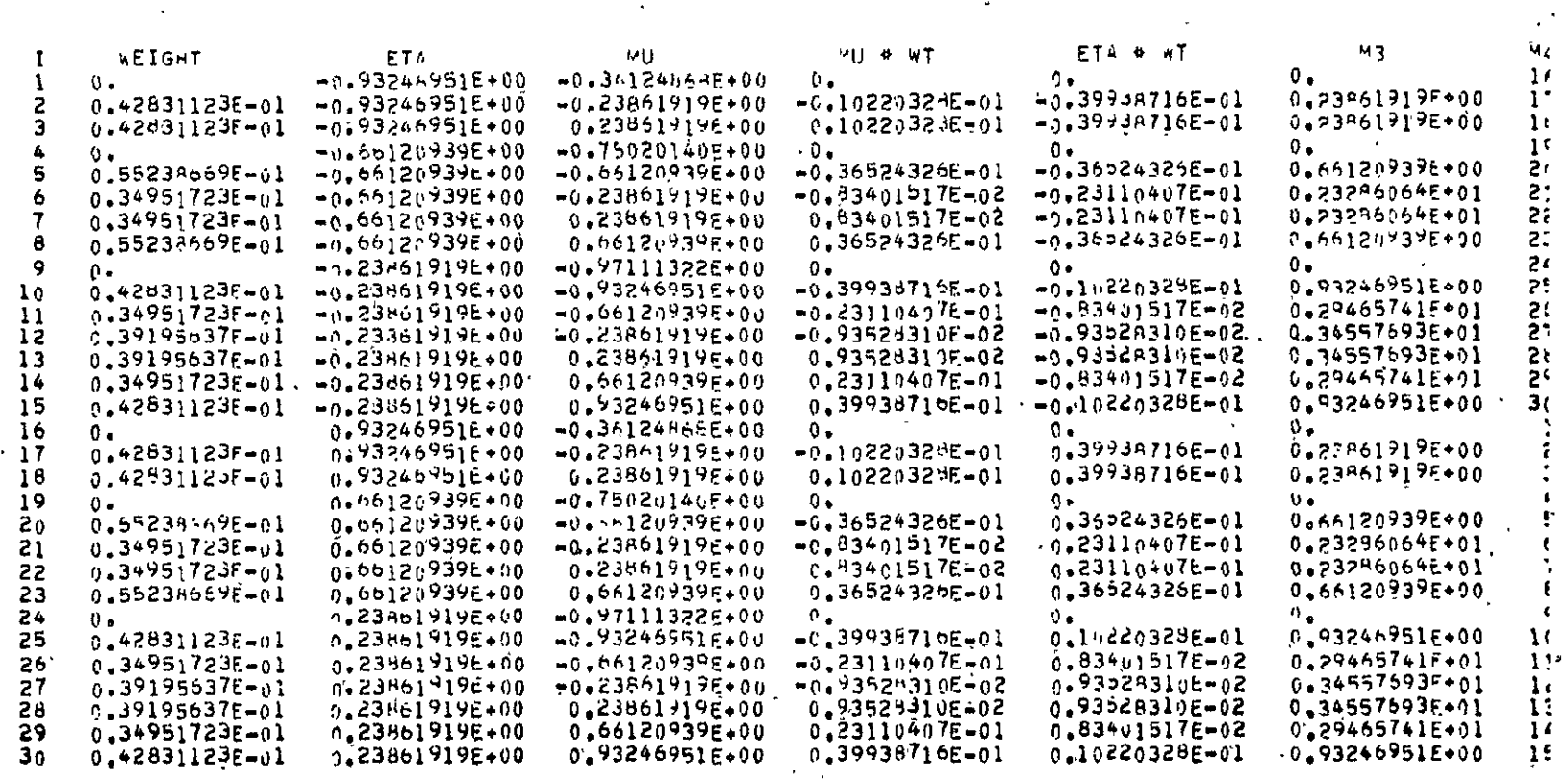

 $\mathbf{v}$ 

 $\sim$ 

 $\bar{\star}$ 

Explosion lear<br>  $\left(\frac{1}{2}\right)$  Laboratory

DISCHETE VALUES OF PLA(THETA) #COS(M#PSI)

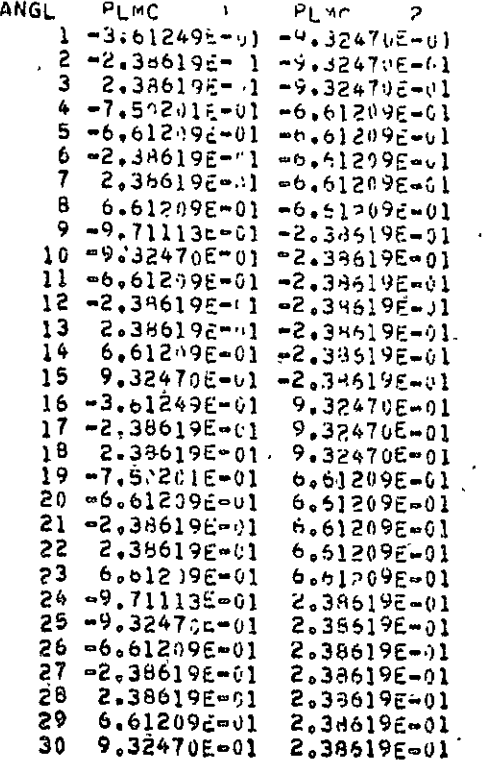

 $\sim$ 

 $\mathcal{L}$   $\mathcal{O}/\mathcal{O}$ .

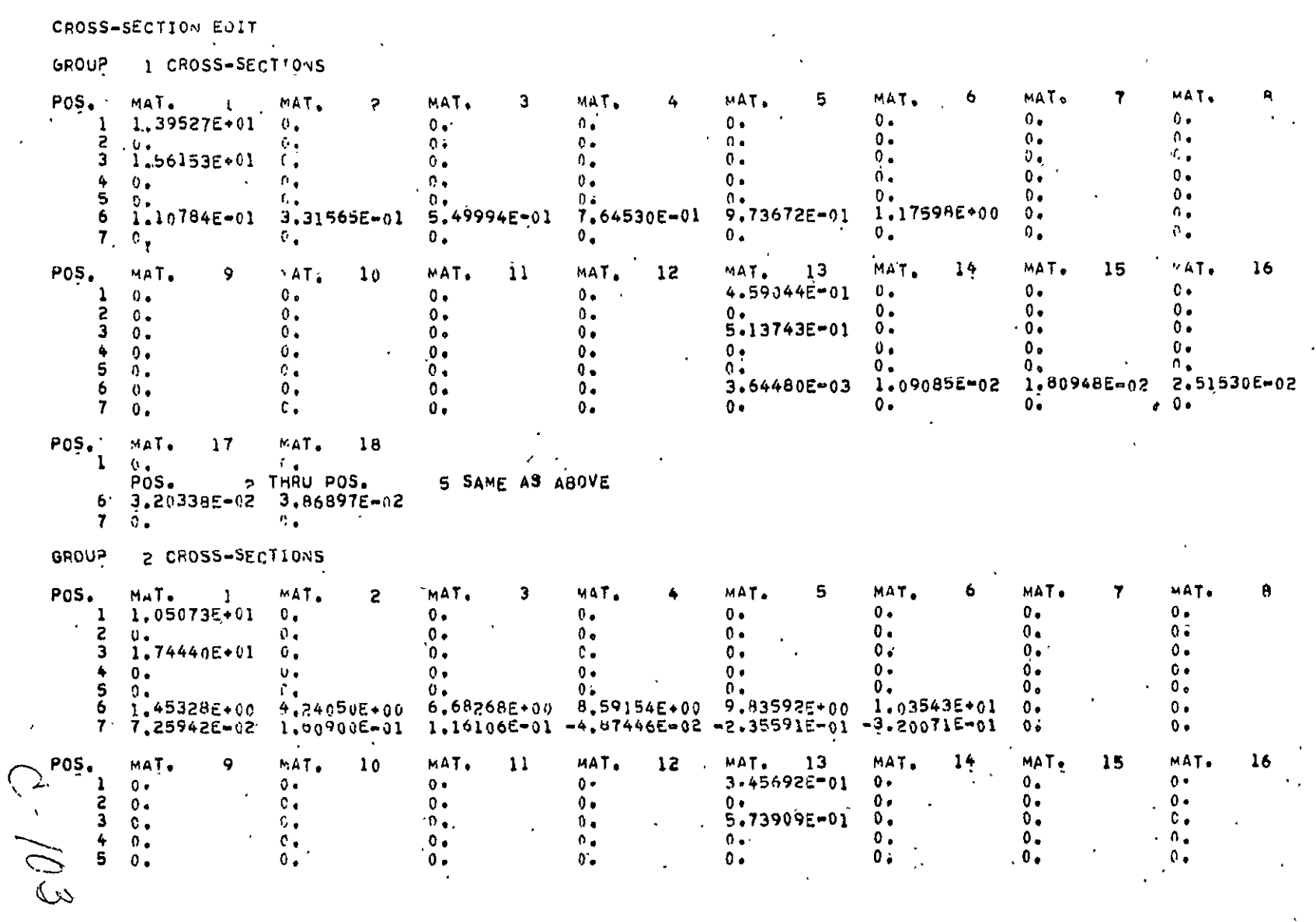

 $11 - 9$ 

 $\hat{\mathbf{r}}$ 

(W) Astronuclear<br>(W) Laboratory

 $\omega$ 

 $\mathcal{A}^{\pm}$ 

 $\sim$ 

 $\mathcal{A}^{\pm}$ 

 $\begin{array}{cc} 6 & 0 \\ 7 & 0 \\ \end{array}$  $C_{\bullet}$  $0.1$  $\begin{matrix} 0 \\ 0 \\ 0 \\ 0 \end{matrix}$  $\mathfrak{g}_{\bullet}$  $0<sub>0</sub>$  $POS_0$  MAT<sub>0</sub> 17  $MAT<sub>o</sub> 18$  $\frac{36}{4}$  0.<br>Pos<sub>o</sub> 10.<br>
POS. 2 THRU POS.<br>
9.23602E=01 3.40658E=01<br>
7 =7.75094E=03 =1.05303E=02  $\mathbf{r}$ 5 SAME AS ABOVE

6-104

DISTRIHuTED SOURCE FOR GROUP  $\mathbf{I}$ XRR *YZT* 1 **YZT** <sup>2</sup> **<sup>1</sup>**<sup>O</sup> 3 **YZT** 4 YZT **.5**  YZT **,3.P310E-5**   $\frac{1}{2}$ **25** SAME **AS** ABOVE DISTRIBUTEO **SOURCE** FOR GROUP 2 XRR **1 0. YZT 3 YZT** 4 **NZT YZT** 1 YZT 2 **. XRR** 2 THRU XRR **0. 5 5 25** SAME AS ABOVE

 $\sim$   $\star$ 

 $5.01.7$ 

 $\cdot$  TABLE 6-1 (CONTINUED)

 $\sim 10^{11}$ 

 $\label{eq:2.1} \frac{1}{\sqrt{2}}\left(\frac{1}{\sqrt{2}}\right)^{2} \left(\frac{1}{\sqrt{2}}\right)^{2} \left(\frac{1}{\sqrt{2}}\right)^{2} \left(\frac{1}{\sqrt{2}}\right)^{2} \left(\frac{1}{\sqrt{2}}\right)^{2} \left(\frac{1}{\sqrt{2}}\right)^{2} \left(\frac{1}{\sqrt{2}}\right)^{2} \left(\frac{1}{\sqrt{2}}\right)^{2} \left(\frac{1}{\sqrt{2}}\right)^{2} \left(\frac{1}{\sqrt{2}}\right)^{2} \left(\frac{1}{\sqrt{2}}\right)^{2} \left(\$ 

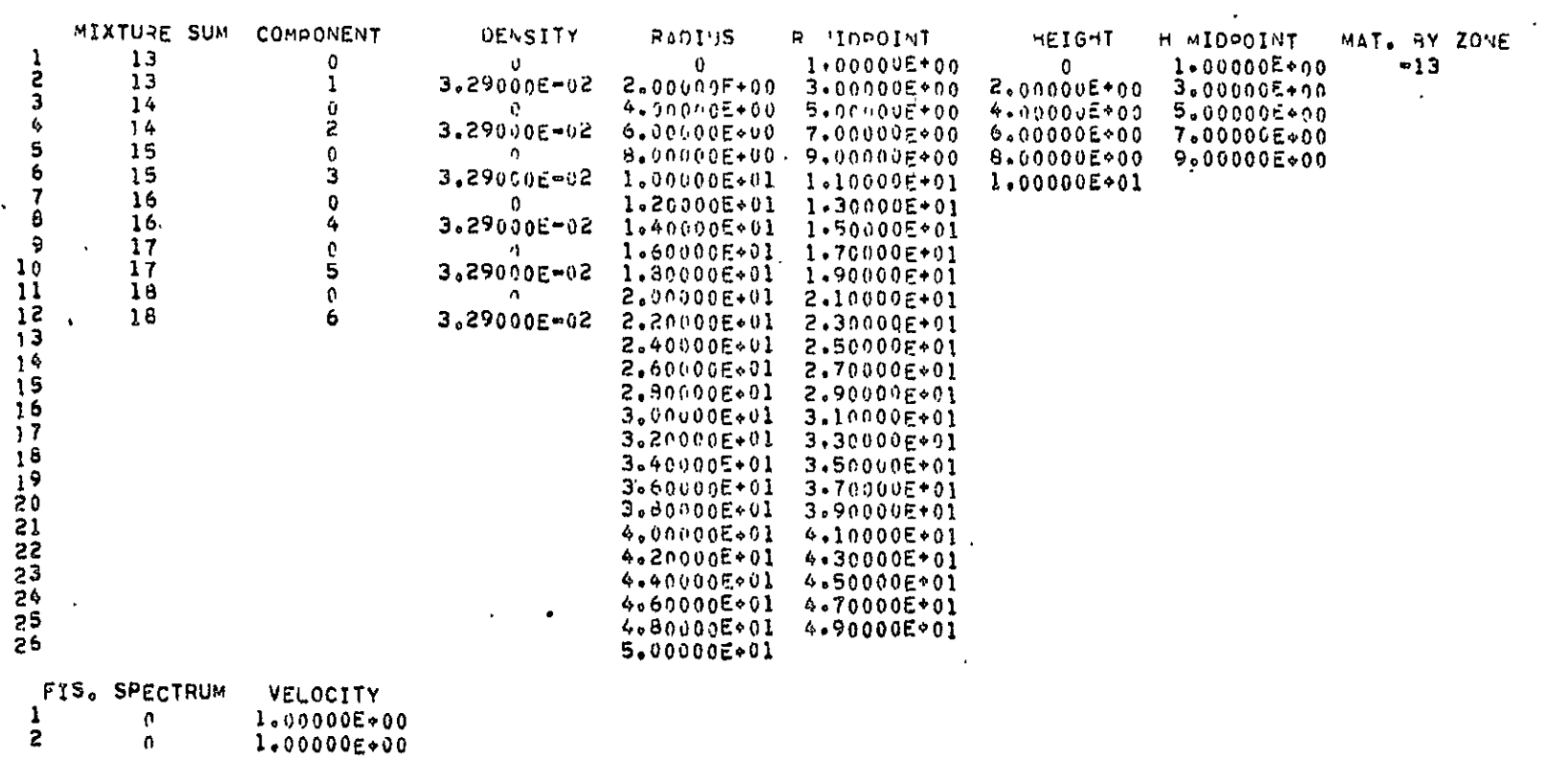

ZONES OF CONVERGENCE  $\mathcal{A}$ 

 $\sim 10^{11}$ 

 $\mathcal{A}^{\mathcal{A}}$ 

 $99/7$ 

TABLE 6-1 (CONTINUED)  $\hat{\mathcal{A}}$  .

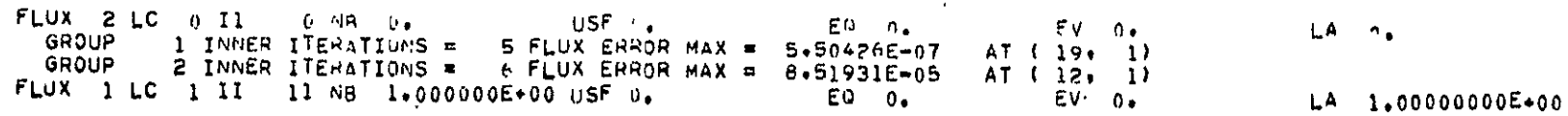

المراب المقامة

 $\cdot$   $\cdot$   $\cdot$ 

 $\sim$   $\sim$ 

 $\alpha$ 

 $271 - 7$ 

 $\langle \cdot \rangle$ 

**EXP** Astronuclear<br>**EXP** Laboratory

 $\mathcal{L}$ 

 $\sim 10^7$ 

 $\hat{\mathcal{A}}$ 

 $\ddot{\phantom{a}}$ 

#### BALANCE TAHLE SUMMARY

 $\sim 100$ 

 $\hat{\mathcal{L}}$ 

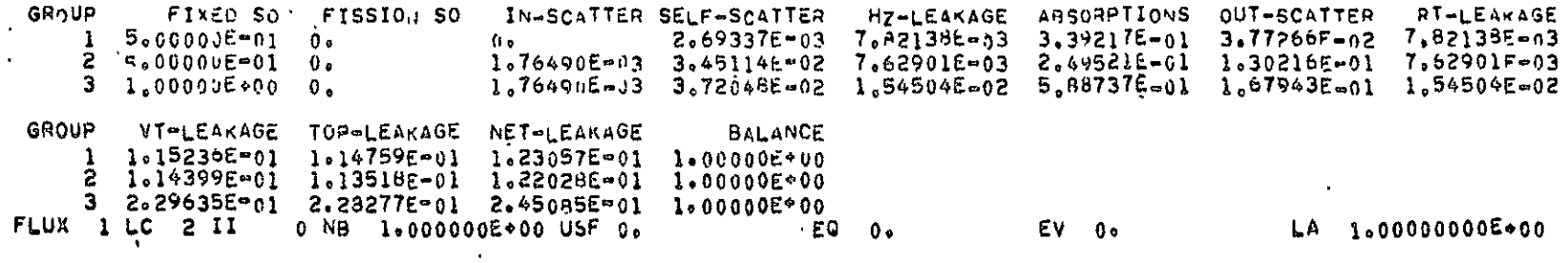

 $Q_2/\sqrt{2}$ 

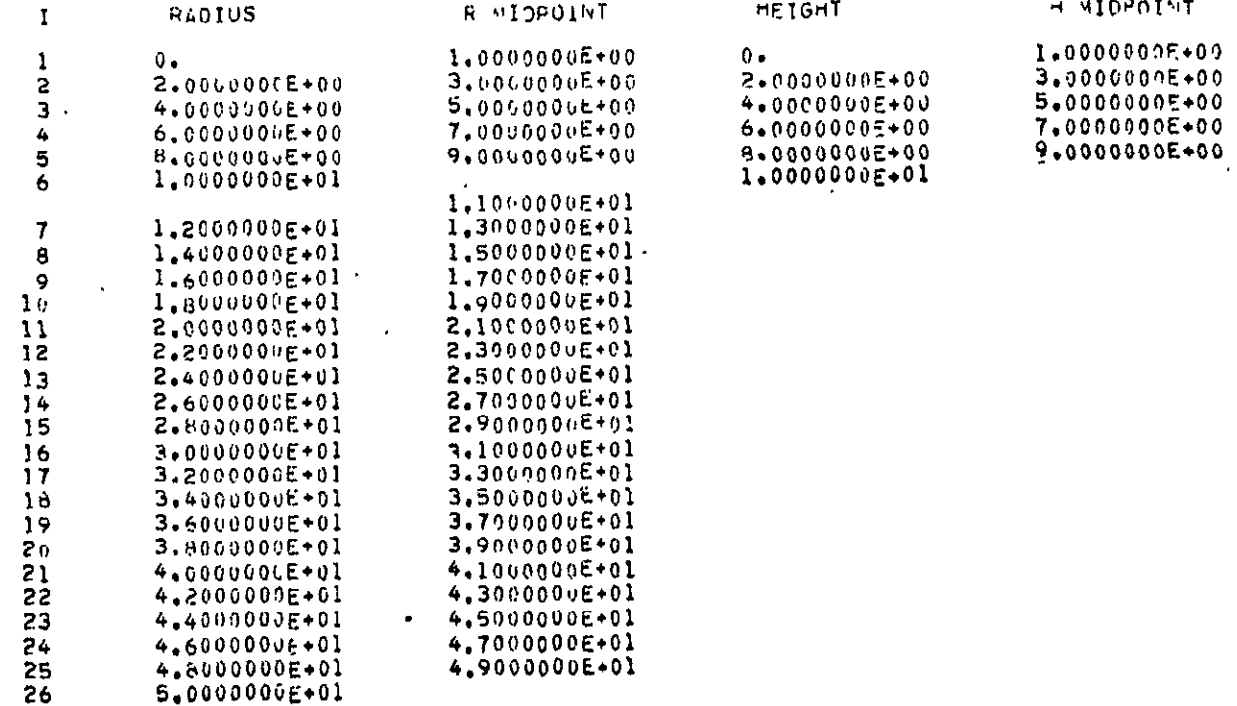

 $(\cdot,\cdot,\cdot)$ 

(v) Astronuclear<br>(w) Laboratory

#### FLUX FOR GROUP 1

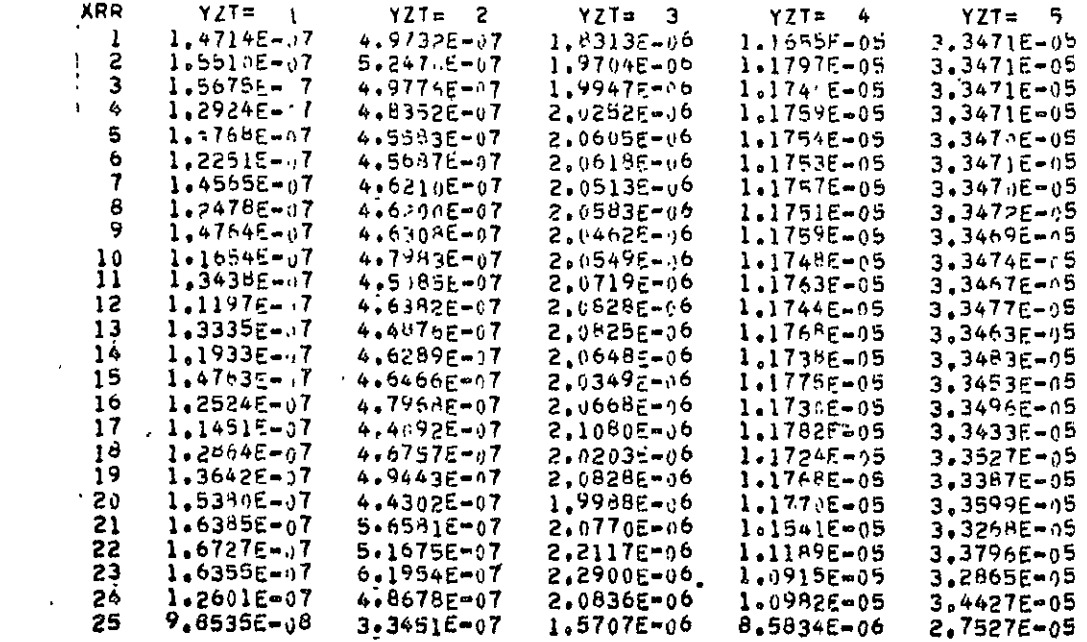

 $O/I-D$ 

NOT REPRODUCIBLE

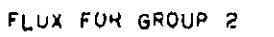

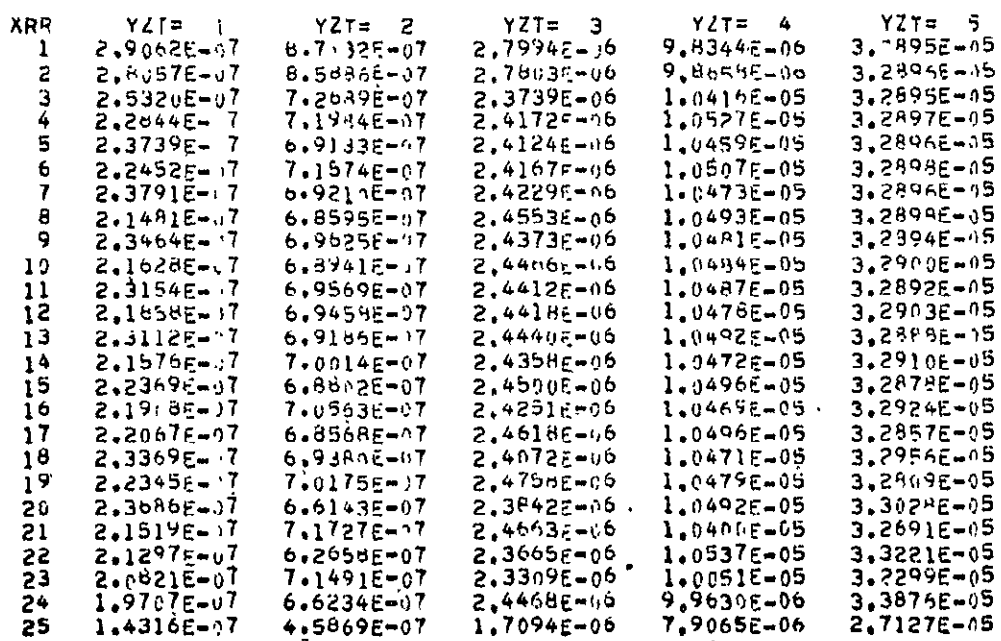

 $\hat{\mathbf{A}}$ 

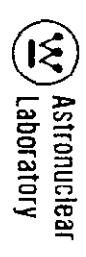

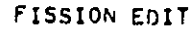

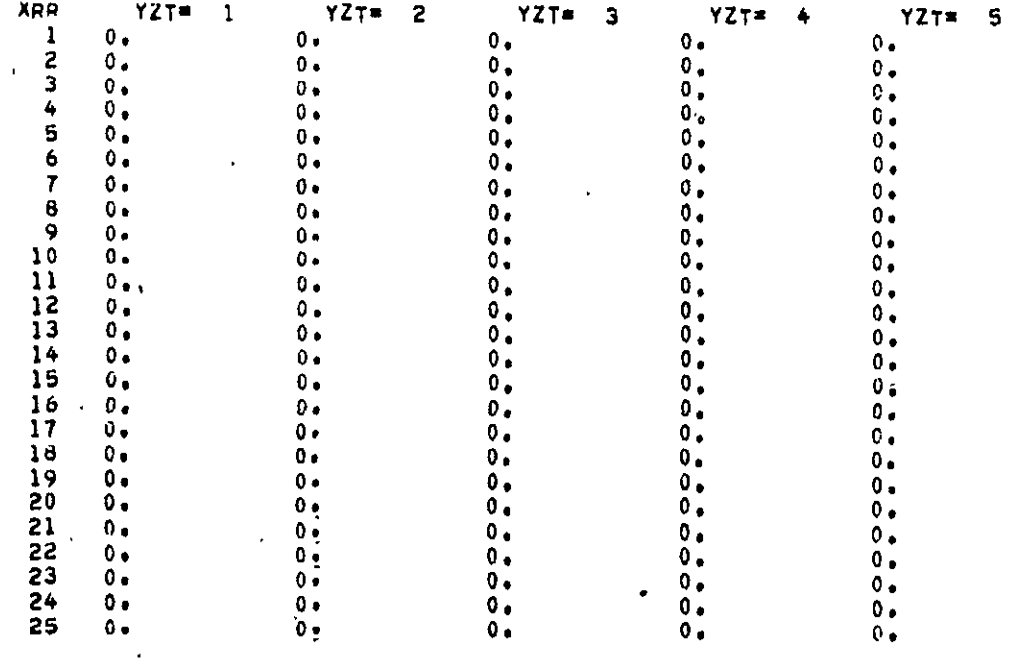

 $6 - 20$ 

 $C^{1/2}$ 

 $\mathcal{A}^{\mathcal{A}}$ 

END OF PROBLEM - TAPE DESIGNATION<br>FORTRAN NAME LOGICAL NO.

 $\sim$ 

 $\frac{1}{2}$ 

 $\overline{\phantom{a}}$ 

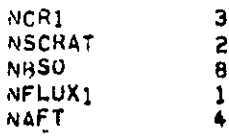

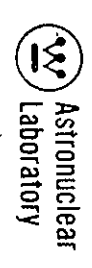

#### TABLE 6-2

## MAP SAMPLE PROBLEM PRINTOUT

 $\sim 100$ 

THIS PROBLEM HAS AN ASSIGNED DATA APHAY OF 9000 LOCATIONS(ISIZE)

THIS PROBLEM REQUIRES A DATA ARRAY OF 5207 LOCATIONS(LAST)

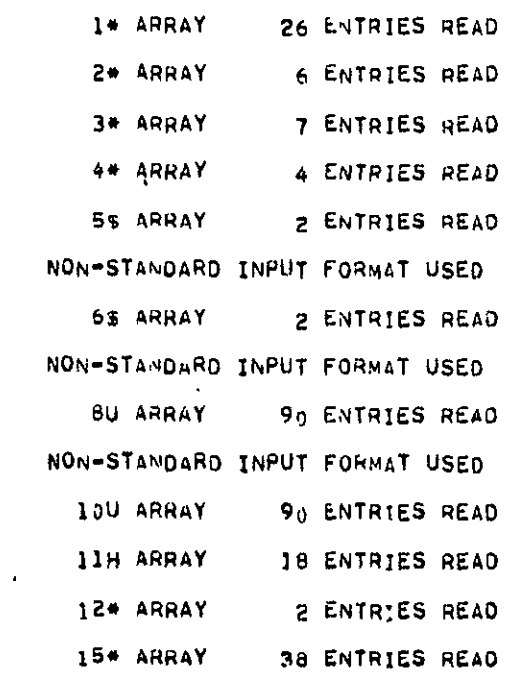

 $\pmb{\tau}$ 

 $6 - 114$ 

 $\sim$  .

 $\sim$ 

SAMPLE MSP PROBLEM PB SLAB. COMMON PLANE.WITH INTERPOLATION

 $\mathcal{L}_{\text{max}}$  . The  $\mathcal{L}_{\text{max}}$ 

 $\mathcal{L}^{\pm}$ 

 $\bar{\mathbf{r}}$ 

 $\overline{a}$ 

INPUT DATA

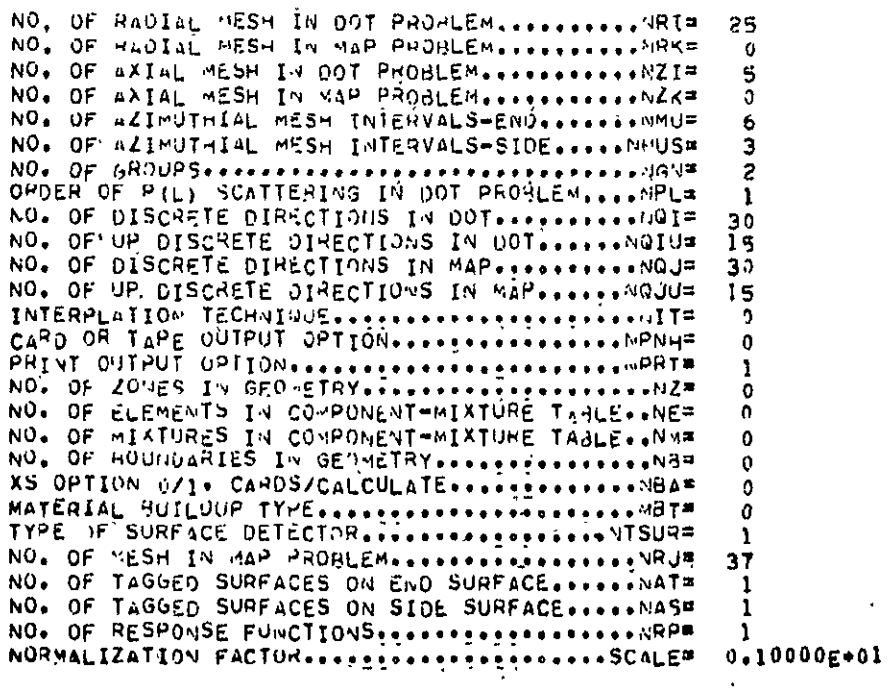

DOT PROBLEM GEOMETRY

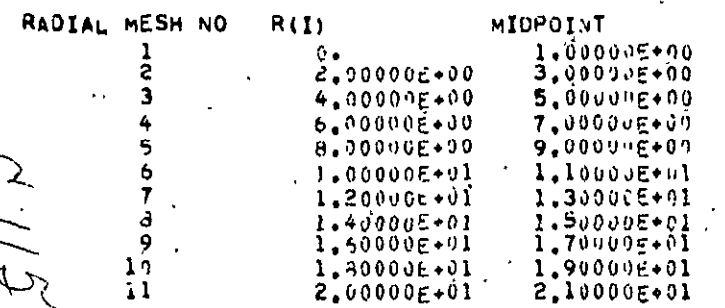

**Exp.** Astronuclear

 $\bar{\mathbf{v}}$ 

 $\hat{\mathbf{z}}$ 

 $\tilde{\phantom{a}}$ 

 $\langle \cdot \rangle$ 

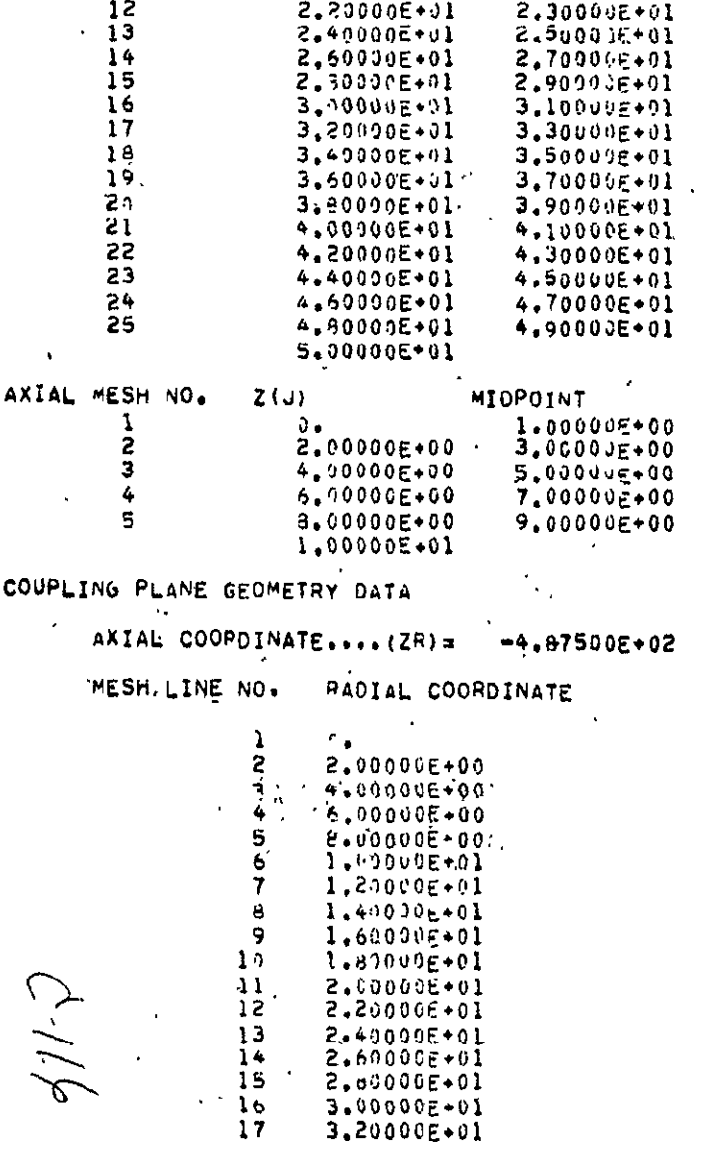

 $\mathcal{F}_{\mu}$ 

 $\bar{\nu}$ 

 $3*400006*01$ <br> $3*60000c*01$ 11222222222233333  $3.80000E + 01$ 4.00000E+01 4.20000E+01 4-49000E+01 4.60000E+01  $4.80000E+01$ <br>5.00000E+01 7.50000E+01<br>1.00000E+02 1.800006+02 1.75000E+02<br>2.00000E+02<br>2.25000E+02  $\frac{34}{35}$ 2.500006+02 2.75000E+02 3.00000E+02<br>3.25000E+02 36  $\ddot{\phantom{a}}$ 

 $\Delta$ 

 $\bullet$ 

POINTWISE GEOMETRY DATA

DETECTOR POINT COORDIVATES

37

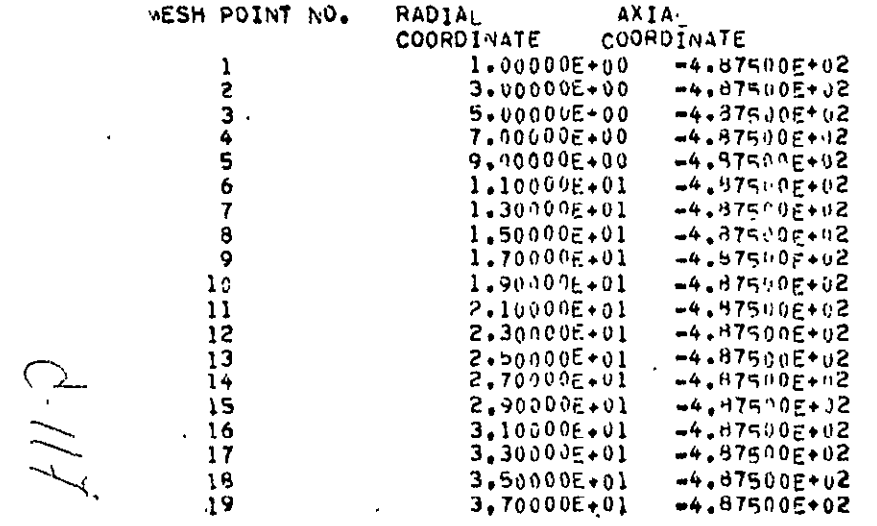

Ed) Astronuclear<br>Ed) Laboratory

 $\lambda$ 

 $\bullet$ 

## $\mathcal{A}^{\mathcal{A}}_{\mathcal{A}}$  and  $\mathcal{A}^{\mathcal{A}}_{\mathcal{A}}$ TABLE 6-2 (CONTINUED)

 $\bar{a}$ 

 $\hat{\mathbf{v}}$ 

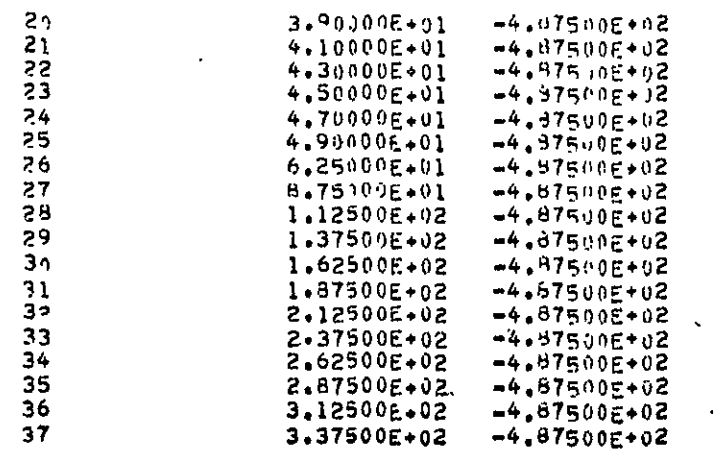

 $\downarrow$ 

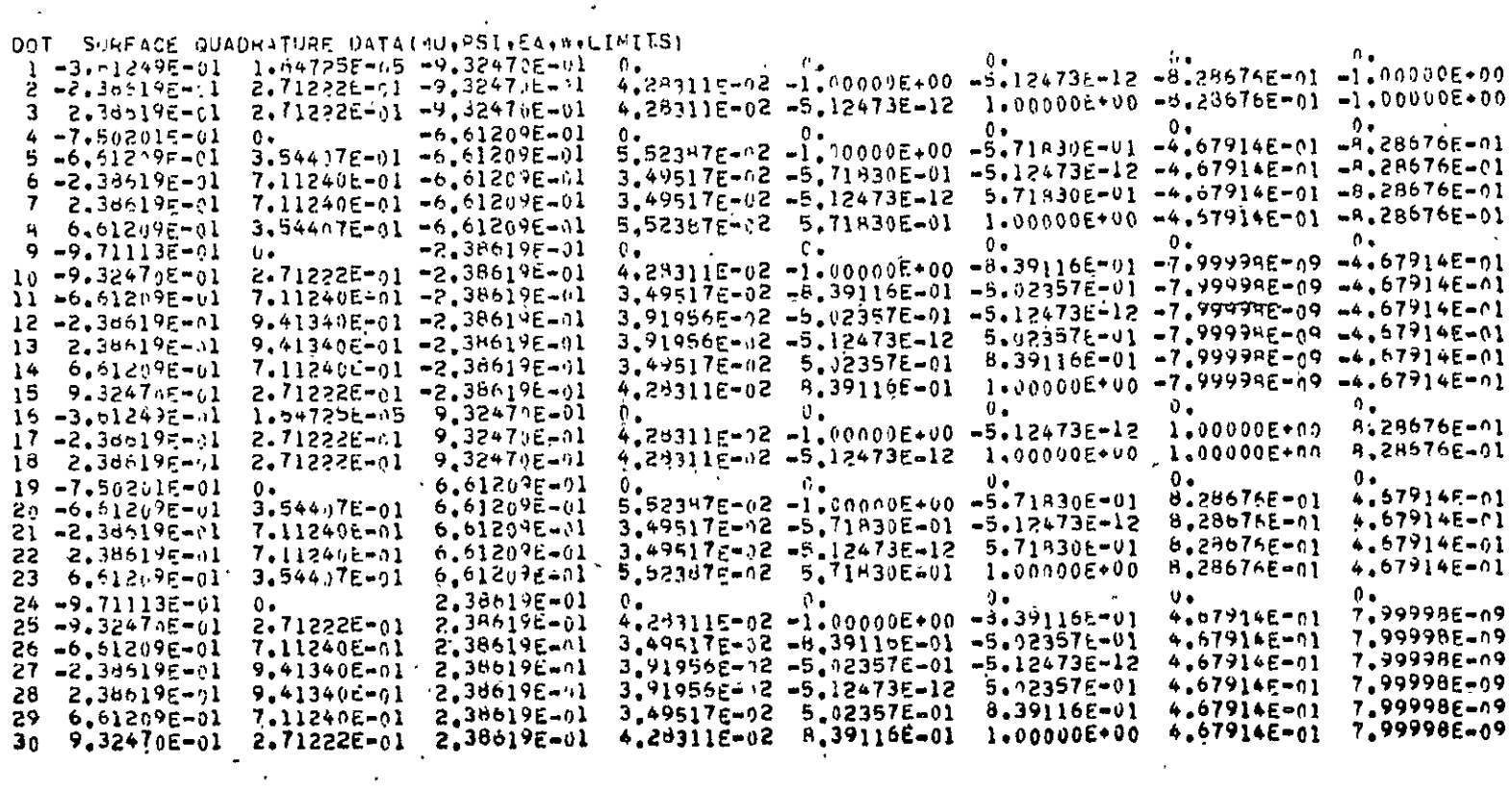

 $6 - 27$ 

 $\bar{\mathbf{v}}$ 

 $\int_{\gamma} \left| \vec{J} \right| \cdot \vec{J} \right) \, .$ 

 $\bar{z}$ 

 $\widehat{\mathfrak{K}}$ )<br>| Astronuclear<br>| Laboratory

 $\sim$ 

 $\ddot{\phantom{0}}$ 

 $\mathcal{L}$ 

 $\hat{\mathbf{r}}$ 

 $\ddot{\phantom{0}}$ 

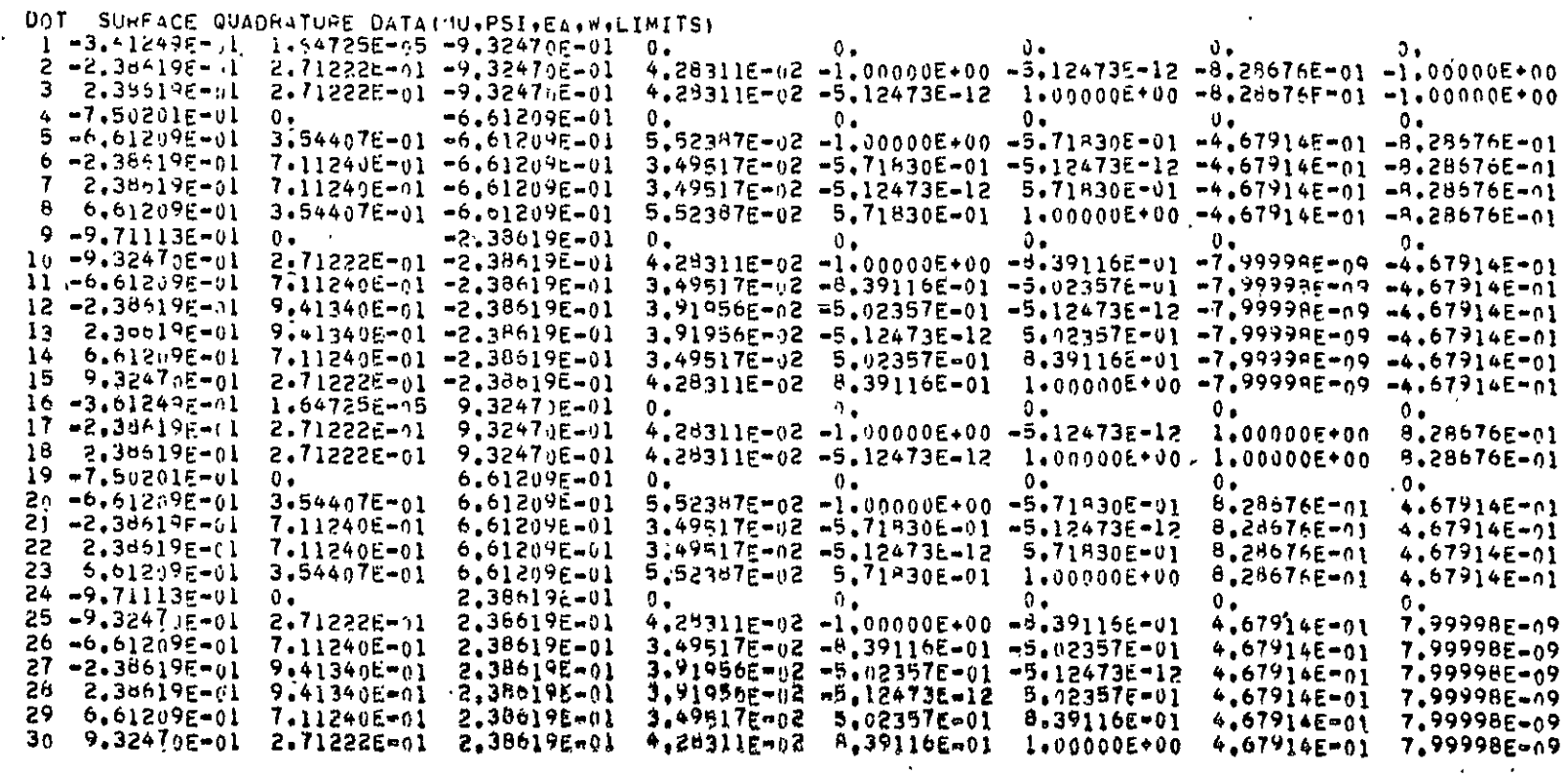

 $\ddot{\phantom{a}}$ 

 $\ddot{\phantom{a}}$ 

 $G - 190$ 

 $\hat{\mathbf{v}}$ 

RESPONSE DATA  $GROUP NO<sub>0</sub> =$  $\overline{\phantom{a}}$ 

1 1.00000E+00 1.00000E+00

 $\mathcal{L}^{\text{max}}$  and  $\mathcal{L}^{\text{max}}$ 

 $\langle \rangle$ 

 $\frac{1}{2}$ 

 $\hat{\mathcal{A}}$ 

 $\mathcal{A}$ 

**EXP** Astronuclear<br>**EXP** Laboratory

 $\mathbf{r}$ 

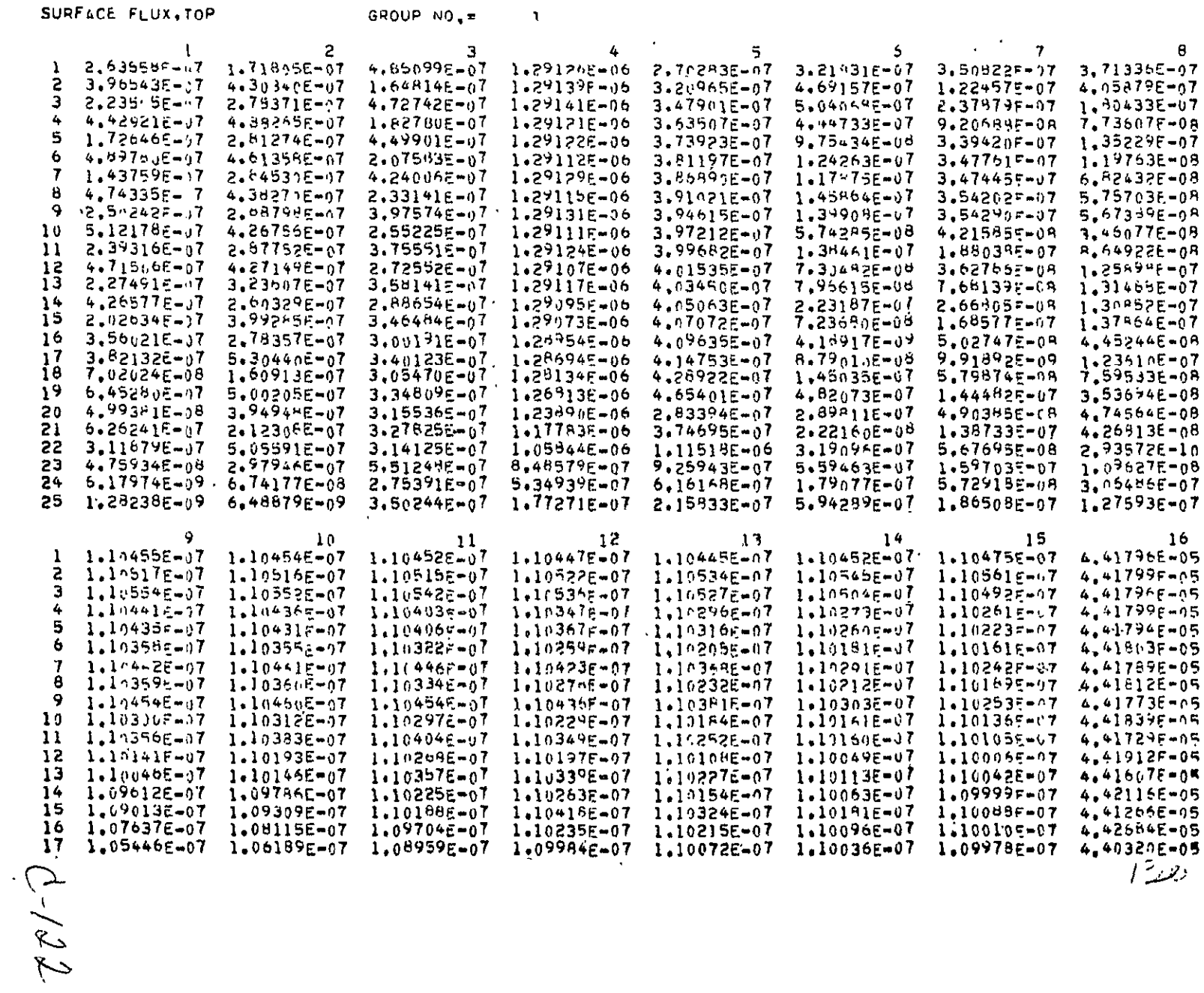

دهنية ا

 $6 - 30$ 

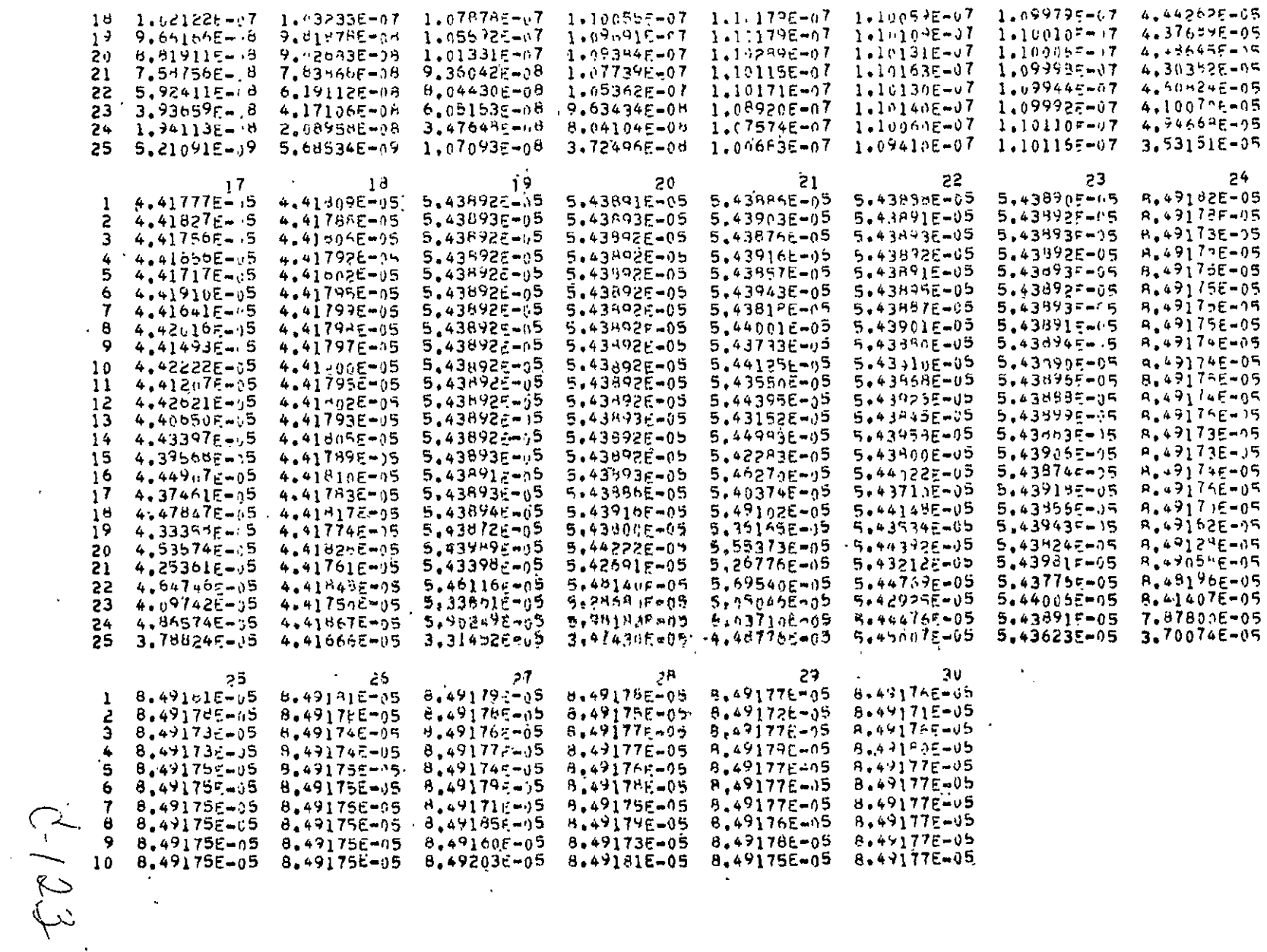

 $6 - 31$ 

 $\epsilon$ 

 $\ddot{\phantom{a}}$ 

 $\epsilon$ 

Exp. Astronuclear<br>
(A) Laboratory
$\mathbf{v}$ 

 $\mathcal{A}^{\mathcal{A}}$ 

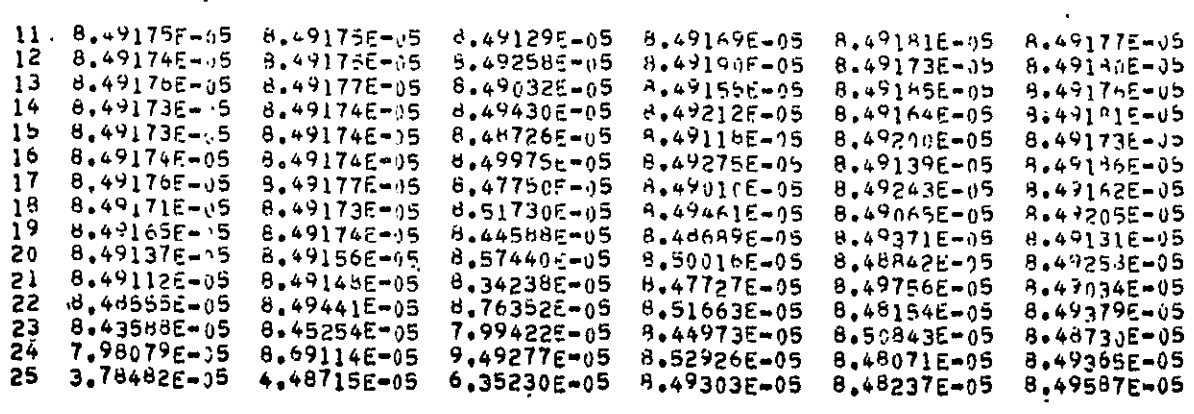

 $4 - 124$ 

 $\mathbb{Z}$ 

 $\hat{\mathcal{A}}$ 

 $\bar{\lambda}$ 

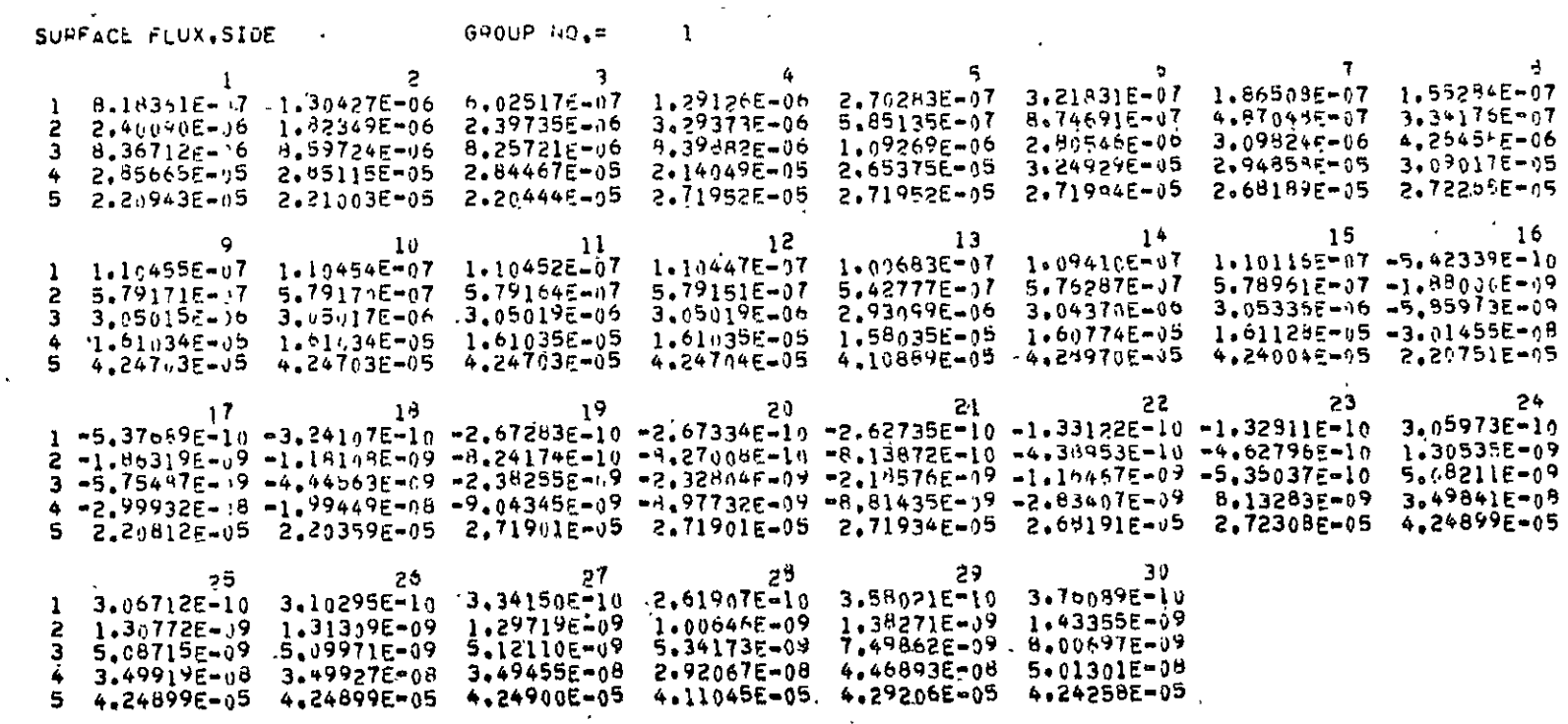

 $6 - 33$ 

l.

 $f\widetilde{v}^{\prime}$ 

 $\dot{\gamma}$ 

Exp. Astronuclear

 $\mathcal{L}^{\pm}$ 

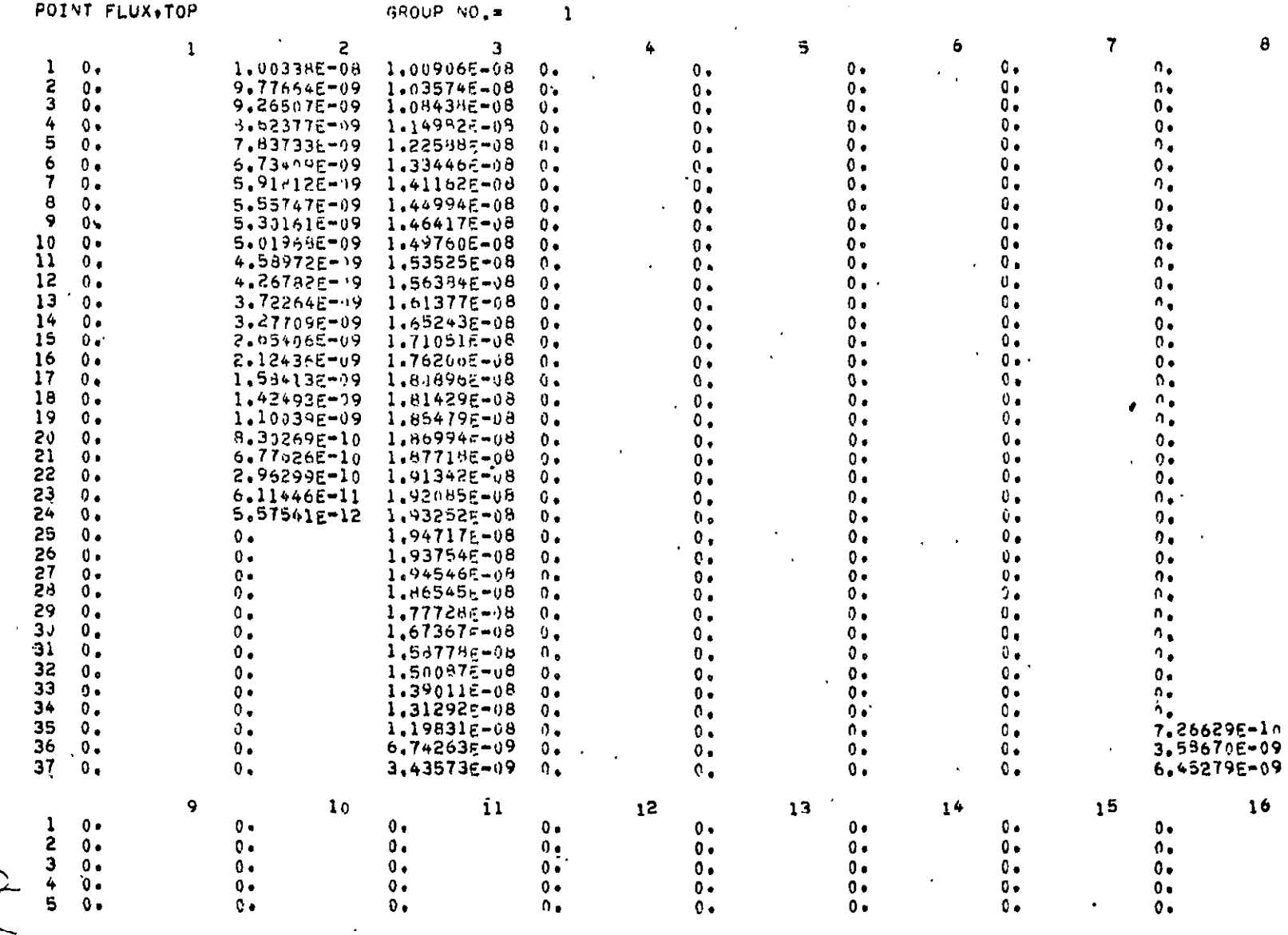

 $\mathcal{L}_{\mathcal{A}}$ 

 $481 - 0$ 

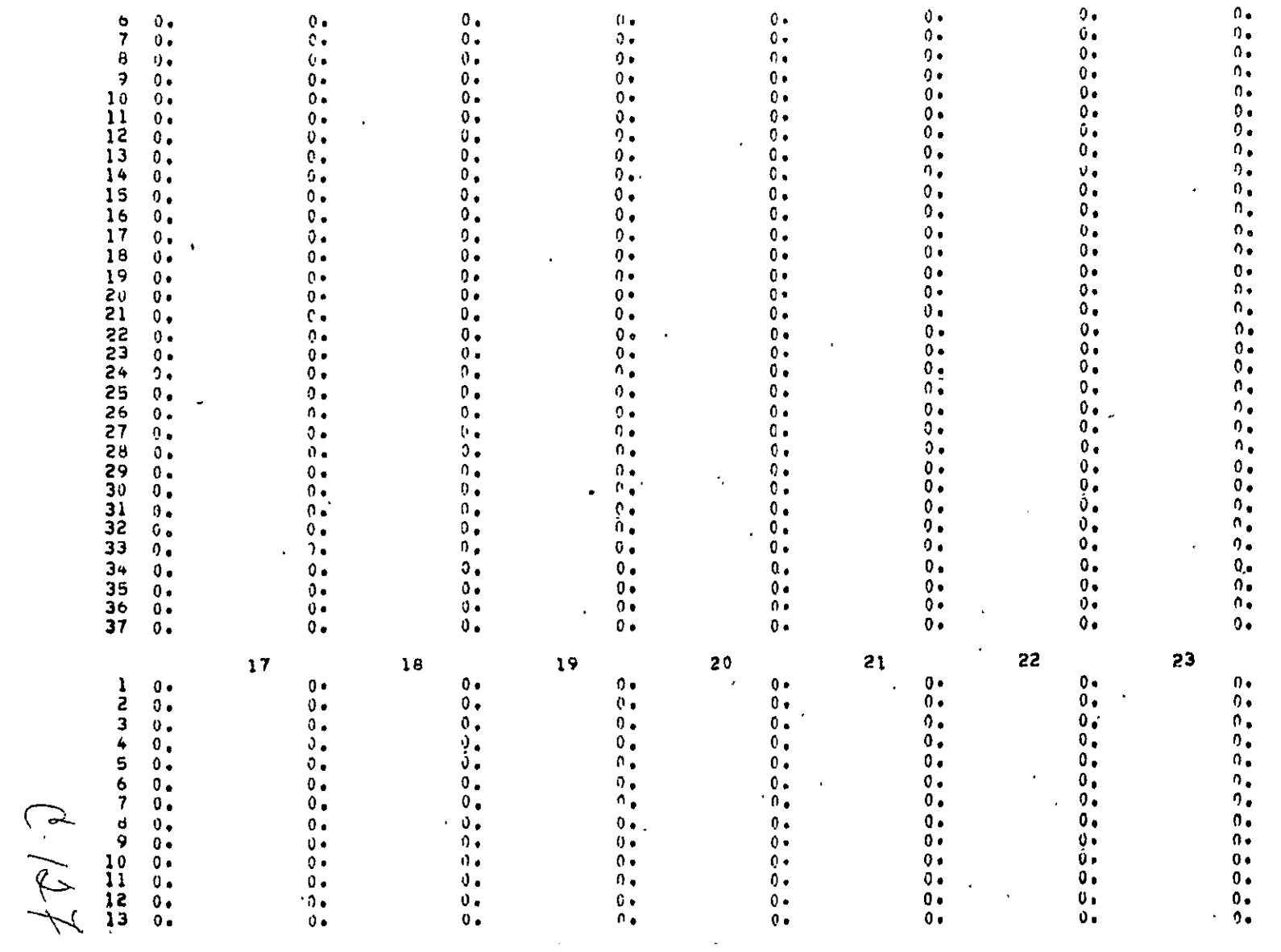

24

 $\left(\frac{\mathbf{w}}{\mathbf{w}}\right)$  Astronuclear

**0-** <u>برَ</u>

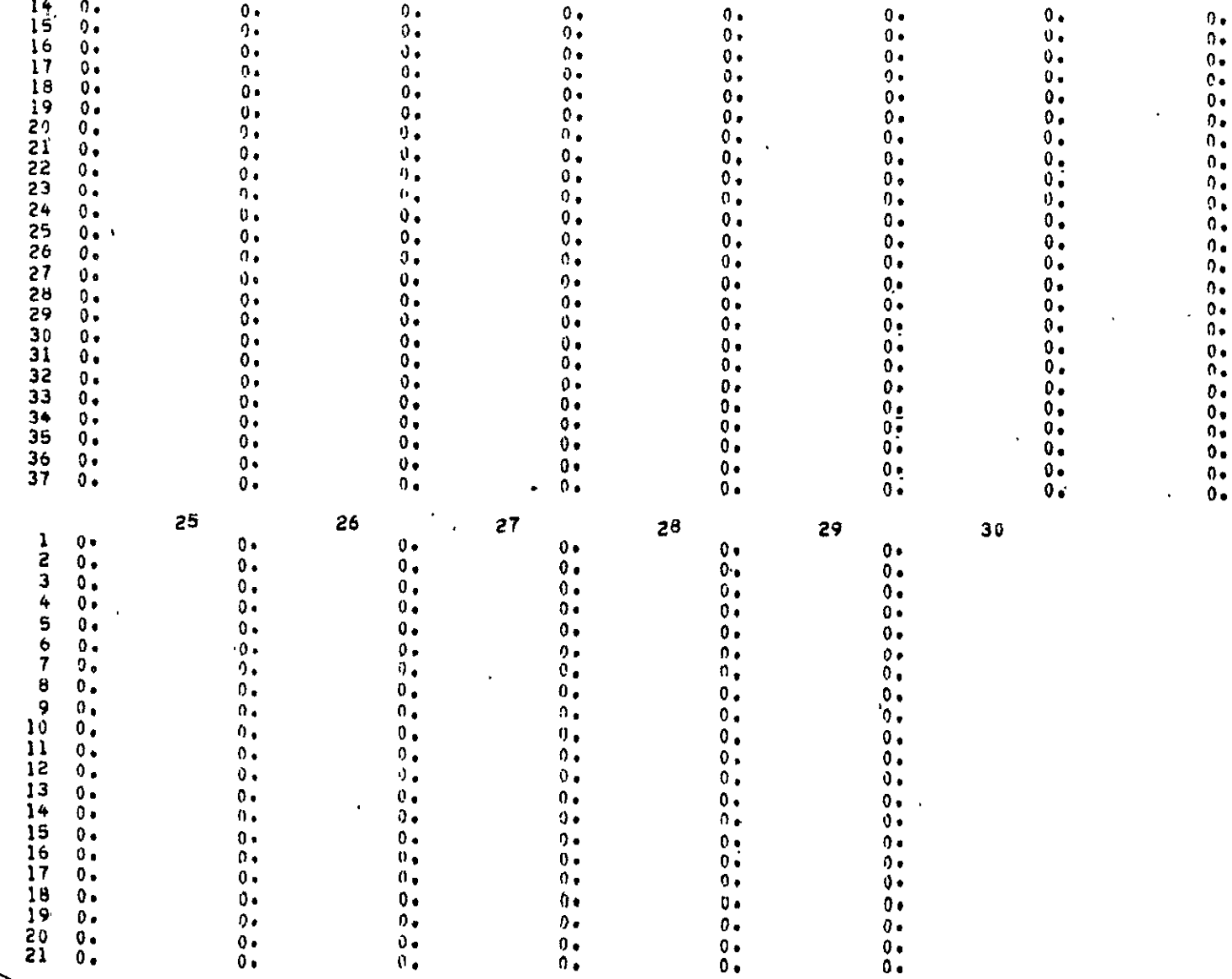

÷.

 $-20/2$ 

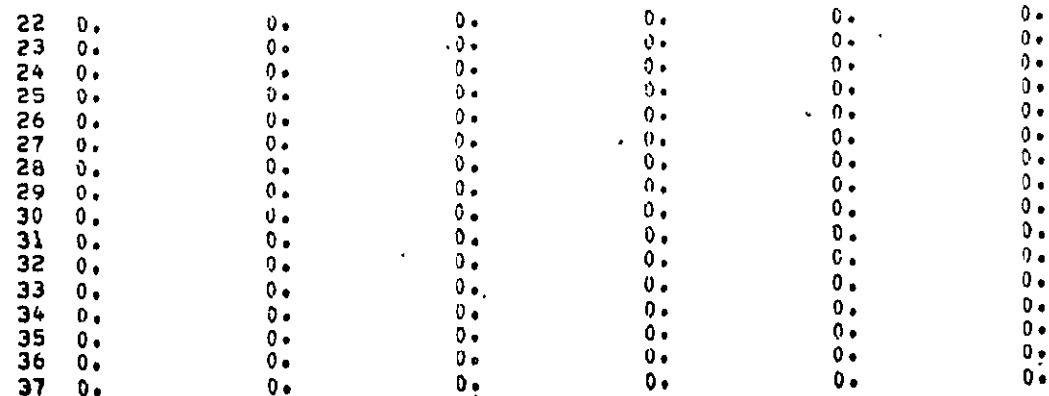

 $\int \vec{r} \cdot \vec{r}$ 

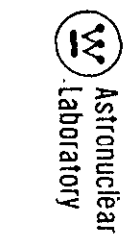

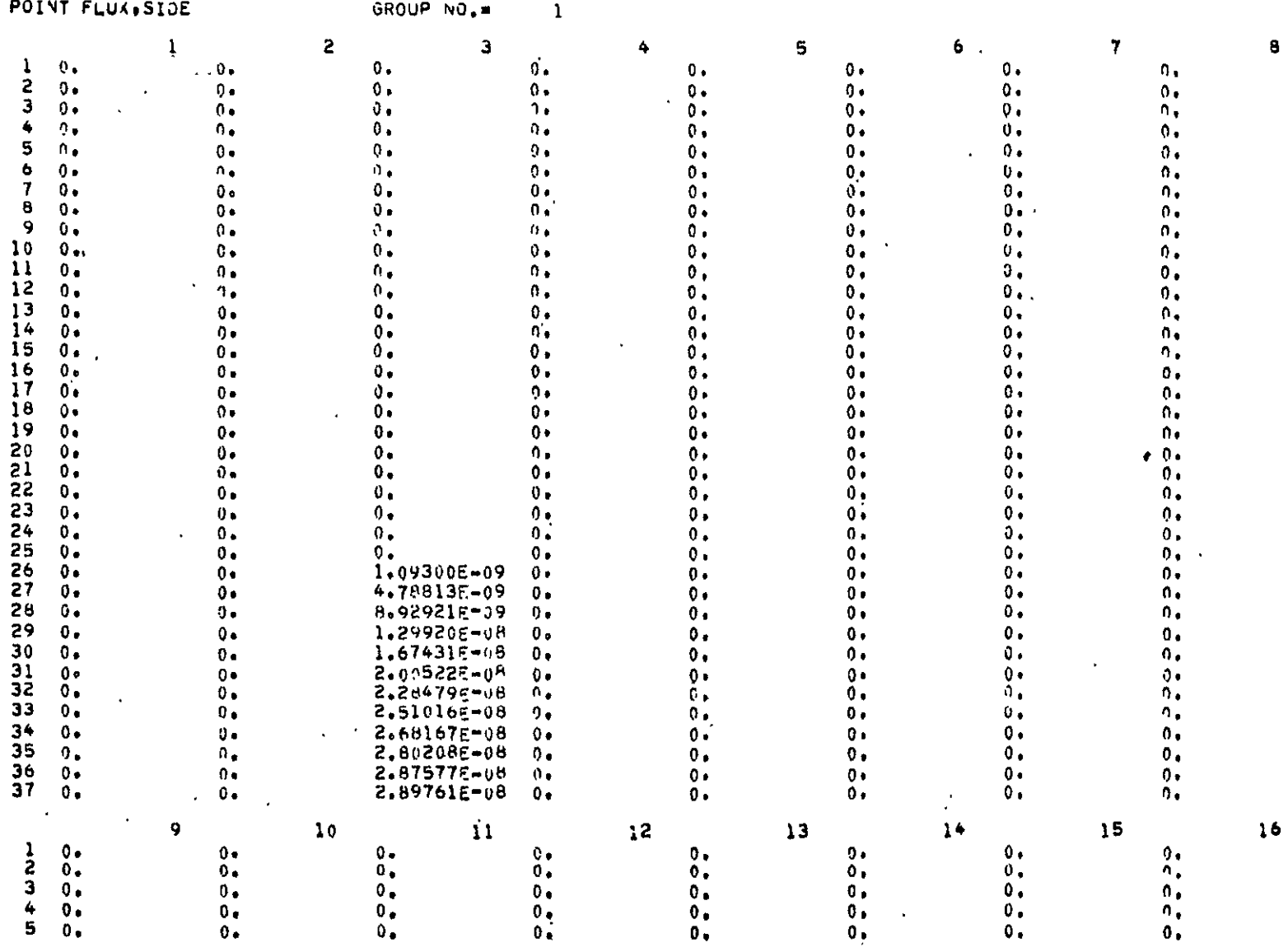

 $6 - 38$ 

6-130

6

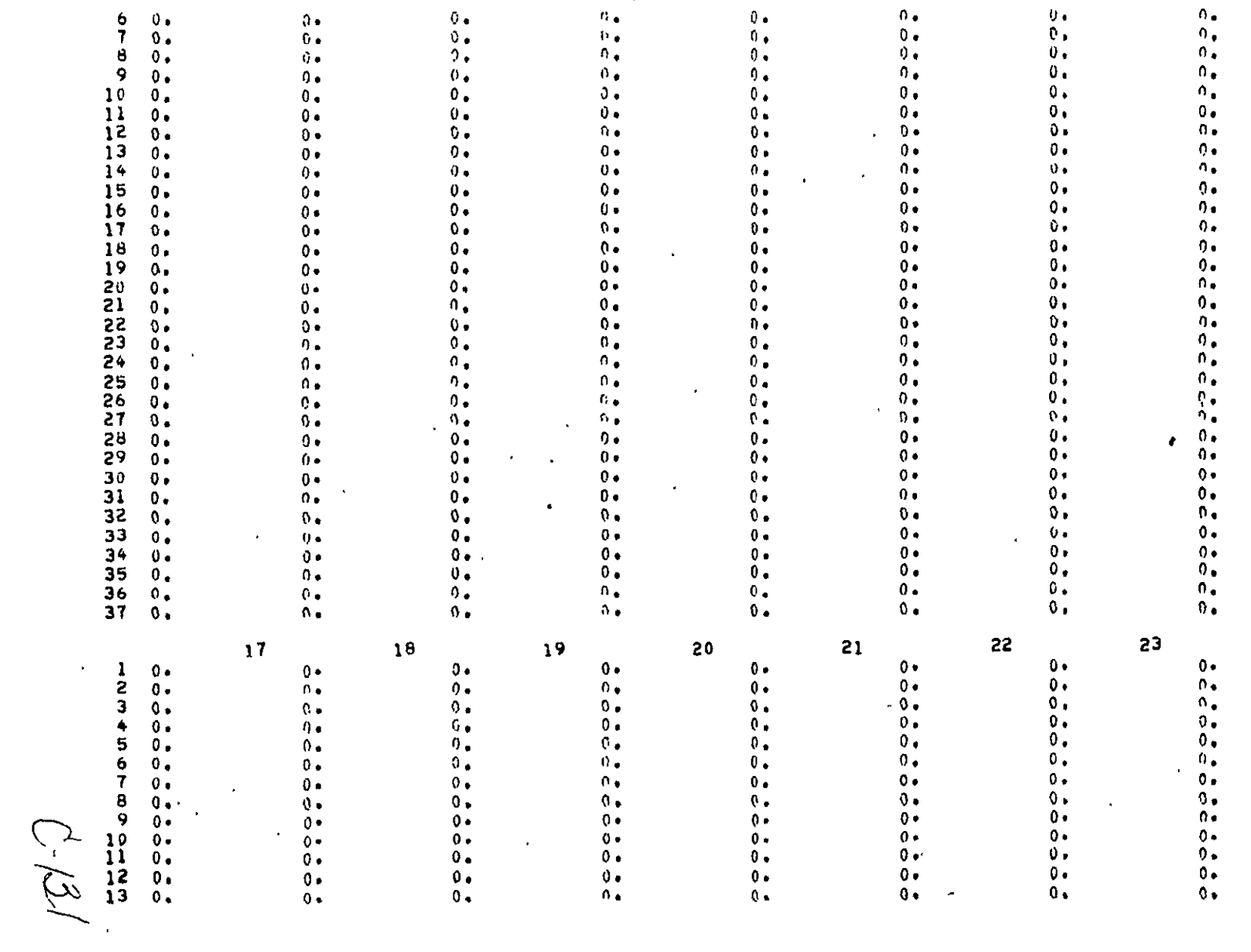

Exp Astronuclear<br>
(V) Astronuclear

 $\overline{24}$ 

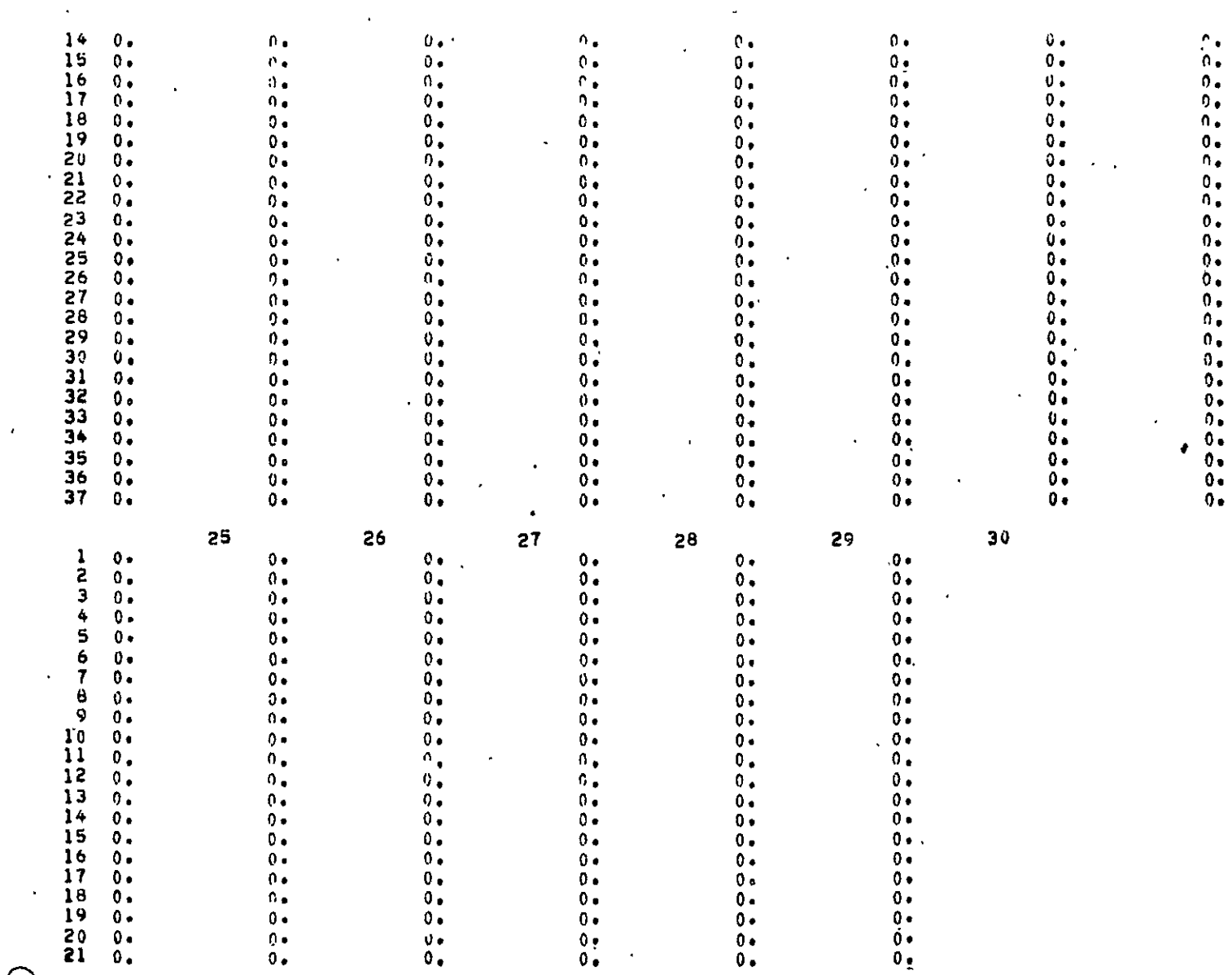

C-132

 $\hat{\mathcal{A}}$ 

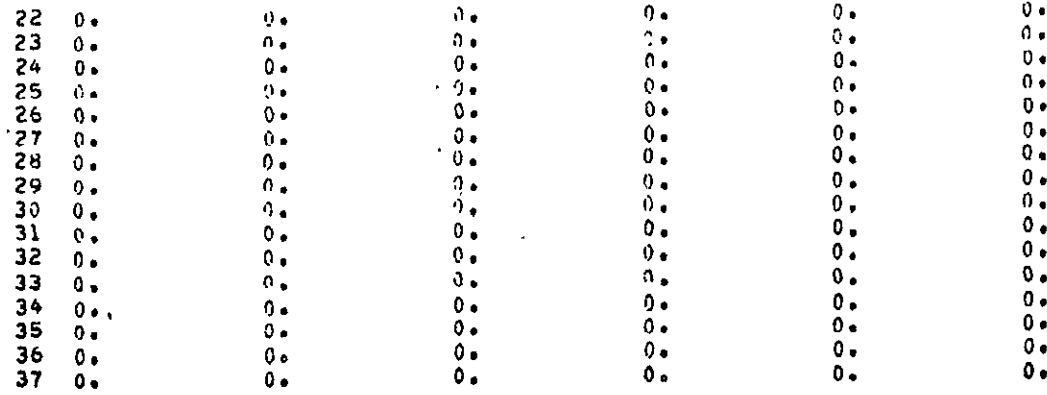

Extronuclear

NOT REPRODUCIBLE

 $\sim 10$ 

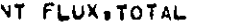

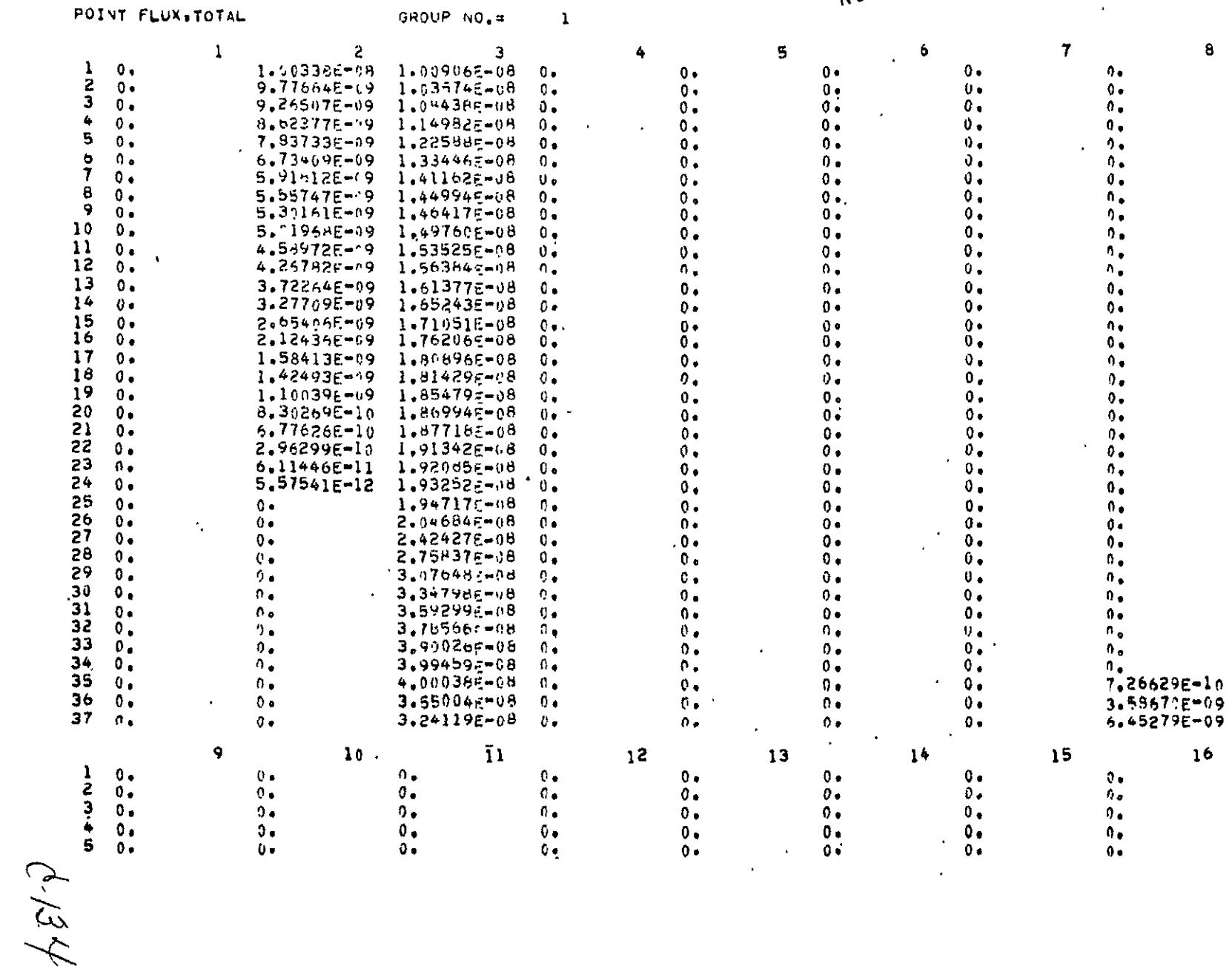

 $6 - 42$ 

 $\bar{1}$ 

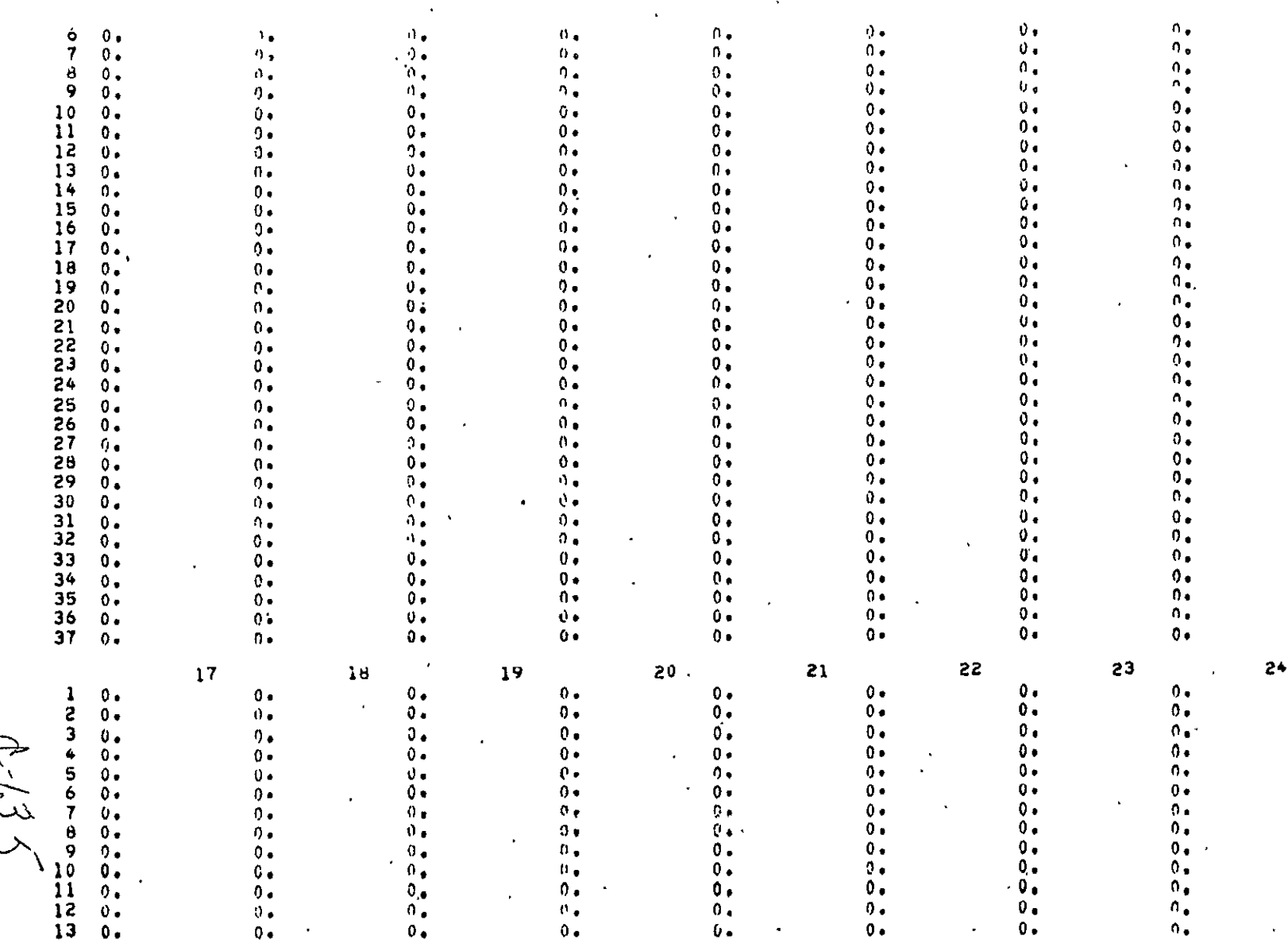

 $6 - 43$ 

 $\ddot{\Box}$ 

 $\mathcal{F}^{\mathcal{G}}$  $\langle \cdot \rangle$ 

Exp Astronuclear

 $\hat{\mathcal{L}}$ 

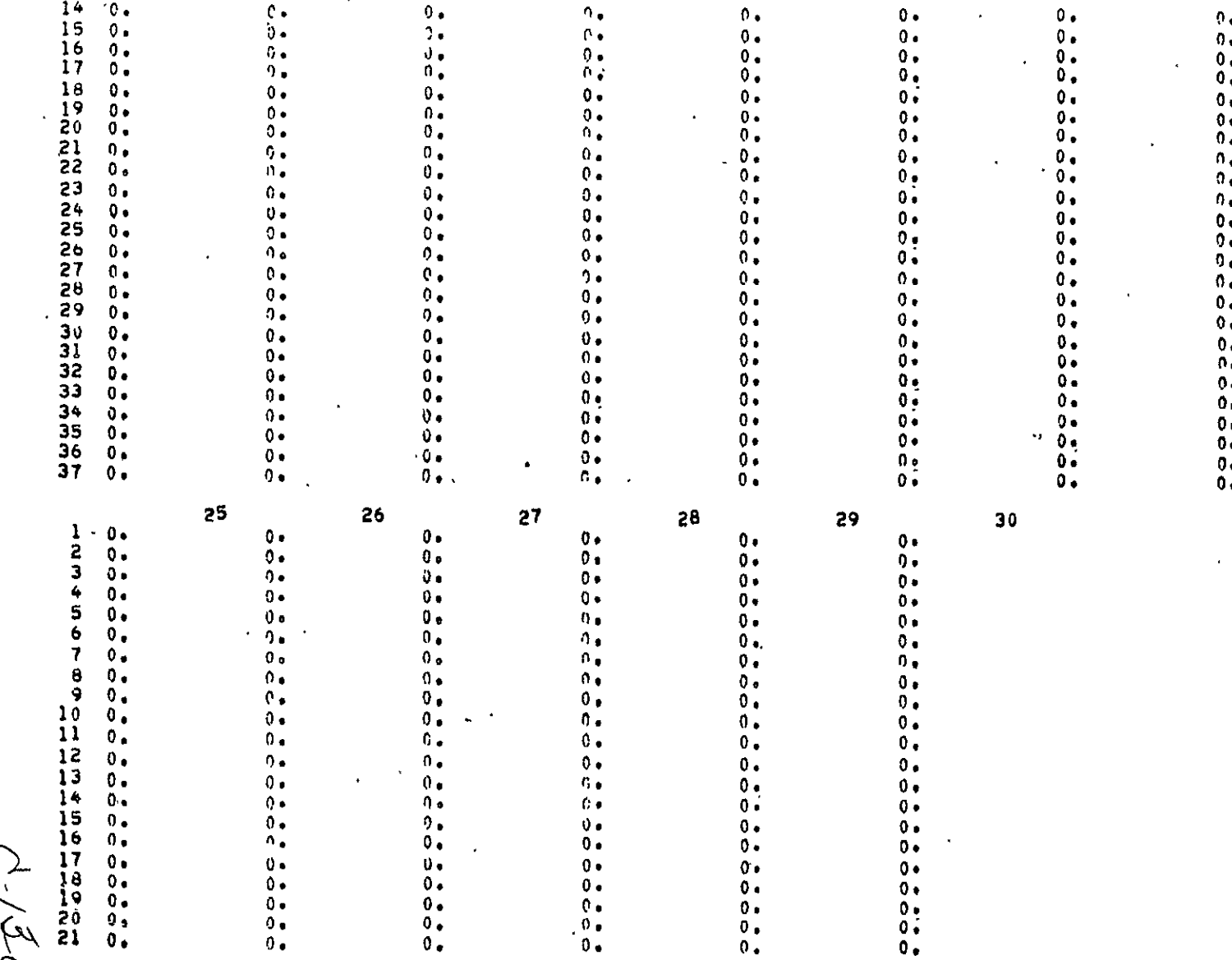

 $\sqrt{ }$  $\lambda'$ 

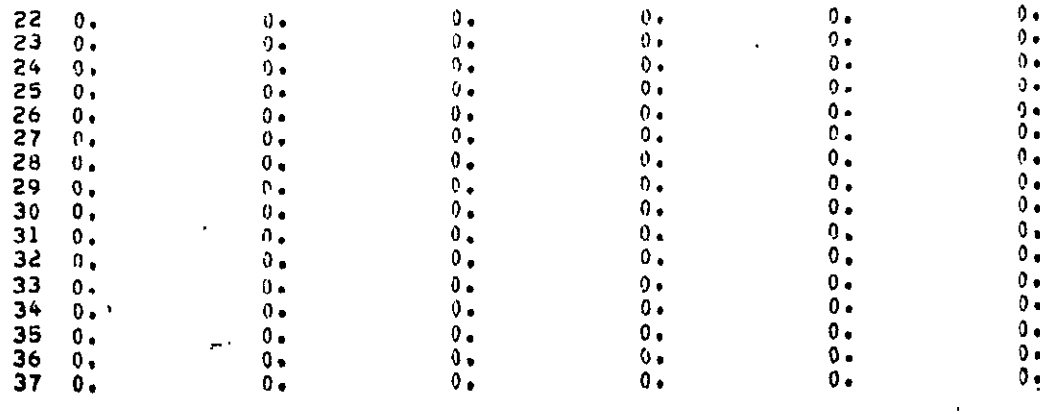

DISTRIBUTIONS ON PLANE OR RING FOR GROUP  $\mathbf{1}$ 

 $\bar{\star}$ 

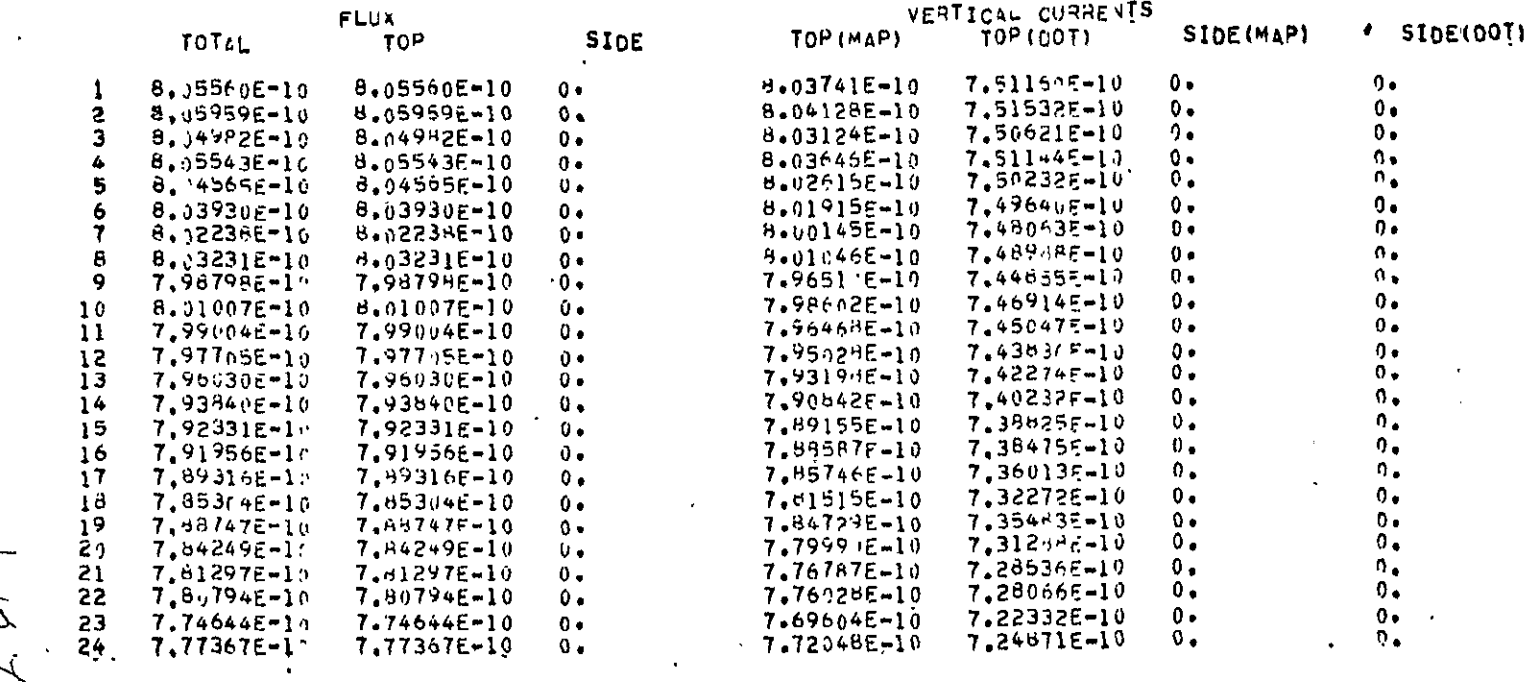

 $\epsilon$ 

Exp. Astronuclear<br>  $\bigodot$ 

 $75/37$ 

 $\label{eq:2} \frac{1}{\sqrt{2}}\sum_{i=1}^{n} \frac{1}{\sqrt{2}}\sum_{j=1}^{n} \frac{1}{j} \sum_{j=1}^{n} \frac{1}{j} \sum_{j=1}^{n} \frac{1}{j} \sum_{j=1}^{n} \frac{1}{j} \sum_{j=1}^{n} \frac{1}{j} \sum_{j=1}^{n} \frac{1}{j} \sum_{j=1}^{n} \frac{1}{j} \sum_{j=1}^{n} \frac{1}{j} \sum_{j=1}^{n} \frac{1}{j} \sum_{j=1}^{n} \frac{1}{j} \sum_{j=1}^{n} \frac{$ 

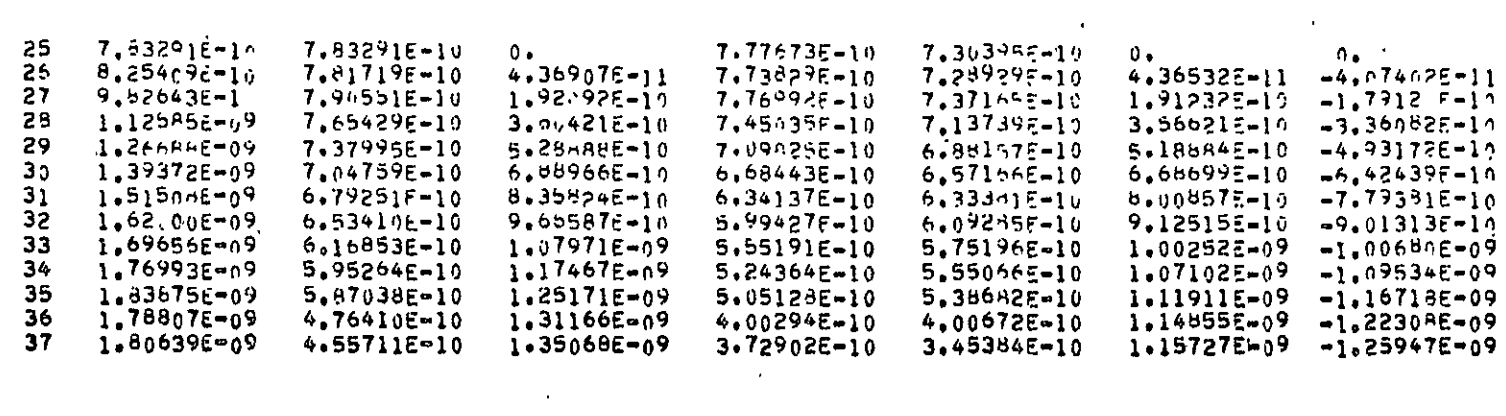

 $\epsilon$ 

 $\langle \cdot \rangle$ 

2130

 $\mathcal{L}$ 

 $\hat{\boldsymbol{\beta}}$ 

 $\ddot{\phantom{a}}$  $\sim$   $\sim$ 

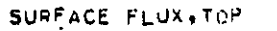

 $\ddot{\phantom{a}}$ 

 $\mathcal{A}$ 

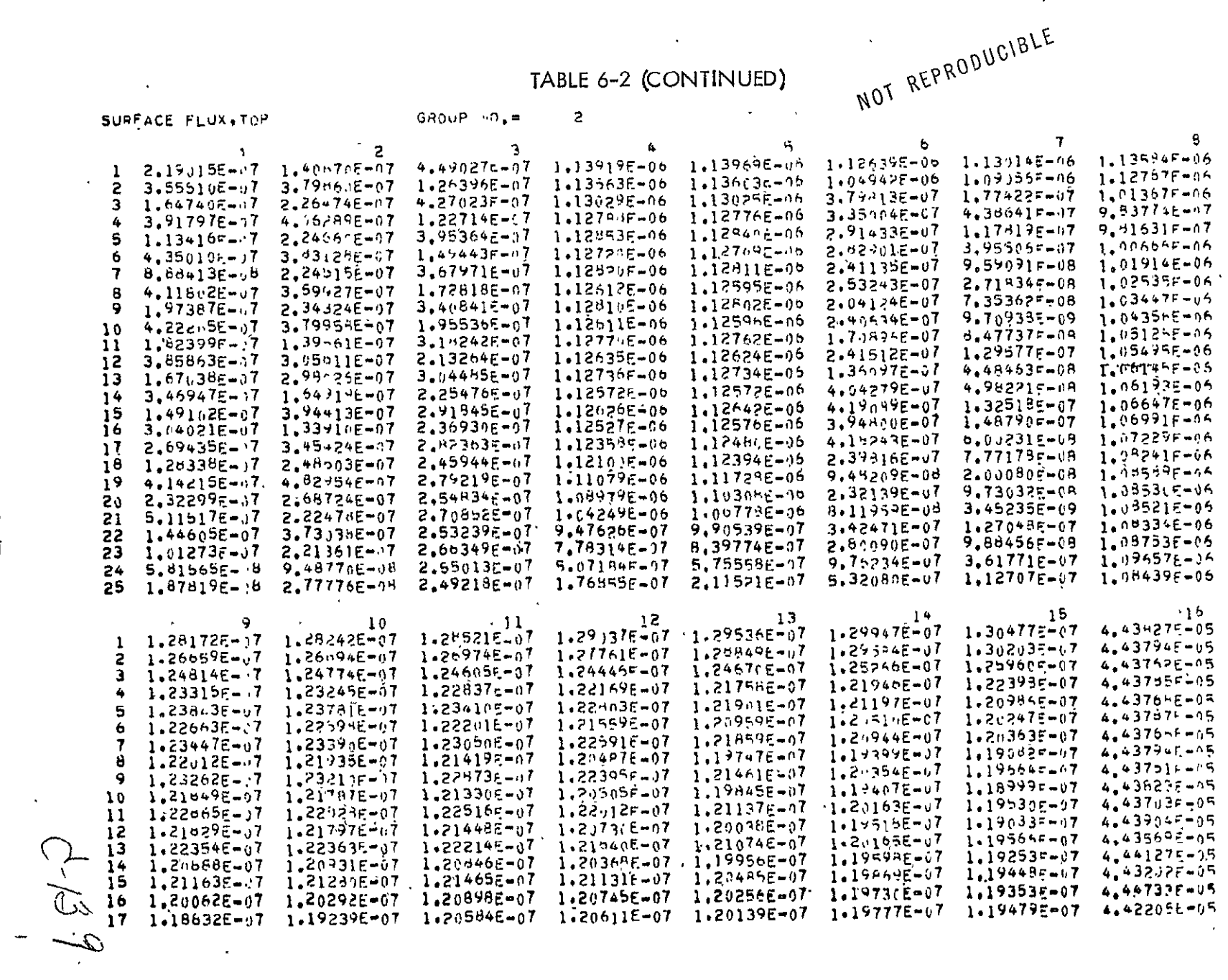

 $6 - 47$ 

 $\gamma$ 

EV Astronuclear<br>CV Laboratory

 $\mathcal{A}_A$ 

 $\ddot{\phantom{1}}$ 

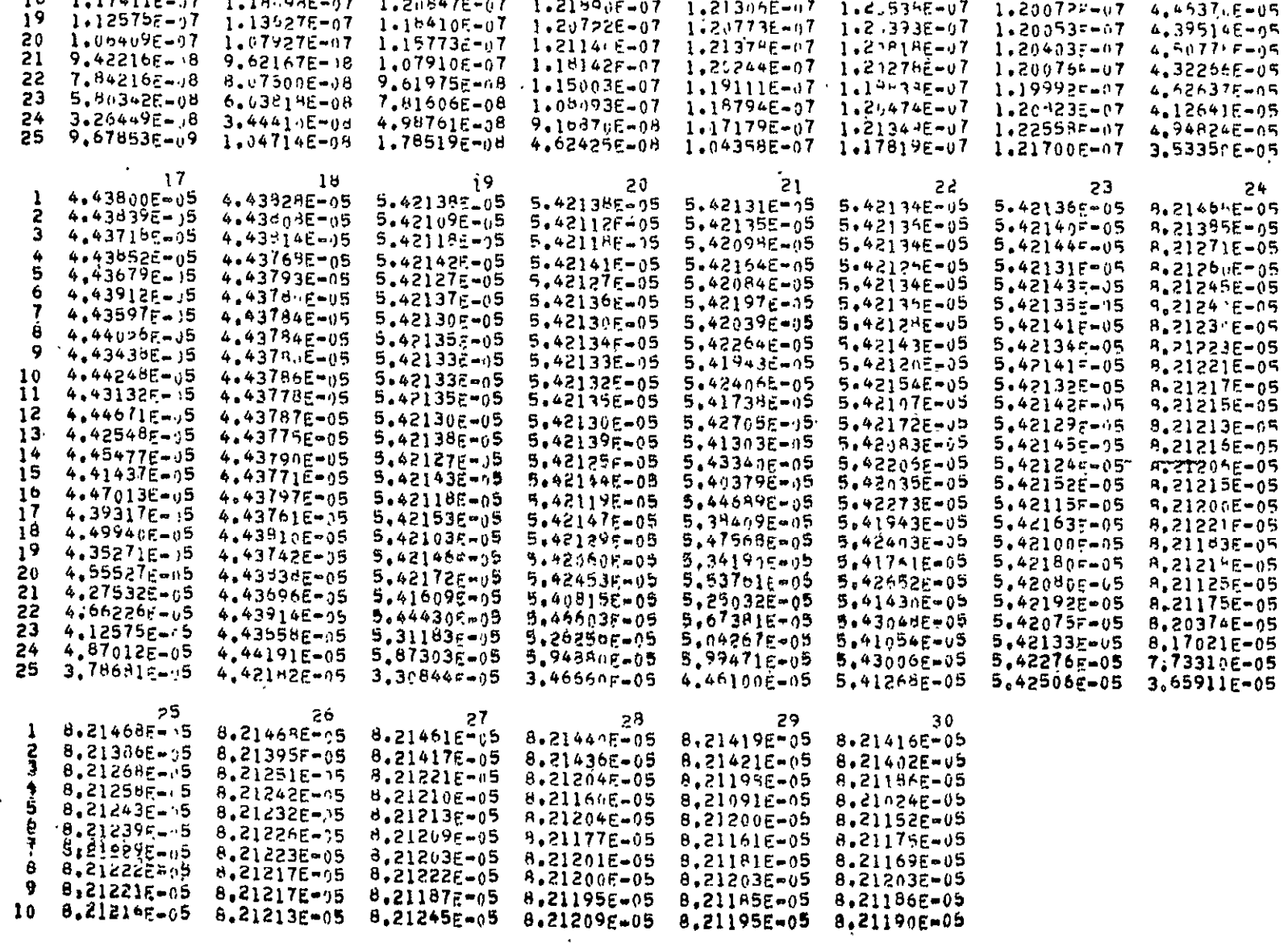

 $6 - 48$ 

×,

 $\epsilon$ 

 $O(\frac{1}{2})$ 

 $\hat{\mathcal{A}}$ 

 $\ddot{\phantom{a}}$ 

 $\bar{\mathbf{v}}$ 

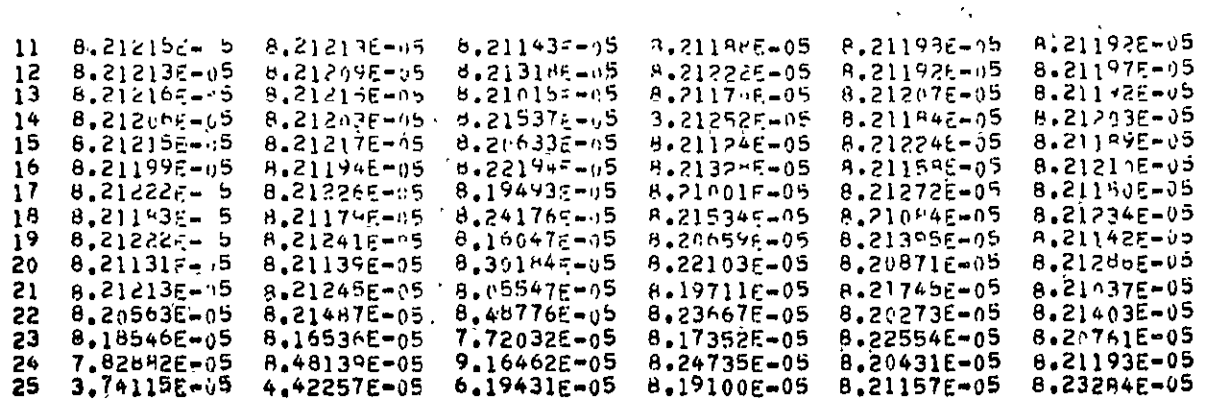

 $\mathcal{F}_{\mathbf{z}}$ 

 $\bar{a}$ 

 $1/41.2$ 

 $\sim$ 

**Exp** Astronuclear<br>**Exp** Laboratory

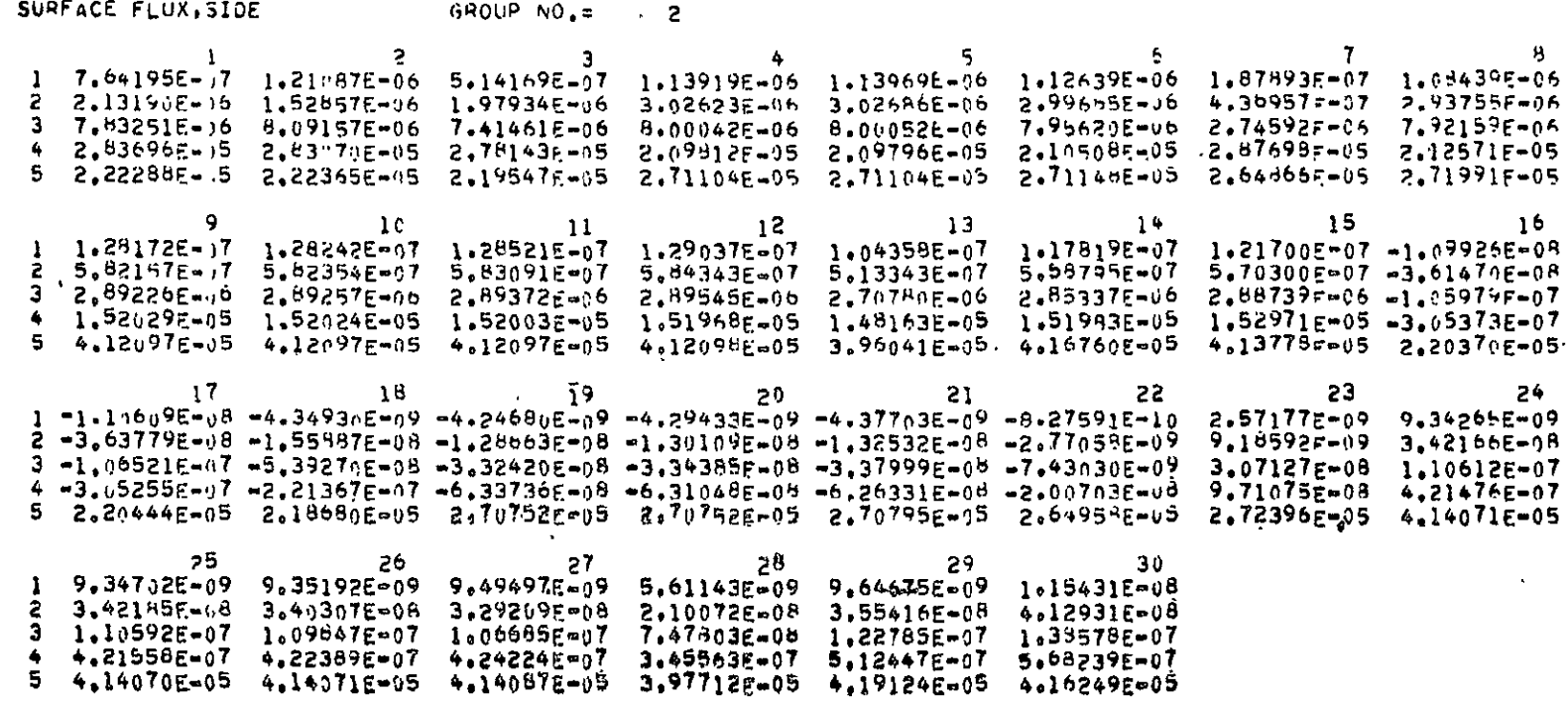

 $\bar{\star}$ 

 $\sim$   $\star$ 

 $\mathcal{A}$ 

NOT REPRODUCIBLE

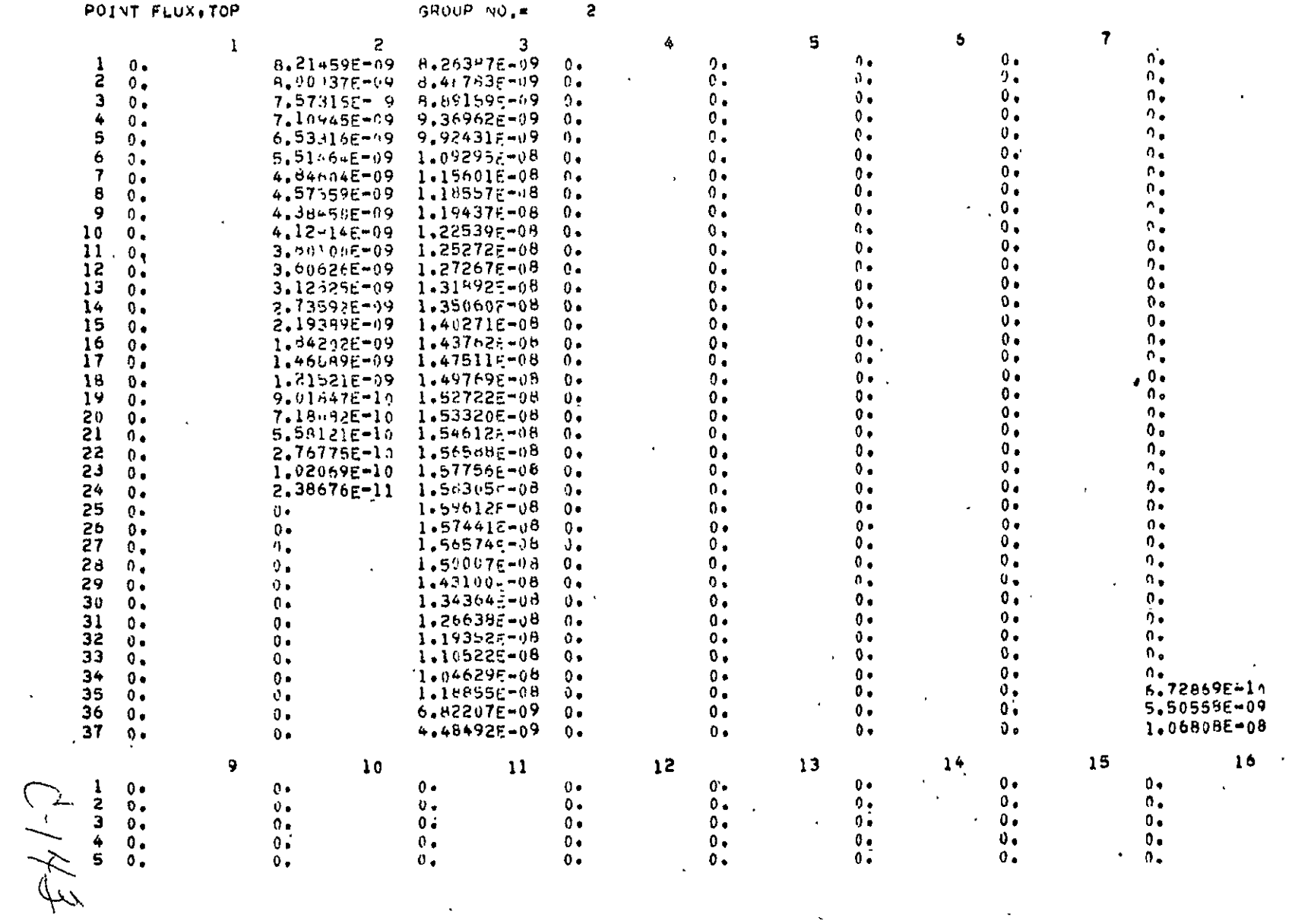

 $15 - 9$ 

Exploration of the set of the set of the set of the set of the set of the set of the set of the set of the set of the set of the set of the set of the set of the set of the set of the set of the set of the set of the set o

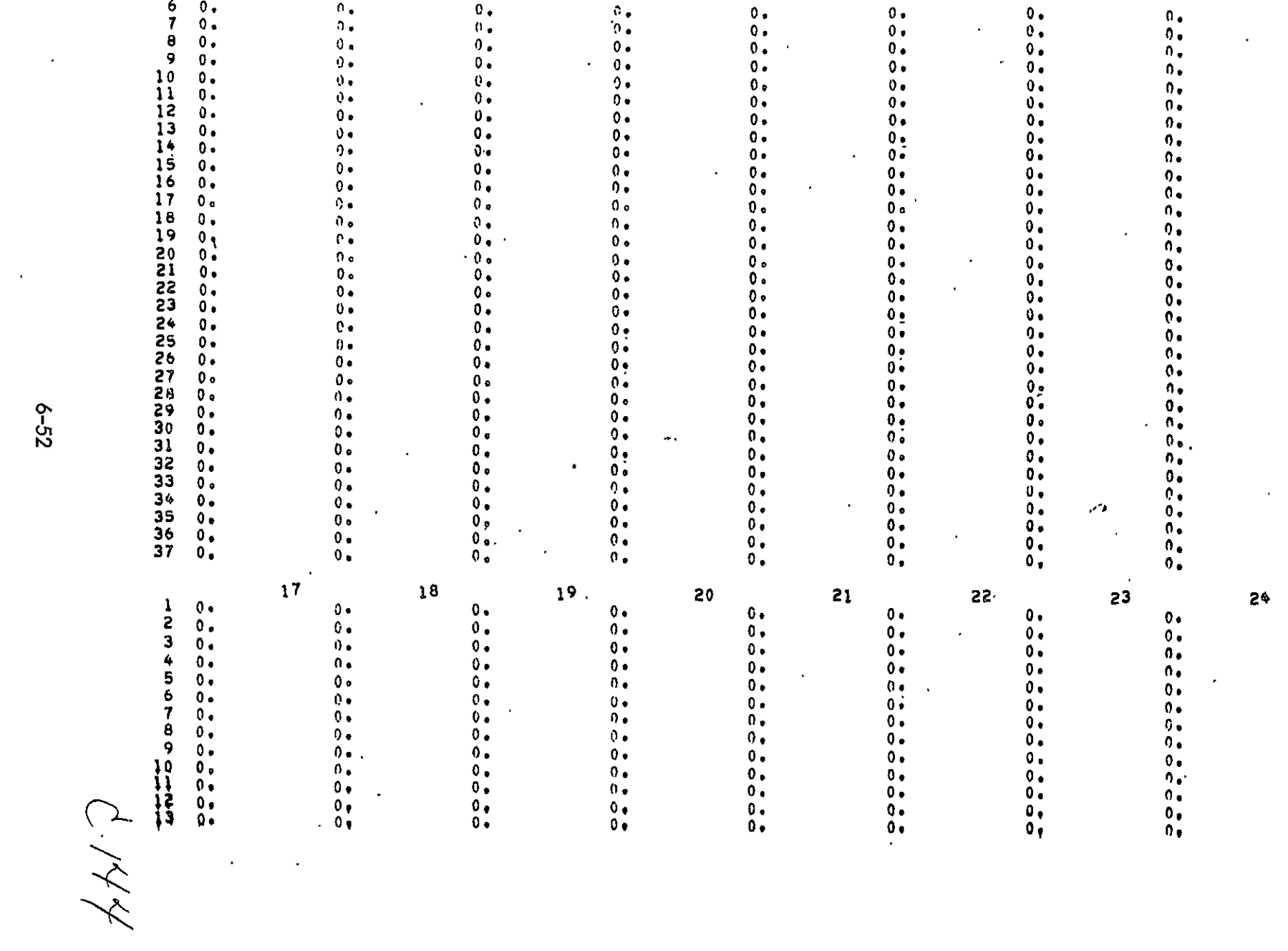

 $5 - 52$ 

 $\bar{\psi}$ 

 $\hat{\mathcal{A}}$ 

 $\mathcal{L}^{\text{max}}$ 

 $\cdot$ 

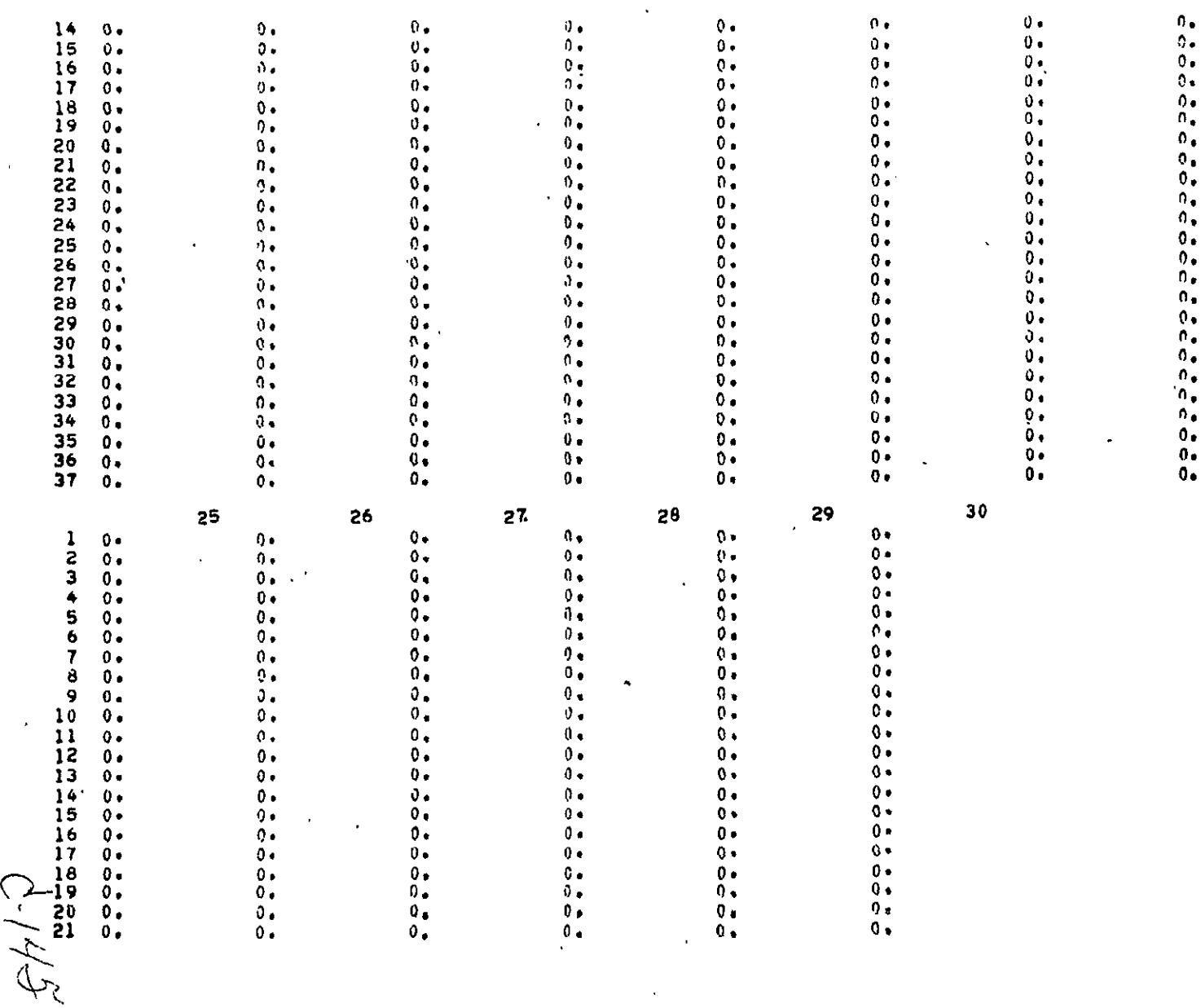

 $\hat{A}$ 

Explanation Astronuclear

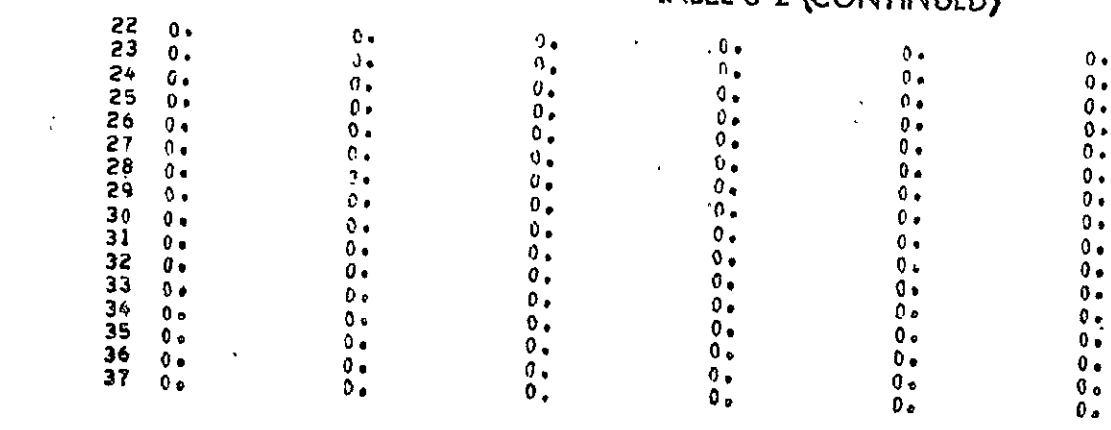

 $\epsilon$ 

411.7

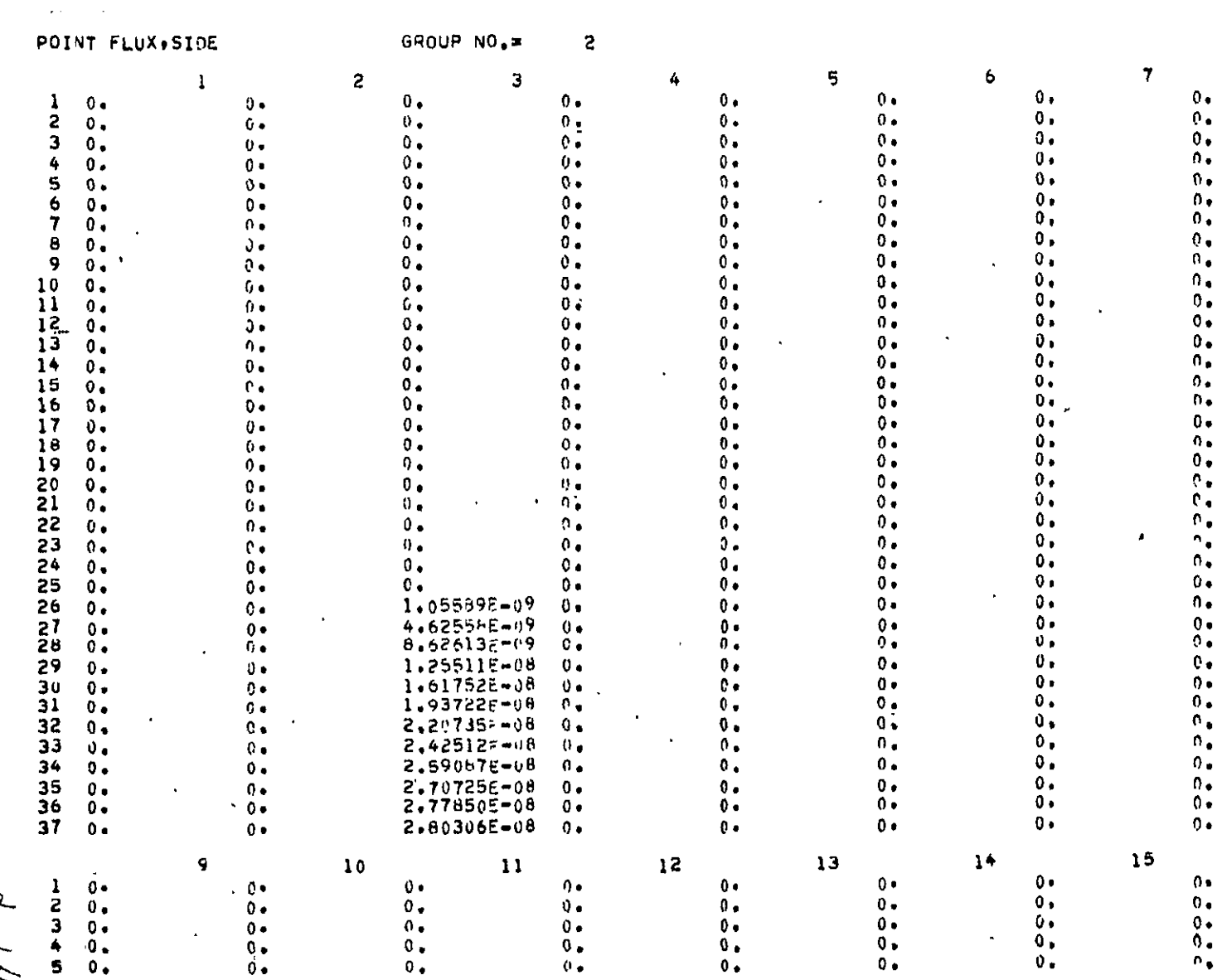

**EXP** Astronuclear

 $16$ 

 $\lambda$ 

 $\ddot{\phantom{a}}$ 

 $\sim$ 

 $441 - 7$ 

 $\bullet$ 

 $\ddot{\phantom{0}}$ 

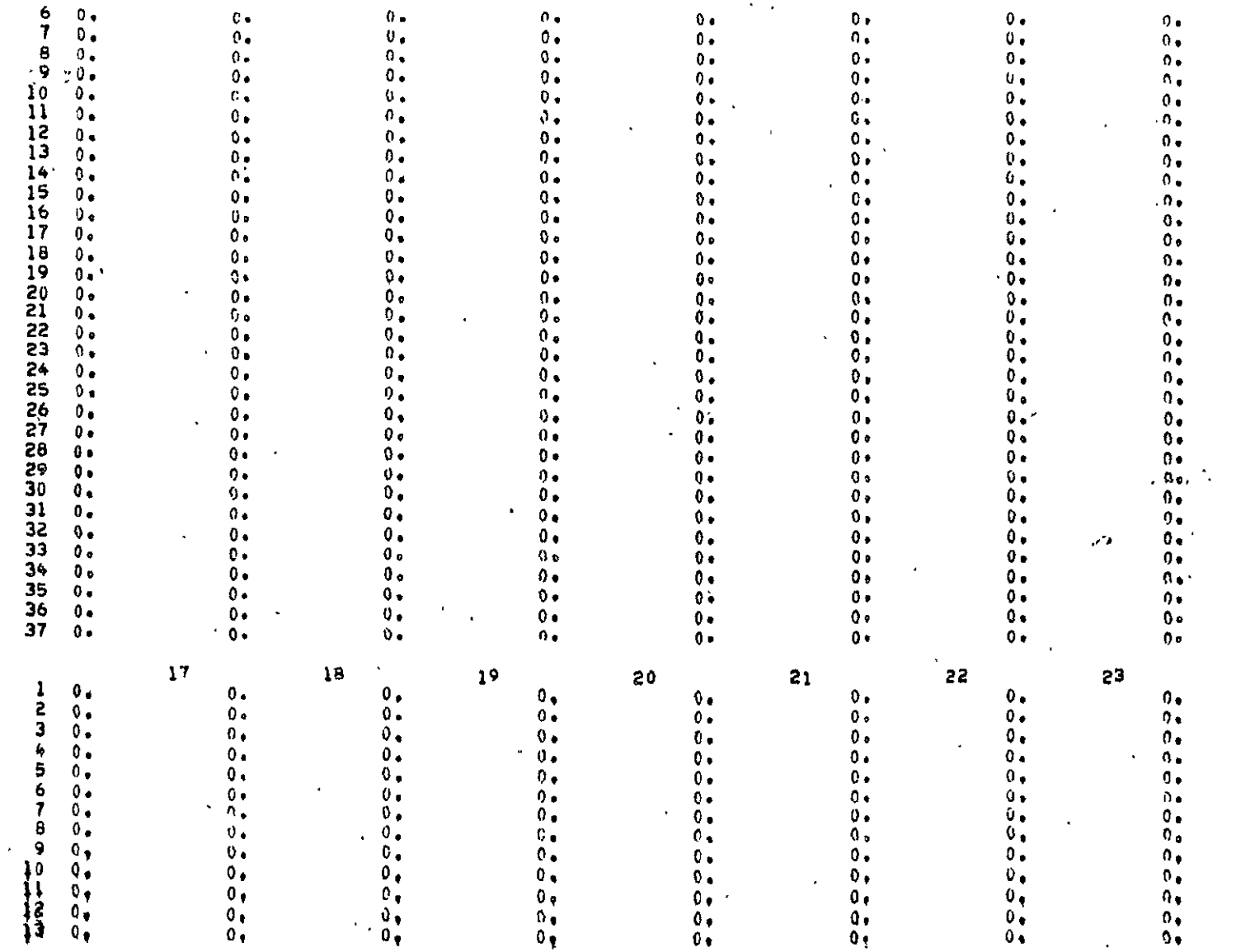

 $\overline{24}$ 

95-9

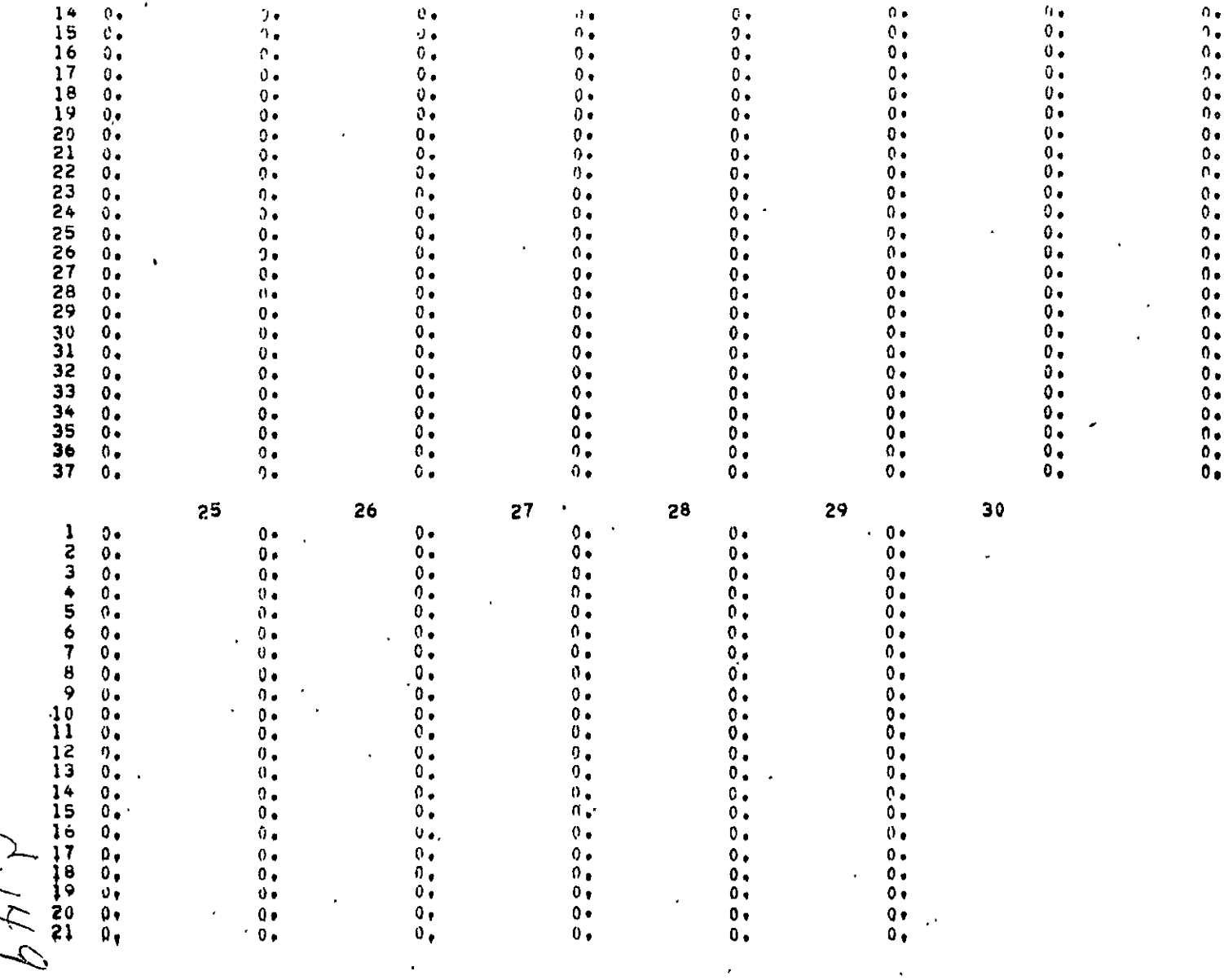

 $2 - 57$ 

 $\epsilon$ 

 $\ddot{\phantom{0}}$ 

 $\sigma$  $\cdot$ 

Exp. Astronuclear

 $\epsilon$ 

 $\hat{\mathbf{r}}$ 

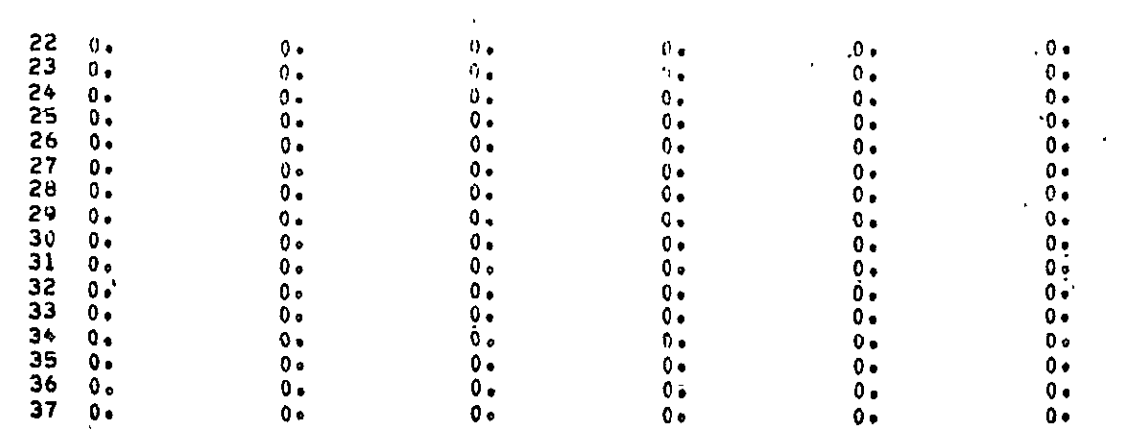

 $\mathcal{L}_{\mathcal{A}}$ 

 $5/5$ 

 $\mathcal{L}$ 

 $\bar{\boldsymbol{\beta}}$ 

 $\epsilon$ 

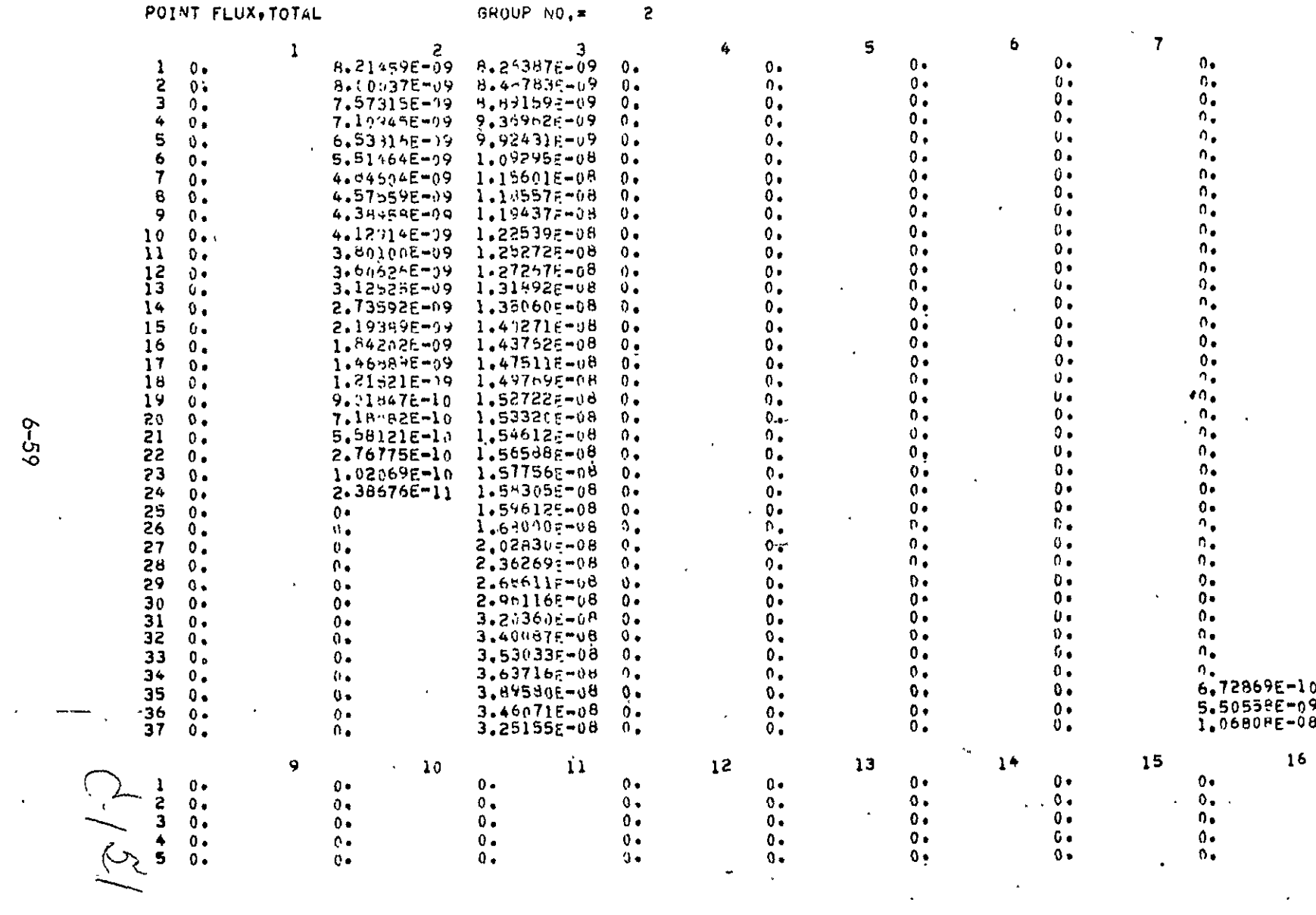

 $\sim$ 

 $\bigcirc$ )<br>Astronuclear<br>/ Laboratory

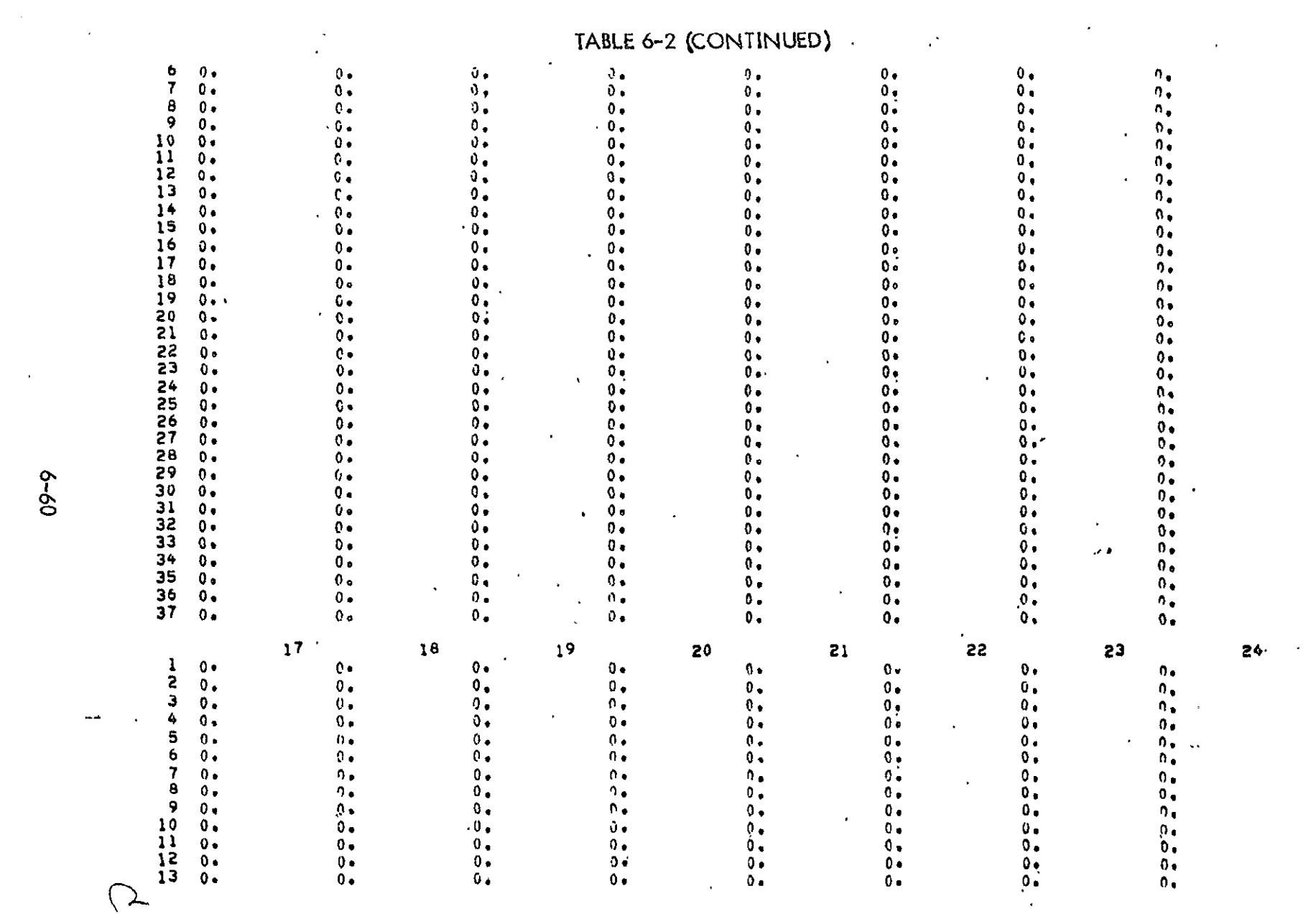

 $6 - 60$ 

 $\langle \cdot \rangle$ 

 $\frac{1}{2}$ 

 $\frac{1}{2}$ 

 $\mathbb{H}^{\mathbb{Z}}$ 

 $\ddot{\phantom{1}}$ 

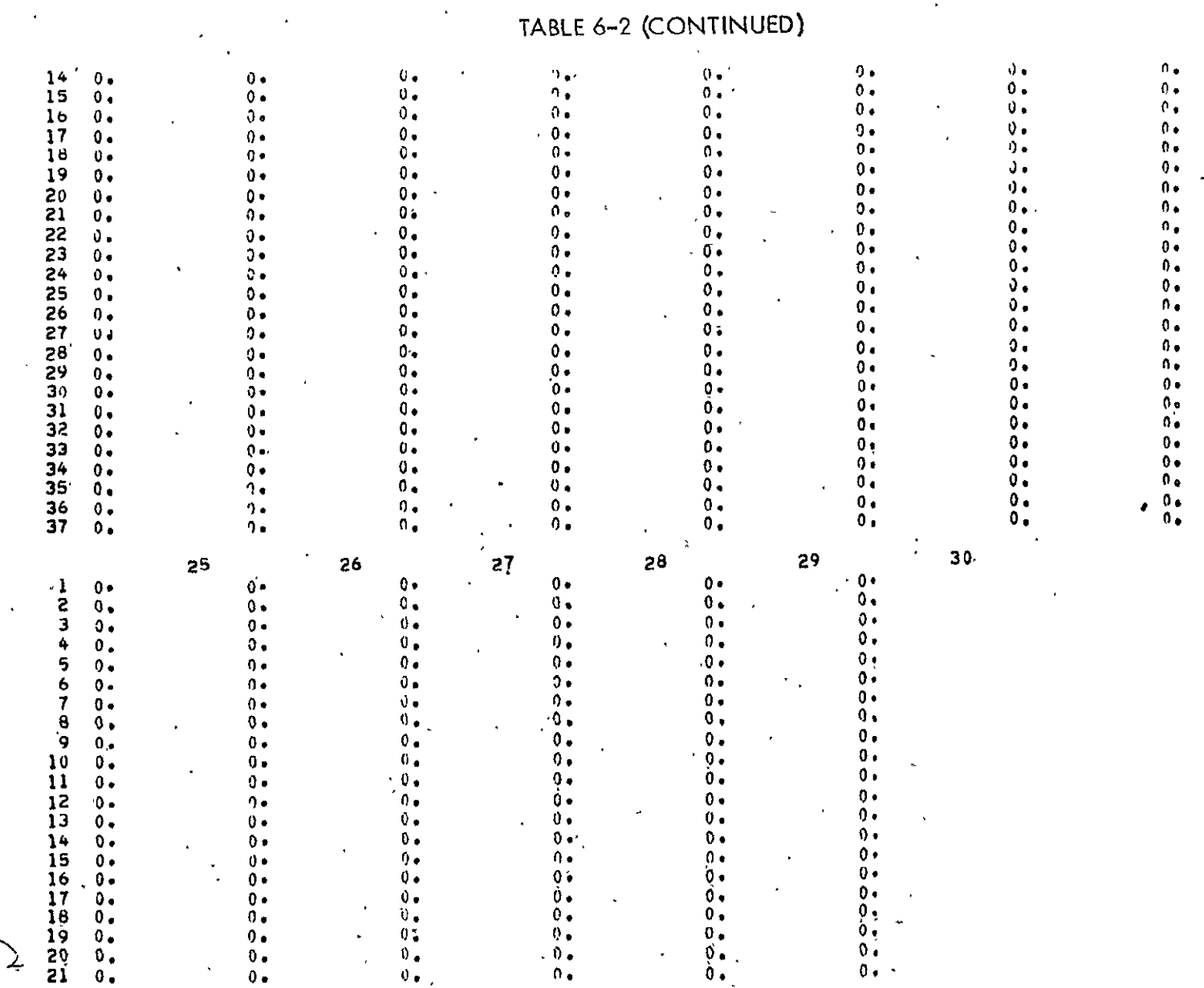

**(W)** Astronuclear<br> **(W)** Laboratory

 $\ddot{\phantom{0}}$ 

 $\epsilon$ 

C.15.3

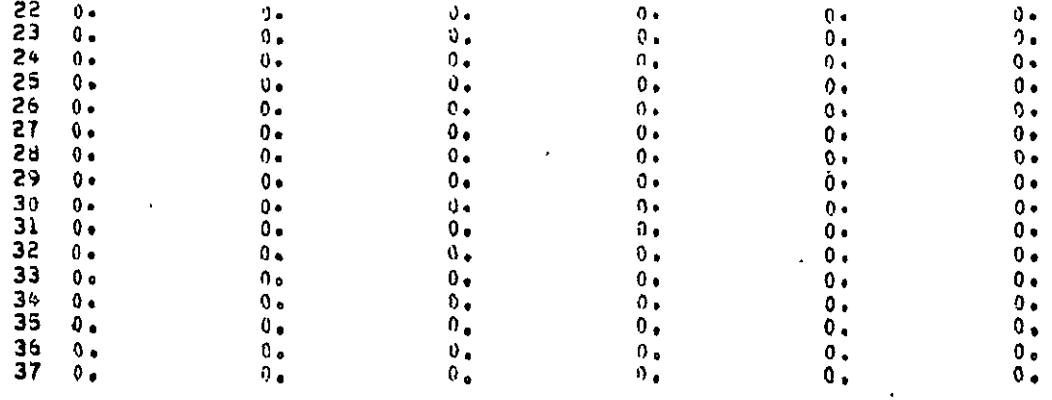

DISTRIBUTIONS ON PLANE OR RING FOR GROUP 2

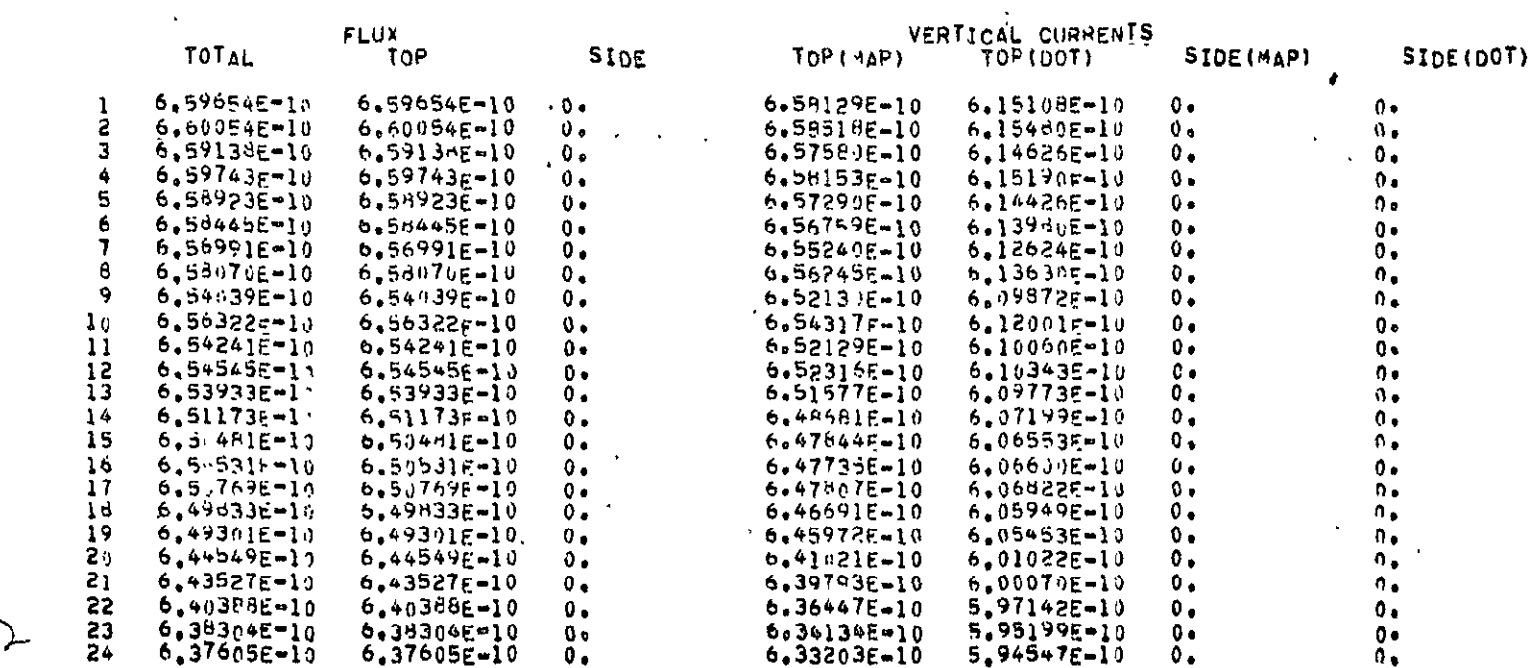

 $\bullet$ 

 $\sim 100$ 

 $\mathbb{Z}$ 

 $\epsilon$ 

 $79 - 9$ 

 $\mathbf{v}^{\dagger}$ 

 $\bar{\mathrm{a}}$ 

 $\bar{\mathcal{A}}$ 

 $\mathcal{A}^{\pm}$ 

 $\frac{1}{2}$  ,  $\frac{1}{2}$ 

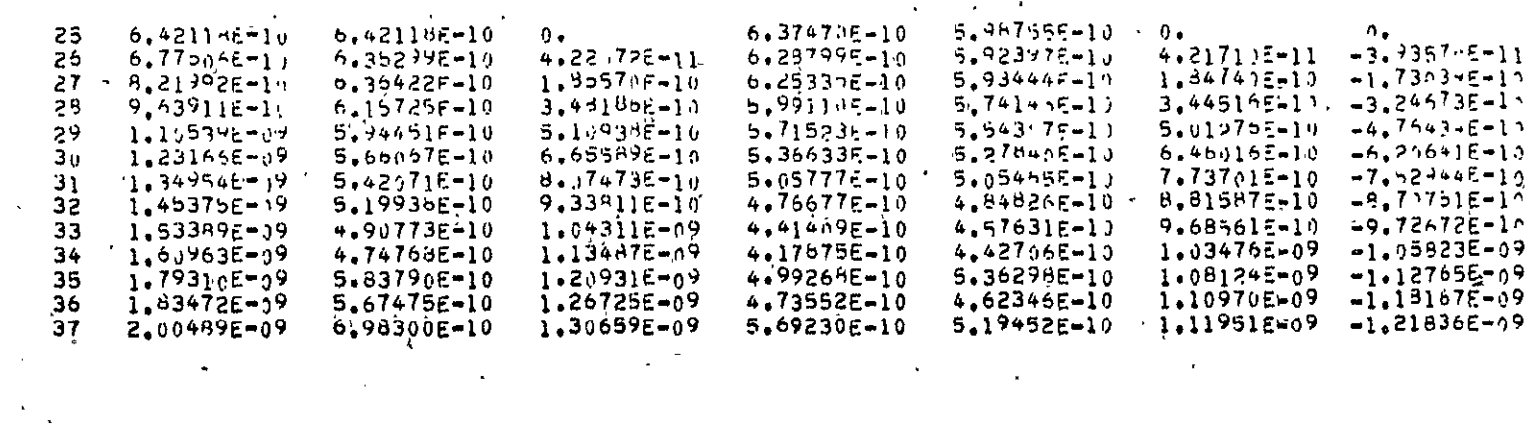

 $\ddot{\phantom{a}}$ 

A.I.J

 $\bar{\mathbf{A}}$ 

Íξ )<br>) Astronuclear<br>) Laboratory

 $\bar{\mathbf{r}}$ 

 $\alpha$ 

RESPONSE DATA

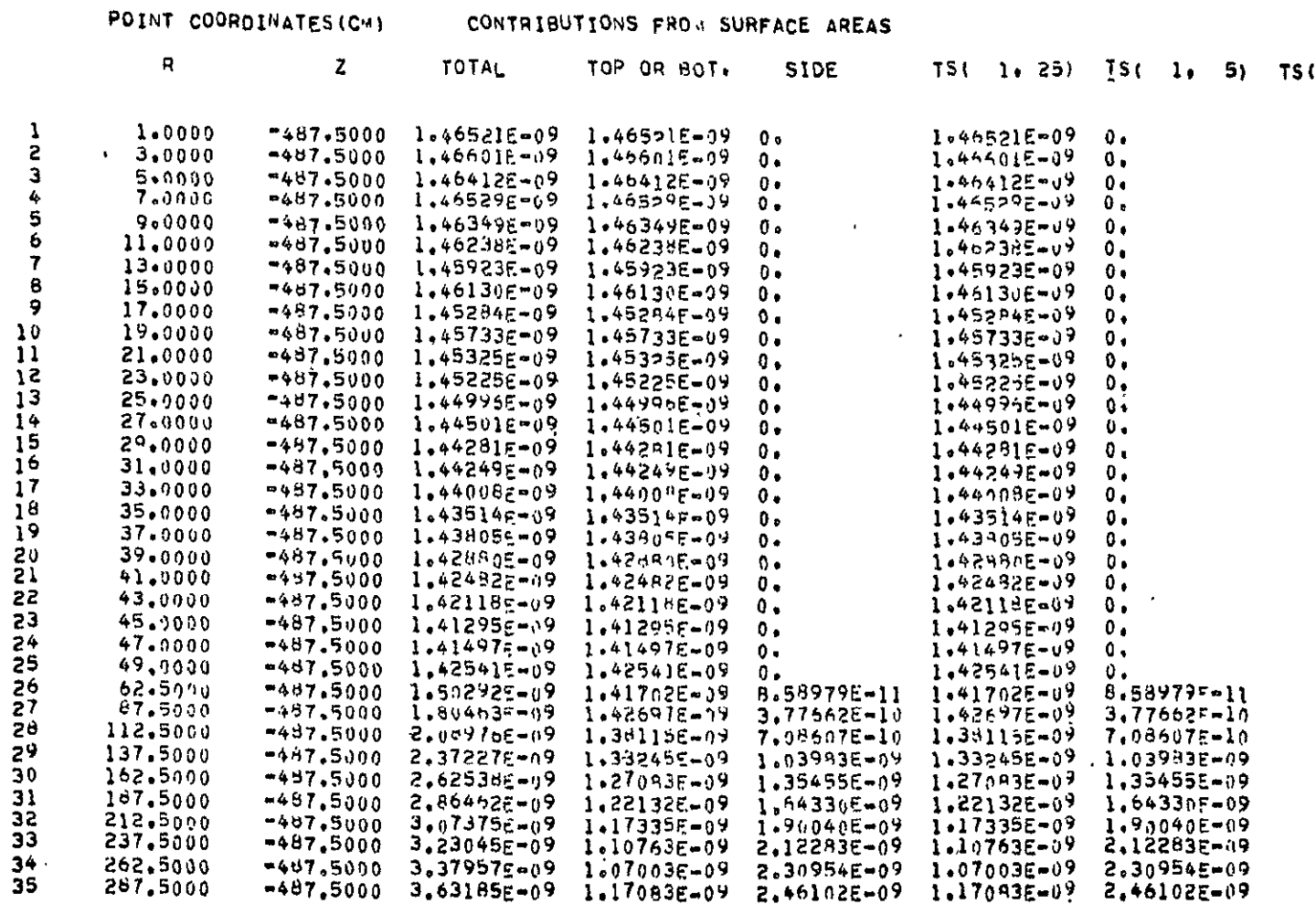

 $\mathbf{r}$ 

 $\prime$ 

 $\epsilon$ 

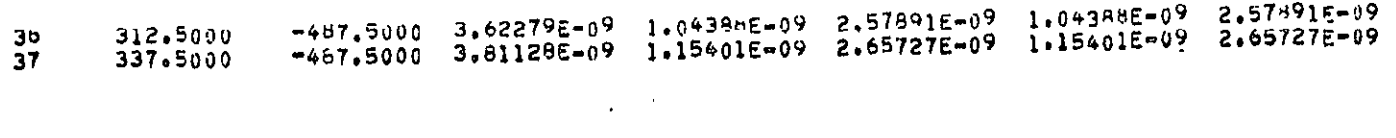

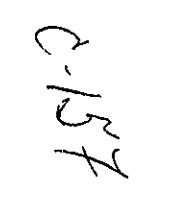

 $\langle \varphi \rangle$ 

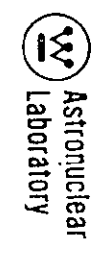

 $\mathcal{L}$ 

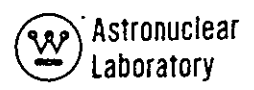

#### 7.0 METHOD-OF SOLUTION

The numerical technique employed in the MAP code is an integration of the angular leakage flux from the visible surface of an r, z geometry model to obtain detector response at a detector surface or point. The integration over the visible source surface uses the multigroup angular flux data from **a** discrete ordinate transport solution in DOT-IIW\* code as energy and angular dependent source data. Point kernel integration is carried out over the visible surface to provide the detector response.

Detector response at detector P in Figure **7-1** is defined **by!** 

(1) 
$$
D_p = \int_E K(E) \int_S \frac{q(\Omega_r E_r R_r \theta_r z) B(E_r b) \exp(-b)}{\rho_p (r_r \theta_r z)^2} dS dE
$$

**where,** 

D<sub>i</sub> is the detector response at detector P,

K **(E)** is the energy dependent detector response for detector point P

- **q**  $(\Omega, E, r, \theta, z)$  is the energy-and angular-dependent source term at the source surface. This term is derived from the discrete ordinate transport angular flux data.
- p **(r, 9, z)** is the line-of-sight distance from the source surface at coordinates  $(r, \theta, z)$  to the detector point P.
- B **(E, b)** is the buildup factor to account for multiple scatter on the line-of-sight penetration through a geometry.
- **b** is the total mean free 'paths of material penetrated on the line-of-sight, p (r, **9, Z).**

E is the particle energy

The calculation of B (E, **b)** and **b** is performed at user option. **If** only uncollided flux is desired, then the term B (E, **b)** is assumed to be **1.0** for all line-of-sight calculations.

The evaluation of equation I is performed in MAP as a multigroup solution using numerical integration over the visible surface as follows:

 $C-150$ 

**<sup>\*</sup>All** discussions of the DOT-IIW code are applicable to the DOT-i! code with the exception that an input boundary source output tape from MAP can be used as direct input to DOT-IIW.

(2) 
$$
D_p = \sum_{g=1}^{G} K_g \sum_{AII} \frac{q_g(\alpha, r, \theta, z) B_g(b_g) \exp(-b_g)}{\rho_p(r, \theta, z)^2} \Delta s
$$
  
where, points

G is number of groups

 $\Delta S$  is surface area associated with each source point

In addition to the above evaluation, the user can obtain the multigroup angular dependent flux at the detector surface, integral detector response for portions of the visible top, bottom or side surface of the r, z geometry source surface, and the multigroup scalar. flux and current at the detector surface. A discussion of each type calculation performed by the MAP code is presented in the following sections.

#### 7.1 GEOMETRY CALCULATIONS

The MAP code performs calculations to obtain the required geometry-related data for use in the integration over the visible surface of the r, z problem geometry of the DOT-IIW code. These geometry calculations are categorized into five specific areas-as follows:

- Source surface calculations to obtain a point source description of the r, z problem geometry surface,
- Detector surface calculations to represent the surface at a series of detector points,
- Source point-to-detector point geometry calculations,
- **•** Discrete ordinate quadrature geometry data at the source point and detector point, and
- **0** Geometry ray trace through a geometry described as zones defined by intersecting qqadratic surfaces.

 $c^{1/5}$ 

Each of the categories is described in detail in the following discussion with the energy dependent portion of the calculation described in Section 7.2.
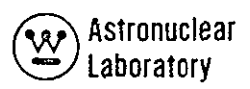

#### Source Surface Calculations

The source surface in the MAP code is a right circular cylindrical surface as shown in Figure **7-1.** This surface is the outer boundary surface defined **by** an r, z geometry prob-' **lem** in the DOT-IIW code. The angular and energy dependent source on this surface is derived from the angular flux data calculated **by** DOT-IIW and these flux data are processed with the MAP code geometry data to provide detector response. In describing the surface source in the MAP code, the numerical technique involves the use of DOT angular leakage fluxes and the  $r$ , z geometry as shown in Figure 7-1 in an integration over the visible top or bottom and side surfaces. The integration is carried out independently for each detector and all geometry related data are processed prior to energy calculations in order to reduce computer time and data handling.

#### Subdivision of Source Surface into Finite Surface Areas

At each detector point, P, as shown in Figure **7-1,** the MAP code evaluates all geometry related data for finite surface areas on the visible surface of the cylinder. The visible top or bottom surface as well as the side surfaces are calculated independently because, if the detector point lies above-or below the top or bottom surface of the source cylinder, the entire disk is visible to the detector. The visible side surface is defined by the point of tangency of the line of sight connecting the detector point P and the cylindrical surface.

In addition to the geometry calculations relating source point and detector, the relationship of the discrete ray connecting the definite areas with each detector is calculated. These geometry dependent data are then associated with the discrete ordinate angular quadrature data describing the angular flux, and these data are used to process the energy dependent angular flux in subsequent calculations. **'** 

In the current version of the MAP code, two techniques exist to describe the subdivision of the visible surface area (i.e., top, bottom, or side) into finite surface areas. Each of these techniques will be discussed in the following sections.

 $0.160$ 

1

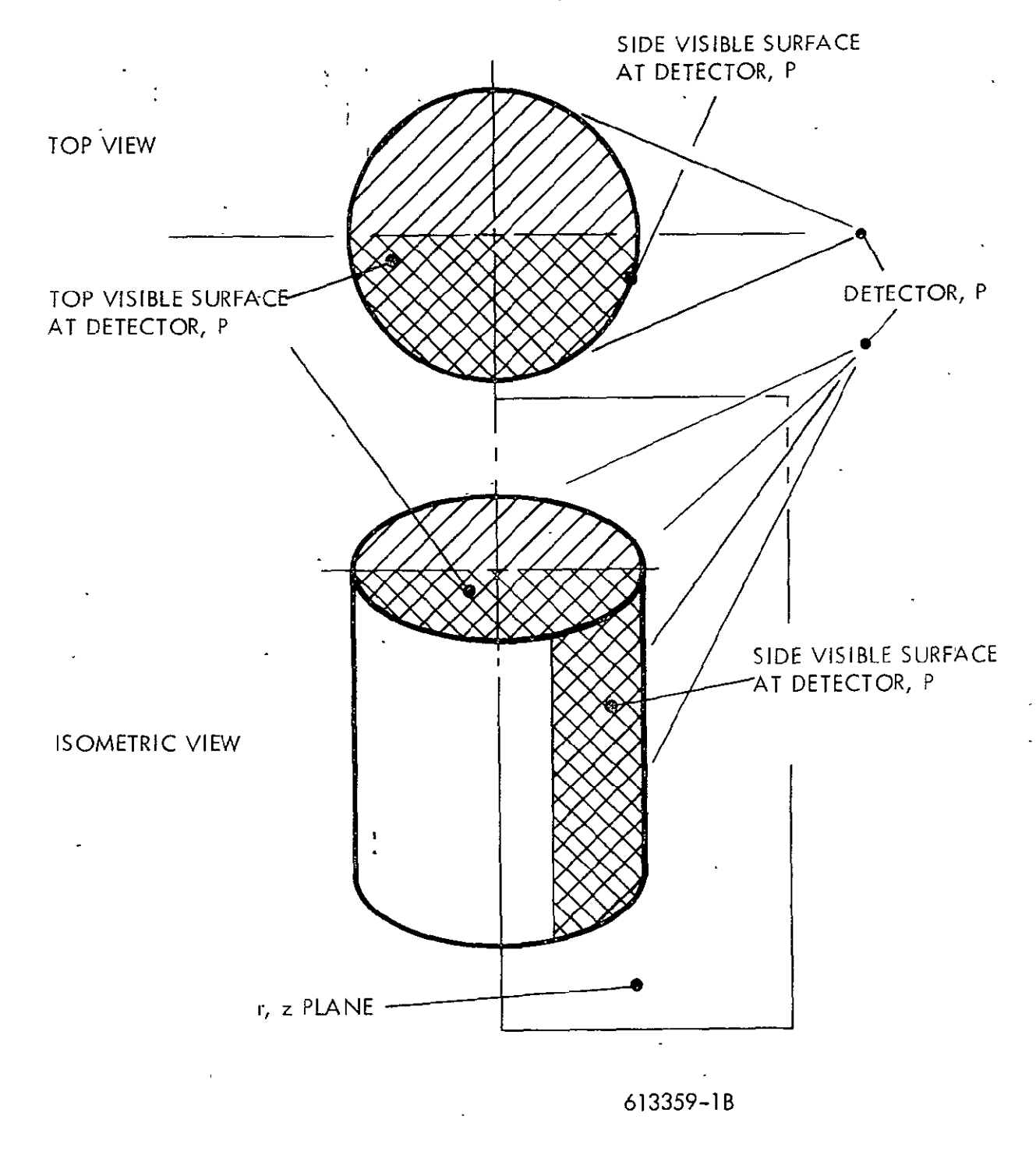

Figure **7-1.** Schematic of Source Surface for MAP

 $C^{1/2}$ 

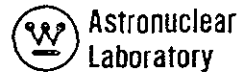

The top or bottom surface is visible to any detector above or below the plane .defined by the surface and geometry calculations are similar for both surfaces. Only the top surface will be described here. The DOT - **IIW** angular flux available to describe the angular leakage flux from this top surface is defined only in those mesh intervals lying in the r,z plane at the top. The r,z plane is noted in Figure **7-2** and the mesh intervals, for which angular flux exists, are also noted. In the'integration over the visible **top** surface, consistent use is made of the angular flux data at each mesh interval during 'the surface integration. Since the angular leakage flux is obtained only in one quadrant of the unit sphere, the MAP' code performs the integration only in the range of 0 to 180 degrees, and the surface area associated with each finite surface-area is doubled to account for this symmetry condition. As shown in Figure **7-2,** the only input data required for the DOT-IIW code is the radial mesh line descriptions r; , as shown schematically in Figure 2. In an r,z problem geometry, the DOT-IIW code assumes homogeneity of flux solution in the azimuthal angle 0 such that the angular flux data in the r,z planerare applicable ?o **all** r,z planes-with the proper translation of the coordinate system. Techniques available in MAP use an arbitrary 0 mesh interval description defined'by input to subdivide the top surface into a set of annular ring segments as shown in Figure 7-2. Annular ring segments are then represented as point sources (e.g., at the point  $\hat{S}$ ) whose cylindrical coordinates are the arithemtic mean of the surface mesh cell boundaries and the axial coordinate **is** of the surface as follows:

 $-$  r<sub>i</sub> + r<sub>i+1</sub> **(3)**  $r_i = \frac{r_i}{2}$ 

$$
(4) \qquad \overline{\theta}_m = \frac{\theta_m + \theta_{m+1}}{2.0}
$$

$$
(5) \qquad \overline{z}_i = z_s
$$

Using the symmetry condition about the  $r,z$  plane, the surface area associated with point S is given by:

 $C - 162$ 

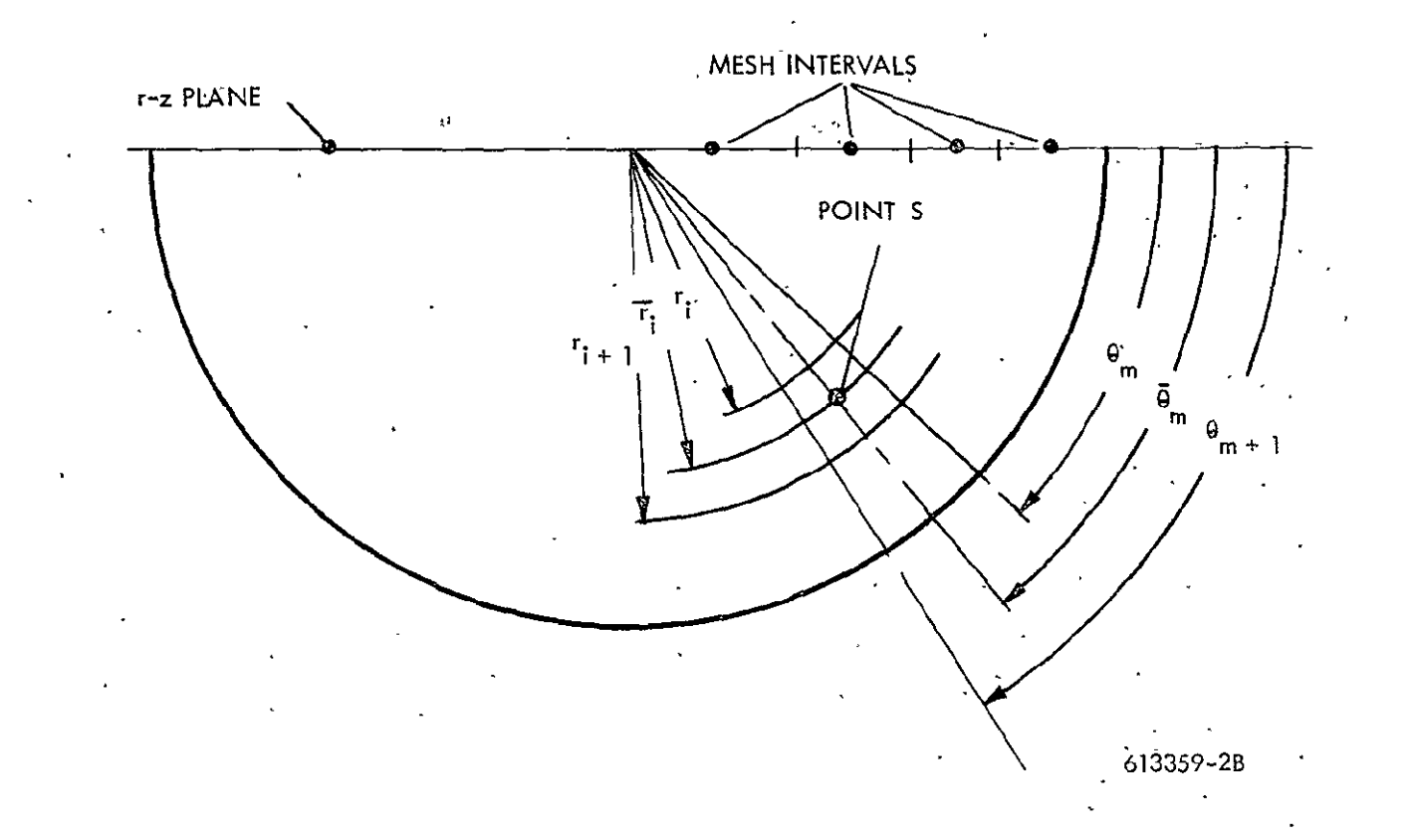

rigure 7-2. Schematic **of** MAP Surface Integration Technique - Top Surface

 $\frac{1}{2}$ 

 $C/(63)$ 

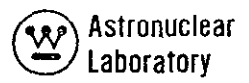

(6) 
$$
\Delta S = (r_{i+1}^2 - r_i^2) \cdot (\theta_{m+1} - \theta_m)
$$

This surface area element is then used in performing the numerical integration.

The visible side surface of the cylindrical source surface is treated in a similar fashion to the top (or bottom) surface. As shown in Figure 7-3, the side surface integration involves the determination of the angle  $\theta_T$  which is defined by the line of tangency of the plane containing the detector point P and the cylindrical source surface (shown by the dashed line in Figure  $7-3$ ). Once the angle  $\theta$ <sub>T</sub> is known for detector point P, the technique used to define the surface mesh cell boundaries use the arbitrary  $\theta$  mesh interval description  $\theta$ input to the MAP code to define the surface mesh cell shown in Figure 7-3. The mesh cell boundaries are from the input azimuthal angle values,  $\theta_{m}^{i}$  and the DOT-IIW axial mesh line values  $z<sub>j</sub>$  as follows:

 $(7)$  **0**  $-$  **0' .**  $\frac{0}{0}$  $-\frac{6^{m+1}-6^{m}}{2}$ 

$$
(8) \t zj = zj
$$

Ihe surface area elements defined by the mesh cell boundaries are then represented as a point source (e. g., at point S) whose cylindrical coordinates are the arithmetic mean **of** the surface mesh ceil boundaries and the radial coordinate rs of the cylindrical surface as follows:

(9)  $\vec{r}_i = r_s$ 

$$
(10) \quad \overline{\theta}_m = \frac{\theta_{m+1} + \theta_m}{2.0}
$$

(11) 
$$
\overline{z}_i = \frac{z_i + 1 + z_i}{2 \cdot 0}
$$

 $C$ -164

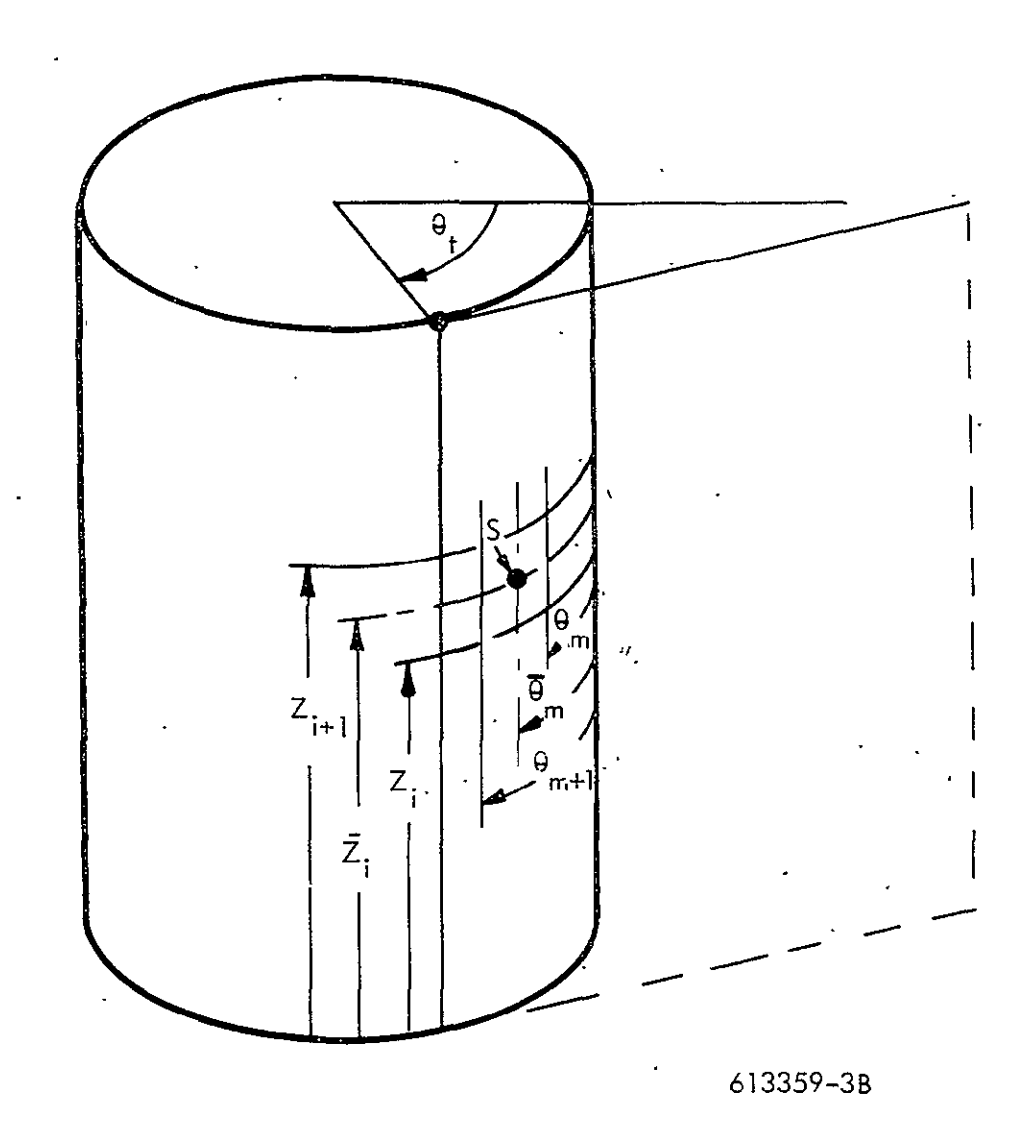

Figure **7-3.** Schematic of **MAP** Surface Integration Technique **-** Side Surface

 $\overline{\phantom{a}}$ 

 $C - 165$ 

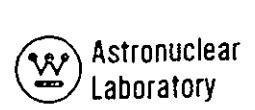

Using the symmetry condition about the  $r_{z}z$  plane, the surface area associated with point S isgiven **by.** 

(12)  $S = 2.0$ ,  $r_s \cdot (\theta_{m+1} - \theta_m) \cdot (z_{j+1} - z_j)$ 

This surface area element is then used in performing the.numerical integration for the side surface.

Two techniques are available in using the DOT-IIW angular flux data. The first technique uses the mesh interval description as defined by the DOT-IIW problem input directly. In this use, the angular flux data for each radial mesh interval on the top (or bottom) surface are used in combination with the MAP input azimuthal mesh interval description to define the surface source on the entire visible top (or bottom) surface.

A second technique is provided by MAP in which the user specifies the number of radial or axial mesh intervals on the top, bottom, or side surface in the surface integration. The MAP code assumes equal Ar mesh intervals in the top or bottom surface integration or equal  $\Delta z$  mesh intervals in the side surface integration. Angular flux data are assigned to the integration mesh intervals according to the DOT-IIW mesh interval in which the midpoint of the integration mesh interval lies. This second technique is included in the MAP code capability to provide a fine uniform mesh cell description for use with highly asymmetric quadrature angular flux data at the DOT source surface and at the MAP detector surface. The MAP code does not use any spatial interpolation techniques to define the angular flux variation at the source surface. The DOT-IIW angular flux data are used as discrete surface area data. This approach is used to circumvent smoothing of data where particle leakage from adjacent mesh cells on a surface are drastically different due to physical changes in a DOT-IIW problem geometry internal to the surface (e.g., an edge effect due to a **highly**  absorbing shield region adjacent to a void).

**74** 

#### Detector Surface Calculations

Detector surfaces in the MAP code can be one of three regular surfaces or the user can, at option, input coordindtes of a series of detector points. The regular detector surface, definitions available to the user are:

- Plane surface detector normal to the z axis of the DOT-IIW problem,
- o Cylindrical surface detector parallel to the **Z** axis of the DOT-IIW problem, and
- \* Spherical surface detector (meridian ring) whose origin is defined by input data.

Each of these detector surfaces are subdivided into surface areas.which are represented as point detectors. Because of the symmetry conditions in the angular leakage flux solution at the DOT-IIW surface and the use of numerical integration over the visible source surface, the three surfaces cah be represented as a series of detector points on the line of intersection of the detector surface and the r<sub>r</sub>z plane of the DOT-IIW solution. The detector surfaces are shown in Figure 7-4. The techniques used in MAP to define the coordinates of the detector points defined these surface detectors are as follows:

(13) 
$$
\frac{Plane}{r_k} = \frac{r_{k+1} + r_k}{2.0}
$$

- (14)  $\overline{z}_k = z_p$
- (15)  $\overline{\theta}_k = 0.0$ 
	- Cylindrical;
- (16)  $\frac{r_k}{z_k} = \frac{r_p}{\frac{2k+1+z_k}{2.0}}$
- (18)  $\overline{\Theta}_k = 0.0$

 $c - 167$ 

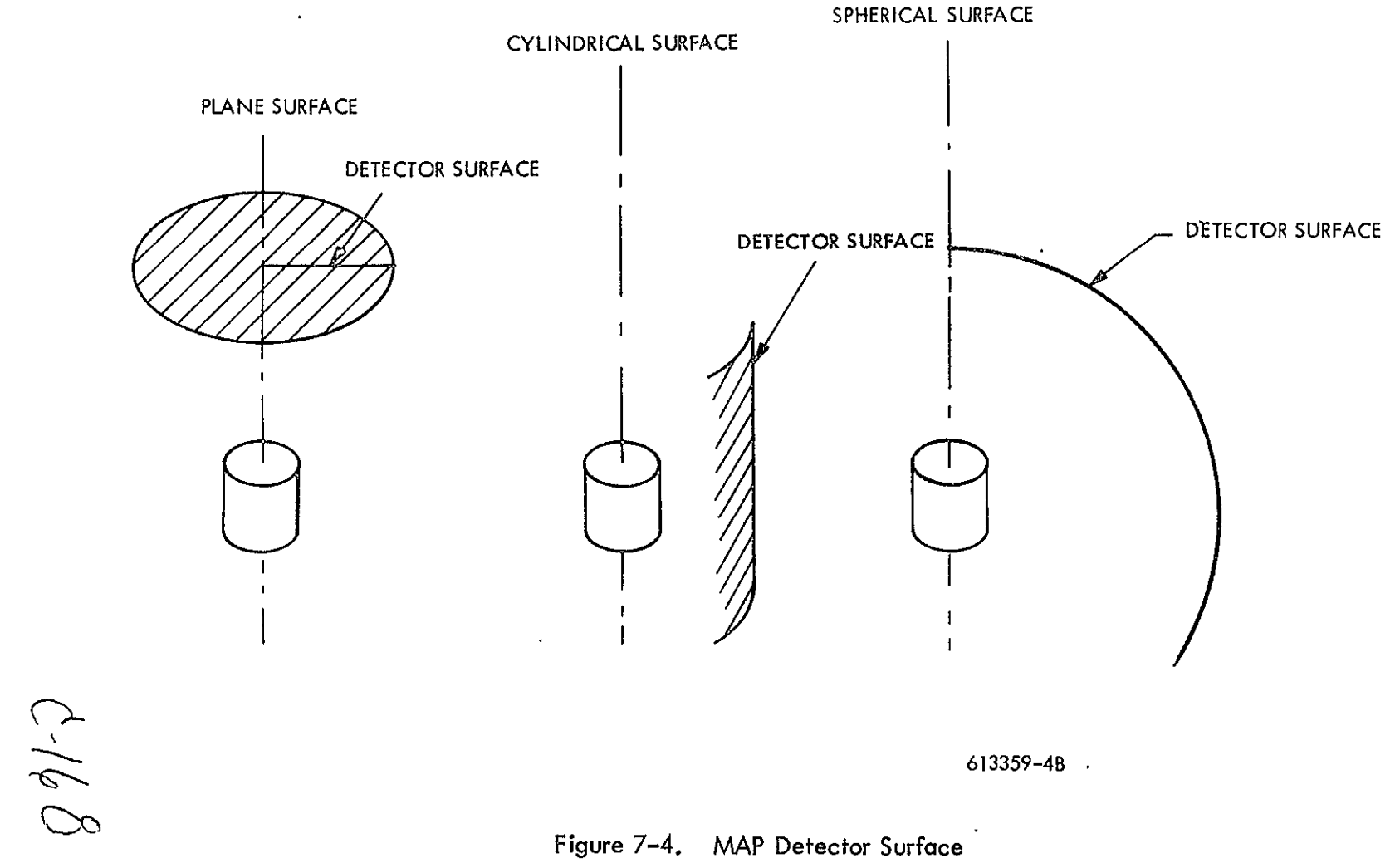

 $\cdot$ 

 $\lambda_{\rm{max}}$ 

 $\bullet$ 

Evers Astronuclear<br>
Eventuatory

(19) 
$$
\frac{\text{Spherical;}}{r_k} = r_{\hat{p}} \cos \frac{\alpha_{k+1} + \alpha_k}{2}
$$
  
(20) 
$$
\overline{z}_k = r_p \sin \frac{\alpha_{k+1} + \alpha_k}{2} + z_p
$$
  
(21) 
$$
\overline{\theta}_k = 0.0
$$

Input data to the MAP consist of the radial or axial coordinates defining the mesh intervals on the detector surface,  $r_k$  or  $\ddot{z}_k$ , or the cosine of the polar angle, cos  $a_k$ , defining the angular mesh intervals on the spherical surface. In addition, the axial coordinates  $\mathbf{z}_\mathbf{p}$ of the plane, the radial coordinate rp of the cylinder, or the origin **Zp** of the sphere must be input.

An additional capability available in the **MAP** code is the option to input the coordinates of detector points  $\overline{r}_k$ ,  $\overline{z}_k$  in order to specify a surface detector or arbitrary shape.

## Source Point-to-Detector Point Calculations

The numerical integration of the kernel equation over the visible surface of the cylinder defined by the DOT-IIW solution is carried out using the point source description at the source surface described in the previous sections. Once the cylindrical coordinates of the source points and detector points are known, the void ray trace from each source point **S** to each detector point P is performed. These calculations are carried out **as** shown in Figure **7-5.** An X-Y projection of the **ray** trace, **SP,** from source point **S** to detector P is shown. The MAP code calculates the distance, **po,** the angles, **go** and **gi,** between the X-Y projection of the ray trace **SP** and the outward directed vectors **0S** or OP at points **S**and P. The distance, **Po,** is obtained **by** the Law of Cosines as follows:

(22) 
$$
\rho_0 = \overline{r_1}^2 + \overline{r_k}^2 - 2\overline{r_1} \overline{r_k} \cos \overline{\theta}_m
$$

 $C - 169$ 

7-12

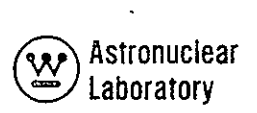

Angles  $\theta_1$  and  $\theta_0$  are obtained by the following relationships:

(23) 
$$
\theta_{\bar{1}} = \cos^{-1} \frac{\rho_o^2 + \bar{r}_k^2 - \bar{r}_i^2}{2 \rho_o \bar{r}_k}
$$

$$
(24) \quad \theta_o = \theta_I + \overline{\theta}_m
$$

The total ray trace distance, defined as  $P_p(\vec{r}_i, \vec{\theta}_m, \vec{z}_i)$  from the source point S at coordinates ( $\bar{r}_i$ ,  $\overline{\Theta}_m$ ,  $\bar{z}_m$ ) to detector point P at coordinates ( $\bar{r}_k$ ,  $\bar{z}_k$ ) is then determined by:

(25) 
$$
\rho_p = \rho_o^2 + (\overline{z}_k - \overline{z}_j)^2
$$

In addition to the above quantities, the MAP code computes direction cosines **(Po, 10)** of this ray trace **pp** at the source surface as:

$$
\eta_{\mathbf{O}} = \frac{(\overline{\mathbf{z}}_k - \overline{\mathbf{z}}_1)}{SP}
$$

**by**

(27) 
$$
\mu_0 = \cos \theta_0 \cdot \sin(\cos^{-1} \pi_0)
$$

The direction cosines ( $\mu$ <sub>1</sub>,  $\eta$ <sub>1</sub>) of the ray trace at the detector surface are defined

(28) 
$$
\eta_1 = \eta_0
$$
  
(29)  $\mu_1 = \cos\theta_1 \cdot \sin(\cos^{-1} \eta_1)$ 

The direction cosine sets ( $\mu_o$ ,  $\eta_o$ ) and ( $\mu_1$ ,  $\eta_1$ ) as well as the cosine of  $\theta_o$  and  $\theta_1$ are used in subsequent calculations to obtain the angular dependent source term from discrete ordinate transport angular flux information.

 $C-170$ 

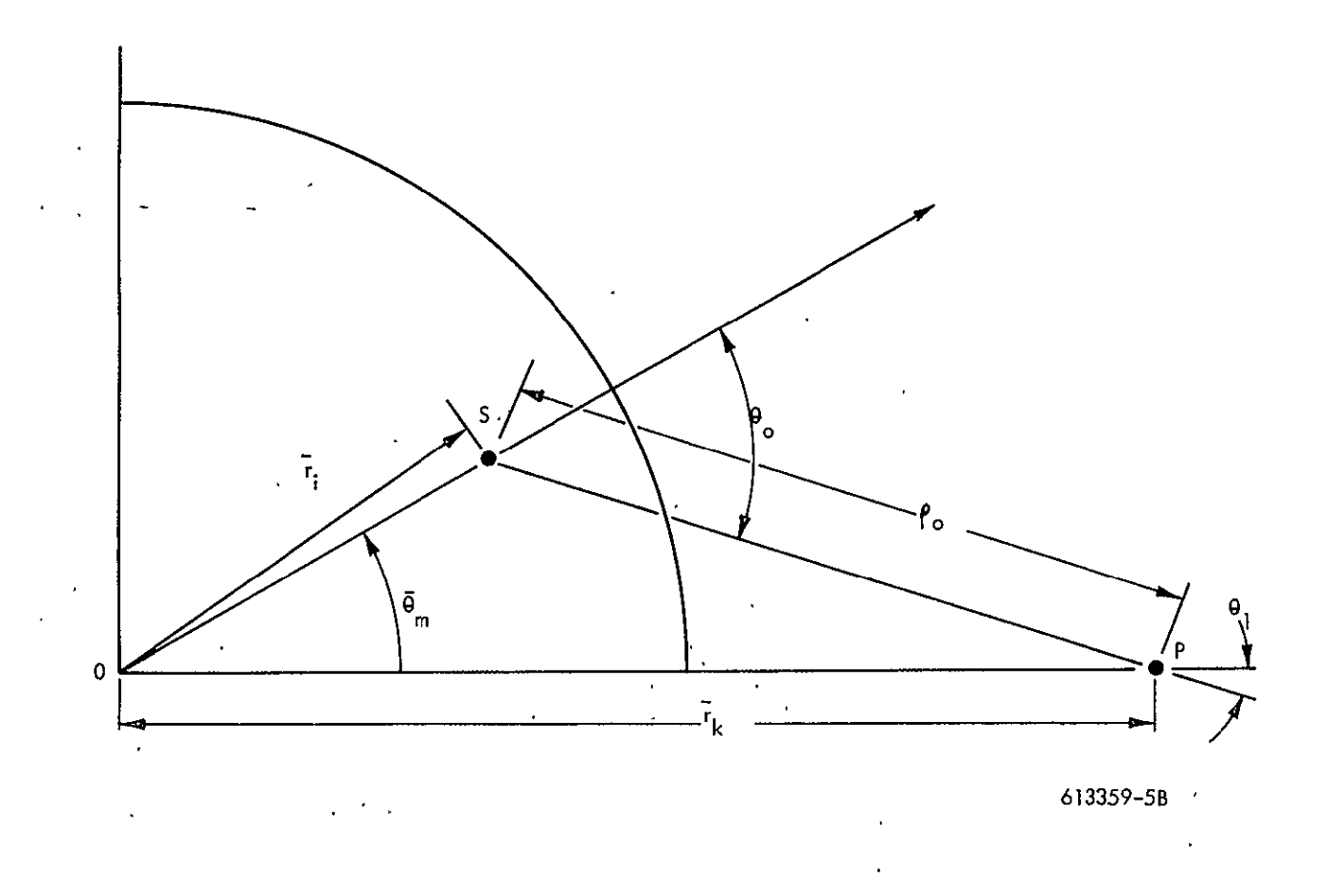

Figure 7-5. X-Y Projection of Void Ray Trace From Source to Detector Surface

 $\ddot{\phantom{a}}$ 

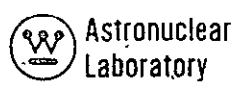

#### Discrete Ordinate Quadrature **-** Geometry Calculations

Geometry calculations associated with the discrete ordinate angular quadrature are performed for a source surface and detector surface. Calculations at the source surface are necessary to use the angular flux data at the DOT-IIW r,z problem geometry surface. Two techniques of treating this angular flux data are provided in the current version of the MAP code. These are:

- e Direct use of discrete ordinate angular flux data as discrete angular source data. (This technique is used with symmetric or asymmetric quadrature data.)
- Angular flux interpolation in the angular variable,  $\eta$ , with the second variable, **p,** treated as discrete data.

Calculations at the detector surface are associated with generating angular dependent boundary source data for direct coupling into succeeding DOT-IIW code problems using magnetic tapes. This coupling technique is applicable to any discrete ordinate quadrature and the detector surface quadrature is not required to be the same as the DOT-IIW problem data.

The following discussion will expand the preceding discussions to illustrate the generation of discrete ordinate dependent data for processing the multigroup angular flux data at the source surface.

#### Discrete Ordinate Quadrature - Source Surface Calculations

Discrete ordinate quadrature calculations at the source surface are carried out to provide data for calculations of angular dependent source data for use in the kernel integration over the source surface. The first technique as described above involves the direct use of angular flux data. These angular flux data are assumed to be discrete ordinate data representing the angular flux at the discrete ordinate direction cosines. A search of discrete

 $172$ 

ordinate directions is made td find the closest discrete direction to the line-of-sight ray connectihg a source point on the surface and the detector point. This procedure is shown schematically in Figure 7-6 for the finite surface area A. Since the DOT-IIW solution is performed in the r, z plane, the translation of this plane and its related angular flux data into an azimuthal angle,  $\overline{\Theta}_{\text{m}}$ , must be performed. The discrete ordinate quadrature unit sphere representing the angular flux distribution as the visible octant 6f the unit sphere is also shown in Figure 7-6. The MAP code performs a search of the discrete ordinate directions 'only in the visible octant to find the closest discrete ordinate to the ray SP connecting the source point Sand detector point P. This technique involves the calculation of the direction cosines  $(\mu_{o}, \eta_{o}, \xi_{o})$  of the ray SP in relation to the  $\mu = 1.0$  coordinate system shown in Figure 7-6. The discrete direction number chosen as the angular flux best representing the direction SP is chosen as the direction which forms the minimum angle  $\psi$  with ray SP as. follows:

**(30)**  $\psi = \cos^{-1} (\mu_0 \mu_m + \eta_0 \eta_m + \xi_0 \xi_m).$ This direction number is then saved to be used in the calculation of the angular source data described **in** Section **7.** 2.

The second technique available at the source surface involves the use of a onevariable angular flux interpolation technique in the direction cosine,  $\eta$ , to define the angular dependent source. Geometry related data for this technique include the discrete directions, Lagrangian interpolating polynomial coefficients derived for the discrete ordinate quadrature dataand the ray **SP** direction cosine, **n7o.** The discrete directions to be used in interpolation are selected from each  $n_{\text{m}}$  level of the octant as shown in Figure 7–7. The selection in each **-** m level is based **on** the cosine of the angle between the X-Y projection of the ray SP and the  $\mu$  axis of the unit sphere and the angular limits of the quadrature, cos0<sub>m</sub>, in each  $\eta$   $_{\sf m}$  level. These limits are calculated based on the angular quadrature weights.

At the completion of finding the discrete direction in each **7m** level of the visible octant, the mirror reflection of each discrete n **m** direction is chosen based on symmetric quadratures. The  $\eta_m$  values of each level,  $\eta$  and the discrete ray direction cosine  $\eta_m$  are then used in calculating the Lagrangian interpolating polynomial coefficients as follows:'  $d/13$ 

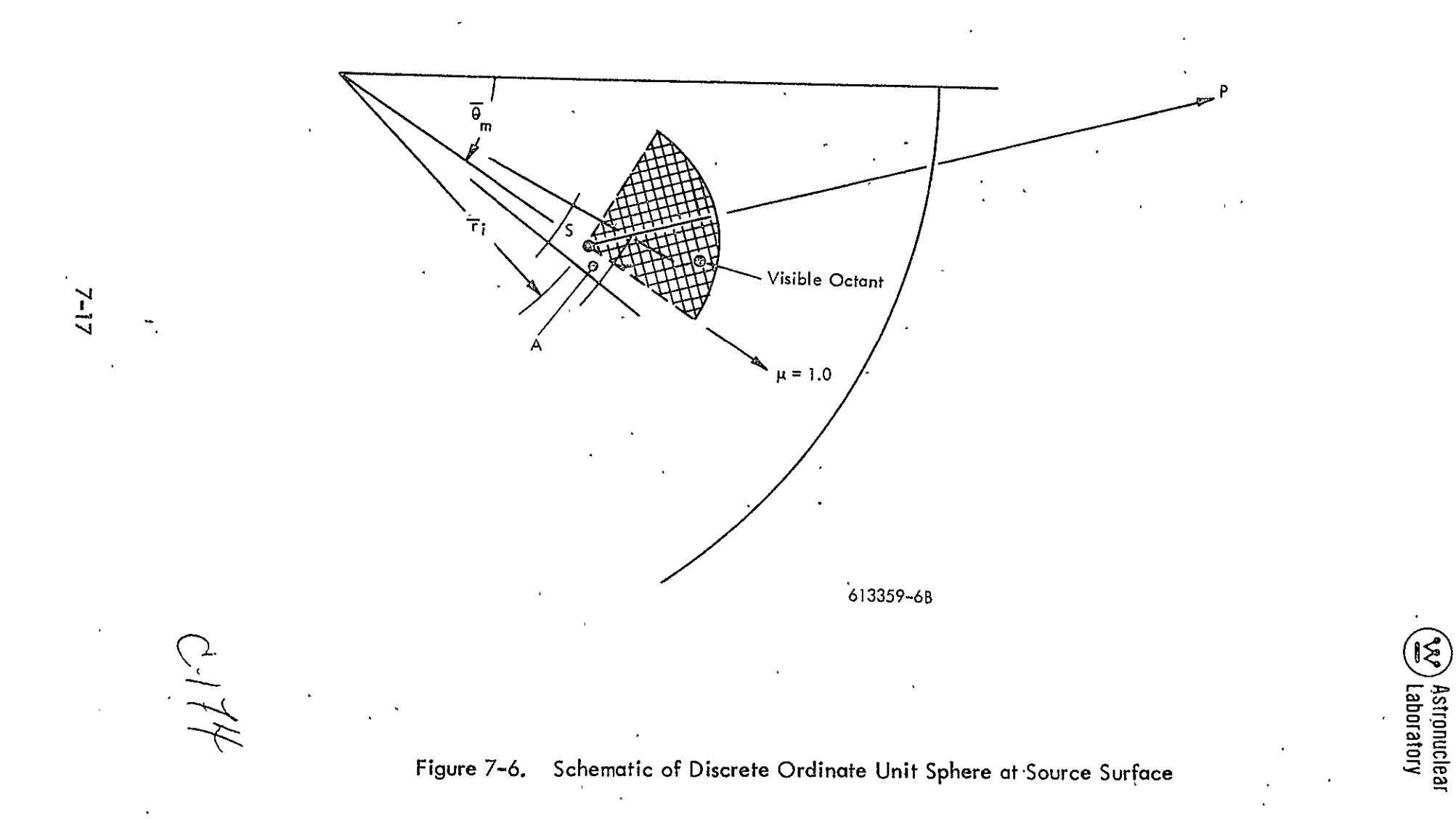

E

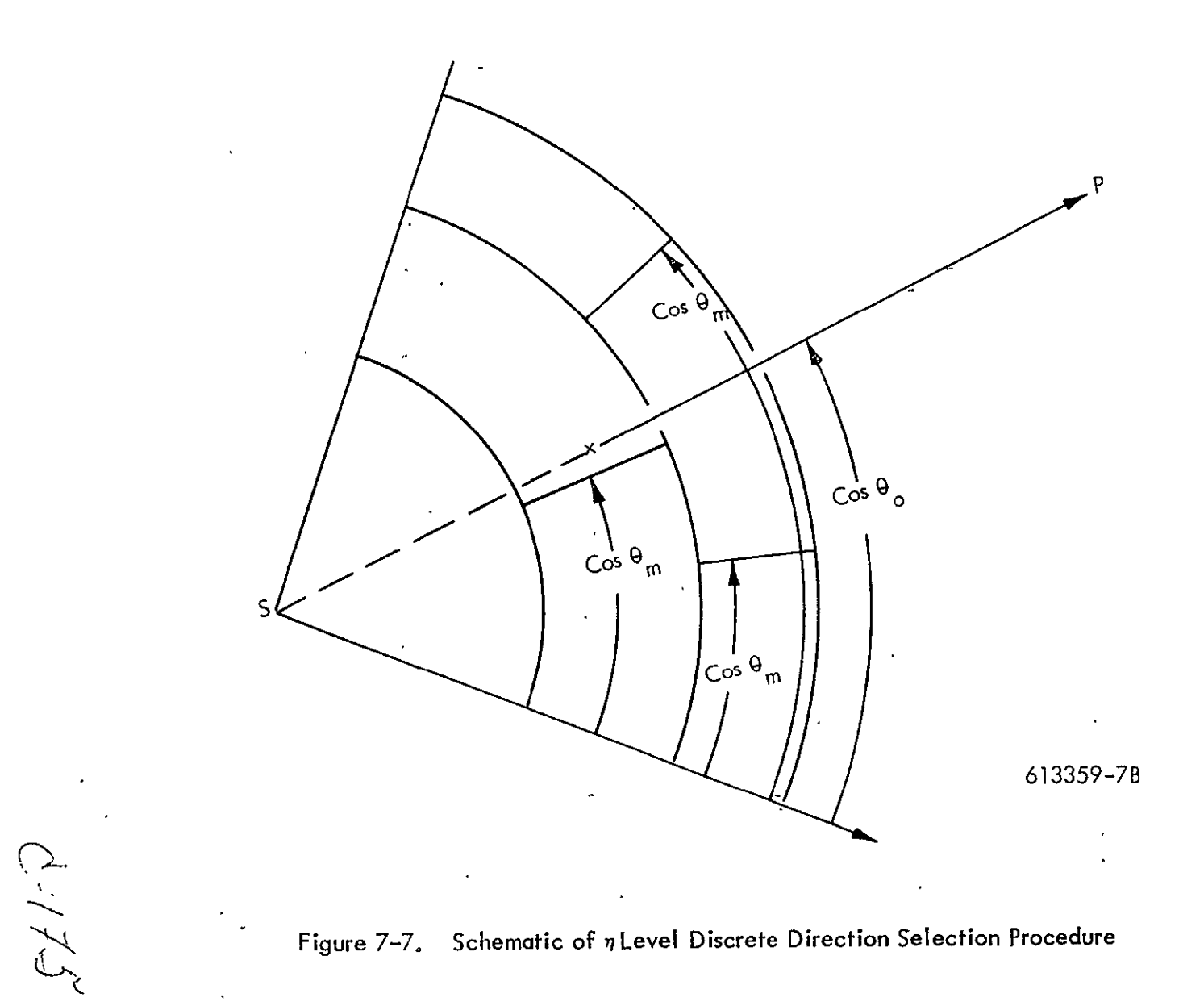

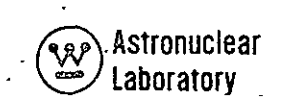

(31) 
$$
L_{m}^{n}(\eta) = \frac{(1 - \eta_{m}^{2})}{(n+1) \left[\eta_{m}^{2}P_{n}(\eta_{m}) - P_{\eta} + i(\eta_{m})\right]} \cdot \frac{P_{1}^{n}(\eta)}{(\eta - \eta_{m})}
$$

Discussion of the angular source calculafion techniques above were limited to the top source only. These techniques are. directly applicable to the bottom surface except that the discrete direction search is carried out for the negative  $n_{\rm m}$  quadrant of the unit sphere.<br>The side surface discrete direction search is carried out in the octant which is

visible to the detector point, and this search will involve  $+$   $\eta$  and  $-\eta$  octants depending upon the location of the detector point P in relation to the source points **S.** The technique described above is applicable to the side surface except that the search is limited to the **+p**  directions only.

#### GEOMETRY RAY TRACE CALCULATIONS'

The MAP' code, at option, will perform geometry and material penetration calculations based on a geometry defined by zones defined by intersecting quadratic surfaces. The geometric surfaces are described by various quadratic equations, and materials in the zones are described, by a mixture material-component material table and component material nuclear cross sections or by macroscopic 'nuclear cross sections.

Based on geometry related data, the MAP code calculates the "line-of-sight" distance (path length) through each material in each zone between each source point and each detector point.

Subsequent sections describe the techniques used in describing the geometry by surfaces and zones and solving geometry dependent quantities in a MAP problem.

#### Surfaces

The geometry of the problem can include the following types of quadratic equation surfaces:

 $0.116$ 

- Equations of a surface of revolution about any x, y, or z coordinate axis.
- Equations of a plane normal to the x, **y,** or z axis of the reference system.. ۰
- Equations of an elliptic cylinder about any z axis.
- \* Equations of any quadratic surface by specifying appropriate equation coefficients.

To simplify the geometry input description, the program contains specific forms of the quadratic surface equations. Each of these equations is identified by an input surface equation number. The equations available are as follows:

$$
A(X^{2}) + B(Y^{2}) + C(Z^{2}) + X_{0}X + Y_{0}Y + Z_{0}Z - D = 0.0
$$
  
\n
$$
A(X-X_{0})^{2} + B(Y-Y_{0})^{2} + C(Z-Z_{0})^{2} - D = 0.0
$$
  
\n
$$
(X-X_{0})^{2} + (Y-Y_{0})^{2} - D = 0.0
$$
  
\n
$$
X - D = 0.0
$$
  
\n
$$
Z - D = 0.0
$$
  
\n
$$
A(X^{2}) + B(Y)^{2} + C(Z^{2}) + X_{0}X + Y_{0}Y + Z_{0}Z - D^{2} = 0.0
$$
  
\n
$$
A(X-X_{0})^{2} + B(Y-Y_{0})^{2} + C(Z-Z_{0})^{2} - D^{2} = 0.0
$$
  
\n
$$
(X-X_{0})^{2} + (Y-Y_{0})^{2} - D^{2} = 0.0
$$

The quantities A, B, C,  $X_0$ ,  $Y_0$ ,  $Z_0$ , and D are input parameters for the surfaces in a problem. The surface equation number defines the necessary parameters and only those parameters are necessary to solve the respective surface equation. The first equation is a form of the general quadratic equation. The second equation defines an elliptic surface, which, by proper specification of the A, B, and C coefficients, can describe elliptical cylindrical surfaces with their axis patallel to each of the coordinate axes. The third equation defines a cylindric surface with its axis parallel to the Z axis. The fourth, fifth, and sixth equations define planes normal to each of the coordinates. The seventh, eighth, and ninth equations define the same quadratic surfaces as the first three equations except for the required input of the quantity **D.** By proper manipulation of the coefficients of a quadratic equation defining a surface, one can calculate the required coefficients A, B, C, D, X<sub>0</sub>, Y<sub>0</sub>, and  $Z_0$ .  $C177$ 

The equations shown above require that all parameters must be in units consistent with the nuclear cross sections of the zones.

#### Zones

A zone is defined as a region containing a homogeneous composition of materials and, is bounded by a set of geometrical surfaces as defined by the quadratic surface equations. Geometrical surfaces described in a problem geometry are used to define the boundaries of zones in a problem. Each zone is described as a volume bounded by as many as six intersecting surfaces. The boundary surfaces of a zone are designated by their sequence number in input data.

The MAP code contains the "point-in-region" technique to assign the'boundary surface-zone relationship values to each of the zone boundary surface numbers. This relationship of the zone with respect to each of its boundary surfaces must be known for a MAP geometry calculation. This relationship is designated by the sign (plus or minus) of the zone boundary number and is called the "ambiguity index. " The ambiguity index defines the position of a zone with respect to the zone boundary surface as being an interior (+) or exterior (-) zone. In complex geometries, the assignment of ambiguity indices by the code user is difficult and time consuming. To circumvent this problem, the MAP code requires as input the Cartesian coordinates of a point  $(x_p, y_p, z_p)$  within each zone. Using these point coordinates, the designated surface numbers for each boundary of'a zone, and the equation number of the. surfaces, the calculation,of the ambiquity index is straightforward. The surface equation and the coordinates  $(x_p, y_p, z_p)$  define the quantity,  $V$ , for each particular equation type as follows:

$$
V = A (x_p - X_0)^2 + B (y_p - Y_0)^2 + C (z_p - Z_0)^2 + X_0 x_p + Y_0 y_p + Z_0 z_p - D
$$
  
(33) 
$$
V = A (x_p - X_0)^2 + B (y_p - Y_0)^2 + C (z_p - Z_0)^2 - D
$$
  

$$
V = (x_p - X_0)^2 + (y_p - Y_0)^2 - D
$$

7-21

$$
V = x - D
$$
  
\n
$$
V = y_{p} - D
$$
  
\n(33) 
$$
V = z_{p} - D
$$
  
\n
$$
V = A (x_{p} - X_{0})^{2} + B (y_{p} - Y_{0})^{2} = C (z_{p} - Z_{0})^{2} + X_{0} x_{p} = Y_{0} y_{p} + Z_{0} z_{p} - D^{2}
$$
  
\n
$$
V = A (x_{p} - X_{0})^{2} + B (y_{p} - Y_{0})^{2} + C (z_{p} - Z_{0}) - D^{2}
$$
  
\n
$$
V = (x_{p} - X_{0})^{2} + (y_{p} - Y_{0})^{2} - D^{2}
$$

The sign  $(+)$  of the quantity V determines the ambiguity index of the boundary surface of the zone. This ambiguity index is assigned to the surface boundary number by the MAP code. If V is negative, the zone is internal to the boundary surface and the surface boundary number is given a positive sign. Similarly, if V is positive, the zone is external to the boundary surface and the surface boundary number is given a negative sign. The ambiguity index calculation is performed at the beginning of a MAP code calculation and the computed signs are used for all geometry calculations.

External zones in a MAP code problem can be described by a single boundary surface. External boundary surfaces of external zones need not be defined. An external zone is recognized by the program if the sign of the input value of the number of boundary surfaces of a zone is a negative number.

#### Geometry Calculations

The geometry calculation begins with the computed Cartesian coordinates of a source point  $(x_S, y_S, z_S)$  and a detector point  $(x_p, y_p, z_p)$ . These coordinates are computed as follows:

$$
\frac{\text{Source Point}}{x_{\text{S}}} = \frac{\overline{r}_k \cos \overline{\theta}_m \text{ or } \text{rpcos } \overline{\theta}_m}{r_k \sin \theta_m \text{ or } \text{rpsin } \overline{\theta}_m}
$$
\n
$$
x_{\text{S}} = \frac{\overline{r}_k \sin \theta_m \text{ or } \text{rpsin } \overline{\theta}_m}{z_{\text{S}}} = \frac{\overline{r}_k}{z_k}
$$

 $C.179$ 

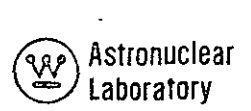

Detector Point  $x p = \overline{r}$ yp= **0.0**   $z_p = \overline{z}$ 

The total "line-of-sight" distance,  $\rho$ , between a source point and a detector point, and the ditection cosines  $(\alpha, \beta, \gamma)$  are then computed as follows:

$$
\rho = (x_p - x_S)^2 + (y_p - y_S)^2 + (z_p - z_S)^2
$$
  
\n
$$
\alpha = \frac{x_p - x_S}{\rho}
$$
  
\n
$$
\beta = \frac{y_p - y_S}{\rho}
$$
  
\n
$$
\gamma = \frac{z_p - z_S}{\rho}
$$

The geometry calculation then proceeds to obtain the path length,  $\rho$ <sub>z</sub>, traversed in each zone along the "line-of-sight." This calculation begins with the coordinates of a "pseudo-point" (x<sup>1</sup>, y<sup>1</sup>, z<sup>1</sup>), along the "line-of-sight" which is removed from the original source point **by'** the distance A. This calculation is performed as:

$$
x' = xS + \alpha \Delta
$$
  

$$
y' = yS + \beta \Delta
$$
  

$$
z' = zS + \gamma \Delta
$$

This pseudo-point  $(x^1, y^1, z^1)$  is used in conjunction with input zone boundaries, surface numbers, surface equations input surface parameters, and the source zone number to calculate the correct zone in which x', **y',** and z' lies. The actual operation performed is a cyclic calculation of the quantities,  $V_{bZ}$ , for each boundary, b, of the source zone, Z. The cyclic calculation begins in the zone area. The values of  $\rm V_{bZ}$  depend on the equation number NEQBD<sub>b</sub> of boundary b and follow as:

 $C-180$ 

$$
V_{bz} = A (x' - x_0)^2 + B (y' - y_0)^2 + C (z' - z_0)^2 + x_0 x' + y_0 y + z_0 z' - D
$$
  
\n
$$
V_{bz} = A (x' - x_0)^2 + B (y' - y_0)^2 + C (z' - z_0)^2 - D
$$
  
\n
$$
V_{bz} = (x' - x_0)^2 - (y' - y_0)^2 - D
$$
  
\n
$$
V_{bz} = x' - D
$$
  
\n
$$
V_{bz} = y' - D
$$
  
\n
$$
V_{bz} = A (x' - x_0)^2 + B (y' - y_0)^2 + C (z' - z_0)^2 + x_0 x' + y_0 y' + z_0 z'
$$
  
\n
$$
V_{bz} = A (x' - x_0)^2 + B (y' - y_0)^2 + C (z' - z_0)^2 - D^2
$$
  
\n
$$
V_{bz} = (x' - x_0)^2 + (y' - y_0)^2 - D^2
$$

If the sign of the quantity,  $V_{\mathbf{b}z'}$  and the sign (ambiguity index) of the boundary surface number are of opposite sign for **all** boundary surfaces, the point (x', **y',** z' ) lies within the region or zone. If the point does not lie in the zone, the code searches the zones in sequence up to the number of zones in the problem. If a zone is found which contains the point (x'**, y' ,** z' ), the calculation proceeds to the next geometry calculation step. If no zone can be found which contains the point, the region calculation is terminated by printing an error statement along with the results for source regions preceding that one in which the error occurred.

The next step in calculating the path length in each region involves the analytic solution of distances from the point (x'**, y' ,** z' ) to each boundary surface of the zone. The solution is obtained by solving the boundary equations for the point of intersection of the "line-of-sight" and the surface in question. These distances to each boundary are sequentially tested, and the minimum distance in 'the correct direction is selected as the distance  $p_z$  from the "pseudo-point"  $(x^r, y^r, z^r)$  to the correct boundary.

 $d - 181$ 

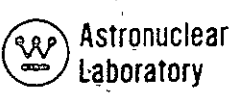

At this point in the calculation, the correct path length in the zone is calculated

$$
\rho \mathbf{Z} = \rho^{\mathbf{i}} \mathbf{Z} + \Delta
$$

**as:** 

The final operation in the source zone path length calculation is the starting point for obtaining the next zone (along the line-of-sight) path length. Input values define the "most probable" zone entered upon crossing boundary **b** of the zone z. With the last calculated value of  $\rho_{zz}$  a new "pseudo-point" along the line-of-sight is calculated as:

$$
xi = xi + \alpha \rho z
$$
  

$$
yi = yi + \beta \rho z
$$
  

$$
zi = zi + \gamma \rho z
$$

These current "pseudo-point" coordinates and the zone number are used in the operations described above in calculating data for'the next zone traversed in the source-detector "lineof-sight" The data of the correct zone number and zone path 'length are obtained for each zone along the line-of-sight. This cyclic procedure (calculation of zone path length) contimues until an."outside zone" is reached or until the detector point (xp, yp, zp) is reached. This source point-to-detector point calculation is repeated foreach source point on the source surface and each detector point in the problem. The total mean free paths of-material on each **l** ine-oF-sight for each group is calculated using neutron or photon cross sections described in Section 7. 2.

 $C - 182$ 

# 7.2 ENERGY DEPENDENT CALCULATIONS

The MAP code performs energy dependent calculations at three points in the code logic.

These three separate calculations are:

- **o** Optional calculation of material penetration for each group using input neutron or photon cross sections or calculated photon cross sections at the energy paints describing the average energies of the groups
- **o**  Calculation of the multigroup angular dependent detector response, and
- Calculation of the detector response.

Each of the three categories of calculations is described in the following discussion.

#### Material Penetration Calculation

In Section 7.1 the techniques of calculating the geometry ray trace were described. The calculated zone path lengths,  $\rho_{z\prime}$  on each ray trace from a source point to a detector  $\cdot$ point are combined with the multiqroup macroscopic neutron or photon cross sections to provide the total mean free paths of material penetration on each ray trace.

Two techniques of specifying neutron and photon cross sections are provided in the MAP code. The user may input multigroup cross sections for a number of materials and assign materials to zones or an optional calculation of the photon cross sections by material can be performed by the code using microscopic library dataon magnetic tape.

The calculation of the material penetration on each ray trace,  $b_{q}$ , is defined by:

$$
b_g = \sum_{z=1}^{Z} z_{gz} \rho_z
$$

where the cross sections,  $\sum_{q}z^{r}$  are macroscopic total cross section data for the zone. The material penetration results are calculated for each source point and group and stored on magnetic tape or disk file by detector point for subsequent use in the calculation of the multigroup flux data described in later sections.

 $C - 183$ 

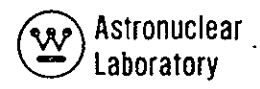

The optional calculation of the photon cross sections involves the use of a mixture material - component material talbe to specify the density (grams per cubic centimeter) **of**  elements in each mixture material. These data are combined-with photon cross sections calculated from a microscopic library tape to form macroscopic cross sections.

Component materials, which may be used in as many mixture-materials as desired. are defined in a matrix of input values A<sub>mc</sub>. The values, A<sub>mc</sub>, define the density (grams)<sup>-</sup> per cubic centimeter) of each component c in mixture m and are used to calculate the photon cross sections as follows:

$$
\sum_{c} gm = \sum_{c} \sigma_c (E_g) A_{mc}
$$

A "void" is defined as a mixture material in which all component materials are with zero density.

The technique of calculating the microscopic cross sections,  $\sigma_c$  (E<sub>g</sub>), involves the use of a basic library of energy dependent photo-electric and pair-production data. An internal calculation of the absorption cross section and Compton scattering cross section ,from the KIein-Nishina equation provides photon cross section data for use in geometry ray trace calculations.

#### Basic Library Data

The basic library tape required for the MAP code is in the format generated by the GAMLEG-W code.

The basic data were obtained from Reference **7.** These data were compiled, in tabular form for the **51** elements shown in Table 7-1 as pointwise data at energy points in the range of 0.01 MeV to 20.0 MeV. Only pair-production and photon-electric data were required as the Compton data are obtained analytically. The number of energy points for each element data was dependent on the number of points required to accurately describe the variations of the data with energy. For photo-electric absorption, the

 $c$ -184

presence of a double valued funcfion at the K, L, and M electron shell absorption edges necessitated the use of continuous data by use of values of the cross section at two energy points,  $E_g + \delta$  and  $E_g - \delta$ , where  $\delta$  was on the order of 0.001 MeV. This treatment allowed the use of these data in the interpolation techniques to obtain specific energy point values in each code as well as the accurate representation of the double valued.electron **shell** edges.

A description of the contents of the pair-production and photo-electric cross section library tape is shown in Table **7-2.** As indicated, each element requires that the data be in order of increasing photon energy. Five binary records describe each element on the magnetic tape. This magnetic tape contains a title record as the first record on tape.

The techniques employed in the MAP code involve the use of the magnetic tape library data as input to a separate subroutine. This subroutine calculates the absorption cross section,  $\sigma_{\alpha}$  (E<sub>j</sub>), from the sum of the photo-electric absorption cross section,  $\sigma_{\rm pe}$  (E<sub>j</sub>), and pair production cross sections,  $\sigma_{\text{pp}}$  (E<sub>1</sub>). This data is then interpolated to specified energy point values,  $E_{\alpha}$ , to provide the total absorption cross sections,  $\sigma_{\alpha}$  ( $E_{\alpha}$ ). The interpolation technique used in the code assumes a linear variation of the logarithm of the cross section values with the logarithm of the energy for the two energy points bounding the input specified energy value, **E..** If the energy-point **E<sub>g</sub>**, outside the range of the pointwise data an error message is returned and if a value of the pointwise data- is zero the interpólant is set to zero.

The calculation of the total cross section in the MAP code provides total, cross section data at input specified energy points only. The interpolated absorption data,  $\sigma_{\alpha}$  (E<sub>a</sub>), described earlier is combined with the Compton scatter cross section, e. (E.), to provide the total cross section  $\sigma_t$  ( $E_q$ ). The Compton cross section in units of barns/electron is calculated from the Klein-Nishina equation for the inelastic scattering of a photon'of energy, **Eg,** with a free electron as follows:

$$
\sigma_{\rm c}(\text{E}_{\rm g}) = \left(\frac{3}{8}\right)(0.665) \qquad \qquad \text{ln}(1+2\text{E}_{\rm g}) \qquad \qquad \text{E}_{\rm g}^2 \qquad \qquad + 4 + \frac{2\text{E}_{\rm K}^2 (1+\text{E}_{\rm g})}{(1+2\text{E}_{\rm g})^2} \qquad , \qquad \text{E}_{\rm g} \text{ is in units of electrons} \qquad \text{where } \text{E}_{\rm g} \text{ is in units of electrons} \qquad \text{E}_{\rm g} \text{ is in units of electrons} \qquad \text{E}_{\rm g} \text{ is in units of electrons} \qquad \text{E}_{\rm g} \text{ is in units of electrons} \qquad \text{E}_{\rm g} \text{ is in units of electrons} \qquad \text{E}_{\rm g} \text{ is in units of electrons} \qquad \text{E}_{\rm g} \text{ is in units of electrons} \qquad \text{E}_{\rm g} \text{ is in units of electrons} \qquad \text{E}_{\rm g} \text{ is in units of electrons} \qquad \text{E}_{\rm g} \text{ is in units of electrons} \qquad \text{E}_{\rm g} \text{ is in units of electrons} \qquad \text{E}_{\rm g} \text{ is in units of electrons} \qquad \text{E}_{\rm g} \text{ is in units of}} \qquad \text{E}_{\rm g} \text{ is in units of electrons} \qquad \text{E}_{\rm g} \text{ is in units of}} \qquad \text{E}_{\rm g} \text{ is in units of}} \qquad \text{E}_{\rm
$$

# - TABLE **7,4**

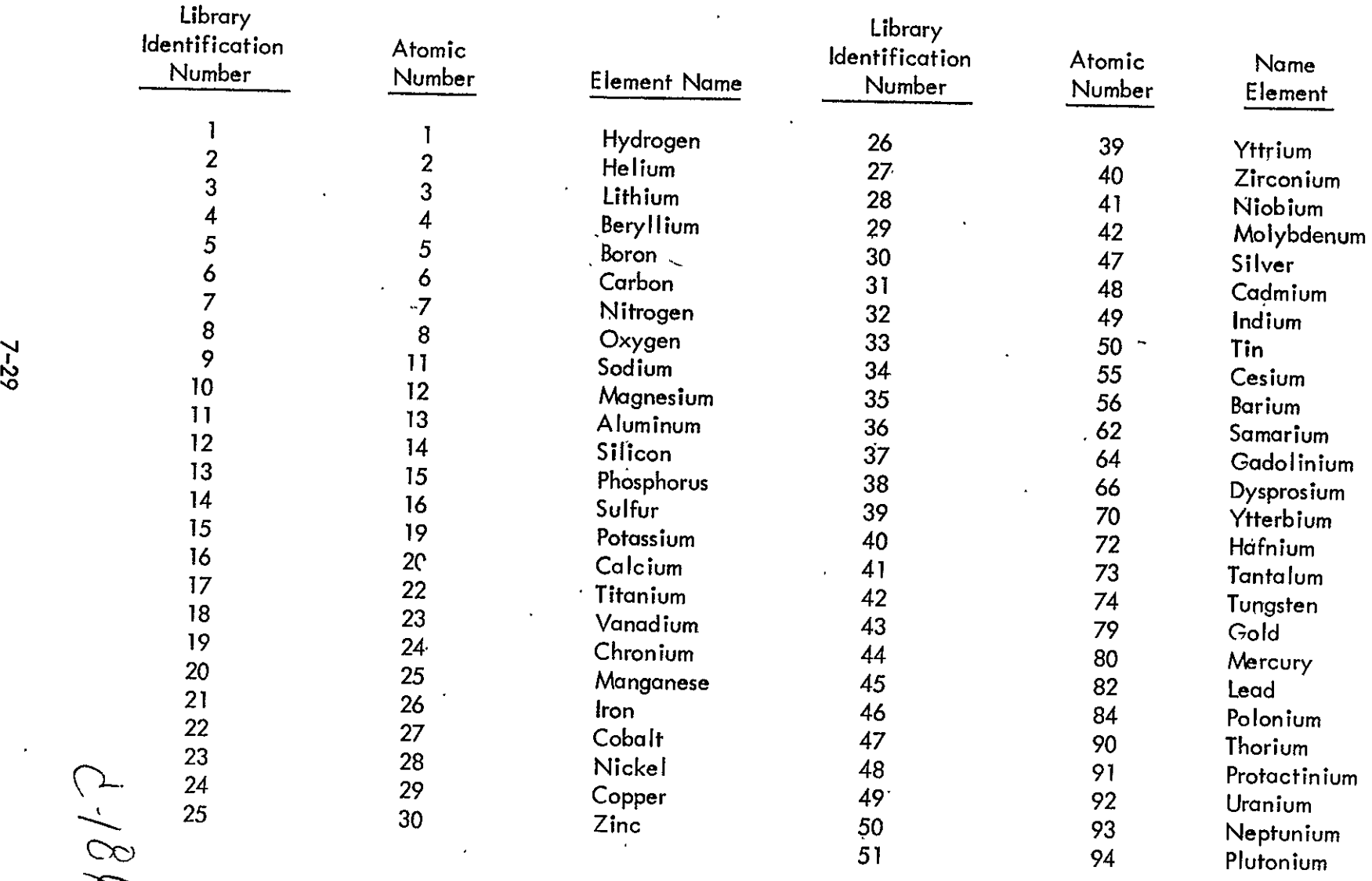

 $\cdot$ 

 $\alpha$ 

# GAMMA RAY CROSS SECTION LIBRARY DATA PLACED ON TAPE BY GAMLEG-W

 $\bullet$ 

0\_. 24

**EV** Astronuclear<br>  $\left(\frac{\mathbf{v}}{\mathbf{v}}\right)$  Laboratory

# TABLE 7-2

#### **REOUIRED** BASIC LIBRARY DATA FORMAT  $\sim$   $\sim$ (Repeated for' Each Element)  $\mathbf{L}$

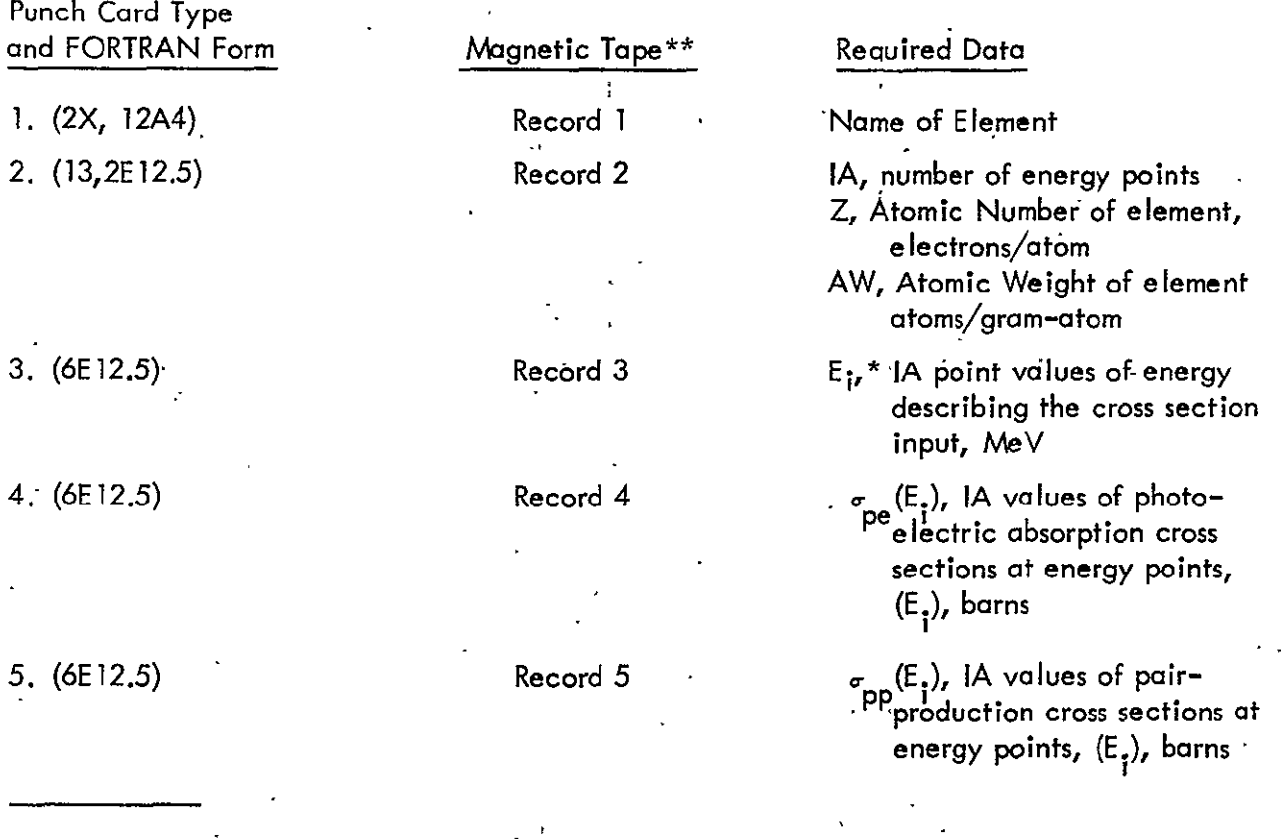

\* Values of **E.** must be in increasing order.

\*\* The lead record-on the tape contains a title record. The library tape contains  $(5 \times 5!)$  + 1 records.

 $\mathcal{L}_{\mathcal{A}}$ 

 $C - 187$ 

**7-30** 

The total cross section,  $\sigma_{\textbf{t}}(\text{E}_{q})$ , in-barns, is then defined as,

 $\sigma_f(\mathbf{E_g}) = \sigma_g(\mathbf{E_g}) + \mathbf{Z_i} \bullet \sigma_g(\mathbf{E_g})$ 

where Z<sub>1</sub> is the atomic number (electrons/atom) of the element. In the MAP code, these data are combined with densities for each material to form macroscopic cross- section data in units of  $cm^{-1}$ .

#### Multigroup Angular **Dependent Calculations**

In Section **7.** 1 the techniques of calculating geometry dependent data for the source surface and detector surface are described. These geometry related data are processed with the multigroup angular leakage flux to provide the desired detector response. The calculations performed in the energy dependent portion of the MAP code include the evaluation of the multiproup anqular dependent source, the inverse square attenuation, the material attenuation,and the detector response **by** energy group, source surface area, and angle.

The angular dependent source-by energy group for the top or bottom surface is defined **as;** 

$$
q(\Omega, r, z) = |\eta_0| \phi(\eta_0, \mu_0)
$$

or for the side surface as;

$$
q(\Omega, r, z) = \left| \mu_0 \right| \phi \left( \eta_0, \mu_0 \right)
$$

where the direction cosines  $\mu_{\text{o}}$  and  $\dot{\eta}_{\text{o}}$  are at the source surface and are defined in Section 7.1.

Two techniques of selecting discrete direction angular flux are described in Section 7.1. The first technique involves the use of the closest discrete ordinate direction for the values of  $\Phi(\eta_{\alpha},\mu_{\alpha})$  and requires only the ordinate direction number to evaluate  $\Phi(\eta_{\alpha},\mu_{\alpha})$ . The second technique involves the evaluation of an interpolating polynomial as follows;

$$
\phi(\eta_{o'}\mu_{o}) = \sum_{l=1}^{n} \int_{-\pi}^{n} (\eta) \phi(\mu_{m'} \eta_{m})
$$

**7-31** 

where the technique of selecting discrete direction angular flux  $\phi$  ( $\mu_{\rm m}$ ,  $\eta_{\rm m}$ ) and the calculation of the polynomial coefficients  $L_m^{\mathbf{n}}(\eta_{\mathbf{o}})$  are described in Section 7.1.

The inverse square attenuafion applied to the angular dependent source is the inverse of the square of the distance  $\rho_{\text{D}}$  from the source point to the detector point. The calculation of this distance is described in Section **7.1.** 

The material attenuation term is calculated based on the total mean free paths of material traversed along the line-of-sight. The calculation of the mean free paths is described earlier. The differential detector response by energy group,  $\Delta \varphi_d(\Omega)$ , due to a single source point is then defined as:

$$
\Delta \phi_{d}(\Omega) = \frac{q_g(\Omega, r, \theta, z) B(b_g) \exp(-b_g) \Delta S}{\rho_p(r, \theta, z)^2}
$$

The material attenuation factor,  $B(b_0)$  exp  $(-b_0)$ , is an optional calculation. The buildup factor B(b<sub>g</sub>) to account for multiple scattering of photons'during the point<sup>,</sup> kernel calculation is defined **by** the cubic polynomial,

$$
B(b_g) = a_o + a_1b_g + a_2b_g^2 + a_3b_g^3
$$

where the coefficients  $a_{0}$ ,  $a_{1}$ ,  $a_{2}$ ,  $a_{3}$ , are energy dependent coefficients obtained from analysis of infinite-medium moments method results<sup>0</sup>.

### Multigroup Detector Response

Detector response by energy group is calculated for the top or bottom, side, total, and selected portions of the visible source surface. The detector response,  $\varphi$  for surface area S, is obtained by summation of the differential detector response,  $\phi_{\ldots}$   $\phi_{\ldots}$ follows:

$$
\varphi_g^s = \sum_{i \text{ or } i} \sum_n \qquad \Delta \varphi_{gni}(\Omega)
$$

 $C/89$ 

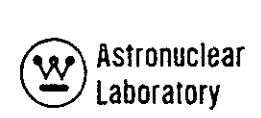

where the summation over i or j is over either the top or bottom surface (i), the side surface (i), the total surface (i and j), or, at option, over selected portions of i and j defined by input to the MAP code. The summation over n is the integration over the azimuthal angle, *8,* on the visible surface.

In addition to the scalar detector response, a multigroup angular flux representing a boundary source at a plane normal to the z axis or r axis is calculated. This calculation involves use of the discrete direction in the coupling plane discrete ordinate quadrature which best represents the direction,  $\Omega$ . The angular flux at the coupling plane normal to the z axis is defined as:

$$
\varphi_{g}(\mu_{m'}\eta_{m})=\sum_{i\text{ and }j}\sum_{n}\qquad\frac{\eta_{o}}{\eta_{m}}\qquadfrac{\Delta\varphi_{gni}(\Omega)}{\eta_{m}}
$$

where the index,  $m_r$  is the representative discrete direction with direction cosines,  $\mu_m$  and  $\eta_{\text{m}}$ . The term,  $\frac{\eta_{\text{o}}}{\eta}$ , preserves the number of particles incident upon the coupling plane. The angular flux at the cylindrical coupling plane normal to the r axis is defined as:

$$
\varphi_g(\mu_{m'}\,\eta_{m})=\!\!\!\!\!\sum_{i\text{ and }j}\!\!\!\!\sum_{n}\quad\frac{\mu_o}{\mu_m}\qquad\frac{\Delta\varphi_{gni}\left(\Omega\right)}{w_m}
$$

These angular dependent data are placed, at user option, on mognetic tape in a format compatible with the DOT-IIW code.

#### Detector Response

Detector response calculations in the MAP code are carried out at the completion of the source surface integration for all energy groups and detector points. The multigroup detector fluxes for the total, top or bottom, and side surfaces as well as selected portions (i.e., tagged surface areas) of the top or bottom, and side surfaces are multiplied

 $c^{190}$ 

by the multigroup detector response data, K(E) or **Kg,** to- provide detector response'. The' user may input detector response data for as many types of detectors desired and the MAP code will calculate the detector response for each type of detector at each-detector point. The detector point data for the source surfaces (i.e., top or bottom, side, total, or tagged surface areas) are included in the detector response calculations.

 $C/9/$ 

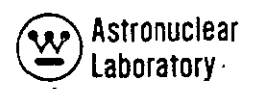

#### **8.0 REFERENCES**

- **1.**  R. **G.** Soltesz, R. K. Disney, and **G.** Collier, WANL-TME- **1982,** "User's.Manual for the DOT-IIW Discrete Ordinates Transport Computer Code," December 1969.
- **2.**  F. R. **Mynatt,** F. **J.** Muckenthalet, **ahd** P. **N.** Stevens, **CTC-INF-952,** "Development of Two-Dimeniohal Discrete Ordinates Transport Theory for.Radiation Shielding," August 1969.
- **3.**  K. **D.** Lathrop, "Ray Effects in Discrete Ordinates Equation,"Nuclear Science and Engineering, Vol. **32, 357-369, 1968.**
- 4. M. Abramowitz and I. A. Stegun, Handbook of Mathematical Functions, NBS Applied Mathematics Series-55, USGPO, June 1964.
- **5.**  K. **D.** Lathrop and B. **G.** Carlson, LA-3060, "A Method of Moments for Solving the Neutron Transport Equation," February 1965.
- **6.**  R. **G.** Soltesz, R. K. Disney, and **S.** L. Zeigler, WANL-PR-(LL)-034, Volume 3, "Cross Section Generation and Data Processing Techniques," August **1970.**
- **7. E.** Storm and H. **I.** Israel, LA-3753, "Photon Cross Sections from 0.001 to 100 MeV for Elements 1 through 100, " November **1967.**
- **8.**  M. **A.** Capo, **APEX-510,** "Polynomial Approximation of Gamma Ray Buildup Factors for a Point Isotropic Source," November 1958.
- **9.**  WANL-TME-2704, Project 493 **-** Shielding Code Improvement, Final Report, Contract Year 1969, to be published.
- **10.**  K. **D.** Lathrop and B. **G.** Carlson, LA-3186, "Discrete Ordinates Angular Quadrature of the Neutron Transport Equation," February 1965.

 $C/92$